Part Number 800-1108-01 Revision: E of 7th January 1984 For: Sun System Release 1.1

# System Interface Manual

*for the* 

# Sun Workstation

Sun Microsystems, Inc., 2S50 Garcia Avenue Mountain View California 94043 (415) 960-1300

# **Credits and Acknowledgements**

This manual is composed of parts of the original UNIX Programmer's Manual, plus two other papers from University *01* California at Berkeley. The authors' names and the titles *01* the original works appear here.

#### *Interprocel' Communication* Primer

is based on the document *4.2bsd Interprocess Communications Primer* by Samuel J. Leffler, Robert S. Fabry and William N. Joy, of the Computer Systems Research Group, U.C. Berkeley.

#### **System Interface Overview**

is based on the *4.2BSD System Interface Overview* by William Joy, Eric Cooper, Robert Fabry, Samuel Leffier, Kirk McKusick and David Mosher; released by the Computer Systems Research Group at U.C. Berkeley in July, Ig83.

## **Trademark.** '

Multibus is a trademark of Intel Corporation.

Sun Workstation is a trademark of Sun Microsystems Incorporated.

UNIX is a trademark of Bell Laboratories.

### Copyright  $\odot$  1983 by Sun Microsystems.

This publication is protected by Federal Copyright Law, with all rights reserved. No part of this publication may be reproduced, stored in a retrieval system, translated, transcribed, or transmitted, in any form, or by any means manual, electric, electronic, electro-magnetic, mechanical, chemical, optical, or otherwise, without prior explicit written permission from Sun Microsystems.

# **Revision History**

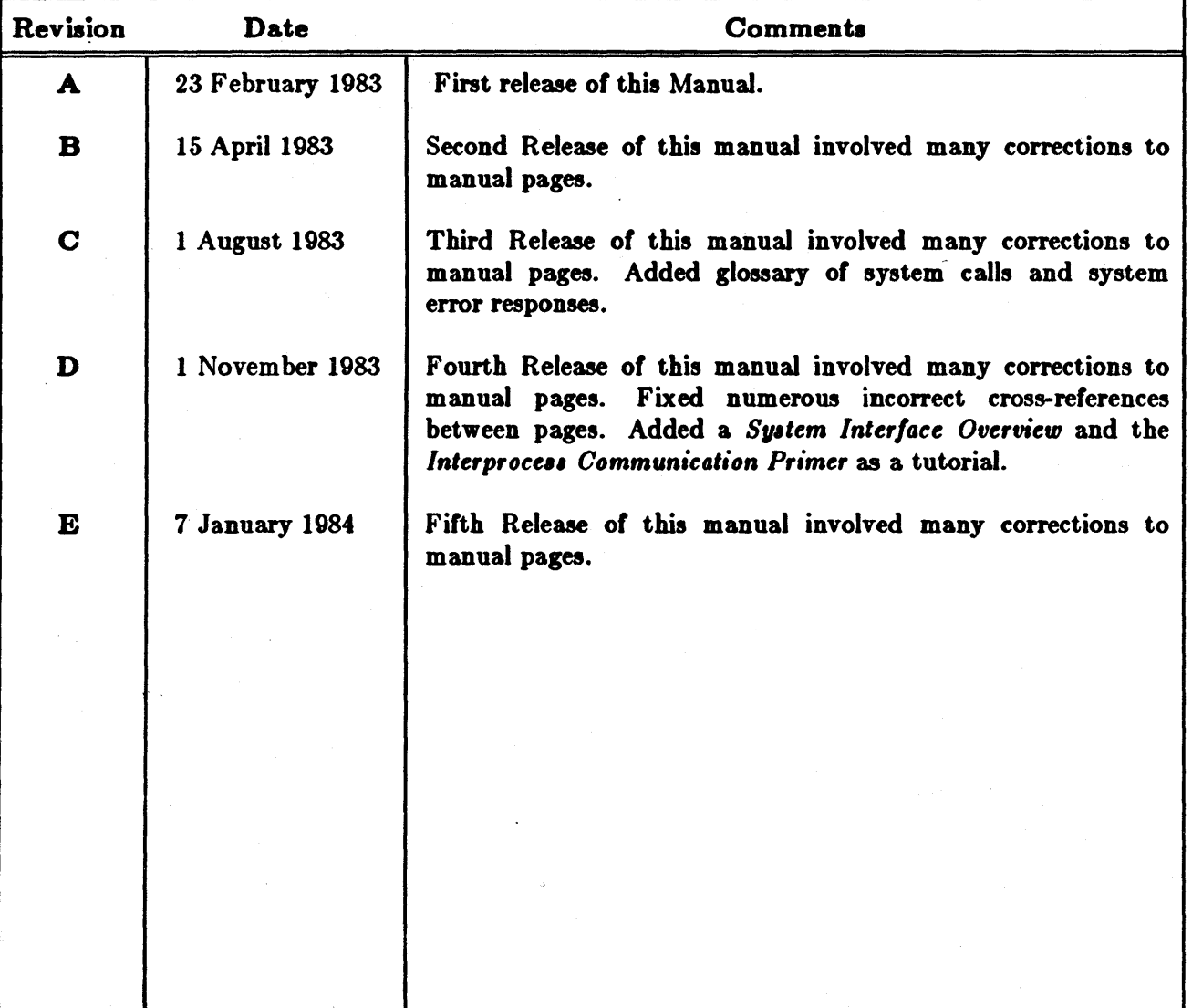

# System Interface Manual

# Table of Contents

## Section I. Overview·

### System Interface Overview

Summarizes the facilities provided by the this release of the UNIX operating system for the Sun Workstation.

### Section II. Reference Manual Pages

- 1. System Calls previously section 2 of the UNIX Programmer's Manual.
- 2. C Library Functions section 3.
- 3. Compatibility Functions section 3C. Covers those functions which are included for compatibility with older versions of the C Library.
- 4. Mathematical Functions section 3M.
- 5. Network Library Functions section 3N.
- 6. Standard I/O Library Functions  $-$  section 3S.
- 7. Miscellaneous Library Functions  $-$  section  $3X$ .
- 8. Special Files and Hardware Support section 4.
- 9. File Formats  $-$  section 5.

## Section III. Tutorials

Interprocess Communication (IPC) Primer

## PERMUTED INDEX

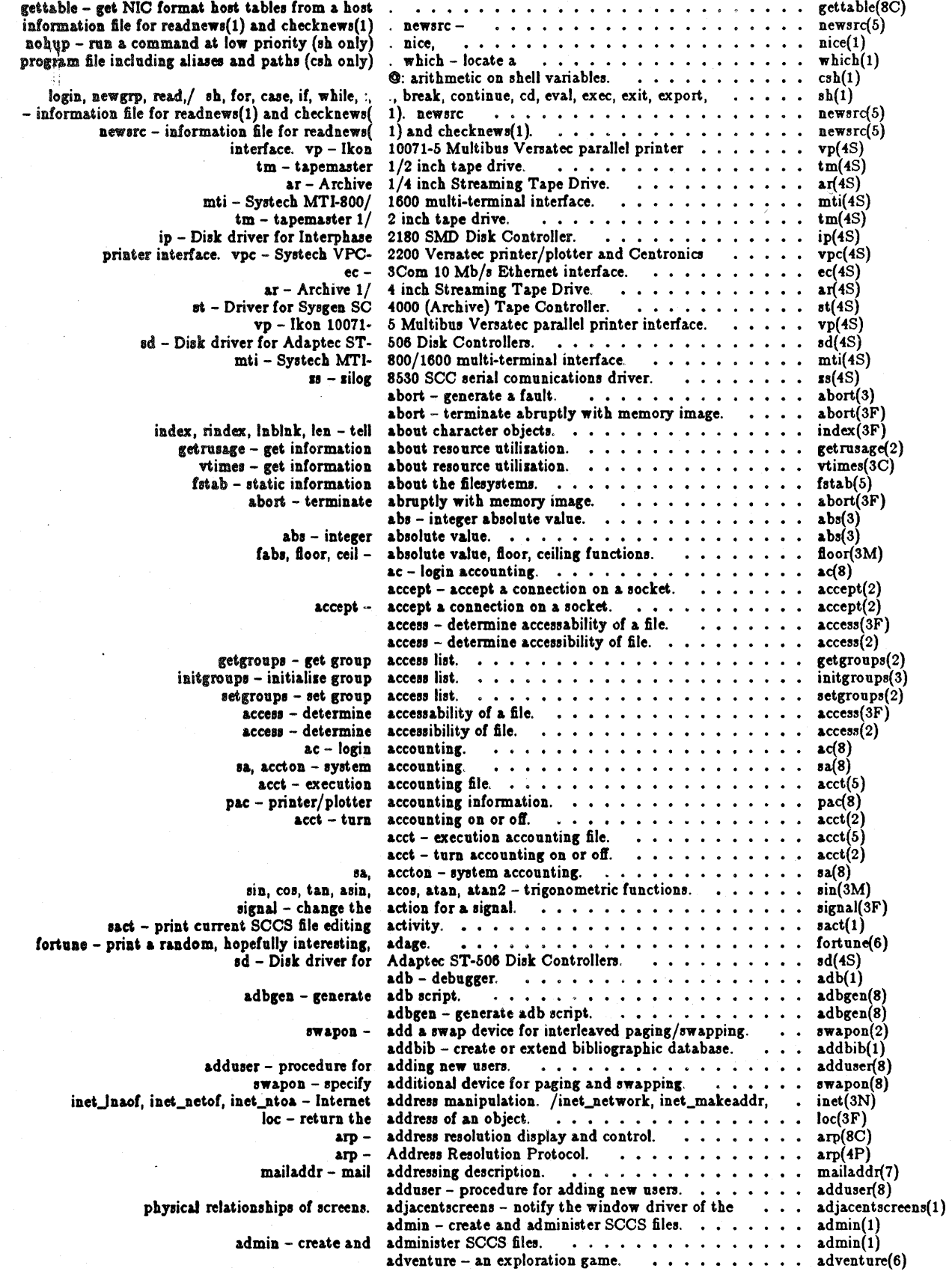

Sun System Release 1.1

 $\sim 10$ 

January 1984

 $\mathbb{Z}^2$ 

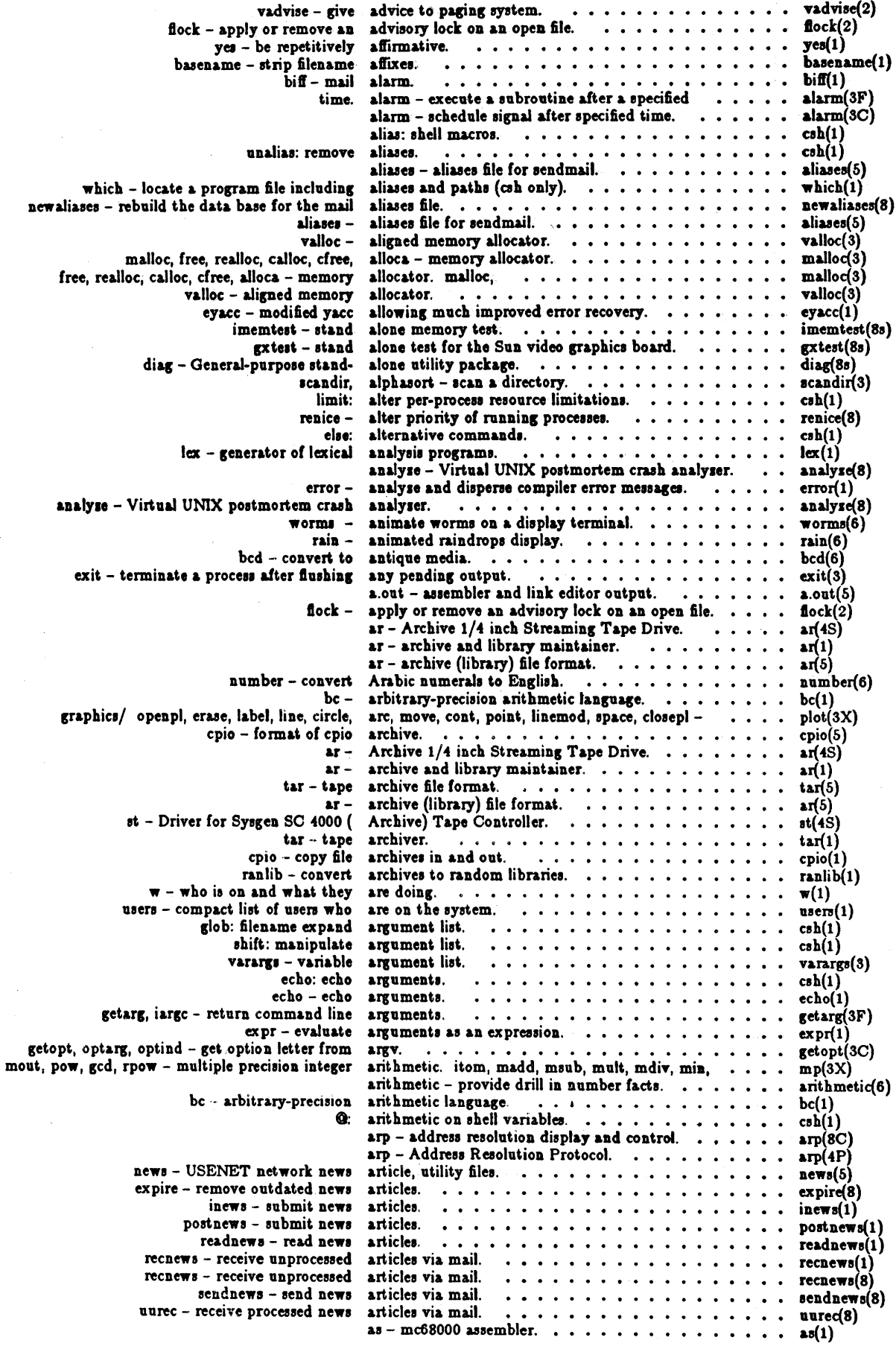

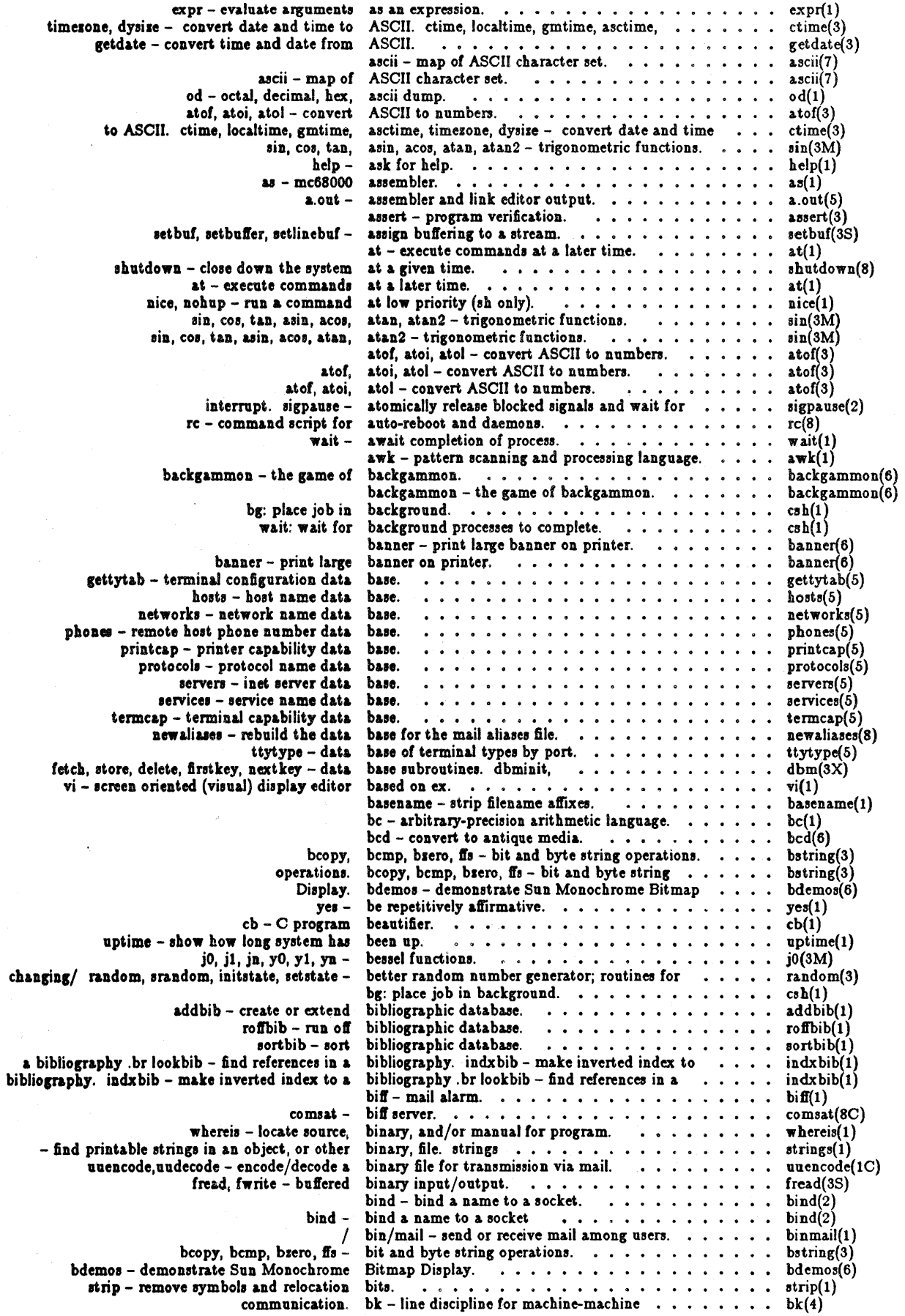

 $\mathcal{A}$ 

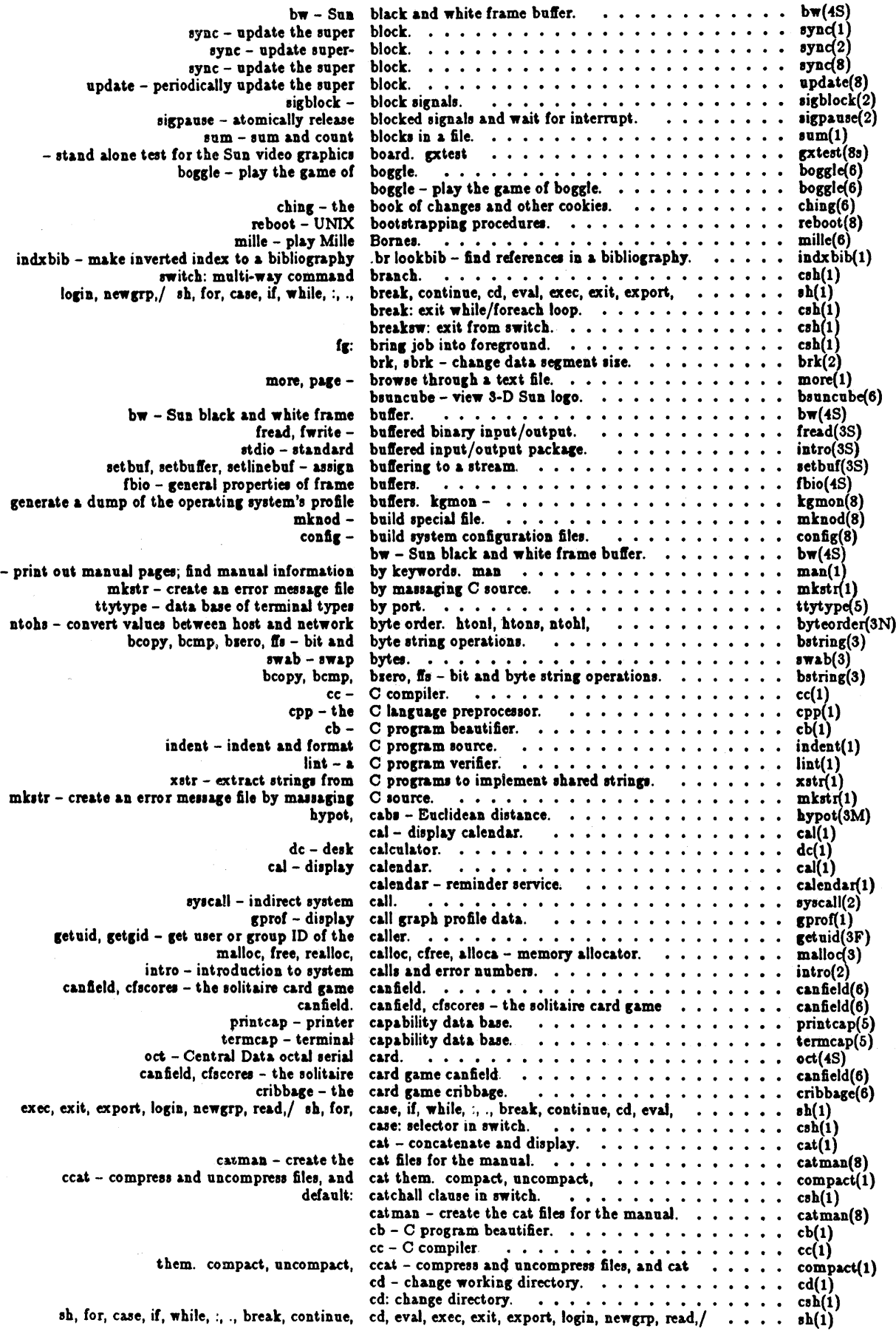

 $\sim$ 

 $\mathbb{Z}$ 

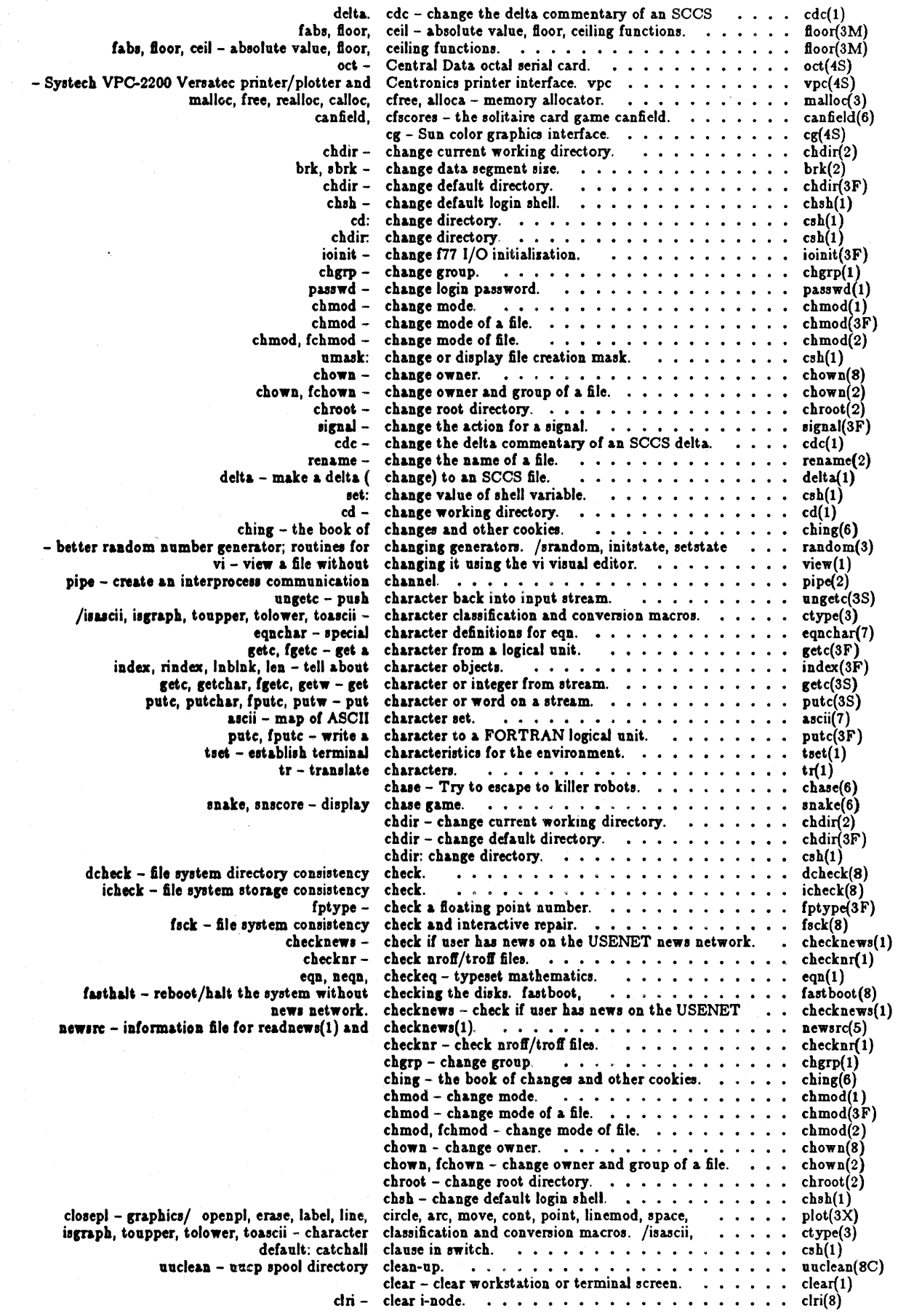

clear workstation or terminal screen. . . . . . . . . . .  $clear(1)$ clear ferror. feof. clearerr. fileno - stream status inquiries. . . . . . . . . ferror(3S) cron - clock daemon.  $\texttt{cron}(8)$  $close - delete a descriptor. . . . . . . . . . . .$  $close(2)$ close down the system at a given time. . . . . . . . . shutdown(8)  $x$ hutdown  $$ fclose, filush -fclose(3S) opendir, readdir, telldir, seekdir, rewinddir, closedir - directory operations.  $\cdots$  . . . . . . . . . directory(3) syslog, openlog, closelog – control system log.  $\cdots \cdots \cdots \cdots$  $syslog(3)$ plot(3X) circle, arc, move, cont, point, linemod, space,  $clri(8)$  $cmp(1)$  $pi(1)$  $col$  – filter reverse paper motions. . . . . . . . . . . .  $col(1)$  $colort(1)$  $log.$  dmesg  $d$ mesg $(8)$ colordemos(6) Color Graphics Display. . . . . . . . . . . . . . . . . colordemos - demonstrate Sun  $cg - SuB$ color graphics interface. . . . . . . . . . . . . . . . .  $cg(4S)$ colordemos - demonstrate Sun Color Graphics . . . . . colordemos(6) Display.  $\text{colrm}$  - remove columns from a file.  $\ldots \ldots \ldots$  $colrm(1)$  $pr - print file(s)$ , possibly in multiple columns. . . . . . . . . . . . . .  $pr(1)$  $colrm(1)$ comb - combine SCCS deltas. . . . . . . . . . . . .  $comb(1)$  $comb$ combine SCCS deltas. . . . . . . . . . . . . . . .  $\text{comb}(1)$  $comm$  - select or reject lines common to two sorted  $\ldots$  $comm(1)$ files. exec: overlay shell with specified  $\cosh(1)$ time: time  $csh(1)$  $rcmd(3N)$  $rexec(3N)$ system - issue a shell  $system(3)$  $system(3F)$  $test(1)$ time - time a command.<br>
nice, nohup - run a command at low priority (sh only).<br>
switch: multi-way command branch.<br>
uux - unix to unix command execution.  $time(i)$  $nice(1)$  $csh(1)$  $ux(1C)$  $csh(1)$  $csh(1)$  $\cosh(1)$  $csh(1)$  $csh - a shell$ command interpreter) with C-like syntax. . . . . . . .  $csh(1)$ command is.  $\ldots$  . . . . . . . . . . . . . . . . . . whatis  $-$  describe what a  $\mathbf{whatis}(1)$ readonly, set, shift, times, trap, umask, wait command language. / export, login, newgrp, read,  $\ldots$ , sh(1)  $getarg(3F)$ getarg, iarge - return command line arguments. . . . . . . . . . . . . . . . repeat: execute command repeatedly. . . . . . . . . . . . . . . . .  $csh(1)$ command script for auto-reboot and daemons. . . . . .  $rc(8)$  $rc csh(1)$  $csh(1)$  $csh(1)$ intro - introduction to commands.  $\text{intro}(1)$  $-$  introduction to system maintenance and operation commands. intro . . . . . . . . . . . . . . . . . .  $\text{intro}(8)$ at - execute commands at a later time.<br>while: repeat commands at a later time.<br>while: repeat commands conditionally.<br>assembly commands executed in reverse order.  $at(1)$  $\cosh(1)$  $lastcomm(1)$ source: read commands from file. . . . . . . . . . . . . . . . . .  $csh(1)$ cdc - change the delta commentary of an SCCS delta. . . . . . . . . . . . .  $cdc(1)$ comm - select or reject lines common to two sorted files. . . . . . . . . . . . . .  $comm(1)$  $bk(4)$ socket - create an endpoint for communication. . . . . . . . . . . . . . . . . . . .  $\mathfrak{socket}(2)$ pipe - create an interprocess communication channel.  $\cdots$  . . . . . . . . . . . . .  $pipe(2)$ compact list of users who are on the system. . . . . . .  $usera$  $user(1)$ files and cat them compact, uncompact, ccat - compress and uncompress  $compact(1)$ diff - differential file and directory  $diff(1)$  $cmp$ compare two files. . . . . . . . . . . . . . . . . . .  $cmp(1)$ sccsdiffcompare two versions of an SCCS file. . . . . . . . .  $scc$ diff $(1)$ diff3 - 3-way differential file comparison.  $\ldots$ , . . . . . . . . . . . . . . . . .  $diff3(1)$ intro - introduction to intro(3C)  $cc - C$  $cc(1)$  $f77 - FORTRAN-77$ compiler.  $f77(1)$ pc - Pascal  $pc(1)$ yacc - yet another compiler- $yacc(1)$ error - analyze and disperse  $error(1)$  $yacc(1)$ wait: wait for background processes to complete.<br>wait - await completion of process.<br> $\dots \dots \dots \dots \dots \dots$  $csh(1)$  $width(1)$ compact, uncompact, ccat - compress and uncompress files, and cat them. . . . . . compact(1)

## Permuted Index

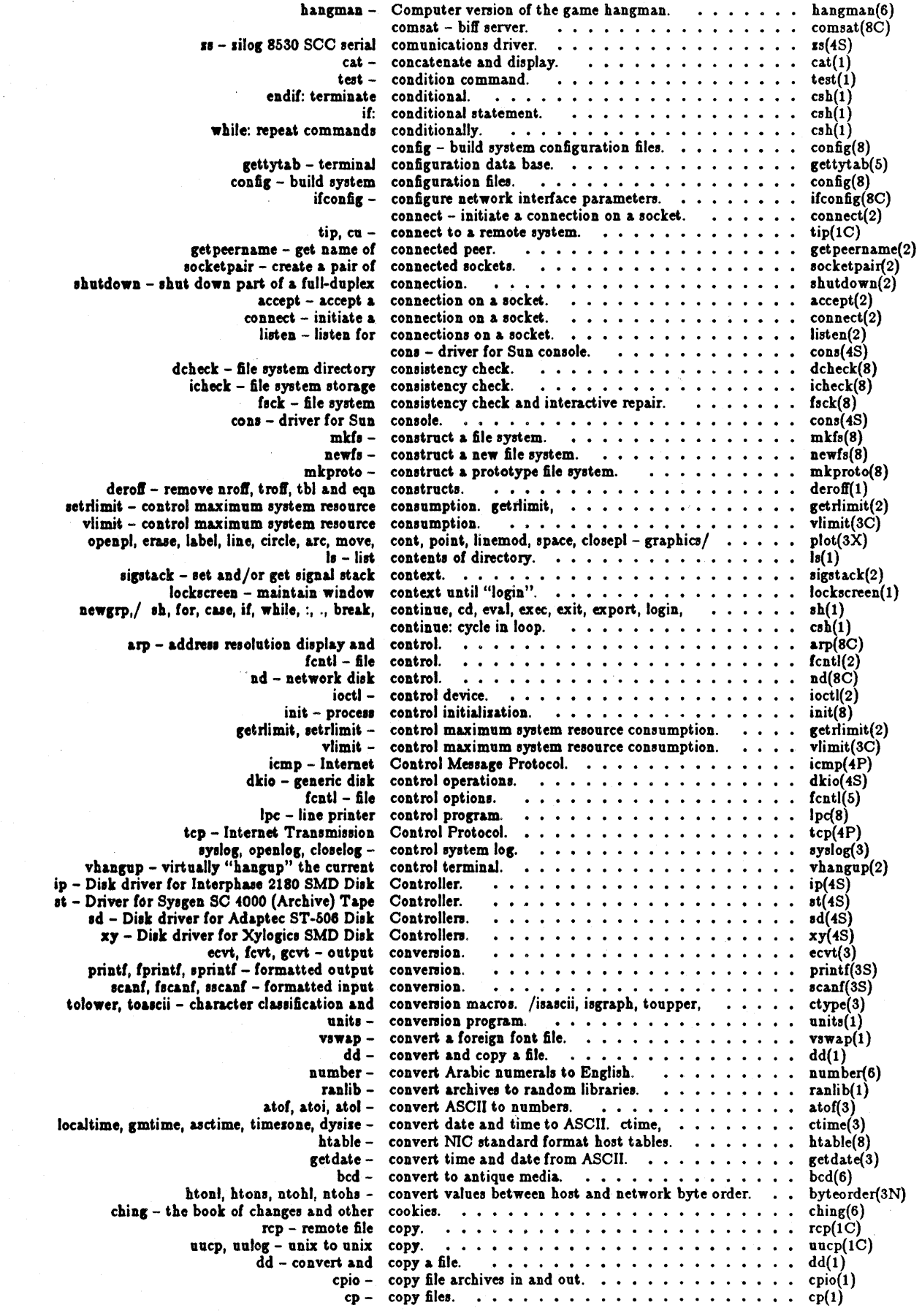

 $\mathbb{R}^2$ 

 $\bar{z}$ 

January 1984

 $\ddot{\phantom{a}}$ 

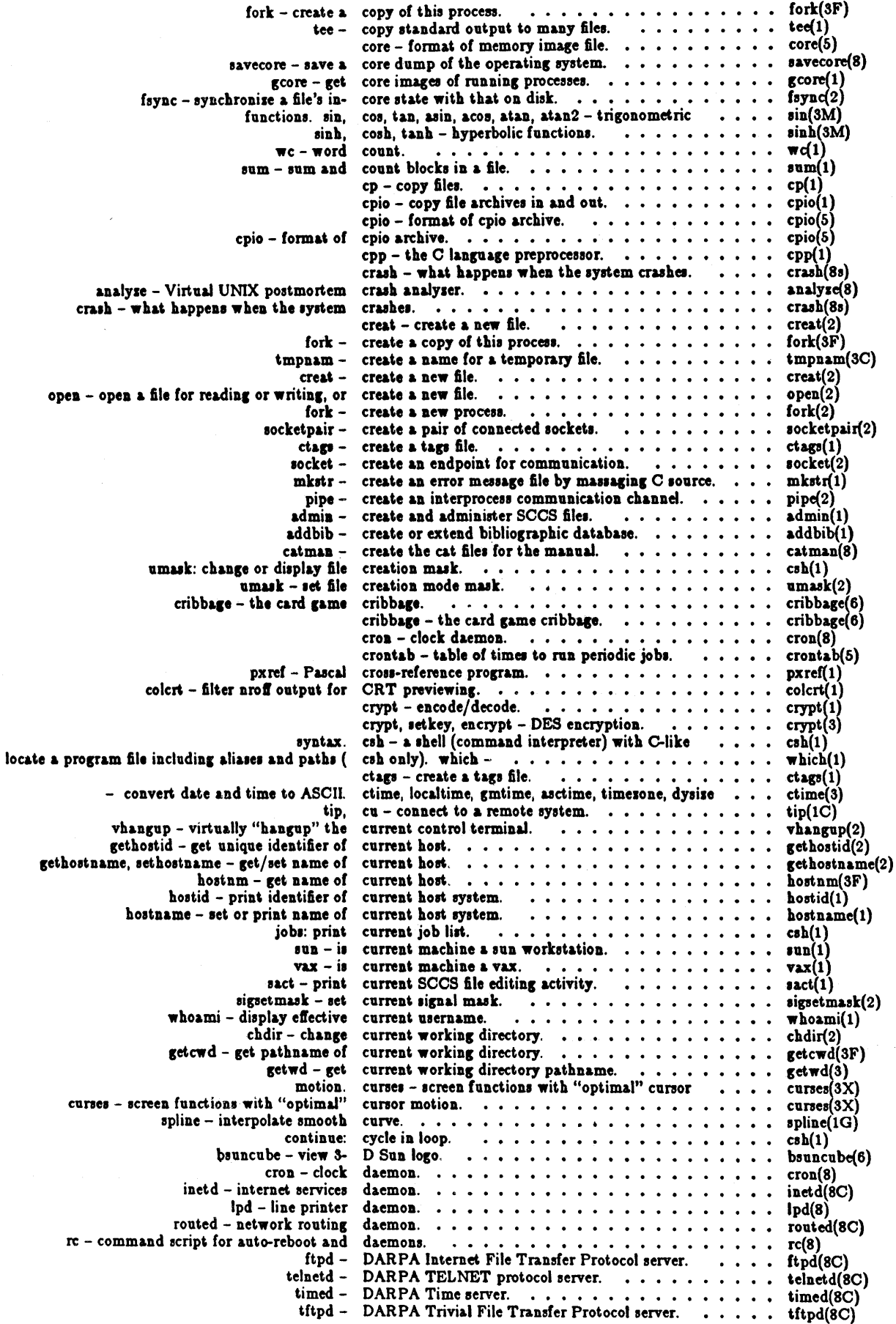

 $\hat{\boldsymbol{\beta}}$ 

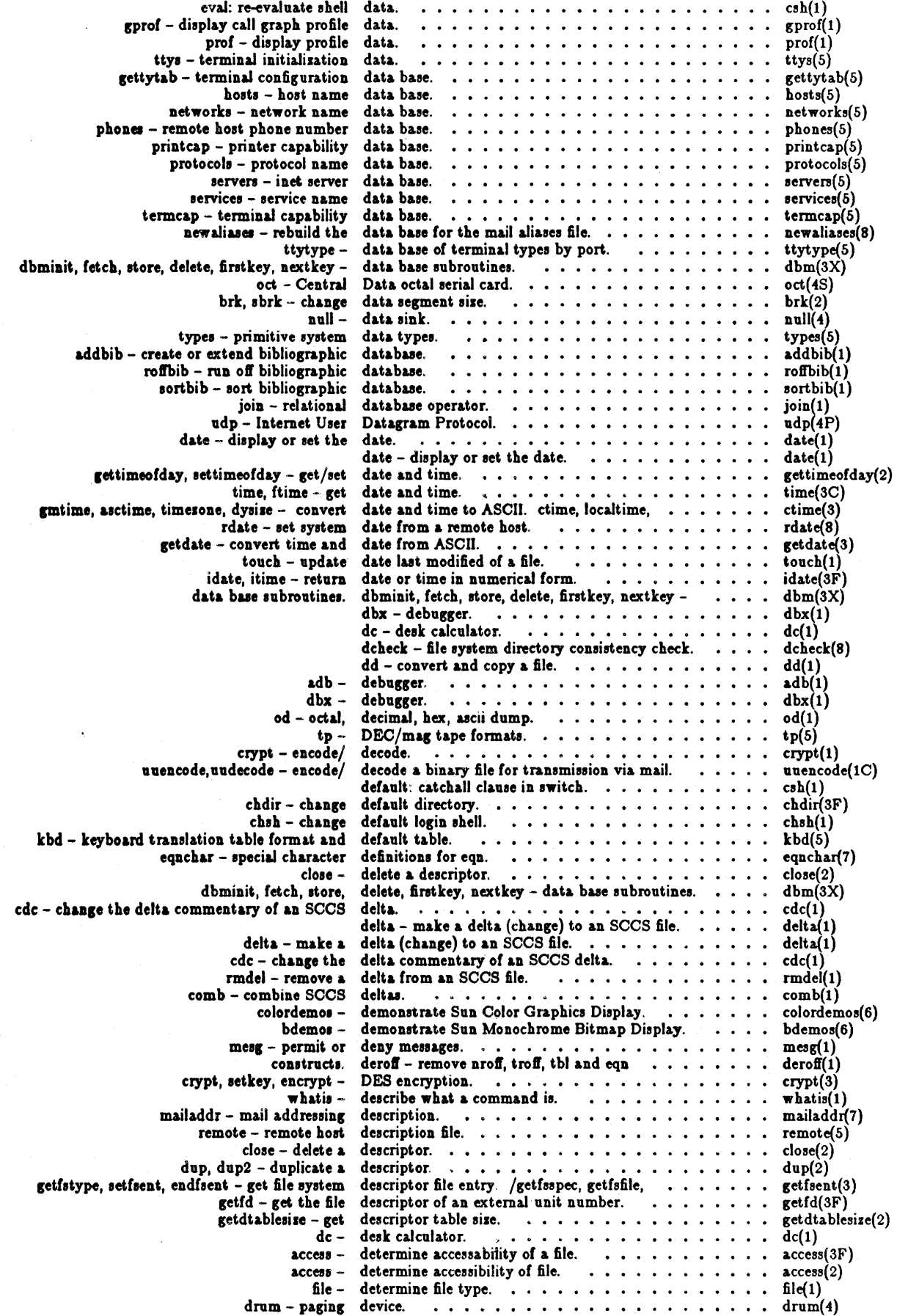

 $\mathbb{R}^3$ 

 $\bar{\mathcal{A}}$ 

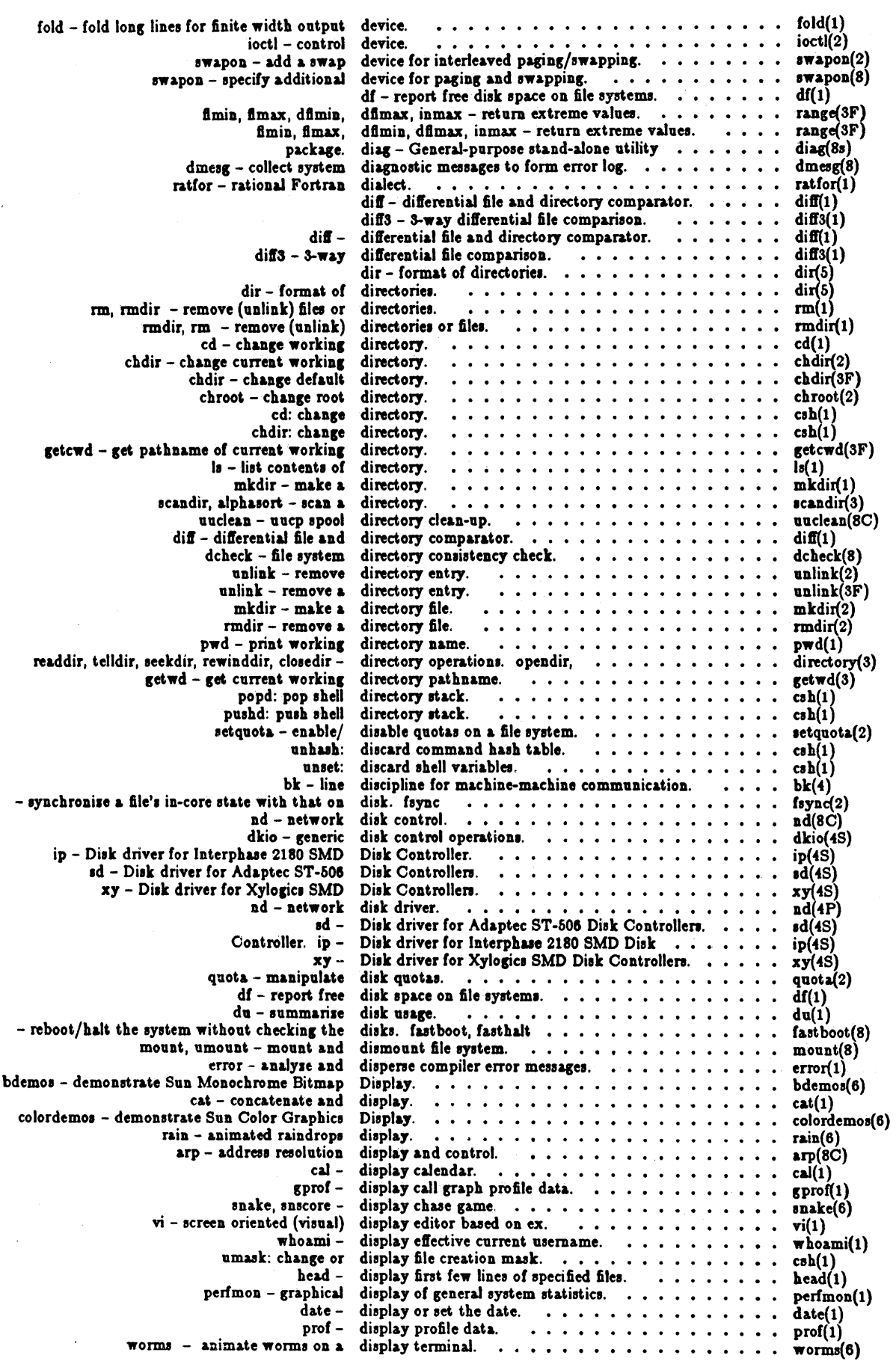

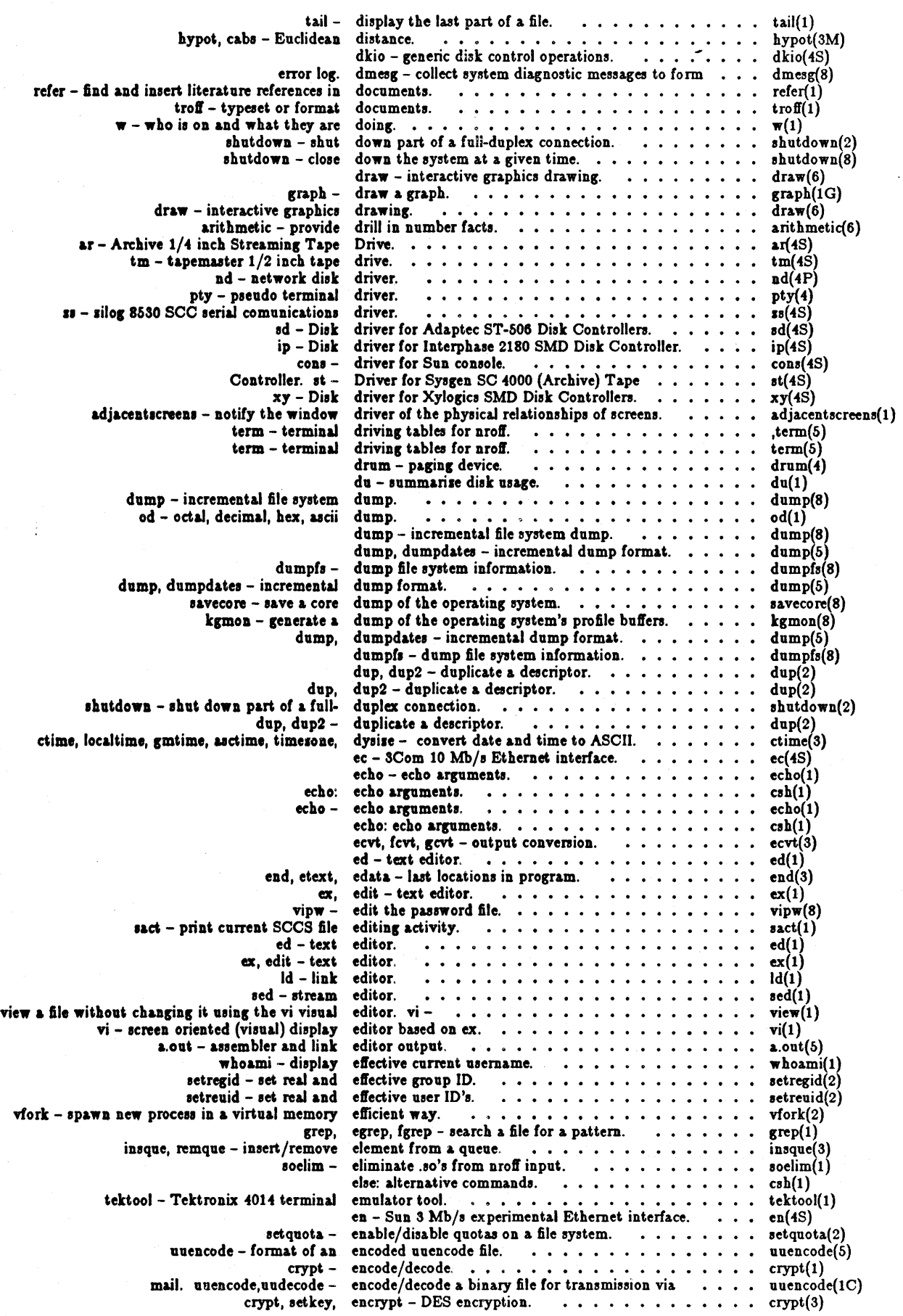

 $\overline{a}$ 

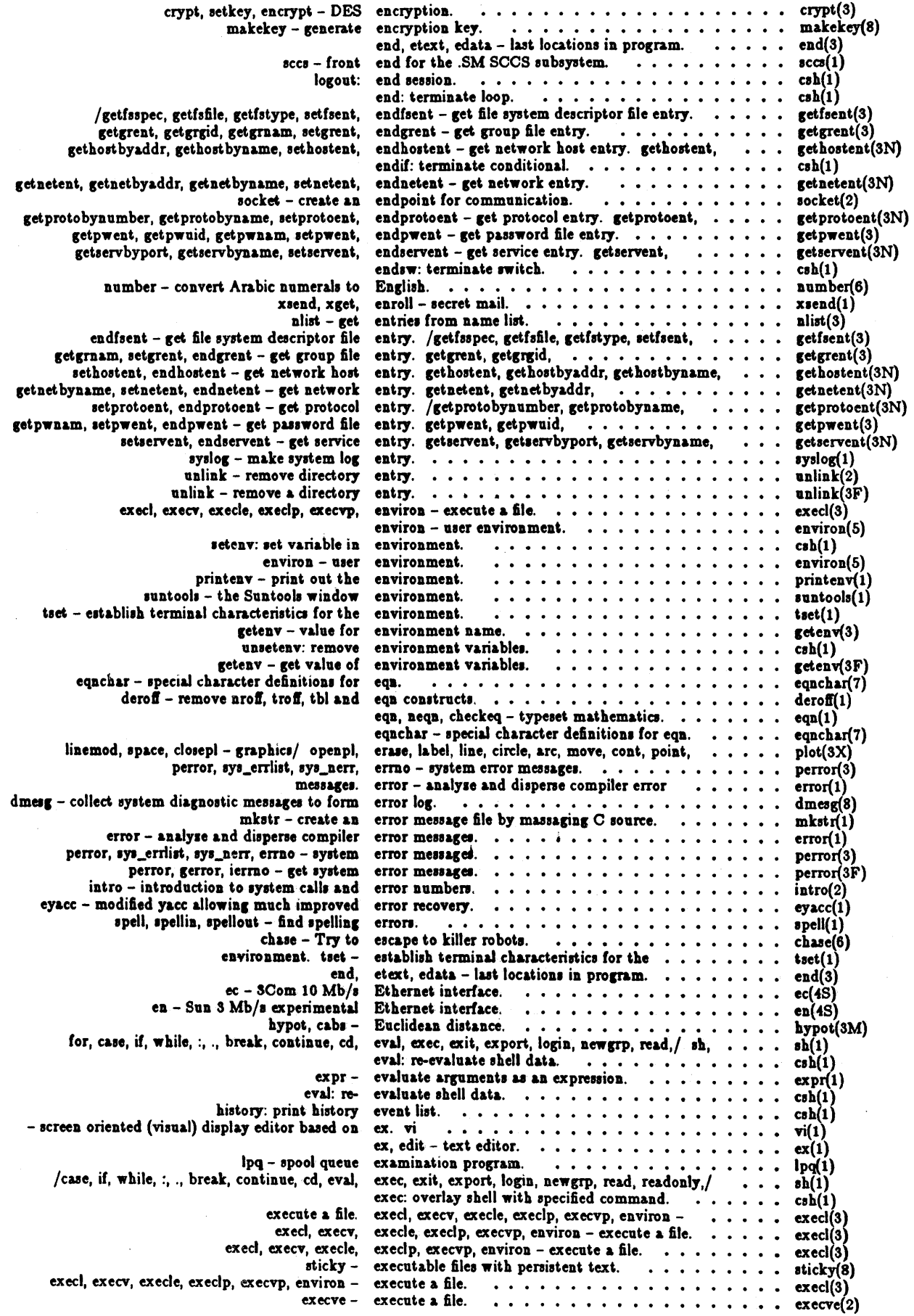

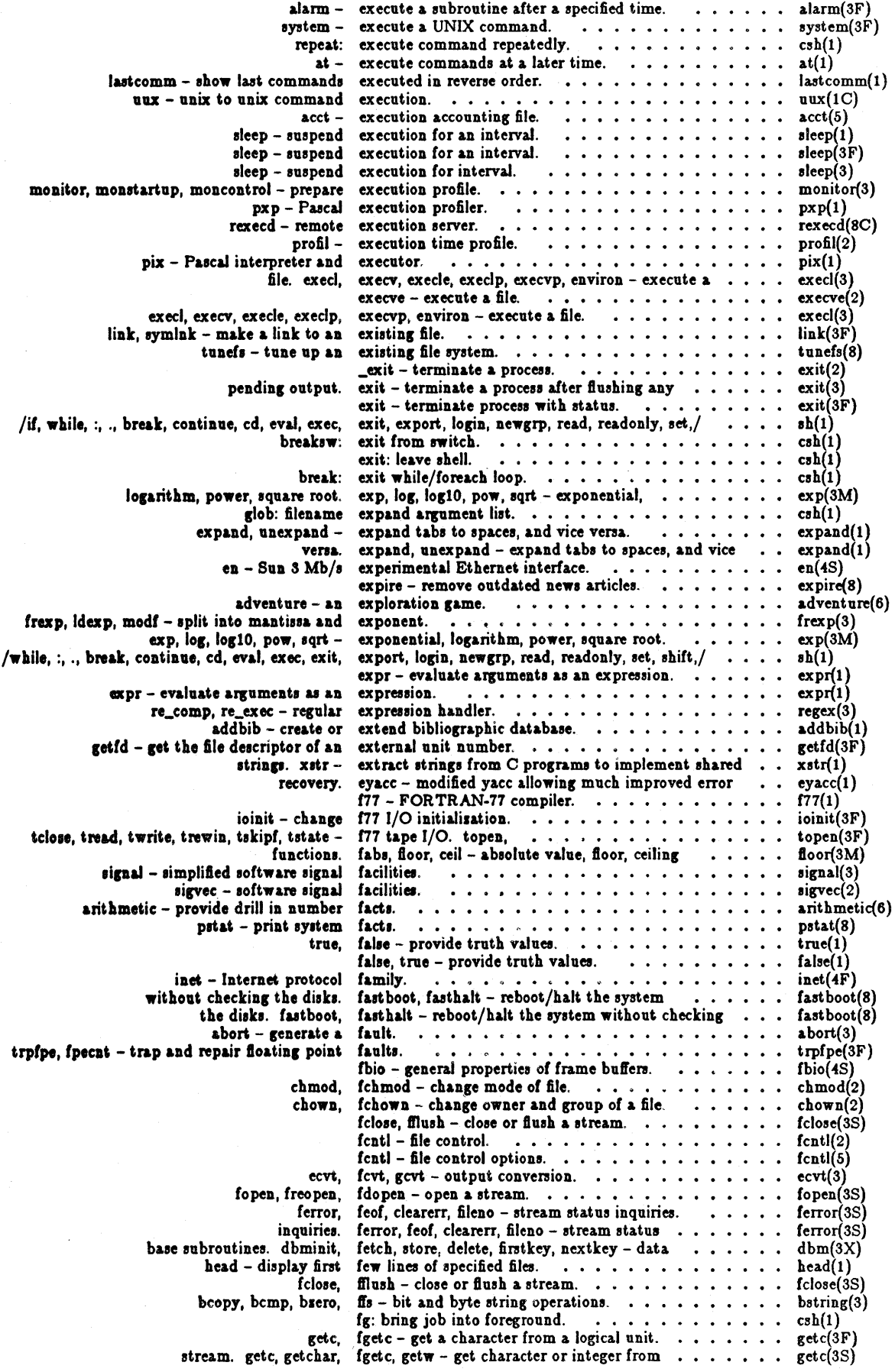

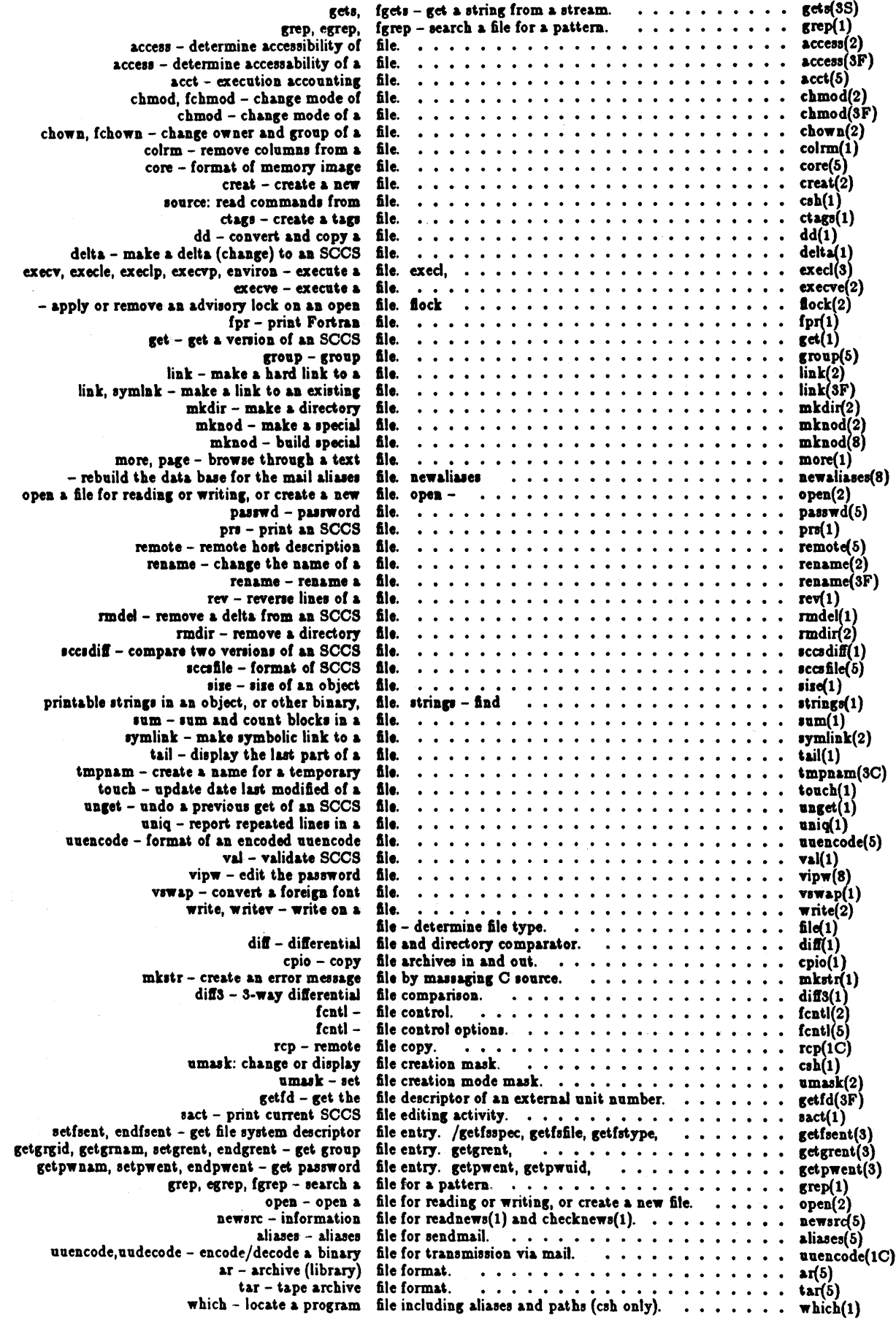

 $\hat{\mathcal{S}}$ 

J.

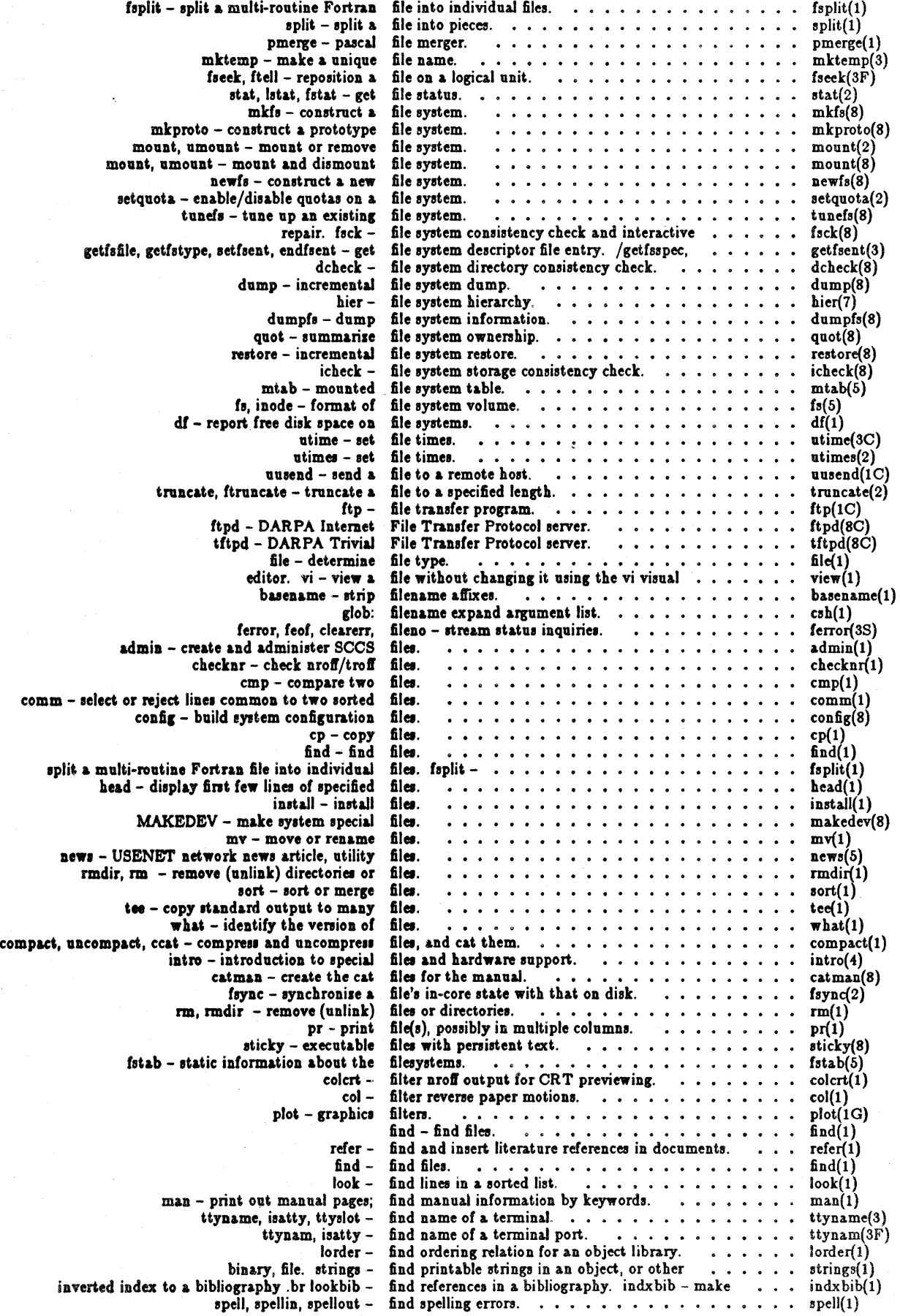

 $\sim$ 

 $\bar{\beta}$ 

 $\mathcal{L}$ 

 $\bar{a}$ 

 $\bar{z}$ 

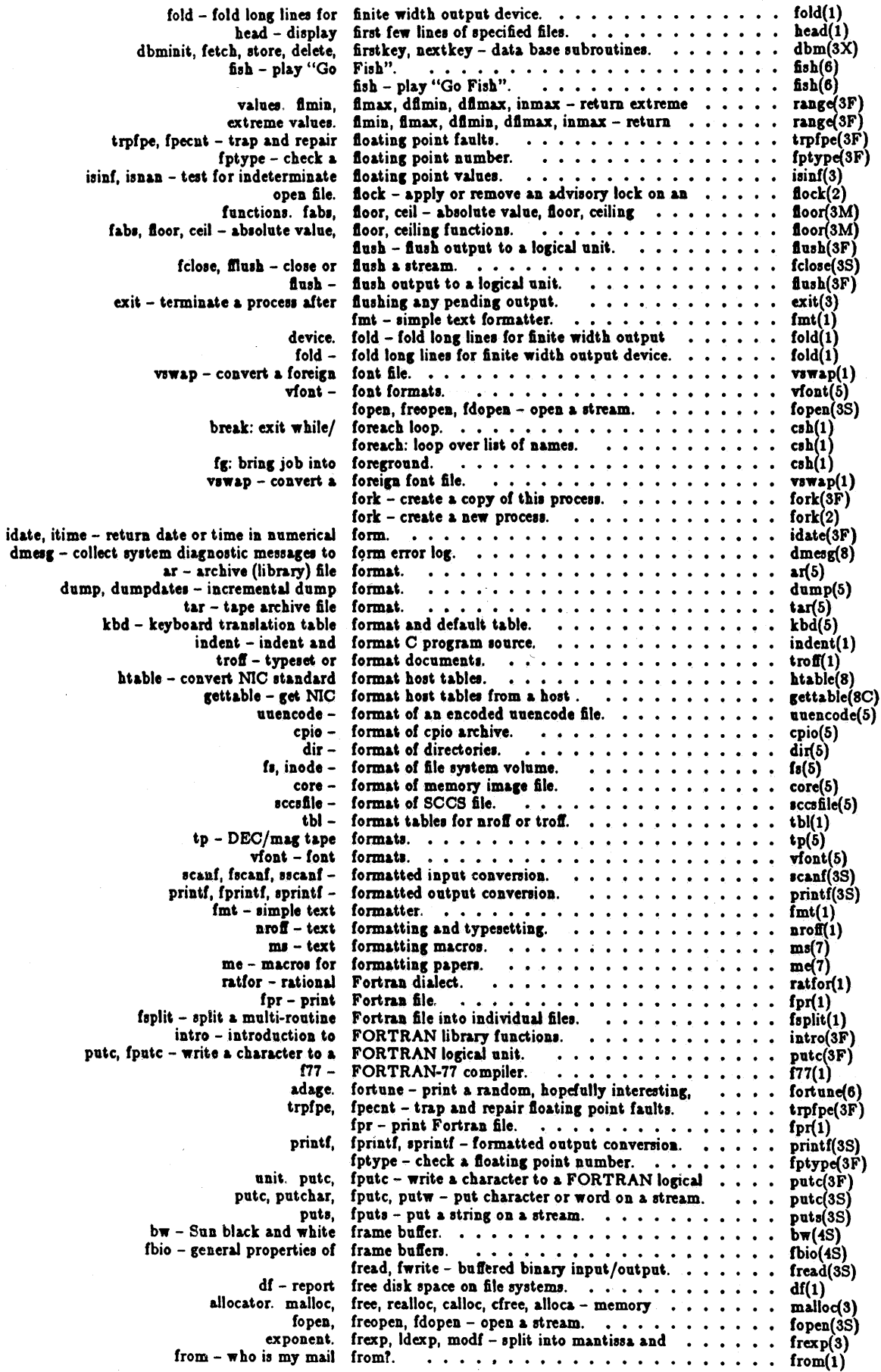

 $\bar{\beta}$ 

 $\sim$ 

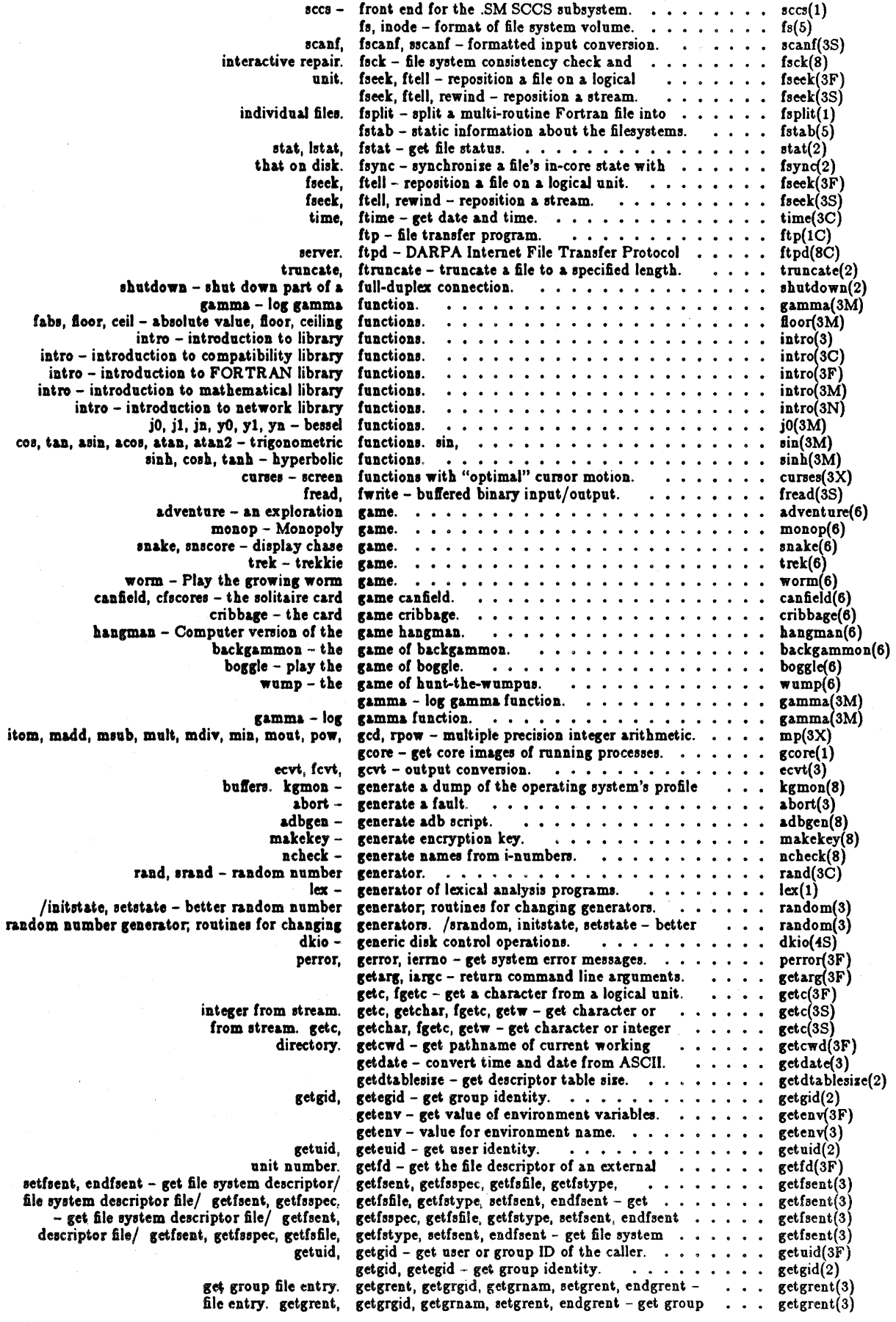

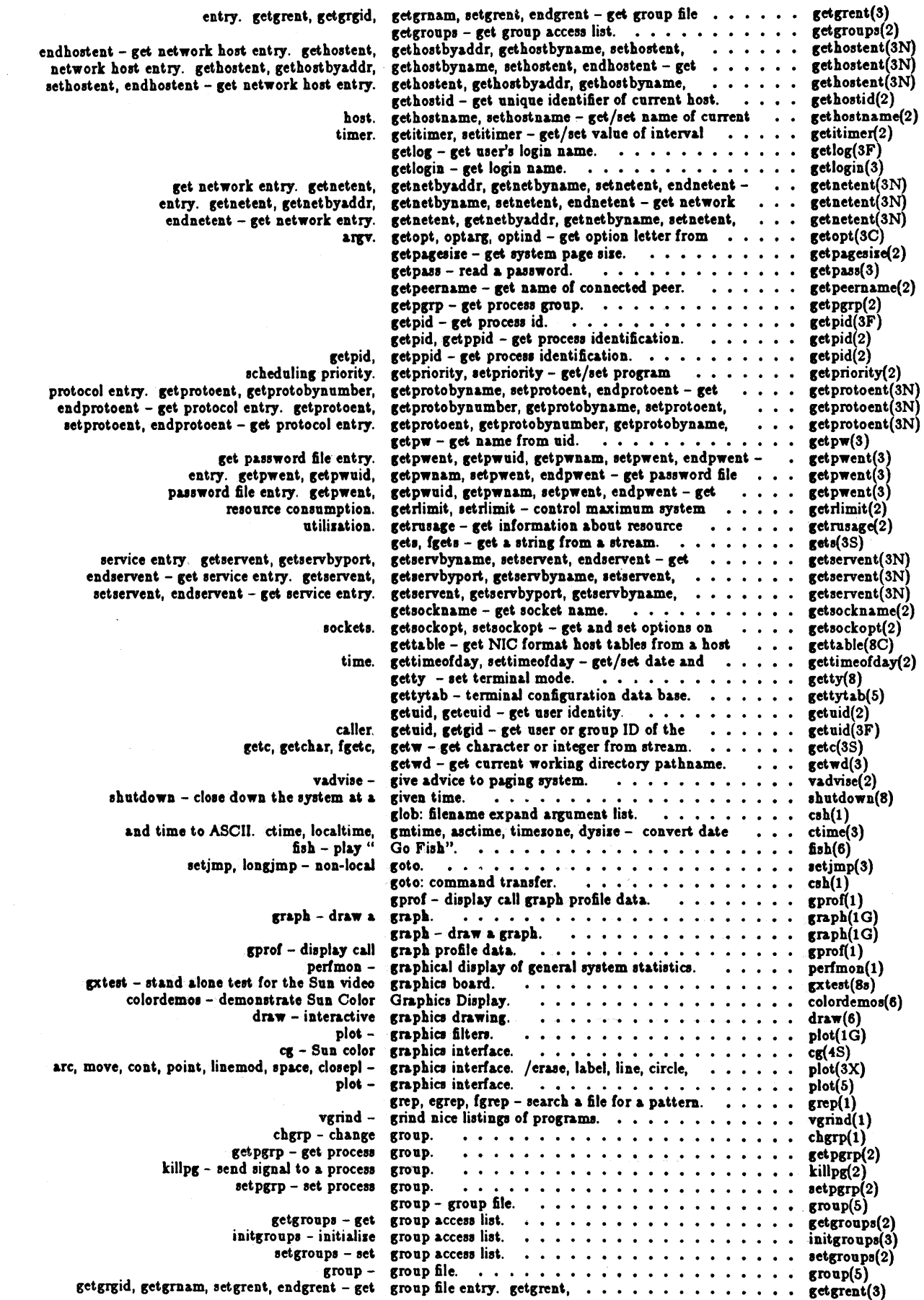

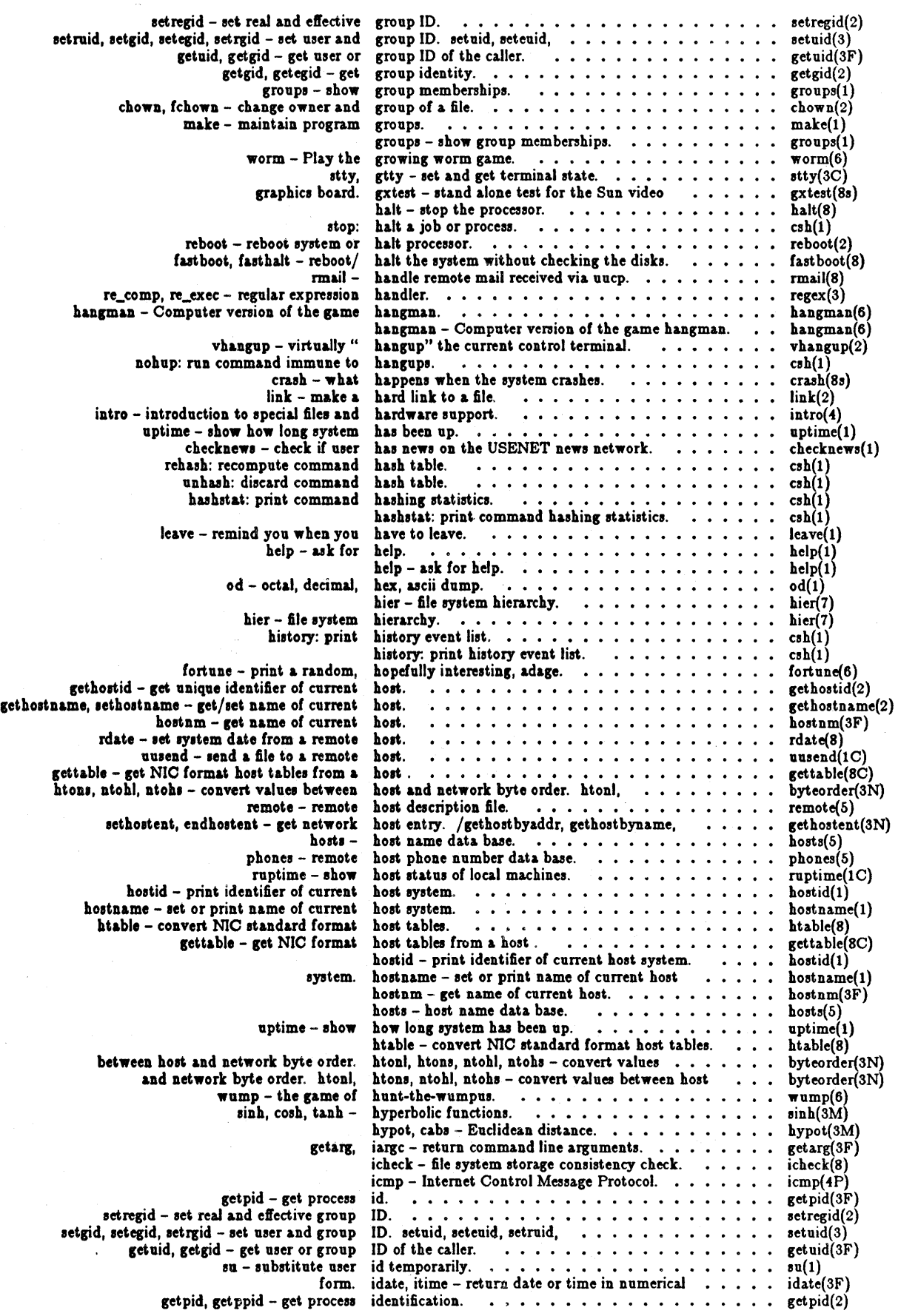

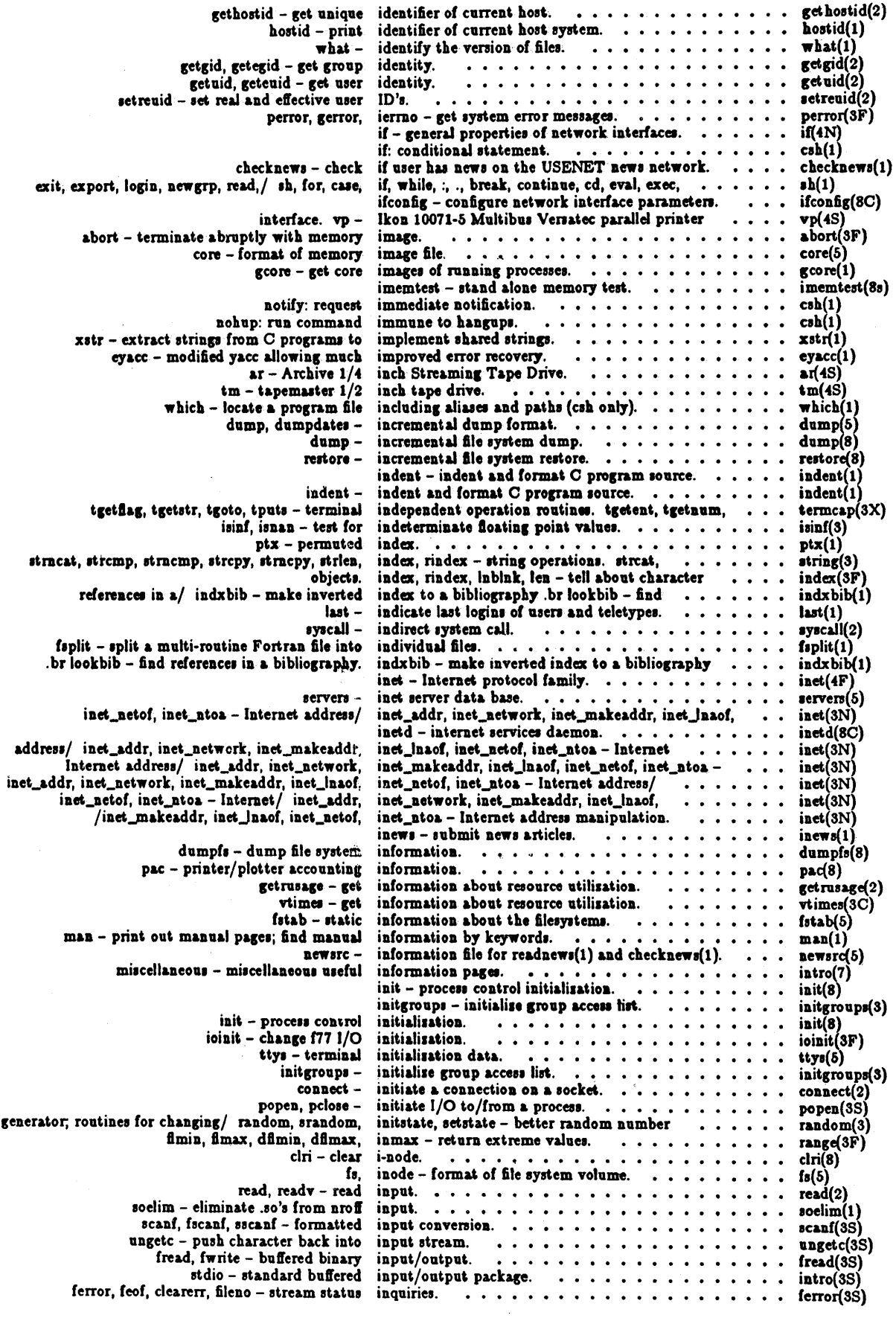

 $\hat{\beta}$ 

Sun System Release 1.1

 $\downarrow$  .

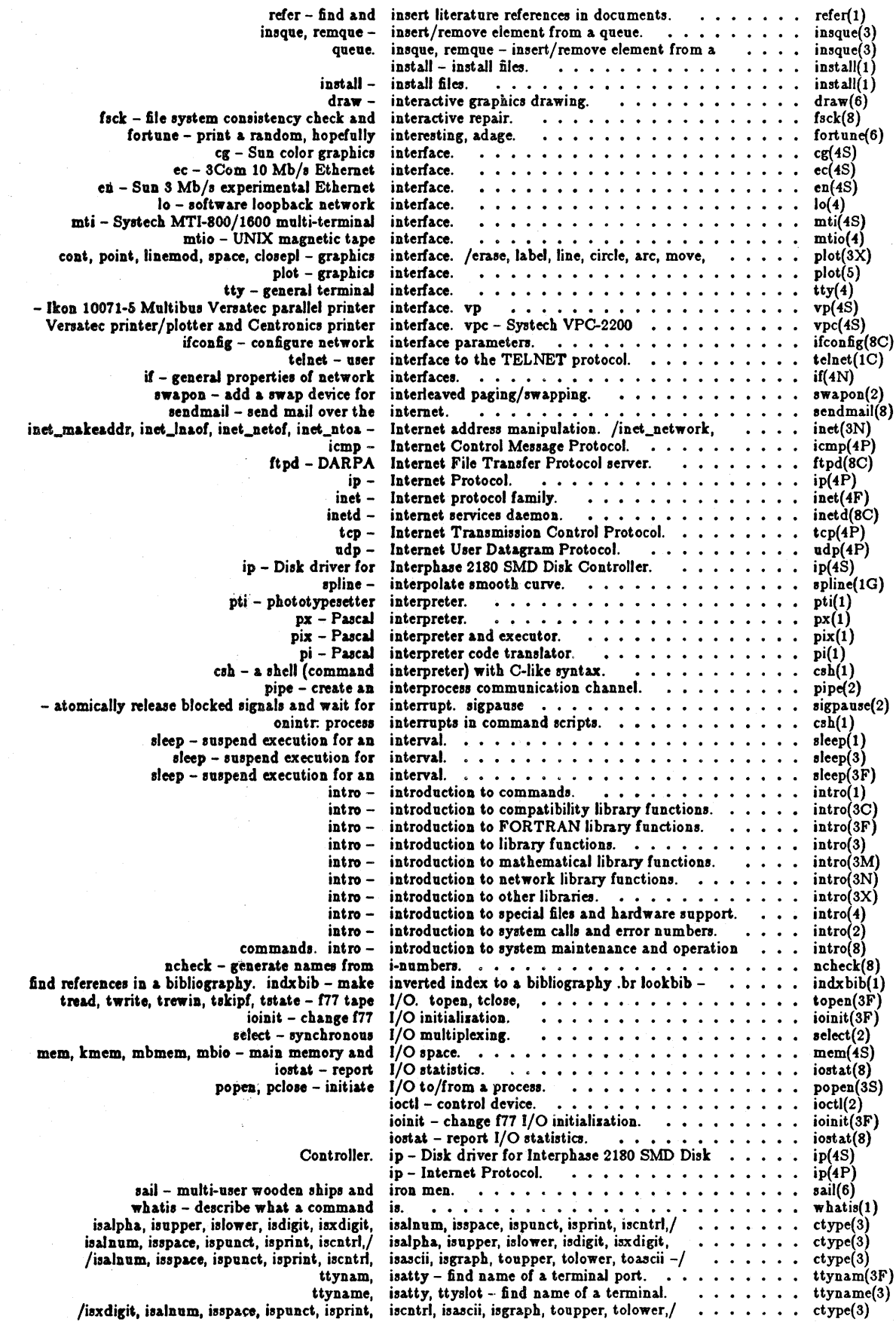

Sun System Release 1.1

 $\lesssim$   $\sim$ 

 $\omega_{\rm{max}}$ 

January 1984

 $\hat{\boldsymbol{\beta}}$ 

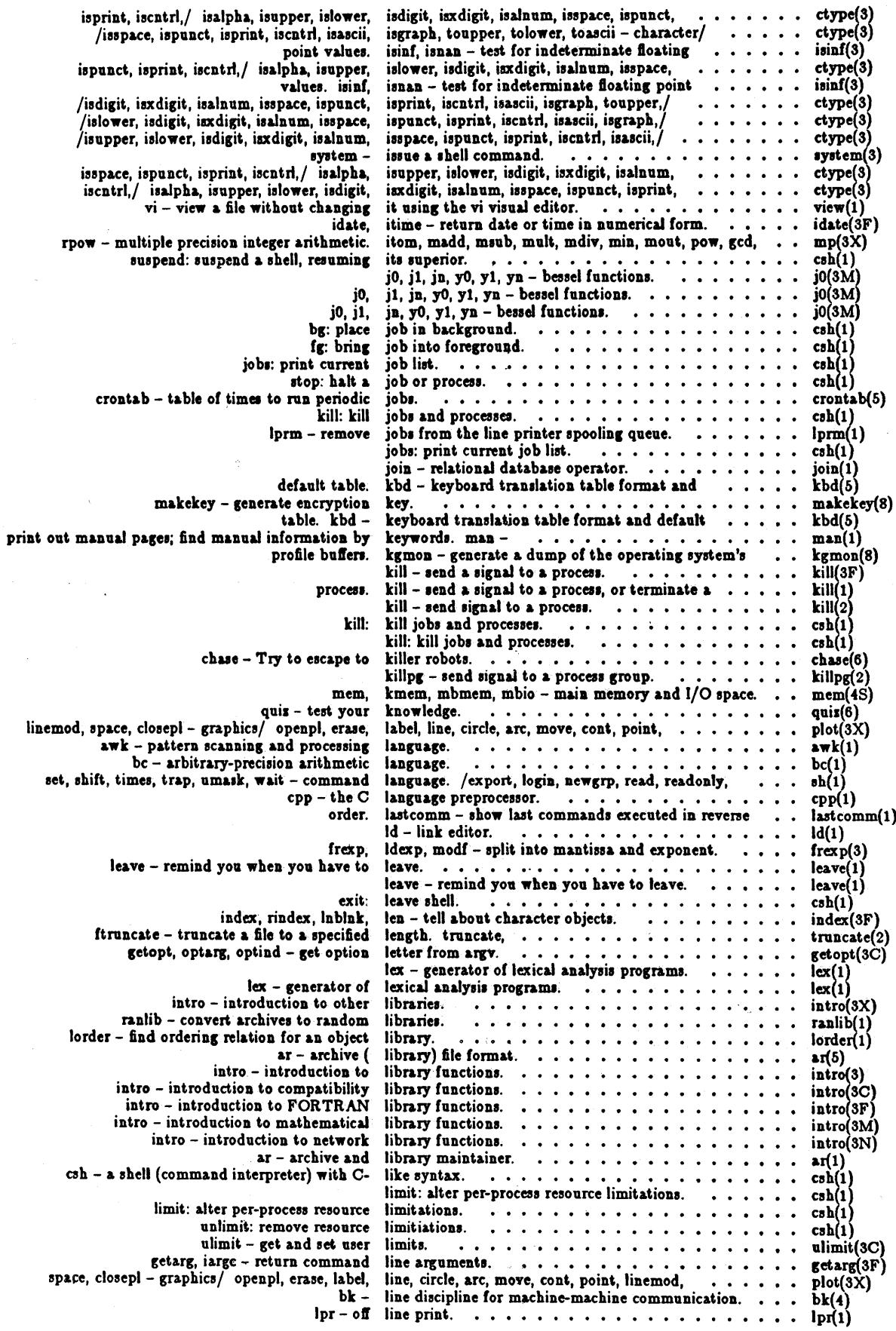

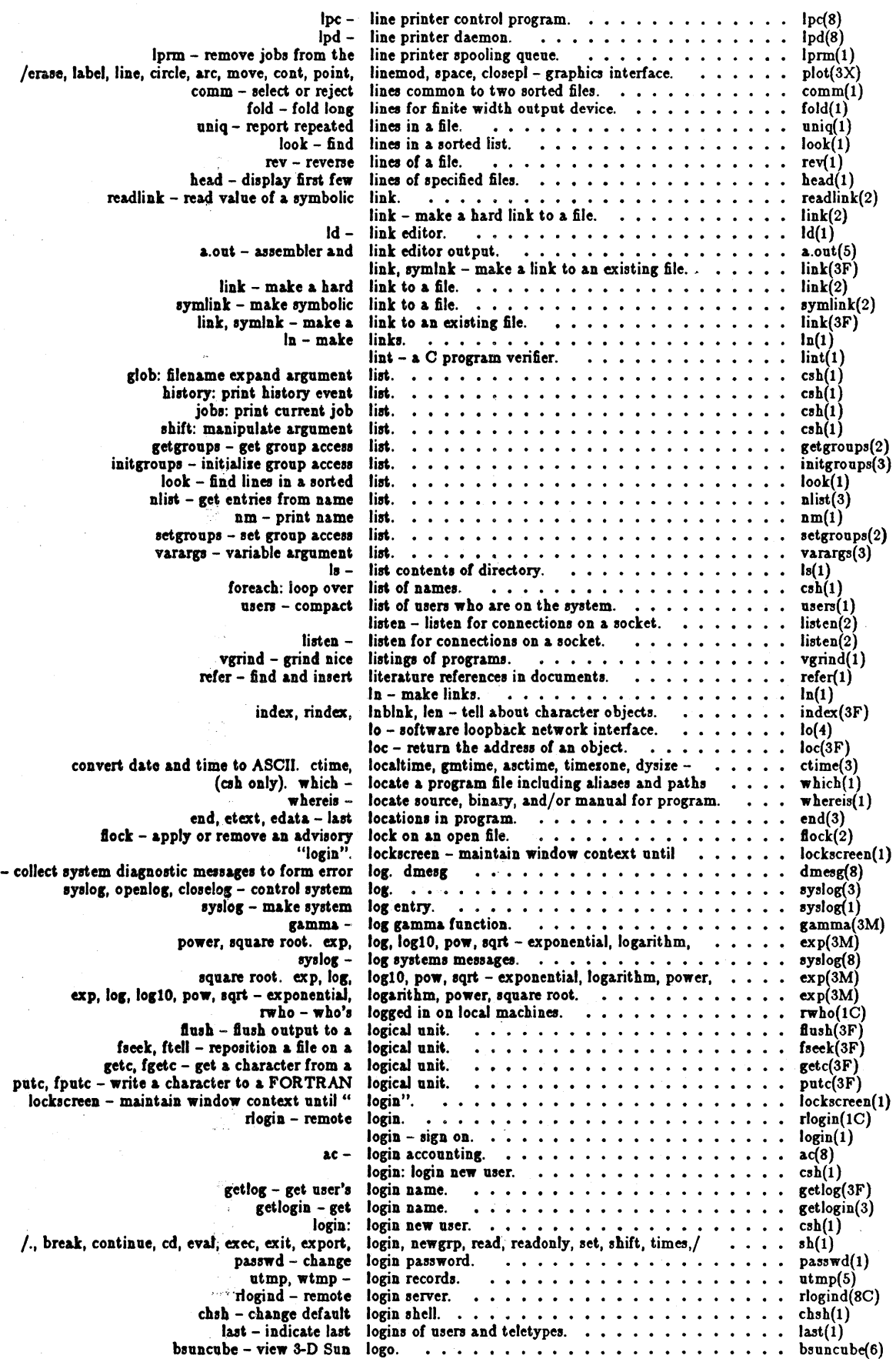

 $\hat{\epsilon}$ 

 $\hat{\mathcal{A}}$  : 

 $\ddot{\phantom{a}}$ 

 $\bar{z}$ 

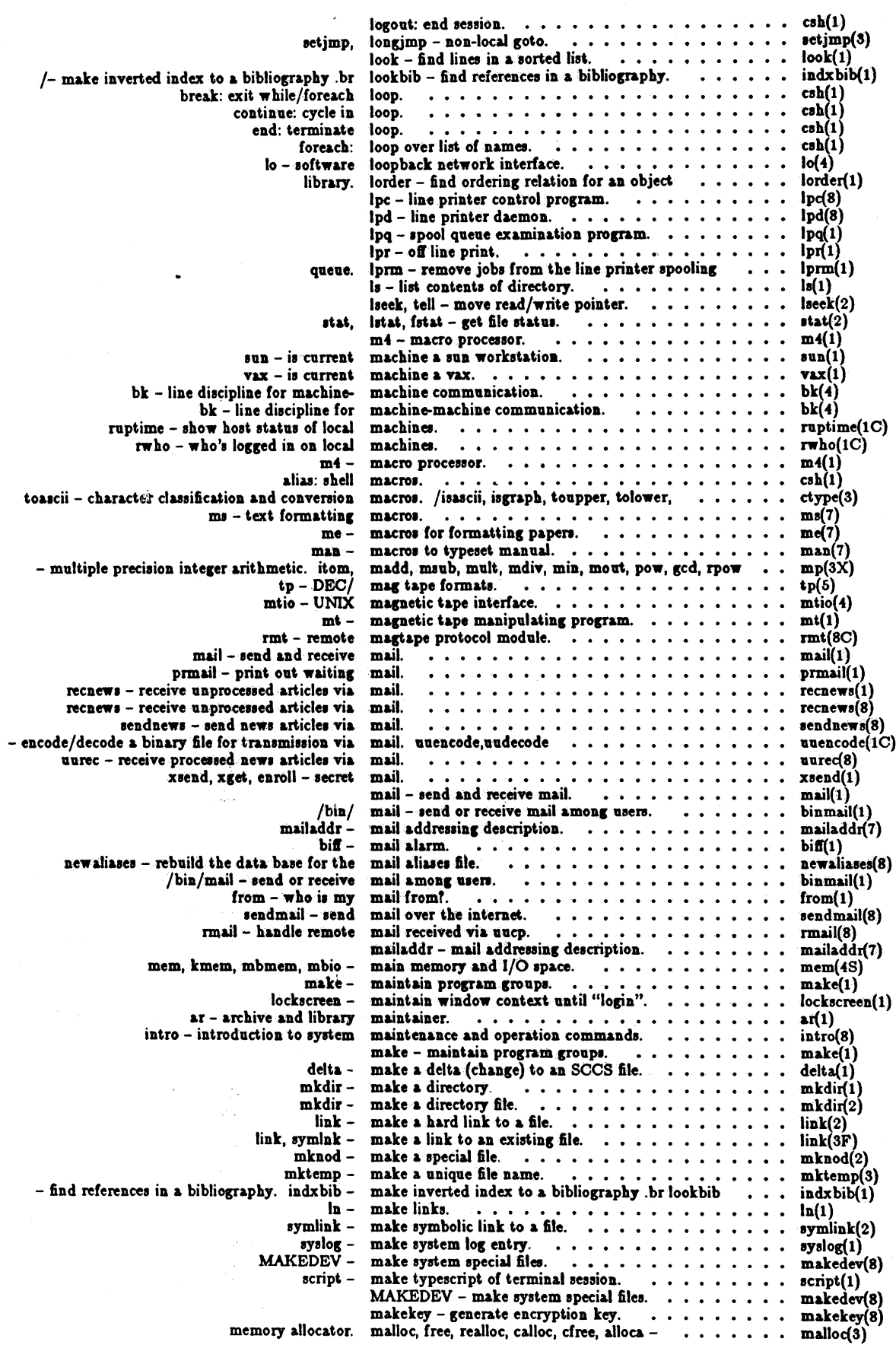

 $\cdot$ 

 $\sim 10^6$ 

 $\dot{\varepsilon}$ 

 $\hat{\mathcal{A}}$ 

Sun System Release 1.1

 $\bar{\phi}$ 

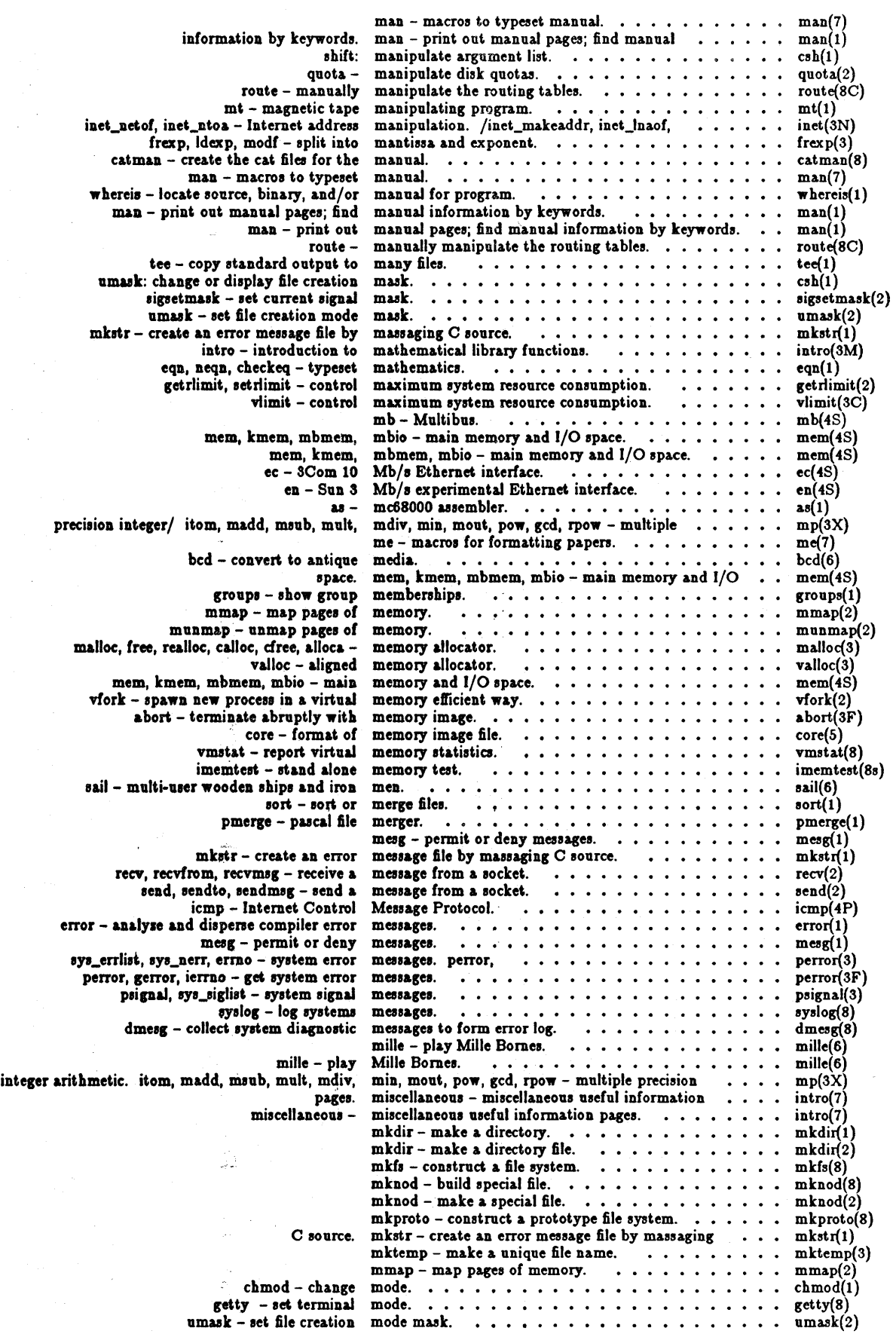

January 1984

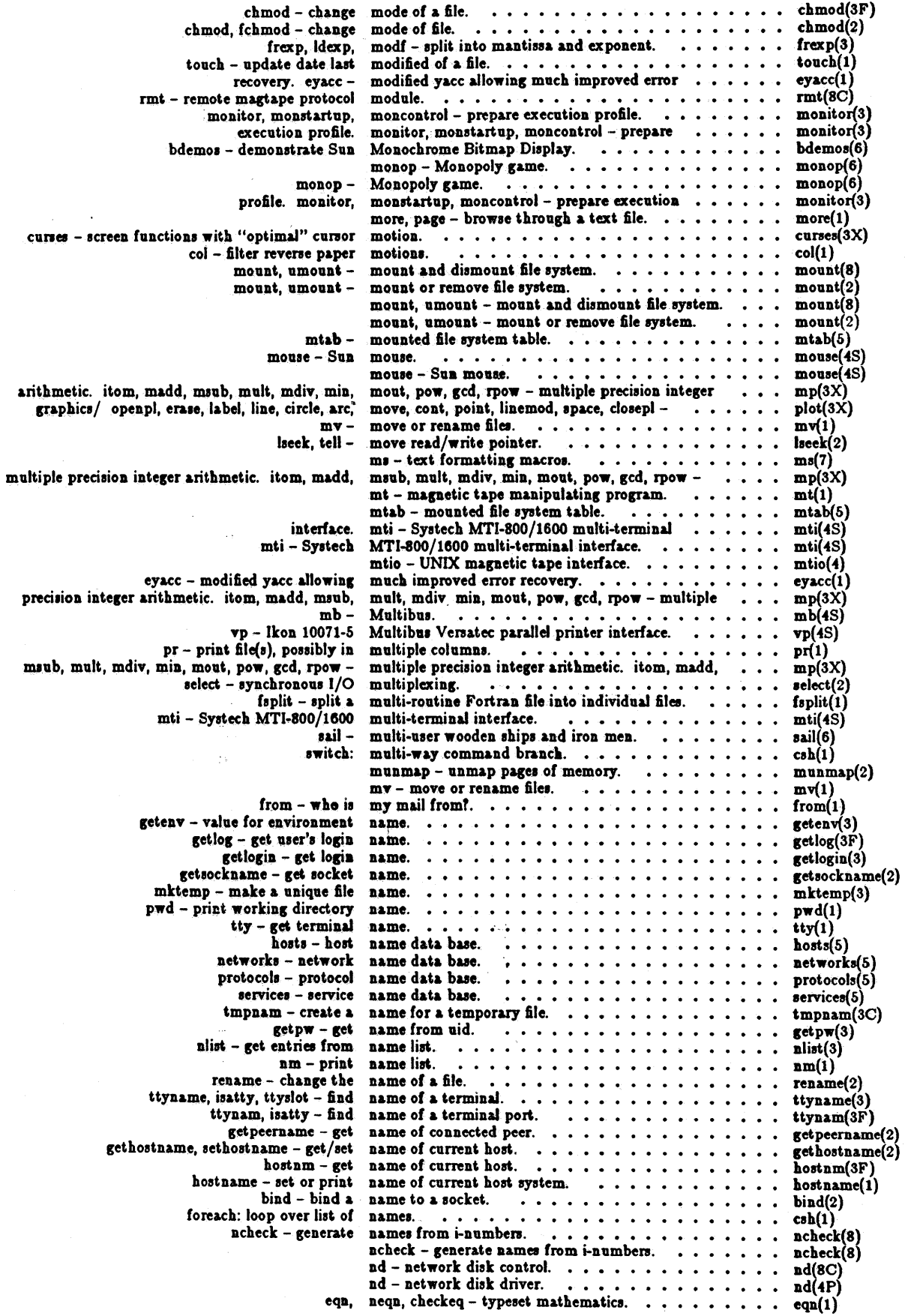

Sun System Release 1.1

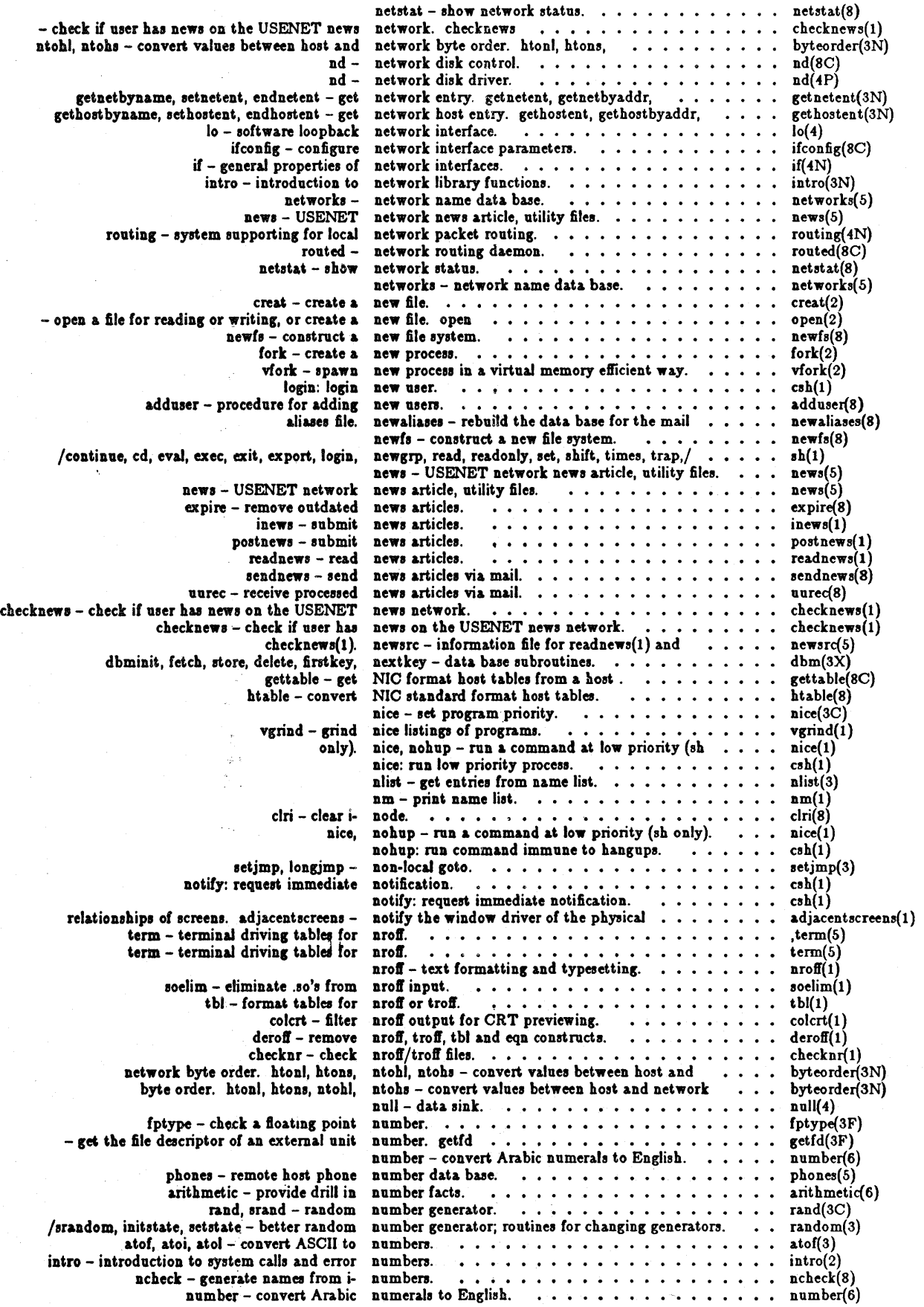

 $\frac{1}{2}$  .

January 1984

l.

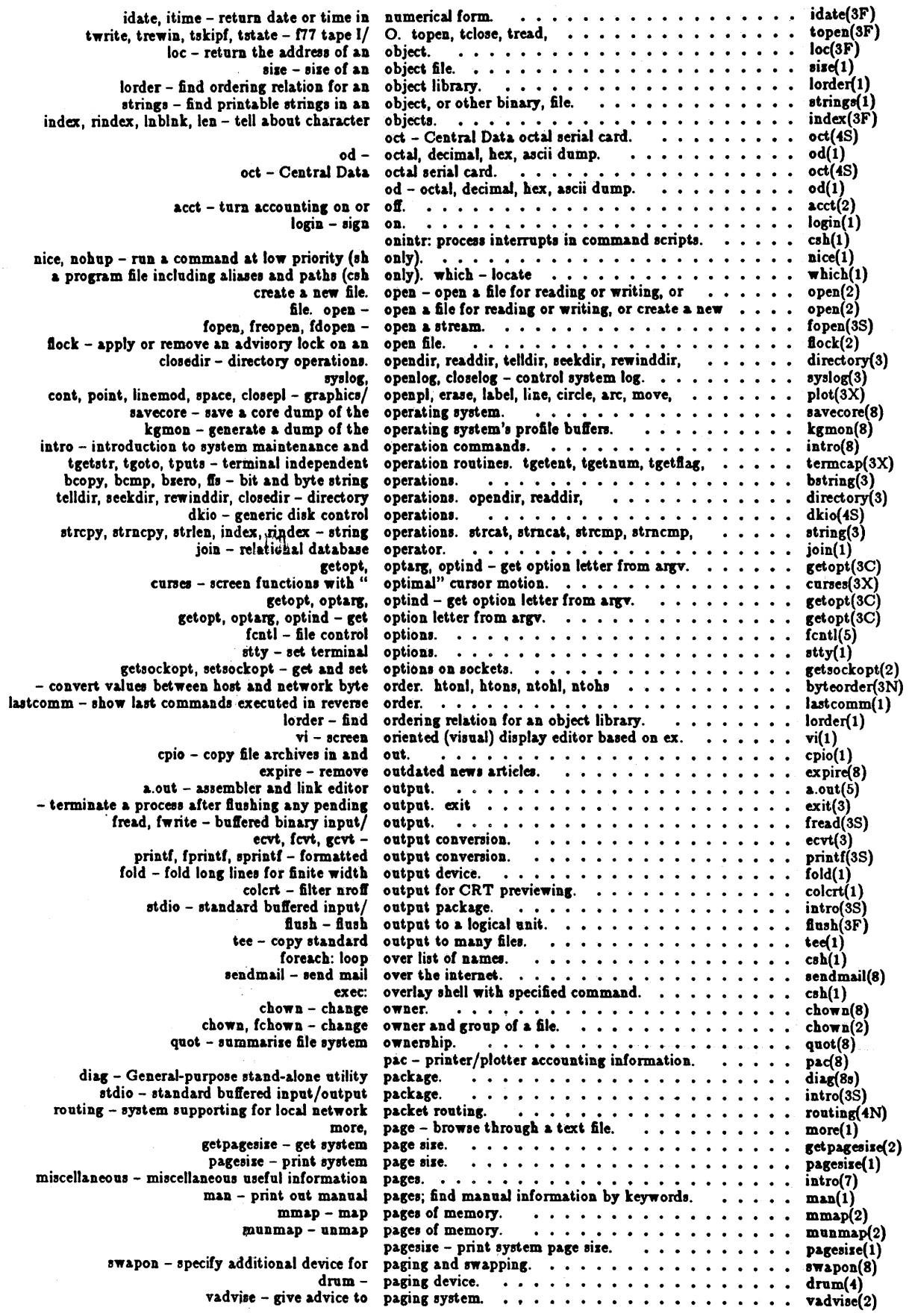

Sun System Release 1.1

 $\sim$ 

 $\frac{1}{\sqrt{2}}$ 

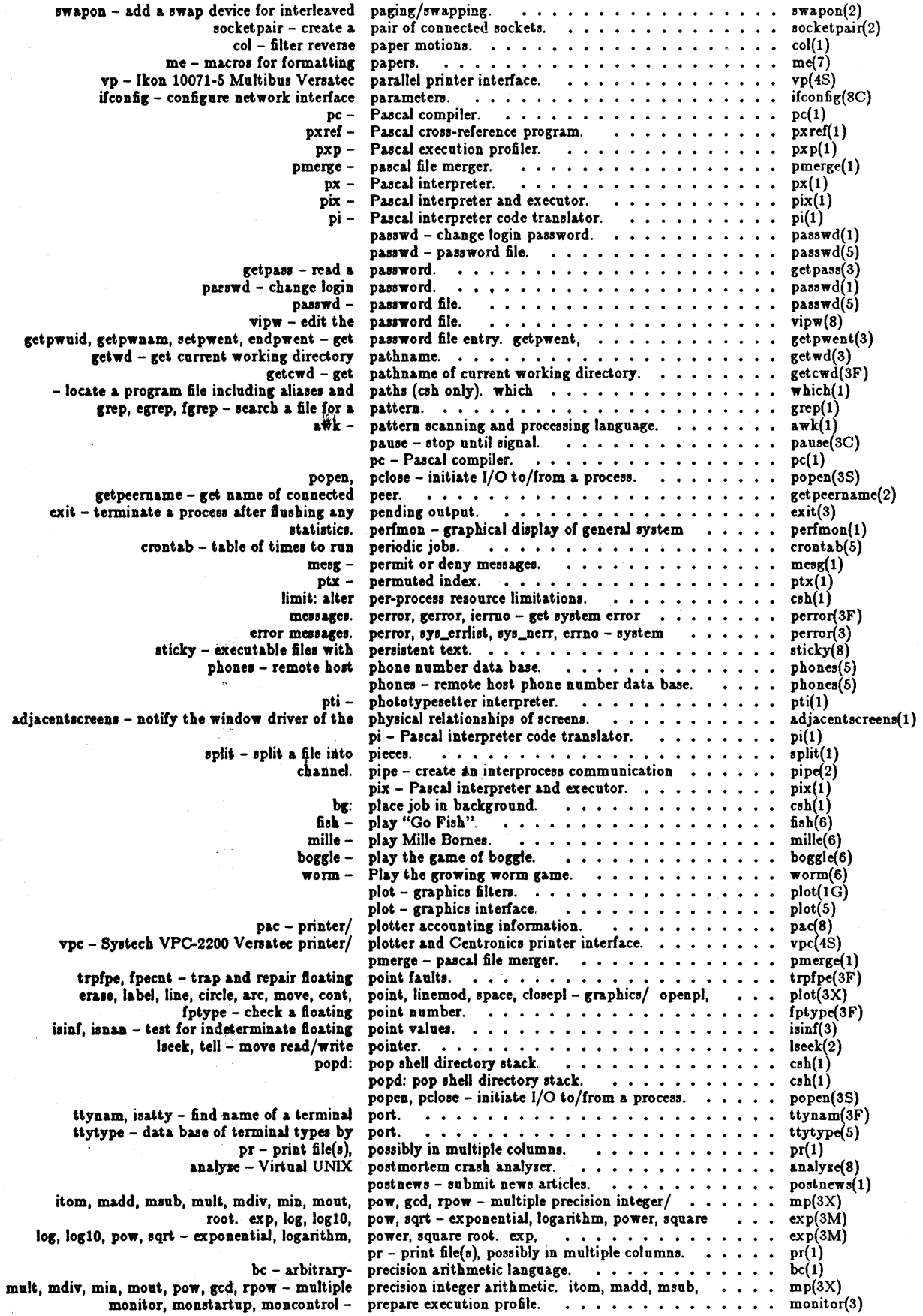

 $\bar{u}$ 

 $\bar{1}$ 

 $\bar{\mathcal{A}}$ 

 $\sim$ 

 $\ddot{\phantom{a}}$ 

 $\frac{1}{2}$ 

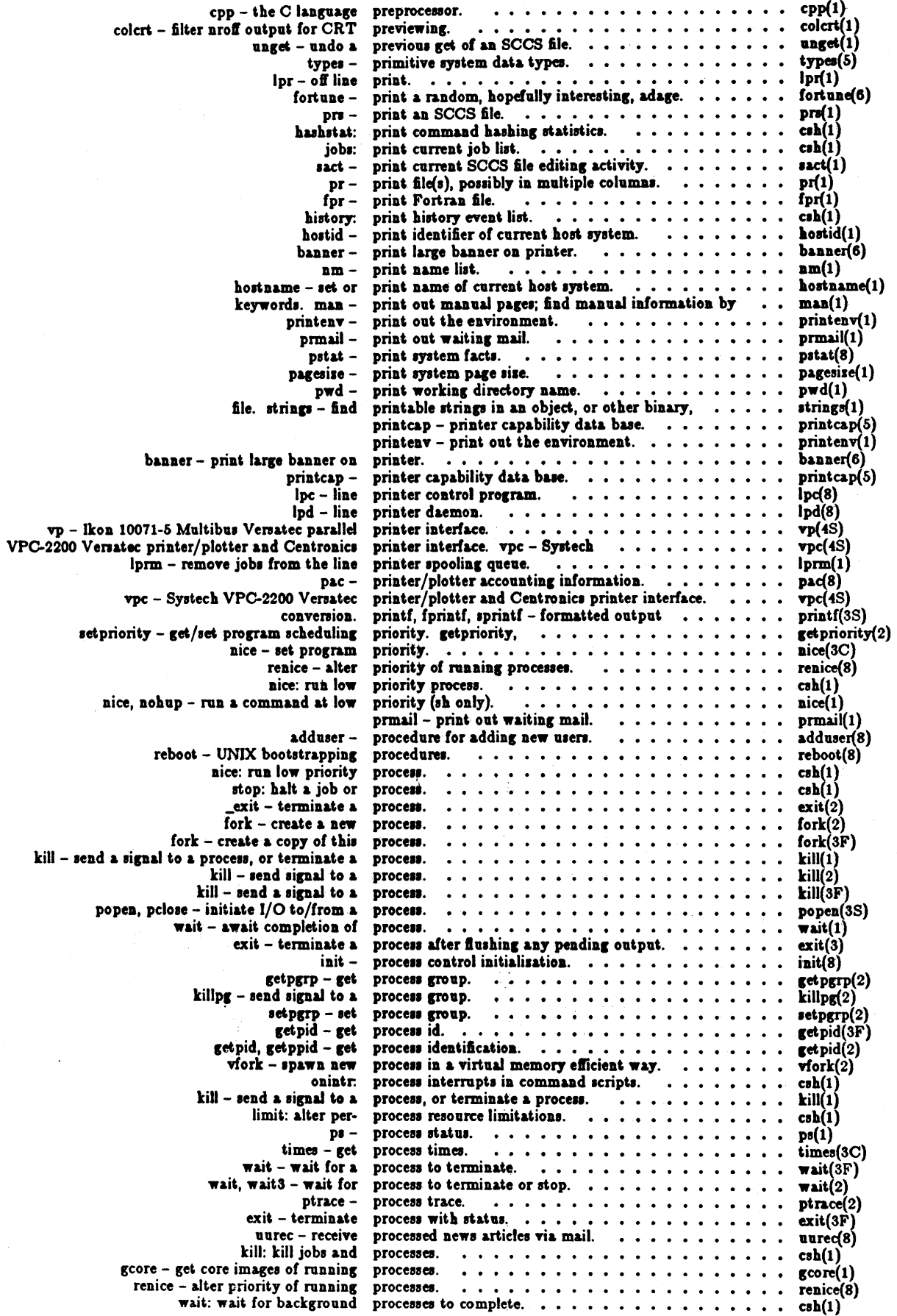

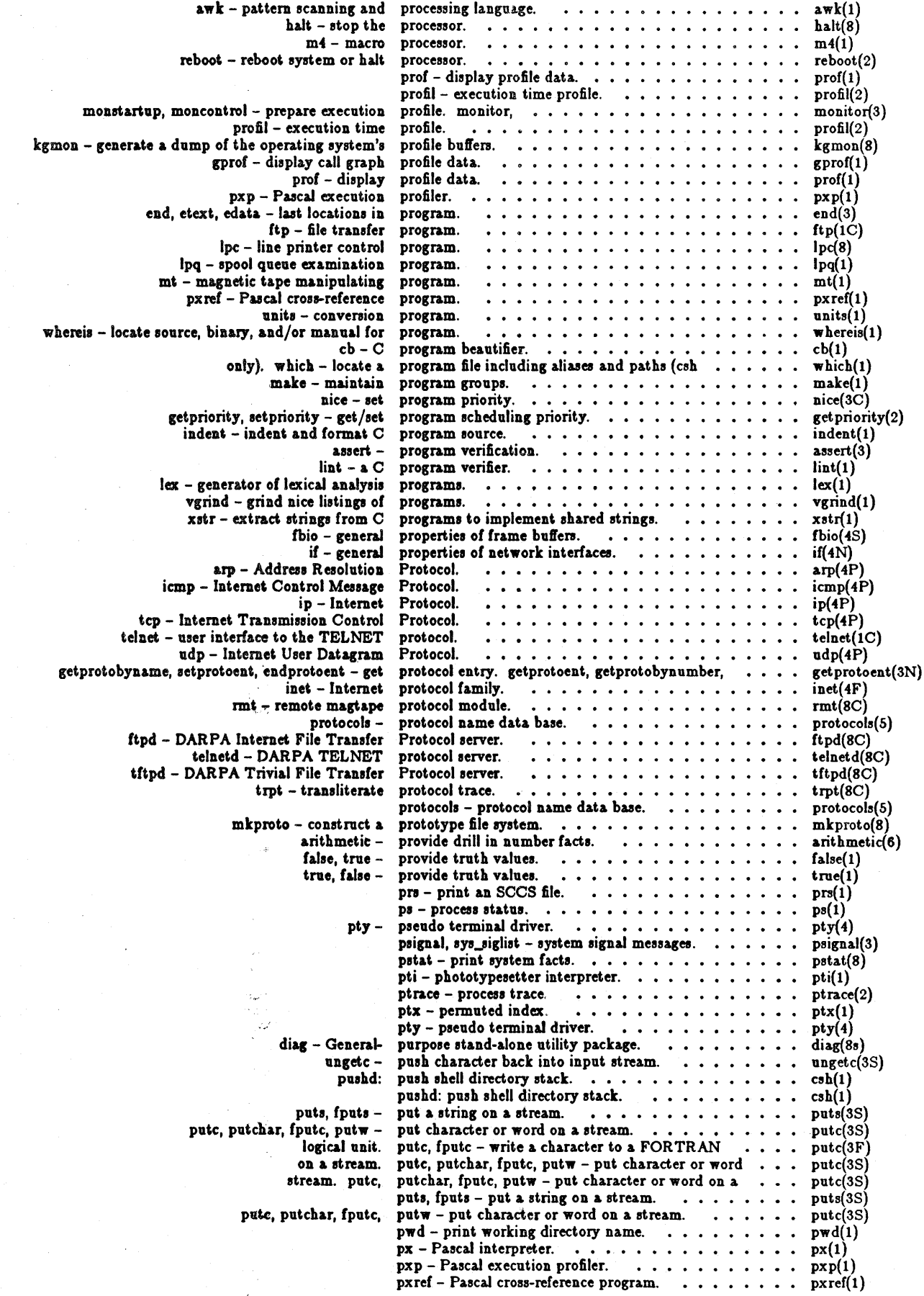

 $\bar{\beta}$ 

 $\Delta \phi = 0.005$ 

 $\bar{\beta}$ 

 $\sim$
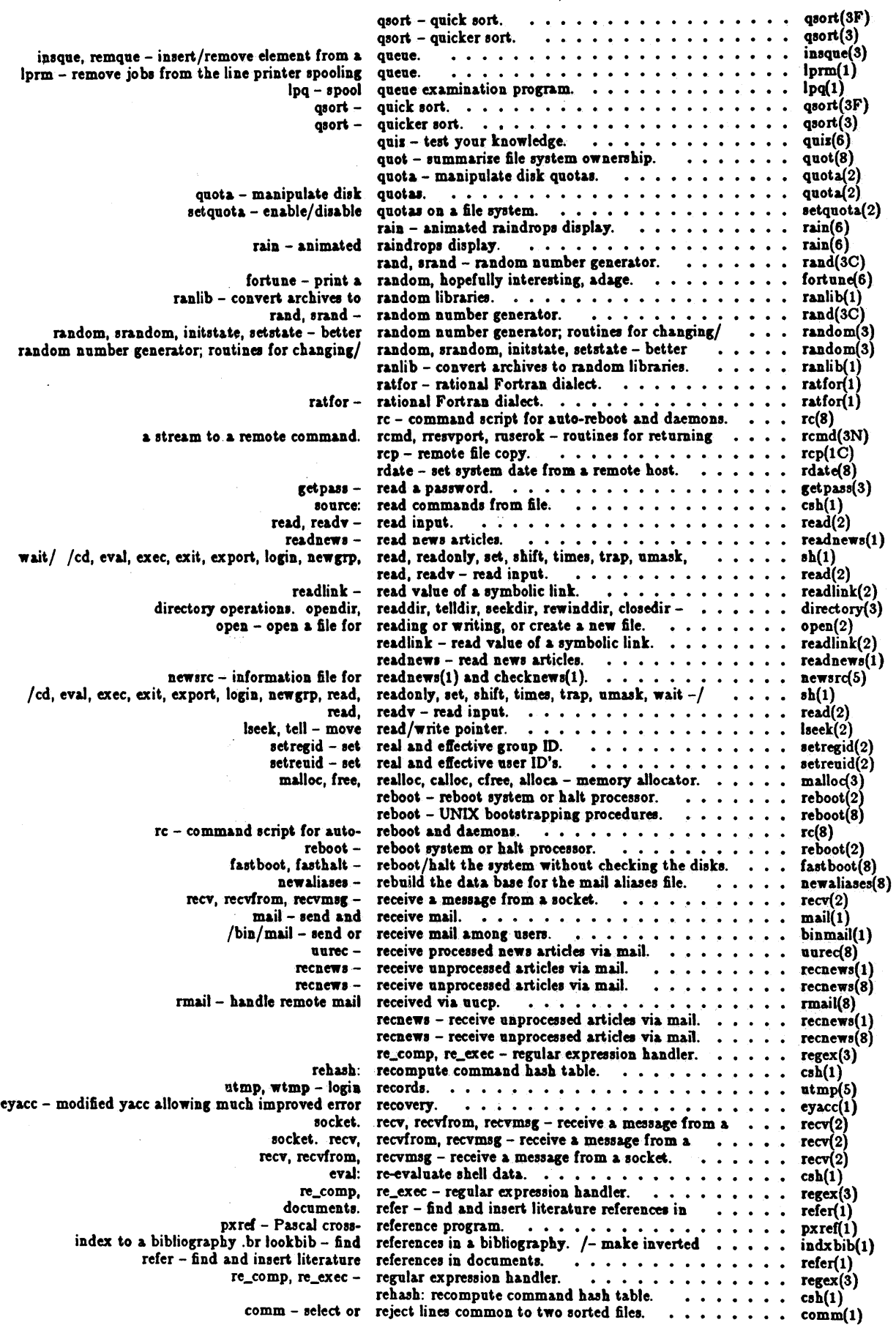

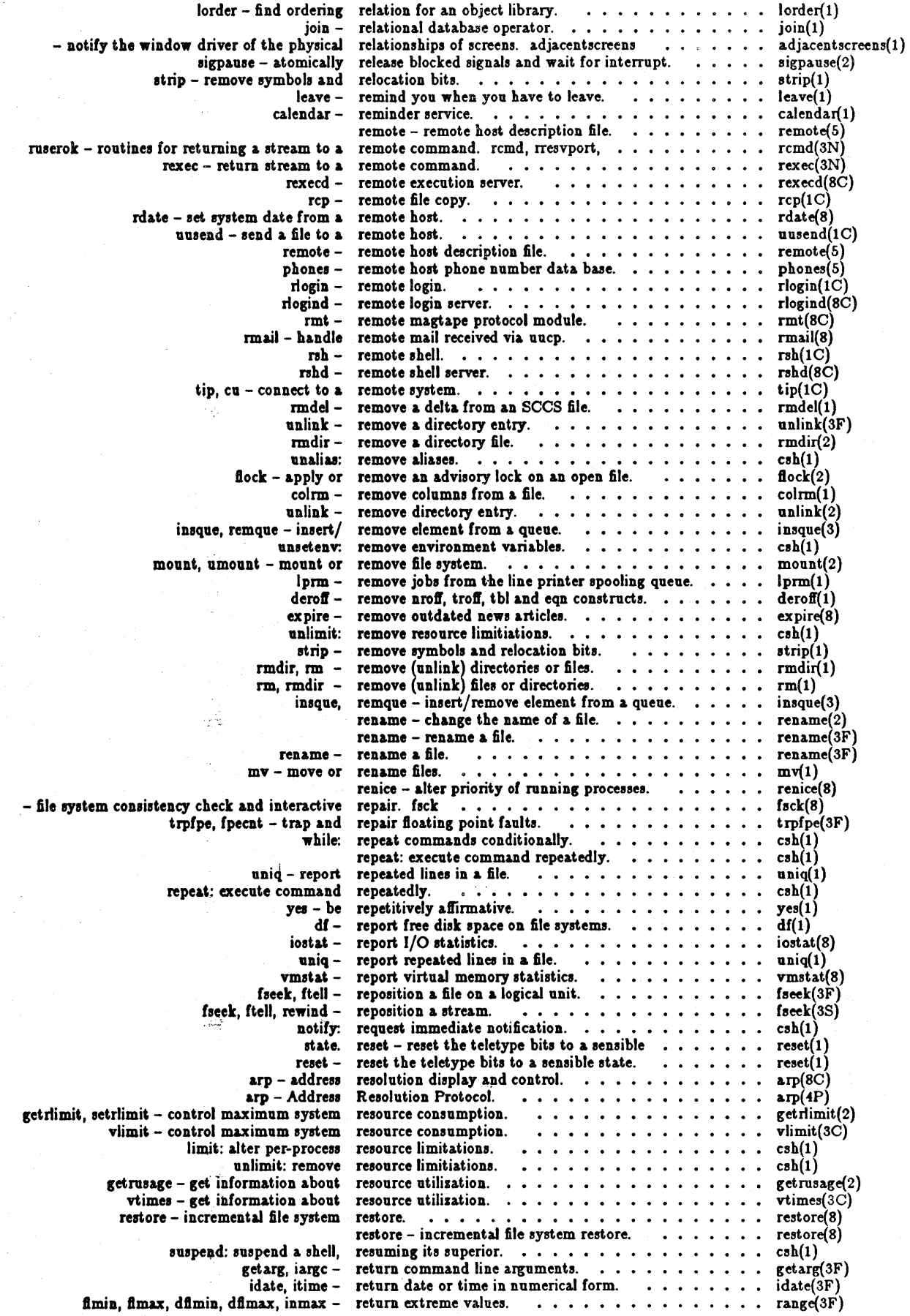

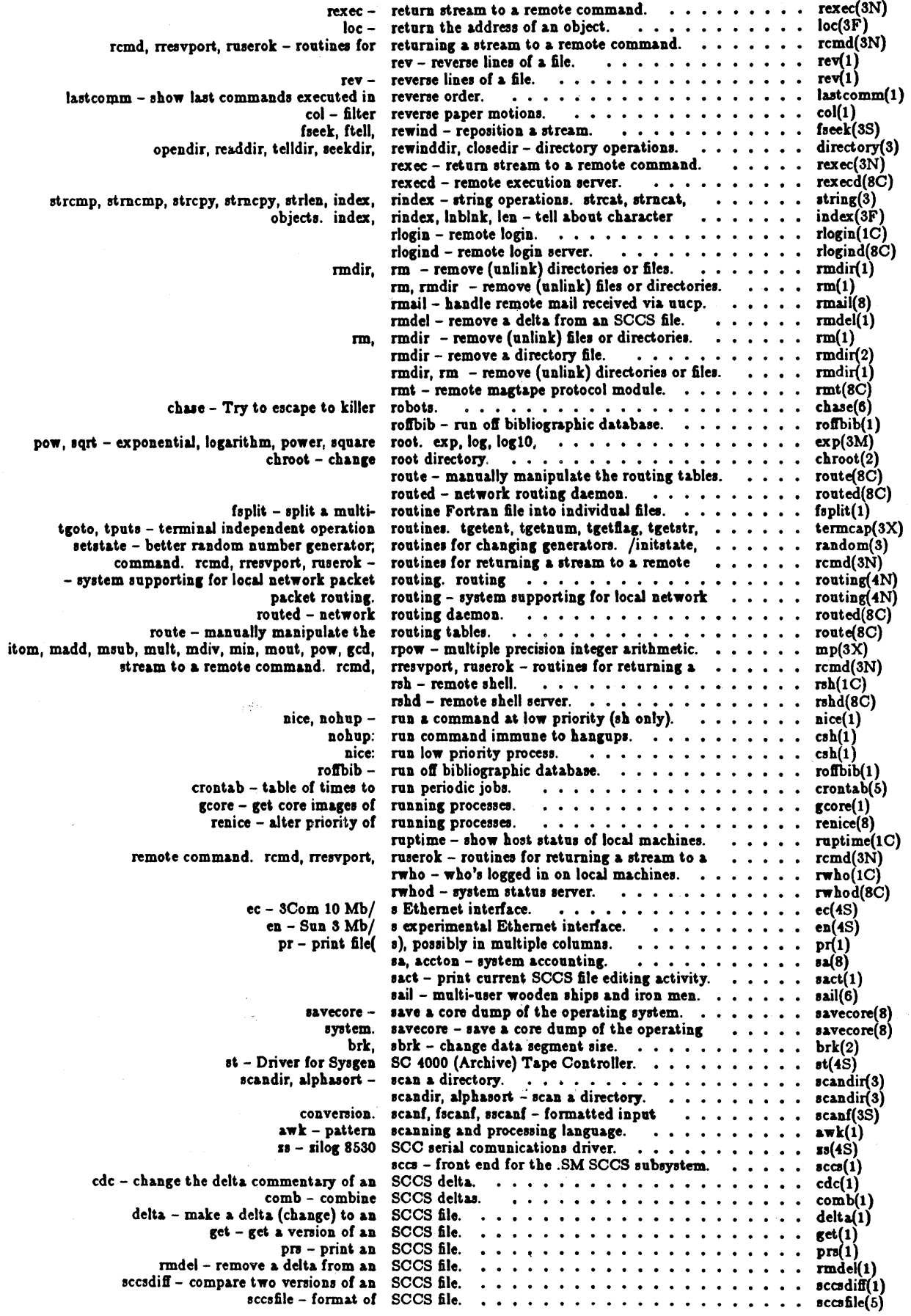

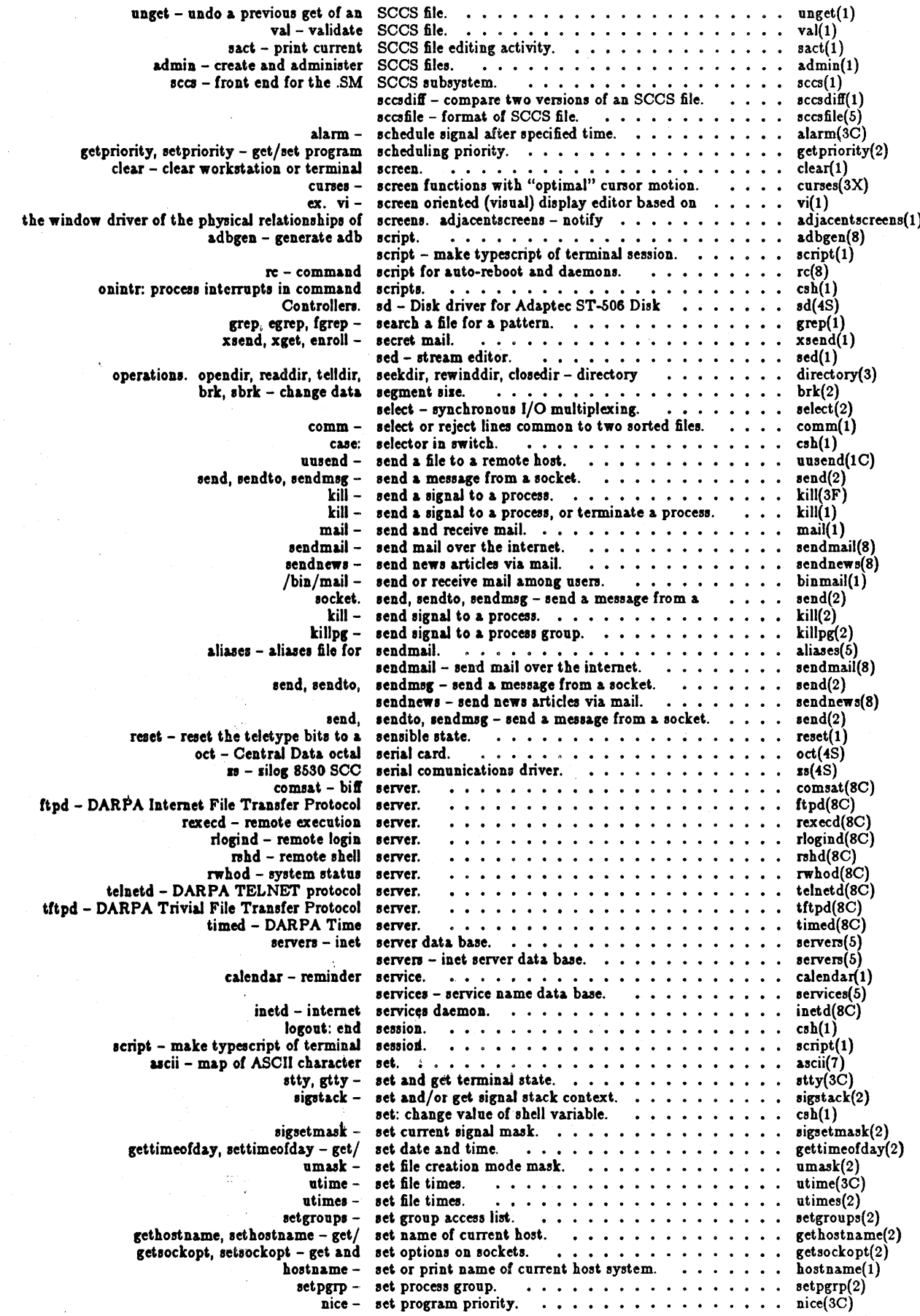

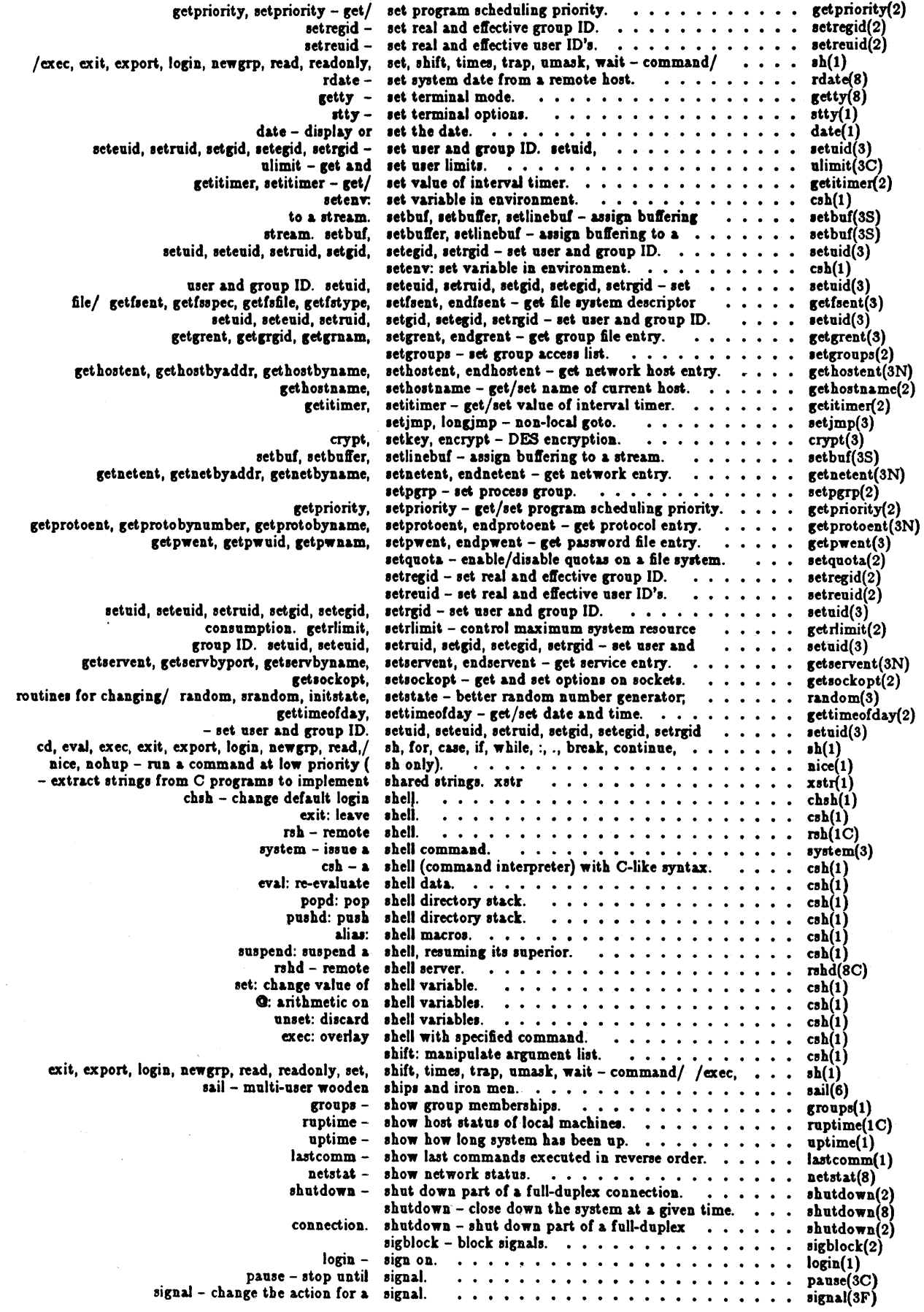

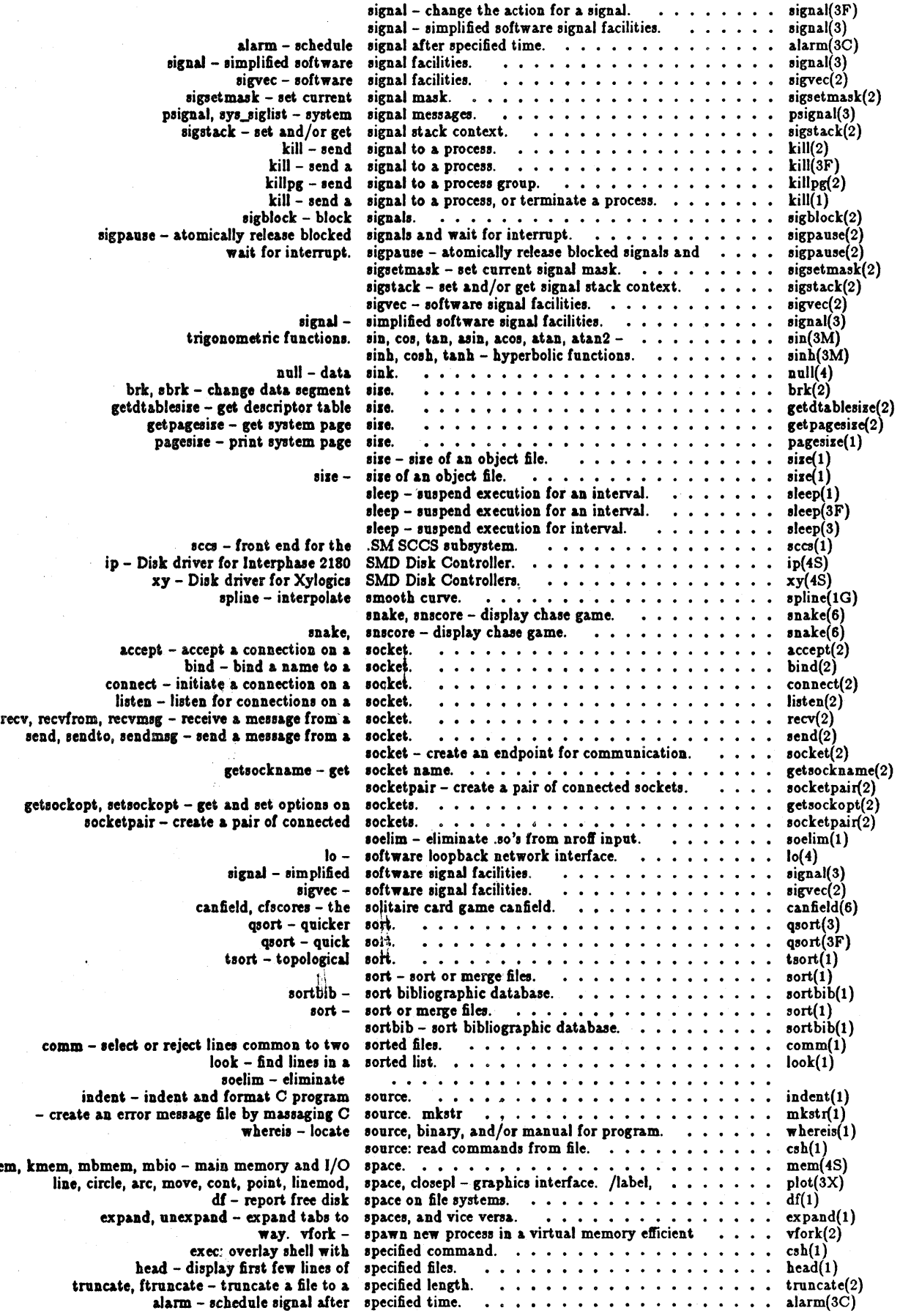

 $\sim 10$ 

mem,

 $\hat{\mathcal{A}}$ 

 $\mathcal{L}_{\mathcal{A}}$ 

 $\sim 10^7$ 

 $\mathbf{r}$  $\sim$ 

 $\overline{a}$ 

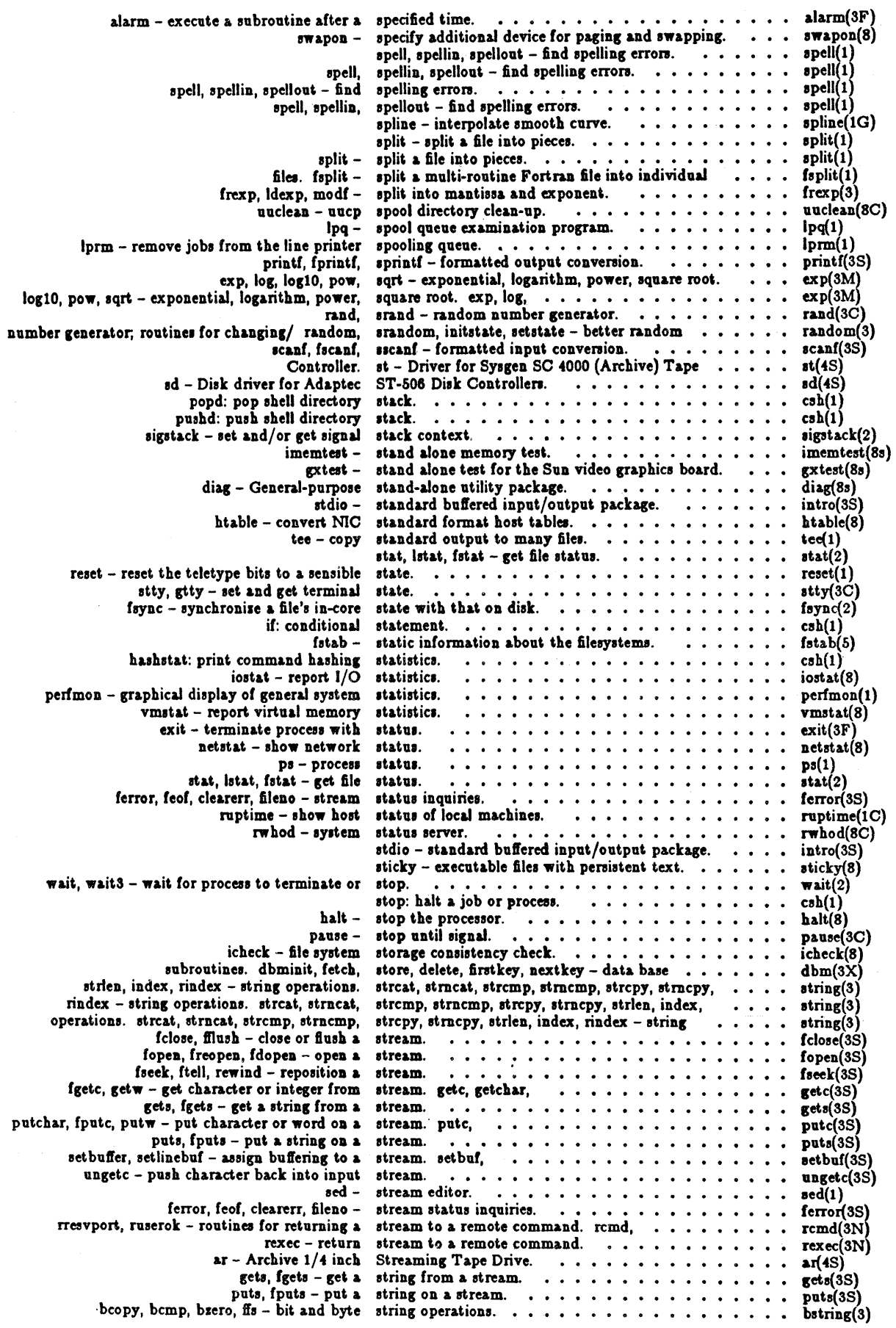

 $\ddot{\phantom{0}}$ 

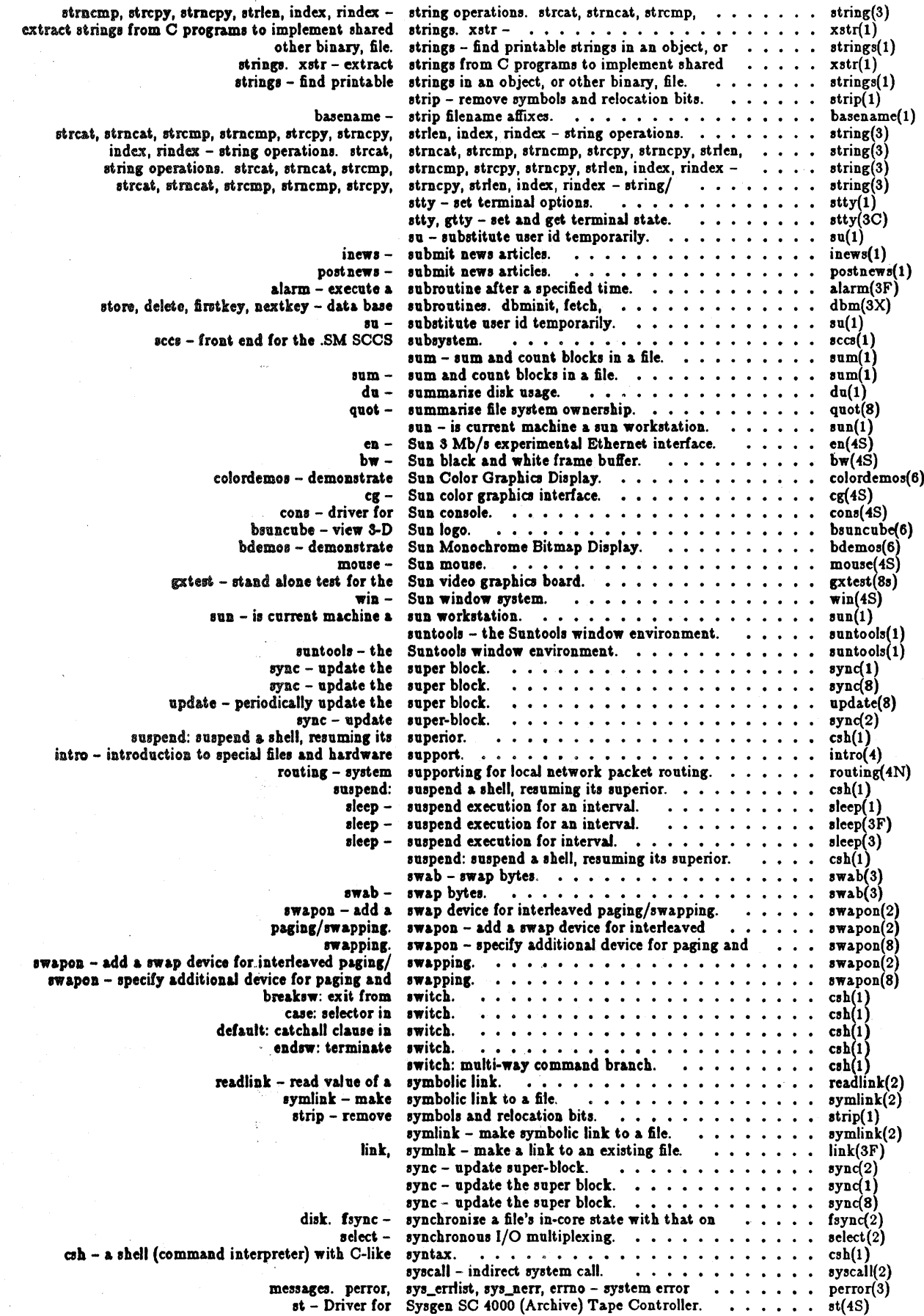

 $\sim$ 

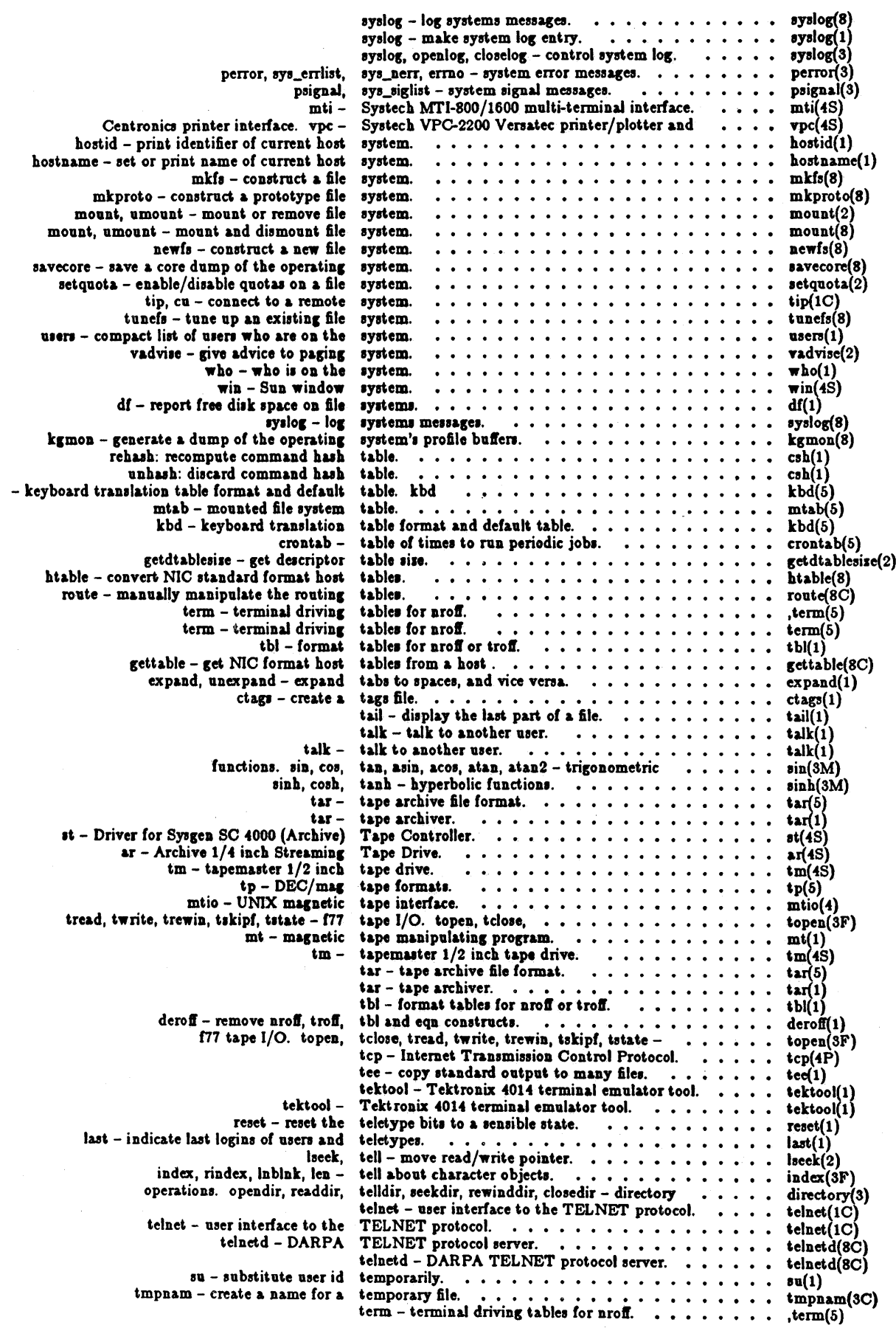

 $\ddot{\phantom{a}}$ 

 $\mathcal{L}$ 

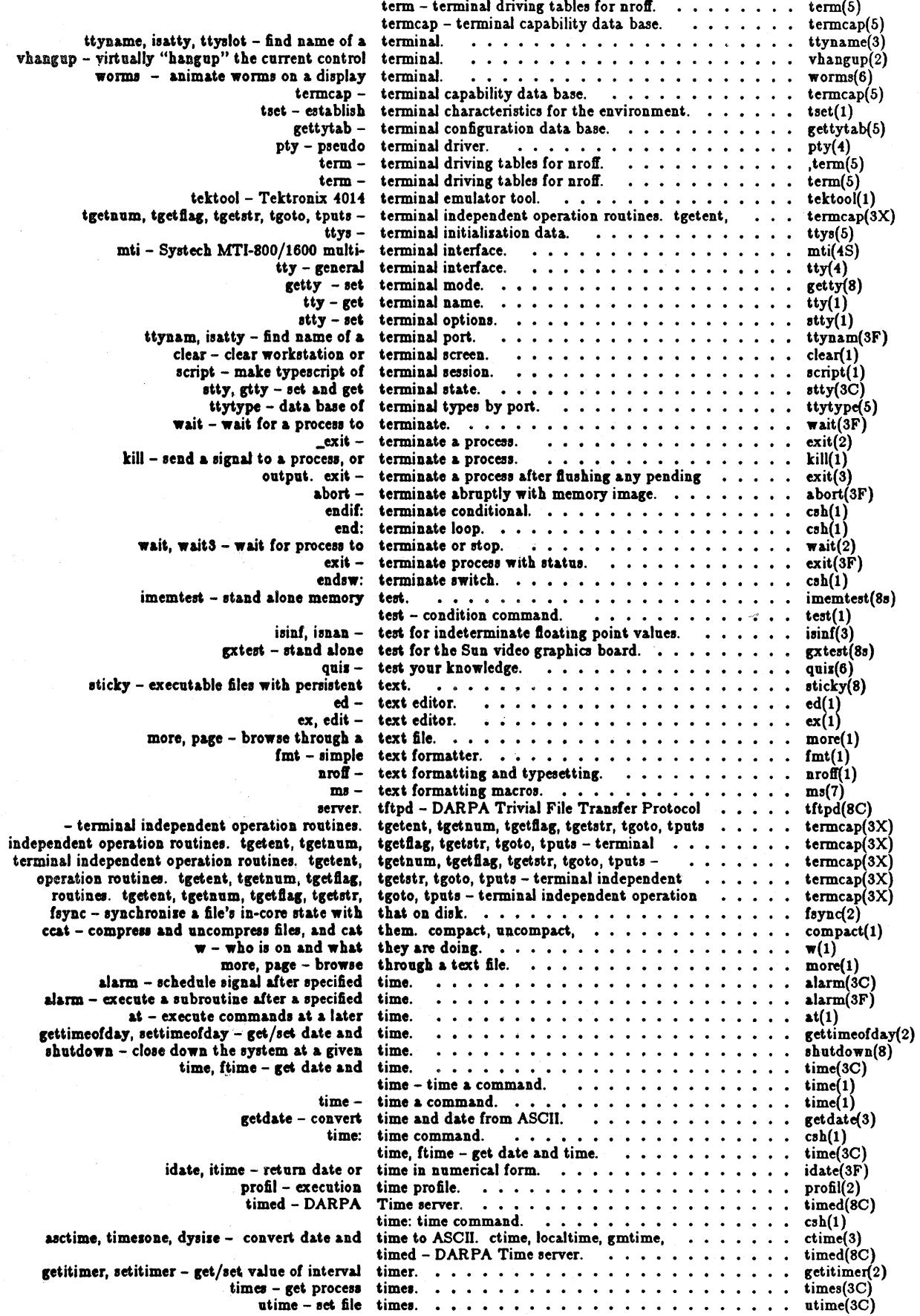

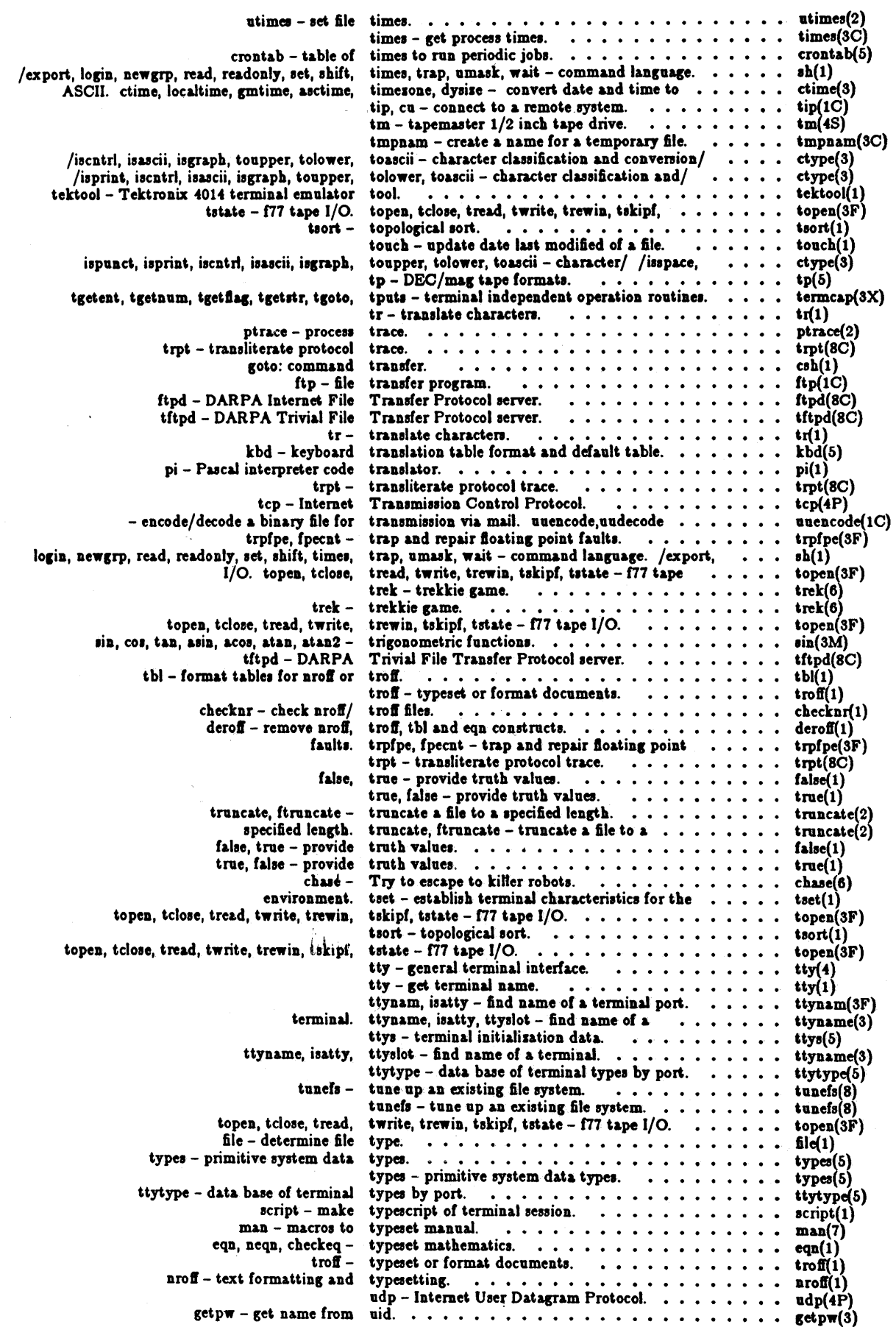

 $\overline{a}$ 

### Permuted Index

 $\cdot$ 

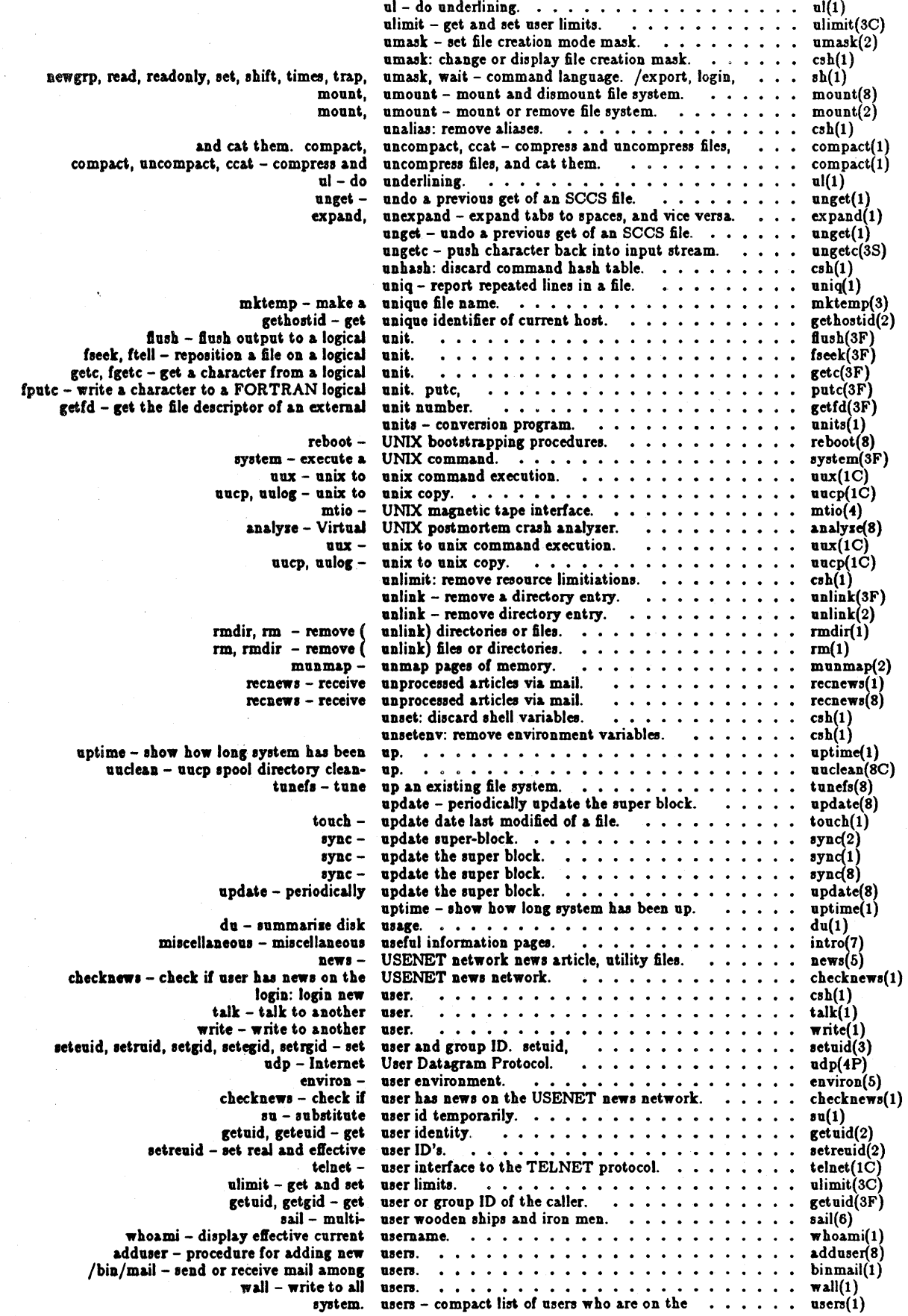

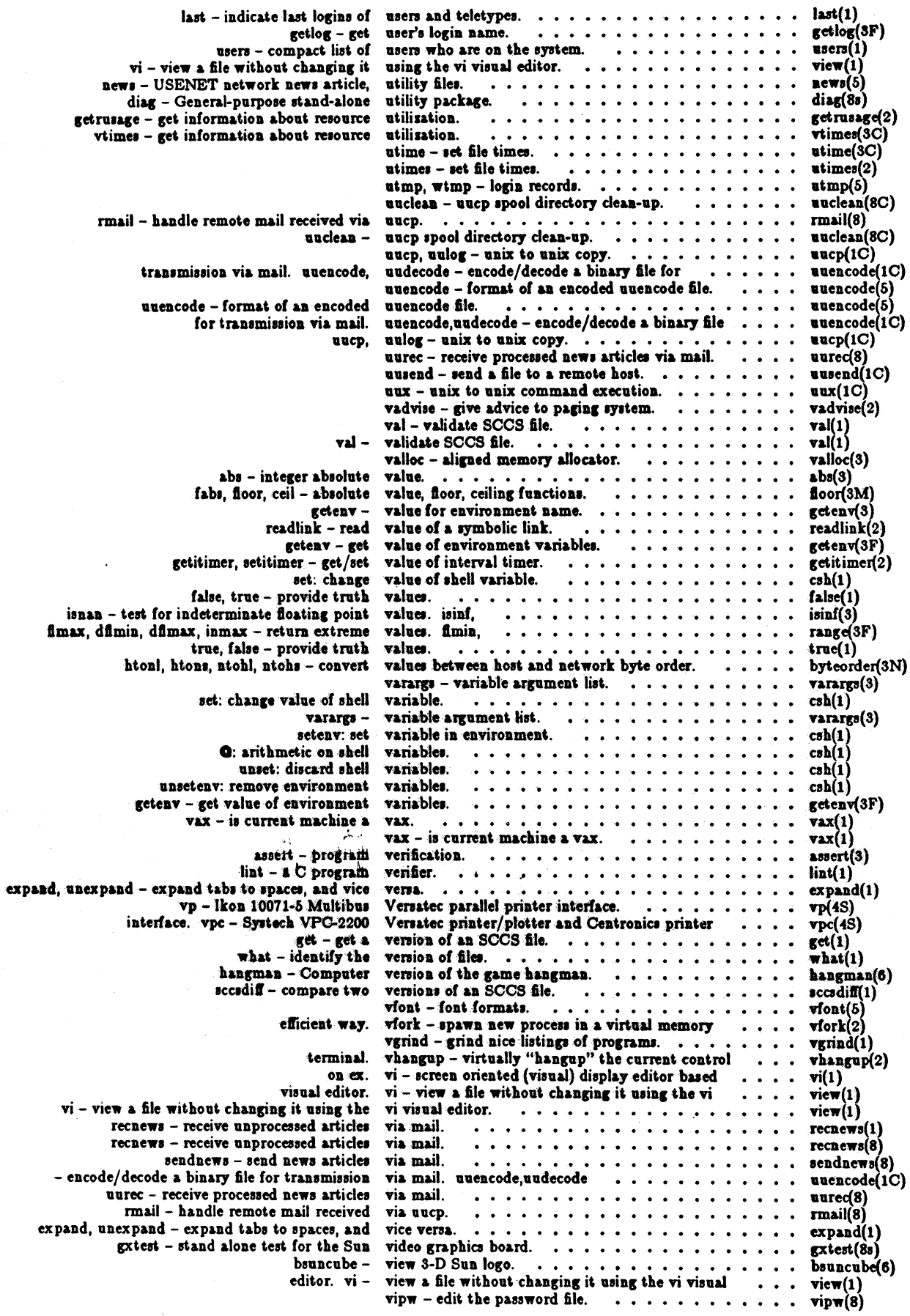

 $\ddot{\phantom{a}}$ 

 $\bar{z}$ 

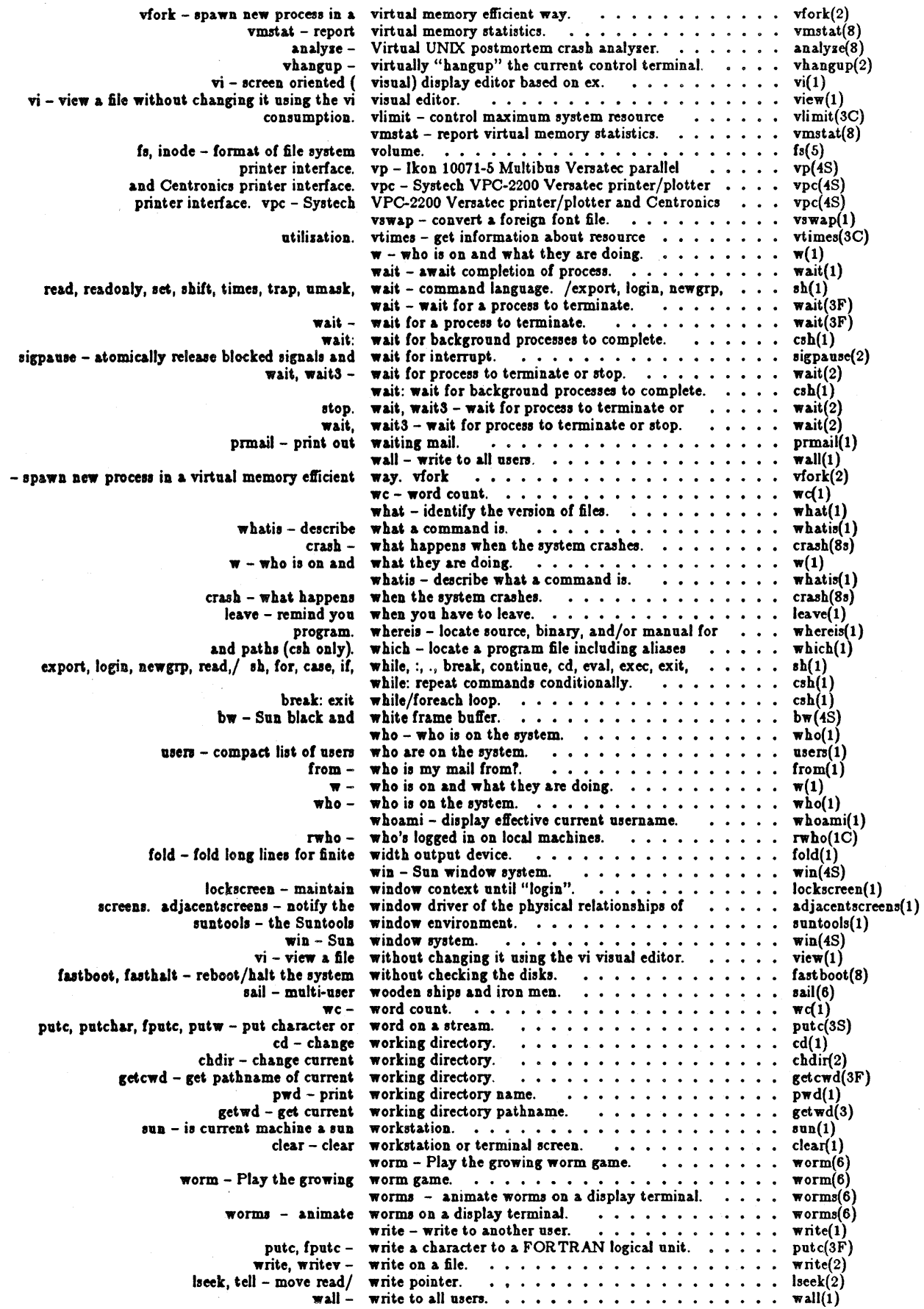

 $\bar{\bar{z}}$ 

 $\ddot{\phantom{1}}$ 

 $\epsilon_{\rm eff}$ 

January 1984

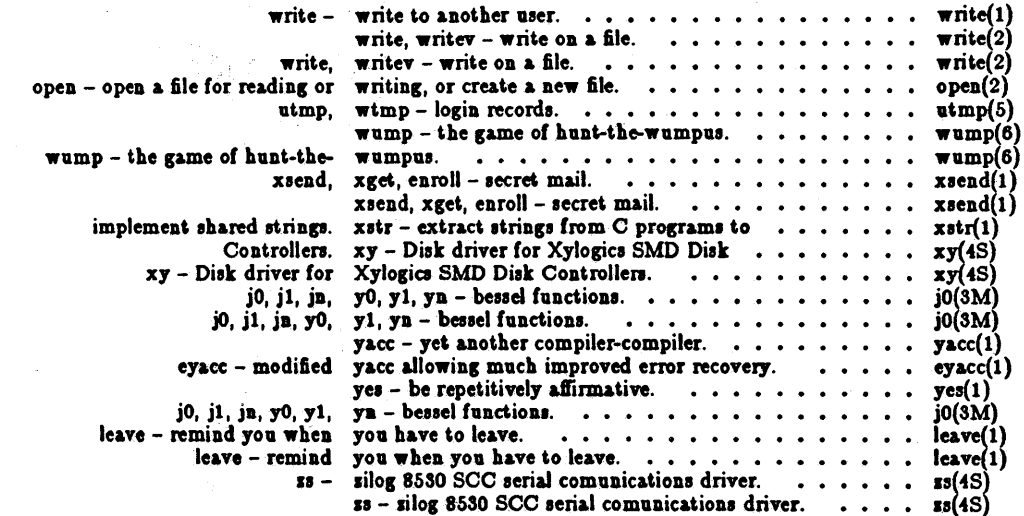

# System Interface Overview

# **Table of Contents**

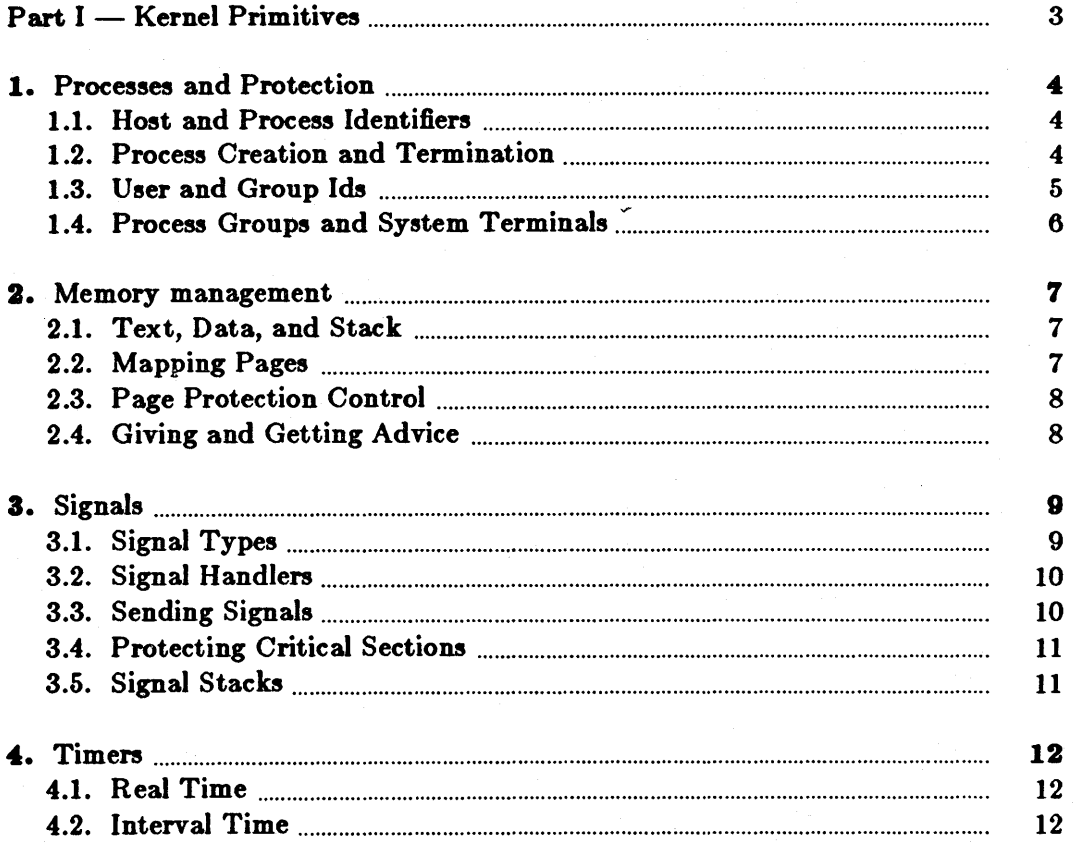

 $-i -$ 

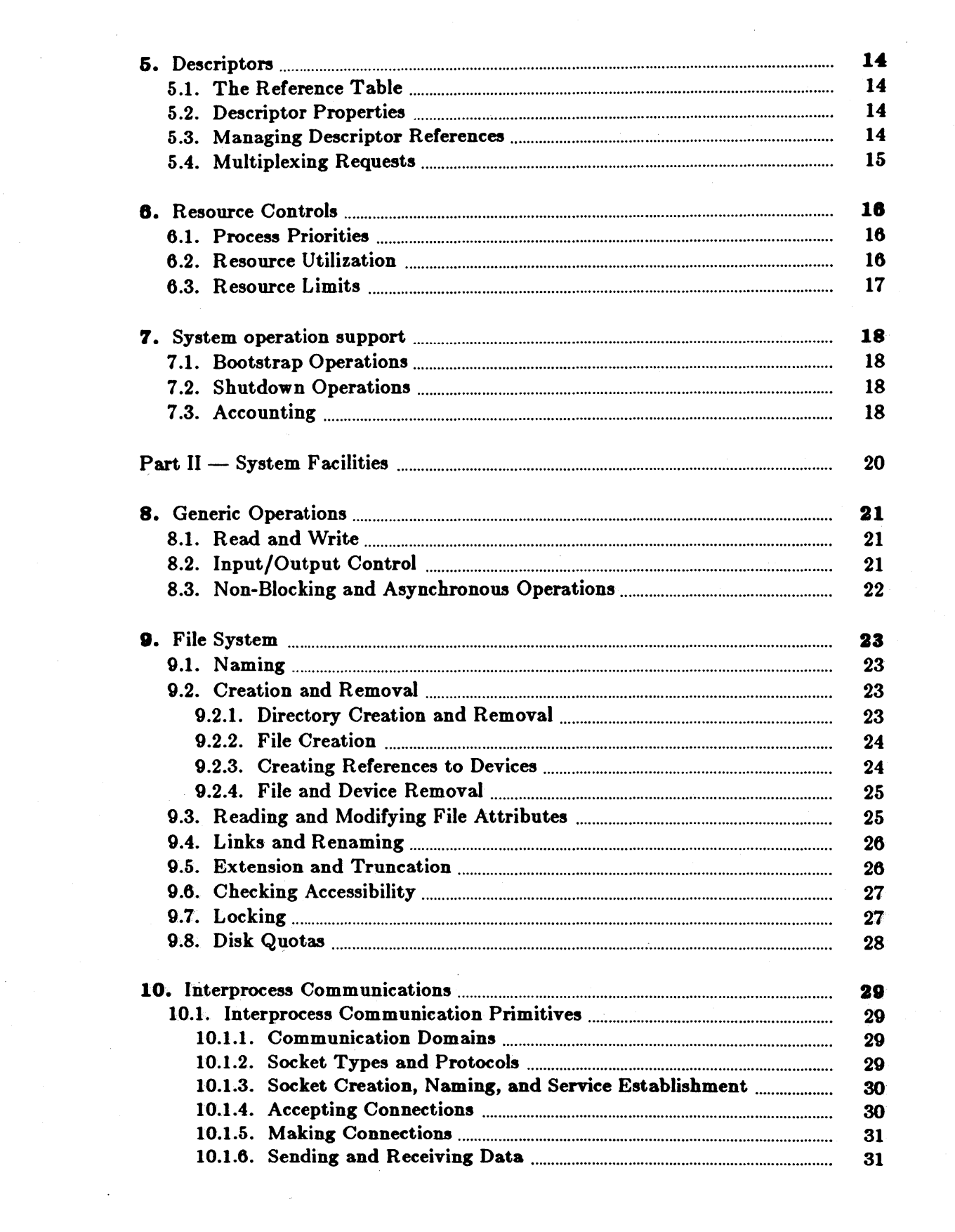

 $\frac{1}{2} \sum_{i=1}^{n} \frac{1}{2} \sum_{j=1}^{n} \frac{1}{2} \sum_{j=1}^{n} \frac{1}{2} \sum_{j=1}^{n} \frac{1}{2} \sum_{j=1}^{n} \frac{1}{2} \sum_{j=1}^{n} \frac{1}{2} \sum_{j=1}^{n} \frac{1}{2} \sum_{j=1}^{n} \frac{1}{2} \sum_{j=1}^{n} \frac{1}{2} \sum_{j=1}^{n} \frac{1}{2} \sum_{j=1}^{n} \frac{1}{2} \sum_{j=1}^{n} \frac{1}{2} \sum_{j=1}^{n$ 

 $\frac{1}{2}$  ,  $\frac{1}{2}$ 

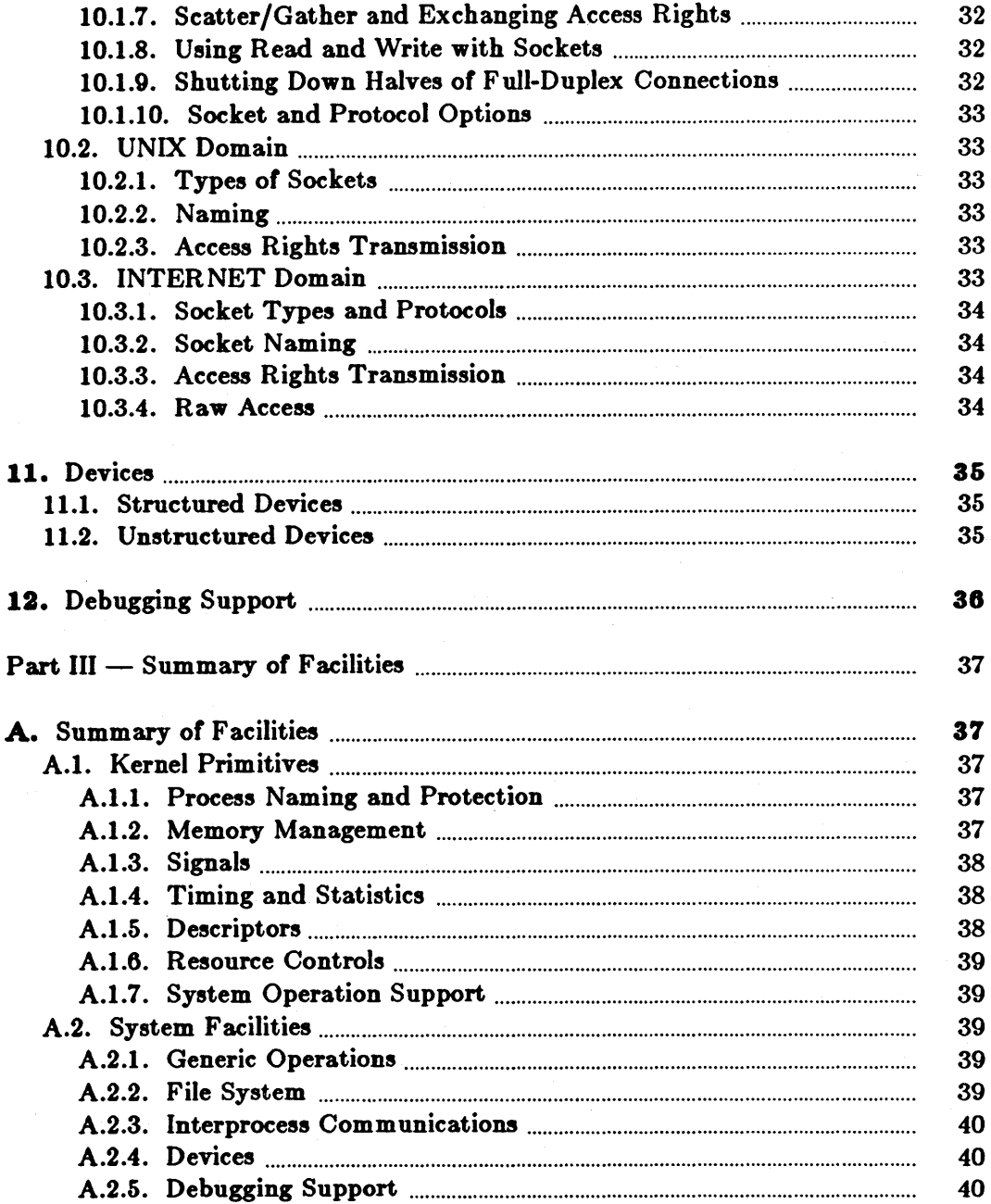

# System Interface Overview

Revised for Sun Release 1.1, April 1984

This document summarizes the facilities provided by the 1.1 and later releases of the UNIX<sup>†</sup> operating system for the Sun Workstation. It does not attempt to act as a tutorial for use of the system nor does it attempt to explain or justify the design of the system facilities. It gives neither motivation nor implementation details, in favor of brevity. This document is in three major parts:

- Part I describes the basic kernel functions provided to a UNIX process: process naming and protection, memory management, software interrupts, object references (descriptors), time and statistics functions, and resource controls. These facilities, as well as facilities for bootstrap, shutdown and process accounting, are provided solely by the kernel.
- Part II describes the standard system abstractions for files and file systems, communication, terminal handling, and process control and debugging. These facilities are implemented by the operating system or by network server processes.
- Part III is an appendix containing a summary of the facilities described in parts I and II.

### Notation and Types

The notation used to describe system calls is a variant of a  $\text{C}$  language call, consisting of a prototype call followed by declaration of parameters and results. An additional keyword result, not part of the normal C language, is used to indicate which of the declared entities receive results. As an example, consider the *read* call, as described in section 8.1:

 $cc = read(fd, but, nbytes);$ 

result int cc; int fd; result char \*buf; int nbytes;

The first line shows how the read routine is called, with three parameters. As shown on the second line *cc* is an integer and *read* also returns information in the parameter *buf.* 

Description of all error conditions arising from each system call is not provided here; they appear in the *System Interface Manual*. In particular, when accessed from the C language, many calls return a characteristic -1 value when an error occurs, returning the error code in the global variable errno. Other languages may present errors in different ways.

A number of system standard types are defined in the  $\langle \textit{sys/types.h} \rangle$  include file and used in the specifications here and in many C programs. These include caddr\_t giving a memory

t UNIX is a trademark of Bell Laboratories.

Revision E of 7 January 1984 1

address (typically as a character pointer), ofF\_t giving a file offset (typically as a long integer), and a set of unsigned types u\_char, u\_short, u\_int and u\_long, shorthand names for unsigned char, unsigned short, etc.

# Part I – Kernel Primitives

The facilities available to a UNIX user process are logically divided into two parts: kernel facilities directly implemented by UNIX code running in the operating system, and system facilities implemented either by the system, or in cooperation with a *server process*. The kernel facilities are described in this part of the document.

The facilities implemented in the kernel are those which define the *UNIX virtual machine* which each process runs in. Like many real machines, this virtual machine has memory management hardware, an interrupt facility, timers and counters. The UNIX virtual machine also allows access to files and other objects through a set of *descriptors*. Each descriptor resembles a device controller, and supports a set of operations. Like devices on real machines, some of which are internal to the machine and some of which are external, parts of the descriptor machinery are built-in to the operating system, while other parts are often implemented in server processes on other machines. The facilities provided through the descriptor machinery are described in Part II.

### Revision E of 7 January 1984 3

# 1. Processes and Protection

### 1.1. Host and Process Identifiers

Each UNIX host has associated with it a 32-bit host id, and a host name of up to 255 characters. These are set (by a privileged user) and returned by the calls:

```
sethostid(hostid);
long hostid;
```

```
hostid = gethostid();result long hostid;
```
sethostname{name, len); char \*name; int len;

gethostname(buf, buflen); result char \* buf; int buflen;

The host id is not used in this release of the system. The *bul* containing the host name returned by gethostname is null-terminated (if space allows).

On each host runs a set of processes. Each process is largely independent of other processes, having its own protection domain, address space, timers, and an independent set of references to system or user implemented objects.

Each process in a host is named by an integer called the *process id*. This number is in the range 1-30000 and is returned by the *getpitl* routine:

 $pid = getpid()$ ; result int pid;

On each UNIX host this identifier is guaranteed to be unique; in a multi-host environment, the (hostid, process id) pairs are guaranteed unique.

# 1.2. Process Creation and Termination

A new process is created by making a logical duplicate of an existing process:

 $pid =$  fork(); result int pid;

The *lork* call returns twice, once in the parent process, where *pitl* is the process identifier of the child, and once in the child process where *pid* is 0. The parent-child relationship induces a hierarchical structure on the set of processes in the system.

A process may terminate by executing an *ezit* call:

exit(status); int status;

returning 8 bits of exit status to its parent.

When a child process exits or terminates abnormally, the parent process receives information about any event which caused termination of the child process. A second call provides a nonblocking interface and may also be used to retrieve information about resources consumed by the process during its lifetime.

 $#include$  < sys/wait.h>

 $pid = wait(astus);$ result int pid; result union wait \*astatus;

 $pid = wait3(astus, options, arusage);$ result int pid; result union waitstatus \*astatus; int options; result struct rusage \*arusage;

A process can overlay itself with the memory image of another process, passing the newly created process a set of parameters, using the call:

```
execve(name, argv, envp) 
char *name, **argv, **envp;
```
The specified name must be a file which is in a format recognized by the system, either a binary executable file or a file which causes the execution of a specified interpreter program to process its contents.

### 1.3. User and Group Ids

Each process in the system has associated with it two user-id's: a real user id and a effective user id, both non-negative 16 bit integers. Each process has an real accounting group id and an effective *accounting group id* and a set of *access group id's*. The group id's are non-negative 16 bit integers. Each process may be in several different access groups, with the maximum concurrent number of access groups a system compilation parameter, the constant NGROUPS in the file  $\langle \text{sys/param.h} \rangle$ , guaranteed to be at least 8.

The real and effective user ids associated with a process are returned by:

```
ruid = getuid();
result int ruid; 
euid = geteuid();
result int euid;
```
the real and effective accounting group ids by:

```
\text{rgid} = \text{getgid}();result int rgid;
```

```
\text{egid} = \text{getegid});
result int egid;
```
and the access group id set is returned by a *getgroups* call:

```
ngroups = getgroups(gidsetsize, gidset);result int ngroups; int gidsetsize; result int gidset[gidsetsize];
```
The user and group id's are assigned at login time using the *setreuid*, *setregid*, and *setgroups* calls:

Revision E of 7 January 1984 5

setreuid(ruid, euid); int ruid, euid;

setregid(rgid, egid); int rgid, egid;

setgroups(gidsetsize, gidset); int gidsetsize; int gidset [gidsetsize];

The *setreuid* call sets both the real and effective user-id's, while the *setregid* call sets both the real and effective accounting group id's. Unless the caller is the super-user, raid must be equal to either the current real or effective user-id, and *rgid* equal to either the current real or effective accounting group id. The *setgroups* call is restricted to the super-user.

### 1.4. Process Groups and System Terminals

Each process in the system is also normally associated with a *process group*. The group of processes in a process group is sometimes referred to 38 a *iob* and manipulated by high-level system software (such as the shell). The current process group of a process is returned by the *getpgrp* call:

 $pgrp = getpgrp(pid);$ result int pgrp; int pid;

The process group associated with a process may be changed by the *,etpgrp* call:

setpgrp(pid, pgrp); int pid, pgrp;

Newly created processes are assigned process id's distinct from all processes and process groups, and the same process group as their parent. A normal (unprivileged) process may set its process group equal to its process id. A privileged process may set the process group of any process to any value.

When a process is in a specific process group it may receive software interrupts affecting the group, causing the group to suspend or resume execution or to be interrupted or terminated. In particular, every system terminal has a process group and only processes which are in the process group of a terminal may read from the terminal, allowing arbitration of terminals among several different jobs. A process can examine the process group of a terminal via the *ioctl* call:

ioctl(fd, TIOCGPGRP, pgrp); int fd; result int \*pgrp;

A process may change the process group of any terminal which it can write by the *ioctl* call:

ioctl(fd, TIOCSPGRP, pgrp); int  $fd$ ; int  $*pgrp$ ;

The terminal's process group may be set to any value. Thus, more than one terminal may be in a process group.

Each process in the system is usually associated with a *control* terminal, accessible through the file / dey /tty. A newly created process inherits the control terminal of its parent. A process may be in a different process group than its control terminal, in which case the process does not receive software interrupts affecting the control terminal's process group.

### 2. Memory management

This section represents the interface planned for later releases of the system. Of the calls described in this section, only *sbrk, etpagesize*, and *mmap* are included in the current release. Note that *mmap* is restricted in that it only works with certain character devices such as the framebuffer and devices like *mbmem.* 

### 2.1. Text, Data, and Stack

Each process begins execution with three logical areas of memory called text, data and stack. The text area is read-only and shared, while the data and stack areas are private to the process. Both the. data and stack areas may be extended and contracted on program request. The call

 $addr = sbrk(incr);$ result caddr\_t addr; int incr;

changes the size of the data area by incr bytes and returns the new end of the data area, while

 $\text{addr} = \text{sstk}(\text{incr});$ result caddr\_t addr; int incr;

changes the size of the stack area. The stack area is also automatically extended as needed. On the VAX the text and data areas are adjacent in the PO region, while the stack section is in the PI region, and grows downward.

### 2.2. Mapping Pages

The system supports sharing of data between processes by allowing pages to be mapped into memory. These mapped pages may be *shared* with other processes or *private* to the process. Protection and sharing options are defined in  $\texttt{}$  as:

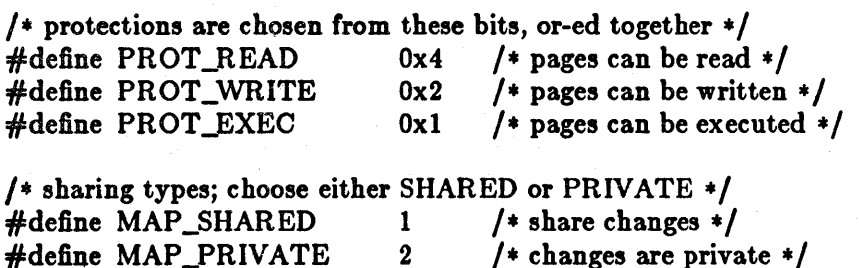

The cpu-dependent size of a page is returned by the *getpagesize* system call:

 $pagesize = getpagesize();$ result int pagesize;

The call:

mmap(addr, len, prot, share, fd, pos); caddr\_t addr; int len, prot, share, fd; off\_t pos;

causes the pages starting at *addr* and continuing for *len* bytes to be mapped from the object represented by descriptor *fil,* at absolute position *po,.* The parameter *,hare* specifies whether modifications made to this mapped copy of the page, are to be kept *private,* or are to be *,hared*  with other references. The parameter *prot* specifies the accessibility of the mapped pages. The

addr, len, and *pos* parameters must all be multiples of the pagesize.

A process can move pages within its own memory by using the *mremap* call:

```
mremap(addr, len, prot, share, fromaddr); 
caddr_t addr; int len, prot, share; caddr_t fromaddr;
```
This call maps the pages starting at */romaddr* to the address specified by *addr.*  A mapping can be removed by the call

```
munmap(addr, len);
caddr_t addr; int len;
```
This causes further references to these pages to refer to private pages initialized to zero.

### 2.3. Page Protection Control

A process can control the protection of pages using the call

```
mprotect(addr, len, prot); 
caddr_t addr; int len, prot;
```
This call changes the specified pages to have protection *prot.* 

# 2.4. Giving and Getting Advice

A process that has knowledge of its memory behavior may use the *madvise* call:

madvise(addr, len, behav); caddr\_t addr; int len, behav;

*Behav* describes expected behavior, as given in  $\text{<}$ mman.h $\text{>}$ :

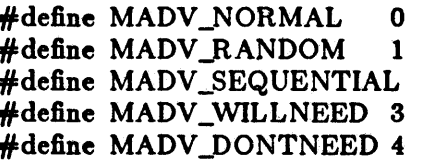

/\* no further special treatment  $*/$  $/*$  expect random page references  $*/$  $2/*$  expect sequential references  $*/$  $/*$  will need these pages  $*/$  $\frac{1}{4}$  don't need these pages \*/

Finally, a process may obtain information about whether pages are core resident by using the call

mincore(addr, len, vee); eaddr\_t addr; int len; result ehar \*vee;

Here the current core residency of the pages is returned in the character array *vee,* with a value of 1 meaning that the page is in-core.

### 3. Signals

The system defines a set of *signals* that may be delivered to a process. Signal delivery resembles the occurrence of a hardware interrupt: the signal is blocked from further occurrence, the current process context is saved, and a new one is built. A process may specify the *handler* to which a. signal is delivered, or specify that the signal is to be *blocked* or *ignored.* A process may also spepify that a *de/au/t* action is to be taken when signals occur.

Some signals will cause a process to exit when they are not caught. This may be accompanied by creation of a *core* image file, containing the current memory image of the process for use in post-mortem debugging. A process may choose to have signals delivered on a special stack, so that sophisticated software stack manipulations are possible.

All signals have the same *priority.* If multiple signals are pending simultaneously, the order in which they are delivered to a process is implementation specific. Signal routines execute with the signal that caused their invocation *blocked,* but other signals may yet occur. Mechanisms are provided whereby critical sections of code may protect themselves against the occurrence of specified signals.

### 3.1. Signal Types

The signals defined by the system fall into one of five classes: hardware conditions, software conditions, input/output notification, process control, or resource control. The set of signals is defined in the file  $\langle$  signal.h $\rangle$ .

Hardware signals are derived from exceptional conditions which may occur during execution. Such signals include SIGFPE representing floating point and other arithmetic exceptions, SIGILL for illegal instruction execution, SIGSEGV for addresses outside the currently assigned area of memory, and SIGBUS for accesses that violate memory protection constraints. Other, more cpu-specific hardware signals exist, such as those for the various customer-reserved instructions on the VAX (SIGIOT, SIGEMT, and SIGTRAP).

Software signals reflect interrupts generated by user request: SIGINT for the normal interrupt signal; SIGQUIT for the more powerful *quit* signal, that normally causes a core image to be generated; SIGHUP and SIGTERM that cause graceful process termination, either because a user has "hung up", or by user or program request; and SIGKILL, a more powerful termination signal which a process cannot catch or ignore. Other software signals (SIGALRM, SIGVTALRM, SIGPROF) indicate the expiration of interval timers.

A process can request notification via a SIGIO signal when input or output is possible on a descriptor, or when a *non-blocking* operation completes. A process may request to receive a SIGURG signal when an urgent condition arises.

A process may be *dopped* by a signal sent to it or the members of its process group. The SIG- . STOP signal is a powerful stop signal, because it cannot be caught. Other stop signals SIGTSTP, SIGTTIN, and SIGTTOU are used when a user request, input request, or output request respectively is the reason the process is being stopped. A SIGCONT signal is sent to a process when it is continued from a stopped state. Processes may receive notification with a SIGCHLD signal when a child process changes state, either by stopping or by terminating.

Exceeding resource limits may cause signals to be generated. SIGXCPU occurs when a process nears its CPU time limit and SIGXFSZ warns that the limit on file size creation has been reached.

### 3.2. Signal Handlers

A process has a handler associated with each signal that controls the way the signal is delivered. The call

```
#include \ltsignal.h>struct sigvec { 
        int 
        int 
        int 
}; 
                    (*sv_handler)();sv_mask; 
                    sv _onstack;
```

```
sigvec( signo, sv, osv)
int signo; struct sigvec *sv; result struct sigvec *osv;
```
assigns interrupt handler address *sv\_handler* to signal *signo*. Each handler address specifies either an interrupt routine for the signal, that the signal is to be ignored, or that a default action (usually process termination) is to occur if the signal occurs. The constants SIG\_IGN and SIG\_DEF used as values for *sv\_handler* cause ignoring or defaulting of a condition. The *Iv\_mask* and *Iv\_onstack* values specify the signal mask to be used when the handler is invoked and whether the handler should operate on the normal run-time stack or a special signal stack (see below). If *osv* is non-zero, the previous signal vector is returned.

When a signal condition arises for a process, the signal is added to a set of signals pending for the process. If the signal is not currently *blocked* by the process then it will be delivered. The process of signal delivery adds the signal to be delivered and those signals specified in the associated signal handler's  $\delta v$  mask to a set of those *masked* for the process, saves the current process context, and places the process in the context of the signal handling routine. The call is arranged so that if the signal handling routine exits normally the signal mask will be restored and the process will resume execution in the original context. If the process wishes to resume in a different context, then it must arrange to restore the signal mask itself.

The mask of *blocked* signals is independent of handlers for signals. It prevents signals from being delivered much as a raised hardware interrupt priority level prevents hardware interrupts. Preventing an interrupt from occurring by changing the handler is analogous to disabling a device from further interrupts.

The signal handling routine  $\imath v$ *\_handler* is called by a C call of the form

```
(*sv_handler)(signo, code, scp);
```
int signo; long code; struct sigcontext \*scp;

The *signo* gives the number of the signal that occurred, and the *code*, a word of information supplied by the hardware. The *scp* parameter is a pointer to a machine-dependent structure containing the information for restoring the context before the signal.

### 3.3,. Sending Signals

A process can send a signal to another processor group of processes with the calls:

kill(pid, signo); int pid, signo;

killpgrp(pgrp, signo); int pgrp, signo;

Unless the process sending the signal is privileged, it and the process receiving the signal must have the same effective user id.

Signals are also sent implicitly from a terminal device to the process group associated with the terminal when certain input characters are typed.

### 3.4. Protecting Critical Sections

To block a section of code against one or more signals, a *sigblock* call may be used to add a set of signals to the existing mask, returning the old mask:

 $oldmask = sigblock(maxk);$ result long oldmask; long mask;

The old mask can then be restored later with *sigsetmask*,

oldmask  $=$  sigsetmask(mask); result long oldmask; long mask;

The *sigblock* call can be used to read the current mask by specifying an empty mask.

It is possible to check conditions with some signals blocked, and then to pause waiting for a signal and restoring the mask, by using:

sigpause(mask); long mask;

### 3.5. Signal Stacks

Applications that maintain complex or fixed size stacks can use the call

struct sigstack { caddr\_t int }; ss\_sp; ss\_onstack;

sigstack(ss, oss) struct sigstack \*ss; result struct sigstack \*oss;

to provide the system with a stack based at  $ss\_sp$  for delivery of signals. The value  $ss\_onstack$ indicates whether the process is currently on the signal stack, a notion maintained in software by the system.

When a signal is to be delivered, the system checks whether the process is on a signal stack. If not, then the process is switched to the signal stack for delivery, with the return from the signal arranged to restore the previous stack.

If the process wishes to take a non-local exit from the signal routine, or run code from the signal stack that uses a different stack, a *sigstack* call should be used to reset the signal stack.

### 4. Timers

# 4.1. Real Time

The system's notion of the current Greenwich time and the current time zone is set and returned by the calls:

 $#include <$   $<$  sys/time.h>

settimeofday( tvp, tzp); struct timeval \*tp; struct timezone \*tzp;

gettimeofday(tp, tzp); result struct timeval \*tp; result struct timezone \*tzp;

where the structures are defined in  $\langle \textit{sys}/\textit{time.h} \rangle$  as:

```
struct timeval { 
        long tv_sec; 
        long tv_usec;
}; 
struct timezone {
        int 
        int 
}; 
                     tz\_minuteswest; /* of Greenwich */tz_dsttime; 
                                         /* seconds since Jan I, 1970 */ 
                                         \frac{1}{2} and microseconds \frac{1}{2}\frac{1}{2} type of dst correction to apply \frac{1}{2}
```
Earlier versions of UNIX contained only a I-second resolution version of this call, which remains as a library routine:

time(tvp) result long \*tvp;

or

```
tv = time(0);result long tv;
```
returning only the tv\_sec field from the gettimeofday call.

## <sup>~</sup>4.2. Interval Time

The system provides each process with three interval timers, defined in  $\langle sys/time.h\rangle$ :

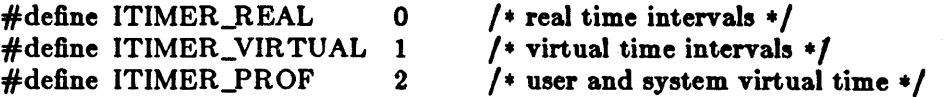

The ITIMER\_REAL timer decrements in real time. It could be used by a library routine to maintain a wakeup service queue. A SIGALRM signal is delivered when this timer expires.

The ITIMER\_VIRTUAL timer decrements in process virtual time. It runs only when the process is executing. A SIGVTALRM signal is delivered when it expires.

The ITIMER\_PROF timer decrements both in process virtual time and when the system is running on behall *01* the process. It is designed to be used by processes to statistically profile their execution. A SIGPROF signal is delivered when it expires.

A timer value is defined by the *itimerval* structure:

struct itimerval { struct struct }; timeval it interval;  $/$  \* timer interval \*/ timeval it value:  $/*$  current value  $*/$ 

and a timer is set or read by the call:

getitimer(which, value); int which; result struct itimerval \*value;

setitimer(which, value, ovalue); int which; struct itimerval \*value; result struct itimerval \*ovalue;

The third argument to *setitimer* specifies an optional structure to receive the previous contents *01* the interval timer. A timer can be disabled by specilying a timer value *01* o.

The system rounds argument timer intervals to be not less than the resolution *01* its clock. This clock resolution can be determined by loading a very small value into a timer and reading the timer back to see what value resulted.

The *alarm* system call *01* earlier versions *01* UNIX is provided as a library routine using the ITIMER~EAL timer. The process profiling lacilities *01* earlier versions *01* UNIX remain because it is not always possible to guarantee the automatic restart *01* system calls after receipt *01* a signal.

profil(buf, bufsize, offset, scale); result char \* buf; int bufsize, offset, scale;

### 5. Descriptors

Each process has access to resources through *descriptors*. Each descriptor is a handle allowing the process to reference objects such as files, devices and communications links.

### 5.1. The Reference Table

Rather than allowing processes direct access to descriptors, the system introduces a level of indirection, so that descriptors may be shared between processes. Each process has a *descriptor* referenee *table,* containing pointers to the actual descriptors. The descriptors themselves thus have multiple references, and are reference counted by the system.

Each process has a fixed size descriptor reference table, where the size is returned by the *getdtablesize* call:

 $nds = getdtablesize();$ result int nds;

and guaranteed to be at least as large as the constant NOFILE defined in  $\langle param.h \rangle$ . The entries in the descriptor reference table are referred to by small integers; for example if there are 20 slots they are numbered 0 to 19.

### 5.2. Descriptor Properties

Each descriptor has a logical set of properties maintained by the system and defined by its *'we.*  Each type supports a set of operations; some operations, such as reading and writing, are common to several abstractions, while others are unique. The generic operations applying to many of these types are described in section 8. Naming contexts, files and directories are described in section 9. Section 10 describes communications domains and sockets. Terminals and (structured and unstructured) devices are described in section 11.

## 5.3. Managing Descriptor References

A duplicate of a descriptor reference may be made by doing

```
new = dup(old);result int new; int old;
```
returning a copy of descriptor reference *old* indistinguishable from the original. The new chosen by the system will be the smallest unused descriptor reference slot. A copy of a descriptor reference may be made in a specific slot by doing

```
dup2( old, new); 
int old, new;
```
The dup2 call causes the system to deallocate the descriptor reference current occupying slot new, if any, replacing it with a reference to the same descriptor as old. This deallocation is also performed by:

dose(old); int old;

## 5.4. Multiplexing Requests

The system provides a standard way to do synchronous and asynchronous multiplexing of operations.

Synchronous multiplexing is performed by using the *select* call:

 $nds = select(nd, in, out, except, typ);$ result int nds; int nd; result \*in, \*out, \*except; struct timeval \*tvp:

The *select* call examines the descriptors specified by the sets *in, out* and *except*, replacing the specified bit masks by the subsets that select for input, output, and exceptional conditions respectively *(nd* indicates the size, in bits, of the bit masks). If any descriptors meet the following criteria, then the number of such descriptors is returned in *nds* and the bit masks are updated.

- A descriptor selects for input if an input oriented operation such as *read* or receive is possible, or if a connection request may be accepted (see section 10.1.4).
- A descriptor selects for output if an output oriented operation such as *write* or *send* is possible, or if an operation that was "in progress", such as connection establishment, has completed (see section 8.3).
- A descriptor selects for an exceptional condition if a condition that would cause a SIGURG signal to be generated exists (see section 3.1).

If none of the specified conditions is true, the operation blocks for at most the amount of time specified by tvp, or waits for one of the conditions to arise if *tvp* is given as o.

Options affecting i/o on a descriptor may be read and set by the call:

 $d_{opt} = \text{fentl}(d, \text{cmd}, \text{arg});$ result int dopt; int d, cmd, arg;

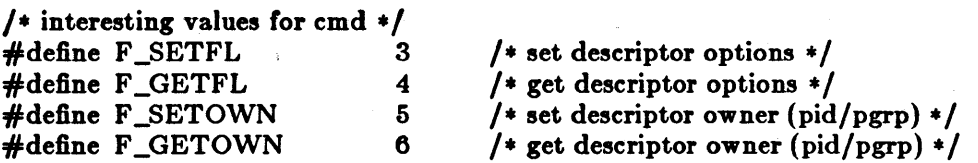

The F \_SETFL *cmd* may be used to set a descriptor in non-blocking i/o mode and/or enable signalling when i/o is possible. F\_SETOWN may be used to specify a process or process group to be signalled when using the latter mode of operation.

Operations on non-blocking descriptors will either complete immediately, note an error EWOULDBLOCK, partially complete an input or output operation returning a partial count, or return an error EINPROGRESS noting that the requested operation is in progress. A descriptor which has signalling enabled will cause the specified process and/or process group be signaled, with a' SIGIO for input, output, or in-progress operation complete, or a SIGURG for exceptional conditions.

For example, when writing to a terminal using non-blocking output, the system will accept only as much data as there is buffer space for and return; when making a connection on a *socket*, the operation may return indicating that the connection establishment is "in progress". The *,elect*  facility can be used to determine w hen further output is possible on the terminal, or when the connection establishment attempt is complete.

## 6. Resource Controls

### 6.1. Process Priorities

The system gives CPU scheduling priority to processes that have not used CPU time recently. This tends to favor interactive processes and processes that execute only for short periods. It is possible to determine the priority currently assigned to a process, process group, or the processes of a specified user, or to alter this priority using the calls:

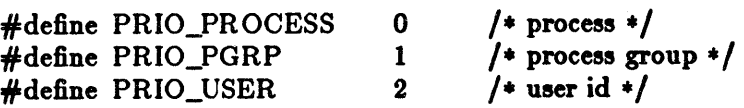

 $\text{prio} = \text{getpriority}(\text{which}, \text{who});$ result int prio; int which, who;

setpriority(which, who, prio); int which, who, prio;

The value prio is in the range -20 to 20. The default priority is 0; lower priorities cause more favorable execution. The *getpriority* call returns the highest priority (lowest numerical value) enjoyed by any of the specified processes. The *setpriority* call sets the priorities of all of the specified processes to the specified value. Only the super-user may lower priorities.

# 6.2. Resource Utilization

The resources used by a process are returned by a *getrusage* call, returning information in a structure defined in  $\langle sys/resource.h \rangle$ :

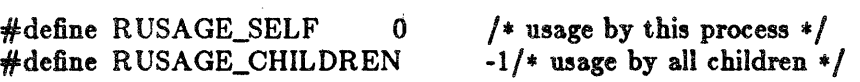

getrusage(who, rusage); int who; result struct rusage \*rusage;

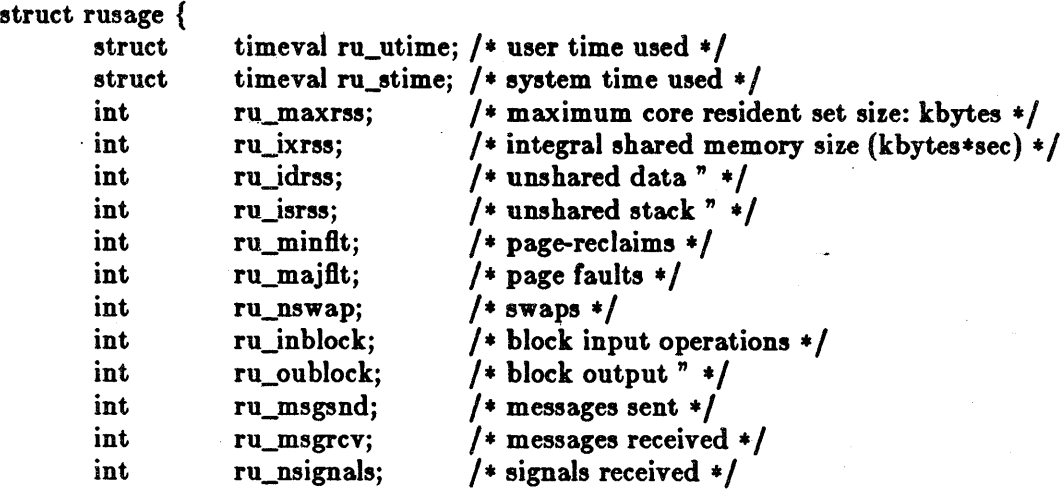

System Interface Overview Resource Controls Resource Controls

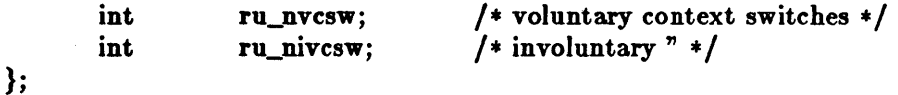

The who parameter specifies whose resource usage is to be returned. The resources used by the current process, or by all the terminated children of the current process may be requested.

### 6.3. Resource Limits

The resources of a process for which limits are controlled by the kernel are defined in < sys/resource.h > , and controlled by the *getrlimit* and *,etrlimit* calls:

#define RLIMIT\_CPU 0 /\* cpu time in milliseconds \*/<br>#define RLIMIT\_FSIZE 1 /\* maximum file size \*/ #define RLIMIT\_FSIZE 1<br>#define RLIMIT\_DATA 2 #define RLIMIT\_DATA 2 /\* maximum data segment size \*/<br>#define RLIMIT\_STACK 3 /\* maximum stack segment size \*/  $*$ define RLIMIT\_STACK 3 /\* maximum stack segment size \*/<br> $*$ define RLIMIT\_CORE 4 /\* maximum core file size \*/ #define RLIMIT\_CORE 4 /\* maximum core file size \*/<br>#define RLIMIT\_RSS 5 /\* maximum resident set size /\* maximum resident set size  $*/$ #define RLIM\_NLIMITS #define RLIM\_INFINITY struct rlimit { int int }; rlim\_cur; rlim\_max; 6 0x7fffffff /\* current (soft) limit  $*/$  $/*$  hard limit  $*/$ 

getrlimit(resource, rip); int resource; result struct rlimit \*rlp;

setrlimit(resource, rip); int resource; struct rlimit \*rlp;

Only the super-user can raise the maximum limits. Other users may only alter *rlim\_cur* within the range from 0 to *rlim\_maz* or (irreversibly) lower *rlim\_maz.* 

### Revision E of 7 January 1984 17
System operation support

## 7. System operation support

The calls in this section are permitted only to a privileged user.

## 7.1. Bootstrap Operations

The call

mount(blkdev, dir, ronly); char \*blkdev, \*dir; int ronly;

extends the UNIX name space. The mount call specifies a block device *blktlev* containing a UNIX file system to be made available starting at *dir.* If *ronly* is set then the file system is read-only; writes to the file system will not be permitted and access times will not be updated when files are referenced.

The call

swapon(blkdev, size); char \* blkdev; int size;

specifies a device to be made available for paging and swapping.

## 7.2. Shutdown Operations

The call

```
unmount(dir);
char *dir;
```
unmounts the file system mounted on dir. This call will succeed only if the file system is not currently being used.

The call

 $s$ vnc $()$ :

schedules input/output to dean all system buffer caches. The call

> reboot(how); int how;

causes a machine halt or reboot. The call may request a reboot by specifying *how* as RB\_AUTOBOOT, or that the machine be halted with RB\_HALT. These constants are defined in  $<$ sys/reboot.h $>$ .

### 7.3. Accounting

The system optionaily keeps an accounting record in a file for each process that exits on the system. The format of this record is beyond the scope of this document. The accounting may be enabled to a· file *name* by doing

## acct(path); char \*path;

If path is null, then accounting is disabled. Otherwise, the named file becomes the accounting file.

Revision E of 7 January 1984 19

## Part II - System Facilities

This part of the document discusses the system facilities that are not considered part of the kernel.

The system abstractions described are:

### $Directoru$  *Contexts*

A directory context is a position in the UNIX file system name space. Operations on files and other named objects in a file system are always specified relative to such a context.

*File,* 

Files are used to store uninterpreted sequence of bytes on which random access reads and writes may occur. Pages from files or devices may also be mapped into process address space. A directory may be read as a filet.

### *Communication, Domain,*

A communications domain represents an interprocess communications environment, such as the communications facilities of the UNIX system, communications in the INTERNET, or the resource sharing protocols and access rights of a resource sharing system on a local network.

### *Socket,*

A socket is an endpoint of communication and the focal point for IPC in a communications domain. Sockets may be created in pairs, or given names and used to rendezvous with other sockets in a communications domain, accepting connections from these sockets or exchanging messages with them. These operations model a labeled or unlabeled communications graph, and can be used in a wide variety of communications domains. Sockets can have different *types* to provide different semantics of communication, increasing the flexibility of the model.

### *Terminal, and other device,*

Devices include terminals, providing input editing and interrupt generation and output flow control and editing, magnetic tapes, disks and other peripherals. They often support the generic read and *write* operations as well as a number of *;octls.* 

#### **Processes**

Process descriptors provide facilities for control and debugging of other processes.

t Support for mapping files is not included in this release.

### 8. Generic Operations

Many system abstractions support the operations read, write and *ioctl.* We describe the basics of these common primitives here. Similarly, the mechanisms whereby normally synchronous operations may occur in a non-blocking or asynchronous fashion are common to all systemdefined abstractions and are described here.

## 8.1. Read and Write

The read and *write* system calls can be applied to communications channels, files, terminals and' devices. They have the form:

 $cc = read(fd, but, nbytes);$ result int cc; int fd; result caddr\_t buf; int nbytes;

 $cc =$  write(fd, buf, nbytes); result int cc; int fd; caddr\_t buf; int nbytes;

The *read* call transfers as much data as possible from the object defined by */d* to the buffer at address *bu/* of size *nbgte,.* The number of bytes transferred is returned in *ce,* which is -1 if a return occurred before any data was transferred because of an error or use of non-blocking operations.

The *write* call transfers data from the buffer to the object defined by */d.* Depending on the type of *Id,* it is possible that the *write* call will accept some portion of the provided bytes; the user should resubmit the other bytes in a later request in this case. Error returns because of interrupted or otherwise incomplete operations are possible.

Scattering of data on input or' gathering of data for output is also possible using an array of input/output vector descriptors. The type for the descriptors is defined in  $\langle \text{sys}/\text{uio.h}\rangle$  as:

struct iovec { caddr\_t int }; iov\_msg; iov\_len; /\* base of a component  $*/$ /\* length of a component \*/

The calls using an array of descriptors are:

 $cc = \text{ready(fd, iv, ivolen)}$ ; result int cc; int fd; struct iovec \*iov; int iovlen;

 $cc =$  writev(fd, iov, iovlen); result int cc; int fd; struct iovec \*iov; int iovlen;

Here *iovlen* is the count of elements in the *iov* array.

## 8.2. Input/Output Control

Control operations on an object are performed by the *ioctl* operation:

ioctl(fd, request, buffer); int fd, request; caddr\_t buffer;

This operation causes the specified *request* to be performed on the object *fd*. The request parameter specifies whether the argument buffer is to be read, written, read and written, or is

Revision E of 7 January 1984  $21$ 

not needed, and also the size of the buffer, as well as the request. Different descriptor types and subtypes within descriptor types may use distinct *'octl* requests. For example, operations on terminals control flushing of input and output queues and setting of terminal parameters; operations on disks cause formatting operations to occur; operations on tapes control tape positioning.

The names for basic control operations are defined in  $\langle sys/iodth\rangle$ .

## 8.3. Non-Blocking and Asynchronous Operations

A process that wishes to do non-blocking operations on one of its descriptors sets the descriptor in non-blocking mode as described in section 5.4. Thereafter the *read* call will return a specific EWOULDBLOCK error indication if there is no data to be read. The process may *,elect* the associated descriptor to determine when a read is possible.

Output attempted when a descriptor can accept less than is requested'will either accept some of the provided data, returning a shorter than normal length, or return an error indicating that the operation would block. More output can be performed as soon as a *,elect* call indicates the object is writeable.

Operations other than data input or output may be performed on a descriptor in a non-blocking fashion. These operations will return with a characteristic error indicating that they are in progress if they cannot return immediately. The descriptor may then be *selected* for *write* to find out when the operation can be retried. When *select* indicates the descriptor is writeable, a respecification of the original operation will return the result of the operation.

### 9. File System

The file system abstraction provides access to a hierarchical file system structure. The file system contains directories (each of which may contain other sub-directories) as well as files and references to other objects such as devices and inter-process communications sockets.

Each file is organized as a linear array of bytes. No record boundaries or system related information is present in a file. Files may be read and written in a random-access fashion. The user may read the data in a directory as though it were an ordinary file to determine the names of the contained files, but only the system may write into the directories. The file system stores only a small amount of ownership, protection and usage information with a file.

## 9.1. Naming

The file system calls take *path name* arguments. These consist of a zero or more component file names separated by "/" characters, where each file name is up to 255 ASCII characters excluding null and "/".

Each process always has two naming contexts: one for the root directory of the file system and one for the current working directory. These are used by the system in the filename translation process. If a path name begins with a "/", it is called a full path name and interpreted relative to the root directory context. If the path name does not begin with a "/" it is called a relative path name and interpreted relative to the current directory context.

The system limits the total length of a path name to 1024 characters.

The file name ".." in each directory refers to the parent directory of that directory.

The calls

```
chdir{path); 
char *path;
chroot(path);
```
char \*path;

change the current working directory and root directory context of a process. Only the superuser can change the root directory context of a process.

### 9.2. Creation and Removal

The file system allows directories, files and special devices, to be created and removed from the file system.

### 9.2.1. Directory Creation and Removal

A directory is created with the *mkdir* system call:

mkdir(path, mode);  $char *path; int mode;$ 

and removed with the *rmdir* system call:

rmdir(path); char \*path;

A directory must be empty if it is to be deleted.

## 9.2.2. File Creation

Files are created with the *open* system call,

 $fd = open(path, oflag, mode);$ result int fd; char \*path; int oflag, mode;

The path parameter specifies the name of the file to be created. The *oftag* parameter must include Q\_CREAT from below to cause the file to be created. The protection for the new file is specified in mode. Bits for *oftag* are defined in  $\langle$  sys/file.h>:

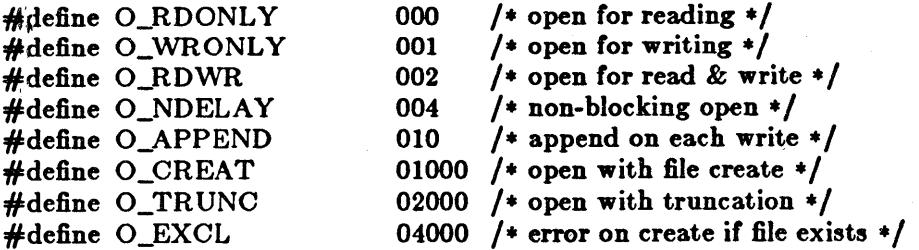

One of O\_RDONLY, O\_WRONLY and O\_RDWR should be specified, indicating what types of operations are desired to be performed on the open file. The operations will be checked against the user's access rights to the file before allowing the *open* to succeed. Specifying O\_APPEND causes writes to automatically append to the file. The flag O\_CREAT causes the file to be created if it does not exist, with the specified *mode,* owned by the current user and the group of the containing directory.

If the open specifies to create the file with O\_EXCL and the file already exists, then the *open*  will fail without affecting the file in any way. This provides a simple exclusive access facility.

## 9.2.3. Creating References to Devices

The file system allows entries which reference peripheral devices. Peripherals are distinguished as *block* or *character* devices according by their ability to support block-oriented operations. Devices are identified by their "major" and "minor" device numbers. The major device number determines the kind of peripheral it is, while the minor device number indicates one of possibly many peripherals of that kind. Structured devices have all operations performed internally in "block" quantities while unstructured devices often have a number of special *ioetl* operations, and may have input and output performed in large units. The *mknod* call creates special entries:

mknod(path, mode, dev); char \*path; int mode, dev;

where mode is formed from the object type and access permissions. The parameter dev is a configuration dependent parameter used to identify specific character or block i/o devices.

## 9.2.4. File and Device Removal

A reference to a file or special device may be removed with the *unlink* call,

unlink(path);  $char *path:$ 

The caller must have write access to the directory in which the file is located for this call to be successful.

## 9.3. Reading and Modifying File Attributes

Detailed information about the attributes of a file may be obtained with the calls:

```
*include <sys/stat.h>
```
stat(path, sth); char \*path; result struct stat \*stb;

fstat(fd, stb); int fd; result struct stat \*stbj

The *stat* structure includes the file type, protection, ownership, access times, size, and a count of hard links. If the file is a symbolic link, then the status of the link itself (rather than the file the link references) may be found using the *latat* call:

Istat(path, stb); char \*path; result struct stat \*stb;

Newly created files are assigned the user id of the process that created it and the group id of the directory in which it was created. The ownership of a file may be changed by either of the calls

 $chown(path, owner, group);$ char  $*path$ ; int owner, group;

 $fchown(fd, owner, group);$ int fd, owner, group;

In addition to ownership, each file has three levels of access protection associated with it. These levels are owner relaiive, group relative, and global (all users and groups). Each level of access has separate indicators for read permission, write permission, and execute permission. The protection bits associated with a file may be set by either of the calls:

chmod(path, mode); char \*path; int mode;

fchmod{fd, mode); int fd, mode;

where *mode* is a value indicating the new protection of the file. The file mode is a three digit octal number. Each digit encodes read access as 4, write access as 2 and execute access as 1, or'ed together. The 0700 bits describe owner access, the 070 hits describe the access rights for processes in the same group as the file, and the 07 bits describe the access rights for other processes.

Three additional bits exist: the 04000 "set-user-id" bit can be set on an executable file to cause the effective user-id of a process which executes the file to be set to the owner of that file; the 02000 bit has a similar effect on the effective group-ide The 01000 bit causes an image *01* an executable program to be saved longer than would otherwise be normal; this "sticky" bit is a hint to the system that a program is heavily used.

Finally, the access and modify times on a file may be set by the call:

```
utimes(path, tvp); 
ehar *path; struct timeval *tvp[2];
```
This is particularly useful w hen moving files between media, to preserve relationships between the times the file was modified.

### 9.4. Links and Renaming

Links allow multiple names for a file to exist. Links exist independently of the file linked to.

Two types of links exist, hard links and symbolic links. A hard link is a reference counting mechanism that allows a file to have multiple names within the same file system. Symbolic links cause string substitution during the patbname interpretation process.

Hard links and symbolic links have different properties. A hard link insures the target file will always be accessible, even after its original directory entry is removed; no such guarantee exists *lor* a symbolic link. Symbolic links ean span file systems boundaries.

The following calls create a new link, named *path2*, to *path1*:

```
link(pathl, path2); 
char *pathl, *path2;
```
symlink(pathl, path2); char \*pathl, \*path2;

The unlink primitive may be used to remove either type of link.

If a file is a symbolic link, the "value" of the link may be read with the readlink call,

```
len = readlink(path, buf, bufsize);
result int len; result char *path, *buf; int bufsize;
```
This call returns, in buf, the null-terminated string substituted into pathnames passing through *palA.* 

Atomic renaming of file system resident objects is possible with the rename call:

rename(oldname, newname); char \*oldname, \*newname;

where both oldname and newname must be in the same file system. If newname exists and is a directory, then it must be empty.

## 9.5. Extension and Truncation

Files are created with zero length and may be extended simply by writing or appending to them. While a file is open the system maintains a pointer into the file indicating the current location in the file associated with the descriptor. This pointer may be moved about in the file in a random access fashion. To set the current offset into a file, the locek call may be used,

 $oldoffset =  $lseek$  (fd, offset, type);$ result off\_t oldoffset; int fd; off\_t offset; int type;

where type is given in  $\langle \text{sys/file.h} \rangle$  as one of,

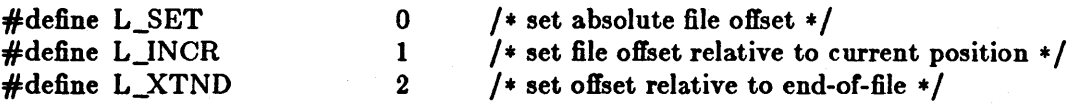

The call "lseek(fd, 0, L\_INCR)" returns the current offset into the file.

Files may have "holes" in them. Holes are void areas in the linear extent of the file where data has never been written. These may be created by seeking to a location in a file past the current end-of-file and writing. Holes are treated by the system as zero valued bytes.

A file may be truncated with either of the calls:

truncate(path, length); char \*path; int length;

ftruncate(fd, length); int fd, length;

reducing the size of the specified file to *length* bytes.

### 9.0. Checking Accessibility

A process running with different real and effective user ids may interrogate the accessibility of a file to the real user by using the *access* call:

 $accessible = access(path, how);$ result int accessible; char \*path; int how;

Here *how* is constructed by or'ing the following bits, defined in  $\langle \text{sys/file.h} \rangle$ :

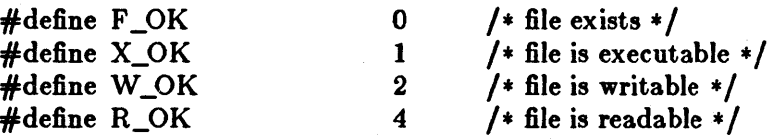

The presence or absence of advisory locks does not affect the result of *access*.

## 9.7. Locking

The file system provides basic facilities that allow cooperating processes to synchronize their access to shared files. A process may place an advisory *read* or *write* lock on a file, so that other cooperating processes may avoid interfering with the process' access. This simple mechanism provides locking with file granularity. More granular locking can be built using the IPC facilities to provide a lock manager. The system does not force processes to obey the locks; they are of an advisory nature only.

Locking is performed after an *open* call by applying the *flock* primitive,

flock(fd, how); int fd, how;

where the *how* parameter is formed from bits defined in  $\langle \text{sys/file.h} \rangle$ :

Revision  $\mathbb{R}$  of 7 January 1984 27

File System

System Interface Overview

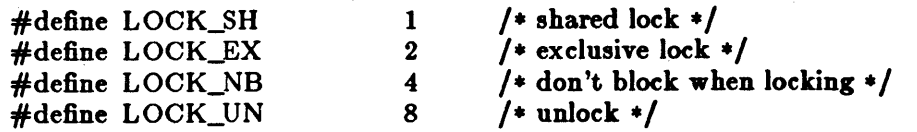

Successive lock calls may be used to increase or decrease the level of locking. If an object is currently locked by another process when a *floc'* call is made, the caller will be blocked until the current lock owner releases the lock; this may be avoided by including  $LOCK_NB$  in the how parameter. Specifying LOCK\_UN removes all locks associated with the descriptor. Advisory locks held by a process are automatically deleted when the process terminates.

### 9.S. Disk Quotas

As an optional facility, each file system may be requested to impose limits on a user's disk usage. Two quantities are limited: the total amount of disk space which a user may allocate in a file system and the total number of files a user may create in a file system. Quotas are expressed as hard limits and *soft* limits. A hard limit is always imposed; if a user would exceed a hard limit, the operation which caused the resource request will fail. A soft limit results in the user receiving a warning message, but with allocation succeeding. Facilities are provided to turn soft limits into hard limits if a user has exceeded a soft limit for an unreasonable period of time.

To enable disk quotas on a file system the *setquota* call is used:

setquota(special, file); char \*special, \*file;

where *special* refers to a structured device file where a mounted file system exists, and *file* refers to a disk quota file (residing on the file system associated with *special*) from which user quotas should be obtained. The format of the disk quota file is implementation dependent.

To manipulate disk quotas the *quota* call is provided:

 $#include$  < sys/quota.h>

quota(cmd, uid, arg, addr); int cmd, uid, arg; caddr\_t addr;

The indicated *cmd* is applied to the user ID *uid*. The parameters *arg* and *addr* are command specific. The file  $\langle \text{sys}/\text{quot} \rangle$  contains definitions pertinent to the use of this call.

## 10. Interprocess Communications

## 10.1. Interprocess Communication Primitives

### 10.1.1. Communication Domains

The system provides access to an extensible set of communication *domain,.* A communication domain is identified by a manifest constant defined in the file  $\langle sys/socket.h \rangle$ . Important standard domains supported by the system are the UNIX domain, AF \_UNIX, for communication within the system, and the "internet" domain for communication in the DARPA internet, AF \_INET. Other domains can be added to the system.

## 10.1.2. Socket Types and Protocols

Within a domain, communication takes place between communication endpoints known as *sock*et.. Each socket has the potential to exchange information with other sockets within the domain.

Each socket has an associated abstract type, which describes the semantics of communication using that socket. Properties such as reliability, ordering, and prevention of duplication of messages are determined by the type. The basic set of socket types is defined in  $\langle sys/socket.h \rangle$ :

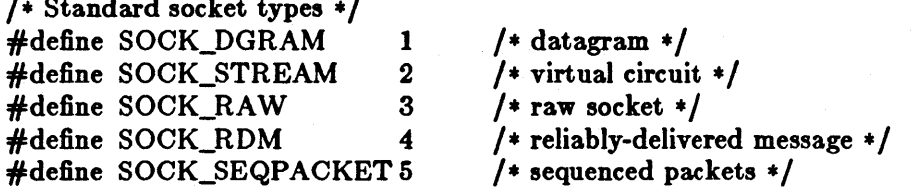

The SOCK\_DGRAM type models the semantics of datagrams in network communication: messages may be lost or duplicated and may arrive out-of-order. The SOCK\_RDM type models the semantics of reliable datagrams: messages arrive unduplicated and in-order, the sender is notified if messages are lost. The send and receive operations (described below) generate reliable/unreliable datagrams. The SOCK\_STREAM type models connection-based virtual circuits: two-way byte streams with no record boundaries. The SOCK\_SEQP ACKET type models a connection-based, full-duplex, reliable, sequenced packet exchange; the sender is notified if messages are lost, and messages are never duplicated or presented out-of-order. Users of the last two abstractions may use the facilities for out-of-band transmission to send out-of-band data.

SOCK\_RA W is used for unprocessed access to internal network layers and interfaces; it has no specific semantics.

Other socket types can be defined.<sup>†</sup>

 $\lambda$  standard socket types types types to  $\lambda$ 

Each socket may have a concrete *protocol* associated with it. This protocol is used within the domain to provide the semantics required by the socket type. For example, within the

t This release does not support the SOCK\_RDM and SOCK\_SEQPACKET types.

Interprocess Communications and System Interface Overview

"internet" domain, the SOCK\_DGRAM type may be implemented by the UDP user datagram protocol, and the SOCK\_STREAM type may he implemented by the TCP transmission control protocol, while no standard protocols to provide SOCK\_RDM or SOCK\_SEQPACKET sockets exist.

## 10.1.3. Socket Creation, Naming, and Service Establishment

Sockets may he *connected* or *unconnected.* An unconnected socket descriptor is obtained by the *locket* call:

 $s = \text{socket}(\text{domain}, \text{type}, \text{protocol});$ result int s; int domain, type, protocol;

An unconnected socket descriptor may yield a connected socket descriptor in one of two ways: either by actively connecting to another socket, or by becoming associated with a name in the communications domain and *accepting* a connection from another socket.

To accept connections, a socket must first have a binding to a name within the communications domain. Such a binding is established by a bind call:

bind(s, name, namelen); int s; char \*name; int namelen;

A socket's bound name may be retrieved with a *getsockname* call:

```
getsockname(s, name, namelen); 
int s; result caddr_t name; result int *namelen;
```
while the peer's name can be retrieved with getpeername:

```
getpeername(s, name, namelen); 
int s; result caddr_t name; result int *namelen;
```
Domains may support sockets with several names.

## 10.1.4. Accepting Connections

Once a binding is made, it is possible to *listen* for connections:

```
listen(s, backlog); 
int s, backlog;
```
The *backlog* specifies the maximum count *01* connections that can be simultaneously queued awaiting acceptance.

An *accept* call:

 $t = accept(s, name, anamelen);$ result int t; int s; result caddr\_t name; result int \*anamelen;

returns a descriptor for a new, connected, socket from the queue of pending connections on  $s$ .

## 10.1.5. Making Connections

An active connection to a named socket is made by the *connect* call:

```
connect(s, name, namelen); 
int s; caddr_t name; int namelen;
```
It is also possible to create connected pairs of sockets without using the domain's name space to rendezvous; this is done with the *socketpair* call†:

socketpair(d, type, protocol, sv); int d, type, protocol; result int sv[2];

Here the returned *sv* descriptors correspond to those obtained with *accept* and *connect*. The call

pipe(pv); result int pV[2];

creates a pair of SOCK\_STREAM sockets in the UNIX domain, with pV[O] only writeable and pV[l] only readable.

## 10.1.6. Sending and Receiving Data

Messages may be sent from a socket by:

```
cc = sendto(s, but, len, flags, to, tolen);result int cc; int s; caddr_t buf; int len, flags; caddr_t to; int tolen;
```
if the socket is not connected or:

 $cc = send(s, but, len, flags);$ result int *cc*; int *s*; caddr\_t buf; int len, flags;

if the socket is connected. The corresponding receive primitives are:

 $m$ sglen  $=$  recvfrom(s, buf, len, flags, from, from lenaddr); result int msglen; int s; result caddr\_t buf; int len, flags; result caddr\_t from; result int \*fromlenaddr;

and

 $msglen = rev(s, but, len, flags);$ result int msglen; int s; result caddr\_t buf; int len, flags;

In the unconnected case, the parameters *to* and *tolen* specify the destination or source of the message, while the *from* parameter stores the source of the message, and *+fromlenaddr* initially gives the size of the *from* buffer.and is updated to reflect the true length of the *from* address.

All calls cause the message to be received in or sent from the message buffer of length *len* bytes, starting at address *buf.* The *flags* specify peeking at a message without reading it or sending or receiving high-priority out-of-band messages, as follows:

t This release supports *socketpair* creation only in the "unix" communication domain.

Interprocess Communications

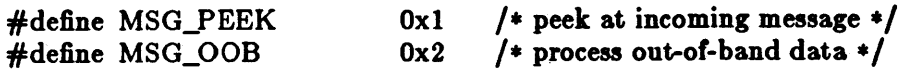

## 10.1.7. Scatter/Gather and Exchanging Access Rights

It is possible to scatter and gather data and to exchange access rights with messages. When either of these operations is involved, the number of parameters to the call becomes large. Thus the system defines a message header structure, in  $\langle sys/socket.h \rangle$ , which is used to contain the parameters to the calls:

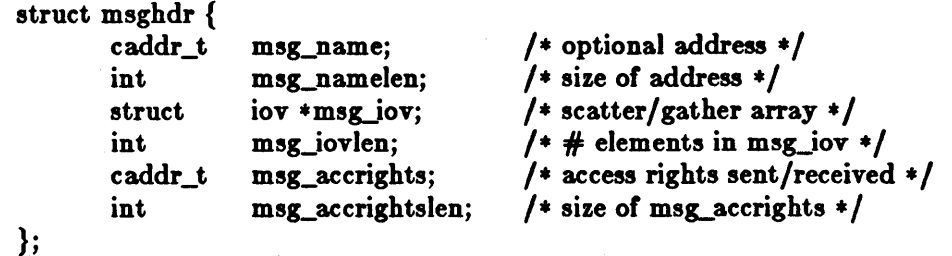

Here *mag\_name* and *mag\_namelen* specify the source or destination address if the socket is unconnected; msg\_name may be given as a null pointer if no names are desired or required. The  $mg\_iov$  and msg<sub>c</sub>iovlen describe the scatter/gather locations, as described in section 8.3. Access rights to be sent along with the message are specified in *msg\_accrights*, which has length *mag\_accrightalen.* In the "unix" domain these are an array of integer descriptors, taken from the sending process and duplicated in the receiver.

This structure is used in the operations *sendmsg* and *recvmsg*.

sendmsg(s, msg, flags); int s; struct msghdr  $*$ msg; int flags;

 $msglen = revmsg(s, msg, flags);$ result int msglen; int s; result struct msghdr \*msg; int flags;

## 10.1.S. Using Read and Write with Sockets

The normal UNIX read and write calls may be applied to connected sockets and translated into end and receive calls from or to a single area of memory and discarding any rights received. A process may operate on a virtual circuit socket, a terminal or a file with blocking or nonblocking input/output operations without distinguishing the descriptor type.

## 10.1.9. Shutting Down Halves or Full-Duplex Connections

A process that has a full-duplex socket such as a virtual circuit and no longer wishes to read from or write to this socket can give the call:

shutdown(s, direction); int s, direction;

w here *direction* is 0 to not read further, 1 to not write further, or 2 to completely shut the

connection down.

## 10.1.10. Socket and Protocol Options

Sockets, and their underlying communication protocols, may support *option..* These options may be used to manipulate implementation specific or non-standard facilities. The *getsockopt* and *setsockopt* calls are used to control options:

getsockopt(s, level, optname, optval, optlen); int s, level, optname; result caddr\_t optval; result int \*optlen;

setsockopt(s, level, optname, optval, optlen); int s, level, optname; caddr\_t optval; int optlen;

The option *optname* is interpreted at the indicated protocol *level* for socket  $s$ . If a value is specified with *optval* and *optlen*, it is interpreted by the software operating at the specified level. The *level* SOL\_SOCKET is reserved to indicate options maintained by the socket facilities. Other *level* values indicate a particular protocol which is to act on the option request; these values are normally interpreted as a "protocol number".

## 10.2. UNIX Domain

This section describes briefly the properties of the UNIX communications domain.

## 10.2.1. Types of Sockets

In the UNIX domain, the SOCK\_STREAM abstraction provides pipe-like facilities, while SOCK\_DGRAM provides datagrams - unreliable message-style communications.

## 10.2.2. Naming

Socket names are strings and may appear in the UNIX file system name space through portals†.

### 10.2.3. Access Rights Transmission

The ability to pass UNIX descriptors with messages in this domain allows migration of service within the system and allows user processes to be used in building system facilities.

## 10.3. INTERNET Domain

This section describes briefly how the INTERNET domain is mapped to the model described in this section. More information will be found in the *Networking Implementation Note.* in the System Internals Manual.

t The current implementation *01* the UNIX domain embeds bound sockets in the UNIX file system name space; this is a side effect *01* the implementation.

## 10.3.1. Socket Types and Protocols

SOCK\_STREAM is supported by the INTERNET TCP protocol; SOCK\_DGRAM by the UDP protocol. The SOCK\_SEQPACKET has no direct INTERNET family analogue; a protocol based on one from the XEROX NS family and layered on top of IP could be implemented to fill this gap.

## 10.3.2. Socket Naming

Sockets in the INTERNET domain have names composed of the 32 bit internet address, and a 16 bit port number. Options may be used to provide source routing for the address, security options, or additional addresses for subnets of INTERNET for which the basic 32 bit addresses are insufficient.

## 10.3.3. Access Rights Transmission

No access rights transmission facilities are provided in the INTERNET domain.

## 10.3.4. Raw Access

The INTERNET domain allows the super-user access to the raw facilities of the various network interfaces and the various internal layers of the protocol implementation. This allows administrative and debugging functions to occur. These interfaces are modeled as SOCK\_RAW sockets.

## 11. Devices

The system uses a collection of device-drivers to access attached peripherals. Such devices are grouped into two classes: structured devices on which block-oriented input/output operations occur, and unstructured devices (the rest).

## 11.1. Structured Devices

Structured devices include disk and tape drives, and are accessed through a system buffercaching mechanism, which permits them to be accessed as ordinary files are, performing reads and writes as necessary to allow random-access.

The *mount* command in the system allows a structured device containing a file system volume to be accessed through the UNIX file system calls.

Tape drives also typically provide a structured interface, although this is rarely used.

## 11.2. Unstructured Devices

Unstructured devices are those devices which do not support a randomly accessed block structure.

Communications lines, raster plotters, normal magnetic tape access (in large or variable size blocks), and access to disk drives permitting large block transfers and special operations like disk formatting and labelling all use unstructured device interfaces.

The writing of devices for unstructured devices other than communications lines is described in the *Device Driver Manual* in the System Internals Manual.

## 12. Debugging Support

The *ptrace* facility of version 7 UNIX is provided in this release. Planned enhancements which would allow a descriptor-based process control facility have not been implemented.

# Part  $III$  - Summary of Facilities

## Appendix A. Summary of Facilities

## A.I. Kernel Primitives

## A.l.I. Process Naming and Protection

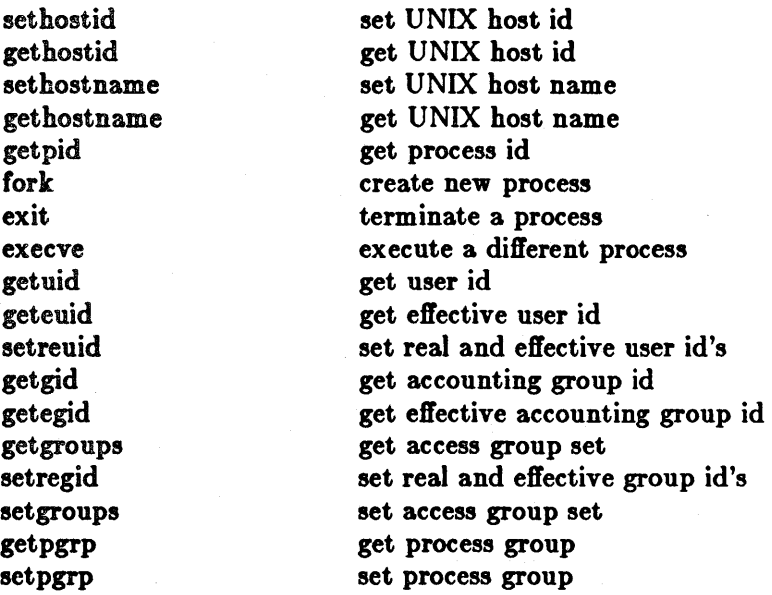

## A.l.2. Memory Management

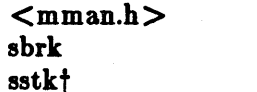

memory management definitions change data section size change stack section size

t Not supported in the 1.1 Sun release.

Revision E of 7 January 1984

### System Interface Overview

### Summary of Facilities

get pagesize mmapt mremapt munmapt mprotect<sup>+</sup> madviset mincore† get memory page size map pages of memory remap pages in memory unmap memory change protection of pages give memory management advice determine core residency of pages

## A.I.3. Signals

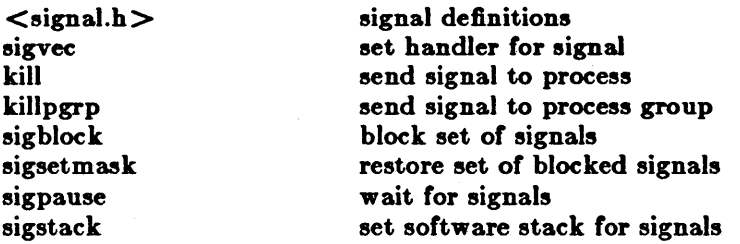

## A.l.4. Timing and Statistics

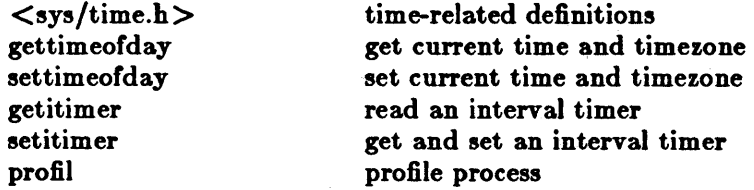

## A.I.S. Descriptors

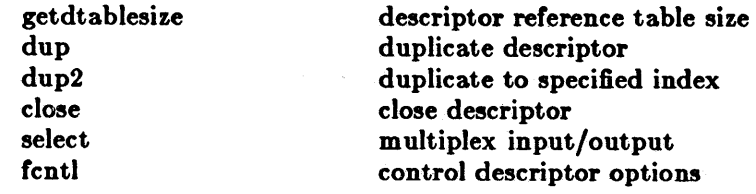

t Not supported in the 1.1 Sun release.

## A.I.O. Resource Controls

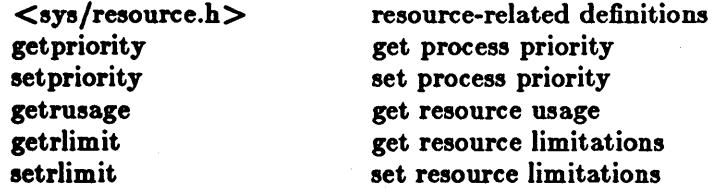

## A.I.7. System Operation Support

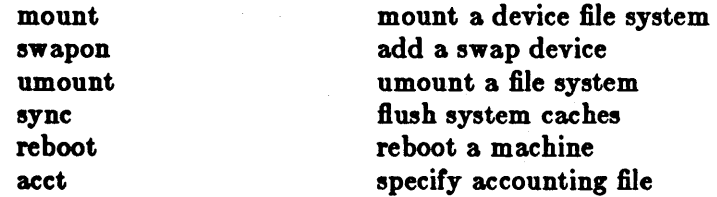

## A.2. System Facilities

## A.2.1. Generic Operations

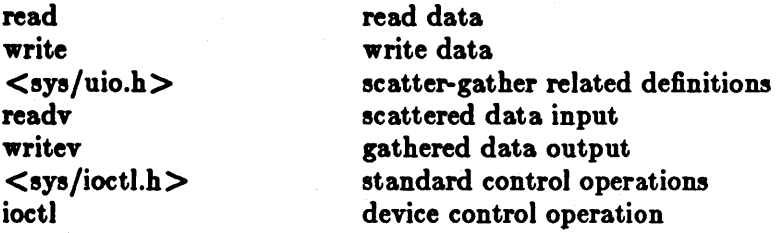

## A.2.2. File System

Operations marked with a  $*$  exist in two forms: as shown, operating on a file name, and operating on a file descriptor, when the name is preceded with a "f".

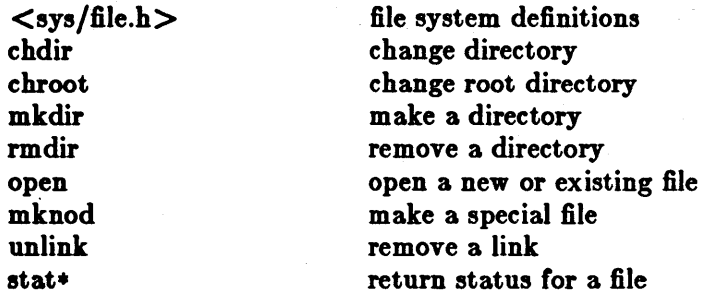

**lstat** chown· chmod\* utimes link symlink readlink rename Iseek truncate· access flock returned status of link change owner change mode change access/modify times make a hard link make a symbolic link read contents of symbolic link change name of file reposition within file truncate file determine accessibility lock a file

## A.2.3. Interprocess Communications

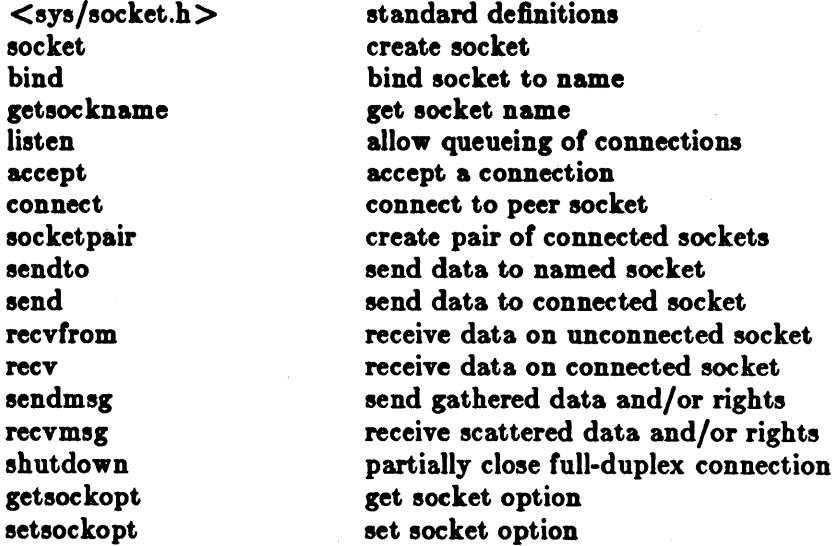

## A.2.4. Devices

## A.2.5. Debugging Support

 $\bar{\mathbf{z}}$ 

intro - introduction to system calls and error numbers

### **SYNOPSIS**

#lnclude <errno.h>

### DESCRIPTION

This section describes all of the system calls. Most of these calls have one or more error returns. An error condition is indicated by an otherwise impossible return value. This is almost always  $-1$ ; tbe individual descriptions specify the details.

As with normal arguments, all return codes and values from functions are of type integer unless O..therwise noted. An error number is also made available in the external variable *errno,* which is not cleared on successful calls. Thus *errno* should be tested only after an error has occurred.

The following is a complete list of the errors and their names as given in  $\langle \text{errn} \circ h \rangle$ .

 $\mathbf{0}$  Error  $\mathbf{0}$ 

Unused.

### 1 EPERM Not owner

Typically this error indicates an attempt to modify a file in some way forbidden except to its owner or super-user. It is also returned for attempts by ordinary users to do things allowed only to the super-user.

2 ENOENT No such file or directory

This error occurs when a file name is specified and the file should exist but doesn't, or when one of the directories in a path name does not exist.

3 ESRCH No such process

The process whose number was given to *kill* and *ptrace* does not exist, or is already dead.

4 EINTR Interrupted system call

An asynchronous signal (such as interrupt or quit), which the user has ejected to catch, occurred during a system call. If execution is resumed after processing the signal, it will appear as if the interrupted system call returned this error condition.

S EIO I/O error

Some physical I/O error occurred during a *read* or *write.* This error may in some cases occur on a call following the one to which it actually applies.

6 ENXIO No such device or address

I/O on a special file refers to a subdevice which does not exist, or beyond the limits of the device. It may also occur when, for example, an illegal tape drive unit number is selected or a disk pack is not loaded on a drive.

7 E2BIG Arg list too long

An argument list longer than 10240 bytes is presented to *ezecve.* 

8 ENOEXEC Exec format error

A request is made to execute a file which, although it has the appropriate permissions, does not start with a valid magic number, see *a.out(5).* 

9 EBADF Bad file number

Either a file descriptor refers to no open file, or a read (resp. write) request is made to a file which is open only for writing (resp. reading).

10 ECHILD No children

*Wait* and the process has no living or unwaited-for children.

11 EAGAIN No more processes

In a *fork*, the system's process table is full or the user is not allowed to create any more processes.

12 ENOMEM Not enough core

During an *execve* or *break*, a program asks for more core or swap space than the system is able to supply. A lack of swap space is normally a temporary condition, however a lack of core is not a temporary condition; the maximum size *ot* the text, data, and stack segments is a system parameter.

13 EACCES Permission denied

An attempt was made to access a file in a way forbidden by the protection system.

14 EFAULT Bad address

The system encountered a hardware fault in attempting to access the arguments of a system call.

15 ENOTBLK Block device required

A plain file was mentioned where a block device was required, e.g. in moun'.

16 EBUSY Mount device busy

An attempt to mount a device that was already mounted or an attempt was made to dismount a device on which there is an active flle directory . (open file, current directory, mounted-on file, active text segment).

17 EEXIST File exists

An existing file was mentioned in an inappropriate context, e.g. *link.* 

18 EXDEV Cross-device link

A hard link to a file on another device was attempted.

19 ENODEV No such device

An attempt was made to apply an inappropriate system call to a device; e.g. read a . write-only device.

20 ENOTDIR Not a directory

A non-directory was specified where a directory is required, for example in a path name or as an argument to *ehdir.* 

21 EISDIR Is a directory

An attempt to write on a directory.

22 EINV AL Invalid argument

Some invalid argument: dismounting a non-mounted device, mentioning an unknown signal in *eignal*, reading or writing a file for which seek has generated a negative pointer. Also set by math functions, see intro(3).

 $23$  ENFILE File table overflow

The system's table of open files is full, and temporarily no more opens can be accepted.

24 EMFILE Too many open files

Customary configuration limit is 20 per process.

25 ENOTTY Not a typewriter

The file mentioned in an *ioctl* is not a terminal or one of the other devices to which these calls apply.

26 ETXTBSY Text file busy

An attempt to execute a pure-procedure program which is currently open for writing (or reading!). Also an attempt to open for writing a pure-procedure program that is being executed.

27 EFBIG File too large

The size of a file exceeded the maximum (about  $10^9$  bytes).

28 ENOSPC No space left on device

During a *write* to an ordinary file, there is no tree space left on the device.

29 ESPIPE Illegal seek

An lseek was issued to a pipe. This error may also be issued for other non-seekable devices.

30 EROFS Read-only file system

An attempt to modify a file or directory was made on a device mounted read-only.

31 EMLINK Too many links

An attempt to make more than 32767 hard links to a file.

32 EPIPE Broken pipe

A write on a pipe or socket for which there is no process to read the data. This condition normally generates a signal; the error is returned if the signal is ignored.

33 EDOM Math argument

The argument of a function in the math library (as described in section 3M) is out of the domain of the function.

34 ERANGE Result too large

The value of a function in the math library (as described in section 3M) is unrepresentable within machine precision.

35 EWOULDBLOCK Operation would block

An operation which would cause a process to block was attempted on a object in nonblocking mode (see *ioctl(2)).* 

36 EINPROGRESS Operation now in progress An operation which takes a long time to complete (such as a *connect(2))* was attempted on a non-blocking object (see *ioctl(2)).* 

37 EALREADY Operation already in progress An operation was attempted on a non-blocking object which already had an operation in progress.

- 38 ENOTSOCK Socket operation on non-socket Self-explanatory .
- 39 EDESTADDRREQ Destination address required A requited address was omitted from an operation on a socket.
- 40 EMSGSIZE Message too long

A message sent on a socket was larger than the internal message buffer.

41 EPROTOTYPE Protocol wrong type for socket

A protocol was specified which does not support the semantics of the socket type requested. For example you cannot use the ARPA Internet UDP protocol with type SOCK\_STREAM.

- 42 ENOPROTOOPT Bad protocol option A bad option was specified in a getsockopt $(2)$  or  $setsockopt(2)$  call.
- 43 EPROTONoSUPPORT Protocol not supported

The protocol has not been configured into the system or no implementation for it exists.

44 ESOCKTNOSUPPORT Socket type not supported

The support for the socket type has not been configured into the system or no implementation for it exists.

- 45 EOPNOTSUPP Operation not supported on socket For example, trying to accept a connection on a datagram socket.
- 46 EPFNOSUPPORT "Protocol family not supported The protocol family has not been configured into the system or no implementation for it exists.

## $\text{INTRO}(2)$  SYSTEM CALLS INTRO(2)

- 47 EAFNOSUPPORT Address family not supported by protocol family An address incompatible with the requested protocol was used. For example, you shouldn't 'necessarily expect to be able to use PUP Internet addresses with ARPA Internet protocols.
- 48 EADDRlNUSE Address already in use Only one usage of each address is normally permitted.
- 49 EADDRNOTAVAIL Can't assign requested address Normally results from an attempt to create a socket with an address not on this machine.
- 50 ENETDOWN Network is down A socket operation encountered a dead network.
- 51 ENETUNREACH Network is unreachable A socket operation was attempted to an unreachable network.
- 52 ENETRESET Network dropped connection on reset The host you were connected to crashed and rebooted.
- 53 ECONNABORTED Software caused connection abort A connection abort was caused internal to your hoet machine.
- 54 ECONNRESET Connection reset by peer

A connection was forcibly closed by a peer. This normally results from the peer executing a *8hutdown(2)* call.

55 ENOBUFS No buffer space available

An operation on a socket or pipe was not performed because the system lacked sufficient buffer space.

66 EISCONN Socket is already connected

A *connect* request was made on an already connected socket; or, a *8endeo* or *8endm8g*  request on a connected socket specified a destination other than the connected party.

57 ENOTCONN Socket is not connected

An request to send or receive data was disallowed because the socket is not connected.

58 ESHUTDOWN Can't send after socket shutdown

A request to send data was disallowed because the socket had already been shut down with a previous *Bhutdown(2)* call.

- 59 *unuaed*
- 60 ETlMEDUUT Connection timed out

A *connect* request failed because the connected party did not properly respond after a period of time. (The timeout period is dependent on the communication protocol.)

61 ECONNREFUSED Connection refused

No connection could be made because the target machine actively refused it. This usually results from trying to connect to a service which is inactive on the foreign host.

62 ELOOP Too many levels of symbolic links

A path name lookup involved more than 8 symbolic links.

63 ENAMETOOLONO File name too long

A component *ot* a path name exceeded 265 characters, or an entire path name exceeded 1023 characters.

64 ENOTEMPTY Directory not empty

A directory with entries other than "." and ".." was supplied to a remove directory or rename call.

## DEFINITIONS

Descriptor

An integer assigned by the system when a file is rererenced by *open(2), dup(2),* or *pipe(2)* or a socket is referenced by *8ocket(2)* or *8ocketpair(2)* which uniquely identifies an access path to that file or socket from a given process or any of its children.

**Directory** 

A directory is a special type of file which contains entries which are references to other files. Directory entries are called links. By convention, a directory contains at least two links, . and .., referred to as *dot* and *dot-dot* respectively. Dot refers to the directory itself and dotdot refers to its parent directory.

### Effective User Id, Effective Group Id, and Access Groups

Access to system resources is governed by three values: the effective user ID, the effective group ID, and the group access list.

The effective user ID and effective group ID are initially the process's real user ID and real group ID respectively. Either may be modified through execution of a set-user-ID or setgroup-ID file (possibly by one its ancestors); see *ezecve(2).* 

The group access list is an additional set of group lD's used only in determining resource accessibility. Access checks are performed as described below in "File Access Permissions".

File Access Permissions

Every file in the file system has a set of access permissions. These permissions are used in determining whether a process may perform a requested operation on the file (such as opening a file for writing). Access permissions are established at the time a file is created. They may be changed at some later time through the *chmod(2)* call.

File access is broken down according to whether a file may be: read, written, or executed. Directory files use the execute permission to control ir the directory may be searched.

File access permissions are interpreted by the system as they apply to three different classes of users: the owner of the file, those users in the file's group, anyone else. Every file has an independent set of access permissions for each of these classes. When an access check is made, the system decides if permission should be granted by checking the access information applicable to the caller.

Read, write, and execute/search permissions on a file are granted to a process if:

The process's effective user  $ID$  is that of the super-user.

The process's effective user ID matches the user ID of the owner of the file and the owner permissions allow the access.

The process's effective user ID does not match the user ID of the owner of the file, and either the process's effective group ID matches the group ID of the file, or the group ID of the flle is in the process's group access list, and the group permissions allow the access.

Neither the effective user  $ID$  nor effective group  $ID$  and group access list of the process match the corresponding user ID and group ID of the file, but the permissions for "other users" allow access.

Otherwise, permission is denied.

File Name

Names consisting of up to 255 characters may be used to name an ordinary file, special file, or directory.

These characters may be selected from the set of all ASCII character excluding 0 (null) and the ASCII code for  $/$  (slash). (The parity bit, bit 8, must be 0.)

Note that it is generally unwise to use  $\ast$ , ?,  $\circ$   $\circ$  as part of file names because of the special

meaning attached to these characters by the shell.

Parent Process ID

A new process is created by a currently active process; see */ork(2).* The parent process ID *ot*  a process is the process ID of its creator.

Path Name

A path name is a null-terminated character string starting with an optional slash  $(1)$ , followed by zero or more directory names separated by slashes, optionally followed by a file name. The total length of a path name must be less than {PATHNAME\_MAX} characters.

It a path name begins with a slash, the path search begins at the *root* directory. Otherwise, the search begins from the current working directory. A slash by itself names the root directory. A null pathname refers to the current directory.

Process Group ID

Each active process is a member of a process group that is identified by a positive integer called the process group ID. This is the process ID of the group leader. This grouping permits the signalling of related processes (see *killpg(2))* and the job control mechanisms *ot c8h(I).* 

Process ID

Each active process in the system is uniquely identified by a positive integer called a process ID. The range of this ID is from 0 to 30000.

### Real User ID and Real Group ID

Each user on the system is identified by a positive integer termed the real user ID.

Each user is also a member of one or more groups. One of these groups is distinguished from others and used in implementing accounting facilities. The positive integer corresponding to this distinguished group is termed the real group ID.

All processes have a real user ID and real group ID. These are initialized from the equivalent attributes of the process which created it.

### Root Directory and Current Working Directory

Each process has associated with it a concept of a root directory and a current working directory for the purpose of resolving path name searches. A process's root directory need not be the root directory of the root flle system.

### Sockets and Address Families

A socket is an endpoint for communication between processes. Each socket has queues for sending and receiving data.

Sockets are typed according to their communications properties. These properties include whether messages sent and received at a socket require the name of the partner, whether communication is reliable, the format used in naming message recipients, etc.

Each instance of the system supports some collection of socket types; consult *8ocket(2)* for more information about the types available and their properties.

Each instance of the system supports some number of sets of communications protocols. Each protocol eet supports addresses of a certain format. An Address Family is the set of addresses for a specific group of protocols. Each socket has an address chosen from the address family in which the socket was created.

Special Processes

The processes with a process ID's of 0, 1, and 2 are special. Process 0 is the scheduler. Process 1 is the initialization process init, and is the ancestor of every other process in the system. It is used to control the process structure. Process 2 is the paging daemon.

### Super-user

A process is recognized as a 8uper·U8er process and is granted special privileges if its

### effective user ID is o.

Tty Group ID

Each active process can be a member of a terminal group that is identified by a positive integer called the tty group ID. This grouping is used to arbitrate between multiple jobs contending for the same terminal; see  $csh(1)$ , and  $tty(4)$ .

### SEE ALSO

intro(3), perror(3)

accept - accept a connection on a socket

### **SYNOPSIS**

 $\#$ include  $\langle$ sys/types.h $\rangle$  $#$ include  $<$ sys/socket.h>  $ns = accept(s, addr, addrlen)$ int ns, s; struct sockaddr \*addr; lnt \*addrlen.

### DESCRIPTION

The argument  $s$  is a socket which has been created with  $socket(2)$ , bound to an address with *hind(2),* and is listening for connections after a *listen(2). Accept* extracts the first connection on the queue of pending connections, creates a new socket with the same properties of  $s$  and allocates a new file descriptor, *ns*, for the socket. If no pending connections are present on the queue, and the socket is not marked as non-blocking, *accept* blocks the caller until a connection is present. If the socket is marked non-blocking and no pending connections are present on the queue, *accept* returns an error as described below. The accepted socket, ns, is used to read and write data to and from the socket which connected to this one; it is not used to accept more connections. The original socket 8 remains open for accepting further connections.

The argument *addr* is a result parameter which is filled in with the address of the connecting eftity, as known to the communications layer. The exact format of the *addr* parameter is determined by the domain in which the communication is occurring. The *addrlen* is a value-result parameter; it should initially contain the amount of space pointed to by *addr*; on return it will contain the actual length (in bytes) of the address returned. This call is used with connectionbaaed socket types, currently with SOCK\_STREAM.

It is possible to *select(2)* a socket for the purposes of doing an *accept* by selecting it for read.

### RETURN VALUE!

The call returns -1 on error. If it succeeds it returns a non-negative integer which is a descriptor for the accepted socket.

### ERRORS

The *accept* will fail if:

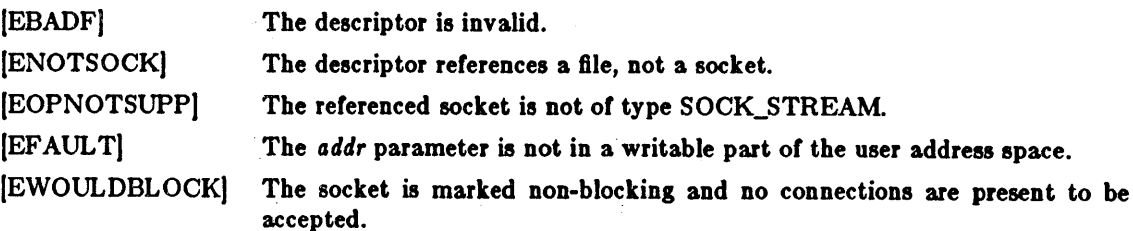

#### SEE ALSO

bind(2),  $connect(2)$ , listen(2), select(2), socket(2)

access - determine accessibility or file

**SYNOPSIS** 

 $*$ include  $<$ sys/file.h $>$ 

 $\text{\#define R\_OK}$  4  $\text{/* test for read permission */}$ <br>  $\text{\#define W\_OK}$  2  $\text{/* test for write permission */}$ #define W\_OK 2  $\frac{1}{2}$  /\* test for write permission \*/<br>#define X\_OK 1 /\* test for execute (search) per #define X\_OK 1  $\frac{1}{1}$  + test for execute (search) permission \*/<br>#define F\_OK 0  $\frac{1}{1}$  test for presence of file \*/  $\frac{1}{4}$  test for presence of file  $\frac{1}{4}$ 

```
accessible = access(path, mode)int accessible; 
char *path; 
int mode;
```
### DESCRIPTION

Access checks the given file path for accessibility according to mode, which is an inclusive or of the bits R\_OK, W\_OK and X\_OK. Specifying mode as F\_OK (i.e. 0) tests whether the directories leading to the file can be searched and the file exists.

The real user ID and the group access list (including the real group ID) are used in verifying permission, so this call is usetul to set-UID programs.

Notice that only access bits are checked. A directory may be indicated as writable by *access*, but an attempt to open it for writing will fail (although files may be created there); a file may look executable, but *ezecve* will tail unless it is in proper format.

#### RETURN VALUE

If path cannot be found or if any of the desired access modes would not be granted, then  $a -1$ value is returned; otherwise a 0 value is returned.

#### **ERRORS**

Access to the file is denied if one or more of the following are true:

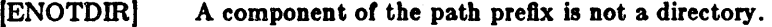

- IENOENT) The argument path name was too long.
- (ENOENT) Read, write, or execute (search) permission is requested tor a null path name or the named file does not exist.
- (EPERM) The argument contains a byte with the high-order bit set.
- (ELOOP) Too many symbolic links were encountered in translating the pathname.
- (EROFS) Write access is requested tor a file on a read-only file system.
- (ETXTBSY) Write access is requested tor a pure procedure (shared text) file that is being executed.
- (EACCES) Permission bits of the file mode do not permit the requested access; or search permission is denied on a component of the path prefix. The owner of a file has permission checked with respect to the "owner" read, write, and execute mode bits, members of the file's group other than the owner have permission checked with respect to the "group" mode bits, and all others have permissions checked with respect to the "other" mode bits.

### [EFAULT]

Path points outside the process's allocated address space.

SEE ALSO

 $chmod(2)$ , stat $(2)$ 

acct - turn accounting on or off

#### **SYNOPSIS**

aeet(flle) char \*fllet

#### DESCRIPTION

The system is prepared to write a record in an accounting file for each process as it terminates. This call, with a null-terminated string naming an existing file as argument, turns on accounting; records tor each terminating process are appended to *file.* An argument *ot* 0 causes accounting to be turned off.

The accounting flle tormat is given in *accl{S).* 

 $\mathcal{A}$ This call is permitted only to the super-user.

#### NOTES

Accounting is automatically disabled when the file system the accounting file resides on runs out *ot* space; it is enabled when space once again becomes available.

### RETURN VALUE

On error -1 is returned. The file must exist and the call may be exercised only by the super-user. It is erroneous to try to turn on accounting when it is already on.

### ERRORS

*Acct* will fail if one of the following is true:

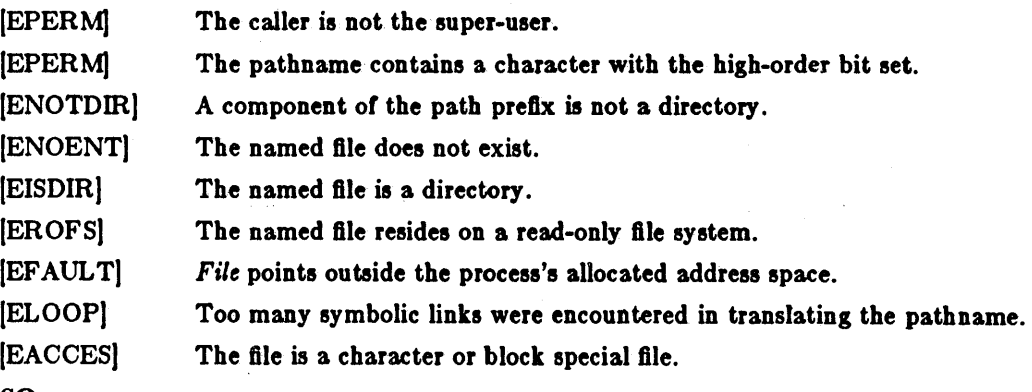

### SEE ALSO <sup>1</sup>

 $\text{act}(5)$ ,  $\text{sa}(8)$ 

### BUGS

No accounting is produced for programs running when a crash occurs. In particular nonterminating programs are never accounted for.

bind - bind a name to a socket

SYNOPSIS

 $#$ include  $<$ sys/types.h $>$  $*$ include  $<$ sys/socket.h> bJnd(a, name, namelen) lgt s; struct sockaddr \*name; int namelen;

#### DESCRIPTION

*Bind* assigns a name to an unnamed socket. When a socket is created with *8ocket(2)* it exists in a name space (address family) but has no name assigned. *Bind* requests the *name,* be assigned to the socket.

#### **NOTES**

Binding a name in the UNIX domain creates a socket in the file system which must be deleted by the caller when it is no longer needed (using *unlink(2».* 

The rules used in name binding vary between communication domains. Consult the manual entries in section 4 for detailed information.

### RETURN VALUE

It the bind is successful, a 0 value is returned. A return value of -1 indicates an error, which is further specified in the global *errno*.

### ERRORS

The *bind* call will fail if:

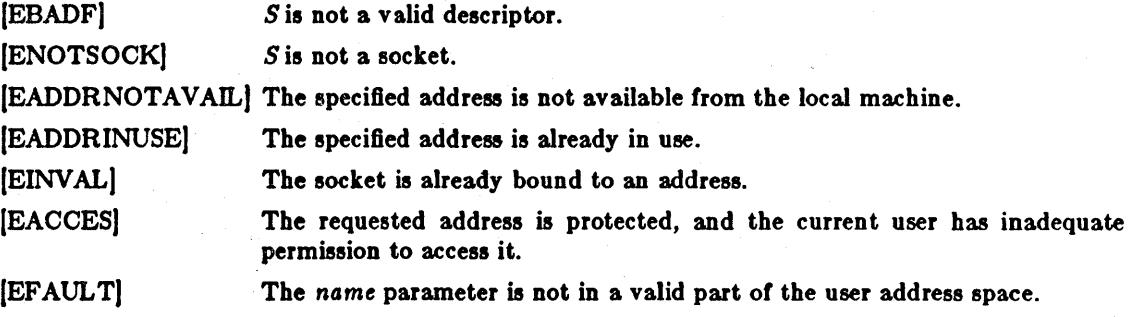

### SEE ALSO

connect(2), listen(2), socket(2), getsockname(2)

### BUGS

The file created is a side-effect of the current implementation and will not be created in future versions of the UNIX ipc domain.

ill .1

~ I'

brk, sbrk - change data segment size

#### SYNOPSIS

eaddr\_t brk(addr) eaddr \_t addr,

eaddr\_t 8brk(mer) mt mer,

**DESCRIPTION** 

*Drk* sets the system's idea of the lowest data segment location not used by the program (called the break) to *addr* (rounded up to the next multiple of the system's page size). Locations greater than *addr* and below the stack pointer are not in the address space and will thus cause a memory violation if accessed.

In the alternate function *sbrk, incr* more bytes are added to the program's data space and a pointer to the start of the new area is returned.

When a program begins execution via ezecve the break is set at the highest location defined by the program and data storage areas. Ordinarily, therefore, only programs with growing data areas need to use *sbrk*.

The *getrlimit(2)* system call may be used to determine the maximum permissible size of the *data*  segment; it will not be possible to set the break beyond the *rlim\_maz* value returned from a call to getrlimit, e.g. "etext +  $\text{rlp}\rightarrow\text{rlim}\_\text{max."}$  (See end(3) for the definition of *etext*.)

#### RETURN VALUE

Zero is returned if the *brk* could be set; -1 if the program requests more memory than the system limit. *Sbrk* returns -1 if the break could not be set.

### ERRORS

*Sbrk* will fail and no additional memory will be allocated it one 01 the following are true:

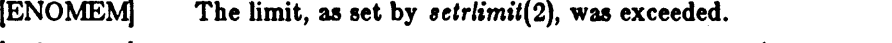

- [ENOMEM] The maximum possible size of a data segment (compiled into the system) was exceeded.
- [ENOMEM] Insufficient space existed in the swap area to support the expansion.

### SEE ALSO

execve(2), getrlimit(2), malloc(3), end(3)

#### BUGS

Setting the break may fail due to a temporary lack *ot* swap space. It is not possible to distinguish this from a failure caused by exceeding the maximum size of the data segment without consulting *getrlimit.* 

chdir - change current working directory

**SYNOPSIS** 

chdir(path)

char \*path;

#### DESCRIPTION

*Path* is the pathname of a directory. *CAdir* causes this directory to become the current working directory, the starting point for path names not beginning with "/".

In order for a directory to become the current directory, a process must have execute (search) access to the directory.

RETURN VALUE

Upon successful completion, a value of 0 is returned. Otherwise, a value of  $-1$  is returned and  $erfrno$  is set to indicate the error.

#### **ERRORS**

*Chdir* will fail and the current working directory will be unchanged if one or more of the following are true:

(ENOTDIR) A component of the pathname is not a directory.

[ENOENT) The named directory does not exist.

(ENOENT) The argument path name was too long.

(EPERM) The argument contains a byte with the high-order bit set.

(EACCES) Search permission is denied for any component of the path name.

(FfAULT) Path points outside the process's allocated address space.

(ELOOP) Too many symbolic links were encountered in translating the pathname.

### SEE ALSO chroot(2)
chmod, fchmod  $-$  change mode of file

## **SYNOPSIS**

cbmod(patb, mode) char \*path; tnt mode; fcbmod(fd, mode)

tnt fd, mode;

## DESCRIPTION

The file whose name is given by *path* or referenced by the descriptor *Id* has its mode changed to *mode.* Modes are constructed by or'ing together some combination of the following:

04000 set user ID on execution 02000 set group ID on execution 01000 save text image after execution 00400 read by owner 00200 write by owner 00100 execute (search on directory) by owner 00070 read, write, execute (search) by group 00007 read, write, execute (search) by others

If an executable file is set up for sharing (this is the default) then mode 1000 prevents the system from abandoning the swap-space image of the program-text portion of the file when its last user terminates. Ability to set this bit is restricted to the super-user.

Only the owner of a file (or the super-user) may change the mode.

Writing or changing the owner of a file turns off the set-user-id and set-group-id bits. This makes the system somewhat more secure by protecting set-user-id (set-group-id) files from remaining set-user-id (set-group-id) if they are modified, at the expense of a degree of compatibility.

#### RETURN VALUE

Upon successful completion, a value of 0 is returned. Otherwise, a value of  $-1$  is returned and *errno* is set to indicate the error.

#### ERRORS

*Chmod* will fail and the file mode will be unchanged if:

- IEPERMj The azgument contains a byte with the high-order bit set.
- [ENOTDIR] A component of the path prefix is not a directory.
- [ENOENT] The pathname was too long.
- (ENOENT) The named file does not exist.

(EACCES) Search permission is denied on a component *01* the path prefix.

- IEPERMj The effective user ID does not match the owner *01* the file and the effective user ID is not the super-user.
- (EROFS) The named file resides on a read-only file system.
- [EFAULT] *Path* points outside the process's allocated address space.
- [ELOOP) Too many symbolic links were encountered in translating the pathname.

*Fchmod* will fail if:

- [EBADFJ The descriptor is not valid.
- (EINVAL) *Fd* refers to a socket, not to a file.
- (EROFS) The file resides on a read-only file system.

 $\mathcal{A}$ 

SEE ALSO  $open(2)$ , chown $(2)$ 

chown, fchown - change owner and group of a file

SYNOPSIS

chown(path, owner, group) char \*path; int owner, group; fchown(fd, owner, group)

int fd, owner, group;

## DESCRIPTION

The file which is named by *path* or referenced by *Id* has its *owner* and *group* changed as specified. Only the super-user may execute this call, because if users were able to give tiles away, they could defeat the file-space accounting procedures.

*Chown* clears the set-user-id and set-group-id bits on the file to prevent accidental creation of setuser-id and set-group-id programs owned by the super-user.

*Fchown* is particularly useful when used in conjunction with the file locking primitives (see *ftock(2)).* 

Only one of the owner and group id's may be set by specifying the other as -1.

## RETURN VALUE

Zero is returned if the operation was successful;  $-1$  is returned if an error occurs, with a more specific error code being placed in the global variable errno.

## ERRORS

*Chown* will fail and the file will be unchanged if:

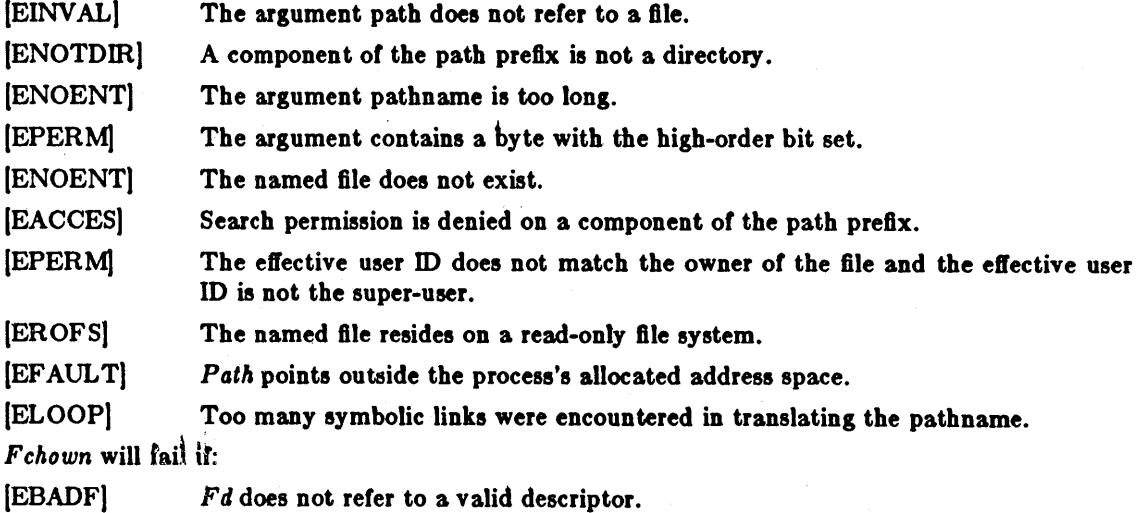

(EINVAL) *Fd* refers to a socket, not a file.

#### SEE ALSO

 $chmod(2)$ , flock $(2)$ 

chroot - change root directory

**SYNOPSIS** 

cbroot( dlrname) char \*dlrnamel

## DESCRIPTION

*Dirname* is the address of the pathname of a directory, terminated by a null byte. *Chroot* causes tbis directory to become the root directory, the starting point for path names beginning with "/". This root directory setting is inherited across *ezecve(2)* and by all children of this process created with *lork(2)* calls.

In order for a directory to become the root directory a process must have execute (search) access to the directory.

This call is restricted to the super-user.

#### RETURN VALUE

Upon successful completion, a value of 0 is returned. Otherwise, a value of -1 is returned and *errno* is set to indicate an error.

## ERRORS

*Chroot* will fail and the root directory will be unchanged if one or more of the following are true:

[ENOTDIR] A component of the path name is not a directory.

(ENOENT) The pathname was too long.

(EPERM) The argument contains a byte with the high-order bit set.

(ENOENT) The named directory does not exist.

[EACCES] Search permission is denied for any component of the path name.

[EFAULT] *Path* points outside the process's allocated address space.

(ELOOP) Too many symbolic links were encountered in translating the pathname.

## SEE ALSO

cbdir(2)

## close - delete a descriptor

SYNOPSIS close(d) tnt d;

#### DESCRIPTION

The *cl08e* call deletes a descriptor from the per-process object reference table. It this is the last reference to the underlying. object, then it will be deactivated. For example, on the last close of a file the current seek pointer associated with the file is lost; on the last close of a socket(2) associated naming information and queued data are discarded; on the last close of a file holding an advisory lock the lock is released, see *jlock(2)* for further information.

A close of all of a process's descriptors is automatic on *ent,* but since there is a limit on the number of active descriptors per process, *cl08e* is necessary for programs which deal with many descriptors.

When a process forks (see *fork*(2)), all descriptors for the new child process reference the same objects as they did in the parent before the fork. It a new process is then to be run using *ezecve(2),* the process would normally inherit these descriptors. Most of the descriptors can be rearranged with dupe(2) or deleted with *cl08e* before the *ezecve* is attempted, but if some of these descriptors will still be needed if the execve faila, it is necessary to arrange for them to be closed if the execve succeeds. For this reason, the call "fcntl(d, F\_SETFD, 1)" is provided which arranges that a descriptor will be closed after a successful execve; the call "fcntt(d, F \_SETFD, 0)" restores the default, which is to not close the descriptor.

*Cl08e* unmaps pages mapped through this file descriptor.

#### RETURN VALUE

Upon successful completion, a value of 0 is returned. Otherwise, a value of -1 is returned and the global integer variable *errno* is set to indicate the error.

#### ERRORS.

 $C\ell$ pse will fail if:

[EBADF) D is not an active descriptor.

#### SEE ALSO

 $accept(2)$ ,  $flock(2)$ , open(2), pipe(2), socket(2), socketpair(2), execve(2), fcntl(2), mmap(2), mun $map(2)$ 

connect - initiate a connection on a socket

## **SYNOPSIS**

 $#$ include  $<$ sys/types.h $>$  $#$ include  $<$ sys/socket.h $>$ eonneet(s, name, namelen) lnt sa struct sockaddr \*name; int namelen;

### DESCRIPTION

The parameter  $s$  is a socket. If it is of type SOCK\_DGRAM, then this call permanently specifies the peer to which datagrams are to be sent; *it* it is *ot* type SOCK\_STREAM, then this call attempts to make a connection to another socket. The other socket is specified by *name* which is an address in the communications space of the socket. Each communications space interprets the *nome* parameter in its own way.

## RETURN VALUE

It the connection or binding succeeds, then 0 is retumed. Otherwise a -1 is returned, and a more specific error code is stored in *errno.* 

## ERRORS

The call fails if:

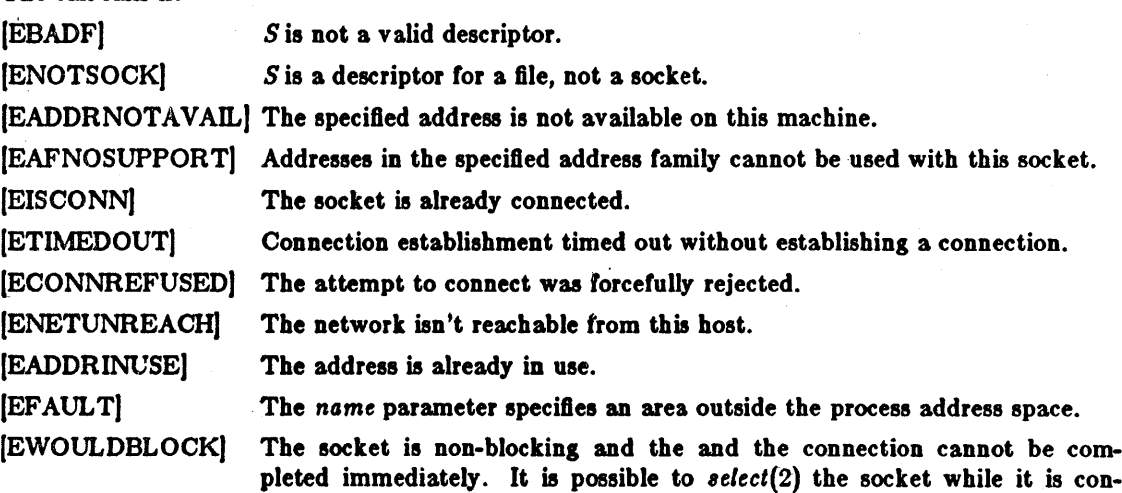

necting by selecting it for writing.

#### SEE ALSO

 $accept(2)$ ,  $select(2)$ ,  $socket(2)$ ,  $getsockname(2)$ 

## CREAT(2) SYSTEM CALLS CREAT(2)

## NAME

creat - create a new file

## **SYNOPSIS**

creat(name, mode) char \*name;

## DESCRIPTION

## This interface is obsoleted by open(2).

*Creat* creates a new file or prepares to rewrite an existing file called *name*, given as the address of a null-terminated string. If the file did not exist, it is given mode *mode,* as modified by the process's mode mask (see *umask*(2)). Also see *chmod*(2) for the construction of the *mode* argument.

If the file did exist, its mode and owner remain unchanged but it is truncated to 0 length.

The file is also opened for writing, and its file descriptor is returned.

#### **NOTES**

The *mode* given is arbitrary; it need not allow writing. This feature has been used in the past by programs to construct a simple exclusive locking mechanism. It is replaced by the O\_EXCL open mode, or *flock*(2) facilitity.

## RETURN VALUE

The value -1 is returned if an error occurs. Otherwise, the call returns a non-negative descriptor which only permits writing.

## ERRORS

*Cre4t* will fail and the file will not be created or truncated if one of the following occur:

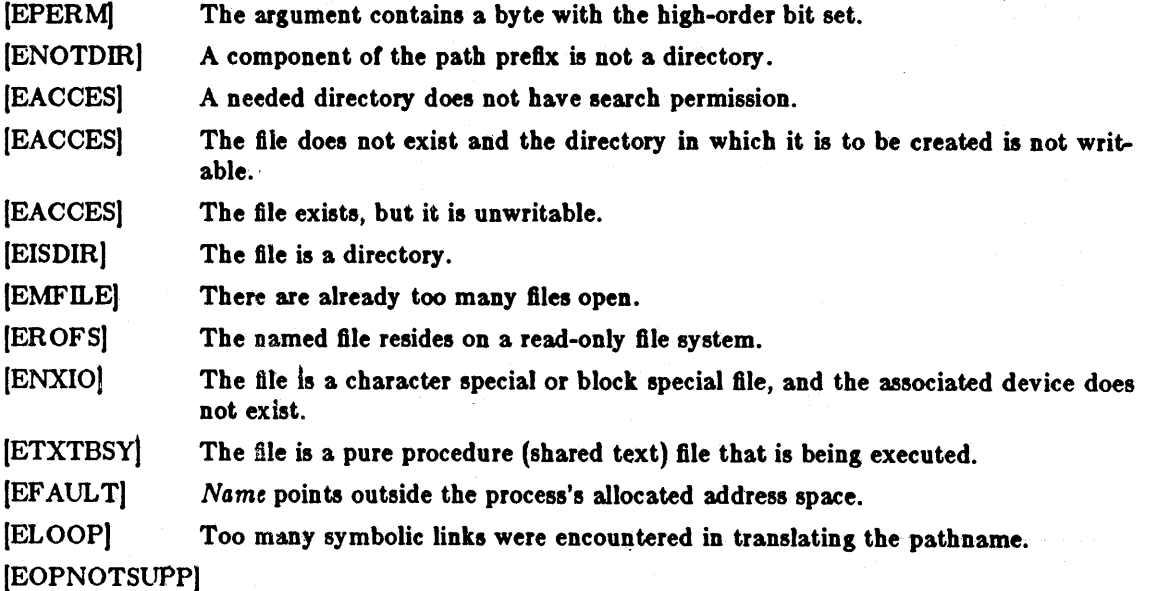

The file was a socket (not currently implemented).

#### SEE ALSO

open $(2)$ , write $(2)$ , close $(2)$ , chmod $(2)$ , umask $(2)$ 

20 Last change: 2 July 1983 Sun Release 1.1

dup, dup2 - duplicate a descriptor

**SYNOPSIS** 

 $newd = dup(oldd)$ int newd, oldd;

dup2(oldd, newd) int oldd, newd;

## DESCRIPTION

*Dup* duplicates an existing object descriptor. The argument *oldd* is a small non-negative integer index in the per-process descriptor table. The value must be less than the size of the table, which is returned by *getdtable8ize(2).* The new descriptor *newd* returned by the call is the lowest numbered descriptor which is not currently in use by the process.

The object referenced by the descriptor does not distinguish between references using *oldd* and *newd* in any way. Thus if *newd* and *oldd* are duplicate references to an open file, *read(2), write(2)*  and *18eek(2)* calls all move a single pointer into the file. If a separate pointer into the file is desired, a different object reference to the file must be obtained by issuing an additional *open(2)*  call.

In the second form of the call, the value of *newd* desired is specified. If this descriptor is already in use, the descriptor is first deallocated 38 if a *clo8e(2)* call had been done first.

## RETURN VALUE

The value -1 is returned if an error occurs in either call. The external variable *errno* indicates the cause of the error.

#### ERRORS

*Dup* and dupe fail if:

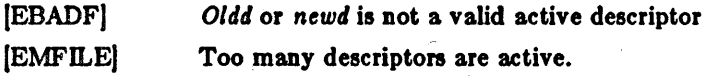

s,

彩

#### SEE ALSO

 $accept(2)$ ,  $open(2)$ ,  $close(2)$ ,  $pipe(2)$ ,  $socket(2)$ ,  $socketpair(2)$ ,  $getdtablesize(2)$ 

execve - execute a file

#### **SYNOPSIS**

execve(name, argv, envp) char \*name, \*argv $[]$ , \*envp $[]$ ;

#### DESCRIPTION

*Execve* transforms the calling process into a new process. The new process is constructed from an ordinary file called the *new process file*. This file is either an executable object file, or a file of data for an interpreter. An executable object file consists of an identifying header, followed by pages of data representing the initial program (text) and initialized data pages. Additional pages may be specified by the header to be initialize with zero data. See *G.out(5).* 

An interpreter file begins with a line of the form "#! *interpreter*"; When an interpreter file is *execve* 'd, the system execve's the specified *interpreter,* giving it the name of the originally exec'd file as an argument, shifting over the rest of the original arguments.

There can be no return from a successful *ezecve* because the calling core image is lost. This is the mechanism whereby different process images become active.

The argument *argu* is an array of character pointers to null-terminated character strings. These strings constitute the argument list to be made available to the new process. By convention, at least one argument must be present in this array, and the first element of this array should be the name of the executed program (i.e. the last component of name).

The argument *envp* is also an array of character pointers to null-terminated strings. These strings pass information to the new process which are not directly arguments to the command, see *environ(5).* 

Descriptors open in the calling process remain open in the new process, except for those for which the close-on-exec flag is set; see *close*(2). Descriptors which remain open are unaffected by *execve*.

Ignored signals remain ignored across an ezecve, but signals that are caught are reset to their default values. The signal stack is reset to be undefined; see  $\mathfrak{sigvec}(2)$  for more information.

Each process has a *real* user ID and group ID and an *effective* user ID and group ID. The *real* ID identifies the person using the system; the *effective* ID determines his access privileges. *Execve*  changes the effective user and group ID to the owner of the executed file if the file has the "setuser-ID" or "set-group-ID" modes. The real user ID is not affected.

The new process also inherits the following attributes from the calling process:

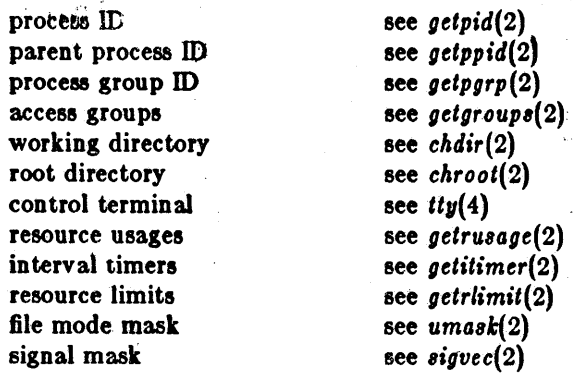

When the executed program begins, it is called as follows:

```
main(argc, argv, envp) 
int argc; 
char **argy, **envp;
```
where *arge* is the number of elements in *argv* (the "arg count") and *argv* is the array of character pointers to the arguments themselves.

*Envp* is a pointer to an array of strings that constitute the *environment* of the process. A pointer to this array is also stored in the global variable "environ". Each string consists of a name, an "=", and a null-terminated value. The array of pointers is terminated by a null pointer. The shell  $sh(1)$  passes an environment entry for each global shell variable defined when the program is called. See *environ(5)* for some conventionally used names.

#### RETURN VALUE

If execve returns to the calling process an error has occurred; the return value will be  $-1$  and the global variable *errno* will contain an error code.

#### ERRORS

*Execve* will fail and return to the calling process if one or more of the following are true:

- (ENOENT) One or more components of the new process file's path name do not exist.
- (ENOTDm) A component of the new process file is not a directory.
- (EACCES) Search permission is denied for a directory listed in the new process file's path prefix.
- [EACCES] The new process file is not an ordinary file.
- (EACCES) The new process file mode denies execute permission.
- (ENOEXEC) The new' process file has the appropriate access permission, but has an invalid magic number in its header.
- [ETXTBSY) The new process file is a pure procedure (shared text) file that is currently open for writing or reading by some process.
- [ENOMEM) The new process requires more virtual memory than is allowed by the imposed maximum *(getrlimit(2)).*
- [E2BIG) The number of bytes in the new process's argument list is larger than the system-imposed limit of  ${ARG_MAX}$  bytes.
- [EFAULT] The new process file is not as long as indicated by the size values in its header.
- [EFAULT) Path, argv, or envp point to an illegal address.

#### CAVEATS

If a program is *setuid* to a non-super-user, but is executed when the real *uid* is "root", then the program haa the powers of a super-user as well.

#### SEE ALSO

exit(2),  $fork(2)$ , execl(3), environ(5)

\_exit - terminate a process

**SYNOPSIS** 

\_axlt( status) tnt status,

## DESCRIPTION

~fzit terminates a process with the followina conaequences:

All of the descriptors open in the calling process are closed.

If the parent process of the calling process is executing a wait or is interested in the SIGCHLD signal, then it is notified of the calling process's termination and the low-order eight bits of status are made available to it; see wait(2). The low-order 8 bits of *status* are available to the parent process.

The parent process ID of all of the calling process's existing child processes are also set to 1. This means that the initialization process (see  $\text{intro}(2)$ ) inherits each of these processes as well.

Most C programs will call the library routine  $exit(3)$  which performs cleanup actions in the standard i/o library before calling  $\_exit$ .

## RETURN VALUE

This call never returns.

## SEE ALSO

fork $(2)$ , wait $(2)$ , exit $(3)$ 

fcntl - file control

SYNOPSIS

 $#$ include  $<$ fcntl.h $>$ 

 $res = fcntl(fd, cmd, arg)$ Int res;

int fd, cmd, arg;

#### DESCRIPTION

*Fcntl* provides for control over descriptors. The argument *Id* is a descriptor to be operated on by cmd as follows:

- F DUPFD
	- Return a new descriptor as follows:

Lowest numbered available descriptor greater than or equal to *arg*.

Same object references as the original descriptor.

New descriptor shares the same file pointer if the object was a file.

Same access mode (read, write or read/write).

Same file status flags (i.e., both file descriptors share the same file status flags).

The close-on-exec flag associated with the new file descriptor is set to remain open across *execve*(2) system calls.

- F\_GETFD Get the close-on-exec flag associated with the file descriptor *Id.* If the low-order bit is 0, the file will remain open across *exec,* otherwise the file will be closed upon execution of *exec.*
- F\_SETFD Set the close-on-exec flag associated with *Id* to the low order bit of *arg* (0 or 1 as. above).
- F\_GETFL Get descriptor status flags, see *lent/(S)* for their definitions.
- F\_SETFL Set descriptor status flags, see *lent/(5)* for their definitions.
- F\_GETOWN Get the process ID or process group currently receiving SIGIO and SIGURG signals; process groups are returned as negative values.
- F SETOWN Set the process or process group to receive SIGIO and SIGURG signals; process groups are specified by supplying arg as negative, otherwise arg is interpreted as a process ID.

The SIGIO facilities are enabled by setting the FASYNC flag with F\_SETFL.

## RETURN VALUE

Upon successful completion, the value returned depends on cmd as follows:

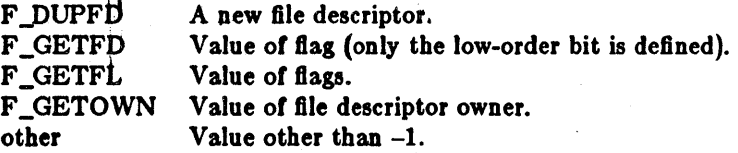

Otherwise, a value of -1 is returned and *errno* is set to indicate the error.

#### ERRORS

*Fcntl* will fail if one or more of the following are true:

[EBADF] Fildes is not a valid open file descriptor.

(EMF IL E) *Cmtl* is F \_DUPFD and the maximum allowed number of file descriptors are currently open.

(EINVALJ *Cmd* is F\_DUPFD and *arg* is negative or greater the maximum allowable number (see *getdtobleaize(2)).* 

## SEE ALSO

 $\ddot{\phantom{a}}$ 

close(2), execve(2), getdtablesize(2), open(2), sigvec(2)

flock - apply or remove an advisory lock on an open file

## SYNOPSIS

## $#$ include  $<$ sys/file.h $>$

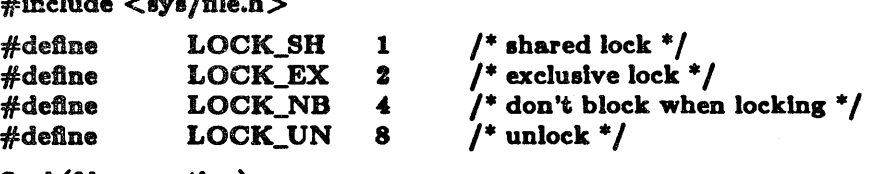

gock(fd, operation)

.pte fd, operation;

#### DESCRIPTION

*Flock* applies or removes an *advisory* lock on the file associated with the file descriptor *fd.* A lock is applied by specifying an *operation* parameter which is the inclusive or of LOCK\_SH or LOCK\_EX and, possibly, LOCK\_NB. To unlock an existing lock *operation* should be LOCK\_UN.

Advisory locks allow cooperating processes to perform consistent operations on files, but do not guarantee consistency (i.e. processes may still access files without using advisory locks possibly resulting in inconsistencies).

The locking mechanism allows two types of locks: *8hared* locks and *ezclU8ive* locks. At any time multiple shared locks may be applied to a file, but at no time are multiple exclusive, or both shared and exclusive, locks allowed simultaneously on a file.

A shared lock may be *upgraded* to an exclusive lock, and vice versa, simply by specirying the appropriate lock type; this results in the previous lock being released and the new lock applied (possibly after other processes have gained and released the lock).

Requesting a lock on an object which is already locked normally causes the caller to blocked until the lock may be acquired. If LOCK NB is included in *operation*, then this will not happen: instead the call will fail and the error EWOULDBLOCK will be returned.

#### NOTES

Locks are on files, not file descriptors. That is, file descriptors duplicated through  $dup(2)$  or *lork(2)* do not result 'in multiple instances of a lock, but rather multiple references to a single lock. If a process holding a lock on a file forks and the child explicitly unlocks the file, the parent will lose its lock.

Processes blocked awaiting a lock may be awakened by signals.

## RETURN.VALUE

Zero is returned if the operation was successful; on an error  $a - 1$  is returned and an error code is left in the global location *errno.* 

#### ERRORS

The *flock* call fails if:

(EWOULDBLOCK) The file is locked and the LOCK\_NB option was specified.

[EBADF] The argument *fd* is an invalid descriptor.

[EINVAL] The argument *fd* refers to an object other than a file.

## SEE ALSO

open $(2)$ , close $(2)$ , dup $(2)$ , execve $(2)$ , fork $(2)$ 

fork - create a new process

## SYNOPSIS

```
pid = fork()
```
int pid;

## DESCRIPTION

*Fork* causes creation of a new process. The new procesa (child process) is an exact copy or the calling process except tor the following:

The child process has a unique process ID.

The child process has a different parent process ID (i.e., the process ID of the parent process).

The child process has its own copy of the parent's descriptors. These descriptors reference the same underlying objects, so that, for instance, file pointers in file objects are shared between the child and the parent, so that a *18eek(2)* on a descriptor in the child process can alrect a subsequent *read* or *write* by the parent. This descriptor copying is also used by the shell to establish standard input and output for newly created processes as well as to set up pipes.

The child processes resource utilizations are set to 0; see *8etrlimit(2).* 

#### RETURN VALUE

Upon successful completion, *fork* returns a value of 0 to the child process and returns the process ID of the child process to the parent process. Otherwise, a value of  $-1$  is returned to the parent process, no child process is created, and the global variable errno is set to indicate the error.

#### ERRORS

Fork will fail and no child process will be created if one or more of the following are true:

- [EAGAIN] The system-imposed limit {PROC\_MAX} on the total number of processes under execution would be exceeded.
- [EAGAINJ The system-imposed limit {KID\_MAX} on the total number of processes under execution by a single user would be exceeded.

## SEE ALSO

execve(2), wait(2)

fsync - synchronize a file's in-core state with that on disk

**SYNOPSIS** 

fsync(fd) lnt fd;

## DESCRIPTION

*FeJjne* causes all modified data and attributes of *fd* to be moved to a permanent storage device: all in-core modified copies of buffers for the associated file have been written to a disk when the call returns. (Note that this is different than *sync*(2) which schedules disk-io for all files (as though an *feync* had been done on all files) but returns before the i/o completes.)

Feync should be used by programs which require a file to be in a known state; for example in building a simple transaction facility.

## RETURN VALUE

A 0 value is returned on success. A -1 value indicates an error.

#### ERRORS

The *feJjne* tails it:

[EBADF] *Fd* is not a valid descriptor.

[EINVAL] *Fd* refers to a socket, not to a file.

## SEE ALSO

 $sync(2)$ ,  $sync(8)$ ,  $cron(8)$ 

## BUGS

The current implementation *ot* this call is expensive tor large files.

getdtablesize - get descriptor table size

SYNOPSIS

## $nds = getdtablesize()$ int nds;

## DESCRIPTION

Each process has a fixed size descriptor table which is guaranteed to have at least 20 slots. The entries in the descriptor table are numbered with small integers starting at 0. The call getdta*blesize* returns the size of this table.

## SEE ALSO

close(2), dup(2), open(2)

 $\mathcal{O}$ 

getgid, getegid - get group identity

SYNOPSIS

```
\text{gld} = \text{getgld()}lnt gld. 
\text{egld} = \text{getegld}()Int egld,
```
## DESCRIPTION

*Getgid* returns the real group ID of the current process, *getegid* the effective group ID.

The real group ID is specified at login time.

The effective group ID is more transient, and determines additional access permission during execution of a "set-group-ID" process, and it is for such processes that *getgid* is most useful.

## SEE ALSO

 $\hat{\mathbf{t}}$ 

getuid(2), setregid(2), setgid(3C)

getgroups - get group access list

#### SYNOPSIS

 $#include <$ sys/param.h>

 $ngroups = getgroups(n, \&gldset)$ lnt ngroup., tnt n, \*gld.et,

## DESCRIPTION

Getgroups gets the current group access list of the user process and stores it in the array gidset. The parameter n indicates the number of entries which may be placed in gidset and getgroups returns the actual number of entries placed in the gidset array. No more than NGRPS, as defined in  $\langle \textit{sys}/\textit{param}.h \rangle$ , will ever be returned.

#### RETURN VALUE

A return value of greater than zero indicates the number of entries placed in the gidset array. A return value of -1 indicates that an error occurred, and the error code is stored in the global variable errno.

## ERRORS

The possible errors for getgroup are:

[EFAULT] The arguments ngroups or gidset specify invalid addresses.

#### SEE ALSO

setgroups(2), initgroups(3)

gethostid - get unique identifier of current host

SYNOPSIS

 $hostid = gethostid()$ 

tnt hoatld;

## DESCRIPTION

Gethostid returns the 32-bit identifier for the current host, which is unique across all hosts.

# SEE ALSO

hostid(l)

gethostname, sethostname - get/set name of current host

SYNOPSIS

```
gethoatname(name, namelen) 
char *name;
lnt namelen;
aethoatname(name, namelen) 
char *name;
int namelen;
```
## DESCRIPTION

*Getho8tname* returns the standard host name tor the current processor, as previously set by *8etho8tname.* The parameter *namelen* specifies the size of the *name* array. The returned name is null-terminated unless insufficient space is provided.<br>*Sethostname* sets the name of the host machine to be name, which has length *namelen*. This call

is restricted to the super-user and is normally used only when the system is bootstrapped.

## RETURN VALUE

If the call succeeds a value of 0 is returned. If the call fails, then a value of  $-1$  is returned and an error code is placed int the global location *errno.* 

#### ERRORS

The following errors may be returned by these calls:

(EFAULT) The *name* or *namelen* parameter gave an invalid address.

(EPERM) The caller was not the super-user.

## SEE ALSO

gethostid(2)

## BUGS

Host names are limited to 255 characters.

getitimer, setitimer - get/set value of interval timer

SYNOPSIS

 $#include <$   $<$ sys/time.h>

#deftne ITIMER\_REAL 0 #deftne ITIMER\_VlRTUAL 1 #define ITIMER\_PROF

 $'$  real time intervals  $'$ '\* virtual time Intervals \*'  $'$  user and system virtual time  $'$ 

```
getitimer(which, value)
Int which; 
atruct itimerval *value:
setitimer(which, value, ovalue)
tnt which, 
struct ltimerval *value, *ovalue;
```
DESCRIPTION

The system provides each process with three interval timers, defined in  $\langle \textit{sys} | \textit{time.h} \rangle$ . The *getitimer* call returns the current value for the timer specified in *which,* while the *ectitimer* call sets the value of a timer (optionally returning the previous value of the timer).

A timer value is defined by the *itimerval* structure:

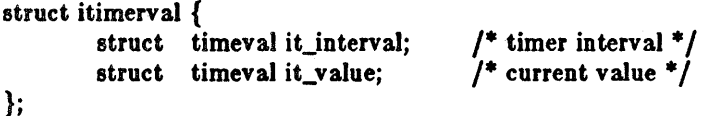

If *it* value is non-zero, it indicates the time to the next timer expiration. If *it* interval is non-zero, it specifies a value to be used in reloading *it value* when the timer expires. Setting *it value* to 0 disables a timer. Setting *it interval* to 0 causes a timer to be disabled after its next expiration (assuming *it\_value* is non-zero).

Time values smaller than the resolution *01* the system clock are rounded up to this resolution.

The ITIMER\_REAL timer decrements in real time. A SIGALRM signal is delivered when this timer expires.

The ITIMER\_VIRTUAL timer decrements in process virtual time. It runs only when the process is executing. A SIGVTALRM signal is delivered when it expires.

The ITIMER\_PROF timer decrements both in process virtual time and when the system is running on behalf of the process. It is designed to be used by interpreters in statistically profiling the execution *01* interpreted programs. Each time the ITIMER\_PROF timer expires, the SIGPROF signal is delivered. Because this signal may interrupt in-progress system calls, programs using this timer must be prepared to restart interrupted system calls.

#### NOTES

Three macros for manipulating time values are defined in  $\langle \textit{sys} | \textit{time.h} \rangle$ . Timerclear sets a time value to zero, *timerieset* tests it a time value is non-zero, and *timercmp* compares two time values (beware that  $>=$  and  $\leq$  = do not work with this macro).

#### RETURN VALUE

If the calls succeed, a value of  $0$  is returned. If an error occurs, the value  $-1$  is returned, and a more precise error code is placed in the global variable *errno.* 

## ERRORS'

The possible errors are:

IEFAULTJ The *value* structure specified a bad address.

[EINVAL) A *value* structure specified a time was too large to be handled.

## SEE ALSO

 $sigvec(2)$ , gettimeofday $(2)$ 

getpagesize - get system page size

## SYNOPSIS

 $pagesize = getpage[2]$ 

Int pagesize;

## DESCRIPTION

Getpagesize returns the number of bytes in a page. Page granularity is the granularity of many of the memory management calls.

The page size is a *system* page size and may not be the same as the underlying hardware page size.

## SEE ALSO

 $\bar{\beta}$ 

sbrk(2), pagesize(l)

getpeername - get name of connected peer

**SYNOPSIS** 

getpeername(s, name, namelen) lnt s, struet soekaddr \*name, lnt \*name1en,

## DESCRIPTION

*Getpeername* returns the name of the peer connected to socket I. The *name/en* parameter should be initialized to indicate the amount of space pointed to by *name.* On return it contains the actual size of the name returned (in bytes).

#### DIAGNOSTICS

A 0 is returned if the call succeeds, -1 if it fails.

#### ERRORS

The call succeeds unless:

(EBADF) The argument  $s$  is not a valid descriptor.

[ENOTSOCK] The argument  $s$  is a file, not a socket.

[ENOTCONN) The socket is not connected.

(ENOBUFS) Insufficient resources were available in the system to perform the operation.

(EFAULT) The *name* parameter points to memory not in a valid part of the process address space.

## SEE ALSO

bind(2), socket(2), getsockname(2)

## BUGS

Names bound to sockets in the UNIX domain are inaccessible; *getpeername* returns a zero length name.

getpgrp - get process group

**SYNOPSIS** 

```
pgrp = getpgrp(pid)int prgp;
lnt pld.
```
DESCRIPTION

The process group of the specified process is returned by getpgrp. If pid is zero, then the call applies to the current process. .

Process groups are used for distribution of signals, and by terminals to arbitrate requests for their input: processes which have the same process group as the terminal are foreground and may read, while others will block with a signal if they attempt to read.

This call is thus used by programs such as  $csh(1)$  to create process groups in implementing job control. The TIOCGPGRP and TIOCSPGRP calls described in  $tty(4)$  are used to get/set the process group *01* the control termin al.

SEE ALSO

setpgrp $(2)$ , getuid $(2)$ , tty $(4)$ 

GETPID(2)

## NAME

getpid, getppid - get process identification

**SYNOPSIS** 

 $pid = getpid()$ long pid;

 $ppid = getppid()$ long ppid;

## DESCRIPTION

Getpid returns the process ID of the current process. Most often it is used with the host identifier gethostid(2) to generate uniquely-named temporary files.

*Getppid* returns the process ID of the parent of the current process.

#### SEE ALSO

gethostid(2)

getpriority, setpriority - get/set program scheduling priority

SYNOPSIS

 $#include <$   $<$  sys/resource.h>

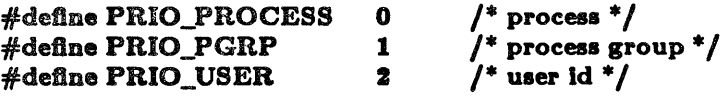

 $prio = getpriority(which, who)$ lnt prio, whleh, who.

setpriority(which, who, prio) mt which, who, prlo;

#### DESCRIPTION

The scheduling priority of the process, process group, or user, as indicated by *which* and *who* is obtained with the *getpriority* call and set with the *setpriority* call. Which is one of PRIO\_PROCESS, PRIO\_PGRP, or PRIO\_USER, and *who* is interpreted relative to *which* (a process identifier for PRIO\_PROCESS, process group identifier for PRIO\_PGRP, and a user ID for PRIO USER). *Prio* is a value in the range -20 to 20. The default priority is 0; lower priorities cause more favorable scheduling.

The *getpriority* call returns the highest priority (lowest numerical value) enjoyed by any of the specified processes. The *setpriority* call sets the priorities of all of the specified processes to the specified value. Only the super-user may lower priorities.

## **RETURN VALUE**

Since *getpriority* can legitimately return the value -1, it is necessary to clear the external variable *errno* prior to the call, then check it afterward to determine if a -1 is an error or a legitimate value. The *setpriority* call returns 0 if there is no error, or -1 if there is.

#### ERRORS

*Getpriority* and *setpriority* may return one of the following errors:

[ESRCH) No process(es) were located using the *which* and *who* values specified.

(EINV ALJ *Which* was not one of PRIO,YROCESS, PRIO\_PGRP, or PRIO\_USER.

In addition to the errors indicated above, *setpriority* may fail with one of the following errors returned:

[EACCES) A process was located, but neither its effective nor real user ID matched the effective user ID or the caller.

[EACCES) A non super-user attempted to change a process priority to a negative value.

## nice $(1)$ , fork $(2)$ , renice $(8)$

SEE ALSO

BUGS

It is not possible for the process executing *setpriority* ( ) to lower any other process down to its current priority, without requiring superuser privileges.

getrlimit, setrlimit - control maximum system resource consumption

#### **SYNOPSIS**

 $#include <$ sys/time.h>  $#include <$   $<$ sys/resource.h> getrlimit(resource, rlp) lnt resource; struct rlimit \*rlp; setrlimit(resource, rlp) tnt reaource; struct rlimit \*rlp;

#### DESCRIPTION

Limits on the consumption of system resources by the current process and each process it creates may be obtained with the *getrlimit* call, and set with the *setrlimit* call.

The *resource* parameter is one of the following:

- RLIMIT\_CPU the maximum amount of cpu time (in milliseconds) to be used by each process.
- RLIMIT\_FSIZE the largest size, in bytes, of any single file which may be created.
- RLIMIT\_DATA the maximum size, in bytes, of the data segment for a process; this defines how far a program may extend its break with the  $\text{sbrk}(2)$  system call.
- RLIMIT\_STACK the maximum size, in bytes, of the stack segment for a process; this defines how far a program's stack' segment may be extended automatically by the system.
- RLIMIT \_CORE the largest size, in bytes, of a *core* file which may be created.
- RLIMIT\_RSS the maximum size, in bytes, a process's resident set size may grow to. This imposes a limit on the amount of physical memory to be given to a process; if memory is tight, the system will prefer to take memory from processes which are exceeding their declared resident set size.

A resource limit is specified as a soft limit and a hard limit. When a soft limit is exceeded a process may receive a signal (for example, if the cpu time is exceeded), but it will be allowed to continue execution until it reaches the hard limit (or modifies its resource limit). The *rlimit* structure is used to specify the hard and soft limits on a resource,

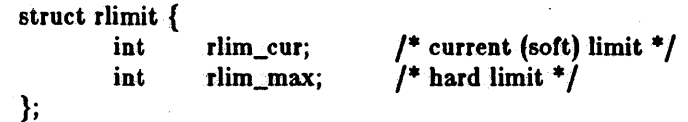

Only the super-user may raise the maximum limits. Other users may only alter *rlim\_cur* within the range from 0 to *rlim\_maz* or (irreversibly) lower *rlim\_maz.* 

An "infinite" value for a limit is defined as RLIMIT\_INFINITY (0x7fffffff).

Because this information is stored in the per-process information, this system call must be executed directly by the shell if it is to affect all future processes created by the shell; *limit* is thus a built-in command to  $csh(1)$ .

The system refuses to extend the data or stack space when the limits would be exceeded in the normal way: a *break* call fails ir the data space limit is reached, or the process is killed when the stack limit is reached (since the stack cannot be extended, there is no way to send a signal!).

A file i/o operation which would create a file which is too large will cause a signal SIGXFSZ to be generated, this normally terminates the process, but may be caught. When the soft cpu time limit is exceeded. a signal SIGXCPU is sent to the offending process.

## RETURN VALUE

A 0 return value indicates that the call succeeded, changing or returning the resource limit. A return value of -1 indicates that an error occurred, and an error code is stored in the global location errno.

## ERRORS

The possible errors are:

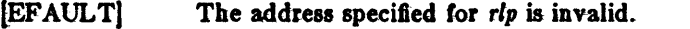

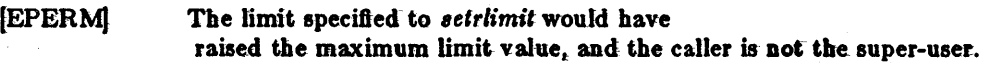

## SEE ALSO

 $\cosh(1)$ , quota $(2)$ 

#### BUGS

There should be *limit* and *unlimit* commands in  $sh(1)$  as well as in csh.

- 2

getrusage - get information about resource utilization

SYNOPSIS

:fI:lnelude <I),I/tlme.b> :fI:lnelude <IYI/reaource.h>

:IIdefine RUSAGE\_SELF :fI:deflne RUSAGE\_CHlLDREN

 $\mathbf{0}$ <br> $\mathbf{-1}$ 

 $/$ \* calling:process \*/<br> $/$ \* terminated child processes \*/

setruaase(who, rusase) lnt who,

struct rusage \*rusage;

#### **DESCRIPTION**

Getrusage returns information about the resources utilized by the current-process, or all its ter-<br>minated child processes. The who parameter is one of RUSAGE SELF or minated child processes. The who parameter is one of RUSAGE\_SELF RUSAGE\_CHILDREN. If rusage is non-zero, the buffer it points to will be filled in with the following structure:

struct rusage: {

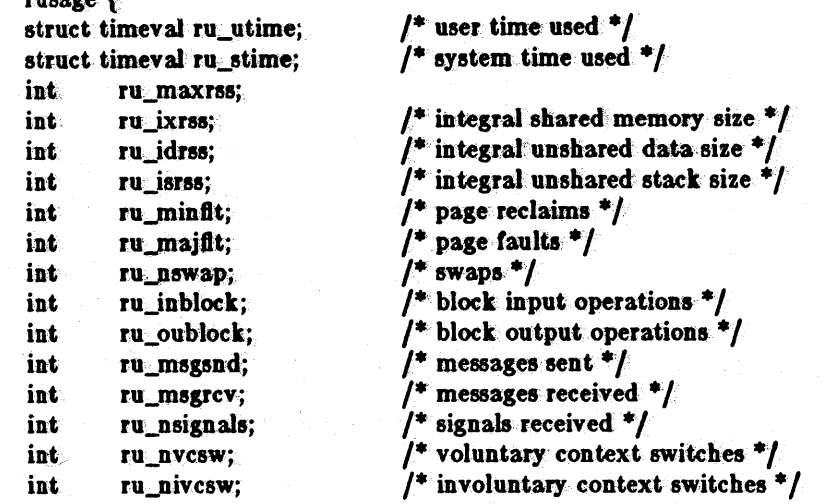

The fields are interpreted as follows:

};

ru\_utime the total. amount of time spent executing in user mode. Time is given in seconds:microseconds. the total amount of time. spent in the system executing on behalf of the ru\_stime process(es). Time is given in seconds: microseconds. the maximum resident set size utilized. Size is given in pages  $(1)$  page  $=$ ru\_maxrss 2Kbytes). ru\_ixrss an "integral" value indicating the amount of memory used which was also. shared among other processes. This value is expressed in units of pages  $*$  clock ticks (1 tick  $= 1/50$  second). The value is calculated by summing the number of shared memory pages in use each time the internal system clock ticks, and then averaging over 1 second intervals. ru\_idrss an integral value of the amount of unshared memory residing in the data segment of a process. The value is given in pages \* clock ticks. an integral value of the amount of unshared memory residing in the stack segru\_isrss ment of a process. The value is given in pages \* clock ticks.

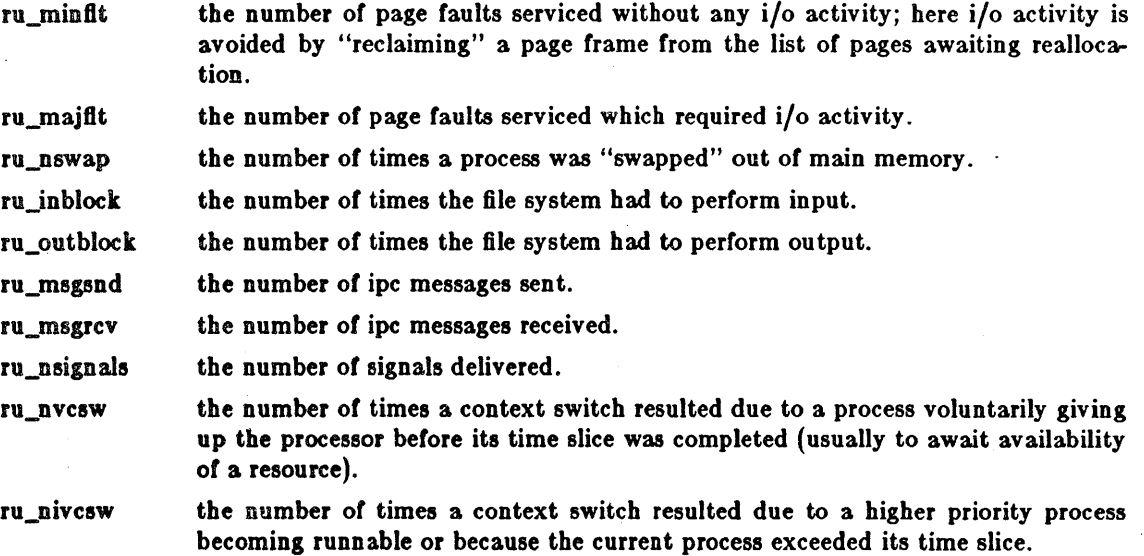

#### NOTES

The numbers *ru\_inblock* and *ru\_outblock* account only for real i/o; data supplied by the cacheing mechanism is charged only to the first process to read or write the data.

#### SEE ALSO

gettimeofday(2), wait(2)

## BUGS

There is no way to obtain information about a child process which has not yet terminated.

getsockname - get socket name

SYNOPSIS

getsockname(s, name, namelen) int s; struct sockaddr \*name;

lnt \*namelen;

## DESCRIPTION

*GetBockname* returns the current *name* for the specified socket. The *namelen* parameter should be initialized to indicate the amount of space pointed to by *name*. On return it contains the actual size of the name returned (in bytes).

#### DIAGNOSTICS

A 0 is returned if the  $cal$ all succeeds,  $-1$  if it fails.

## ERRORS

The call succeeds unless:

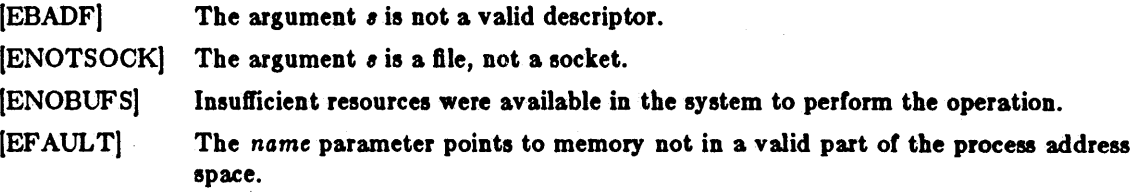

## SEE ALSO

bind(2), socket(2), getpeername(2)

#### BUGS

Names bound to sockets in the UNIX domain are inaccessible; *getsockname* returns a zero length name.

getsockopt, setsockopt - get and set options on sockets

**SYNOPSIS** 

 $#$ include  $<$ sys/types.h $>$  $*$ include  $<$ sys/socket.h $>$ 

Betsoekopt(a, level, optname, optval, optlen) Int s, level, optname; char \*optval; Int ·optlenl

8eteoekopt(s, level, optname, optval, optlen) lnt s. level, optname; char \*optval. Int optien:

#### DESCRIPTION

*Getsockopt* and *setsockopt* manipulate *options* associated with a socket. Options may exist at multiple protocol levels; they are always present at the uppermost "socket" level.

When manipulating socket options the level at which the option resides and the name of the option must be specified. To manipulate options at the "socket" level, *level* is specified as SOL SOCKET. To manipulate options at any other level the protocol number of the appropriate protocol controlling the option is supplied. For example, to indicate an option is to be interpreted by the TCP protocol, *level* should be set to the protocol number of TCP; see *getprotoent(3N).* 

The parameters *optval* and *optlen* are used to access option values for *setsockopt*. For *getsockopt* they identify a buffer in which the value for the requested option(s) are to be returned. For *get-8oelcopt, opllen* is a value-result parameter, initially containing the size of the buffer pointed to by *oplval,* and modified on return to indicate the actual size of the value returned. If no option value is to be supplied or returned, *optval* may be supplied as 0.

*Optnome* and any specified options are passed uninterpreted to the appropriate protocol module for interpretation. The include file  $\langle \textit{sys/socket.h>} \rangle$  contains definitions for "socket" level options; see *8oclcet(2).* Options at other protocol levels vary in format and name, consult the appropriate entries in  $(4P)$ .

#### RETURN VALUE

A 0 is returned if the call succeeds, -1 it it tails.

#### **ERRORS**

The call succeeds unless:

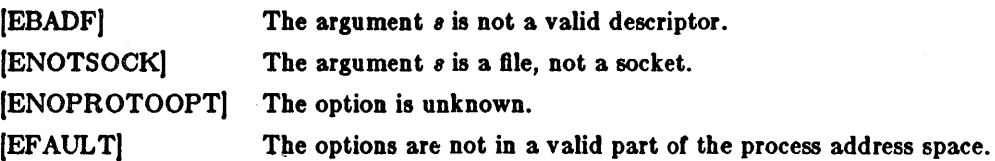

#### SEE ALSO

socket(2), getprotoent(3N)

## N'AME

GS 3

gettimeofday, settimeofday - get/set date and time

**SYNOPSIS** 

#lnelude <sys/tlme.h>

```
\text{settimeofday(tp, tp)}struct timeval *tp:
struct timezone *tzp:
```

```
settimeofday(tp, tzp)
struct timeval *tp;
struct timezone *tzp:
```
DESCRIPTION

Gettimeofday returns the system's notion of the current Greenwich time and the current time zone. Time returned is expressed in seconds and microseconds since midnight January 1, 1970.

The structures pointed to by  $tp$  and  $tzp$  are defined in  $\langle sys/time.h\rangle$  as:

```
struct timeval f 
        u_long tv_sec;
        long tv_usec;
}; 
                                /* seconds since Jan. 1, 1970 ^*//* and microseconds */
```
struct timezone {

};

mezone {<br>int tz\_minuteswest; /\* of Greenwich \*/ int tz\_minuteswest; /\* of Greenwich \*/<br>int tz\_dsttime; /\* type of dst correction to apply \*/

The *timezone* structure indicates the local time zone (measured in minutes of time westward from Greenwich), and a flag that, if nonzero, indicates that Daylight Saving time applies locally during the appropriate part of the year.

If *ip* and/or *tzp* is a zero pointer, the corresponding information will not be returned or set.

Only the super-user may set the time of day.

## RETURN

A  $0$  return value indicates that the call succeeded.  $A - 1$  return value indicates an error occurred, and in this case an error code is stored into the global variable *errno.* 

#### ERRORS

The following error codes may be set in *errno:* 

[EFAULT] An argument address referenced invalid memory.

(EPERM) A user other than the super-user attempted to set the time.

SEE ALSO

 $date(1),$  ctime $(3)$ 

#### BUGS

Time is never correct enough to believe the microsecond values. There should a mechanism by which, at least, local clusters of systems might synchronize their clocks to millisecond granularity.

getuid, geteuid - get user identity

**SYNOPSIS** 

 $uid = getuld()$ int uid;

 $euid = geteuid()$ int euid;

#### DESCRIPTION

Getuid returns the real user ID of the current process, *geteuid* the effective user ID.

The real user ID identifies the person who is logged in. The effective user ID gives the process additional permissions during execution of "set-user-ID" mode processes, which use *getuid* to determine the real-user-id of the process which invoked them.

# SEE ALSO

getgid(2), setreuid(2}
ioctl - control device

## **SYNOPSIS**

 $#include <$  <sys/ioctl.h>

loctl(d, request, argp) lnt d, request; char \*argp;

## DESCRIPTION

*loctl* performs a variety of functions on open descriptors. In particular, many operating characteristics or character special files (e.g. terminals) may be controlled with *ioetl* requests. The writeups of various devices in section 4 discuss how *ioetl* applies to them.

An ioctl request has encoded in it whether the argument is an "in" parameter or "out" parameter, and the size of the argument *Grgp* in bytes. Macros and defines used in specifying an ioetl *request* are located in the file  $\langle \textit{sys/iccl.} \textit{h} \rangle$ .

# RETURN VALUE

If an error has occurred, a value of -1 is returned and *errno* is set to indicate the error.

If no error has occurred (using a STANDARD device driver), a value of 0 is returned.

## ERRORS

*loctl* will fail if one or more of the following are true:

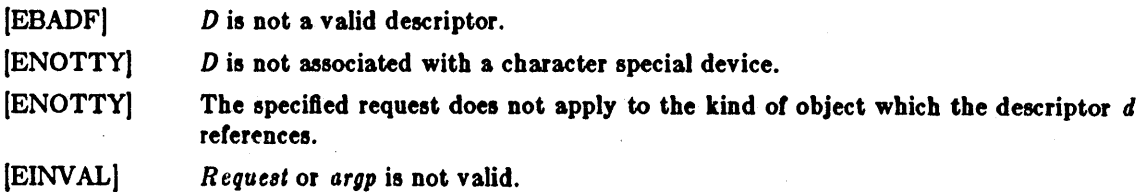

#### SEE ALSO

 $exece(2)$ , fcntl $(2)$ , mtio $(4)$ , tty $(4)$ 

kill - send signal to a process

**SYNOPSIS** 

 $kll(pld, sig)$ lilt pld, 81m

#### DESCRIPTION

*Kill* sends the signal *8ig* to a process, specified by the process number *pid. Sig* may be one of the signals specified in *8igvec(2),* or it may be 0, in which case error checking is performed but no signal is actually sent. This can be used to check the validity of *pid.* 

The sending and receiving processes must have the same effective user ID, otherwise this call is restricted to the super-user. A single exception is the signal SIGCONT which may always be sent to any child or grandchild of the current process.

If the process number is 0, the signal is sent to all other processes in the sender's process group; this is a variant of *killpg(2).* 

If the process number is -1, and the user is the super-user, the signal is broadcast universally except to system processes and the process sending the signal.

Processes may send signals to themselves.

## RETURN VALUE

Upon successful completion, a value of 0 is returned. Otherwise, a value of -1 is returned and *errno* is set to indicate the error.

## ERRORS

*Kill* will fail and no signal will be sent if any of the following occur:

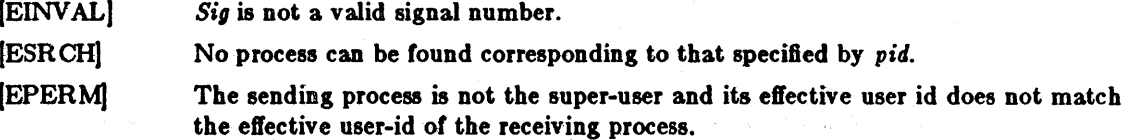

## **SEE ALSO**

 $getpid(2), getpgrp(2),$  killpg $(2), sigvec(2)$ 

killpg - send signal to a process group

# **SYNOPSIS**

killpg(pgrp, sig) int pgrp, sig;

# DESCRIPTION

*Killpg* sends the signal *sig* to the process group *pgrp*. See *sigvec*(2) for a list of signals.

The sending process and members of the process group must have the same effective user ID, otherwise this call is restricted to the super-user. AB a single special case the continue signal  $$IGCONT$  may be sent to any process which is a descendant of the current process.

# RETURM VALUE

Upon successful completion, a value of 0 is returned. Otherwise, a value of  $-1$  is returned and the global variable *errno* is set to indicate the error.

#### ERRORS

Killpg will fail and no signal will be sent if any of the following occur:

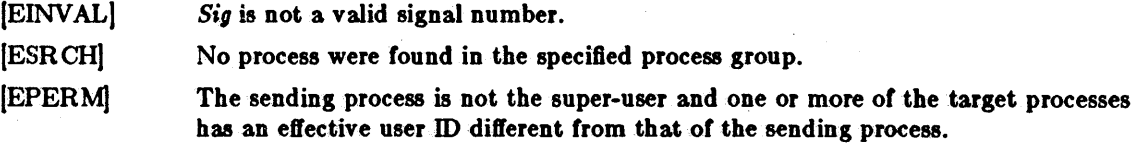

## SEE ALSO

kill(2),  $getpgrp(2)$ ,  $sigvec(2)$ 

link - make a hard link to a file

# **SYNOPSIS**

link(name1, name2) char \*namel, \*name2;

## DESCRIPTION

A hard link to name! is created; the link has the name name?. *Name!* must exist.

With hard links, both name! and name? must be in the same file system. Unless the caller is the super-user, *name1* must not be a directory. Both the old and the new *link* share equal access and rights to the underlying object. .

#### RETURN VALUE

Upon successful completion, a value of 0 is returned. Otherwise, a value of  $-1$  is returned and *errno* is set to indicate the error.

#### ERRORS

*Link* will fail and no link will be created if one or more of the following are true:

(EPERM) Either pathname contains a byte with the high-order bit set.

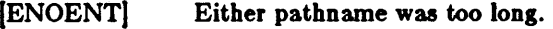

(ENOTDIR) A component of either path prefix is not a directory.

(ENOENT) A component of either path prefix does not exist.

(EACCES) A component of either path prefix denies search permission.

(ENOENT) The file named by namel does not exist.

- (EEXIST) The link named by *name2* does exist.
- (EPERM) The file named by namel is a directory and the effective user ID is not superuser.
- [EXDEV) The link named by *name2* and the file named by *name1* are on different file systems.
- (EACCES} The requested link requires writing in a directory with a mode that denies write permission.
- (EROFS) The requested link requires writing in a directory on a read-only file system.

(EFAULT) One of the pathnames specified is outside the process's allocated address space.

[ELOOP) Too many symbolic links were encountered in translating the pathname.

SEE ALSO

symlink(2), unlink(2)

listen  $-$  listen for connections on a socket

#### **SYNOPSIS**

listen(s, backlog) int s, backlog;

## DESCRIPTION

To accept connections, a socket is first created with socket(2), a backlog for incoming connections is specified with  $listr(2)$  and then the connections are accepted with *accept*(2). The *listen* call applies only to sockets or type SOCK\_STREAM or SOCK\_PKTSTREAM.

The *backlog* parameter defines the maximum length the queue of pending connections may grow to. If a connection request arrives with the queue full the client will receive an error with an indication of ECONNREFUSED.

# RETURN VALUE

A 0 return value indicates success; -1 indicates an error.

## ERRORS

The call fails if:

The argument  $s$  is not a valid descriptor. The argument  $s$  is not a socket. [EBADF) [ENOTSOCK) [EOPNOTSUPP) The socket is not of a type that supports the operation *listen.* 

## SEE ALSO

accept(2), connect(2), socket(2)

#### BUGS

The *backlog* is currently limited (silently) to 5.

Iseek, tell- move read/write pointer

SYNOPSIS

```
\#define L_SET 0
#deflne L_INCR 1 
#define L_XTND 2
                                    /* set the seek pointer */<br>/* increment the seek pointer */<br>/* extend the file size */
```
 $pos = lee$ k $(d, offset, whence)$ 

int pos:

int d, offset, whence;

## DESCRIPTION

The descriptor *d* refers to a file or device open for reading and/or writing. Lseek sets the file pointer of *d* as follows:

If *whence* is L\_SET, the pointer is set to *OJ/Bet* bytes.

If *whence* is L\_INCR, the pointer is set to its current location plus *oJ/set.* 

If whence is L\_XTND, the pointer is set to the size of the file plus *offset*.

Upon successful completion, the resulting pointer location as measured in bytes from beginning of the file is returned. Some devices are incapable of seeking. The value of the pointer associated with such a device is undefined.

The obsolete function *tell(fildes)* is identical to *lseek(fildes, OL, L\_INCR)*.

#### **NOTES**

Seeking far beyond the end of a file, then writing, creates a gap or "hole", which occupies no physical space and reads as zeros.

## RETURN VALUE

Upon successful completion, a non-negative integer, the current file pointer value, is returned. Otherwise, a value of -1 is returned and *errno* is set to indicate the error.

#### ERRORS

Lseek will fail and the file pointer will remain unchanged if:

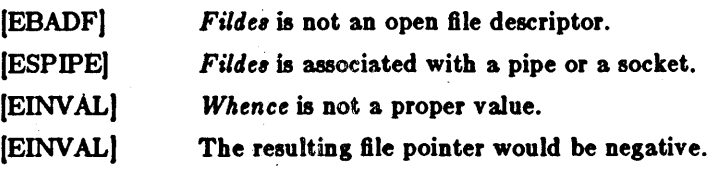

#### SEE ALSO

dup(2), open(2)

mkdir - make a directory file

## **SYNOPSIS**

mkdlr(path, mode) char \*path; lnt mode;

# DESCRIPTION

*Mkdir* creates a new directory file with name *path*. The mode of the new file is initialized from *mode.* (The protection part *01* the mode is modified by the process's mode mask; see *umuk(2».* 

The directory's owner ID is set to the process's effective user ID. The directory's group ID is set to that *01* the parent directory in which it is created.

The low-order 9 bits *01* mode are modified by the process's file mode creation mask: aU bits set in the process's file mode creation mask are cleared. See *umask*(2).

### RETURN VALUE

A 0 return value indicates success. A -1 return value indicates an error, and an error code is stored in *errno.* 

## ERRORS

*Mkdir* will fail and no directory will be created if:

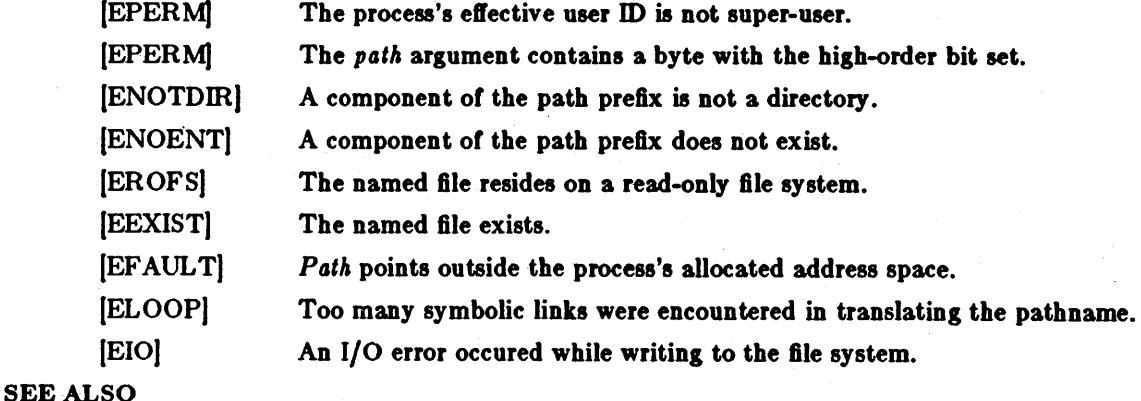

 $chmod(2)$ , stat $(2)$ , umask $(2)$ 

mknod - make a special file

## **SYNOPSIS**

mknod(path, mode, dev) char \*path; tnt mode, deY;

#### DESCRIPTION

*Mknod* creates 3. new file whose name is *path.* The mode or the new file (including special file bits) is initialized from *mode.* (The protection part of the mode is modified by the process's mode mask; see umask(2)). The first block pointer of the i-node is initialized from *dev* and is used to specify which device the special file refers to.

If mode indicates a block or character special file, *dev* is a configuration dependent specification or a character or block I/O device. If *mode* does not indicate a block special or character special device, *dev* is ignored.

*Mknod* may be invoked only by the super-user.

## RETURN VALUE

Upon successful completion a value of 0 is returned. Otherwise, a value of  $-1$  is returned and *errno* is set to indicate the error.

## ERRORS

*Mknod* will fail and the file mode will be unchanged if:

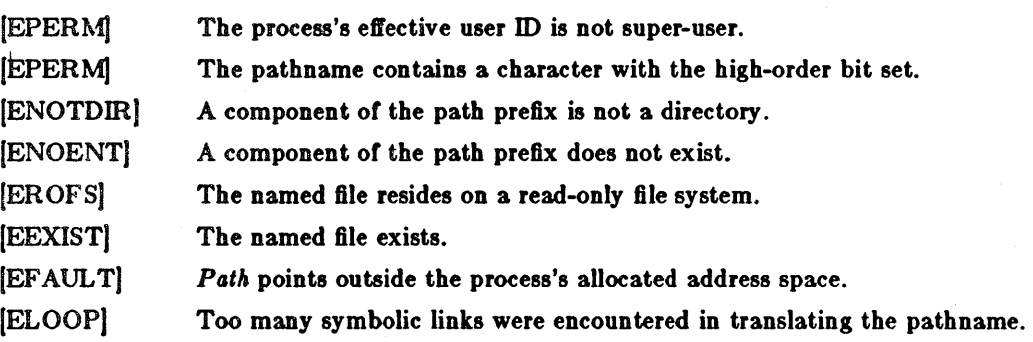

#### SEE ALSO

 $chmod(2)$ ,  $stat(2)$ ,  $umask(2)$ 

mmap - map pages of memory

## **SYNOPSIS**

 $#include <$ sys/mman.h>  $#include <$ sys/types.h>

mmap(addr, len, prot, share, fd, off) caddr t addr; int len, prot, share, fd; off t off;

## **DESCRIPTION**

## N.B.: This call is not completely implemented in 4.2.

*Mmop* maps the pages starting at *oddr* and continuing for *len* bytes from the object represented by the descriptor *Id,* at the current file position of offset *off.* The parameter *shore* specifies whether modifications made to this mapped copy of the page are to be kept *private* or are to be *shored* with other references. The parameter *prot* specifies the accessibility of the mapped pages. The *oddr* and *len* parameters and the sum of the current position in *Id* and the *off* parameters must be multiples of the page size (found using the *getpogesize(2)* call).

Pages are automatically unmapped at *clost.* 

## RETURN VALUE

The call returns 0 on success, -1 on failure.

## ERRORS

The *mmop* call will fail if:

- [EINV AL) The argument address or length is not a multiple of the page size as returned by *getpogesize(2),or* the length is negative.
- [EINV AL) The entire range of pages specified in the call is not part of data space.
- [EINV AL) The specified *Id* does not refer to a character special device which supports mapping (e.g. a frame buffer).
- [EINVAL] The specified *fd* is not open for reading and read access is requested, or not open for writing when write access is requested.

[EINV ALJ The sharing mode was not specified as MAP\_SHARED.

#### SEE ALSO

getpagesize(2), munmap(2), close(2)

58 Last change: 20 March 1984 Sun Release 1.1

mount, umount - mount or remove file system

#### **SYNOPSIS**

mount(special, name, rwflag) char \*special, \*name; int rwflag:

umount(speelal) char \*special;

## DESCRIPTION

*Mount* announces to the system that a removable file system has been mounted on the blockstructured special file *special;* from now on, references to file nome will refer to the root file on the newly mounted file system. *Special* and name are pointers to null-terminated strings containing the appropriate path names.

*Nome* must exist already. *Nome* must be a directory. Its old contents are inaccessible while the file system is mounted.

The *rwjlag* argument determines whether the file system can be written on; if it is 0 writing is allowed, if non-zero no writing is done. Physically write-protected and magnetic tape file systems must be mounted read-only or errors will occur when access times are updated, whether or not any explicit write is attempted.

*Umount* announces to the system that the *special* file is no longer to contain a removable file system. The associated file reverts to its ordinary interpretation.

#### RETURN VALUE

*Mount* returns 0 if the action occurred,  $-1$  if *special* is inaccessible or not an appropriate file; if nome does not exist; if *special* is already mounted; if *nome* is in use; or if there are already too many file systems mounted.

*Umount* returns 0 if the action occurred; -1 if if the special file is inaccessible or does not have a mounted file system, or if there are active files in the mounted file system.

#### ERRORS

 $$ 

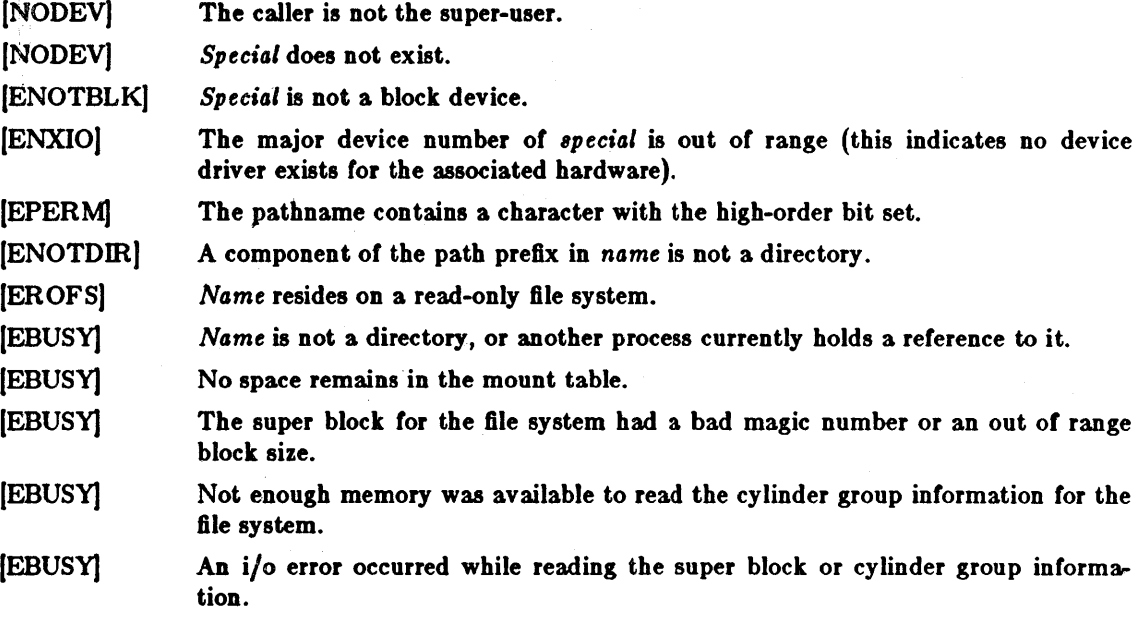

Umount may fail with one of the following errors:

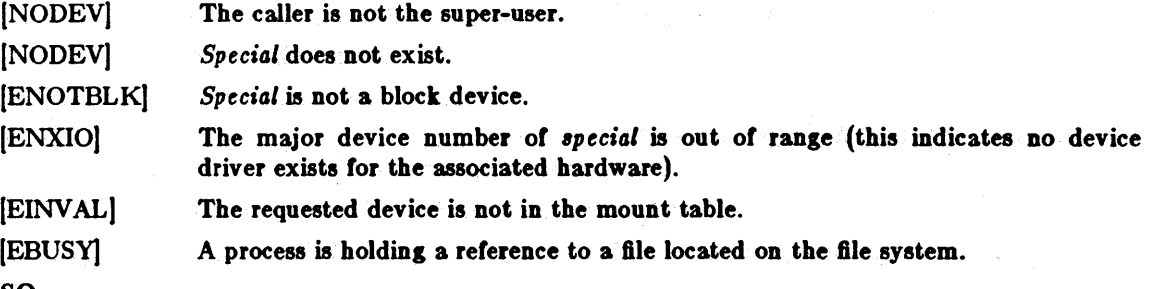

# SEE ALSO

mount(8), umount(8)

## BUGS

The error codes are in a state of disarray; too many errors appear to the caller as one value.

munmap - unmap pages of memory

# SYNOPSIS

 $#include <$ mman.h>

# munmap(addr, len) caddr\_t addr; int len;

# DESCRIPTION

# N.B.: This call is not completely implemented in 4.2.

*Munmop* causes the pages starting at *oddr* and continuing for *len* bytes to refer to private pages which will be initialized to zero on reference.

# RETURN VALUE

The call returns -1 on error, 0 on success.

## ERRORS

The call fails if any of the following:

[EINVAL] The argument address or length is not a multiple of the page size as returned by *getpogerize(2),or* the length is negative.

[EINVAL] The entire range of pages specified in the call is not part of data space.

### SEE ALSO

brk (2), mmap(2), close(2)

open - open a file for reading or writing, or create a new file

**SYNOPSIS** 

#lnclude <sys/flle.h> open(path, flags, mode) char \*path; int flags, mode;

DESCRIPTION

*Open* opens the file *path* for reading and/or writing, as specified by the *flags* argument and returns a descriptor for that file. The *flags* argument may indicate the file is to be created if it does not already exist (by specifying the O\_CREAT 8ag), in which case the file is created with mode *mode*  as described in *chmod(2)* and modified by the process' umask value (see *umask(2».* 

Path is the address of a string of ASCII characters representing a path name, terminated by a null character. The fiags specified are formed by or'ing the following values

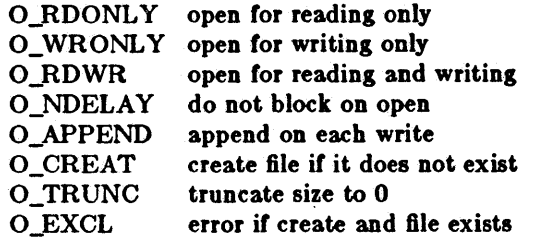

Opening a file with O\_APPEND set causes each write on the file to be appended to the end. It O\_TRUNC is specified and the file exists, the file is truncated to zero length. If O\_EXCL is set with O\_CREAT, then if the file already exists, the open returns an error. This can be used to implement a simple exclusive access locking mechanism. If the O\_NDELAY flag is specified and the open call would result in the process being blocked for some reason (e.g. waiting tor carrier on a dialup line), the open returns immediately. The first time the process attempts to perform i/o on the open file it will block (not currently implemented).

Upon successful completion a non-negative integer termed a file descriptor is returned. The file pointer used to mark the current position within the file is set to the beginning of the file.

The new descriptor is set to remain open across *ezecve* system calls; see *close(2).* 

There is a system enforced limit on the number of open file descriptors per process, whose value is returned by the *getdtablesize(2)* call.

#### RETURN VALUE

The value -1 is returned if an error occurs, and external variable *errno* is set to indicate the cause of the error. Otherwise a non-negative numbered file descriptor for the new open file is returned.

#### ERRORS

*Open* fails if:

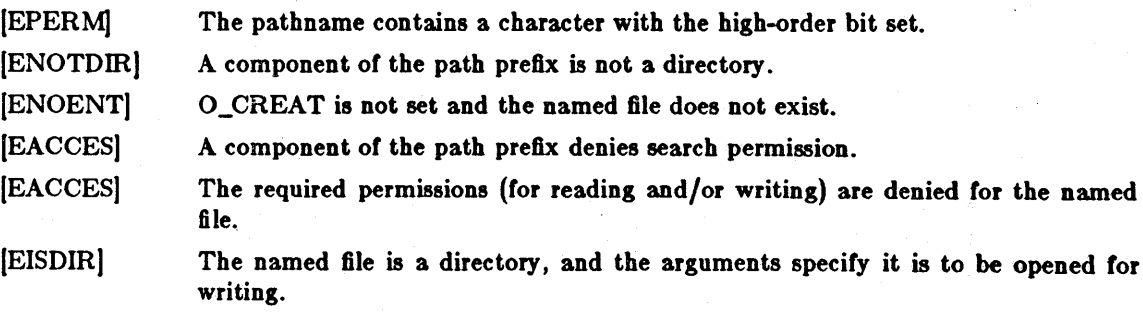

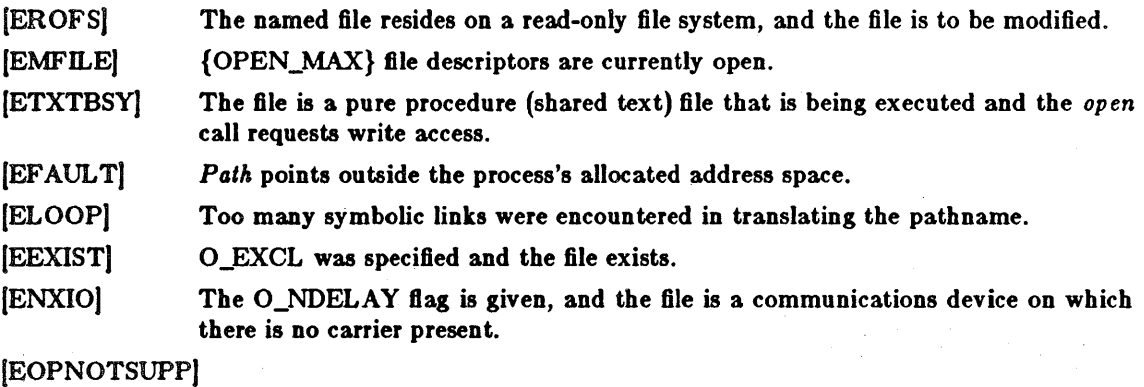

An attempt was made to open a socket (not currently implemented).

# SEE ALSO

 $chmod(2)$ ,  $close(2)$ ,  $dup(2)$ ,  $lseek(2)$ ,  $read(2)$ ,  $write(2)$ ,  $umask(2)$ 

pipe- create an interprocess communication channel

**SYNOPSIS** 

pipe(fildes)

 $int$  fildes $[2]$ ;

# DESCRIPTION

The *pipe* system call creates an I/O mechanism called a pipe. The file descriptors returned can be used in read and write operations. When the pipe is written using the descriptor *fildes*[1] up to 4096 bytes of data are buffered before the writing process is suspended. A read using the descriptor *jildes[O)* will pick up the data.

It is assumed that after the pipe has been set up, two (or more) cooperating processes (created by subsequent *fork* calls) will pass data through the pipe with *read* and *write* calis.

The shell has a syntax to set up a linear array of processes connected by pipes.

Read calls on an empty pipe (no buffered data) with only one end (all write file descriptors closed) returns an end-of-file.

Pipes are really a special case of the *socketpair*(2) call and, in fact, are implemented as such in the system.

A signal is generated if a write on a pipe with only one end is attempted.

# RETURN VALUE

The function value zero is returned if the pipe was created;  $-1$  if an error occurred.

#### **ERRORS**

The pipe call. will fail if:

[EMFILE] Too many descriptors are active.

[EFAULT) The *jildes* buffer is in an invalid area of the process's address space.

# SEE ALSO

sh(1), read(2), write(2), fork(2), socketpair(2)

#### BUGS

Should more than 4096 bytes be necessary in any pipe among a loop of processes, deadlock will occur.

profil - execution time profile

**SYNOPSIS** 

profil(buff, bufsis, offset, scale) char \*buff. lnt butala, offaet, acale.

## DESCRIPTION

BUffpoints to an area of core whose length (in bytes) is given by *6u/siz.* After this call, the user's program counter (pc) is examined each clock tick (20 milliseconds); *offset* is subtracted from it, and the result multiplied by *scale*. If the resulting number corresponds to a word inside *buff*, that word is incremented.

The scale is interpreted as an unsigned, fixed-point fraction with binary point at the left: OxlOOOO gives a 1-1 mapping of pc's to words in  $\frac{huf}{f}$ , 0x8000 maps each pair of instruction words together.  $0x2$  maps all instructions onto the beginning of  $buf$  (producing a non-interrupting core clock).

Profiling is turned off by giving a scale of 0 or 1. It is rendered ineffective by giving a *bufsiz* of 0. Profiling is turned 01 when an *ezecve* is executed, but remains on in child and parent both after a fork. Profiling is turned off if an update in buff would cause a memory fault.

## RETURN VALUE

A 0, indicating success, is always returned.

 $\mathbf{r}(\mathbf{r})$  .

SEE ALSO

gprof(1), setitimer(2), monitor(3)

ptrace - process trace

# **SYNOPSIS**

 $#include$   $\langle$  signal.h $\rangle$ 

ptraee(request, pld, addr, data) lnt request, pld, \*addr, data;

#### DESCRIPTION

Pirace provides a means by which a parent process may control the execution of a child process, and examine and change its core image. Its primary use is for the implementation of breakpoint debugging. There are four arguments whose interpretation depends on a request argument. Generally, pid is the process ID of the traced process, which must be a child (no more distant descendant) of the tracing process. A process being traced behaves normally until it encounters some signal whether internally generated like "illegal instruction" or externally generated like "interrupt". See sigvec(2) for the list. Then the traced process enters a stopped state and its parent is notified via  $wait(2)$ . When the child is in the stopped state, its core image can be examined and modified using ptrace. If desired, another ptrace request can then cause the child either to terminate or to continue, possibly ignoring the signal.

The value of the request argument determines the precise action of the call:

- o This request is the only one used by the child process; it declares that the process is to be traced by its parent. All the other arguments are ignored. Peculiar results will ensue if the parent does not expect to trace the child.
- $1,2$  The word in the child process's address space at *addr* is returned. If I and D space are separated (e.g. historically on a pdp-11), request 1 indicates I space, 2 D space. Addr must be even. The child must be stopped. The input data is ignored.
- 3 The word of the system's per-process data area corresponding to addr is returned. Addr must be even and less than 512. This space contains the registers and other information about the process; its layout corresponds to the user structure in the system.
- 4,5 The given data is written at the word in the process's address space corresponding to addr, which must be even. No useful value is returned. If I and D space are separated, request  $4$ indicates I space, 5 D space. Attempts to write in pure procedure fail if another process is executing the same file.
- 6 The process's system data is written, as it is read with request 3. Only a few locations can be written in this way: the general registers, the floating point status and registers, and certain bits of the processor status word.
- 7 The data argument is taken as a signal number and the child's execution continues at location *addr* as if it had incurred that signal. Normally the signal number will be either 0 to indicate that the signal that caused the stop should be ignored, or that value fetched out of the process's image indicating which signal caused the stop. If  $addr$  is (int \*)1 then execution continues from where it stopped.
- 8 The traced process terminates.
- 9 Execution continues as in request 7; however, as soon as possible after execution of at least one instruction, execution stops again. The signal number from the stop is SIGTRAP. (On the Sun and VAX-II the T-bit is used and just one instruction is executed.) This is part of the mechanism for implementing breakpoints.

As indicated, these calls (except for request 0) can be used only when the subject process has stopped. The wait call is used to determine when a process stops; in such a case the "termination" status returned by wait has the value 0177 to indicate stoppage rather than genuine termination.

# PTRACE(2) SYSTEM CALLS PTRACE(2)

To forestall possible fraud, *ptrace* inhibits the set-user-id and set-group-id facilities on subsequent execve(2) calls. If a traced process calls execve, it will stop before executing the first instruction 01 the new image showing signal SIGTRAP.

On the Sun and VAX-11, "word" also means a 32-bit integer, but the "even" restriction does not apply.

## RETURN VALUE

A 0 value is returned if the call succeeds. It the call fails then a -1 is returned and the global variable *errno* is set to indicate the error.

#### ERRORS

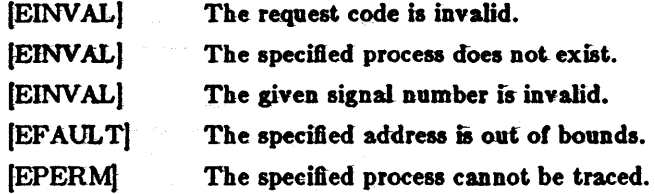

#### SEE ALSO

wait $(2)$ , sigvec $(2)$ , adb $(1S)$ -

#### BUGS

*Ptrace* is unique and arcane; it should be replaced with a special file which can be opened and read and written. The control functions could then be implemented with *.ioctl(2)* calls on this file. This would be simpler to understand and have much higher performance.

The request 0 call should be able to specify signals which are to be treated normally and not cause a stop. In this way, for example, programs with simulated floating point (which use "illegal instruction" signals at a very high rate) could be efficiently debugged.

The error indication, -1, is a legitimate function value; *errno,* see *inlro(2),* can be used to disambiguate.

It should be possible to stop a process on occurrence of a system call; in this way a completely controlled environment could be provided.

quota - manipulate disk quotas

## **SYNOPSIS**

 $#include <$   $<$ sys/quota.h>

quota(cmd, uid, arg, addr) int cmd, uld, arg; caddr\_t addr;

# DESCRIPTION

The *quota* call manipulates disk quotas for file systems which have had quotas enabled with *setquota(* 2). The *cmd* parameter indicates a command to be applied to the user ID *vid. Arg* is a command specific argument and *addr* is the address of an optional, command specific, data structure which is copied in or out of the system. The interpretation of arg and addr is given with each command below.

#### Q\_SETDLIM

Set disc quota limits and current usage for the user with ID *uid. Arg* is a major-minor device indicating a particular file system. *Addr* is a pointer to a struct dqblk structure (defined in  $\langle \textit{sys/guota.h} \rangle$ ). This call is restricted to the super-user.

#### Q\_GETDLIM

Get disc quota limits and current usage for the user with ID uid. The remaining parameters are as for Q\_SETDLIM.

### Q\_SETDUSE

Set disc usage limits for the user with ID uid. *Arg* is a major-minor device indicating a particular file system. Addr is a pointer to a struct dqusage structure (defined in  $\langle \langle sys/guota.h \rangle$ . This call is restricted to the super-user.

#### Q\_SYNC

Update the on-disc copy of quota usages. The uid, *arg,* and *addr* parameters are ignored.

Q\_SETUID

Change the calling process's quota limits to those of the user with  $ID$  uid. The arg and *addr* parameters are ignored. This call is restricted to the super-user.

## Q\_SETWARN

Alter the disc usage warning limits for the user with ID *uid. Arg* is a major-minor device indicating a particular file system. Addr is a pointer to a struct dqwarn structure (defined in  $\langle \textit{sys}| \textit{quot}(a,h) \rangle$ . This call is restricted to the super-user.

#### Q\_DOWARN

Warn the user with user ID *uid* about excessive disc usage. This call causes the system to check its current disc usage information and print a message on the terminal of the caller for each file system on which the user is over quota. If the arg parameter is specified as NODEV, all file systems which have disc quotas will be checked. Otherwise. arg indicates a specific major-minor device to be checked. This call is restricted to the super-user.

#### RETURN VALUE

A successful call returns 0 and, possibly, more information specific to the cmd performed; when an error occurs, the value -1 is returned and *errno* is set to indicate the reason.

#### ERRORS

A *quota* call will fail when one of the following occurs:

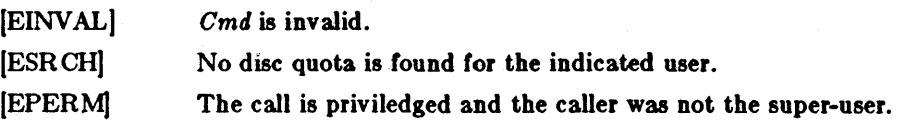

QUOTA(2) SYSTEM CALLS QUOTA(2)

(EINVAL) (EFAULT) The arg parameter is being interpreted as a major-minor device and it indicates an unmounted file system. An invalid *addr* is supplied; the associated structure could not be copied in or

out of the kernel.

[EUSERS] The quota table is full.

SEE ALSO

setquota(2), quotaon(8), quotacheck(8)

## BUGS

There should be someway to integrate this call with the resource limit interface provided by  $\mathcal{E}$ *setrlimit(2)* and  $\mathcal{E}$  *getrlimit(2).* 

The Australian spelling of *disk* is used throughout the quota facilities in honor of the implementors.

read, ready - read input

**SYNOPSIS** 

```
cc = read(d, but, nbytes)lnt ee, d, 
char *buf:
lnt nbytea, 
:fI:lnelude <ay./typea.h> 
\#include \ltsys/ulo.h>
```

```
cc = readv(d, lov, lovent)lnt ee, d, 
struct lovec *lov;
lnt lovent,
```
};

#### DESCRIPTION

*Read* attempts to read *n611te8* of data from the object referenced by the descriptor *d* into the buffer pointed to by *buf. Readv* performs the same action, but scatters the input data into the *iovent* buffers specified by the members of the *iovec* array:  $\text{iov}[0]$ ,  $\text{iov}[1]$ , ...,  $\text{iov}[\text{iv}(-1)]$ .

For *readv,* the *iovee* structure is defined as

```
struct iovec { 
        caddr_t iov _base; 
        int iov _len;
```
Each *iovee* entry specifies the base address and length or an area in memory where data should be placed. *R eadv* will always fill an area completely before proceeding to the next.

On objects capable of seeking, the *read* starts at a position given by the pointer associated with *d,*  see *18eek(2).* Upon return from *read,* the pointer is incremented by the number of bytes actually read.

Objects that are not capable of seeking always read from the current position. The value of the pointer associated with such a object is undefined.

Upon successful completion, *read* and *readv* return the number of bytes actually read and placed in the buffer. The system guarantees to read the number of bytes requested if the descriptor references a file which has that many bytes left before the end-of-file, but in no other cases.

If the returned value is 0, then end-of-file has been reached.

#### RETURN VALUE

If successful, the number of bytes actually read is returned. Othewise,  $a - 1$  is returned and the global variable *errno* is set to indicate the error.

## ERRORS

*Read and readu will fail if one or more of the following are true:* 

- [EBADFJ *Fildes* is not a valid file descriptor open for reading.
- [EFAULT] *Buf* points outside the allocated address space.
- [EINTRJ A read from a slow device was interrupted before any data arrived by the delivery of a signal.

In addition, readv may return one of the following errors:

- *lovent* was less than or equal to 0, or greater than 16. (EINVAL)
- One of the *iov\_lenvalues* in the iovarray was negative. [EINVAL)
- [EINVALJ The sum of the *iov\_len* values in the *iov* array overflowed a 32-bit integer.

SEE ALSO  $dup(2), open(2), pipe(2), socket(2), socketpair(2)$ 

Sun Release 1.1 Last change: 29 August 1983 71

readlink - read value *01* a symbolic link

**SYNOPSIS** 

 $cc = readlink(path, but, but)$ tnt eel ehar \*path, \*but. tnt butsls;

#### DESCRIPTION

*Readlink* places the contents of the symbolic link *name* in the buffer *buf* which has size *bufsiz*. The contents of the link are not null terminated when returned.

# RETURN VALUE

The call returns the count of characters placed in the buffer if it succeeds, or  $a - 1$  if an error occurs, placing the error code in the global variable *errno.* 

#### ERRORS

*Readlink* will fail and the file mode will be unchanged if:

[EPERM] The *path* argument contained a byte with the high-order bit set.

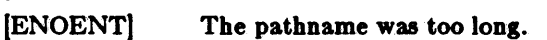

[ENOTDIR] A component of the path prefix is not a directory.

(ENOENT) The named file does not exist.

(ENXIOJ The named file is not a symbolic link.

(EACCES) Search permission is denied on a component *01* the path prefix.

(EPERM) The effective user ID does not match the owner of the file and the effective user ID is not the super-user.

(EINVAL) The named file is not a symbolic link.

[EFAULT) *Bul* extends outside the process's allocated address space.

(ELOOP) Too many symbolic links were encountered in translating the pathname.

## SEE ALSO

stat(2), lstat(2), symlink(2)

reboot - reboot system or halt processor

**SYNOPSIS** 

 $#include <$ sys/reboot.h> reboot(howto) lnt howtol

## DESCRIPTION

*Rdool* reboots the system, and is invoked automatically in the event of unrecoverable system failures. Howto is a mask of options passed to the bootstrap program. The system call interface permits only RB\_HALT or RB\_AUTOBOOT to be passed to the reboot program; the other flags are used in scripts stored on the console storage media, or used in manual bootstrap procedures. When none of these options (e.g. RB\_AUTOBOOT) is given, the system is rebooted from file uvmunix" in the root file system ot unit 0 *ot* a disk chosen ia a processor specific way. An automatic consistency check *ot* the disks is then normally performed.

#### The bits *ot howto* are:

# RB HALT

the processor is simply halted; no reboot takes place. RB\_HALT should be used with caution.

## RB\_ASKNAME

Interpreted by the bootstrap program itselt, causing it to inquire as to what file should be booted. Normally, the system is booted trom the file "vmunix" without asking.

## RB\_SINGLE

Normally, the reboot procedure involves an automatic disk consistency check and then multi-user operations. RB\_SINGLE prevents the consistency check, rather simply booting the system with a single-user shell on the console. RB\_SINGLE is interpreted by the init(8) program in the newly booted system. This switch is not available from the system call interface.

Only the super-user may *reboot* a machine.

#### RETURN VALUES

If successful, this call never returns. Otherwise,  $a - 1$  is returned and an error is returned in the global variable errno.

## ERRORS

(EPERM) The caller is not the super-user.

#### SEE ALSO

craah(8S), halt(8), init(8), reboot(S)

recv, recvfrom, recvmsg - receive a message from a socket

## **SYNOPSIS**

```
\#include \langlesys/types.h\rangle#include < < sys/socket.h>
cc = recv(s, but, len, flags)tnt ee, a; 
ehar *but; 
int len, flags;
```
 $cc = \text{recvfrom}(s, \text{buf}, \text{len}, \text{flags}, \text{from}, \text{fromlen})$  $int cc, s;$ 

```
ehar *but; 
int len, flags;
atruet aoekaddr *trom; 
tnt *tromlen;
```

```
cc = recvmsg(s, msg, flags)int cc, satruct msghdr msg[];
int flags;
```
# DESCRIPTION

*Recv, recufrom, and recumsg are used to receive messages from a socket.* 

The recy call may be used only on a *connected* socket (see *connect(2))*, while recufrom and recumsg may be used to receive data on a socket whether it is in a connected state or not.

If from is non-zero, the source address of the message is filled in. *Fromlen* is a value-result parameter, initialized to the size of the buffer associated with *from*, and modified on return to indicate the actual size of the address stored there. The length of the message is returned in *cc.*  If a message is too long to fit in the supplied buffer, excess bytes may be discarded depending on the type of socket the message is received from; see *8ocket*(2).

If no messages are available at the socket, the receive call waits for a message to arrive, unless the socket is nonblocking (see *ioctl(2))* in which case a  $cc$  of  $-1$  is returned with the external variable errno set to EWOULDBLOCK.

The *8elect(2)* call may be used to determine when more data arrives.

The *flags* argument to a send call is formed by or'ing one or more of the values,

 $\#$ define MSG\_PEEK 0x1  $\frac{1}{2}$  peek at incoming message  $*/$  $\#$ define MSG\_OOB 0x2 /\* process out-of-band data \*/

The *recumsg* call uses a *msghdr* structure to minimize the number of directly supplied parameters. This structure has the following form, as defined in  $\lt$  sys/socket.h>:

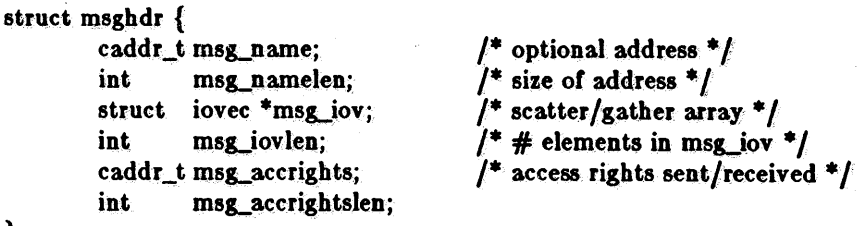

};

Here *msg\_name* and *msg\_namelen* specify the destination address if the socket is unconnected; *m89\_name* may be given as a null pointer if no names are desired or required. The *m89\_iov* and *m8g\_iovien* describe the scatter gather locations, as described in read(2). Access rights to be sent along with the message are specified in msg\_accrights, which has length msg\_accrightslen.

# RETURN VALUE

These calls return the number of bytes received, or -1 if an error occurred.

## ERRORS

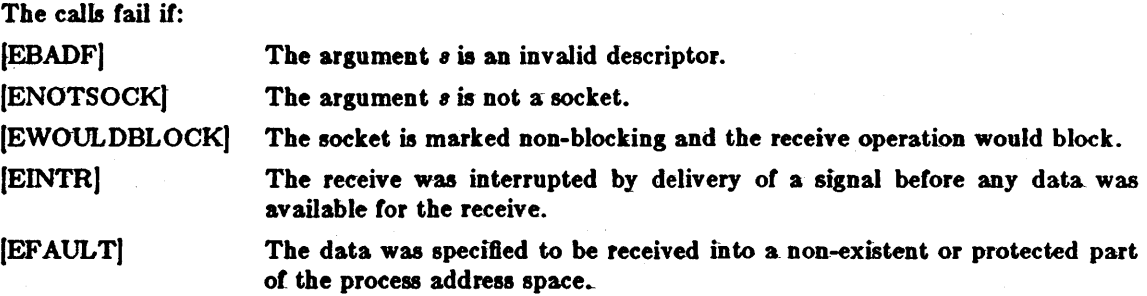

## SEE ALSO

 $read(2)$ ,  $send(2)$ ,  $socket(2)$ 

Sun Release 1.1 Last change: 4 January 1984 75

rename - change the name *ot* a file

**SYNOPSIS** rename(from, to) char \*from, \*to;

#### DESCRIPTION

Rename causes the link named *from* to be renamed as *to.* If *to* exists, then it is first removed. Both *from* and *to* must be of the same type (that is, both directories or both non-directories), and must reside on the same file system.

Rename guarantees that an instance of *to* will always exist, even if the system should crash in the middle of the operation.

#### CAVEAT

The system can deadlock if a loop in the file system graph is present. This loop takes the form of an entry in directory "a", say "a/foo", being a hard link to directory "b", and an entry in directory "b", say "b/bar", being a hard link to directory "a". When such a loop exists and two separate processes attempt to perform "rename a/foo b/bar" and "rename b/bar a/foo", respectively, the system may deadlock attempting to lock both directories for modification. Hard links to directories should be replaced by symbolic links by the system administrator.

#### RETURN VALUE

A 0 value is returned if the operation succeeds, otherwise rename returns -1 and the global variable *errno* indicates tbe reason for the failure.

#### ERRORS

Rename will fail and neither of the argument files will be affected if any of the following are true:

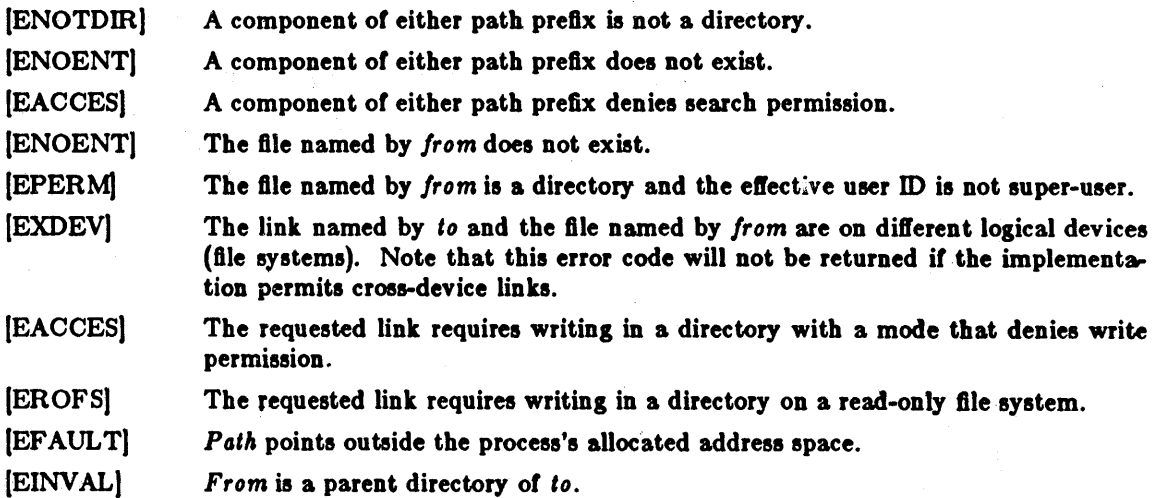

SEE ALSO

open(2)

76 Last change: 12 February 1083 Sun Release 1.1

rmdir - remove a directory file

**SYNOPSIS** 

rmdlr(path)

char \*path;

## DESCRIPTION

*Rmdir* removes a directory file whose name is given by path. The directory must not have any entries other than "." and "..".

#### RETURN VALUE

A 0 is returned if the remove succeeds; otherwise a -1 is returned and an error code is stored in the global location *errno*.

#### ERRORS

The named file is removed unless one or more of the following are true:

[ENOTEMPTY] The named directory contains files other than "." and "..." in it.

[EPERM] The pathname contains a character with the high-order bit set.

[ENOENT] The pathname was too-long.

[ENOTDIR] A component of the path prefix is not a directory.

[ENOENT] The named file does not exist.

(EACCES) A component 01 the path prefix denies search permission.

[EACCES] Write permission is denied on the directory containing the link to be removed.

(EBUSY) The directory to be removed is the mount point for a mounted file system.

(EROFS) The directory entry to be removed resides on a read-only file system.

[EFAULT] Path points outside the process's allocated address space.

[ELOOP] Too many symbolic links were encountered in translating the pathname.

## SEE ALSO

 $m$ kdir $(2)$ , unlink $(2)$ 

select - synchronous  $I/O$  multiplexing

SYNOPSIS

```
:f/:lnclude <sys/tlme.h>
```

```
n_{\text{ids}} = \text{select}(\text{width}, \text{readds}, \text{writeads}, \text{execptds}, \text{timeout})int width, *readfds, *writefds, *execptfds;
struct timeval *timeout;
```
#### DESCRIPTION

*Seleel* examines the I/O descriptors specified by the bit masks *read/dB, write/dB,* and *ezecpt/dB* to see if they are ready for reading, writing, or have an exceptional condition pending, respectively. *Width* is the number of significant bits in each bit mask that represent a file descriptor. Typically *width* has the value returned by *getdtablesize (2)* for the maximum number of file descriptors or is the constant 32 (number of bits in an int). File descriptor  $f$  is represented by the bit " $1 <$   $\lt$  f" in the mask. *Seleel* returns, in place, a mask of those descriptors which are ready. The total number of ready descriptors is returned in nfds.

If *timeout* is a non-zero pointer, it specifies a maximum interval to wait for the selection to complete. If *timeout* is a zero pointer, the select blocks indefinitely. To effect a poll, the *timeout*  argument should be non-zero, pointing to a zero valued timeval structure.

Any of readfde, writefde, and execptfde may be given as 0 if no descriptors are of interest.

## RETURN VALUE

*Select* returns the number of descriptors which are contained in the bit masks, or -1 if an error occurred. If the time limit expires then *select* returns 0.

#### ERRORS

An error return from *select* indicates:

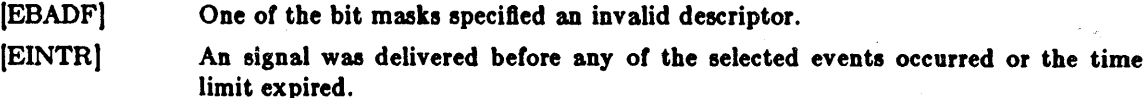

## SEE ALSO

accept(2), connect(2), gettimeotday(2), read(2), write(2), recv(2), send(2), getdtablesize(2)

# BUGS

The descriptor masks are always modified on return, even if the call returns as the result of the timeout.

send, sendto, sendmsg - send a message from a socket

#### **SYNOPSIS**

```
\#include \langlesys/types.h\rangle#lnclude <sya/aoeket.h>
```

```
cc = send(s, msg, len, flags)int cc, s;
char *msg:
```
int len, flags;

```
\epsilon c = \text{sendto}(\text{s}, \text{msg}, \text{len}, \text{flags}, \text{to}, \text{tolen}) int cc, s;
qhar *msg;
int len, flags;
struct sockaddr *to;
```
int tolen;

```
cc = \text{endmsg(s, msg, flags})tnt ee, at 
struct msghdr msg[];
int flags<sub>1</sub>
```
#### **DESCRIPTION**

*S* is a socket created with *socket*(2). Send, sendto, and *sendmsg* are used to transmit a message to another socket. *Send* may be used only when the socket is in a *connected* state, while *sendto* and *sendmag* may be used at any time.

The address of the target is given by *to* with *tolen* specifying its size. The length of the message is given by *len*. If the message is too long to pass atomically through the underlying protocol, then the error EMSGSIZE is returned, and the message is not transmitted.

No indication of failure to deliver is implicit in a *send*. Return values of -1 indicate some locally detected errors.

It no messages space is available at the socket to hold the message to be transmitted, then *Bend*  normally blocks, unless the socket has been placed in non-blocking i/o mode. The *Belect(2)* call may be used to determine when it is possible to send more data.

The *flags* parameter may be set to SOF\_OOB to send "out-of-band" data on sockets which support this notion (e.g. SOCK\_STREAM).

See recv(2) for a description of the *maghdr* structure.

## RETURN VALUE

The call returns the number of characters sent, or  $-1$  if an error occurred.

# ERRORS

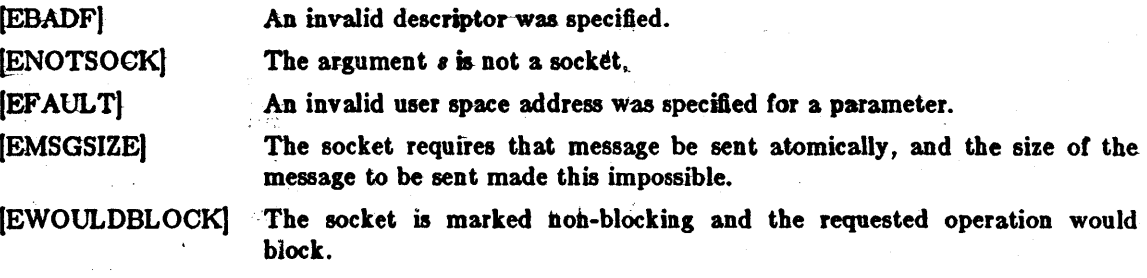

SEE ALSO

recv $(2)$ , söcket $(2)$ 

Last change: 4 January 1984 79

setgroups - set group access list

**SYNOPSIS** 

#lnelude <sys/param.h>

setgroups(ngroups, gidset) int ngroups, \*gidset;

## DESCRIPTION

Setgroupa sets the group access list of the current user process according to the array gidael. The parameter ngroups indicates the number of entries in the array and must be no more than NGRPS, as defined in  $\langle \textit{sys}/\textit{param.h} \rangle$ .

Only the super-user may set new groups.

## RETURN VALUE

A 0 value is returned on success, -1 on error, with a error code stored in errno.

#### ERRORS

The setgroups call will fail if:

IEPERM] The caller is not the super-user.

[EFAULT] The address specified for gidset is outside the process address space.

#### SEE ALSO

getgroups(2), initgroups(3)

setpgrp - set process group

**SYNOPSIS** 

setpgrp(pid, pgrp) int pid, pgrp;

## DESCRIPTION

*Setpgrp* sets the process group of the specified process *pid* to the specified *pgrp*. If *pid* is zero, then the call applies to the current process.

If the invoker is not the super-user, then the affected process must have the same- effective user-id as the invoker or be a descendant of the invoking process.

# RETURN VALUE

Setpgrp returns when the operation was successful. If the request failed, -1 is returned and the global variable errno indicates the reason.

## ERRORS

Setpgrp will fail and the process group will not be altered if one of the following occur:

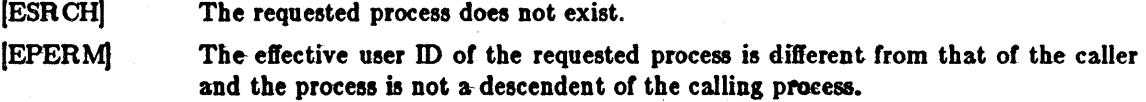

# SEBALSO

getpgrp(2)

setquota - enable/disable quotas on a file system

#### SYNOPSIS

setquota(speclal, file) char \*speclal, \*flle;

## DESCRIPTION

Disc quotas are enabled or disabled with the setquota call. *Special* indicates a block special device on which a mounted file system exists. If file is nonzero, it specifies a file in that file system from which to take the quotas. If file is 0, then quotas are disabled on the file system. The quota file must exist; it is normally created with the *quotacheck*(8) program.

Only the super-user may turn quotas on or off.

#### SEE ALSO

quota(2), quotacheck(8), quotaon(8)

## RETURN VALUE

A 0 return value indicates a successful call. A value of -1 is returned when an error occurs and *errno* is set to indicate the reason for failure.

#### ERRORS

Setquota will fail when one of the following occurs:

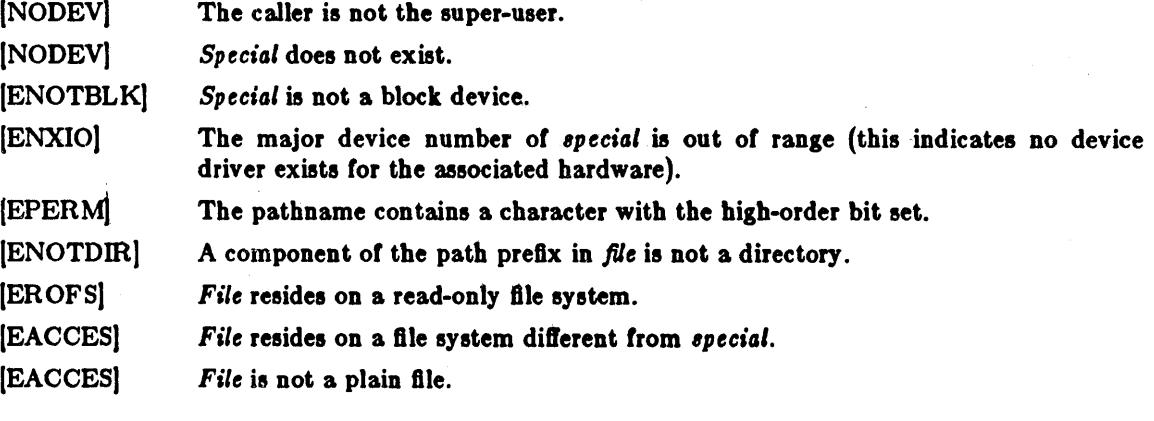

## BUGS

The error codes are in a state of disarray; too many errors appear to the caller as one value.

setregid - set real and effective group ID

SYNOPSIS

setregid(rgid, egid) int rgid, egid;

## DESCRIPTION

The real and effective group ID's of the current process are set to the arguments. Only the super-user may change the real group ID of a process. Unpriviledged users may change the effective group ID to the real group ID, but to no other.

Supplying a value of -1 for either the real or effective group ID forces the system to substitute the current ID in place of the -1 parameter.

### RETURN VALUE

Upon successful completion, a value of 0 is returned... Otherwise, a value of -1 is returned and errno is set to indicate the error.

# ERRORS

[EPERM)

The current process is not the super-user and a change other than changing the effective group-id to the real group-id was specified.

## SEE ALSO-

getgid $(2)$ , setreuid $(2)$ , setgid $(3C)$ 

setreuid - set real and effective user ID's

SYNOPSIS

aetreuld(ruld, euld) . tnt ruld, euld.

## DESCRIPTION

The real and effective user ID's of the current process are set according to the arguments. If *ruid* or *euid* is -1, the current uid is filled in by the system. Only the super-user may modify the real uid *01* a process. Users other than .the super-user. may change the effective uid *01* a process only to the real uid.

## RETURN VALUE

Upon successful completion, a value of 0 is returned. Otherwise, a value of -1 is returned and errno is set to indicate the error.

## ERRORS

[EPERM)

The current process is not the super-user and a change other than changing the effective' user-id to the real user-id was specified.

# SEE ALSO

getuid(2), setregid(2), setuid(3)

shutdown - shut down part of a full-duplex connection

## SYNOPSIS

# ahutdown(a, how) lnt a, hOWl

# DESCRIPTION

The  $shutdown$  causes all or part of a full-duplex connection on the socket associated with  $s$  to be shut down. It *how* is 0, then further receives will be disallowed. If *how* is 1, then further sends will be disallowed. If *how* is 2, then further sends and receives will be disallowed.

## DIAGNOSTICS

A 0 is returned if the call succeeds, -1 if it fails.

#### ERRORS

The call succeeds unless:

(EBADF) Sis Dot a valid descriptor.

[ENOTSOCK] *S* is a file, not a socket.

[ENOTCONN] The specified socket is not connected.

## SEE ALSO

connect(2), socket(2)

#### BUGS

The *how* values should be defined constants.
sigblock - block signals

**SYNOPSIS** 

 $oldmask = sigblock(maxk);$ int mask;

DESCRIPTION

Sigblock adds the signals specified in mask to the set of signals currently being blocked from delivery. Signal i is blocked if the  $i-1$ 'th bit in mask is a 1. The previous mask is returned, and may be restored using  $eigentask(2)$ .

It is not possible to block SIGKILL, SIGSTOP, or SIGCONT; this restriction is silently imposed by the system.

# RETURN VALUE

The previous set of masked signals is returned.

SEE ALSO

kill(2), sigvec(2), sigsetmask(2),

sigpause - atomically release blocked signals and wait for interrupt

#### **SYNOPSIS**

## $signause(sigmask)$ lnt sigmask;

DESCRIPTION

Sigpause assigns sigmask to the set of masked signals and then waits for a signal to arrive; on return the set of masked signals is restored. *Sigmask* is usually 0 to indicate that no signals are now to be blocked. *Sigpause* always terminates by being interrupted, returning EINTR.

In normal usage, a signal is blocked using *8ig6Iock(2),* to begin a critical section, variables modified on the occurance of the signal are examined to determine that there is no work to be done, and the process pauses awaiting work by using *sigpause* with the mask returned by *sigblock*.

#### SEE ALSO

sigblock(2), sigvec(2)

Sun Release 1.1 Last change: 7 July 1983 87

sigsetmask - set current signal mask

**SYNOPSIS** 

# sigset mask (mask);

tnt mask,

# DESCRIPTION

*Sig8etmo8k* sets the current signal mask (those signals which are blocked from delivery). Signal i is blocked if the  $i-1$ 'th bit in mask is a 1.

The system quietly disallows SIGKILL, SIGSTOP, or SIGCONT to be blocked.

## RETURN VALUE

The previous set of masked signals is returned.

# SEE ALSO

kill(2), sigvec(2), sigblock(2), sigpause(2)

sigstack  $-$  set and/or get signal stack context

**SYNOPSIS** 

 $#$ include  $<$ signal.h $>$ struct sigstack { eaddr\_t ss\_sp;<br>int ss on ss\_onstack; enddr\_t s<br>
int s<br>
};<br>
sigstack(ss, oss)

struct sigstack  $*$ ss,  $*$ oss;

## DESCRIPTION

*Sigstack* allows users to define an alternate stack on which signals are to be processed. If  $s\overline{s}$  is non-zero, it specifies a *signal stack* on which to deliver signals and tells the system if the process is currently executing on that stack. When a signal's action indicates its handler should execute on the signal stack (specified with a  $sigvec(2)$  call), the system cliecks to see if the process is currently executing on that stack. If the process is not currently executing on the signal stack, the system arranges a switch to the signal stack for the duration of the signal handler's execution. If  $\omega s$  is non-zero, the current signal stack state is returned.

#### NOTES

Signal stacks are not "grown" automatically,  $\frac{1}{200}$  is done for the normal stack. If the stack overflows unpredictable results may occur.

#### RETURN VALUE

Upon successful completion, a value of 0 is returned. Otherwise, a value of  $-1$  is returned and *errno* is set to indicate the error.

#### ERRORS

Sigstack will fail and the signal stack context will remain unchanged if one of the following occurs.

[BFAULT] Either *as* or *oss* points to memory which is not a valid part of the process address space.

#### SEE ALSO

 $\text{sigvec}(2)$ , setjmp $(3)$ 

```
sigvec - software signal facilities
```
**SYNOPSIS** 

 $#include$  <  $10$ 

```
struct sigvec {<br>int
```

```
int (*sv_handler)();<br>int sy mask:
int sv_mask;<br>int sv_onstac
            sv_onstack;
```
sigvec(sig, vec, ovec) int sig; struct sigvec \*vec, \*ovec;

#### DESCRIPTION

 $\mathbf{h}$ 

The system defines a set of signals that may be delivered to a process. Signal delivery resembles the occurence of a hardware interrupt: the signal is blocked from further occurrence, the current process context is saved, and a new one is built. A process may specify a *handler* to which a signal is delivered, or specify that a signal is to be *blocked* or *ignored*. A process may also specify that a default action is to be taken by the system when a signal occurs. Normally, signal handlers execute on the current stack of the process. This may be changed, on a per-handler basis, so that signals are taken on a special *signal stack*.

All signals have the same *priority*. Signal routines execute with the signal that caused their invocation *blocked*, but other signals may yet occur. A global signal mask defines the set of signals currently blocked from delivery to a process. The signal muk for a process is initilized from that of its parent (normally 0). It may be changed with a *sigblock*(2) or *sigsetmask*(2) call, or when a signal is delivered to the process.

When a signal condition arises for a process, the signal is added to a set of signals pending for the procesl. If the signal is not currently *blocked* by the process then it is delivered to the procesl. When a signal is delivered, the current state of the process is saved, a new signal mask is calculated (as described below), and the signal handler is invoked. The call to the handler is arranged so that if the signal handling routine returns normally the process will resume execution in the context from before the signal's delivery. If the process wishes to resume in a different context, then it must arrange to restore the previous context itself.

When a signal is delivered to a process a new signal mask is installed for the duration of the process' signal handler (or until a *sigblock* or *sigsetmask* call is made). This mask is formed by taking the current signal mask, adding the signal to be delivered, and or'ing in the signal mask associated with the handler to be invoked.

*Sigvec* assigns a bandler lor a specific signal. If *vec* is non-zero, it specifies a handler routine and mask to be used when delivering the specified signal. Further, if  $\mathfrak{sv}\_o$  natack is 1, the system will deliver the signal to the process on a *signal stack*, specified with *sigstack*(2). If *ovec* is non-zero, the previous handling information for the signal is returned to the user.

The following is a list of all signals with names as in the include file  $\langle$  signal.h $\rangle$ :

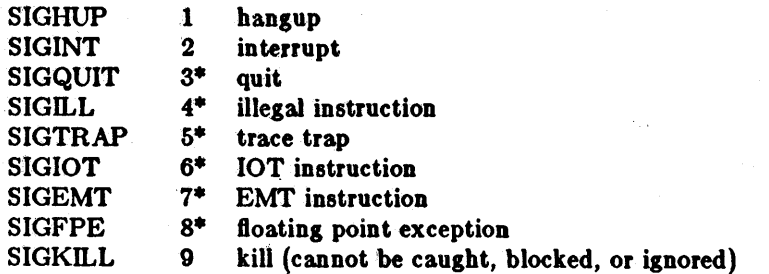

Last change: 7 July 1983 Sun Release 1.1

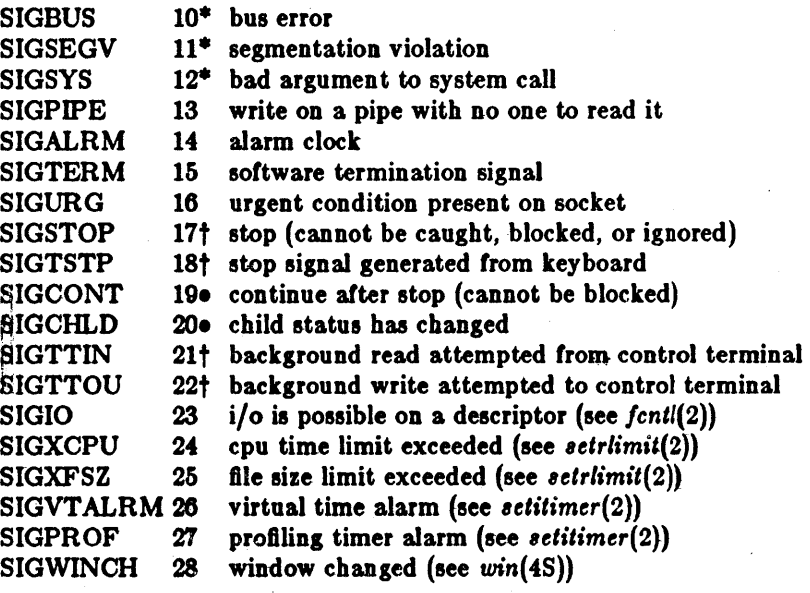

The starred signals in the list above cause a core image if not caught or ignored.

Once a signal handler is installed, it remains instaHed until another *ligvec* call is made, or an execve(2) is performed. The default action for a signal may be reinstated by setting *sv\_handler* to SIG\_DFL; this default is termination (with a core image for starred signals) except for signals marked with  $\bullet$  or  $\dagger$ . Signals marked with  $\bullet$  are discarded if the action is SIG\_DFL; signals marked with  $\dagger$  cause the process to stop. If  $\frac{\partial y}{\partial n}$  handler is SIG\_IGN the signal is subsequently ignored, and pending instances of the signal are discarded.

It a caught signal occurs during certain system calls, causing the call to terminate prematurely, the call is automatically restarted. In particular this can occur during a *reod* or *write(2)* on a slow device (such as a terminal; but not a file) and during a *wait(2)*.

After a */Dri(2)* or *v/ork(2)* the child inherits all signals, the signal mask, and the signal stack.

The  $execve(2)$  call resets all caught signals to default action; ignored signals remain ignored; the signal mask remains the same; the signal stack state is reset.

## **NOTES**

The mask specified in vec is not allowed to block SIGKILL, SIGSTOP, or SIGCONT. This is done silently by the system.

#### RETURN VALUE

A 0 value indicated that the call succeeded.  $A -1$  return value indicates an error occured and errno is set to indicated the reason.

#### ERRORS

*Sigllee* will fail and no new signal handler will be installed if one *ot* the following occurs:

- [EFAULT] Either vec or ovec points to memory which is not a valid part of the process address space.
- [E**NVAL**] *Sig* is not a valid signal number.

(EINv ALJ An attempt is made to ignore or supply a handler for SIGKILL or SIGSTOP.

[EINVALJ An attempt is made to ignore SIGCONT (by default SIGCONT is ignored).

**SEE ALSO** 

kill(1), ptrace(2), kill(2), sigblock(2), sigsetmask(2), sigpause(2) sigstack(2), sigvec(2), setjmp(3), tty $(4)$ 

NOTES (VAX-II)

The handler routine can be declared:

handler(sig, code, scp) int sig, code; struct sigcontext  $*_{\text{sep}}$ ;

Here sig is the signal number, into which the hardware faults and traps are mapped as defined below. *Co de* is a parameter which is either a constant as given below or, for compatibility mode faults, the code provided by the hardware (Compatibility mode faults are distinguished from the other SIGILL traps by having PSL\_CM set in the psl). Scp is a pointer to the sigcontext structure (defined in  $\langle$  signal.h  $\rangle$ ), used to restore the context from before the signal.

The following defines the mapping of hardware traps to signals and codes. All of these symbols are defined in  $\langle$  signal.h  $\rangle$ :

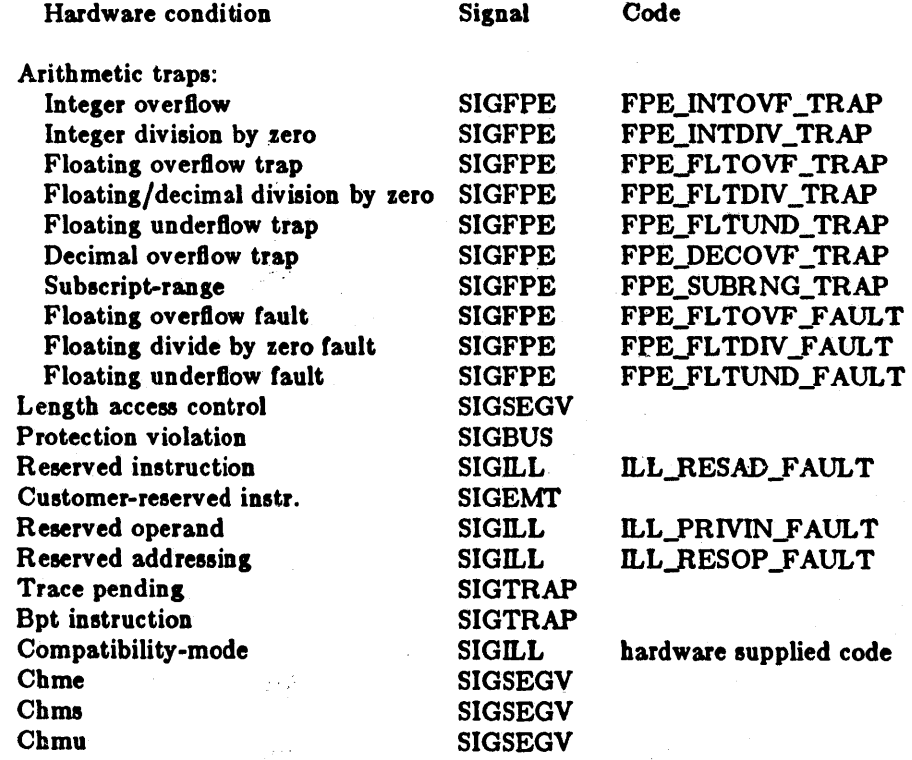

BUGS

This manual page is confusing.

socket - create an endpoint for communication

**SYNOPSIS** 

 $#include <$   $<$ sys/types.h $>$  $#$ include  $\langle$ sys/socket.h $>$ 

 $s =$  socket(af, type, protocol) int s, af, type, protocol;

## DESCRIPTION

*Socket* creates an endpoint for communication and returns a descriptor.

The af parameter specifies an address format with which addresses specified in later operations using the socket should be interpreted. These formats are defined in the include file < *81/s/l-Ocket.h>.* The currently understood formats are

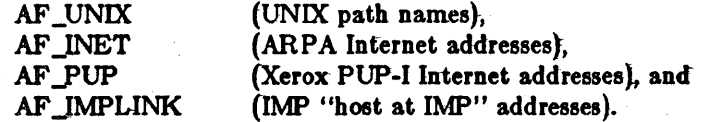

The socket has the indicated *type* which specifies the semantics of communication. CUrrently defined types are:

SOCK\_STREAM SOCK\_DGRAM SOCK\_RAW SOCK\_SEQPACKET SOCK\_RDM

A SOCK\_STREAM type provides sequenced, reliable, two-way connection based byte streams with an out-ot-band data transmission mechanism. A SOCK\_DGRAM socket supports datagrams (conneetionle88, unreliable messages *ot* a fixed (typically small) maximum length}. SOCK\_RAW sockets provide access to internal network interfaces. The types SOCK\_RAW, which is available only to the super-user, and SOCK\_SEQPACKET and SOCK\_RDM, which are planned, but not yet implemented, are not described here.

The *protocol* specifies a particular protocol to be used with the socket. Normally only a single protocol exists to support a particular socket type using a given address format. However, it is possible that many protocols may exist in which case a particular protocol must be specified in this manner. The protocol number to use is particular to the "communication domain" in which communication is to take place; see *services*(3N) and *protocols*(3N).

Sockets *01* type SOCK\_STREAM are tull-duplex byte streams, similar to pipes. A stream socket must be in a *connected* state betore any data may be sent or received on it. A connection to another socket is created with a *connect(2)* call. Once connected, data may be transferred using read(2) and *write*(2) calls or some variant of the  $send(2)$  and  $recv(2)$  calls. When a session has been completed a *close*(2) may be performed. Out-of-band data may also be transmitted as described in  $\text{send}(2)$  and received as described in  $\text{recv}(2)$ .

The communications protocols used to implement a SOCK\_STREAM insure that data is not lost or duplicated. If a piece of data for which the peer protocol has buffer space cannot be successfully transmitted within a reasonable length of time, then the connection is considered broken and calla will indicate an error with -1 returns and with ETIMEDOUT as the specific code in the global variable errno. The protocols optionally keep sockets "warm" by forcing transmissions roughly every minute in the absence of other activity. An error is then indicated if no response can be elicited on an otherwise idle connection for a extended period (e.g. 5 minutes). A SIG-PIPE signal is raised it a process sends on a broken stream; this causes naive processes, which do not handle the signal, to exit.

SOCK\_DGRAM and SOCK\_RAW sockets allow sending of datagrams to correspondents named in *Bend(2)* calls. It is also possible to receive datagrams at such a socket with *recv(2).* 

An *fent*(2) call can be used to specify a process group to receive a SIGURG signal when the outof-band data arrives.

The operation of sockets is controlled by socket level *options*. These options are defined in the file  $\langle \text{sys}/\text{socket}.h \rangle$  and explained below. *Setsockopt* and *getsockopt*(2) are used to set and get options, respectively.

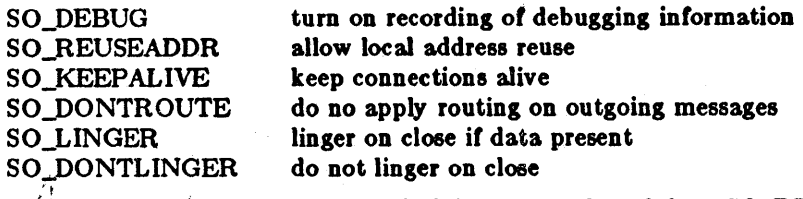

SO\_DEBUG enables debugging in the underlying protocol modules. SO\_REUSEADDR indicates the rules used in validating addresses supplied in a *bind(2)* call should allow reuse of local addre88es. SO \_KEEP ALIVE enables the periodic transmission of messages on a connected socket. Should the connected party fail to respond to these messages, the connection is considered broken and processes using the socket are notified via a SIGPIPE signal. SO\_DONTROUTE indicates that outgoing messages should bypass the standard routing facilities. Instead, messages are directed to the appropriate network interface according to the network portion of the destination address. SO\_LINGER and SO\_DONTLINGER control the actions taken when unsent messags are queued on socket and a *close*(2) is performed. If the socket promises reliable delivery of data and SO\_LINGER is set, the system will block the process on the *close* attempt until it is able to transmit the data or until it decides it is unable to deliver the information (a timeout period, termed the linger interval, is specified in the *setsockopt* call when SO\_LINGER is requested). If SOJ)ONTLINGER is specified and a *close* is issued, the system will process the close in a manner which allows the process to continue as quickly as possible.

#### RETURN VALUE

 $A -1$  is retutned if an error occurs, otherwise the return value is a descriptor referencing the socket.

#### ERRORS

The *Bocket* call fails if:

[EAFNOSUPPORT] The specified address family is not supported in this version of the system. (ESOCKTNOSUPPOR TJ

The specified socket type is not supported in this address family.

[EPROTONOSUPPORT]

The specified protocol is not supported.

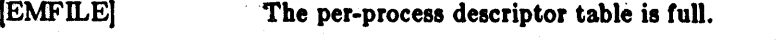

(ENOBUFS) No buffer space is available. The socket cannot be created.

#### SEE ALSO

 $accept(2)$ , bind(2), connect(2), getsockname(2), getsockopt(2), ioctl(2), listen(2), recv(2), select(2), send(2), shutdown(2), socketpair(2)

"A 4.2BSD Interprocess Communication Primer".

#### BUGS

The use of keepalives is a questionable feature for this layer.

Last change: 29 August 1983 Sun Release 1.1

 $socketpair - create$  a pair of connected sockets

**SYNOPSIS** 

```
#include <sys/types.h>#include < <sys/socket.h>
```
socketpalr(d, type, protocol, sv) int d, type, protocol;  $\ln t$  sv $[2]_1$ 

## DESCRIPTION

The socketpair system call creates an unnamed pair of connected sockets in the specified domain d, of the specified type and using the optionally specified protocol. The descriptors used in referencing the new sockets are returned in  $\frac{iv[0]}{and} \frac{iv[1]}{iv}$ . The two sockets are indistinguishable.

#### DIAGNOSTICS

A 0 is returned if the call succeeds,  $-1$  if it fails.

## ERRORS

The call succeeds unless:

[EMFILE] Too many descriptors are in use by this process.

[EAFNOSUPPORT] The specified address family is not supported on this machine.

(EPRO TO NO SUPPORT)

The specified protocol is not supported on this machine.

[EOPNOSUPPORT] The specified protocol does not support creation of socket pairs.

[EFAULT] The address *sv* does not specify a valid part of the process address space.

#### SEE ALSO

 $read(2)$ , write $(2)$ , pipe $(2)$ 

#### BUGS

This call is currently implemented only tor the UNIX domain.

stat, Istat, fstat - get file status

**SYNOPSIS** 

#lnclude <sys/types.h>  $\#$ include  $<$ sys/stat.h $>$ 

stat(path, buf) char \*path; struct stat \*buf;

lstat(path, buf), char \*path; struct stat \*buf;

```
\textbf{f}stat(\textbf{f}d, \textbf{b}u\textbf{f})int fd;
struct stat *buf;
```
DESCRIPTION

*Stot* obtains information about the file *poth.* Read, write or execute permission of the named file is not required, but all directories listed in the path name leading to the file must be reachable.

Lstat is like *stat* except in the case where the named file is a symbolic link, in which case *lstat* returns information about the link, while *stat* returns information about the file the link references.

*F8tat* obtains the same information about an open file referenced by the argument descriptor, such as would be obtained by an *open* call.

Buf is a pointer to a *stat* structure into which information is placed concerning the file. The contents of the structure pointed to by *6ul* 

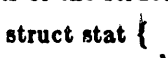

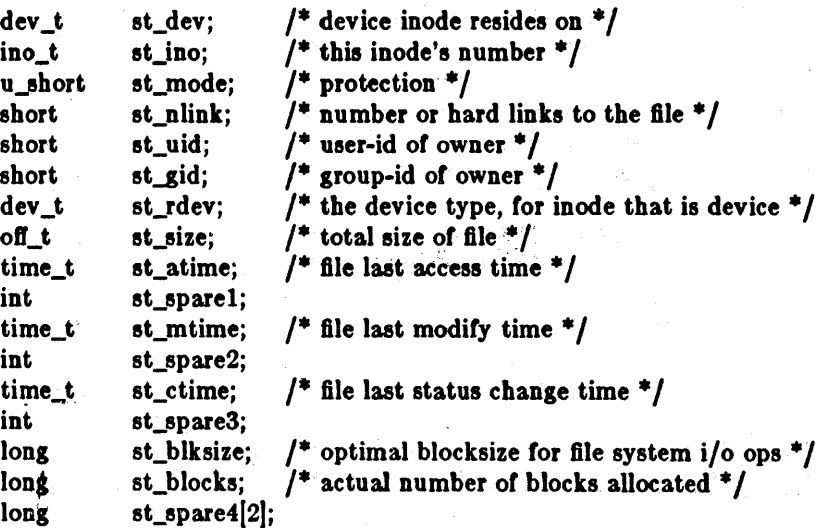

};

st\_atime

Time when file data was last read or modified. Changed by the following system calls:  $mknod(2)$ , utimes(2), read(2), write(2), and truncate(2). For reasons of efficiency, st\_atime is not set when a directory is searched, although this would be more logical.

st\_mtime

Time when data was last modified. It is not set by changes of owner, group, link count, or mode. Changed by the following system calls:  $mknod(2)$ , utimes(2),

Last change: 6 March 1984 Sun Release 1.1

## *write(2).*

st\_ctime

Time when file status was last changed. It is set both both by writing and changing the i-node. Changed by the following system calls: *chmod(2) chown(2), link(2),*   $$ 

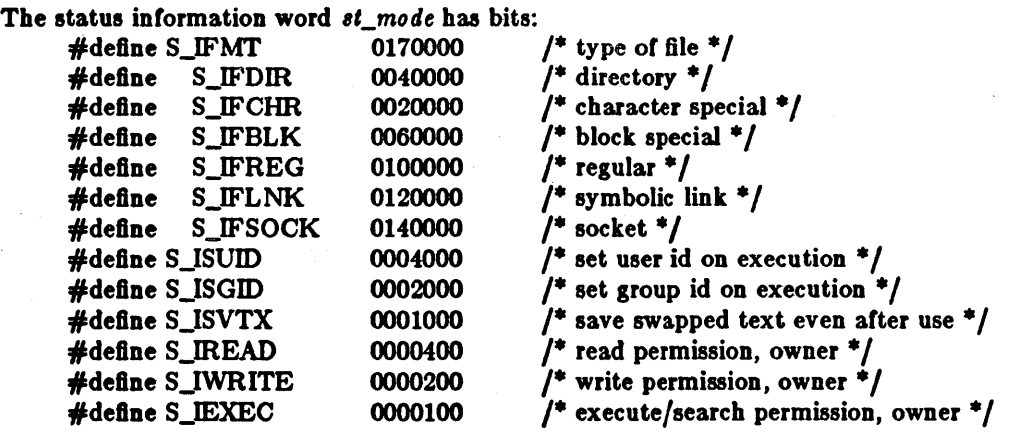

The mode bits 0000070 and 0000007 encode group and others permissions (see *chmod(2».* 

When *Id* is associated with a pipe, *Ista'* reports an ordinary file with an i-node number, restricted permissions, and a not necessarily meaningful length.

#### RETURN VALUE

Upon successful completion a value of  $0$  is returned. Otherwise, a value of  $-1$  is returned and errno is set to indicate the error.

ERRORS *S'a'* and *"'0'* wiD fail if one or more of the following are true:

(ENOTDm) A component of the path prefix is not a directory.

IEPERM] The pathname contains a character with the high-order bit set.

[ENOENT] The pathname was too long.

(ENOENT) The named file does not exist.

[EACCES] Search permission is denied for a component of the path prefix.

(EFAULT) *Bulor* name points to an invalid address.

*Fstat* will fail if one or both of the following are true:

[EBADF] Fildes is not a valid open file descriptor.

[EFAULT] *Buf* points to an invalid address.

[ELOOP] Too many symbolic links were encountered in translating the pathname.

#### **CAVEAT**

The fields in the stat structure currently marked *st\_spare1*, st\_spare2, and st\_spare9 are present in preparation for inode time stamps expanding to 64 bits. This, however, can break certain programs which depend on the time stamps being contiguous (in calls to  $utimes(2)$ ).

## SEE ALSO '

 $chmod(2)$ ,  $chown(2)$ , utimes $(2)$ 

#### BUGS

Applying fetat to a socket returns a zero'd buffer.

#### Sun Release 1.1 **Last change: 6 March 1984** 97

swapon - add a swap device for interleaved paging/swapping

# SYNOPSIS

8wapon(speclal) char \*spec1al,

## DESCRIPTION

 $Swapon$  makes the block device special available to the system for allocation for paging and swapping. The names of potentially available devices are known to the system and defined at system configuration time. The size of the swap area on special is calculated at the time the device is first made available for swapping.

#### SEE ALSO

 $swapon(8)$ , config $(8)$ 

#### BUGS

There is no way to stop swapping on a disk 80 that the pack may be dismounted.

This call will be upgraded in future versions of the system.

symlink - make symbolic link to a file

**SYNOPSIS** 

symlink(name1, name2) char \*name1, \*name2;

## DESCRIPTION

A symbolic link name? is created to name! (name? is the name of the file created, name! is the string used in creating the symbolic link). Either name may be an arbitrary path name; the files need not be on the same file system.

## RETURN VALUE

Upon successful completion, a zero value is returned. It an error occurs, the error code is stored in *errno* and a -1 value is returned.

#### ERRORS

The symbolic link is made unless on or more of the following are true:

[EPERM] Either namel or namel contains a character with the high-order bit set.

[ENOENT] One of the pathnames specified was too long.

[ENOTDIR] A component of the name2 prefix is not a directory.

[EEXIST] Name2 already exists.

(EACCES) A component or the *namet* path prefix denies search permission.

[EROFS] The file names would reside on a read-only file system.

[EFAULT] Name! or name! points outside the process's allocated address space.

[ELOOP] Too may symbolic links were encountered in translating the pathname.

#### SEE ALSO

 $link(2)$ ,  $ln(1)$ , unlink $(2)$ 

sync - update super~block

SYNOPSIS

8ync()

## DESCRIPTION

*Sync* causes all information in core memory that should be on disk to be written out. This includes modified super blocks, modified i-nodes, and delayed block I/O.

*Sync* should be used by programs which examine a file system, tor example *Jsck, dJ,* etc. *Sync* is mandatory before a boot.

# SEEALSP

 $f<sub>sync</sub>(2)$ , sync $(8)$ , cron $(8)$ 

BUGS

The writing, although scheduled, is not necessarily complete upon return trom *sync.* 

syscall - indirect system call

**SYNOPSIS** 

syscall(number, arg, ...)

## **DESCRIPTION**

Syscall performs the system call whose assembly language interface has the specified number, and arguments arg....

The register d0 value of the system call is returned.

# **DIAGNQSTICS**

When the C-bit is set, syscall returns -1 and sets the external variable  $errno$  (see intro(2)).

**BUGS** 

There is no way to simulate system calls such as  $pipe(2)$ , which return values in register d1.

Ť. ÿ Last change: 29 August 1983

truncate, ftruncate - truncate a file to a specified length

## SYNOPSIS

truncate(path, length) char \*path; int length; ftruncate(fd, length)

int fd, length;

# DESCRIPTION

*Truncate* causes the file named by *path* or rererenced by /4 to be truncated to at most *length* bytes in size. If the file previously was larger than this size, the extra data is lost. With */truncate,* the file must be open for writing.

## RETURN VALUES

A value of 0 is returned if the call succeeds. If the call fails  $a - 1$  is returned, and the global variable *errno* specifies the error.

## ERRORS

*Truncate* succeeds unless:

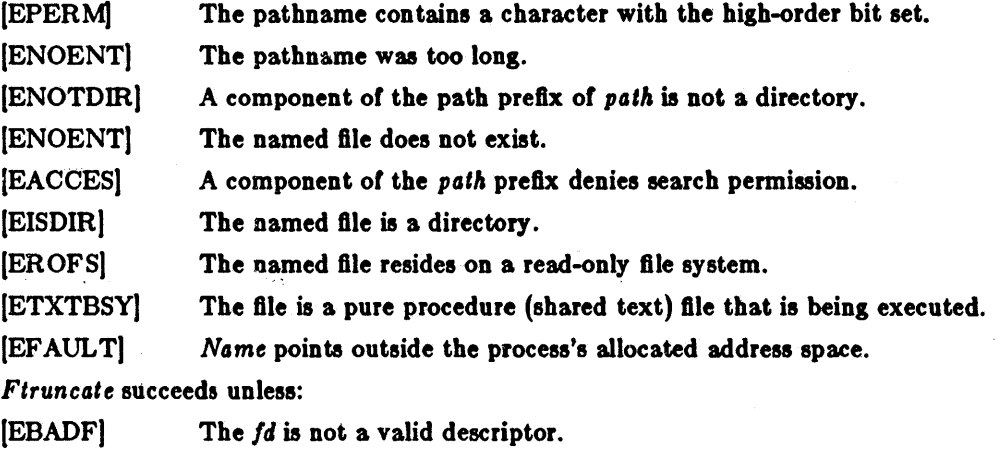

(EINVAL) The fd references a socket, not a file.

 $\ddot{\phantom{a}}$ 

SEE ALSO open(2)

BUGS

Partial blocks discarded as the result of truncation are not zero filled; this can result in holes in files which do not read as zero.

These calls should be generalized to allow ranges of bytes in a file to be discarded.

umaak - set file creation mode mask

**SYNOPSIS** 

 $oumask = unask(numask)$ Int oumask, numask;

## DESCRIPTION

Umask sets the process's file mode creation mask to numask and returns the previous value of the mask. The low-order 9 bits of numask are used whenever a file is created, clearing corresponding. hits in the file mode (see *chmod*(2)). This clearing allows each user to restrict the default access to his, flles.

The value is initially 022 (write access for owner only). The mask is inherited by child processes. **RETURN VALUE** 

The previous value of the file mode mask is returned by the call.

SEE ALSO

 $\tilde{k}$ 

 $c~{t~mod(2)}$ , mknod $(2)$ , open $(2)$ 

unlink - remove directory entry

**SYNOPSIS** 

unllnk(path) char \*path;

## **DESCRIPTION**

*Unlink* removes the entry for the file *path* from its directory. If this entry was the last link to the file, and no process has the file open, then all resources associated with the file are reclaimed. If, however, the file was open in any process, the actual resource reclamation is delayed until it is closed, even though the directory entry has disappeared.

## RETURN VALUE

Upon successful completion, a value of 0 is returned. Otherwise, a value of -1 is returned and *errno* is set to indicate the error.

## ERRORS

The unlink succeeds unless:

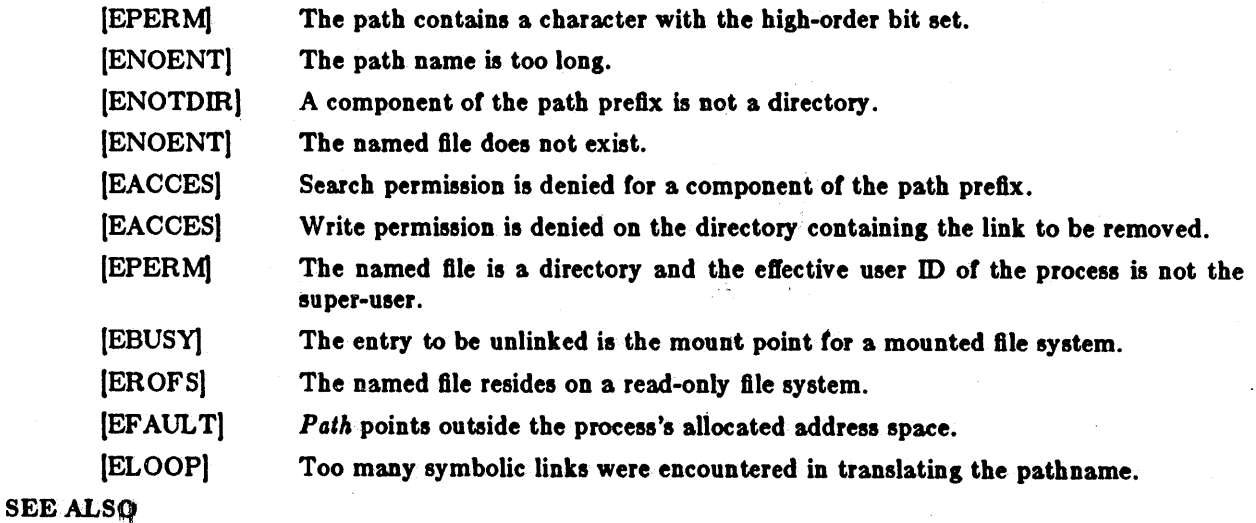

 $c1\sigma$ se(2), link(2), rmdir(2)

utimes - set file times

**SYNOPSIS** 

#include <sys/types.h>

utimes(file, tvp) char \*file; struct timeval \*tvp[2];

## **DESCRIPTION**

The utimes call uses the "accessed" and "updated" times in that order from the tvp vector to set the corresponding recorded times for file.

The caller must be the owner of the file or the super-user. The "inode-changed" time of the file is set to the current time.

## **RETURN VALUE**

Upon successful completion, a value of 0 is returned. Otherwise, a value of -1 is returned and errno is set to indicate the error.

## **ERRORS**

Utime will fail if one or more of the following are true:

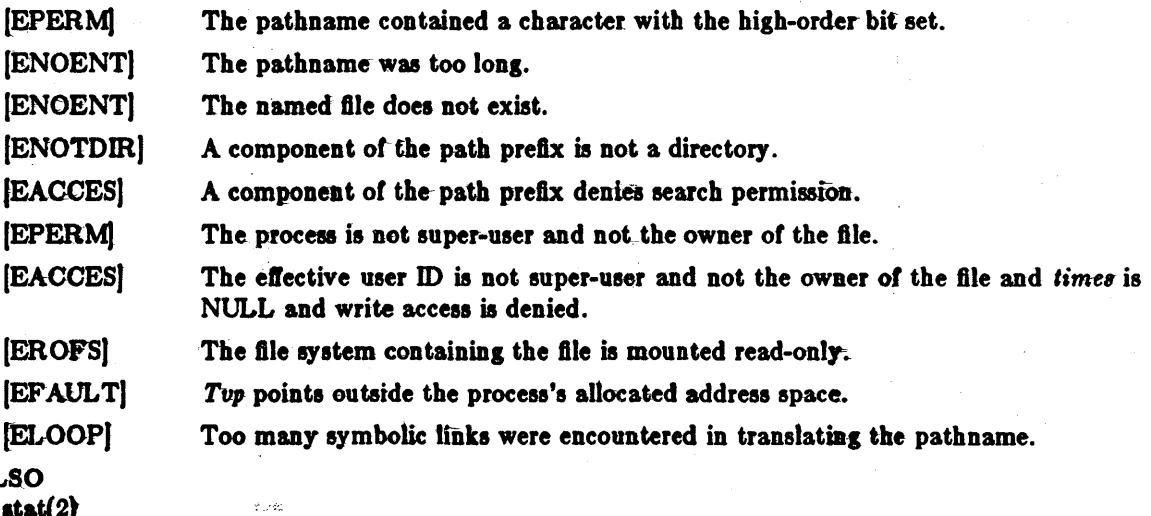

SEE AL  $stat(2)$ 

vadvise - give advice to paging system

**SYNOPSIS** 

 $#include$  < sys/vadvise.h>

# vadvlae(param) tnt param,

# DESCRIPTION

*Vodvi8e* is used to inform the system that process paging behavior merita special consideration. Parameters to *vadvise* are defined in the file <vadvise.h>. Currently, two calls t *vadvise* are implemented.

The call

## vadvise(VA\_ANOM);

advises that the paging behavior is not likely to be well handled by the system's default algorithm, since reference information is collected over macroscopic intervals (e.g. 10-20 seconds) will not serve to indicate future page references. The system in this case will choose to replace pages with little emphasis placed on recent usage, and more emphasis on referenceless circular behavior. It is *essential* that processes which have very random paging behavior (such as LISP during garbage collection of very large address spaces) call *vadvise*, as otherwise the system has great difficulty dealing with their page-consumptive demands.

The call

## vadvise(VA\_NORM);

restores default paging replacement behavior after a call to

vadvise(VA\_ANOM);

#### BUGS

Will go away soon, being replaced by a per-page madvise facility.

vfork - spawn new process in a virtual memory efficient way

## **SYNOPSIS**

```
pld = vfork()int pid;
```
#### DESCRIPTION

*VJork* can be used to create new processes without fully copying the address space of the old process, which is horrendously inefficient in a paged environment. It is useful when the purpose of *fork(2)* would have been to create a new system context for an *ezecve. Vfork* differs from *fork* in that the child borrows the parent's memory and thread of control until a call to *ezecve(2)* or an exit (either by a call to *ezit(2)* or abnormally.) The parent process is suspended while the child is using its resources.

*Vlork* returns 0 in the child's context and (later) the pid or the child in the parent's context.

*Vlork* can normally be used just like *lork.* It does not work, however, to return while running in the childs context from the procedure which called *vfork* since the eventual return from *vfork* would then return to a no longer existent stack frame. Be careful, also, to call *\_exit* rather than *exit* if you can't *execve*, since *exit* will flush and close standard I/O channels, and thereby mess up the parent processes standard I/O data structures. (Even with *lork* it is wrong to call *ent* since buffered data would then be flushed twice.)

## SEE ALSO

fork $(2)$ , execve $(2)$ , sigvec $(2)$ , wait $(2)$ ,

З.

# DIAGNOSTIOS

Same as for *lort.* 

#### BUGS

Thia system call will be eliminated when proper system sharing mechanisms are implemented\_ Users should not depend on the memory sharing semantics of *vlork* as it will, in that case, be made synonymous to *lork.* 

To avoid a possible deadlock situation, processes which are children in the middle *01* a *vlork* are never sent SIGTTOU or SIGTTIN signals; rather, output or *loctls* are allowed and input attempts result in an end-of-file indication.

vhangup - virtually "hangup" the current control terminal

#### **SYNOPSIS**

#### vhansup()

# DESCRIPTION

Vhangup is used by the initialization process  $init(8)$  (among others) to arrange that users are given "clean" terminals at login, by revoking access of the previous users' processes to the terminal. To effect this, whangup searches the system tables for references to the control terminal of the invoking process, revoking access permissions on each instance of the terminal which it finds. Further attempts to access the terminal by the affected processes will yield i/o errors (EBADF). Finally, a hangup signal (SIGHUP) is sent to the process group of the control terminal.

## SEE ALSO

init (8)

#### BUGS

Access to the control terminal via /dev /tty is still possible.

This call should be replaced by an automatic mechanism which takes place on process exit.

wait, wait3 - wait for process to terminate or stop

SYNOPSIS

```
\#include \ltsys/wait.h>
```
 $pid = \text{walt}(\text{status})$ lnt pld; union wait \*status;

 $pid = width(0)$ 

Int pld;

```
#include < <sys/time.h>#include <sys/resource.h>
```

```
pid = \text{walk3}(\text{status}, \text{options}, \text{rusage})lnt pld; 
union wait *status;
Int options, 
struct rusage *rusage;
```
#### DESCRIPTION

*W Git* causes its caller to delay until a signal is received or one of its child processes terminates or stops due to tracing. If any child has died or stopped due to tracing and this has not been reported via *WGit,* return is immediate, returning the process id and exit status of one of those children. U that child had died, it is discarded. If there are no children, return is immediate with the value -1 returned. If there are only running or stopped but reported children, the calling processes is suspended.

On return from a successful *wait* call, *status* is nonzero, and the high byte of *status* contains the low byte of the argument to *exit* supplied by the child process; the low byte of *status* contains the termination status of the process. A more precise definition of the *status* word is given in  $\langle \textit{sub}/\textit{wait}.h \rangle$ .

WaitS is an alternate interface which allows both non-blocking status collection and the status of children stopped by any means. The *status* parameter is defined as above. The *options* parameter is used to indicate the call should not block if there are no processes which have status to report (WNOHANG), and/or that children of the current process which are stopped due to a SIGTTIN, SIGTTOU, SIGTSTP, or SIGSTOP signal are eligible to have their status reported as well (WUNTRACED). A terminated child is discarded after it reports status, and a stopped process will not report its status more than once. If rusage is non-zero, a summary of the resources used by the terminated process and all its children is returned. (This information is currently not available for stopped processes.)

When the WNOHANG option is specified and no processes have status to report, *waitS* returns a *pill ot* o. The WNOHANG and WUNTRACED options may be combined by or'ing the two values.

#### **NOTES**

See *sigvec*(2) for a list of termination statuses (signals); 0 status indicates normal termination. A special status (0177) is returned tor a stopped process which has not terminated and can be restarted; see *ptrace*(2) and *siguec*(2). If the 0200 bit of the termination status is set, a core image of the process was produced by the system.

If the parent process terminates without waiting on its children, the initialization process (process  $ID = 1$ ) inherits the children.

*Wait* and *waitS* are automatically restarted when a process receives a signal while awaiting termination *ot* a child procesa.

## RETURN VALUE

If *wait* returns due to a stopped due to tracing or terminated child process, the process ID *01* the child is returned to the calling process. Otherwise, a value *01* -1 is returned and *errno* is set to indicate the error.

WaitS returns -1 if there are no children not previously waited for; 0 is returned if WNOHANG is specified and there are no stopped or exited children.

## ERRORS

*Wait* will fail and return immediately if one or more of the following are true:

[ECHILD] The calling process has no existing unwaited-for child processes.

[EFAULT] The status or rusage arguments point to an illegal address.

#### SEE ALSO

exit(2)

write, writev - write on a file

**SYNOPSIS** 

```
wrlte(d, but, nbytea) 
tnt d, 
char ·but, 
int nbytes;
\#include \ltsys/types.h>#include <sys/ulo.h>
wrltev(d, loY, loveclen) 
tnt d, 
struct lovec *lov:
lnt loveclen,
```
DESORIPTION

*Write* attempts to write *nbytes* of data to the object referenced by the descriptor *d* from the buffer pointed to by *buf.* Writev performs the same action, but gathers the output data from the *iovlen* buffers specified by the members of the iov array: iov[0], iov[1], etc.

On objects capable *01* seeking, the *write* starts at a position given by the pointer associated with d, see *lseek*(2). Upon return from *write*, the pointer is incremented by the number of bytes actually written.

Objects that are not capable of seeking always write Irom the current position. The value of the pointer associated with such an object is undefined.

If the real user is not the super-user, then *write* clears the set-user-id bit on a file. This prevents penetration of system security by a user who "captures" a writable set-user-id file owned by the 8uper-user.

## RETURN VALUE

Upon successlul completion the number *ot* bytes actually writen is returned. Otherwise a -1 is returned and *errno* is set to indicate the error.

#### ERRORS

*Write* will fail and the file pointer will remain unchanged if one or more of the following are true:

(EBADFJ  $D$  is not a valid descriptor open for writing.

 $, +1$ 

- (EPIPE) An attempt is made to write to a pipe that is not open for reading by any pro $ces 5.$
- IEP IP E) An attempt is made to write to a socket of type SOCK\_STREAM which is not connected to a peer socket.
- (EFBIGJ An attempt was made to write a file that exceeds the process's file size limit or the maximum file size.
- [EFAULT] Part of *iov* or data to be written to the file points outside the process's allocated address space.

## SEE ALSO

 $lseek(2)$ , open $(2)$ , pipe $(2)$ 

 $\sim$   $\sim$  $\label{eq:2.1} \frac{1}{\sqrt{2}}\int_{\mathbb{R}^3}\frac{1}{\sqrt{2}}\left(\frac{1}{\sqrt{2}}\right)^2\frac{1}{\sqrt{2}}\left(\frac{1}{\sqrt{2}}\right)^2\frac{1}{\sqrt{2}}\left(\frac{1}{\sqrt{2}}\right)^2\frac{1}{\sqrt{2}}\left(\frac{1}{\sqrt{2}}\right)^2.$  $\label{eq:2.1} \frac{d\mathbf{r}}{dt} = \frac{1}{2} \left[ \frac{d\mathbf{r}}{dt} + \frac{d\mathbf{r}}{dt} \right] \mathbf{r} \left( \frac{d\mathbf{r}}{dt} + \frac{d\mathbf{r}}{dt} \right) \mathbf{r} \left( \frac{d\mathbf{r}}{dt} + \frac{d\mathbf{r}}{dt} \right) \mathbf{r} \left( \frac{d\mathbf{r}}{dt} + \frac{d\mathbf{r}}{dt} \right) \mathbf{r} \left( \frac{d\mathbf{r}}{dt} + \frac{d\mathbf{r}}{dt} \right) \$  $\label{eq:2.1} \frac{1}{2}\sum_{i=1}^n\frac{1}{2}\sum_{j=1}^n\frac{1}{2}\sum_{j=1}^n\frac{1}{2}\sum_{j=1}^n\frac{1}{2}\sum_{j=1}^n\frac{1}{2}\sum_{j=1}^n\frac{1}{2}\sum_{j=1}^n\frac{1}{2}\sum_{j=1}^n\frac{1}{2}\sum_{j=1}^n\frac{1}{2}\sum_{j=1}^n\frac{1}{2}\sum_{j=1}^n\frac{1}{2}\sum_{j=1}^n\frac{1}{2}\sum_{j=1}^n\frac{1}{2}\sum_{j=1}^n\$ 

intro - introduction to library functions

## DESCRIPTION

Section 3 describes functions found in libraries.

This section describes subroutines found in the system libraries.

The main C library is /lib/libc.a, and contains all the system call entry points described in section 2 as well as functions described in several subsections here. The primary functions in the  $C$ library are described in the main section 3. Functions associated with the "standard I/O library" used by many C programs are found in section 35. The libc library also includes the Internet network functions described in section  $3N$  and routines providing compatibility with other UNIX systems as described in section  $3C$  as well as all the system entry points from section 2.

Other sections here are:

- (3F) The SF functions are all functions callable from FORTRAN. These functions perform the same jobs as the straight "3" functions do for C programmers. There are in fact three FORTRAN libraries, namely  $-IU77$  which contains the system interface routines,  $-1177$  which is the I/O interface library, and  $-1577$  which is everything not contained in the other two. These libraries are searched automatically by the loader when loading FORTRAN programs.
- (3M) These functions constitute the math library" 0 declarations for the types of functions may be obtained from the include file  $\langle \text{math} \rangle$ . To use these functions with C programs use a  $-\text{Im}$  option with  $cc(1)$ . They are automatically loaded as needed by the Fortran and Pascal compilers  $f77(1)$  and  $pc(1)$ .
- (3X) Various specialized libraries have not been given distinctive captions. Files in which such libraries are found are named on appropriate pages if they don't appear in the *libc* library.

#### FILES

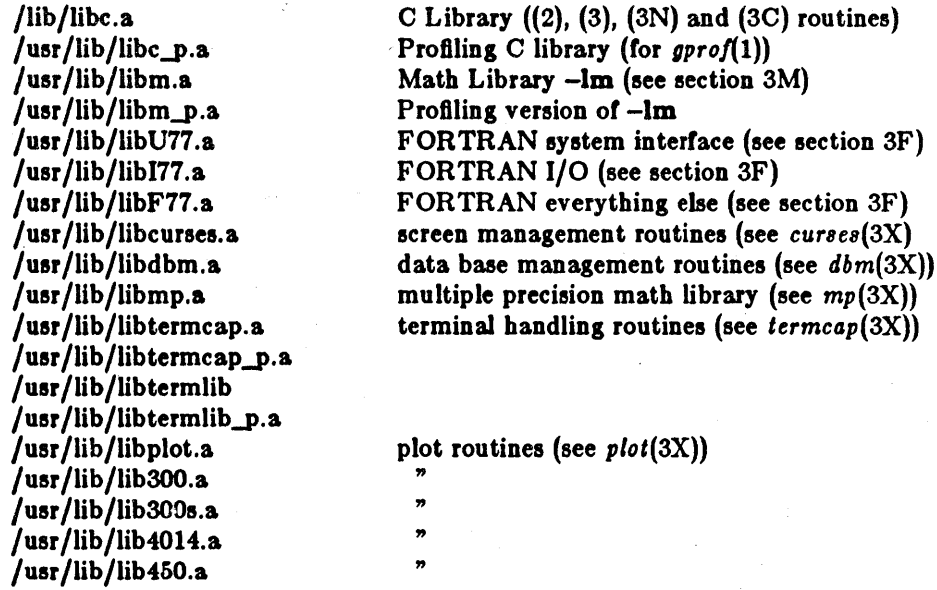

#### SEE ALSO

intro(3C), intro(3S), intro(3F), intro(3M), intro(3N), nm(1),  $ld(1)$ , cc(1), f77(1), intro(2)

#### DIAGNOSTICS

Functions in the matb library (section 3M) may return conventional values when the (unction is undefined for the given arguments or when the value is not representable. In these cases the external variable *errno* (see *intro(2))* is set to the value EDOM (domain error) or ERANGE (range

error). The values of EDOM and ERANGE are defined in the include file  $\langle$  errno.h>.

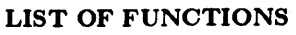

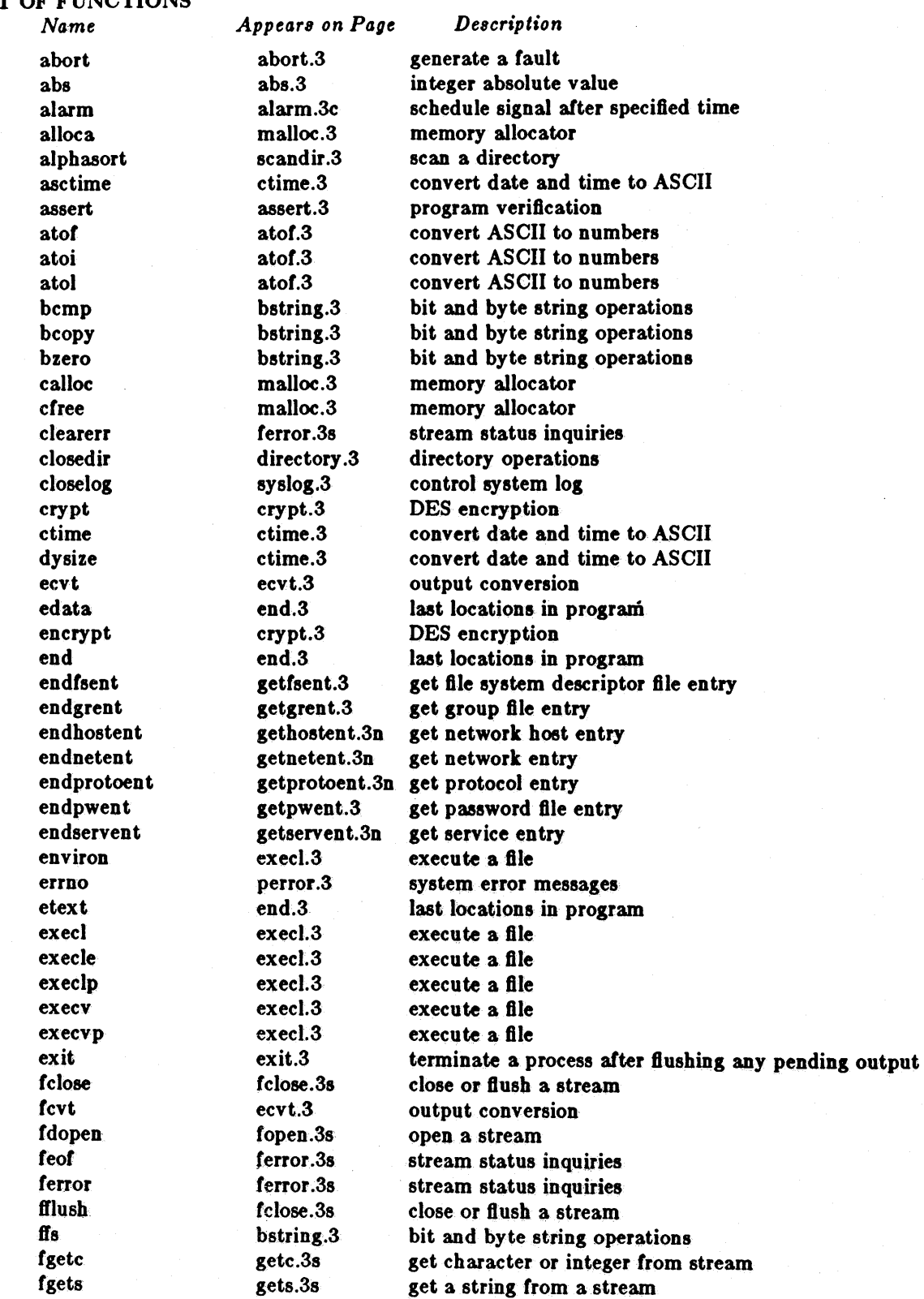

INTRO(S)

fileno fopen fprintf fputc fputs tread free freopen frexp tscant rRek ftell ftime fwrite gcv' getc getchar getenv getfsent getfsfile getfsspec . getlstype. getgrent getgrgid getgrnam gethosthyaddr gethostbyname gethostent getlogin getnetbyaddr getnetbyname getnetent getopt getpass getprotobyname getprotobynumber getprotoent getpw getpwent getpwnam getpwuid gets getservbyname getservbyport getservent getw getwd gmtime gtty htonl htons index inet\_addr

ferror.Ss fopen.3s printf.3s putc.3s puts.& fread.3s malloc.3  $f$ open. $3s$ frexp.3 scanf.3s fseek.3s-Iseek.3s time.\$c fread.3s ecvt.3 getc.Sa getc.3s getenv.3. getfsent.3 getfeent.3 getfsent.3 getfsent.3 getgrent.3 getgrent.3 getgrent.3 gethostent.3n gethostent.3n gethostent.3n getlogin.3 getnetent.3n getnetent.3n getnetent.3n getopt.3c getpus.3 getprotoent.3n get protocol entry getprotoent.3n get protocol entry getprotoent.3n get protocol entry getpw.3 getpwent.3 getpwent.3 getpwent.3 gets.3s getservent.3n getservent.3n getservent.3n getc.3s getwd.3 ctime.3 stty.3c byteorder .3n byteorder .3n string.3 inet.3n stream status inquiries open a stream formatted output conversion put character or word on a stream put a string on a stream buffered binary input/output memory alfocator open a-streamsplit into mantissa and exponentformatted Input coaversion reposition a"stream reposition a·stream get date and time buffered binary input/output output conversion get character or integer from stream get character or integer from stream value for environment name get- file system descriptor file entry get file system descriptor file entry get file system descriptor file entry get file system descriptor file entry get group file entry get group file entry get group file entry get network hoet entry get network hoet entry get network host entry get login name get network entry get network entry get network entry get option letter from argv read a password get name from uid get password file entry get password file entry get password file entry get a string from a stream get service entry get service entry get service entry get character or integer from stream get current working directory pathname convert date and time to ASCII set and get terminal state convert values between host and network byte order convert values between host and network byte order string operations Internet address manipulation

Sun Release 1.1

Last change: 12 January 1984 3

4

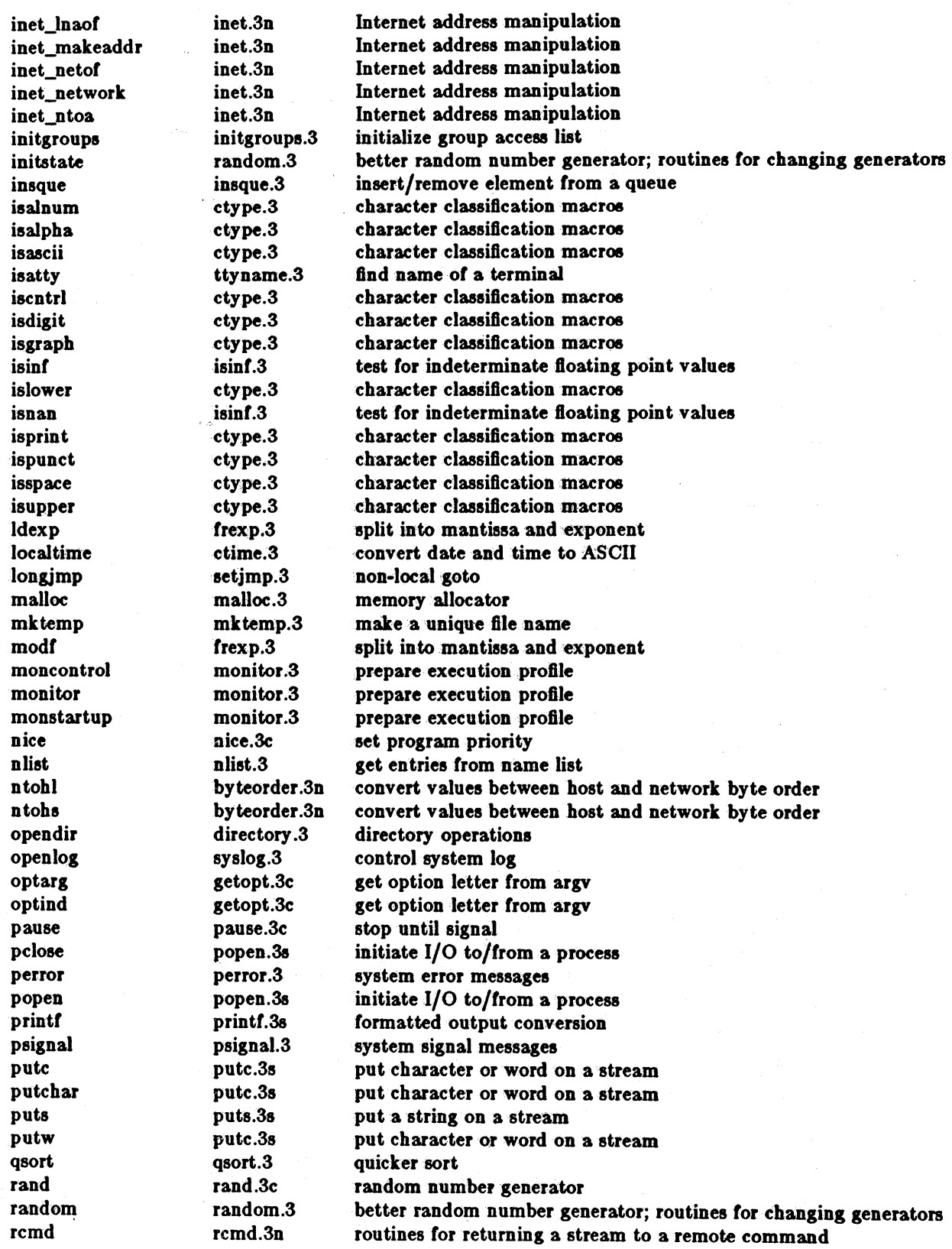

Last change: 12 January 1984 Sun Release 1.1

 $INTRO(3)$ 

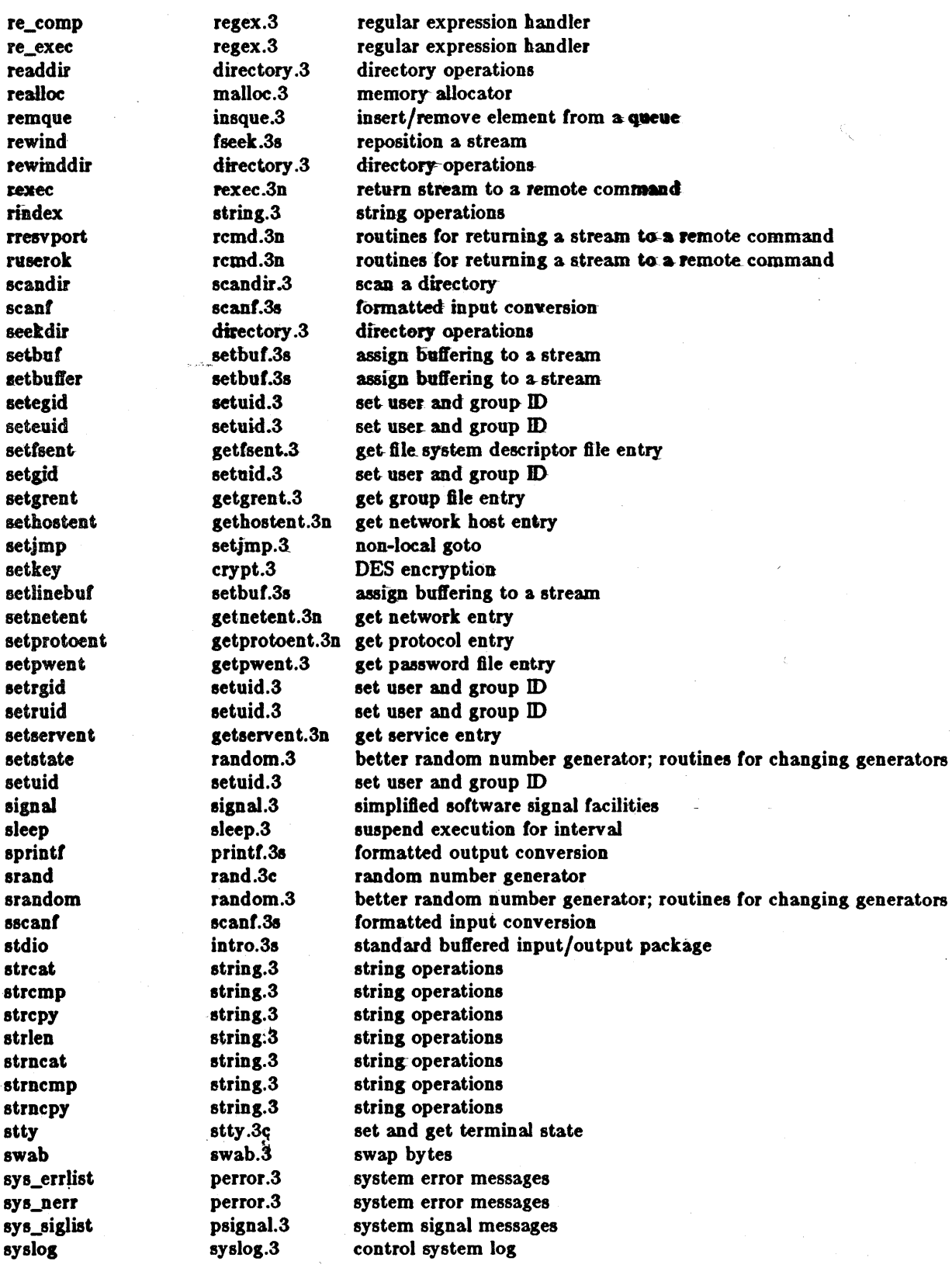

Sun Release 1.1

Last change: 12 January 1984

 $\overline{\mathbf{5}}$ 

utime utime.3c set file times<br>valloc valloc.3 aligned memo

system system.3 issue a shell command<br>telldir directory.3 directory operations telldir directory .3 directory operations<br>time time.3c get date and time time time.3c get date and time<br>times times.3c get process times times times.3c get process times<br>timezone time.3 convert date and timezone ctime.3 convert date and time to ASCII<br>tmpnam tmpnam.3c create a name for a temporary f create a name for a temporary file ttyname ttyname.3 find name of a terminal<br>ttyslot ttyname.3 find name of a terminal ttyslot ttyname.3 find name of a terminal<br>ulimit ulimit.3c get and set user limits get and set user limits ungetc ungetc.3s push character back into input stream valloc.3 aligned memory allocator<br>varargs.3 variable argument list varargs varargs.3 variable argument list<br>vlimit vlimit.3c control maximum syst vlimit vlimit.3c control maximum system resource consumption<br>vtimes vtimes.3c get information about resource utilization get information about resource utilization

# abort - generate a fault

# **DESCRIPTION**

Abort executes an instruction which is illegal in user mode. This causes a signal that normally terminates the process with a core dump, which may be used for debugging.

## **SEE ALSO**

 $adb(1S), signal(3), ext(2)$ 

## **DIAGNOSTICS**

Usually 'IOT trap - core dumped' from the shelf.

## **BUGS**

The abort function does not flush standard I/O buffers. Use flush as described in felose(3S).

Last change: 26 August 1983

ABS(3)

NAME

aba - integer absolute value

**SYNOPSIS** 

aba(l)

lnt I,

DESCRIPTION

Abs returns the absolute value of its integer operand.

i<br>Maria

SEE ALSO

floor(3M) for fabs

BUGS

Applying the abs function to the most negative integer generates a result which is the most negative integer. That is, abs(0x80000000) returns 0x80000000 as a result.

assert - program verification

**SYNOPSIS:** 

#include <assert.h>

# assert(expression)

# **DESCRIPTION**

Assert is a macro that indicates expression is expected to be true at this point in the program. It causes an exit(2) with a diagnostic comment on the standard output when expression is false (0). Compiling with the  $cc(1)$  option -DNDEBUG effectively deletes assert from the program.

## **DIAGNOSTICS**

'Assertion failed: file  $f$  line  $n.'F$  is the source file and  $n$  the source line number of the assert statement.

 $\boldsymbol{9}$
atof, atoi, atol - convert ASCII to numbers

**SYNOPSIS** 

double atof(nptr) char \*nptr; atol(nptr)

char \*nptr;  $long$  atol(nptr)

char \*nptr;

## DESCRIPTION

These functions convert a string pointed to by nptr to floating, integer, and long integer representation respectively. The first unrecognized character ends the string.

Atof recognizes an optional string of spaces, then an optional sign, then a string of digits optionally containing a decimal point, then an optional 'e' or 'E' followed by an optionally signed integer.

Atoi and atol recognize an optional string of spaces, then an optional sign, then a string of digits.

### SEE ALSO

scanf(3S)

### BUGS

There are no provisions for overflow.

Currently, atof performs highly inaccurate conversions of very large or very small numbers - on the order *ot* 10\*\*32 or its reciprocal.

bcopy, bcmp, bzero,  $\mathbf{f}$  is  $-$  bit and byte string operations

SYNOPSIS

```
bcopy(b1, b2, length)
char *b1, *b2;
tnt length, 
bcmp(b1, b2, length)
char *b1, *b2;
lnt length, 
bzero(b, length)
char *b;
tnt lenath. 
f(s(i))
```
lnt I,

### DESCRIPTION

The functions *bcoPl1. bcmp,* and *bzero* operate on variable length striqs of bytes. They do not check for null bytes as the routines in *string(3)* do.

*Bcopy* copies *length* bytes from string *b1* to the string *b2*.

Bcmp compares byte string b1 against byte string b2, returning zero if they are identical, non-zero otherwise. Both strings are assumed to be *length* bytes long.

*Bzero* places *lengtb* 0 bytes in the string *b.* 

Ffs finds the first bit set in the argument passed it and returns the index of that bit. Bits are numbered starting at 1 from the right. A return value of -1 indicates the value passed is zero.

#### BUGS

The *bcmp* and *bcopy* routines take parameters backwards from *strcmp* and *strcpy*.

crypt, setkey, encrypt - DES encryption

**SYNOPSIS** 

char \*crypt(key, salt) char \*key, \*salt;

setkey(key) char \*keYI encrypt(block, edflag)

char \*block;

#### DESCRIPTION

*Crl/p'* is the password encryption routine. It is based on the NBS Data Encryption Standard, with variations intended (among other thinp) to frustrate·use *01* hardware implementations *01* the DES for key search.

The first argument to *crypt* is normally a user's typed password. The second is a 2-character string chosen from the set  $[a-zA-ZO-9.$ ]. The *salt* string is used to perturb the DES algorithm in one of 4096 different ways, after which the password is used as the key to encrypt repeatedly a constant string. The returned value points to the encrypted password, in the same alphabet as the salt. The first two characters are the salt itself.

The other entries provide (rather primitive) access to the actual DES algorithm. The argument of *8etkel/* is a character array of length 64 containing only the characters with numerical value 0 and 1. If this string is divided into groups of 8, the low-order bit in each group is ignored, leading to a 56-bit key which is set into the machine.

The argument to the *encrypt* entry is likewise a character array of length 64 containing 0's and 1's. The argument array is modified in place to a similar array representing the bits of the argument after having been subjected to the DES algorithm using the key set by *setkey*. If *edflag* is 0, the argument is encrypted; if non-zero, it is decrypted.

#### SEE ALSO

passwd(l), passwd(5), 10gin(I), getpass(3)

#### BUGS

The return value points to static data whose content is overwritten by each call.

ctime, localtime, gmtime, asctime, timezone, dysize - convert date and time to ASCII

SYNOPSIS

char \*ctlme(eloek} long \*clock:

 $#include <$   $<$ sys/time.h>

struct tm \*localtime(clock) long \*clock:

struct  $tm$  \*gmtime(clock) long \*clock;

char \*asctime(tm) struct tm \*tm:

```
char *timesone(sone, dst)
```
int dysise(y) Int y;

**DESCRIPTION** 

*Ctime converts a time pointed to by <i>clock* such as returned by *gettimeofday*(2) into ASCH and returns a pointer to a 26-character string in the following form. All the fields have constant width.

Sun Sep 16 01:03:52 1973\n\0

*LoctJilime* and gmtime return pointers to structures containing the broken-down time. *LoclJUime*  eorrects lor the time zone and possible daylight savings time; *gmtime* converts directly to GMT, which is the time UNIX uses. *Asctime* converts a broken-down time to ASCII and returns a pointer to a 26-character string.

The structure declaration from the include file is:

struct  $tm \{$ 

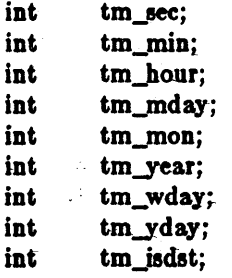

1;

These- quantities give the time on a 24-hour clock, day of month (1-31), month of year (0-11), day of week (Sunday  $= 0$ ), year - 1900, day of year (0-365), and a flag that is nonzero if daylight saving time is in effect.

When local time is called for, the program consults the system to determine the time zone and whether the U.S.A., Australian, Eastern European, Middle European, or Western European daylight saving time adjustment is appropriate. The program knows about various peculiarities in time conversion over the past  $10-20$  years.

Timezone returns the name of the time zone associated with its first argument, which is measured in minutes westward from Greenwich. If the second argument is 0, the standard name is used, otherwise the Daylight Saving version. If the required name does not appear in a table built into the routine, the difference from GMT is produced; e.g. in Mghanistan *timezone{-{60\** 4+ *90), 0)* is appropriate because it is 4:30 ahead of GMT and the string GMT+4:30 is produced.

# CTIME(3) SUBROUTINES CTIME(3)

*Dysize* returns the number of days in the argument year, either 365 or 366.

SEE ALSO

# gettimeofday(2), time(3C)

BUGS

The return values point to static data whose content is overwritten by each call.

isalpha, isupper, islower, isdigit, isxdigit, isalnum, isspace, ispunct, isprint, iscntrl, isascii, isgraph, toupper, tolower, toascii - character classification and conversion macros

**SYNOPSIS** 

 $#$ include  $lt^$ ctype.h $>$ 

laalpha(c)

•••

### OHARACTER CLASSIFICATION MACROS

These macros classify ASCII-coded integer values by table lookup. Each- is a predicate retarning nonzero for true, zero for false. *Isascii* is defined on all integer values; the rest are defined only where isascii( $c$ ) is true and on the single non-ASCII value EOF (see  $stdiv(3S)$ ).

isalpha $(c)$  c is a letter

isupper( *c) c* is an upper case letter

islower( $c$ )  $c$  is a fower case letter

isdigit( $c$ )  $c$  is a digit

isxdigit( *c) c is* a hexadecimal digit

isalnum( *c) c* ie an alphanumeric character

isspace( *c) c* is a space, tab, carriage return, newline, or formfeed

ispunct( *c) c* is a punctuation character (neither control nor alphanumeric)

isprint(c)-c is a printing character, code 040(8) (space) through 0176 (tilde)

iscntrl $(c)$  *c* is a delete character (0177) or ordinary control character (less than 040).

isascii( *c) c* is an ASCII character, code less than 0200

isgraph( $c$ ) c is a visible graphic character, code 041 (exclamation mark) through 0176 (tilde).

#### CHARACTER CONVERSION MACROS

These macros perform simple conversions on single characters.

toupper $(c)$  converts c to its upper-case equivalent. Note that this only works where c is known to be a lower-case character to start with (presumably checked via *'Blower).* 

tolower(c) converts  $c$  to its lower-case equivalent. Note that this only works where  $c$  is known to be a upper-case character to start with (presumably checked via *iBupper) ..* 

toaacii(c) masks *c* with the correct value so that *c* is guaranteed to be an ASCII character in the range 0 thru 0x7f.

SEE ALSO aacii{7}

opendir, readdir, telldir, seekdir, rewinddir, closedir - directory operations

**SYNOPSIS** 

```
#include < <sys/dir.h>
```
DIR \*opendir(filename) char \*fllename;

```
struct direct *readdir(dirp)
~IR *dlrp;
```
long telldir(dirp)

DIR \*dirp;

seekdir(dirp, loc) 'DIR\*dlrp; long loc; rewinddlr(dirp)

DIR\*dlrp.

elo.edlr(dlrp) DIR \*dlrp.

#### DESCRIPTION

Opendir opens the directory named by filename and associates a directory stream with it. Opendir returns a pointer to be used to identify the *directory stream* in subsequent operations. The pointer NULL is returned if *filename* cannot be accessed or is not a directory, or if it cannot *malloc(3)* enough memory to hold the whole thing.

*Readdir* returns a pointer to the next directory entry. It returns NULL upon reaching the end of the directory or detecting an invalid seekdir operation.

Telldir returns the current location associated with the named *directory* stream.

*Seekdir* sets the position of the next *readdir* operation on the *directory stream*. The new position reverts to the one associated with the *directory* stream when the *telldir* operation was performed. Values returned by telldir are good only for the lifetime of the DIR pointer from which they are derived. If the directory is closed and then reopened, the *telldir* value may be invalidated due to undetected directory compaction. It is sare to use a previous *telldir* value immediately after a call to *opendir* and before any calls to *readdir*.

*Rewinddir resets the position of the named directory stream to the beginning of the directory.* 

*Closedir closes the named directory stream and frees the structure associated with the DIR* pointer.

Sample code which searchs a directory for entry "name" is:

```
len = strlen(name);
\text{dirp} = \text{opendir}("");
for (dp = readdir(dim); dp != NULL; dp = readdir(dim)if (dp > d_name) == len && !strcmp(dp->d_name, name)) {
                closedir(dirp):
                return FOUND:
        } 
closedir(dirp,);
```
return NOT\_FOUND:

### **SEE ALSO**

open(2), elose(2), read(2), lseek(2), dir(5)

16 Last change: 25 February 1983

BUGS

Old UNIX programs which examine directories should be converted 10 use this package, as the new directory format is non-obvious.

Sun Release 1.1

Last change: 25 February 1983 17

ecvt, fcvt, gcvt - output conversion

**SYNOPSIS** 

char \*ecvt(value, ndigit, decpt, sign) double value;

lnt ndigit, \*decpt, \*sign;

char \*fcvt(value, ndigit, decpt, sign) double value;

int ndigit, \*decpt, \*sign;

char \*gcvt(value, ndigit, buf) double value, char \*buf;

### DESCRIPTION

*Eevt* converts the *value* to a null-terminated string or *ndigit* ASCD digits and returns a pointer thereto. The position of the decimal point relative to the beginning of the string is stored indirectly through *deept* (negative means to the left of the returned digits). It the sign *01* the result is negative, the word pointed to by *sign* is non-zero, otherwise it is zero. The low-order digit is rounded.

*Fevt* is identical to *ecvt,* except that the correct digit has been rounded for Fortran F-format output of the number of digits specified by *ndigits*.

*Gevt* converts the *value* to a null-terminated ASCD string in *6uJ* and returns a pointer to *6uJ.* It attempts to produce *ndigit* significant digits in Fortran F format if possible, otherwise E format, ready for printing. Trailing zeros may be suppressed.

#### SEE ALSO

isinf(3), printf(3S)

#### BUGS

The return values point to static data whose content is overwritten by each call.

 $\overline{a}$ 

### NAME

end, etext, edata - last locations in program

**SYNOPSIS** 

extern end; extern etext; extern edata;

### DESCRIPTION

These names refer neither to routines nor to locations with interesting contents. The address of etezt is the first address above the program text, edata above the initialized data region, and end above the uninitialized data region.

When execution begins, the program break coincides with end, but  $\ddot{\mathbf{r}}$  is the routines *brk(2), malloc(3), standard input/output (stdio(3S)), the profile (-p) option of*  $cc(1)$ *, etc. The* current value of the program break is reliably returned by 'sbrk(0)', see *brk*(2).

#### SEE ALSO

 $brk(2)$ , malloc $(3)$ 

execl, execv, execle, execlp, execvp, environ  $-$  execute a file

#### **SYNOPSIS**

 $execl(name, arg0, arg1, ..., argn, 0)$ char  $*$ name,  $*$ arg0,  $*$ arg1, ...,  $*$ argn;

 $execv(name, argv)$ char  $*$ name,  $*$ argv $\lceil \cdot \rceil$ 

execle(name, arg0, arg1, ..., argn, 0, envp) char \*name, \*arg0, \*arg1, ..., \*argn, \*envp[];

```
execlp(name, arg0, arg1, ..., argn, 0, envp)
char *name, *arg0, *arg1, ..., *argn, *envp[\cdot];
```

```
exeevp(name, argy, envp) 
char *name, *argv[], *envp[];
```
extern char \*\*environ;

#### DESCRIPTION

These routines provide various interfaces to the *ezecve* system call. Refer to *ezecve(2)* for a description of their properties; only brief descriptions are provided here.

*Ezec* in all its forms overlays the calling process with the named file, then transfers to the entry point of the core image of the file. There can be no return from a successful exec; the calling core image is lost.

The name argument is a pointer to the name of the file to be executed. The pointers  $arg[0]$ ,  $arg[1]$  ... address null-terminated strings. Conventionally  $arg[0]$  is the name of the file.

Two interfaces are available. *execl* is useful when a known file with known arguments is being called; the arguments to *ezecl* are the character strings constituting the file and the arguments; the first argument is conventionally the same as the file name (or its last component). A 0 argument must end the argument list.

The *ezecv* version is useful when the number of arguments is unknown in advance; the arguments to ezeevare the name of the file to be executed and a vector of strings containing the arguments. The last argument string must be followed by a 0 pointer.

When a C program is executed, it is called as follows:

main(argc, argv, envp) int argc; char \*\*argv, \*\*envp;

where *arge* is the argument count and *argv* is an array of character pointers to the arguments themselves. As indicated, *Grgc* is conventionally at least one and the first member of the array points to a string containing the name of the file.

*Argv* is directly usable in another *execv* because *argv*[*argc*] is 0.

*Envp* is a pointer to an array of strings that cohstitute the *environment* of the process. Each string consists of a name, an  $"="$ , and a null-terminated value. The array of pointers is terminated by a null pointer. The shell  $sh(1)$  passes an environment entry for each global shell variable defined when the program is called. See *environ(5)* for some conventionally used names. The C run-time start-oft' routine places a copy of *envp* in the global cell *environ,* which is used by *ezeev* and *ezecl* to pass the environment to any subprograms executed by· the current program.

*Ezeclp* and *ezecvp* are called with the same arguments *asezeel* and *ezecv,* but duplicate the shell's actions in searching for an executable file in a list of directories. The directory list is obtained from the environment.

### FILES

/bin/sh shell~ invoked it command file found by *ezeclp* or *ezectlp* 

### SEE ALSO

 $execve(2), fork(2), environ(5), csh(1), sh(1)$ 

"UNIX Programming" in *Programming Tools for the SUN Workstation*, pp. 1-3.

### DIAGNOSTICS

If the file cannot be found, if it is not executable, if it does not start with a valid magic number (see *a.out*(5)), if maximum memory is exceeded, or if the arguments require too much space, a return constitutes the diagnostic; the return value is  $-1$ . Even for the super-user, at least one of the execute-permission bits must be set for a file to be executed.

#### BUGS

If execup is called to execute a file that turns out to be a shell command file, and if it is impossible to execute the shell, the values of  $argy/0$  and  $argy/-1$  will be modified before return-

exit - terminate a process after flushing any pending output

SYNOPSIS

# exlt(status)

tnt status,

## DESCRIPTION

*Exit* terminates a process by calling *exit(2)* after calling the Standard I/O library function *\_cleanup* to flush any buffered output. *Exit* never returns.

## SEE ALSO

exit(2), intro(3S)

frexp, Idexp, modf - split into mantissa and exponent

SYNOPSIS

```
double frexp(value, eptr)
double value;
lnt *eptr;
double ldexp(value, exp)
double value.
```
double modf(value, lptr) double value, \*iptr;

## DESORIPTION

*Frezp* returns the mantissa of a double *value* as a double quantity, *z,* of magnitude less than 1 and stores an integer *n* such that value =  $x^* 2^n$  indirectly through *eptr*.

*L* dexp returns the quantity value\*  $e^{exp}$ .

*Modf* returns the positive fractional part of value and stores the integer part indirectly through *iplr.* 

#### SEE ALSO

isinf(3)

BUGS

The identity claimed for the results of *Irezp* cannot hold when the *value* argument is an IEEE indefinite quantity  $-$  infinity or not-a-number.

getdate - convert time and date from ASCII

**SYNOPSIS** 

 $\#$ include  $\langle$ sys/types.h $\rangle$  $#include <$   $<$  sys/timeb.h  $>$ 

```
tlme_t getdate(but, now, 
char *bul. 
struct timeb *now;
```
### DESORIPTION

*Getdate* converts most common time specifications to standard UNIX lormat. The first argument is the character string containing the time and date; the second is the assumed current time (used for relative specifications); if NULL is passed, *ftime*(2) is used to obtain the current time and timezone.

The character string consists *01* 0 or more specifications *01* the lollowing lorm:

- tod A *tod* is a time of day, which is of the form  $h\hskip.01in\hskip.01in h:mm[:ss]$  (or  $h\hskip.01in\hskip.01in\hskip.01in\hskip.01in imm)$  [meridian] [zone]. If no meridian - **am** or pm - is specified, a 24-hour clock is used. A *tod* may be specified as just hh followed by a *meridian*.
- date A *date* is a specific month and day, andpoesibly a year. Acceptable formats are *mm/dd*//*yy* and *monthname dd*, *yy* If omitted, the year defaults to the current year; if a year is specified as a number less than 100, 1900 is added. If a number not followed by a day or relative time unit occurs, it will be interpreted as a year if a *tod, monthname*, and *dd* have already been specified; otherwise, it will be treated as a *tod.* This rule allows the output from *date*(1) or *ctime*(3) to be passed as input to *getdate*.
- day A *day* of the week may be specified; the current day will be used if appropriate. A *day* maybe preceededby a *number,* indicating which instance *01* that day is desired; the default is 1. Negative numbers indicate times past. Some symbolic numbers are accepted: last, next, and the ordinals first through twelfth (second is ambiguous, and is not accepted as an ordinal number). The symbolic number next is equivalent to 2; thus, next monday refers not to the immediately coming Monday, but to the one a week later.

#### relative time

Specifications relative to the current time are also accepted. The lormat is (number) *unit;*  acceptable units are year, month, fortnight, week, day, hour, minute, and second.

The actual date is formed as follows: first, any absolute date and/or time is processed and converted. Using that time as the base, day-of-week specifications are added; last, relative specifications are used. If a date or day is specified, and no absolute or relative time is given, midnight is used. Finally, a correction is applied so that the correct hour of the day is produced after allowing for daylight savings time differences.

Getdate accepts most common abbreviations for days, months, etc.; in particular, it recognizes them with upper or lower case first letter, and recognizes three-letter abbreviations for any of them, with or without a trailing period. Units, such as weeks, may be specified in the singular or plural. Timezone and meridian values may be in upper or lower case, and with or without periods.

#### FILES

lusr /lib /libu.a

#### SEE ALSO

ctime $(3)$ , time $(2)$ 

#### BUGS

Because yacc(1) is used to parse the date, *getdate* cannot be used a subroutine to any program that also needs *yacc*.

The grammar and scanner are rather primitive; certain desirable and unambiguous constructions are not accepted. Worse yet, the meaning of some legal phrases is not what is expected; *nezt week* is identical to *e weeks.* 

The daylight savings time correction is not perfect, and can get confused if handed times between midnight and 2:00 am on the days that the reckoning changes.

Because *loctJltime(2)* accepts an old-style time format without zone information, attempting to pass *getdate* a current time containing a different zone will probably fail.

## . NAME

getenv - value for environment name

## SYNOPSIS

char \*getenv(name) char \*name;

## DESCRIPTION

*Getenv* searches the environment list (see *environ(5))* for a string of the form *name=value* and returns a pointer to the string *value* if such a string is present, otherwise *getenv* returns the value o (NULL).

## SEE ALSO

environ(5), execve(2)

getfsent, getfsspec, getfsfile, getfstype, setfsent, endfsent - get file system descriptor file entry

**SYNOPSIS** 

```
#include <fstab.h>
```

```
struct fstab *getfsent()
```

```
struct fstab *getfsspec(spec)
char *spec;
```
struct fstab \*getfsfile(file)

char \*file:

```
struct fstab *getfstype(type)
```

```
char *type;
```

```
int setfsent()
```

```
int endflent()
```
### DESCRIPTION

*Getfsent, getfsspec, getfstype, and <i>getfsfile* each return a pointer to an object with the following structure containing the broken-out fields of a line in the file system description file,  $\langle$  fstab.h $\rangle$ .

struct fstab {

char char char int int ·Cs\_spec; ·ts\_file; ·fs\_type; tsJreq; fs\_passno;

};

The fields have meanings described in *fstab*(5).

*Getfsent* reads the next line of the file, opening the file if necessary.

*Set/sent* opens and rewinds the file.

*End/senl* c10ees the file.

*Getfsapec* and *getfsfile* sequentially search from the beginning of the file until a matching special file name or file system file name is found, or until EOF is encountered. *Getfstype* does likewise, matching on the file system type field.

### FILES

/etc/fstab

SEE ALSO

 $fstab(5)$ 

DIAGNOSTICS

Null pointer (0) returned on EOF or error.

BUGS

The return value points to static information which is overwritten in each call.

;-

Last change: 23 August 1983 27

getgrent, getgrgid, getgrnam, setgrent, endgrent - get group file entry

**SYNOPSIS** 

```
#include \langlegrp.h>
```

```
struct group *getgrent()
```

```
struct group *getgrgid(gid)
```
int gld:

```
struct group *getgrnam(name)
```
char \*name;

setgrent()

## endgrent()

#### DESCRIPTION

*Getgrent,* getgrgidand *getgrnam* each return pointers to an object with the following structure containing the broken-out fields of a line in the group file:

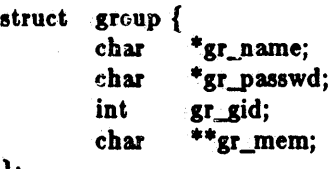

};

The members of this structure are:

gr\_name The name of the group. gr\_passwd The encrypted password of the group. gr\_gid The numerical group-ID. gr\_mem Null-terminated vector of pointers to the individual member names.

*Getgrent* simply reads the next line while *getgrgid* and *getgrnam* search until a matching *gid* or *name* is found (or until EOF is encountered). Each routine picks up where the others leave off so successive calls may be used to search the entire file.

A call to *setgrent* has the effect of rewinding the group file to allow repeated searches. *Endgrent* may be called to close the group file when processing is complete.

## FILES

/etc/group

#### SEE ALSO

 $getlogin(3)$ ,  $getpwent(3)$ ,  $group(5)$ 

DIAGNOSTICS

A null pointer (0) is returned on EOF or error.

### BUGS

The return value points to static information which is overwritten on each call.

getlogin - get login name

#### SYNOPSIS

### char \*getlogin()

### DESCRIPTION

*Getlogin* returns a pointer to the login name as found in / *etc*/utmp. It may be used in conjunction with *letpwnam* to locate the correct password file entry when the same userid is shared by several login names.

If *getlogin* is called within a process that is not attached to a typewriter, it returns NULL. The correct procedure for determining the login name is to first call *getlogin* and if it fails, to call  $\mathfrak{ge}$ *tpwuid(getuid()).* 

## FILES

/etc/utmp

#### SEE ALSO

getpwent(3), getgrent(3), utmp(S)

#### DIAGNOSTICS

Returns NULL (0) if name not found.

#### BUGS

The return values point to static data whose content is overwritten by each call.

*Getlogin* does not work for processes running under a *pty* (for example, emacs shell buffers, or shell tools) unless the program "lakes" the login name in the / *etc/ utmp* 61e.

Sun Release 1.1 Last change: 20 March 1984 29

getpass - read a password

**SYNOPSIS** 

char \*getpass(prompt) char \*prompt.

## DESCRIPTION

Getpass reads a password from the file /dev/tty, or if that cannot be opened, from the standard input, alter prompting with the null-terminated string prompt and disabling echoing. A pointer is returned to a null-terminated string *ot* at most 8 characters.

## FILES

/dev/tty

## SEE ALSO

crypt(3)

### BUGS

The return value points to static data whose content is overwritten by each call.

getpw - get name from uid

**SYNOPSIS** 

setpw(uld, but)

char \*bufl

## DESCRIPTION

## Getpw is obsoleted by getpwent(3).

*Gelpw* searches the password file for the (numerical) *uid,* and fills in *6u/* with the corresponding line; it returns non-zero if *uid* could not be found. The line is null-terminated.

### FILES

/etc/passwd

## SEE ALSO

getpwent(3), passwd(5)

### DIAGNOSTICS

Non-zero return on error.

getwd - get current working directory pathname

**SYNOPSIS** 

 $#include <$   $<$ sys/param.h $>$ 

## char \*getwd(pathname) char pathname[MAXPATHLEN];

## DESCRIPTION

*Getwd* copies the absolute pathname of the current working directory to *pathname* and returns a pointer to the result.

## DIAGNOSTICS

*Getwd* returns zero and places a message in *pathname* if an error occurs.

### BUGS

Getwd may fail to return to the current directory if an error occurs.

initgfoups - initialize group access list

**SYNOPSIS** 

initgroups(name, basegid) char \*name; Int basegid;

#### DESORIPTION

*Initgroups* reads through the group file and sets up, using the *setgroups*(2) call, the group access list for the user specified in name. The *basegid* is automatically included in the groups list. Typically this value is given as the group number from the password file.

### FILES

/etc/group

### SEE ALSO

setgroups(2)

### **DIAGNOSTICS**

*Initgroups* returns -1 if it was not invoked by the super-user.

#### BUGS

*Initgroups* uses the routines based on *getgrent*(3). If the invoking program uses any of these routines, the group structure will be overwritten in the call to *initgroups*.

Noone seems to keep /etc/group up to date.

insque, remque - insert/remove element from a queue

#### **SYNOPSIS**

```
struct qelem {
      struct qelem *q_forw;
      struct qelem *q_back;
      char q_{data}];
```
 $\mathbf{h}$ 

lnsque(elem, pred) struct qelem \*elem, \*pred;

remque(elem) struct qelem \*elem;

### DESORIPTION

*Insque* and *remque* manipulate queues built from doubly linked lists. Each element in the queue must be in the form of "struct qelem". *Insque* inserts *elem* in a queue imediately after *pred*; remque removes an entry *elem* from a queue.

#### SEE ALSO

"VAX Architecture Handbook", pp. 228-235. It does work on SUNS.

isinf, isnan - test for indeterminate floating point values

SYNOPSIS

Int Islnf{value) double value;

lnt lanan(value) double value;

### DESCRIPTION

*Isinf* returns a value of 1 if its *value* is an IEEE format infinity (two words 0x7ff00000 OxOOOOOOOO) or an IEEE negative infinity, and returns a zero otherwise.

*IBnan* returns a value of 1 it its *value* is an IEEE format 'not-a--number' (two words Ox7fJ *nnnnnOx nnnnnnnn)* where *n* is not zero) or its negative, and returns a zero otherwise.

Some library routines such as *ecvt(3)* do not handle indeterminate floating point values gracefully. Prospective arguments to such routines should be checked with *isinf* or *isnan* before calling these routines.

BUGS

Need a manual section describing the format of IEEE numbers in detail.

Sun Release 1.1 55 ast change: 23 August 1983

malloc, free, realloc, calloc, cfree, alloca - memory allocator

**SYNOPSIS** 

 $char$  \*malloc(size) unsigned size;

 $free(bt)$ char \*ptr;

 $char$  \* realloc(ptr, size) char \*ptr: unsigned size;

char \*calloc(nelem, elsise) unsigned nelem, elsiser

 $c$ free $(ptr)$ char \*ptra

char \*alloca(size)

Int alae.

malloc\_ok(size) int size:

#### DESCRIPTION

*Malloc* and *free* provide a general-purpose memory allocation package. *Malloc* returns a pointer to a block of at least *size* bytes beginning on a word boundary.

The. argument to *free* is a pointer to a block previously allocated by *malloc;* this space is made available tor further allocation, but ita contents are left undisturbed.

Needless to say, grave disorder will result if the space assigned by *malloc* is overrun or if some random number is handed. to *free.* 

*Malloc* maintains a cartesian tree of free blocks. It calls *obrk* (see *brk*(2)) to get more memory from the system when there is no suitable space already free.

*Realloc* changes the size of the block pointed to by *per* to *8ize* bytes and returns· a pointer to the (possibly moved) block. The contents will be unchanged up to the lesser *ot* the new and old sizes.

*Realloc also works if ptr points to a block freed since the last call of malloc, realloc or calloc.* 

*Calloc* allocates space for an array of *nelem* elements of size *elsize*. The space is initialized to zeros, and can be freed with *cfree.* 

Alloca allocates *size* bytes of space in the stack frame of the caller. This temporary space is automatically freed on return.

Ocassionally a program will overun the storage allocated from *Malloc*. Malloc\_ok helps determine when this haa happened. It checks all blocks (free or allocated) looking for duplicates, strange addresses and absurd sizes. *Mal/oc\_ok returns true if everytAingi8* is found. The *size* parameter specifies the maximum acceptable size *01* a block. A block with a larger size is considered bad. II *8ize* is zero a maximum of 10000 is assumed.

Each of the allocation routines returns a pointer to space suitably aligned (after possible pointer coercion) tor storage *ot* any type of object.

#### SEE ALSO

*Fast Fits by C. J. Stephenson* 

#### DIAGNOSTICS

*Malloc, realloc* and *calloc* return a null pointer (0) if there is no available memory or if the arena. has been detectably corrupted by storing outside the bounds of a block.

BUGS

When *reGlloc* returns 0, the block pointed to by *ptr* may be destroyed. Alloca is machine dependent; it's use is discouraged.

mktemp - make a unique file name

**SYNOPSIS** 

char \*mktemp(template) char \*template;

#### DESCRIPTION

*Mldemp* replaces *template* by a unique file name, and returns the address *01* the template. The template should look like a file name with six trailing  $X's$ , which will be replaced with the current process id and a unique letter.

#### Notes:

- Mktemp actually *changes* the template string which you pass, this means that you cannot use the same template string more than once - you need a fresh template for every unique file you want to open.
- When *mktemp* is creating a new unique filename it checks for the prior existence of a file with that name. This means that if you are creating more than one unique filename, it is bad practice to use the same root template for multiple invocations of *mktemp*.

SEE ALSO

getpid(2)

38 Last change: 6 January 1984 Sun Release 1.1

monitor, monstartup, moncontrol- prepare execution profile

SYNOPSIS

```
monitor(lowpe, highpe, buffer, bufsize, nfunc)
```
int  $(*lower)(), (*higher)();$ short buffer $\mathbb{R}$ :

monstartup(lowpe, highpe)  $\int$  (\*lowpc)(), (\*hlghpe)();

### moncontrol(mode)

#### DESORIPTION

There are two different forms of monitoring available: An executable program created by:

 $cc -p \ldots$ 

automatically includes calls for the  $\text{prof}(1)$  monitor and includes an initial call to its start-up routine *monstartup* with default parameters; *monitor* need not be called explicitly except to gain fine control over profil buffer allocation. An executable program created by:

 $\text{cc -ps} \ldots$ 

automatically includes calls for the *gprof*(1) monitor.

*Monstartup* is a high level interface to *profil*(2). Lowpc and *highpc* specify the address range that is to be sampled; the lowest address sampled is that of *lowpe* and the highest is just below *highpe*. *Monstartup* allocates space using *sbrk*(2) and passes it to *monitor* (see below) to record a histogram of periodically sampled values of the program counter, and of counts of calls of certain functions, in the buffer. Only calls of functions compiled with the profiling option  $-p$  of  $cc(1)$  are recorded.

To profile the entire program, it is sufficient to use

 $ext{ern} etcxt$ );

 $\dddot{\phantom{0}}$ 

monstartup(0x8000, etext);

*Etezt* lies just above all the program text, see end(3).

To stop execution monitoring and write the results on the file *mon.out*, use

monitor(O);

then  $\text{prof}(1)$  can be used to examine the results.

*Moncontrol* is used to selectively control profiling within a program. This works with either prof(1) or gprof(1) type profiling. When the program starts, profiling begins. To stop the collection of histogram ticks and call counts use *moneontrol(0)*; to resume the collection of histogram ticks and call counts use *moneontrol*(1). This allows the cost of particular operations to be measured. Note that an output file will be produced upon program exit irregardless of the state of moncontrol.

*Monitor* is a low level interface to  $proj1(2)$ . *Lowpc* and *highpc* are the addresses of two functions; *buffer* is the address of a (user supplied) array of *bufsize* short integers. At most *nfunc* call counts can be kept. For the results to be significant, especially where there are small, heavily used routines, it is suggested that the buffer be no more than a few times smaller than the range of locations sampled. *Monitor* divides the buffer into space to record the histogram of program counter samples over the range *lowpe* to *highpe*, and space to record call counts of functions compiled with the  $-p$  option to  $cc(1)$ .

To profile the entire program, it is sufficient to use

# $ext{ern} _t = \text{text}(t);$

 $\ddotsc$ 

monitor(0x8000, etext, buf, bufsize, nfunc);

### **FILES**

mOD.out

. SEE ALSO

 $cc(1)$ , prof(1), gprof(1), profil(2), sbrk(2)

2.11

### NAME

nlist - get entries from name list

**SYNOPSIS** 

#lnelude < nllst.h >

nlist(filename.nl) char \*filename: struct nlist nl[];

## DESCRIPTION

Nist examines the name list in the given executable output file and selectively extracts a list of values. The name list consists of an array of structures containing names, types and values. The list is terminated with a null name. Each name is looked up in the name list of the file. It the name is found, the type and value of the name are inserted in the next two fields. If the name is not found, both entries are set to 0. See  $a.out(5)$  for the structure declaration.

This subroutine is useful for examining the system name list kept in the file /vmunix. In this way programs can obtain system addresses that are up to date.

#### SEE ALSO

a.out(5)

#### DIAGNOSTICS

All type entries are set to 0 if the file cannot be found or if it is not a valid namelist.

perror, sys\_errlist, ays\_nerr, errno - system error messages

**SYNOPSIS** 

perror(s)  $char$  $*$ s; int sys\_nerr;

char \*sys\_errlist[];

int errno;

## DESCRIPTION

*Perror* produces a short error message on the standard error file describing the last error encountered during a call to the system from a C program. First the argument string  $s$  is printed, then a colon, then the message and a new-line. Most usefully, the argument string is the name of the program which incurred the error. The error number is taken from the external variable *errno*  (see *intro(2)),* which is set when errors occur but not cleared when non-erroneous calla are made.

To simplify variant formatting of messages, the vector of message strings *sys\_errlist* is provided; *errno* can be used as an index in this table to get the message string without the newline. Sys\_nerr is the number of messages provided for in the table; it should be checked because new error codes may be added to the system before they are added to the table.

SEE ALSO

 $intro(2)$ , psignal $(3)$ 

pslgnal, &ys\_siglist - system signal messages

**SYNOPSIS** 

pslgnal(sig, s) unsigned sig; char \*s;

char \*sys\_siglist[];

#### DESCRIPTION

Peignal produces a short message on the standard error file describing the indicated signal. First the argument string  $s$  is printed, then a colon, then the name of the signal and a new-line. Most usefully, the argument string is the name of the program which incurred the signal. The signal number should be from among those found in  $\langle signal.h \rangle$ .

To simplify variant formatting of signal names, the vector of message strings *sys\_siglist* is provided; the signal number can be used as an index in this table to get the signal name without the newline. The define NSIG defined in  $\langle$  *signal.h*  $>$  is the number of messages provided for in the table; it should be checked because new signals may be added to the system before they are added to the table.

SEE ALSO

perror(3), signal(3)

 $\left\{ \begin{array}{ccc} \cdot & \cdot & \cdot \\ \cdot & \cdot & \cdot \end{array} \right.$ 

 $\sim 10^7$ 

qsort - quicker sort

**SYNOPSIS** 

qsort(base, nel, width, compar) char \*base;  $int (*compar)$ .

 $\mathbb{Z}$ 

# DESCRIPTION

*Qaorl* is an implementation of the quicker-80rt algorithm. The first argument is a pointer to the base of the data; the second is the number of elements; the third is the width of an element in bytes; the last is the name of the comparison routine to be called with two arguments which are pointers to the elements being compared. The routine must return an integer less than, equal to, or greater than 0 according as the first argument is to be considered less than, equal to, or greater than the second.

## SEE ALSO

sort(l)

random, srandom, initstate, setstate - better random number generator; routines for changing generators

#### **SYNOPSIS**

long random() srandom(seed) Int seed. long \*initstate(seed, state, n) unsigned seed; long \*state; Int n. long \*setstate(state)

long \*state;

### DESCRIPTION

*Random* uses a non-linear additive feedback random number generator employing a default table of size 31 long integers to return successive pseudo-random numbers in the range from 0 to  $2^{31}$ -1. The period of this random number generator is very large, approximately  $16*(2^{31}-1)$ .

*Random/lrandom* have (almost) the same calling sequence and initialization properties as *rand/srand.* The difference is that *rand(3C)* produces a much less random sequence - in fact, the low dozen bits generated by rand go through a cyclic pattern. All the bits generated by *random*  are usable. For example, "random $(S_0 1$ " will produce a random binary value.

Unlike *srand, srandom* does not return the old seed; the reason for this is that the amount of state information used is much more than a single word. (Two other routines are provided to deal with restarting/changing random number generators). Like *rand(3C),* however, *random* will by default produce a sequence of numbers that can be duplicated by calling *srandom* with 1 as the seed.

The *initetate* routine allows a state array, passed in as an argument, to be initialized for future use. The size of the state array (in bytes) is used by *initetate* to decide how sophisticated a random number generator it should use -- the more state, the better the random numbers will be. (Current "optimal" values for the amount of state information are 8, 32, 64, 128, and 256 bytes; other amounts will be rounded down to the nearest known amount. Using less than 8 bytes will cause an error). The seed for the initialization (which specifies a starting point for the random number sequence, and provides for restarting at the same point) is also an argument. *Initatate* returns a pointer to the previous state information array.

Once a state has been initialized, the *setstate* routine provides for rapid switching between states. Setstate returns a pointer to the previous state array; its argument state array is used for further random number generation until the next call to *initatate* or *setstate*.

Once a state array has been initialized: it may be restarted at a different point either by calling initstate (with the desired seed, the state array, and its size) or by calling both *setstate* (with the state array) and *srandom* (with the desired seed). The advantage of calling both *setstate* and *arandom* is that the size of the state array does not have to be remembered after it is initialized.

With 250 bytes of  $s$ thte *i*lliformation, the period of the random number generator is greater than  $2^{69}$ , which should be  $\frac{1}{2}$ Un fleht for most purposes.

#### hlAaNosTICS

If *initatate* is called with less than 8 bytes of state information, or if *setstate* detects that the state information has been garbled, error messages are printed on the standard error output.

#### SEE ALSO

rand (3C)

#### Sun Release 1.1 Last change: 9 March 1984 45
BUGS

# About  $2/3$  the speed of rand(3C).

46 Last change: 9 March 1984 Sun Release 1.1

re\_comp, re\_exec - regular expression handler

**SYNOPSIS** 

char \*re\_comp(s) char  $*_{6}$ re\_exee(a) char  $*_{\text{si}}$ 

### DESCRIPTION

*Re\_comp* compiles a string into an internal form suitable for pattern matching. *Re\_ezec* checks the argument string against the last string passed to *re\_comp.* 

*Re\_comp* returns 0 if the string s was compiled successfully; otherwise a string containing an error message is returned. It *re\_comp* is passed 0 or a null string, it returns without changing the currently compiled regular expression.

 $Re\_exec$  returns 1 if the string  $s$  matches the last compiled regular expression, 0 if the string  $s$ failed to match the last compiled regular expression, and ·1 if the compiled regular expression was invalid (indicating an internal error).

The strings passed to both *re\_comp* and *re\_ezec* may have trailing or embedded newline characters; they are terminated by nulls. The regular expressions recognized are described in the manual entry for  $ed(1)$ , given the above difference.

### SEE ALSO

ed(1),  $ex(1)$ , egrep(1), fgrep(1), grep(1)

DIAGNOSTICS

*Re\_ezec* returns -1 for an internal error.

*Re\_comp* returns one of the following strings if an error occurs:

*No previous regular expression* 

*Re,ular ezpre88ion too Ion,* 

*unmatched* \(

missing 1

 $\cos$  many  $\Lambda$ ) pairs

*unmatched* \)

i  $\mathfrak{f}$ 

scandir, alphasort - scan a directory

**SYNOPSIS** 

 $#include <$   $<$ sys/types.h $>$  $#$ include  $<$ sys/dir.h $>$ 

scandir(dirname, namelist, select, compar) char \*dlrnamel struct direct  $*(*$ namelist[]):  $int (*select)();$  $int$  (\*compar)();  $alphasort(d1, d2)$ 

struct direct \*\*d1, \*\*d2;

### DESCRIPTION

*Scandir* reads the directory dirname and builds an array of pointers to directory entries using malloc(3). The third parameter is a pointer to a routine which is called with a pointer to a directory entry and should return a non zero value if the directory entry should be included in the array. If this pointer is null, then all the directory entries will be included. The last argument is a pointer to a routine which is passed to *geort*(3) to sort the completed array. If this pointer is null, the array is not sorted. *Alphasort* is a routine which will sort the array alphabetically.

*Scandir* returns the number of entries in the array and a pointer to the array through the parameter namelist.

### SEE ALSO

directory $(3)$ , malloc $(3)$ , qsort $(3)$ 

### DIAGNOSTICS

Returns -1 if the directory cannot be opened for reading or if *malloc*(3) cannot allocate enough memory to hold all the data structures.

setjmp, longjmp - non-local goto

SYNOPSIS

 $#$ include  $\lt$ setjmp.h $>$ 

 $val = setimp(env)$ Jmp\_buf anv,

longimp(env, val) Jmp\_buf mv,

 $val =  $setimp(env)$$ Jmp\_buf anv,

\_lon&Jmp(env" val) Jmp\_buf anv,

### DESCRIPTION

*Seljmp* and *longjmp* are useful for dealing with errors and interrupts encountered in a low-level subroutine of a programi

*Seljmp* saves its stack environment in *env* for later use by *longjm). Seljmp* also saves the register environment. *Seljmp* returns the value O. If a *longJmp* call will be made, the routine which called *'djmp* should not return until after the *longjmp* has returned control (see below).

Longimp restores the environment saved by the last call of *setjmp*, and then returns in such a way that execution continues as if the call of *setjmp* had just returned the value *val* to the function that invoked *setjmp*. The calling function must not itself have returned in the interim, otherwise *longjmp* Will be returning control to a possibly non-existent environment. All memorybound data have values as of the time *longjmp* was called. The machine registers are restored to the values they had at the time that *setimp* was called. But, because the **register** storage class is only a hint to the C compiler, variables declared as register variables may not necessarily be assigned to machine registers, so their values are unpredictable after a *longjmp.* This is especially a problem for programmers trying to write machine-independent C routines.

The following code fragment indicates the flow of control of the *setimp* and *longimp* combination:

.. *. /unclion'4eclaralion*  my\_environment; ... code ... **if**  $(\text{setimp}(\text{my\_environment}))$  { *this is the code after the return from longjmp*  $\ldots$  more code  $\ldots$ register *variables* have unpredictable values  $\ldots$  more code  $\ldots$  $\}$  else  $\{$ *Ihis is the return from setjmp.*  $\dots$  more code $\dots$ . *Do not modify* register *variables* in this leg of the code  $\ldots$  more code ....

*Seljmp* and *longjmp* save and restore the signal mask *sigsetmask*(2), while *\_setjmp* and *\_longjmp* manipulate only the C stack and registers.

}

## SEE ALSO

sigsetmask(2), sigvec(2), signal(3)

 $\ddot{\phantom{a}}$ 

 $\bar{\beta}$ 

BUGS

Setjmp does not save current notion of whether the process is executing on the signal stack. The result is that a longjmp to some place on the signal stack leaves the signal stack state incorrect.

setuid, seteuid, setruid, setgid, setegid, setrgid - set user and group ID

SYNOPSIS

setuld(uld) seteuld(euld) setruld(ruld) setgid(gid) setegid(egid)  $\mathbf{setrgld}(\mathbf{rgld})$ 

## DESORIPTION

*Setuid (setgid)* sets both the real and effective user ID (group ID) of the current process to as specified.

*Seteuid (setegid)* sets the effective user ID (group ID) of the current process.

*Setruid (setruid)* sets the real user ID (group ID) of the current process.

These calls are only permitted to the super-user or if the argument is the real or effective ID.

# SEE ALSO

setreuid $(2)$ , setregid $(2)$ , getuid $(2)$ , getgid $(2)$ 

62.3

#### DIAGNOSTICS

Zero is returned if the user (group) ID is set;  $-1$  is returned otherwise, with the global variable errno set as for setreuid or setregid.

signal - simplified software signal facilities

**SYNOPSIS** 

 $#include$   $\langle$  signal.h $\rangle$  $(*signal (sig, func))()$ void  $(*func()$ ;

#### DESCRIPTION

*Signal* is a simplified interface to the more general *sigvec*(2) facility.

A signal is generated by some abnormal event, initiated by a user at a terminal (quit, interrupt, stop), by a program error (bus error, etc.), by request *ot* another program (kill), or when a process is stopped because it wishes to access its control terminal while in the background (see *tty(4)).*  Signals are optionally generated when a process resumes after being stopped, when the status *ot*  child processes changes, or when input is ready at the control terminal. Most signals cause termination of the receiving process if no action is taken; some signals instead cause the process receiving them to be stopped, or are simply discarded if the process has not requested otherwise. Except for the SIGKILL and SIGSTOP signals, the *signal* call allows signals either to be ignored or to cause an interrupt to a specified location. The following is a list of all signals with names as in the include file  $\langle$  *eignal.h* $>$ :

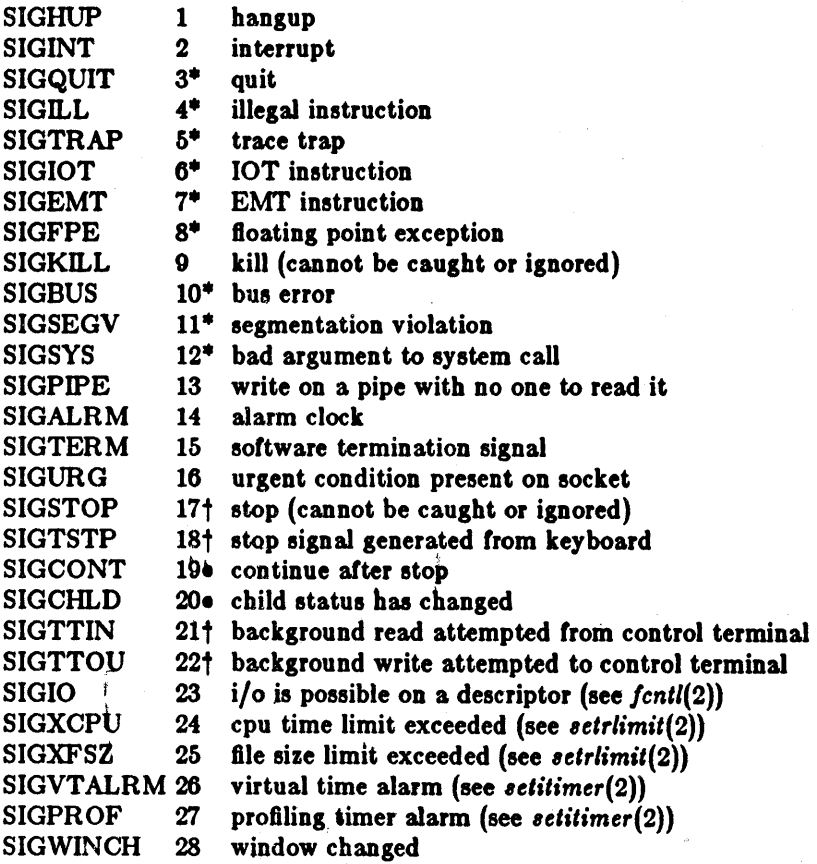

The starred signals in the list above cause a core image if not caught or ignored.

If *func* is SIG\_DFL, the default action for signal *sig* is reinstated; this default is termination (with a core image for starred signals) except for signals marked with  $\bullet$  or  $\dagger$ . Signals marked with  $\bullet$  are discarded if the action is SIG\_DFL; signals marked with  $\dagger$  cause the process to stop. If *func* is SIG\_IGN the signal is subsequently ignored and pending instances of the signal are discarded.

## SIGNAL (3) SUBROUTINES SIGNAL (3)

Otherwise, when the signal occurs further occurences of the signal are automatically blocked and *June* is called.

A return from the function unblocks the handled signal and continues the process at the point it was interrupted. Unlike previous signal facilities, the handler *func* remains installed after a signal has been delivered.

It a caught signal occurs during certain system calls, causing the call to terminate prematurely, the call is automatically restarted. In particular this can occur during a *read* or *write(2)* on a slow device (such as a terminal; but not a file) and during a *wait(2).* 

The value of *signal* is the previous (or initial) value of *func* for the particular signal.

Mter a *Jork(2)* or *vJork(2)* the child inherits all signals. An *ezeeve(2)* resets all caught signals to the default action; ignored signals remain ignored.

#### RETURN VALUE

The previous action is returned on a successful call. Otherwise,  $-1$  is returned and *errno* is set to indicate the error.

### **ERRORS**

*Signal* will fail and no action will take place if one of the following occur:

**IEINVAL** *Sig* is not a valid signal number.

[EINVAL] An attempt is made to ignore or supply a handler for SIGKILL or SIGSTOP.

[EINVAL] An attempt is made to ignore SIGCONT (by default SIGCONT is ignored).

#### SEE ALSO

kill(1), ptrace(2), kill(2), sigvec(2), sigblock(2), sigsetmask(2), sigpause(2), sigstack(2), setjmp(3), tty $(4)$ 

#### NOTES' (VAX-II)

The handler routine can be declared:

handler(sig, code, scp)

Here *sig* is the signal number, into which the hardware faults and traps are mapped as defined below. Code is a parameter which is either a constant as given below or, for compatibility mode faults, the code provided by the hardware. *Scp* is a pointer to the *struct sigcontext* used by the system to restore the process context from before the signal. Compatibility mode faults are distinguished from the other SIGILL traps by having PSL\_CM set in the psl.

The following defines the mapping of hardware traps to signals and codes. All of these symbols are defined in  $\langle signal.h \rangle$ :

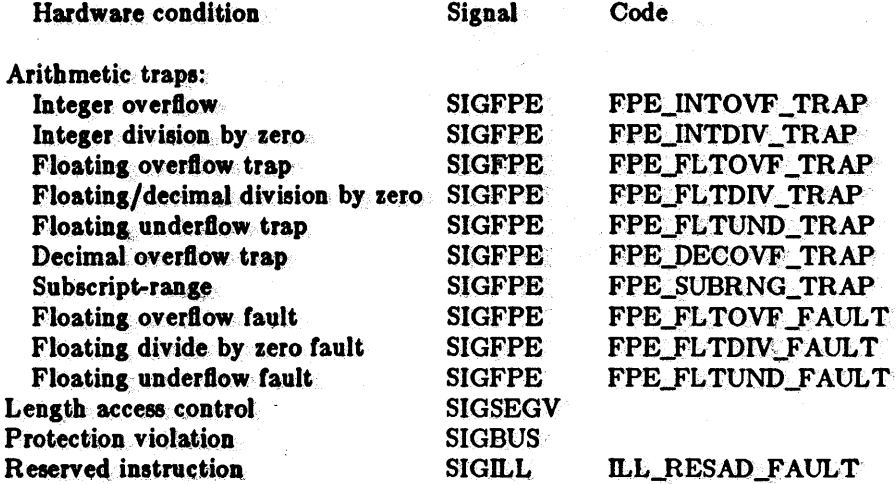

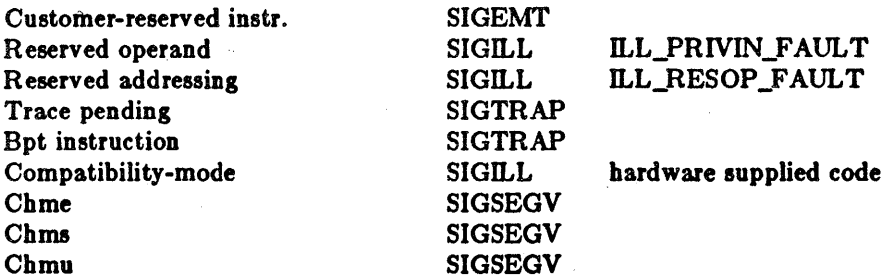

Last change: 15 June 1983

Sun Release 1.1

sleep - suspend execution for interval

**SYNOPSIS** sleep(seconds) unsigned seconds:

#### **DESCRIPTION**

Sleep suspends the current process from execution for the number of seconds specified by the argument. The actual suspension time may be up to 1 second less than that requested, because scheduled wakeups occur at fixed 1-second intervals, and may be an arbitrary amount longer because of other activity in the system.

Sleep is implemented by setting an interval timer and pausing until it expires. The previous state of this timer is saved and restored. If the sleep time exceeds the time to the expiration of the previous value of the timer, the process sleeps only until the timer would have expired, and the signal which occurs with the expiration of the timer is sent one second later.

**SEE ALSO** 

### $settimer(2), sigpause(2)$

**BUGS** 

An interface with finer resolution is needed.

strcat, strncat, strcmp, strncmp, strcpy, strncpy, strlen, index, rindex - string operations

**SYNOPSIS** 

```
#include < strings.h>
char *strcat(s1, s2)char *s1, *s2;
char *strncat(s1, s2, n)
char *_{61}, *_{62};
strcmp(s1, s2)char *s1, *s2;
strnemp(s1, s2, n)char *s1, *s2;
char *strcpy(s1, s2)char *s1, *s2;
char *strncpy(s1, s2, n)char *s1, *s2;
strlen(s)
char *_{61}char *index(s, c)
char *s, e;
char *rindex(s, c)
char *s, ci
```
DESORIPTION

These functions operate on null-terminated strings. They do not check for overflow of any receiving string.

Streat appends a copy of string  $\epsilon \ell$  to the end of string  $\epsilon l$ . Strneat copies at most n characters. Both return a pointer to the null-terminated result.

Stremp compares its arguments and returns an integer greater than, equal to, or less than 0, according as  $sI$  is lexicographically greater than, equal to, or less than  $sI$ . Strnemp makes the same comparison but looks at at most n characters.

Strepy copies string  $\delta$  to  $\delta$ 1, stopping after the null character has been moved. Strnepy copies exactly n characters, truncating or null-padding  $s2$ ; the target may not be null-terminated if the length of  $s\ell$  is n or more. Both return  $s\ell$ .

Strien returns the number of non-null characters in  $s$ .

Indez (rindez) returns a pointer to the first (last) occurrence of character c in string  $s$ , or zero if c does not occur in the string.

BUGS

Stremp uses native character comparison, which is signed on the Sun.

On the Sun processor (and on some other machines), you can *NOT* use a zero pointer to indicate a null string. A zero pointer is an error and results in an abort of the program. If you wish to indicate a null string, you must have a pointer that points to an explicit null string. On PDP-11's and VAX'en, a source pointer of zero  $(0)$  can generally be used to indicate a null string. Programmers using NULL to represent an empty string should be aware of this portability issue.

swab - swap bytes

### SYNOPSIS

swab(from, to, nbytes) char  $*$ from,  $*$ to;

# DESCRIPTION

*Swab* copies *nbytes* bytes pointed to by *from* to the position pointed to by *to*, exchanging adjacent even and odd bytes. It is useful for carrying binary data between high-ender machines (IBM 360's, MC68000's, etc) and low-ender machines (PDP-11's and VAX'es).

*Nbutes* should be even.

The *from* and *to* addresses should not overlap in portable programs.

syslog, openlog, closelog - control system log

**SYNOPSIS** 

 $#include$  < syslog.h > openlog(ident, logstat)

char \*ident;

syslog(priority, message, parameters ...) char \*message;

# closelog()

# DESCRIPTION

*Syslog* arranges to write the message onto the system log maintained by *syslog*(8). The message is tagged with *priority*. The message looks like a *printf*(3S) string except that  $\%$ m is replaced by the current error message (collected from errno). A trailing newline is added if needed. This message will be read by *systog*(8) and output to the system console or files as appropriate.

If special processing is needed, *openlog* can be called to initialize the log file. Parameters are *ident* which is prepended to every message, and *logstat* which is a bit field indicating special status; current values are:

LOG\_PID log the process id with each message: useful for identifying instantiations of daemons.

*Openlol* returns zero on success. If *8118101* cannot send datagrams to *8118Iol(8),* then it writes on /dev/console instead. If /dev/console cannot be written, standard error is used. In either case, it returns -1.

*Closelog* can be used to close the log file. It is automatically closed on a successful exec system call (see *ezecve(2)).* 

#### EXAMPLES

syslog(LOG\_SALERT, "who: internal error 23");

openlog("serverftp", LOG\_PID);

syslog(LOG\_INFO, "Connection (rom host %d", CallingHost);

#### SEE ALSO

syslog(8)

system - issue a shell command

**SYNOPSIS** 

system(string) char \*string;

# **DESCRIPTION**

System causes the string to be given to  $sh(1)$  as input as if the string had been typed as a command at a terminal. The current process waits until the shell has completed, then returns the exit status of the shell.

### **SEE ALSO**

popen(3S), execve(2), wait(2)

### **DIAGNOSTICS**

Exit status 127 indicates the shell couldn't be executed.

ttyname, isatty, ttyslot - find name of a terminal

SYNOPSIS

char \*ttyname(flledea)

### laatty(flledea)

ttyslot()

### DESCRIPTION

*Ttl/ntJme* returns a pointer to the null-terminated path name *ot* the terminal device associated with file descriptor *ftledel.* 

*lsatty* returns 1 if *filedes* is associated with a terminal device, 0 otherwise.

*Ttl/Ilot* returns the number of the entry in the *111/1(5)* file for the control terminal of the current process.

### FILES

/dev/·

/etc/ttys

# SEE ALSO

 $ioctl(2)$ , ttys $(5)$ 

# DIAGNOSTICS

*Ttl/ntJme* returns a null pointer (0) it */Uedel* does not- describe a terminal device in directory '/dev'.

Ttyslot returns 0 if '/etc/ttys' is inaccessible or if it cannot determine the control terminal.

### BUGS

The return value points to static data whose content is overwritten by each call.

Last change: 19 January 1983 Sun Release 1.1

valloc - aligned memory allocator

SYNOPSIS

char \*vaUoc(8Iae) unsigned size;

### DESCRIPTION

*Valloc* allocates size bytes aligned on a page boundary. It is implemented by calling malloc(3) with a slightly larger request, saving the true beginning of the block allocated, and returning a properly aligned pointer.

# DIAGNOSTIOS

*Valloc* returns a null pointer (0) if there is no available memory or if the arena has been detectably corrupted by storing outside the bounds of a block.

### . BUGS

Vfree ien't implemented.

 $\zeta$ 

÷

varargs - variable argument list

**SYNOPSIS** 

```
#include <varargs.h>
function(va_allst)
va_dcl
va_list pvar;
\mathbf{va\_start}(pvar);f = \mathbf{v} \cdot \mathbf{a} \cdot \mathbf{g}(pur, type);va\_end(pvar);
```
#### **DESCRIPTION**

This set of macros provides a means of writing portable procedures that accept variable argument lists. Routines having variable argument lists (such as printf(3S)) that do not use varargs are inherently nonportable, since different machines use different argument passing conventions.

va\_alist is used in a function header to declare a variable argument list.

va\_del is a declaration for va\_alist. Note that there is no semicolon after va\_del.

va\_list is a type which can be used for the variable pvar, which is used to traverse the list. One such variable must always be declared.

va\_start(pvar) is called to initialize pvar to the beginning of the list.

 $\mathbf{v}_1$  arg(pvar, type) will return the next argument in the list pointed to by pvar. Type is the type the argument is expected to be. Different types can be mixed, but it is up to the routine to know what type of argument is expected, since it cannot be determined at runtime.

 $va\_end(pvar)$  is used to finish up.

Multiple traversals, each bracketed by va\_start... va\_end, are possible.

**EXAMPLE** 

```
#include <varargs.h>
execl(va_alist)
va_dcl-
```

```
va list ap;
char "file;
char "args 100 :.
int argno = 0;
```

```
va_stast(ap);
file - va_arg(ap, char *);
while (args argno++] = va_esg(ap_che
       \bulletva_end(ap)t
return execv(file, as
```
**BUGS-**

}

It is up to the calling routine to determine how many arguments there are, since it is not possible to determine this from the stack frame. For example, execl passes a 0 to signal the end of the list. Printf can tell how many arguments are supposed to be there by the format.

intro - introduction to compatibility library functions

### DESORIPTION

These functions constitute the compatibility library portion of libe. They are automatically loaded as needed by the C compiler  $cc(1)$ . The link editor searches this library under the "-lc" option. Use of these routines should, for the most part, be avoided. Manual entries for the functions in this library describe the proper routine to use.

# LIST OF FUNOTIONS

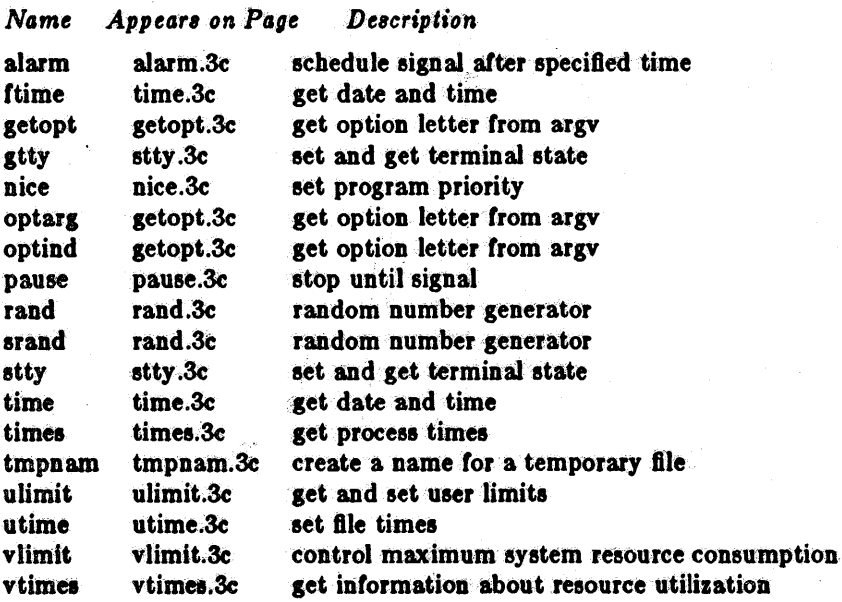

 $\approx 27$ 

alarm - schedule signal after specified time

**SYNOPSIS** 

alarm(seconds) unsigned seconds;

### DESCRIPTION

## This interface is obsoleted by setitimer(2).

*Alarm* causes signal SIGALRM, see *sigvec*(2), to be sent to the invoking process in a number of seconds given by the argument. Unless caught or ignored, the signal terminates the process.

Alarm requests are not stacked; successive calls reset the alarm clock. II the argument is 0, any alarm request is canceled. Because *01* scheduling delays, resumption *01* execution *ot* when the signal is caught may be delayed an arbitrary amount. The longest specifiable delay time is 2147483647 seconds.

The return value is the amount of time previously remaining in the alarm clock.

### SEE ALSO

sigpause(2), sigvec(2), signal(3), sleep(3)

 $getopt$ , optarg, optind  $-$  get option letter from argv

SYNOPSIS

int getopt(argc, argv, optstring) int args: char \*\*argy: char \*optstring: extern char \*optarg:

extern int optind:

#### DESORIPTION

This routine is included for compatibility with UNIX system-III. It is of marginal value, and should not be used in new programs.

Getopt returns the next option letter in argv that matches a letter in optstring. Optstring is a string of recognized option letters; if a letter is followed by a colon, the option is expected to have an argument that may or may not be separated from it by white space. Optarg is set to point to the start of the option argument on return from gelopl.

Getopt places in optind the argu index of the next argument to be processed. Because optind is external, it is normally initialized to zero automatically before the first call to getopt.

When all options have been processed (i.e., up to the first non-option argument), getopt returns EOF. The special option - may be used to delimit the end of the options; EOF will be returned,  $and$  - will be skipped.

### DIAGNOSTICS

{

Getopt prints an error message on  $\delta t$ derr and returns a question mark  $(?)$  when it encounters an qption letter not included in optatring.

#### EXAMPLE

The following code fragment shows how one might process the arguments for a command that can take the mutually exclusive options a and b, and the options f and o, both of which require argumenta:

```
main(argc, argv)
int argc;
char ** argv;
        int c; 
        extern int optind; 
        extern char *optarg;
         •<br>while ((c = getopt(arge, argv, "abf:o:")) != EOF)
                  switch (c) {
                 case 'a': 
                           if (bfg)else 
                           break; 
                  case 'b': 
                           if (aflg) 
                           else 
                                    erffg++;\alpha\betag+ +;
                                    erflg++;
```
Last change: 26 August 1983 3

}

}

 $\bullet$  $\bullet$  $\bullet$ 

4

bproc(); break; case 'f': case '0': case '1':  $infile = optarg;$ break;  $ofile = optarg;$ bufsiza  $= 512$ ; break;  $erflg++;$ } if (errfig) { fprintf(stderr, "usage:  $\dots$  ");  $ext(2);$ for (; optind  $\lt$  argc; optind  $+$  + ) { if  $(\text{access}(\text{ary}[\text{optind}], 4))$ }

nice - set program priority

**SYNOPSIS** 

# nice(incr)

## **DESCRIPTION**

# This interface is obsoleted by setpriority(2).

The scheduling priority of the process is augmented by incr. Positive priorities get less service than normal. Priority 10 is recommended to users who wish to execute long-running programs without flak from the administration.

Negative increments are ignored except on behalf of the super-user. The priority is limited to the range  $-20$  (most urgent) to 20 (least).

The priority of a process is passed to a child process by  $fork(2)$ . For a privileged process to return to normal priority from an unknown state, nice should be called successively with arguments -40 (goes to priority  $-20$  because of truncation), 20 (to get to 0), then 0 (to maintain compatibility with previous versions of this call).

### **SEE ALSO**

 $nice(1)$ , getpriority(2), setpriority(2), fork(2), renice(8)

pause - stop until signal

SYNOPSIS

pau8e()

DESCRIPTION

# This function is obsoleted by sigpause(2).

Pause never returns normally. It is used to give up control while waiting for a signal from  $kill(2)$ or an interval timer, see *setitimer*(2). Upon termination of a signal handler started during a *pause*, the *pause* call will return.

### RETURN VALUE

Always returns -1.

### ERRORS

*Paule* always returns:

### [EINTRJ The call was interrupted.

SEE ALSO

kill $(2)$ , select $(2)$ , sigpause $(2)$ 

rand, srand - random number generator

**SYNOPSIS** 

srand(seed) lnt seed.

 $\mathbf{rand}()$ 

DESCRIPTION

The newer random(3) should be used in new applications; rand remains for compatibUty.

Rand uses a multiplicative congruential random number generator with period  $2^{32}$  to return successive pseudo-random numbers in the range from 0 to  $2^{31}$ -1.

The generator is reinitialized by calling srand with 1 as argument. It can be set to a random starting point by calling *srand* with whatever you like as argument.

#### SEE ALSO

random(3)

BUGS

The low bits *ot* the numbers generated are not very random; use the middle bita. In particular the lowest bit is deterministically alternatingly  $0$  and  $1$ .

stty, gtty - set and get terminal state

**SYNOPSIS** 

 $#include$  <sgtty.h>

stty(fd, buf) Int fd: struct sgttyb \*buf;

gtty(fd, buf) int fd; struct sgttyb \*buf;

# **DESCRIPTION**

# This interface is obsoleted by ioctl(2).

Stty sets the state of the terminal associated with  $fd.$  Gity retrieves the state of the terminal associated with  $fd$ . To set the state of a terminal the call must have write permission.

The stty call is actually "ioctl(fd, TIOCSETP, buf)", while the gtty call is "ioctl(fd, TIOCGETP, buf)". See  $i\text{o}$ ctl(2) and  $\text{tty}(4)$  for an explanation.

# **DIAGNOSTICS**

If the call is successful 0 is returned, otherwise -1 is returned and the global variable errno contains the reason for the failure.

### **SEE ALSO**

8

 $ioctl(2)$ , tty $(4)$ 

Last change: 26 August 1983

嫁。

time, ftime - get date and time

SYNOPSIS

 $timeofday = time(0)$  $timeofday = time(tloc)$ long \*tloc;  $*$ include  $<$ sys/types.h $>$ 

 $#$ include  $<$ sys/timeb.h $>$ ftlme(tp) struct timeb \*tp;

### DESCRIPTION

# These interfaces are obsoleted by gettimeofday $(2)$ .

*Time* returns the time since 00:00:00 GMT, Jan. 1, 1970, measured in seconds.

If *tloc* is nonnull, the return value is also stored in the place to which *tloc* points.

The *ftime* entry fills in a structure pointed to by its argument, as defined by  $\langle \textit{sys} | \textit{timeb.h} \rangle$ :

struct timeb

time\_t time; unsigned short millitm; short timezone;<br>short dstflag; dstflag;

};

{

The structure contains the time since the epoch in seconds, up to 1000 milliseconds of moreprecise interval, the local time zone (measured in minutes of time westward from Greenwich), and a flag that, if nonzero, indicates that Daylight Saving time applies locally during the appropriate part of the year.

#### SEE ALSO

date(I), gettimeofday(2), settimeofday(2), ctime(3)

i "

times - get process times

SYNOPSIS

#include <sys/types.h>  $#include <$   $<$  sys/times.h $>$ 

times(buffer) struct tms \*buffer;

# DESCRIPTION

## This interface is obsoleted by getrusage(2).

Times returns time-accounting information for the current process and for the terminated child processes of the current process. All times are in 1/HZ seconds, where HZ is 60.

This is the structure returned by times:

struct tms {

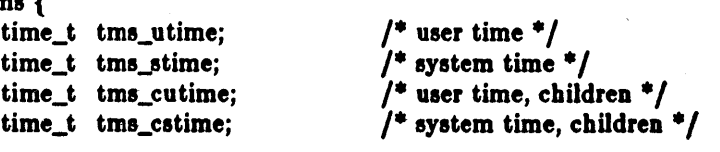

};

The children times are the sum of the children's process times and their children's times. SEE ALSO

time(1), getrusage(2), wait $3(2)$ , time(3C)

 $t$ mpna $m$  - create a name for a temporary file

**SYNOPSIS** 

 $#$ include  $<$ stdio.h $>$ 

char  $*$ tmpnam $(s)$ 

char  $*_{\mathbf{5}i}$ 

### DESCRIPTION

#### This routine is included for system-III compatibility.

Tmpnam generates a file name that can safely be used for a temprary file. If  $(int)$  is zero, Impnam leaves its result in an internal static area and returns a pointer to that area. The next call to *impnam* will destroy the contents of the area. If  $(int)$  is nonzero,  $\theta$  is assumed to be the address of an array of at least L\_tmpnam bytes; impnam places its result in that array and returns  $s$  as its value.

Tmpnam generates a different file name each time it is called.

Files created using tmpnam and either fopen or creat are only temporary in the sense that they reside in a directory intended for temporary use, and their names are unique. It is the user's responsibility to use  $unlink(2)$  to remove the file when its use is ended.

SEE ALSO

creat(2), unlink(2), mktemp(3), fopen(3S)

#### BUGS

If called more than 17,576 times in a single process, *tmpnam* will start recycling previously used names.

Between the time a file name is created and the file is opened, it is possible for some other process to create a file with the same name. This can never happen if that other process is using tmpnam or mktemp, and the file names are chosen so as to render duplication by other means unlikely.

ulimit - get and set user limits

**SYNOPSIS** 

long ulimit(cmd, newlimit)

int cmd;

### DESCRIPTION

# This function is included for system-III compatibility, and is obsoleted by  $setlimit(2)$ .

This function provides for control over process limits. The cmd values available are:

- 1 Get the process's file size limit. The limit is in units of 512-byte blocks and is inherited by child processes. Files of any size can be read.
- S Set the process's file size limit to the value *01 newlimil.* Any process may decrease this limit, but only a process with an effective user ID of super-user may increase the limit. *Ulimit* will fail and the limit will be unchanged if a process with an effective user ID other than the super-user attempts to increase its file size limit.

3 Get the maximum possible break value. See  $brk(2)$ .

### RETURN VALUE

Upon successful completion, a non-negative value is returned. Otherwise a value of -1 is returned and *errno* is set to indicate the error.

# SEE ALSO

 $brk(2)$ , setrlimit $(2)$ , write $(2)$ 

u time - set file times

**SYNOPSIS** 

 $#$ include <sys/types.h>

utlme(ftle, tlmep) ehar \*files

time\_t timep $[2]$ ;

## DESCRIPTION

# This interface is obsoleted by utimes(2).

The utime call uses the 'accessed' and 'updated' times in that order from the timep vector to set the corresponding recorded times tor *file.* 

The caller must be the owner of the file or the super-user. The 'inode-changed' time of the file is set to the current time.

SEE ALSO

utimes(2), atat(2)

vlimit - control maximum system resource consumption

**SYNOPSIS** 

 $\#$ include  $\lt$ sys/vlimit.h>

vlimit(resource, value)

#### **DESCRIPTION**

# This facility is superseded by getrlimit(2).

Limits the consumption by the current process and each process it creates to not individually exceed value on the specified resource. If value is specified as  $-1$ , then the current limit is returned and the limit is unchanged. The resources which are currently controllable are:

#### **LIM NORAISE**

A pseudo-limit; if set non-zero then the limits may not be raised. Only the super-user may remove the noratee restriction.

the maximum number of cpu-seconds to be used by each process LIM\_CPU

LIM FSIZE the largest single file which can be created-

the maximum growth of the data+ stack region via sbrk(2) beyond the end of **LIM DATA** the program text

LIM\_STACK the maximum size of the automatically-extended stack region

LIM\_CORE the size of the largest core dump that will be created.

#### **LIM MAXRSS**

a soft limit for the amount of physical memory (in bytes) to be given to the program. If memory is tight, the system will prefer to take memory from processes which are exceeding their declared LIM\_MAXRSS.

Because this information is stored in the per-process information this system call must be executed directly by the shell if it is to affect all future processes created by the shell: limit is thus a built-in command to  $cosh(1)$ .

The system refuses to extend the data or stack space when the limits would be exceeded in the normal way; a break call fails if the data space limit is reached, or the process is killed when the stack limit is reached (since the stack cannot be extended, there is no way to send a signall).

A file i/o operation which would create a file which is too large will cause a signal SIGXFSZ to be generated, this normally terminates the process, but may be caught. When the cpu time limit is exceeded, a signal SIGXCPU is sent to the offending process; to allow it time to process the signal it is given 5 seconds grace by raising the cpu time limit.

**SEE ALSO** 

 $c_5h(1)$ 

**BUGS** 

If LIM\_NORAISE is set, then no grace should be given when the cpu time limit is exceeded.

There should be *limit* and unlimit commands in shell) as well as in csh.

vtimes - get information about resource utilization

#### **SYNOPSIS**

vtimes(par\_vm, ch\_vm) struct vtimes \*par\_vm, \*ch\_vm;

#### **DESCRIPTION**

### This facility is superseded by getrusage(2).

Viimes returns accounting information for the current process and for the terminated child processes of the current process. Either par\_vm or ch\_vm or both may be 0, in which case only the information for the pointers which are non-zero is returned.

After the call, each buffer contains information as defined by the contents of the include file  $\langle$  sys/vtimes.h  $>$ :

#### struct vtimes {

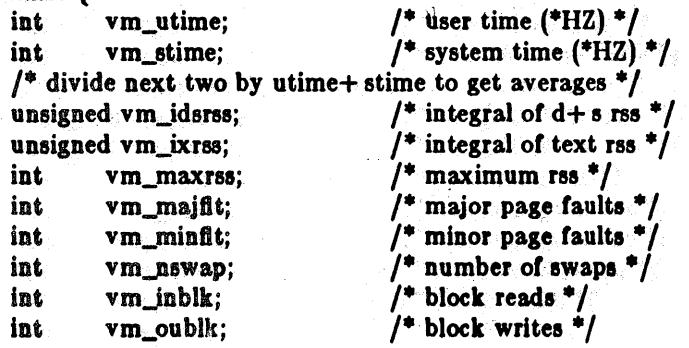

};

The vm\_utime and vm\_stime fields give the user and system time respectively in 60ths of a second (or 50ths if that is the frequency of wall current in your locality.) The vm\_idree and vm\_ixree measure memory usage. They are computed by integrating the number of memory pages in use each over cpu time. They are reported as though computed discretely, adding the current memory usage (in 512 byte pages) each time the clock ticks. If a process used 5 core pages over 1 cpu-second for its data and stack, then *um\_ideres* would have the value 5\*60, where um\_utime+ um\_etime would be the 60. Vm\_ideree integrates data and stack segment usage, while  $vm\_ixres$  integrates text segment usage.  $Vm\_maxres$  reports the maximum instantaneous sum of the text+ data+ stack core-resident page count.

The vm\_majfli field gives the number of page faults which resulted in disk activity; the vm\_minfli field gives the number of page faults incurred in simulation of reference bits; um\_nswap is the number of swaps which occurred. The number of file system input/output events are reported in um\_inblk and um\_oublk These numbers account only for real i/o; data supplied by the caching mechanism is charged only to the first process to read or write the data.

**SEE ALSO** 

getrusage $(2)$ , wait $3(2)$ 

 $\label{eq:2} \frac{1}{\sqrt{2}}\int_{0}^{\infty}\frac{dx}{\sqrt{2\pi}}\,dx$  $\label{eq:2} \begin{split} \frac{1}{\sqrt{2}}\left(\frac{1}{\sqrt{2}}\right) & = \frac{1}{2}\left(\frac{1}{\sqrt{2}}\right) \frac{1}{\sqrt{2}}\left(\frac{1}{\sqrt{2}}\right) \frac{1}{\sqrt{2}}\left(\frac{1}{\sqrt{2}}\right) \frac{1}{\sqrt{2}}\left(\frac{1}{\sqrt{2}}\right) \frac{1}{\sqrt{2}}\left(\frac{1}{\sqrt{2}}\right) \frac{1}{\sqrt{2}}\left(\frac{1}{\sqrt{2}}\right) \frac{1}{\sqrt{2}}\left(\frac{1}{\sqrt{2}}\right) \frac{1}{\sqrt{2}}$ 

intro - introduction to mathematical library functions

### DESCRIPTION

These functions constitute the math library, *libm.* They are automatically loaded as needed by the Fortran compiler  $f77(1)$ . The link editor searches this library under the "-lm" option. Declarations for these functions may be obtained from the include file  $\langle \textit{math.h} \rangle$ .

# LIST OF FUNCTIONS

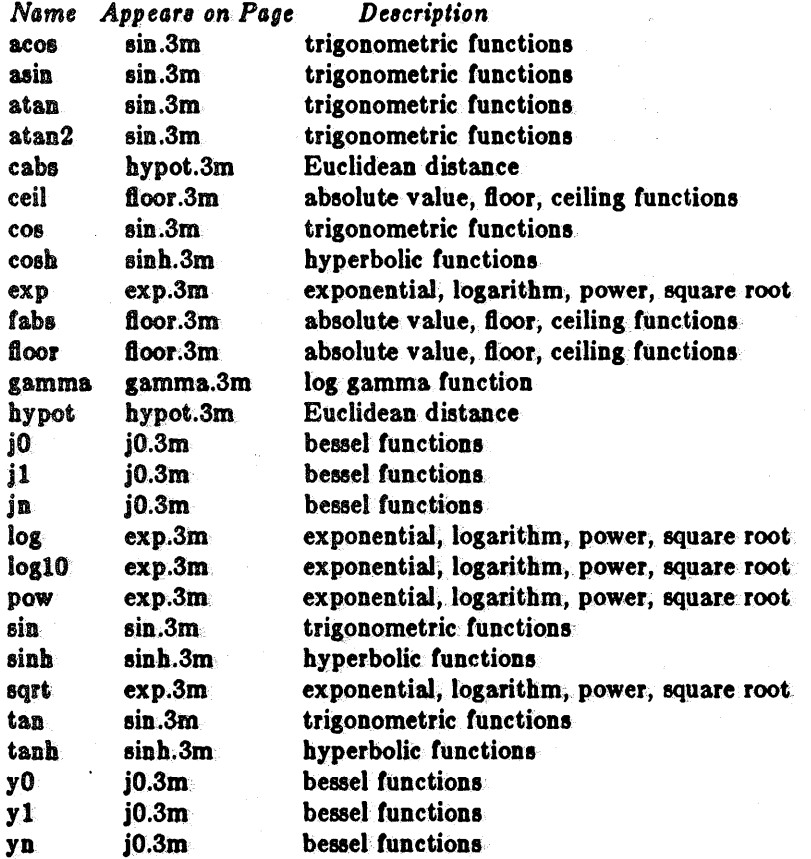

exp, log, log10, pow, sqrt - exponential, logarithm, power, square root

**SYNOPSIS** 

 $#include$  <math.h> double exp(x) double x, double  $log(x)$ double x; double  $log10(x)$ double XI double  $pow(x, y)$ double x, y; double aqrt(x) double x<sub>j-</sub>

# DESCRIPTION

*Exp* returns the exponential function of *z*.

Log returns the natural logarithm of x; log10 returns the base 10 logarithm.

Pow returns  $x^y$ .

*Sqrt* returns the square root of x.

### SEE ALSO

2

hypot(3M), sinh(3M), intro(2)-

### DIAGNOSTICS

*Exp* and *pow* return a huge value when the correct value would overflow; errno is set to ERANGE. *Pow* returns 0 and sets *errno* to EDOM when the-second argument is negative and non-integral and when both arguments are O.

*Log* returns 0 when *z* is zero or negative; *errno* is set to EDOM.

Sqrt returns 0 when *z* is negative; errno is set to EDOM.

fabs, floor, ceil - absolute value, floor, ceiling functions

**SYNOPSIS** 

 $#$ include  $<$ math.h $>$ double floor(x)

double XI double edl(x) . double XI  $double$   $fabs(x)$ double x;

### **DESCRIPTION**

*Fabs* returns the absolute value  $|x|$ .

*Floor returns the largest integer not greater than <i>z*.

*Ceil* returns the smallest integer not less than *x*.

# **SEE ALSO**

abs(3)

### BUGS

The fabs function is actually in the standard C library, and should be moved to the math library.
gamma - log gamma function

SYNOPSIS

 $#include$   $<$  math.h  $>$ 

double gamma(x) double x;

## DESCRIPTION

*Gamma* returns  $\ln |\Gamma(|x|)|$ . The sign of  $\Gamma(|x|)$  is returned in the external integer signgam. The following C program might be used to calculate  $\Gamma$ :

```
y = \text{gamma}(x);
#ifdef vax
        if (y > 88.0)#endil 
#ifdef sun
        if (y > 706.0)#endit 
                error(); 
        y = exp(y);
        if(signgam} 
                y = -y;
```
## DIAGNOSTICS

A huge value is returned for negative integer arguments.

BUGS

There should be a positive indication of error.

# HYPOT(3M)

**NAME** 

hypot, cabs - Euclidean distance

**SYNOPSIS** 

 $#include  $\langle$ math.h $\rangle$$ 

double hypot(x, y) double x, y;

double cabs(s) struct  $\{$  double  $x, y$ }  $x$ }

**DESCRIPTION** 

Hypot and cabs return

 $sqrt(x*x + y*y)$ ,

taking precautions against unwarranted overflows.

# **SEE ALSO**

 $exp(3M)$  for  $sqrt$ 

 $5^{\circ}$ 

j0, j1, jn, y0, y1, yn - bessel functions

SYNOPSIS

```
#lnelude < math.h> 
double j0(x)double XI 
double J1(x)double XI 
double jn(n, x)double XI 
double yO(x) 
double XI 
double y1(x)double XI 
double yn(n, x)
```
double XI

# DESORIPTION

These functions calculate Bessel functions of the first and second kinds for real arguments and integer orders.

## DIAGNOSTIOS

Negative arguments cause  $y0$ ,  $y1$ , and  $yn$  to return a huge negative value and set errno to EDOM.

sin, cos, tan, asin, acos, atan, atan2 - trigonometric functions

SYNOPSIS

 $*$ include  $<$ math.h $>$ 

double  $sin(x)$ double x,  $double$   $cos(x)$ double x, double  $asin(x)$ 

double x,

double  $acc(s)$ double XJ

double  $atan(x)$ double XI

double atan $2(x, y)$ 

double x, y;

#### DESCRIPTION

*Sin, cos* and tan return trigonometric functions of radian arguments. The magnitude of the argument should be checked by the caller to make sure the result is meaningful.

*Asin* returns the arc sin in the range  $-\pi/2$  to  $\pi/2$ .

*Acos* returns the arc cosine in the range 0 to  $\pi$ .

Atan returns the arc tangent of x in the range  $-\pi/2$  to  $\pi/2$ .

Atang returns the arc tangent of  $x/y$  in the range  $-\pi$  to  $\pi$ .

#### DIAGNOSTICS

Arguments of magnitude greater than 1 cause asin and acos to return value 0; errno is set to EDOM. The value *ot* tan at ita singular points is a huge number, and errno is set to ERANGE.

#### BUGS

The value of  $tan$  for arguments greater than about  $2^{**}31$  is garbage.

sinh, cosh, tanh - hyperbolic functions

SYNOPSIS

 $#$ include  $<$ math.h $>$ 

double  $sinh(x)$ double  $cosh(x)$ double x,

double  $tanh(x)$ double x<sub>i</sub>

## DESCRIPTION

These functions compute the designated hyperbolic functions for real arguments.

#### DIAGNOSTICS

*Sinh* and *cosh* return a huge value of appropriate sign when the correct value would overflow.

intro - introduction to network library functions

## **DESCRIPTION**

This section describes functions that are applicable to the DARPA Internet network, which are part of the standard C library.

# **LIST OF FUNCTIONS**

 $Name<sub>1</sub>$ Description Appears on Page endhostent get network host entry gethostent.3n endnetent getnetent.3n get network entry endprotoent getprotoent.3n get protocol entry endservent getservent.3n get service entry gethostbyaddr gethostent.3n get network host entry gethostbyname gethostent.3n get network host entry gethostent gethostent.3n get network host entry getnetbyaddr getnetent.3n get network entry getnetbyname getnetent.3n get network entry getnetent getnetent.3n get network entry getprotobyname getprotoent.3n get protocol entry getprotobynumber getprotoent.3n get protocol entry getprotoent getprotoent.3n get protocol entry getservbyname get service entry getservent.3n getservbyport getservent.3n get service entry getservent getservent.3n get service entry htonl byteorder.3n convert values between host and network byte order htons byteorder.3n convert values between host and network byte order Internet address manipulation inet\_addr inet.3n inet\_lnaof inet.3n Internet address manipulation inet makeaddr inet.3n Internet address manipulation inet\_netof inet.3n Internet address manipulation inet\_network inet.3n Internet address manipulation inet.3n Internet address manipulation inet ntos ntohl byteorder.3n convert values between host and network byte order ntohs byteorder.3n convert values between host and network byte order rcmd rcmd.3n routines for returning a stream to a remote command rexec.3n return stream to a remote command rexec **rresyport** rcmd.3n routines for returning a stream to a remote command ruserok rcmd.3n routines for returning a stream to a remote command sethostent gethostent.3n get network host entry setnetent getnetent.3n get network entry setprotoent getprotoent.3n get protocol entry setservent getservent.3n get service entry

 $\mathbf{r}$ 

# BYTEORDER (3N)

**NAME** 

htonl, htons, ntohl, ntohs - convert values between host and network byte order

**SYNOPSIS** 

#include <sys/types.h> #include  $\langle$  netinet/in.h  $>$ 

 $netlong = **hton**$ (hostlong); u\_long netlong, hostlong;

 $\mathbf{netshort} = \mathbf{htons}(\mathbf{hostshort})\mathbf{g}$ u\_short netshort, hostshort;

 $\text{hostlong} = \text{ntohl}(\text{netlong});$ u\_long hostlong, netiong;

 $hostshort = ntho(netshort);$ u\_short hostshort, natshort;

## **DESCRIPTION**

These routines convert 16 and 32 bit quantities between network byte order and host byte order. On machines such as the Sun these routines are defined as null macros in the include file  $\langle$  netinet/in.h  $\rangle$ .

These routines are most often used in conjunction with Internet addresses and ports as returned by gethostent(3N) and getservent(3N).

#### **SEE ALSO**

gethostent(3N), getservent(3N)

**BUGS** 

The VAX handles bytes backwards from most everyone else in the world. This is not expected to be fixed in the near future.

gethostent, gethostbyaddr, gethostbyname, sethostent, endhostent - get network host entry

**SYNOPSIS** 

 $#include <sub>etdb.b></sub>$ 

struct hostent \*gethostent()

struct hostent \*gethostbyname(name) char \*name:

struct hostent \*gethostbyaddr(addr, len, type) char \*addr; int len, type;

sethostent(stayopen) int stayopen

## endhostent()

Υ.

#### **DESCRIPTION**

Gethostent, gethostbyname, and gethostbyaddr each return a pointer to an object with the following structure containing the broken-out fields of a line in the network host data base, /etc/hosts.

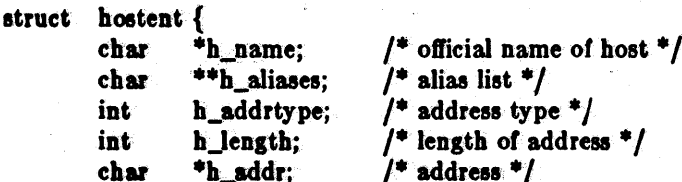

The members of this structure are:

h name Official name of the host.

h aliases A zero terminated array of alternate names for the host.

h\_addrtype The type of address being returned; currently always AF\_INET.

h length The length, in bytes, of the address.

h\_addr A pointer to the network address for the host. Host addresses are returned in network byte order.

Gethostent reads the next line of the file, opening the file if necessary.

Sethostent opens and rewinds the file. If the stayopen flag is non-zero, the host data base will not be closed after each call to gethostent (either directly, or indirectly through one of the other "gethost" calls).

Endhostent closes the file.

Gethostbyname and gethostbyaddr sequentially search from the beginning of the file until a matching host name or host address is found, or until EOF is encountered. Host addresses are supplied in network order.

## **FILES**

/etc/hosts

#### **SEE ALSO**

 $\textbf{hosts}(5)$ 

**DIAGNOSTICS** 

Null pointer (0) returned on EOF or error.

 $3<sup>1</sup>$ 

 $\sim$ 

 $\pm$  .

 $\frac{1}{2}$ 

# BUGS

4

All information is contained in a static area so it must be copied if it is to be saved. Only the Internet address format is currently undentood.  $\epsilon^{-\frac{1}{2}}$ 

÷

÷,

٠.

 $\frac{1}{2}$ 

getnetent, getnetbyaddr, getnetbyname, setnetent, endnetent - get network entry

**SYNOPSIS** 

#include <netdb.h>

```
struct netent *getnetent()
```
struct netent \*getnetbyname(name)

char \*name;

struct netent \*getnetbyaddr(net, type)

long nets

setnetent(stayopen) int stayopen

## endnetent()

#### **DESCRIPTION**

Getnetent, getnetbyname, and getnetbyaddr each return a pointer to an object with the following structure containing the broken-out fields of a line in the network data base, /etc/networks.

struct netent  $\ell$ 

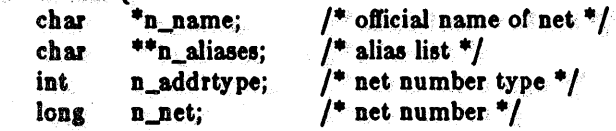

₩.

The members of this structure are:

The official name of the network. n\_name

n\_aliases A zero terminated list of alternate names for the network.

n\_addrtype The type of the network number returned; currently only AF\_INET.

The network number. Network numbers are returned in machine byte order. n net

Getnetent reads the next line of the file, opening the file if necessary.

Setnetent opens and rewinds the file. If the stayopen flag is non-zero, the net data base will not be closed after each call to *getnetent* (either directly, or indirectly through one of the other "getnet" calls).

Endnetent closes the file.

Getnetbyname and getnetbyaddr sequentially search from the beginning of the file until a matching net name or net address is found, or until EOF is encountered. Network numbers are supplied in host order.

## **FILES**

/etc/networks

## **SEE ALSO**

networks(5)

#### **DIAGNOSTICS**

Null pointer (0) returned on EOF or error.

## **BUGS**

All information is contained in a static area so it must be copied if it is to be saved.

Only Internet network numbers are currently understood.

 $5^{\circ}$ 

getprotoent, getprotobynumber, getprotobyname, setprotoent, endprotoent - get protocol entry

**SYNOPSIS** 

 $#$ include  $\lt$ netdb.h $>$ 

struct protoent \*getprotoent()

struct protoent \*getprotobyname(name)

char \*name;

struct protoent \*getprotobynumber(proto)

int proto:

setprotoent(stayopen) int stayonen

endprotoent()

#### **DESCRIPTION**

Getprotoent, getprotobyname, and getprotobynumber each return a pointer to an object with the following structure containing the broken-out fields of a line in the network protocol data base. letel protocols.

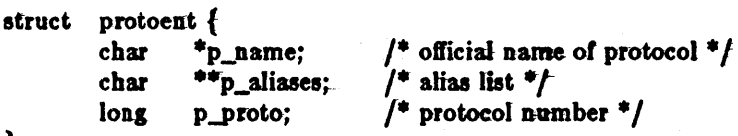

};

The members of this structure are:

p\_name The official name of the protocol.

p\_aliases A zero terminated list of alternate names for the protocol.

p\_proto The protocol number.

Getprotoent reads the next line of the file, opening the file if necessary.

Setprotoent opens and rewinds the file. If the stayopen flag is non-zero, the net data base will not be closed after each call to getprotoent (either directly, or indirectly through one of the other "getproto" calls).

Endprotoent closes the file.

Getprotobyname and getprotobynumber sequentially search from the beginning of the file until a matching protocol name or protocol number is found, or until EOF is encountered.

#### **FILES**

/etc/protocols

#### **SEE ALSO**

 $<sub>p</sub>rotocols(5)$ </sub>

#### **DIAGNOSTICS**

Null pointer (0) returned on EOF or error.

#### **BUGS**

All information is contained in a static area so it must be copied if it is to be saved. Only the Internet protocols are currently understood.

Last change: 9 February 1983

6

getservent, getservbyport, getservbyname, setservent, endservent - get service entry

**SYNOPSIS** 

 $#include$   $\leq$ netdb.h  $>$ 

struct servent  $*$ getservent()

struct servent \*getservbyname(name, proto)

char \*name. \*proto:

struct servent \*getservbyport(port, proto)

int port; char \*proto;

setservent(stayopen) int stayopen

## endservent()

## **DESCRIPTION**

Getservent, getservbyname, and getservbyport each return a pointer to an object with the following structure containing the broken-out fields of a line in the network services data base, / etc/ services.

struct servent {

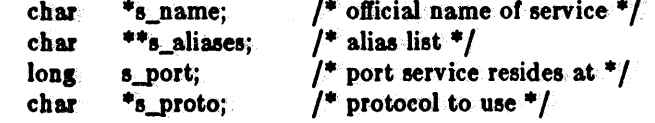

$$
\mathbf{1}
$$

The members of this structure are:

s name The official name of the service.

s\_aliases A zero terminated list of alternate names for the service.

The port number at which the service resides. Port numbers are returned in network s\_port byte order.

The name of the protocol to use when contacting the service. s\_proto

Getservent reads the next line of the file, opening the file if necessary.

Setservent opens and rewinds the file. If the stayopen flag is non-zero, the net data base will not be closed after each call to geteervent (either directly, or indirectly through one of the other "getserv" calls).

#### Endservent closes the file.

Getservbyname and getservbyport sequentially search from the beginning of the file until a matching protocol name or port number is found, or until EOF is encountered. If a protocol name is also supplied (non-NULL), searches must also match the protocol.

## **FILES**

/etc/services

## **SEE ALSO**

 $getprotocol(t(3N), services(5)$ 

#### **DIAGNOSTICS**

Null pointer (0) returned on EOF or error.

#### **BUGS**

All information is contained in a static area so it must be copied if it is to be saved. Expecting port numbers to fit in a 32 bit quantity is probably naive.

Sun Release 1.1

Last change: 9 February 1983

7

inet\_addr, inet\_network, inet\_makeaddr, inet\_haof, inet\_netof, inet\_ntoa - Internet address manipulation

SYNOPSIS<br>#include <sys/socket.h>  $#$ include  $<$ netinet/in.h $>$  $#$ include  $\langle$ arpa/inet.h $>$ 

> struct in\_addr<br>inet\_addr(cp) char \*cpi

Int-

 $\mathbf{net\_network}(\mathbf{cp})$ char \*cpf

atruet-In\_addr Inet..makeaadl{net, IDa) lnt net, mar

tnt

lnet\_maof(In) struct in addr in:

Int lnet\_netof(in) struct in addr in.

#### char •

lnet\_ntoa(in)

atruct In\_addr In.

## DESCRIPTION

The routines *inet\_addr* and *inet\_network* each interpret character strings representing numbers expressed in the Internet standard "." notation, returning numbers suitable for use as Internet addresses and Internet network numbers, respectively. The routine inet\_makeaddr takes an Internet network number and a local network address and constructs an Internet addresa from it. The routines *inet\_netof* and *inet\_lnaof* break apart Internet host addresses, returning the network number and local network address part, respectively.

The routine *inet\_ntoa* returns a pointer to a string in the base 256 notation "d.d.d.d" described below.

All Internet address are returned in network order (bytes ordered trom left to right). All network numbers and local address parts are returned as machine format integer values.

#### INTERNET ADDRESSES

Values specified using the "." notation take one of the following forms:

a

When four parts are specified, each is interpreted as a byte *01* data and assigned, from left to right, to the four bytes of an Internet address. Note that when an Internet address is viewed as a 32-bit integer quantity on the VAX the bytes referred to above appear as "d.c.b.a". That is, VAX bytes are ordered from right to left.

When a three part address is specified, the last part is interpreted as a 16-bit quantity and placed in the right most two bytes *ot* the network address. This makes the three part address format convenient tor specifying Class B network addresses as "128.net.host".

Last change: 29 August 1983 Sun Release 1.1

a.b.c.d a.h.c a.b

When a two part address is supplied, the last part is interpreted as a 24-bit quantity and placed in the right most three bytes of the network address. This makes the two part address format convenient for specifying Class A network addresses as "net.host".

When only one part is given, the value is stored directly in the network address without any byte rearrangement.

All numbers supplied as "parts" in a "." notation may be decimal, octal, or hexadecimal, as specified in the C language (i.e. a leading Ox or OX implies hexadecimal; otherwise, a leading 0 implies octal; otherwise, the number is interpreted as decimal).

## SEE ALSO

gethostent(3N), getnetent(3N), hosts(S), networks(S),

## DIAGNOSTICS

The value -1 is returned by *inet\_addr* and *inet\_network* for malformed requests.

BUGS

The problem of host byte ordering versus network byte ordering is confusing. A simple way to specify Class C network addresses in a manner similar to that for Class B and Class A is needed.

The return value from inet\_ntoa points to static information which is overwritten in each call.

ŵ

#### NAME

rcmd, rresvport, ruserok - routines for returning a stream to a remote command

**SYNOPSIS** 

```
rem = rcmd(ahost, inport, locuser, remuser, cmd, fd2p);
char **ahost. 
u_short lnport; 
char *locuser, *remuser, *cmd;
tnt *fd2p, 
\mathbf{s} = \text{rrevport}(\text{port});tnt *port; 
ruserok(rhost, superuser, ruser, luser);
char *rhost;
Int superuser;
char *ruser, *luser;
```
## DESCRIPTION

*Rcmd* is a routine used by the super-user to execute a command on a remote machine using an authentication scheme based on reserved port numbers. *Rresvport* is a routine which returns a descriptor to a socket with an address in the privileged port space. Ruserok is a routine used by servers to authenticate clients requesting service with *rcmd.* All three functions are present in the same file and are used by the *rshd*(8C) server (among others).

*Rcmd* looks up the host \*ahost using *gethostbyname*(3N), returning -1 if the host does not exist. Otherwise \* *ahoet* is set to the standard name of the host and a connection is established to a server residing at the well-known Internet port *inport.* 

If the call succeeds, a socket *ot* type SOCK\_STREAM is returned to the caller, and given to the remote command as stdtn and stdout. It *Idep* is non-zero, then an auxiliary channel to a control process will be set up, and a descriptor for it will be placed in *"fd2p*. The control process will return diagnostic output from the command (unit 2) on this channel, and will also accept bytes on this channel as being UNIX signal numbers, to be forwarded to the process group of the command. If *fd2p* is 0, then the **stderr** (unit 2 of the remote command) will be made the same as the stdout and no provision is made for sending arbitrary signals to the remote process, although you may be able to get its attention by using out-of-band data.

The protocol is described in detail in *rehd(8C).* 

The *rresvport* routine is used to obtain a socket with a privileged address bound to it. This socket is suitable for use by *rcmd* and several other routines. Privileged addresses consist of a port in the range 0 to 1023. Only the super-user is allowed to bind an address or this sort to a socket.

*Ruserok* takes a remote host's name, as returned by a *gethostent(3N)* routine, two user names and a flag indicating if the local user's name is the super-user. It then checks the files I *etcl h08t8. equiv*  and, possibly, *rhosts* in the current working directory (normally the local user's home directory) to see if the request for service is allowed. A 1 is returned if the machine name is listed in the "hosts.equiv" file, or the host and remote user name are (ound in the ".rhosts" file; otherwise *ruserok* returns 0. If the *superuser* flag is 1, the checking of the "host.equiv" file is bypassed.

## SEE ALSO

rlogin(IC), rsh(IC), rexec(3N), rexecd(8C), rlogind(8C), rshd(8C)

BUGS

There is no way to specify options to the *BO eket* call which *rcmd* makes.

rexec - return stream to a remote command

**SYNOPSIS** 

```
rem = rexec(ahost, inport, user, passwd, cmd, fd2p);
char **ahost;
u_short inport:
char *user, *passwd, *cmdi
lnt *fdipi
```
## DESORIPTION

*Rezec* looks up the host \*ahost using gethostbyname(3N), returning -1 if the host does not exist. Otherwise \**ahost* is set to the standard name of the host. If a username and password are both specified, then these are used to authenticate to the roreign host; otherwise the environment and then the user's *netrc* file in his home directory are searched for appropriate information. If all this fails, the user is prompted for the information.

The port *inport* specifies which well-known DARPA Internet port to use for the connection; it will normally be the value returned from the call "getservbyname("exec", "tcp")" (see *getservent*(3N)). The protocol for connection is described in detail in *rezecd*(8C).

It the call succeeds, a socket of type SOCK\_STREAM is returned to the caller, and given to the remote command as atdln and atdout. If *Idep* is non-zero, then a auxiliary channel to a control process will be setup, and a descriptor for it will be placed in *\*fd2p*. The control process will return diagnostic output from the command (unit 2) on this channel, and will also accept bytes on this channel as being UNIX signal numbers, to be forwarded to the process group of the command. If *fd2p* is 0, then the stderr (unit 2 of the remote command) will be made the same as the stdout and no provision is made for sending arbitrary signals to the remote process, although you may be able to get its attention by using out-of-band data.

## SEE ALSO

rcmd(3N), rexecd{8C)

BUGS

There is no way to specify options to the *socket* call which *rezec* makes.

stdio - standard buffered input/output package

SYNOPSIS

 $#$ include  $<$ stdio.h $>$ 

FILE \*stdin; FILE \*stdout; FILE \*stderr;

#### DESORIPTION

The functions described in section 3S constitute a user-level buffering scheme. The in-line macros *getc* and *putc*(3S) handle characters quickly. The higher level routines *gets, fgets, scanf, fscanf, fread, puts, fputs, printf, fprintf, fwrite all use getc and putc; they can be freely intermixed.* 

A file with associated buffering is called a *stream*, and is declared to be a pointer to a defined type FILE. A fopen(3S) creates certain descriptive data for a stream and returns a pointer to designate the stream in all further transactions. There are three normally open streams with constant pointers declared in the include file and associated with the standard open files:

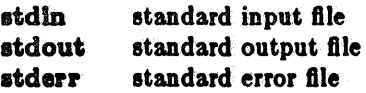

A constant 'pointer'NULL (0) designates no stream at all.

An integer constant EOF  $(-1)$  is returned upon end of file or error by integer functions that deal with streams.

Any routine that uses the standard input/output package must include the header file  $\lt$ *stdio.h* of pertinent maero definitions. The functions and constants mentioned in sections labeled 3S are declared in the include file and need no further declaration. The constants, and the following 'functions' are implemented as macros; redeclaration of these names is perilous: *getc, getchar, pute, putchar, !eol, lerror, jUeno, elrerr.* 

#### SEE ALSO

open(2), close(2), read(2), write(2), fread(3S), fseek(3S)

#### DIAGNOSTIOS

The value EOF is returned uniformly to indicate that a FILE pointer has not been initialized with *fopen*, input (output) has been attempted on an output (input) stream, or a FILE pointer designates corrupt or otherwise unintelligible FILE data.

For purposes of efficiency, this implementation of the standard library has been changed to line buffer output to a terminal by default and attempts to do this transparently by flushing the output whenever a read(2) from the standard input is necessary. This is almost always transparent, but may cause confusion or malfunctioning of programs which use standard i/o routines but use *read(2)* themselves to read from the standard input.

In cases where a large amount of computation is done after printing part of a line on an output terminal, it is necessary to *fflush* (see *fclose*(3S)) the standard output before going off and computing so that the output will appear.

## BUGS

The standard buffered functions do not interact well with certain other library and system functions, especially *vfork* and *abort*.

#### LIST OF FUNOTIONS

*Name Appellr. on Page De8cription* 

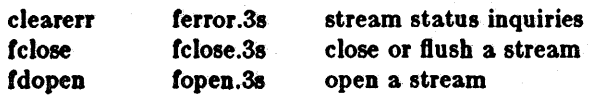

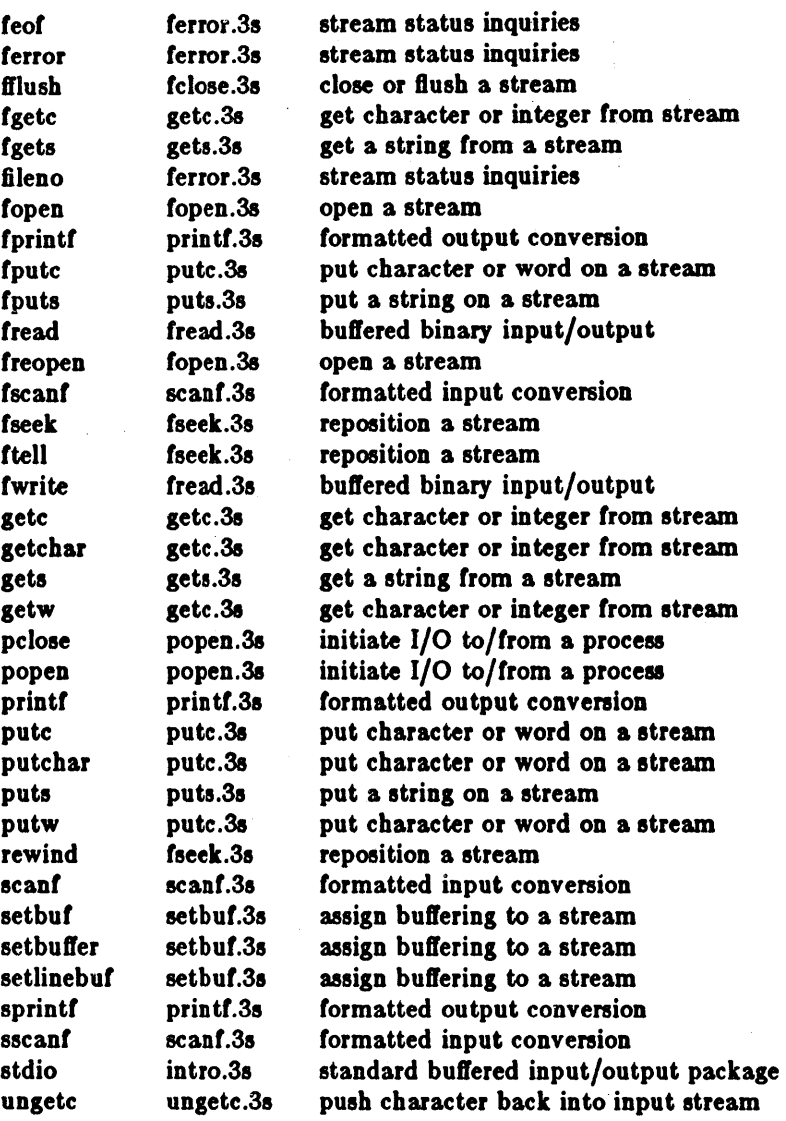

fclose, filush - close or flush a stream

**SYNOPSIS** 

 $#$ include  $\lt$ stdlo.h $>$ 

fclose(stream) FILE \*stream; fflush(stream)

FILE \*stream:

## DESCRIPTION

*Fclo8e* causes any buffers for the named *stream* to be emptied, and the file to be closed. Buffers allocated by the standard input/output system are freed.

*Fclose* is performed automatically upon calling *exit*(3).

Ffush causes any buffered data for the named output *stream* to be written to that file. The stream remains open.

## SEE ALSO

c!ose(2), topen(3S), setbuf(3S)

## DIAGNOSTICS

These routines return EOF if *stream* is not associated with an output file, or if buffered data cannot be transferred to that file.

ferror, feof, clearerr, fileno - stream status inquiries

SYNOPSIS

 $#$ include  $<$ stdio.h $>$ 

feof(stream) FILE \*stream;

ferror(stream) FILE \*stream

```
clearerr(stream)
FILE *stream
fileno(stream)
FILE *stream;
```
DESCRIPTION

*Feof* returns non-zero when end of file is read on the named input *stream*, otherwise zero.

*Ferror* returns non-zero when an error has occurred reading or writing the named stream, otherwise zero. Unless cleared by *clearerr*, the error indication lasts until the stream is closed.

*Cirerr resets the error indication on the named stream.* 

*Fileno* returns the integer file descriptor associated with the *stream*, see *open*(2).

These functions are implemented as macros; they cannot be redeclared.

## SEE ALSO

fopen(3S), open(2)

fopen, freopen, fdopen - open a stream

**SYNOPSIS** 

 $*$ include  $<$ stdio.h $>$ 

FILE \*fopen(filename, type) char \*filename. \*type:

FILE \*freopen(filename, type, stream) char \*filename, \*type; FILE \*stream;

FILE \*fdopen(fildes, type) char \*type;

#### DESCRIPTION

*Fopen* opens the file named by *filename* and associates a stream with it. *Fopen* returns a pointer to be used to identify the stream in subsequent operations.

*Type* is a character string having one of the following values:

"r" open for reading

"w" create for writing

"a" append: open for writing at end of file, or create for writing

In addition, each *type* may be followed by a '+' to have the file opened for reading and writing. "r+" positions the stream at the beginning of the file, "w+" creates or truncates it, and "a+" positions it at the end. Both reads and writes may be used on read/write streams, with the limitation that an *feeek*, rewind, or reading an end-of-file must be used between a read and a write or vice-vena.

*Freopen* substitutes the named file in place of the open *stream*. It returns the original value of stream. The original stream is closed.

*Freopen* is typically used to attach the preopened constant names, stdin, stdout, stderr, to specified files.

*Fdopen* associates a stream with a file descriptor obtained from *open, dup, creat,* or *pipe(2).* The *type* of the stream must agree with the mode of the open file.

## SEE ALSO

open(2), fclose(3S)

#### DIAGNOSTICS

*Fopen* and *Ireopen* return the pointer NULL ir jUename cannot be accessed.

BUGS

*Fdopen* is not portable to systems other than UNIX.

The read/write *types* do not exist on all systems. Those systems without read/write modes will probably treat the *type* as if the '+' was not present. These are unreliable in any event.

ą.

fread, (write - buffered binary input/output

**SYNOPSIS** 

 $#include <$   $<$  stdlo.h  $>$ 

tread(ptr, slzeof(\*ptr), nltems, stream) FILE  $*$ stream;

fwrite(ptr, sizeof(\*ptr), nitems, stream) FILE \*stream;

## DESCRIPTION

*Fread reads, into a block beginning at ptr, nitems of data of the type of \*ptr from the named* input stream. It returns the number of items actually read.

If dream is stdln and the standard output is line buffered, then any partial output line will be Bushed betore any call to read(2) to satisty the *fread.* 

*Fwrite* appends at most nitems of data of the type of \*ptr beginning at ptr to the named output stream. It returns the number of items actually written.

# SEE ALSO

read(2), write(2), fopen(3S), getc(3S), putc(3S), gets(3S), puts(3S), printf(3S), scanf(3S)

## DIAGNOSTICS

*Fread* and *fwrile* return 0 upon end *ot* lie or enor.

fseek, ftell, rewind - reposition a stream

SYNOPSIS

 $#$ include  $\lt$ stdio.h $>$ tseek(atream, offset, ptrname) FILE \*stream: long offset; long ftell(stream)

FILE \*stream,

## rewind(stream)

# DESCRIPTION

Feeck sets the position of the next input or output operation on the *stream*. The new position is at the signed distance *offset* bytes from the beginning, the current position, or the end or the file, according as *ptrname* haa the value 0, 1, or 2.

*Fseek* undoes any effects of *ungetc*(3S).

*Ftell* returns the current value of the offset relative to the beginning of the file associated with the named *stream*. It is measured in bytes on UNIX; on some other systems it is a magic cookie, and the only foolproof way to obtain an *offset* for */seek.* 

*Rewind(stream)* is equivalent to *fseek(stream, OL, 0).* 

## SEE ALSO

Iseek(2), fopen(3S)

# DIAGNOSTICS

*Fleek* returns -1 for improper seeks.

٠Î.

医红豆虫

**NAME** 

getc, getchar, fgetc, getw - get character or integer from stream

**SYNOPSIS** 

#include <stdio.h>

int getc(stream) FILE \*stream;

 $int getchar()$ 

int fgetc(stream) FILE \*stream;

int getw(stream) FILE \*stream;

# **DESCRIPTION**

Getc returns the next character from the named input stream.

 $Getchar()$  is identical to getc(stdin).

Facto behaves like geto, but is a genuine function, not a macro; it may be used to save object text.

Getw returns the next  $C$  int (word) from the named input stream. It returns the constant EOF upon end of file or error, but since that is a good integer value, feof and ferror(3S) should be used to check the success of getw. Getw assumes no special alignment in the file.

#### **SEE ALSO**

fopen(3S), putc(3S), gets(3S), scanf(3S), fread(3S), ungetc(3S)

#### **DIAGNOSTICS**

These functions return the integer constant EOF at end of file or upon read error.

A stop with message, 'Reading bad file', means an attempt has been made to read from a stream that has not been opened for reading by fopen.

## **BUGS**

The end-of-file return from getchar is incompatible with that in UNIX editions 1-6.

Because it is implemented as a macro, gete treats a stream argument with side effects incorrectly. In particular, 'getc(\* $f$ + +);' doesn't work sensibly.

Data files written and read with putw and getw are not portable; the size of as int and the order in which data bytes are stored within an int varies between machines.

gets, fgets - get a string from a stream

**SYNOPSIS** 

 $#include <$ stdio.h $>$ 

```
char *_{\text{gets(s)}}char *s; 
char *fgets(s, n, stream)
char *s, 
FILE *stream;
```
# DESORIPTION

*Gets* reads a string into  $s$  from the standard input stream stdin. The string is terminated by a newline character, which is replaced in  $s$  by a null character. *Gets* returns its argument.

*Fgets* reads *n*-1 characters, or up to a newline character, whichever comes first, from the *stream* into the string  $\epsilon$ . The last character read into  $\epsilon$  is followed by a null character. *Fgets* returns its first argument.

## SEE ALSO

puts(3S), getc(3S), scanf(3S), fread(3S), ferror{3S}

# DIAGNOSTICS

Gets and fgets return the constant pointer NULL upon end of file or error.

## BUGS

Gets deletes a newline, *fgets* keeps it, all in the name of backward compatibility.

popen, pclose - initiate I/O to/from a process

**SYNOPSIS** 

#include <stdio.h>

FILE \*popen(command, type) char \*command, \*type;

pclose(stream) FILE \*stream:

# **DESCRIPTION**

The arguments to popen are pointers to null-terminated strings containing respectively a shell command line and an I/O mode, either "r" for reading or "w" for writing. It creates a pipe between the calling process and the command to be executed. The value returned is a stream pointer that can be used (as appropriate) to write to the standard input of the command or read from its standard output.

A stream opened by popen should be closed by pclose, which waits for the associated process to terminate and returns the exit status of the command.

Because open files are shared, a type "r" command may be used to filter stdin, and a type "w" to filter sidout.

#### **SEE ALSO**

pipe(2), fopen(3S), fclose(3S), system(3), wait(2), sh(1).

#### **DIAGNOSTICS**

Popen returns a null pointer if files or processes cannot be created, or the shell cannot be accessed.

Pclose returns -1 if stream is not associated with a 'popened' command.

#### **BUGS**

Buffered reading before opening an input filter may leave the standard input of that filter mispositioned. Similar problems with an output filter may be forestalled by careful buffer flushing, for instance, with *fflush*, see fclose(3S).

Popen always calls sh, never calls csh.

printf, fprintf, sprintf - formatted output conversion

**SYNOPSIS** 

,Include <stdlo.h>

printf(format  $\vert$ , arg  $\vert$  ... ) chap \*format,

fprintf(stream, format  $\vert$ , arg  $\vert$   $\ldots$  ) FILE \*streams char \*format:

 $asph{inf(e, format |, arg | ... )}$ char \*s, format;

#include <varargs.h>  $_{\text{doprnt}$ (format, args, stream) char ·'ormat, va\_list \*arge: FILE \*stream;

## DESORIPTION

*Printf* places output on the standard output stream stdout. *Fprintf* places output on the named output *stream. Sprintf* places 'output' in the string  $s$ , followed by the character '\0'. All of these routines work by calling the implementation-dependent routine *\_doprnt*, using the variable-length argument facilities of *vararg8*(3).

Each *01* these functions CODverts, formats, and prints its arguments after the first under control of the first argument. The first argument is a character string which contains two types of objects: plain characters, which are simply copied to the output stream, and conversion specifications, each of which causes conversion and printing of the next successive arg

Each conversion specification is introduced by the character  $\%$ . Following the  $\%$ , there may be

- an optional minus sign  $-$  which specifies *left adjustment* of the converted value in the indicated fleld;
- an optional digit string specifying a *field width*; if the converted value has fewer characters than the field width it will be blank-padded on the left (or right, if the leftadjustment indicator has been given) to make up the field width; if the field width begins with a zero, zero-padding will be done instead of blank-padding;
- an optional period '.' which serves to separate the field width from the next digit string;
- an optional digit string specifying a *precision* which specifies the number of digits to appear after the decimal point, for e- and f-conversion, or the maximum number of characters to be printed from a string;
- an optional  $'\#'$  character specifying that the value should be converted to an "alternate form". For c, d, s, and u, conversions, this option has no effect. For o conversions, the precision of the number is increased to force the first character of the output string to a zero. For  $x(X)$  conversion, a non-zero result has the string  $0x(0X)$  prepended to it. For e, E, f, g, and G, conversions, the result will always contain a decimal point, even if no digits follow tbe point (normally, a decimal point only appears in the results of those conversions if a digit follows the decimal point). For  $g$  and  $G$  conversions, trailing zeros are not removed from the result as they would otherwise be.
- the character I specifying that a following d, o, x, or u corresponds to a long integer *arg*.
- . a character which indicates the type of conversion to be applied.

A field width or precision may be "" instead of a digit string. In this case an integer arg supplies the field width or precision.

The conversion characters and their meanings are

- dox The integer arg is converted to decimal, octal, or hexadecimal notation respectively.
- *f* The float or double arg is converted to decimal notation- in the style '[-]ddd.ddd' where the number of- d's after. the decimal point is equal to the precision specification for the. argument. If the precision is missing,  $6$  digits are given; if the precision is explicitly  $0$ , no digits and no decimal point are printed.
- The float or double arg is converted in the style ' $[-]$ d.ddde $\pm$  dd' where there is one digit before the decimal point and the number after is equal to the precision specification for the argument; when the precision is missing, 6-digits are produced.
- **g** The float or double arg is printed in style d, in style f, or in style e, whichever gives-full precision in minimum-space.

The %e,  $\%$ f, and %g formats print IEEE indeterminate values (infinity or not-a-number) as "Infinity" or "Nan" respectively.

- c The character arg is printed.
- **•** Arg is taken to be a string (character pointer) and characters from the string are printed until a null character or until the number of characters indicated by the precision specification is reached; however if the precision is 0 or missing all characters up to a null are printed.
- u The unsigned integer arg is converted to decimal and printed (the result will be in the range 0 through MAXUINT, where MAXUlNT equals 4294967295 on a VAX-II or Sun and 65935 on a PDP-II).
- $\%$  Print a ' $\%$ '; no argument is converted.

In no case does a non-existent or small field width cause truncation of a field; padding takes place only if the specified field width exceeds the actual width. Characters generated by printf are printed by *putc(3S).* 

#### **Examples**

To print a date and time in the form 'Sunday, July 3, 10:02', where *weekday* and *month* are pointers to null-terminated strings:

printf("%s, %s %d, %02d:%02d", weekday, month, day, hour, min);

To print  $\pi \leftrightarrow \pi$  decimals:

printf("pi =  $\% .5f$ ", 4\*atan(1.0));

#### SEE ALSO

putc $(3S)$ , scanf $(3S)$ , ecvt $(3)$ 

#### BUGS

Very wide fields  $(>128$  characters) fail.

The values "Infinity" and "Nan" cannot be read by *8canf*(3S).

pate, putchar, fputc, putw - put character or word on a stream

**SYNOPSIS** 

 $#$ include  $\lt$ stdio.h $>$ tnt pute(c, 8tream) char CI FILE \*stream: putchar(e)

fputc(c, stream) FILE \*stream;

 $putw(w, stream)$ FILE \*stream;

## DESCRIPTION

Pute appends the character e to the named output *stream*. It returns the character written.

 $Putchar(c)$  is defined as  $pute(c,$  stdout).

*Fpute* behaves like *pute*, but is a genuine function rather than a macro.

*Putw* appends C int (word) *w* to the output *stream*. It returns the integer written. *Putw* neither assumes nor causes special alignment in the file.

## SEE ALSO

fopen(3S), fclose(3S), getc(3S), puts(3S), printf(3S), fread(3S)

## DIAGNOSTICS

These functions return the constant EOF upon error. Since this is a good integer, *ferror*(3S) should be used to detect *pulw* errors.

# BUGS

Because it is implemented as a macro, *putc* treats a *stream* argument with side effects improperly. In particular "pute(c,  $*f++$  )" doesn't work sensibly.

Errors can occur long after the call to *pute*.

Data files written and read with *putw* and *getw* are not portable; the size of an int and the order in which data bytes are stored within an int varies between machines.

puts, fputs - put a string on a stream

**SYNOPSIS** 

 $#include <  $\lt$ stdio.h>$ 

 $puts(s)$ char  $*_{\mathbf{e}}$ fputs(s, stream) char  $*_{s}$ FILE \*stream;

#### DESCRIPTION

Puts copies the null-terminated string s to the standard output stream stdout and appends a newline character.

*Fputs* copies the null-terminated string  $s$  to the named output stream.

Neither routine copies the terminal null character.

#### SEE ALSO

fopen(3S), gets(3S), putc(3S), printf(3S), ferror(3S) Iread(3S) tor *Iwrite* 

## BUGS

Puts appends a newline, *fputs* does not, all in the name of backward compatibility.

Last change: 19 January 1983 Sun Release 1.1

scanf, fscanf, sscanf  $-$  formatted input conversion

**SYNOPSIS** 

 $#$ include  $\lt$ stdio.h $>$  $\texttt{scalar}(\texttt{format} | \texttt{.} \texttt{.})$ char \*format,

fscanf(stream, format  $[$  , pointer  $] \ldots$  ) FILE \*stream: ehar \*format,

 $\texttt{sscanf(s, format}$  , pointer  $|\ldots|$ char  $*$ s,  $*$ format;

## DESCRIPTION

*Scanf* reads from the standard input stream stdln. *Fscanf* reads from the named input *stream*. *SBcan/* reads from the character string *B.* Each function reads characters, interprets them according to a format, and stores the results in its arguments. Each expects as arguments a control string *format,* described below, and a set of *pointer* arguments indicating where the converted input should be stored.

The control string usually contains conversion specifications, which are used to direct interpretation of input sequences. The control string may contain:

- 1. Blanks, tabs or newlines, which match optional white space in the input.
- 2. An ordinary character (not %) which must match the next character of the input stream.
- 3. Conversion specifications, consisting of the character  $%$ , an optional assignment suppressing character \*, an optional numerical maximum field width, and a conversion character.

A conversion specification directs the conversion or the next input field; the result is placed in the variable pointed to by the corresponding argument, unless assignment suppression was indicated by \*. An input field is defined as a string of non-space characters; it extends to the next inappropriate character or until the field width, if specified, is exhausted.

The conversion character indicates the interpretation of the input field; the corresponding pointer argument must usually be of a restricted type. The following conversion characters are legal:

- $\%$  a single ' $\%$ ' is expected in the input at this point; no assignment is done.
- d a decimal integer is expected; the corresponding argument should be an integer pointer.
- o an octal integer is expected; the corresponding argument should be a integer pointer.
- x a hexadecimal integer is expected; the corresponding argument should be an integer pointer.
- **a** a character string is expected; the corresponding argument should be a character pointer pointing to an array of characters large enough to accept the string and a terminating ' $\sqrt{0'}$ , which will be added. The input field is terminated by a space character or a newline.
- e a character is expected; the corresponding argument should be a character pointer. The normal skip over space characters is suppressed in this case; to read the next non-space character, try '%1s'. If a field width is given, the corresponding argument should refer to a character array, and the indicated number of characters is read.
- a floating point number is expected; the next field is converted accordingly and stored
- *t* through the corresponding argument, which should be a pointer to a *float.* The input format for floating point numbers is an optionally signed string of digits possibly containing a decimal point, followed by an optional exponent field consisting of an E or e followed by an optionally signed integer.
- indicates a string not to be delimited by space characters. The left bracket is followed by a

set of characten and a right bracket; the characters between the brackets define a set of characters making up the string. If the first character is not circumflex  $( \hat{\ })$ , the input field is all characten until the first character not in the set between the brackets; it the first character after the left bracket is  $\hat{ }$ , the input field is all characters until the first character which is in the remaining set of characters between the brackets. The corresponding argument must point to a character array.

The conversion characters  $d_i$ , o and x may be capitalized or preceded by I to indicate that a pointer to long rather than to lnt is in the argument list. Similarly, the conversion characters  $e$ or  $f$  may be capitalized or preceded by  $l$  to indicate a pointer to double rather than to float. The conversion characters  $d_{\tau}$  o and x may be preceded by h to indicate a pointer to short rather than to lnt.

The scanf functions return the number of successfully matched and assigned input items. This can be used to decide how many input items were found. The constant EOF is returned upon end of input; note that this is different from  $0<sub>t</sub>$  which means that no conversion was done; if conversion was intended, it was frustrated by an inappropriate character in the input.

For example, the call

int i; float  $x$ ; char name[50];  $\text{scanf}("%d%f\%s", \&i, \&x, \text{name})$ :

with the input line

25 54.32&-1 thompson

will assign to i the value 25, x the value 5.432, and name will contain *'thompson*\0'. Or,

int i; float  $x$ ; char name $[50]$ ;  $scanf("%2d%f%d%1234567890", &i, &x, name);$ 

with input

56789012356a72

will assign 56 to i, 789.0 to x, skip '0123', and place the string '56\0' in name. The next call to gelchor will return 'a'.

#### SEE ALSO

atof(3),  $getc(3S)$ ,  $print(3S)$ 

## DIAGNOSTIOS

The scanf functions return EOF on end of input, and a short count for missing or illegal data items.

## BUGS

The success of literal matches and suppressed assignments is not directly determinable.

Scanf cannot read the strings which *printf*(3S) generates for IEEE indeterminate floating point values.

Scanf provides no way to convert a number in any arbitrary base (decimal, hex or octal) based on the traditional *C* conventions (leading 0 or Ox).

setbuf, setbuffer, setlinebuf  $-$  assign buffering to a stream

**SYNOPSIS** 

 $#$ include  $<$ stdio.h $>$ 

setbuf(stream, buf) FILE \*stream; char \*buf;

setbuffer(stream, buf, size) FILE \*stream: char \*buf;<br>int size:

setlinebuf(stream) FILE \*stream:

#### DESCRIPTION

The three types of buffering available are unbuffered, block buffered, and line buffered. When an output stream is unbuffered, information appears on the destination file or terminal as soon as written; when it is block buffered many characters are saved up and written as a block; when it is line buffered characters are saved up until a newline is encountered or input is read from stdin. *Fflush* (see *fclose*(3S)) may be used to force the block out early. Normally all files are block buflered. A buffer is obtained from *malloc(3)* upon the firet *getc* or *putc(3S)* on the flle. If the standard stream stdout refers to a terminal it is line buffered. If the standard stream stderr refers to a terminal it is line buffered.

*Sethu!* is used after a stream has been opened but before it is read or written. The character array buf is used instead of an automatically allocated buffer. If buf is the constant pointer NULL, input/output will be completely unbuffered. A manifest constant BUFSIZ tells how big an array i8 needed:

# char buf[BUFSIZ];

Setbuffer, an alternate form of *setbuf*, is used after a stream has been opened but before it is read or written. The character array 6uJwhose size is determined by the *size* argument is used instead of an automatically allocated buffer. If *buf* is the constant pointer NULL, input/output will be completely unbuffered.

*Setlinebu/* is used to change *8tdou'* or dderr (only) from block buffered or unbuffered to line buffered. Unlike *setbuf* and *setbuffer* it can be used at any time that the file descriptor is active.

A file can be changed from unbuffered or line buffered to block buffered by using *freopen* (see  $foren(3S)$ . A file can be changed from block buffered or line buffered to unbuffered by using freo*pen followed by setbuf* with a buffer argument of NULL.

## SEE ALSO

fopen(3S), getc(3S), putc(3S), malloc(3), fclose(3S), puts(3S), printf(3S), fread(3S)

ungetc - push character back into input stream

**SYNOPSIS** 

#include <stdio.h>

ungetc(c, stream) FILE \*stream;

# **DESCRIPTION**

Ungete pushes the character c back on an input stream. That character will be returned by the next getc call on that stream. Ungetc returns c.

One character of pushback is guaranteed provided something has been read from the stream and the stream is actually buffered. Attempts to push EOF are rejected.

An freek(3S) erases all memory of pushed back characters.

## **SEE ALSO**

getc(3S), setbuf(3S), fseek(3S)

## **DIAGNOSTICS**

Ungetc returns EOF if it can't push a character back.

intro - introduction to other libraries

## DESORIPTION

This section contains manual pages describing other libraries, which are available only from C. The list below includes libraries which provide device independent plotting functions, terminal independent screen management routines for two dimensional non-bitmap display terminals, and functions for managing data bases with inverted indexes. All functions are located in separate libraries indicated in each manual entry.  $e^{-1}$  =  $e_{11}$ 

# FILES

/usr/lib/libcurses.a lusr/lib/libdbm.a lusr/lib/libmp.a lusr *llib* llibplot.a lusr/lib/lib300.a *lun llib* Ilib300s.a /usr/lib/lib450.a lusr *Ilib/lib4014.a*  /usr/lib/libtermcap.a /usr/lib/libtermcap\_p.a /usr/lib/libtermlib.a /usr/lib/libtermlib\_p.a

screen management routines (see curses $(3x)$ ) data base management routines (see  $dbm(3x)$ ) multiple precision math library (see  $mp(3x)$ ) plot routines (see  $plot(3x)$ ) "

" "

" terminal handling routines (see  $termcap(3x)$ )
curses - screen functions with "optimal" cursor motion

#### **SYNOPSIS**

cc | flags | files -lcurses -ltermcap | libraries |

#### DESCRIPTION

These routines give the user a method of updating screens with reasonable optimization. They keep an image of the current screen, and the user sets up an image of a new one. Then the  $refresh()$  tells the routines to make the current screen look like the new one. In order to initialize the routines, the routine *initscr()* must be called before any of the other routines that deal with windows and screens are used. The routine *endwin()* should be called before exiting.

## SEE ALSO

ioctl $(2)$ , geteny $(3)$ , tty $(4)$ , termcap $(5)$ 

#### FUNCTIONS

addch(ch) addstr(&tr) box (win ,vert,hor) crmode() clear() clearok(scr,boolt} clrtobot() clrtoeol() delch() deleteln() delwin(win) echo()  $endwin()$ erase() getch() getcap(name) getstr(str) gettmode() getyx(win,y,x) inch() initscr() insch(c) insertln() leaveok(win, boolf) longname(termbuf,name)  $move(y, x)$ mvcur(lasty ,Iastx,newy ,newx)  $newwin(lines, cols, begin_y, begin_x)$  $nI()$ nocrmode() noecho() nonl() noraw() overlay(winl,win2) overwrite(winl,win2) printw(fmt,arg1,arg2,...)  $raw()$ refresh() resetty()

add a character to *stdscr* add a string to *stdscr* draw a box around a window aet cbreak mode clear stdscr set clear flag for *scr* clear to bottom on *stdscr* clear to end of line on *stdscr* delete a character delete a line delete win set echo mode end window modes erase stdscr get a char through *BtdBcr*  get terminal capability nome get a string through *stdscr* get tty modes  $get(y, x)$  co-ordinates get char at current  $(y,x)$  co-ordinates initialize screens insert a char insert a line set leave flag for *win* get long name from *termbuf* move to  $(y,x)$  on *stdscr* actually move cursor create a new window set newline mapping unset cbreak mode unset echo mode unset newline mapping unset raw mode overlay winl on win2 overwrite winl on top of win2 printf on *stdscr* set raw mode make current screen look like *Bld8cr*  reset tty flags to stored value

# **CURSES (3X)** MISCELLANEOUS FUNCTIONS CURSES (3X)

 $s$ avetty $()$  $scanw(fmt,arg1,arg2, ...)$ scroll(win) scrollok(win,boolf) setterm(name) standend() standout()  $subwin(win,lines,cols,begin_y,begin_zm,z)$ touchwin(win) unctrl(ch) waddch(win ,ch) waddstr(win ,str) wclear(win) wclrtobot(win) wclrtoeol(win) wdelch(win,c) wdeleteln(win)  $were(win)$  $w<sub>g</sub>$ etch $(win)$  $wgetstr(win,str)$ winch(win) winsch(win,c)  $winsetln(win)$ wmove(win,y,x)  $wprintw(win, fmt, arg1, arg2, ...)$ wrefresh(win)  $wscanw(win,fmt,arg1,arg2, ...)$  $w<sub>standard</sub>(win)$ watandout(win)

8tored current tty Hags scanf through *eldecr*  scroll *win* one line set scroll flag set term variables for name end standout mode start standout mode create a subwindow "change" all of win printable version or *ch*  add char to *win*  add string to *win*  clear *win*  clear to bottom of win clear to end of line on win delete char from *win*  delete line from *win*  erase win get a char through win get a string through win get char at current (y,x) in *win*  insert char into win insert line in to *win*  set current  $(y,x)$  co-ordinates on win printf on  $win$ make screen look like win scanf through *win*  end standout mode on win start standout mode on win

 $\overline{11}$ 

dbminit, fetch, store, delete, firstkey, nextkey - data base subroutines

**SYNOPSIS** 

typedet atruct { char \*dptr; tnt daise,

} datum;

dbmlnlt(flle) char \*flle,

datum tetcb(key) datum key;

store(key, content) datum key, content;

delete(key) datum key,

datum firstkey()

datum nextkey(key) datum key,

## DESCRIPTION

These functions maintain key/content pairs in a data base. The functions will handle very large (a billion blocks) databases and will access a keyed item in one or two file system accesses. The functions are obtained with the loader option -ldbm.

Keys and *contents* are described by the *datum* typedef. A *datum* specifies a string of *dsize* bytes pointed to by *dptr.* Arbitrary binary data, as well as normal ASCII strings, are allowed. The data base is stored in two files. One file is a directory containing a bit map and has '.dir' as its suffix. The second file contains all data and has '.pag' as its sulix.

Before a database can be accessed, it must be opened by *dbminit.* At the time or this call, the flies file.dir and file.pag must exist. (An empty database is created by creating zero-length '.dir' and , .pag' files,)

Once open, the data stored under a key is accessed by *letch* and data is placed under a key by *tore.* A key (and its associated contents) is deleted by *delete.* A linear pass through all keys in a database may be made, in an (apparently) random order, by use of *firstkey* and *neztkey. Firstkey* will return the first key in the database. With any key *nezikey* will return the next key in the database. This code will traverse the data base:

for (key = firstkey(); key.dptr  $!=$  NULL; key = nextkey(key))

## DIAGNOSTIOS

All functions that; return an *int* indicate errors with negative values. A zero return indieates ok. Routines that return a *datum* indicate errors with a nuU (0) *dpt,.* 

#### BUGS-

The '.pag' file will contain holes so that its apparent size is about four times its actual content. Older UNIX systems may create real file blocks tor these holes when touched. These files cannot be copied by normal means (cp, cat, tp, tar, ar) without filling in the holes.

*Dptr* pointers returned by these subroutines point into static storage that is changed by subsequent calls.

The sum *ot* the sizes of a key/content pair must not exceed the internal block size (currently 1024 bytes). Moreover all key/content pairs that hash together must fit on a single block. *Store* will return an error in the event that a disk block filla with inseparable data.

Delete does not physically reclaim file space, although it does make it available for reuse.

The order of keys presented by *firstkey* and *neztkey* depends on a hashing function, not on anything interesting.

There are no interlocks and no provisionunreliable cache flushing; thus concurrent updating and reading is risky.

 $\hat{\mathbf{z}}$ 

NAME<br>itom, madd, msub, mult, mdiv, min, mout, pow, gcd, rpow – multiple precision integer arithmetic **SYNOPSIS**  $#include  $mp.h$$  $mad(a, b, c)$ MINT \*a, \*b, \*c; maub(a, b, c)  $MINT$  \*a, \*b, \*c; mult $(a, b, c)$ MINT  $a, b, c$ ; mdl $v(a, b, q, r)$ MINT  $a$ ,  $b$ ,  $c$ ,  $c$ ,  $c$ mln(a} MINT<sup>+</sup>afmout(a) MINT \*&1  $pow(a, b, c, d)$ MINT  $a_n$ ,  $b_n$ ,  $c_n$ ,  $d_i$  $gcd(a, b, c)$  $MINT$  \*a, \*b, \*c;  $rpow(a, n, b)$  $MINT$  \*a, \*b; short n;  $msqrt(a, b, r)$  $MINT$  \*a, \*b, \*r;  $\text{sdiv}(\text{a}, \text{n}, \text{q}, \text{r})$ MINT  $^*a$ ,  $^*qj$ 

 $MINT$  \*itom(n) short n<sub>i</sub>

short  $n, 'r;$ 

#### DESCRIPTION

These routines perform arithmetic on integen of arbitrary length. The integers are stored using the defined type *MINT.* Pointers to a *MINT* should be initialized using the function *ilom,* which sets the initial value to n. After that space is managed automatically by the routines.

*Madd, msub* and mult assign to their third arguments the sum, difference, and product, respectively, or their first two arguments. *Mdiv* assigns the quotient and remainder, respectively, to its third and fourth arguments. *Sdiv* is like *mdiv* except that the divisor is an ordinary integer. *M8grt* produces the square root and remainder of its first argument. *Rpow* calculates *a* raised to the power *h,* while *pow* calculates this reduced modulo m. *Min* and *mou'* do decimal input and output.

Use the -Imp loader option to obtain access to these functions. -Imp.

DIAGNOSTICS

Illegal operations and running out of memory produce messages and core images.

FILES

/usr/lib/libmp.a

openpl, erase, label, line, circle, arc, move, cont, point, linemod, space, closepl - graphics interface

SYNOPSIS

```
opeopl() 
erase()
label(s)char s<sup>3</sup>
line(x1, y1, x2, y2)
clrcle(x, y, r) 
arc(x, y, xO, yO, xl, yl) 
move(x, y) 
cont(x, y)point(x, y)linemod(s)
char s<sup>[[t</sup>]
```
 $space(x0, y0, x1, y1)$ 

eloaepl()

# DESCRIPTION

These subroutines generate graphic output in a relatively device-independent manner. See  $plot(5)$ for a description of their effect. *Openpl* must be used before any of the others to open the device for writing. Closepl flushes the output.

String arguments to *label* and *linemod* are null-terminated, and do not contain newlines.

Various flavors of these functions exist for different output devices. They are obtained by the following  $ld(1)$  options:

-Iplot device-independent graphics stream on standard output for  $plot(1G)$  filters<br>-1300 GSI 300 terminal

GSI 300 terminal

 $-1300$ s GSI 300S terminal-

-1460 DASI 450 terminal

-14014 Tektronix 4014 terminal

# SEE ALSO

plot(5), plot( $1G$ ), graph( $1G$ )

# FILES-

/usr/lib/libplot.a /usr/lib/lib300.a /usr/lib/lib300s.a  $\int$ usr $\int$ lib $\int$ 150.a /usr/lib/lib4014.a

tgetent, tgetnum, tgetflag, tgetstr, tgoto, tputs – terminal independent operation routines

**SYNOPSIS** char PC,  $char$   $*BC$ 

> char \*UP: ahort oapeed,

tgetent(bp, name) char  $*bp$ ,  $*name$ 

tgetnum(id) char \*id;

 $t$ getflag( $\{dd\}$ char \*Id;

char  $*$ <br>tgetstr(id, area) char \*Id, \*\*area;

char •

tgoto(cm, destcol, destline) char ·cm,

tputs(cp, affent, oute) register char \*cpi tnt affent,  $\int_0^{\infty}$  (\*oute)();

# DESORIPTION

These functions extract and use capabilities from the terminal capability data base *termcap(5).*  These are low level routines; see  $curves(3X)$  for a higher level package.

*Tgetent* extracts the entry for terminal *name* into the buffer at *hp. Bp* should be a character buffer of size 1024 and must be retained through all subsequent calls to *tgetnum, tgetflag,* and *tgetstr. Tgetent* returns -1 if it cannot open the *termcap* file, 0 if the terminal name given does not have an entry, and 1 if all goes well. It will look in the environment for a TERMCAP variable. If found, and the value does not begin with a slash, and the terminal type name is the same as the environment string TERM, the TERMCAP string is used instead of reading the termcap file. If it does begin with a slash, the string is used as a path name rather than / *etc/termcap.* This can speed up entry into programs that call *tgetent,* as well as to help debug new terminal descriptions or to make one for your terminal if you can't write the file / *etc/termcap.* 

*Tgetnum* gets the numeric value of capability *id,* returning -1 if is not given for the terminal. *Tgetjfag* returns 1 if the specified capability is present in the terminal's entry, 0 if it is not. *Tgd",* gets the string value of capability id, placing it in ·the buffer at *area,* advancing the *area*  pointer. It decodes the abbreviations for this field described in *termcap(5),* except for cursor addressing and padding information.

*Tgoto* returns a cursor addressing string decoded from cm to go to column *desteol* in line *destline*. It uses the external variables UP (from the up capability) and BC (if be is given rather than bs) if necessary to avoid placing  $\nabla$ ,  $\Delta$  or  $\Delta$  in the returned string. (Programs which call tgoto should be sure to turn off the XTABS bit{s), since *tgoto* may now output a tab. Note that programa using termcap should in general turn off XT ABS anyway since some terminals use control I for other functions, such as nondestructive space.) If a  $\%$  sequence is given which is not understood, then *tgolo* returns "OOPS".

*Tputs* decodes the leading padding information of the string *ep*; affent gives the number of lines affected by the operation, or 1 it this is not applicable, *oule* is a routine which is called with each character in turn. The external variable *ospeed* should contain the encoded output speed of the terminal as described in  $tty(4)$ . The external variable PC should contain a pad character to be used (from the pc capability) if a null  $(\hat{\ } \mathbf{Q})$  is inappropriate.

FILES

/usr/lib/libtermcap.a -Itermcap library /etc/termcap

SEE ALSO

 $ex(1)$ , curses $(3X)$ , tty $(4)$ , termcap $(5)$ 

intro - introduction to special files and hardware support

#### DESORIPTION

This section describes device interfaces to the operating system for disks, tapes, serial communications, high-speed network communications, and other devices such as mice, frame buffers and windows.

The operating system can be built with or without many of the devices listed here; we show for most devices the syntax in a description to *config*(8) to cause the device to be included in a system. For mose devices we also give a DIAGNOSTICS section which lists the error messages which the device may produce to appear on the system console, and in the system error log file /usr/adm/messages.

Section 4 has been broken up according to machine independent device interfaces, "4" entries, Sun specific devices "4S", Vax specific devices "4V", manual pages for protocol families "4F", and manual pages for protocols and raw interfaces "4P".

Most devices on the Sun workstation exist on the Multibus, whose common properties are described in  $mb(4S)$ .

Devices which are present in every kernel include a driver for the paging drum *drum(4),* drivers for accessing physical, virtual and i/o memory mem(4S) and the drivers for the data sink /dev /null, *nUII(4).* 

Communications lines are most often used with the terminal driver described in *tty*(4). The terminal driver runs on communications lines provided either by a communications driver such as *oct(4S)* or *zs(4S)* or on a more virtual terminal, either provided by the Sun console monitor *cona(4S)* or a true pseudo-terminal *pty(4)* used in applications such as windowing or remote networking.

Magnetic tapes all provide the interface described in *mtio(4).* Tape devices for the Sun include  $ar(4S)$  and  $tm(4S)$ .

Disk controllers provide standard block and raw interfaces, as well as a set of ioctl's defined in *tlkio(4S)* supporting disk formatting and bad block handling. Drivers available for the Sun include  $xy(4S)$  and  $ip(4S)$ .

The operating system supports one or more *protocol/amilies* supporting local network communications. The only complete protocol family in this version of the system is the Internet protocol family *inet(4F).* Each protocol family provides basic services to each protocol implementation such as packet fragmentation and reassembly, routing, addressing and basic transport. A protocol family is normally composed of a number of protocols, one per *80cket(2)* type. It is not required that a protocol family support all socket types.

The primary network support is for the Internet protocol family described in *inet(4F).* Major protocols in this family include the Internet Protocol *ip(4P)* describing the universal datagram format, the stream Transport Control Protocol *tcp(4P),* the User Datagram Protocol *udp(4P),* the Address Resolution Protocol Grp(4P), and the Internet Control Message Protocol *icmp(4P).* The primary network interface is for the 10 Megabit Ethernet *ec(4S);* a software loopback interface  $10(4)$  also exists. General properties of these (and all) network interfaces are described in  $if(4N)$ .

The general support in the system for local network routing is described in *routing(4N);* these facilities apply to all protocol families.

Miscellaneous devices include color frame buffers  $c\mathfrak{g}^*(4S)$ , monochrome frame buffers  $b\mathfrak{w}^*(4S)$ , the console frame buffer,  $fb(4S)$ , the console mouse mouse(4S) and the window devices win(4S).

ar - Archive 1/4 inch Streaming Tape Drive

# **SYNOPSIS**

## device arO at mbO car Ox2OD priority 3

## DESCRIPTION

The Archive tape controller is a Sun 'QIC-II' interface to an Archive streaming tape drive. It provides a standard tape interface to the device, see *miio*(4), with some deficiencies listed under BUGS below.

The maximum blocksize for the raw device is limited only by available memory.

## FILES

/dev/rar0<br>/dev/nrar0 non-rewinding

#### SEE ALSO

mtio $(4)$ , tm $(4S)$ 

Archive Intelligent Tape Drive Theory of Operation, Archive Corporation (Sun 8000-1058-01) Archive Product Manual (Sidewinder 1/4" Streaming Cartridge Tape Drive) (Sun 800-0628-01) Sun  $1/4^{\pi}$  Tape Interface - User Manual (Sun 800-0415-01)

# DIAGNOSTICS-

ar%d: would not initialize.

ar%di already open. The tape can be open by only one process at a time.

ar $%$ di no such drive.

ar%dl no cartridge In drive.

 $ar\%$ di cartridge is write protected.

ar: interrupt from unitialized controller  $% x$ .

ar $%$ di many retries, consider retiring this tape.

ar%d: %b error at block  $#$ %d punted.

ar%d: %b error at block  $#$  %d.

ar: giving up on Rdy, try again.

## BUGS

The tape cannot reverse direction so BSF, BSR and FSR are not available.

The system will hang if the tape is removed while running.

When using the raw device, the number of bytes in any given transfer must be a multiple of 512 bytes. If it is not, the device driver returns an error.

arp - Address Resolution Protocol

## SYNOPSIS

pseudo-devlee ether

## DESCRIPTION

ARP is a protocol used to dynamically map between DARPA Internet and 10Mb/s Ethernet addresses. It is used by all the 10Mb/s Ethernet interface drivers.

ARP caches Internet-Ethernet address mappings. When an interface requests a mapping for an address not in the cache, ARP queues the message which requires the mapping and broadcasts a message on the associated network requesting the address mapping. If a response is provided, the new mapping is cached and any pending messages are transmitted. ARP will queue at most one packet while waiting for a mapping request to be responded to; only the most recently "transmitted" packet is kept.

To enable communications with systems which do not use ARP, ioctls are provided to enter and delete entries in-the Intemet-to-Ethemet tables. Usage:

 $#include$  <sys/loctl.h> #lnelude <sys/soeket.h> \*lnelude <net/lt.h> struct arpreq arpreq;

loetl(s, SIOCSARP, (eaddr\_t)&arpreq). loctl(s, SIOCGARP, (caddr\_t)&arpreq); loctl(s, SIOCDARP, (caddr\_t)&arpreq);

Each ioctl takes the same structure as an argument. SIOCSARP sets an ARP entry, SIOCGARP gets an ARP entry, and SIOCDARP deletes an ARP entry. These ioctls maybe applied to any socket descriptor  $s$ , but only by the super-user. The arpreq structure contains:

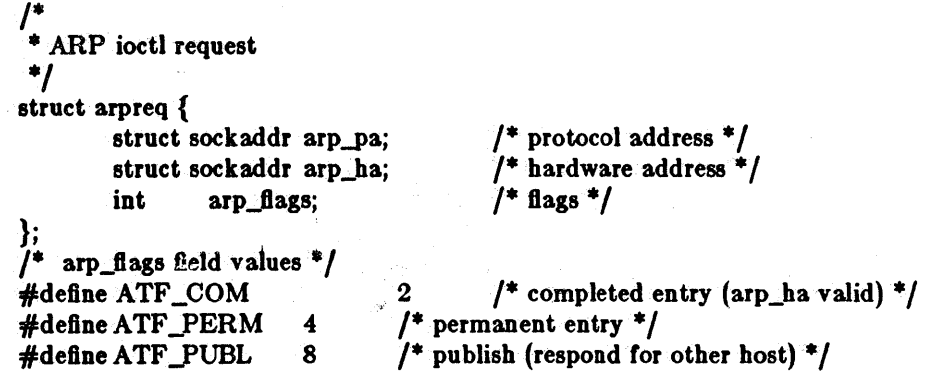

The address family for the arp\_pa sockaddr must be AF\_INET; for the arp\_ha sockaddr it must be AF UNSPEC. The only flag bits which may be written are ATF PERM and ATF PUBL. ATF\_PERM causes the entry to be permanent if the ioctl call succeeds. The peculiar nature of the ARP tables may cause the ioctl to fail if more than 4 (permanent) Internet host addresses hash to the same slot. ATF\_PUBL specifies that the ARP code should respond to ARP requests for the indicated host coming from other machines. This allows a Sun to act as an "ARP server" which may be useful in convincing an ARP-only machine to talk to a non-ARP machine.

ARP watches passively for hosts impersonating the local host (i.e. a host which responds to an ARP mapping request'for the local host's address).

## DIAGNOSTICS

duplicate IP address!! sent from ethernet address: %x:%x:%x:%x:%x. ARP has discovered another host on the local network which responds to mapping requests for its own

## Internet address.

SEE ALSO

ec(4S), ie(4S), inet(4F),  $\text{arp}(8C)$ , ifconfig(8C) An Ethernet Address Resolution Protocol, RFC826, Dave Plummer, MIT (Sun 800-1059-01)

BUGS

ARP packets on the Ethernet use only 42 bytes of data, however, the smallest legal Ethernet packet is 60 bytes (not including CRC). Some systems may not enforce the minimum packet size, others will.

bk – line discipline for machine-machine communication

## SYNOPSIS

pseudo-device bk

## DESCRIPTION

This line discipline provides a replacement for the tty driver *tty(4)* when high speed output to and especially input from another machine is to be transmitted over an asynchronous communications line. The discipline was designed for use by a (now obsolete) store-and-forward local network running over serial lines. It may be suitable for uploading of data from microprocessors into the system. If you are going to send data over asynchronous communications lines at high speed into the system, you must use this discipline, as the system otherwise may detect high input data rates on terminal lines and disable the lines; in any case the processing of such data when normal terminal mechanisms are involved saturates the system.

The line discipline is enabled by a sequence:

 $\#$ include  $\lt$ sgtty.h $>$  $int$   $ldisc$   $=$  NETLDISC, fildes; ... loetl(flldes, TIOCSETD, &ldlse);

A typical application program then reads a sequence of lines from the terminal port, checking header and sequencing information on each line and acknowledging receipt of each line to the sender, who then transmits another line of data. Typically several hundred bytes of data and a smaller amount of control information will be received on each handshake.

The old standard teletype discipline can be restored by doing:

# $Id$ **lsc** = OTTYDISC; loetl(flldes, TIOCSETD, &Idlse);

While in networked mode, normal teletype output functions take place. Thus, if an 8 bit output data path is desired, it is necessary to prepare the output line by putting it into RAW mode using *ioctl(2).* This must be done before changing the discipline with TIOCSETD, as most *ioctl(2)*  calla are disabled while in network line-discipline mode.

When in network mode, input processing is very limited to reduce overhead. Currently the input path is only 7 bits wide, with newline the only character terminating an input record. Each input record must be read and acknowledged before the next input is read as the system refuses to accept any new data when there is a record in the buffer. The buffer is limited in length, but the system guarantees to always be willing to accept input resulting in 512 data characters and then the terminating newline.

User level programs should provide sequencing and checksums on the information to guarantee accurate data transfer.

SEE ALSO tty $(4)$ DIAGNOSTICS

None.

bwone - Sun one black and white frame buffer

# **SYNOPSIS**

# device bwone0 at mb0 csr 0xc0000 priority 3

## DESCRIPTION

The *bwone* interface provides access to Sun-1 black-and-white graphics controller boards. It supports the FBIOGTYPE ioctl which a program can use to inquire as to the characteristics of the display device; see *foio(4S)* 

It supports the FBIOGPIXRECT ioctl which aUows Sun Windows to be run on it; see *flio(* 4S)

Reading or writing to the frame buffer is not allowed - you must use the  $mmap(2)$  system call to map the board into your address space.

FILES

/dev/bwone[0-9]

## SEE ALSO

 $mmap(2)$ , fb $(4S)$ , fbio $(4S)$ Sun 1024 Video-Board - User Manual (Sun 800-0420)

DIAGNOSTICS

None.

## BUGS

Use of vertical-retrace interrupts is not-supported.

bwtwo - Sun two black and white frame buffer

## **SYNOPSIS**

# device bwtwoO at mbO ear Ox700000 priority 3

# DESCRIPTION

The *bwtwo* interface provides access to Sun-2 Monochrome Video Controller boards. It supports the FBIOGTYPE ioctl which a program can use to inquire as to the characteristics of the display device; see *fbio(4S)* 

It supports the FBIOGPIXRECT ioctl which allows SunWindows to be run on it; see *fbio(4S)* 

Reading or writing to the frame buffer is not allowed - you must use the  $mmap(2)$  system call to map the board into your address space.

## FILES

/ dev /bwtwo(0-9J

## SEE ALSO

mmap(2), fb(4S), fbio(4S)

DIAGNOSTICS

None.

# BUGS

Use ot vertical-retrace interrupts is not supported.

egone - Sun-1 color graphics interface

## **SYNOPSIS**

## device cgone0 at mb0 car 0xe8000 priority 3

## **DESCRIPTION**

The cgone interface provides access to the Sun-1 color graphics controller board, which is normally supplied with a 13" or 19" RS170 color-monitor. It provides the standard frame buffer interface as defined in  $fbio(4S)$ .

It supports the FBIOGPIXRECT ioetl which allows SunWindows to be run on it; see J6io(4S)

The hardware consumes 16 kilobytes of Multibus memory space. The board starts at standard addresaea OxESOOO or OxECOOO. The board must be configured for interrupt level 3.

#### FILES

 $/$ dev $/$ cgone $[1-9]$ 

#### SEE ALSO

 $mmap(2)$ , fbio $(4S)$ 

Sun Color Video Board User's Manual (Sun 8000-0398, Rev B) Barco GD33 Color Display 120VAC Operation Instructions (13") (Sun 800-1002-01) Barco Color Display CD 252 120/220VAC Operation Guide (19") (Sun 800-1003-01)

#### DIAGNOSTICS

None.

#### BUGS

Use of color board vertical-retrace interrupts is not supported.

cons -driver for Sun console

## **SYNOPSIS**

None; included in standard system.

# DESCRIPTION

*Cons* is an indirect driver for the Sun workstation console, which implements a standard UNIX terminal. *Cons* is implemented by calling the PROM resident monitor to perform I/O to and from the current system console, which is either a Sun frame buffer or an R S232 port.

When the Sun window system  $win(4S)$  is active, console input is directed through the window system rather than being read from /dev/console.

An ioctl TIOCCONS may be applied to serial devices other than the console to cause output which would normally appear on the console to instead be routed to the other devices. This is used by the window system which does a TIOCCONS on a pseudo-terminal to cause console output to be routed there rather than to the screen through the PROM monitor, since routing output through the PROM destroys the integrity of the screen.

## FILES

/dev/console<br>/dev/ttya alternate console (serial port)

## SEE ALSO

oct $(4S)$ , tty $(4)$ , zs $(4S)$ 

#### BUGS

TIOCCONS should be restricted to the owner of /devlconsole.

**Mariners** 

 $\boldsymbol{9}$ 

dkio - generic disk control operations \_

# DESCRIPTION

All Sun disk drivers support a set of ioctl's for disk formattting and labelling operations. Basic to these ioctl's are the definitions in  $\langle \text{sun/dkio.h} \rangle$ :

\* Structures and definitions for disk io control commands  $*$ 

```
\frac{1}{\pi} Disk identification \frac{1}{\pi}<br>struct dk_info {<br>int dki_ctlr;
}; 
               int dki_ctlr;<br>short dki_unit
               short dki_unit;<br>short dki ctvpe
               short dki_ctype;<br>short dki_flags;
                              dki_flags;
/* controller types ^*/:f/:define DKC_UNKNOWN 
I=define DKC_SMD2180 
#define DKC _XY 440 
\#define DKC_DSD5215
#define DKC_XY450
#define DKC_SCSI 
                                                             o 
                                                             1 
                                                             4 
                                                             5 
                                                             6 
                                                            7 
                                                                            \begin{array}{c} \n/ * \text{ controller address } */ \n/ * \text{ unit (slave) address } */ \n/ * \text{ controller type } */ \n/ * \text{ flags } */ \n\end{array}
```
 $/*$  flags  $*/$ 

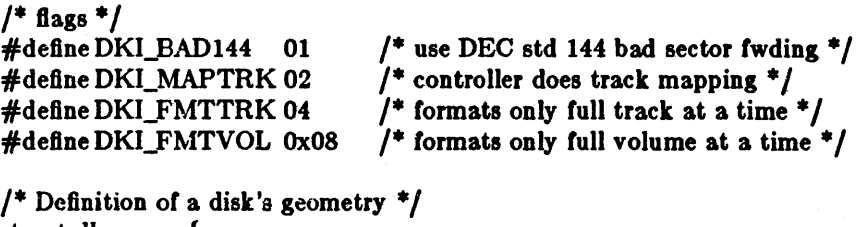

```
struct dk_geom {
}; 
            unsigned short dkg_ncyl;
            unsigned short dkg_acyl; 
            unsigned short dkg_bcyl;
            unsigned short dkg_nhead;
            unsigned short dkg_bhead;
            unsigned short dkg_nsect;
            unsigned short dkg intrlv;
            unsigned short dkg gap1;
            unsigned short dkg_gap2;
            unsigned short dkg_extra[10]; /* for compatible expansion */
                                                              /* # of data cylinders */<br>/* # of alternate cylinders */<br>/* cyl offset (for fixed head area) */<br>/* # of heads */<br>/* head offset (for Larks, etc.) */<br>/* # of sectors per track */<br>/* interleave factor */<br>/* gap 1 size */<br>/*
```
'\* Disk format request \* *<sup>i</sup>* struct dk\_fmt { daddr\_t dkf\_blkno; daddr \_t dkl\_nblk; u\_char dkf\_fill;

/\* starting block \*/<br>/\*  $\#$  of blocks \*/<br>/\* fill data \*/

# };

 $/*$  Disk re-map request  $*$ /

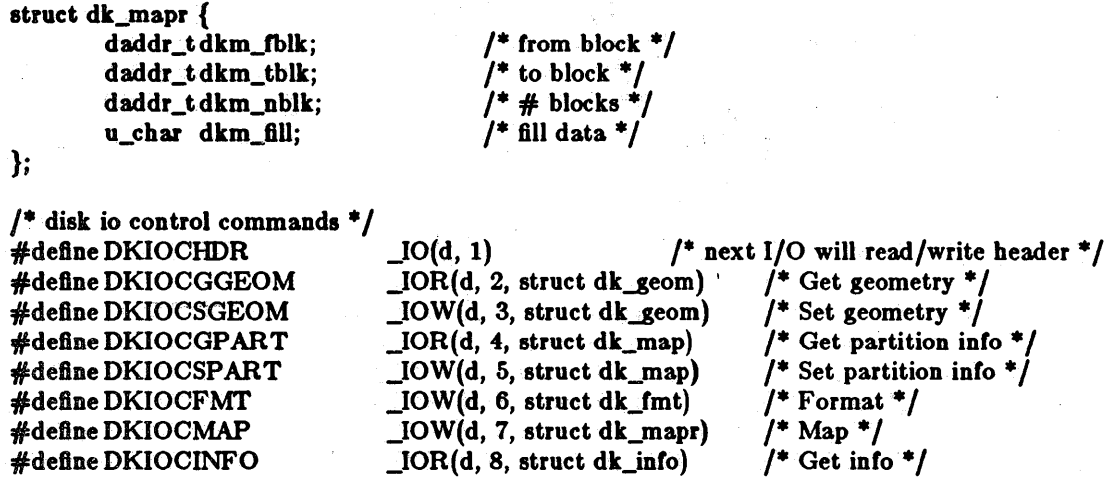

The DKIOCGINFO ioctl returns a dk\_info structure which tells the kind *ot* the controller and attributes about how bad-block processing is done on the controller. Bad sectors can then be processed using either the DKIOCMAP request, which causes a sector to be re-mapped on the disk, or the DKIOCFMT request which causes a sector to be re-rormatted.Toread or write the header on a disk sector the DKIOClIDR ioctl can be used, it causes the next read or write request to also read or write the (drive-type-specific) header data.

The DKIOCGPART and DKIOCSPART get and set the controller's current notion of the partition table for the disk (without changing the partition table on the disk itself), while the DKIOCGGEOM and DKIOCSGEOM ioctl's do similar things for the per-drive geometry intormation. These can be used to format a drive, where the label does not exist betore the drive is *tor*matted.

# SEE ALSO

ip(4S), xy(4S)

BUGS

The DKlOCMAP and DKlOCFMT request are incompletely implemented.

Sun Release 1.1 Last change: 20 March 1984 11 Last change: 20 March 1984

drum - paging device

# SYNOPSIS

None; included with standard system.

# DESCRIPTION

This file refers to the paging device in use by the system. This may actually be a subdevice of one of the disk drivers, but in a system with paging interleaved across multiple disk drives it provides an indirect driver for the multiple drives.

# FILES

# /dev/drum

BUGS

Reads from the drum are not allowed across the interleaving boundaries. Since these only occur every .5Mbytes or so, and since the system never allocates blocks across the boundary, this is usually not a problem.

ec - 300m 10 Mb *Is* Ethernet interface

## **SYNOPSIS**

# device eeO at mbO ear OxeOOOO priority 3

## DESCRIPTION

The ec interface provides access to a 10 Mb/s Ethernet network through a 3COM controller. For a general description of network interfaces see  $if(4N)$ .

The hardware consumes 8 kilobytes of Multibus memory space. This memory is used for internal buffering by the board. The board starts at standard addresses 0xE0000 or 0xE2000. The board must be configured for interrupt level 3.

The interface software implements an exponential backoff algorithm when notified of a collision on the cable.

The interface handles the Internet protocol family, with the interface address maintained in Internet format. The Address Resolution Protocol arp(4P) is used to map 32-bit Internet addresses used in inet(4F) to the 48-bit addresses used on the Ethernet.

# DIAGNOSTICS

ee%d: Ethernet jammed. After 16 failed transmissions and backoffs using the exponential backoff algorithm, the packet was dropped.

ee%d: can't handle af%d. The interface was handed a message with addresses formatted in an unsuitable address family; the packet was dropped.

## SEE ALSO

arp $(4N)$ , if $(4N)$ , inet $(4F)$ 

3COM 3C4oo Multibus Ethernet Controller Reference Manual (Sun 800-0398)

## BUGS

The interface hardware is not capable of talking to itself, making diagnosis more difficult.

en - Sun 3 Mb/s experimental Ethernet interface

## **SYNOPSIS**

device en0 at mb0 csr 0x100 priority 3

## DESCRIPTION

The en interface provides access to a 3 Mb/s Ethernet network. The host's address is discovered at boot time by probing the Ethernet address register. For a general description of network interfaces, see  $i/(4N)$ .

The board consumes 256 bytes of Multibus I/O space starting at standard address 0x100.

The interface handles both Internet and PUP protocol families, with the interface address maintained in Internet format. PUP addresses are converted to Internet addresses by subsituting PUP network and host values for Internet network and imp values, and setting the Internet host number to zero.

## DIAGNOSTICS:

en%di output error. The hardware indicated an error on the previous transmission.

en%d: send error. After 16 retransmissions the packet was dropped.

en%d: input error. The hardware indicated an error in reading a packet off the cable.

en%d: can't handle af%d. The interface was handed a message with addresses formatted in an unsuitable address family; the packet was dropped.

# SEE-ALSO

if  $(4N)$ , inet $(4F)$ 

Sun 3Mbit Ethernet Board, User's Manual (Sun 800-0392)

## BUGS

This hardware and driver are not supported.

fb - driver for Sun console frame buffer

**SYNOPSIS** 

None; included in standard system.

# DESCRIPTION

The *Jb* driver provides indirect access to a Sun graphics controller board. It is an indirect driver for the Sun workstation console's frame buffer. At boot time, the workstation's frame buffer device is determined from information from the Monitor Proms and set to be the one that *fb* will indirect to. The device driver for the console's frame buffer must be configured into the kernel so that this indirect driver can access it.

The idea behind this driver is that user programs can open a known device, query its characteristics and access it in a device dependent way, depending on the type. *Fb* redirects *open(2), clo8e(2), ioctl{2},* and mmop(2) calls to the real frame buffer. All of the Sun frame buffers support the same general interface; see *fbio(4S)* 

# FILES

/dev/fb

# SEE ALSO

fbio(4S), bwone(4S), bwtwo(4S)

fbio - general properties of frame buffers

# DESCRIPTION

All of the Sun frame buffers support the same general interface. Each responds to a FBIOGTYPE *ioctl(2)* which returns information in a structure defined in  $\langle \text{sun/fbio.h}\rangle$ :

```
struct fbtype {<br>int
           int fb_type; 
                       fb_height;
           int fb_width;<br>int fb depth:
           int fb_depth;<br>int fb_cmsize:
           int fb_cmsize;<br>int fb_size:
                       fb_size;
                                              /* as defined below */1^* in pixels ^*f^* bits per. pixel *f<br>f^* size of color map (entries) * f/* total size in bytes * \overline{f}
```
 $\mathbf{r}$ 

#define FBTYPE\_SUN1BW 0<br>#define FBTYPE\_SUN1COLOR 1 #define FBTYPE\_SUN1COLOR 1<br>#define FBTYPE\_SUN2BW 2-#define FBTYPE\_SUN2BW

Each device has a FBTYPE which is used by higher-level software to determine how to perform raster-op and other functions. Each device is used by opening it, doing a FBIOGTYPE *ioetl* to see which frame buffer type is present, and thereby selecting the appropriate device management routines.

Full fledged frame buffers, i.e., those that expect to run SunWindows, implement an FBIOGPIX-RECT *ioetl(2),* which returns a pixrect. This call is made only from inside the kernel. The returned pixrect is used by win(4S) for cursor tracking and colormap loading.

#### SEE ALSO

 $mmap(2)$ , fb(4S), bwone(4S), bwtwo(4S), cgone(4S), win(4S)

icmp - Internet Control Message Protocol

## SYNOPSIS

None; included automatically with inet(4F).

## DESCRIPTION

The Internet Control Message Protocol ICMP is used by gateways and destination hosts which process datagrams to communicate errors in datagram processing to source hosts. (The datagram level of Internet is discussed in  $ip(4P)$ .) ICMP uses the basic support of IP as if it were a higher level protocol, however ICMP is actually an integral part of IP.

ICMP messages are sent in several situations: for example when a datagram, cannot reach its destination, when the gateway does not have the buffering capacity to forward a datagram, and when the gateway can direct the host to send traffic on a shorter route.

The Internet protocol is not designed to be absolutely reliable. The purpose of these control messages is to provide feedback about problems in the communication environment, not to make IP reliable. There are still no guarantees that a datagram will be delivered or a control message will be returned. Some datagrams may still be undelivered without any report of their loss. The higher level protocols which use IP must implement their own reliability procedures if reliable communication is required.

The ICMP messages typically report errors in the processing of datagrams. To avoid the infinite regress of messages about messages etc., no ICMP messages are sent about ICMP messages. Also ICMP messages are only sent about errors in handling fragment 0 of fragmented datagrams.

There are 11 types of ICMP packets which can be received by the system. They are defined in this excerpt from  $\leq$  netinet/ip\_icmp.h $>$ , which also defines the values of some additional codes further specifying the cause of certain errors.

Definition of type and code field values

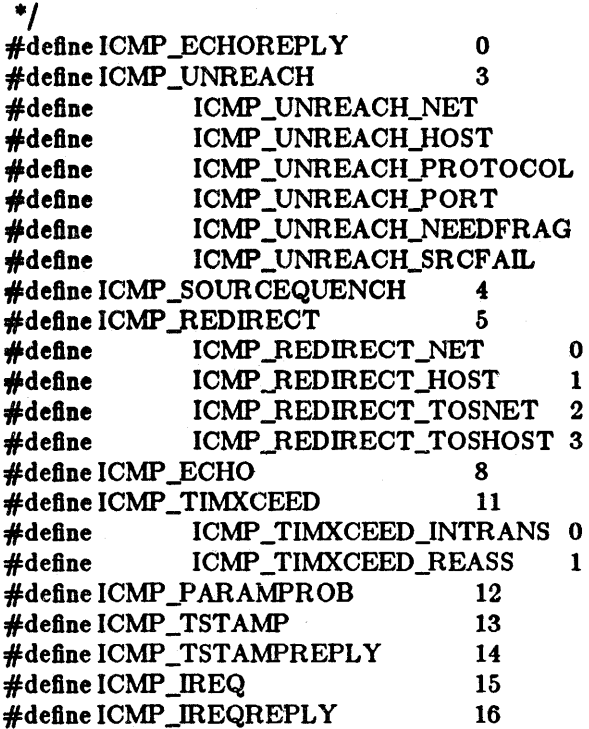

/\* echo reply  $*/$ /\* dest unreachable, codes: \*/ 0  $\frac{4}{1}$  bad net \*/<br>1  $\frac{4}{1}$  bad host \*/ 1  $\frac{1}{2}$   $\frac{1}{2}$   $\frac{1}{2}$   $\frac{1}{2}$  bad protoco 2  $\frac{1}{2}$   $\frac{1}{2}$  bad protocol \*/<br>3  $\frac{1}{2}$  bad port \*/  $/$ \* bad port \*/ 4  $/$  IP DF caused drop  $*/$ 5  $\frac{1}{2}$  src route failed  $\frac{1}{2}$ packet lost, slow down  $*/$ /\* shorter route, codes: \* /  $/*$  for network  $*/$  $/*$  for host  $*/$  $/$ \* for tos and net \*/  $/$ \* for tos and host \*/  $/*$  echo service  $*/$  $/*$  time exceeded, code:  $*/$  $\prime$ \* ttl==0 in transit \*/ /\* ttl==0 in reass \*/<br>/\* ip header bad \*/<br>/\* timestamp request \*/ /\* timestamp reply \* / /\* information request \* /  $/*$  information reply  $*/$ 

Arriving ECHO and TSTAMP packets cause the system to generate ECHOREPLY and TSTAMPREPLY packets. IREQ packets are not yet processed by the system, and are discarded. UNREACH, SOURCEQUENCH, TIMXCEED and PARAMPROB packets are processed internally by the protocols implemented in the system, or reflected to the user if a raw socket is being used; see  $ip(4P)$ . REDIRECT, ECHOREPLY, TSTAMPREPLY and IREQREPLY are also reflected to users of raw sockets. In addition, REDIRECT messages cause the kernel routing tables to be updated; see *routing(4N).* 

## SEE ALSO

 $inet(4F)$ , ip $(4P)$ 

Internet Control Message Protocol, RFC792, J. Postel, USC-lSI (Sun 800-1064-01)

## BUGS

IREQ messages are not processed properly: the address flelds are not set.

Messages which are source routed are not sent back using inverted source routes, but rather go back through the normal routing mechanisms.

Last change: 17 August 1983 Sun Release 1.1

## if - general properties of network interfaces

# DESCRIPTION

Each network interface in a system corresponds to a path through which messages may be sent and received. A network interface usually has a hardware device associated with it, though certain interfaces such as the loopback interface,  $l_0(4)$ , do not.

At boot time each interface which has underlying hardware support makes itself known to the system during the autoconfiguration process. Once the interface has acquired its address it is expected to install a routing table entry so that messages may be routed through it. Most interfaces require some part of their address specified with an SIOCSIF ADDR ioctl before they will allow traffic to flow through them. On interfaces where the network-link layer address mapping is static, only the network number is taken from the ioctl; the remainder is found in a hardware specific manner. On interfaces which provide dynamic network-link layer address mapping facilities (e.g.  $10Mb/s$  Ethernets using  $arp(4P)$ ,), the entire address specified in the ioctl is used.

The following *ioctl* calls may be used to manipulate network interfaces. Unless specified otherwise, the request takes an *ifreq* structure as its parameter. This structure has the form

## struct ifreq {

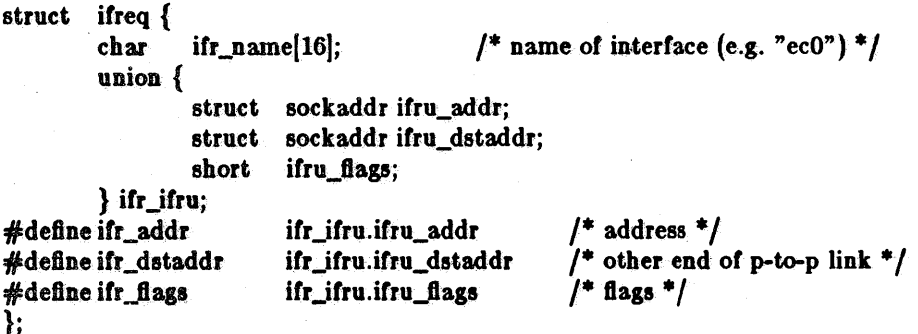

#### SIOCSIF ADDR

};

Set interface address. Following the address assignment, the "initialization" routine for the interface is called.

# **SIOCGIFADDR**

Get interface address.

#### SIOCSIFDST ADDR

Set point to point address for interface.

## SIOCGIFDSTADDR

Get point to point address for interface.

#### SIOCSIFFLAGS

Set interface flags field. If the interface is marked down, any processes currently routing packets through the interface are notified.

## SIOCGIFFLAGS

Get interface flags.

#### SIOCGIFCONF

Get interface configuration list. This request takes an *ifconf* structure (see below) as a value-result parameter. The *ifc\_Ien* field should be initially set to the size of the buffer pointed to by *ifc\_buf.* On return it will contain the length, in bytes, of the configuration . list.

\* Structure used in SIOCGIFCONF request.

• Used to retrieve interface configuration

```
* for machine (useful for programs which 
         * must know all networks accessible).
        struct ifconf {<br>int ifc_len;
                                           i^* size of associated buffer */
                 union { 
                          caddr_t ifcu_buf; 
                          struct ifreq *ifcu_req; 
                 } ifc_ifcu;
         #define ifc_buf ifc_ifcu.ifcu_buf /* buffer address */
         #define ifc_req ifc_ifcu.ifcu_req /* array of structures returned */
        }; 
SEE ALSO
```
arp(4P), ec(4S), en(4S), 10(4)

inet - Internet protocol family

**SYNOPSIS** 

option. INET pseudo-device inet

# DESCRIPTION

The Internet protocol family is a collection of protocols layered atop the *Internet Protocol* (IP) transport layer, and qtilizing the Internet address format. The Internet family provides protocol support for the SOCK\_STREAM, SOCK.J)GRAM, and SOCK\_RAW socket types; the SOCK\_RAW interface provides access to the IP protocol.

## ADDRESSING

Internet addresses are four byte quantities, stored in network standard format (on the VAX these are word and byte reversed). The include file  $\langle$  netinet/in.h  $\rangle$  defines this address as a discriminated union.

Sockets in the Internet protocol family utilize the following addressing structure,

struct sockaddr\_in {

short sin\_family; u\_short sin-port; struct in\_addr sin\_addr;  $char$   $sin\_zero[8]$ ;

(Library routines to return and manipulate structures of this form are in section 3N of the manual; see *intro(aN)* and the other section 3 entries mentioned under SEE ALSO below.) Each socket has a local address specifiable in this form, which can be established with  $\text{bind}(2)$ ; the get-*BocknGme(2)* call returns this address. Each socket also may be bound to a peer socket with an address specified in this form; this peer address can be specified in a *connect(2)* call, or transiently with a single message in a *8endto* or *8endm81* call; see *8end(2).* The peer address of a socket is returned by the getpeername $(2)$  call.

The sin\_addr field of the socket address specifies the Internet address of the machine on which the socket is located. A special value may be specified or returned for this field, sin\_addr.s\_addr==INADDR\_ANY. This address is a "wildcard" and matches any of the legal internet addresses on the local machine. This address is useful when a process neither knows (nor cares) what the local Internet address is, but even more useful for server processes with which to service aU requests to. the current machine. Since a machine can have several addresses (one per hardware network interface), specifying a single address would restrict access to the service to those clients which specified the address of that interface. By specifying INADDR\_ANY, the server can arrange to service clients from all interfaces.'

When a socket address is bound, the networking system checks that there is an interface with the address specified available on the current machine (unless, of course, a wildcard address is specified), and returns an error EADDRNOTAVAIL if no such interface is found.

The local port address specified in a *bind*(2) call is restricted to be greater than IPPORT\_RESERVED  $(=1024, in *netinet/in.h*)$  unless the creating process is running as the super-user, providing a space of protected port numbers. The local port address is also required to not be in use in order for it to be assigned. This is checked by looking for another socket of the same type which has the same local address and local port number. If such a socket already exists, you will not be able to create another socket at the same address, and will instead get the error EADDRINUSE. "If the local port address is specified as 0, then the system picks a unique port address not less than IPPORT\_RESERVED and assigns it to the port. A unique local port address is also picked for a socket which is not bound but which is used with *connect(2)* or

<sup>};</sup> 

*8endto(2);* this allows *tcp(4p)* connections to be made by simply doing *8ocket(2)* and then *connect(2)* in the case where the local port address is not significant; it is defaulted by the system. Similarly if you are sending datagrams with *udp(4P)* and do not care which port they come from, you can just do *8ocket(2)* and *8endto(2)* and let the system pick a port number.

Let us say that two sockets are incompatible if they have the same port number, are not conected to other sockets, and do not have different local host addresses. (It is possible to have two sockets with the same port number and different local host addresses because a machine may have several local addresses from its different network interfaces.) The Internet system does not allow such incompatible sockets to exist on a single machine. Consider a socket which has a specific local host and local port number on the current machine. If another process tries to create a socket with a wildcard local host address and the same port number then that request will be denied. For connection based sockets this prevents these two sockets from attempting to connect to the same foreign host/socket, and thereby causing great havoc. For connectionless sockets this prevents the dilemma which would result from trying to determine who to deliver an incoming datagram to (since more than one socket could match an address given on a datagram). The same restriction applies if the wildcard socket exists first. (If both sockets are wildcard, then the normal restrictions on duplicate addresses apply.)

A socket option SO\_REUSEADDR exists to allow incompatible sockets to be created. This option is needed to implement the File Transfer Protocol (FTP) which requires that a connection be made from an existing port number (the port number of its primary connection) to a different port number on the same remote host. The danger here is that the user would attempt to connect this second port to the same remote host/port that the primary connection was using. In using SO\_REUSEADDR the user is pledging not to do this, since this will cause the first connection to abort.

When a *connect(2)* is done, the Internet system first checks that the socket is not already connected. If does not allow connections to port number 0 on another host, nor does it allow connections to a wildcard host (sin\_addr.s\_addr==INADDR\_ANY); attempts to do this yield EAD-DRINUSE. If the socket from which the connection is being made currently has a wildcard local address (either because it was bound to a specific port with a wildcard address, or was never subjected to  $\binom{bind(2)}{n}$ , then the system picks a local Internet address for the socket from the set of addresses of interfaces on the local machine. If there is an interface on the local machine on the same network as the machine being connected to, then that address is used. Otherwise, the "first" local network interlace is used (this is the one that prints out first in "netstat -i"; see *netatat(8)).* Although it is not supposed to matter which interface address is used, in practice it would probably be better to select the address of the interlace through which the packets are to be routed. This is not currently done (as it would involve a fair amount of additional overhead for datagram transmission).

## PROTOCOLS

The Internet protocol family supported by the operating system is comprised of the Internet Datagram Protocol (IP) *ip(4P),* Address Resolution Protocol (ARP) *arp(4P),* Internet Control Message Protocol (ICMP) *icmp(4P),* Transmission Control Protocol (TCP) *tcp(4P),* and User Datagram Protocol (UDP) *udp(4P).* 

TCP is used to support the SOCK\_STREAM abstraction while UDP is used to support the SOCK\_DGRAM abstraction. A raw interface to IP is available by creating an Internet socket of type SOCK<sub>RAW;</sub> see  $ip(4P)$ . The ICMP message protocol is not directly accessible, and is used by the system to handle and report errors in protocol processing. The ARP protocol is used to translate 32-bit Internet host numbers into the 48 bit addresses needed for an Ethernet.

SEE ALSO

intro(3N), byteorder(3N), gethostent(3N), getnetent(3N), getprotoent(3N), getservent(3N), inet(3N), network(3N),  $\text{arp}(4P)$ , tcp(4P),  $\text{udp}(4P)$ ,  $\text{ip}(4P)$ 

Internet Protocol Transition Workbook, Network Information Center, SRI (Sun 800-1056-01)

Last change: 17 August 1983 Sun Release 1.1

Internet Protocol Implementation Guide, Network Information Center, SRI (Sun 800-1055-01) A 4.2BSD Interprocess Communication Primer

ip - Internet Protocol

# **SYNOPSIS**

None; included by default with *inet(4F).* 

# DESCRIPTION

the Internet Protocol is designed for use in interconnected systems of packet-switched computer communication networks. It provides for transmitting blocks of data called datagrams from sources to destinations, where sources and destinations are hosts identified by fixed length addresses. It also provides for fragmentation and reassembly of long datagrams, if necessary, for transmission through "small packet" networks.

IP is specifically limited in scope. There are no mechanisms to augment end-to-end data reliability, flow control, sequencing, or other services commonly found in host-to-host protocols. IP can capitalize on the services of its supporting networks to provide various types and qualities of service.

IP is called on by host-to-host protocols, including *tcp(4P)* a reliable stream protocol, *udp(4P)* a socket-socket datagram protocol, and *ntl(4P)* the network disk protocol. Other protocols may be layered on top of IP using the *row* protocol facilities described here to receive and send datagrams with a specific IP protocol number. The IP protocol calls on local network drivers to carry the internet datagram to the next gateway or destination host.

When a datagram arrives at a UNIX host, the system performs a checksum on the header of the datagram. If this fails, or if the datagram is unreasonably short or the header length specified in the datagram is not within range, then the datagram is dropped. (Checksumming of Internet datagrams may be disabled for debugging purposes by patching the kernel variable *ipcksum* to have the value 0.)

Next the system scans the IP options of the datagram. Options allowing for source routing (see  $routing(4N)$ ) and also the collection of time stamps as a packet follows a particular route (for network monitoring and statistics gathering purposes) are handled; other options are ignored. Processing of source routing options may result in an UNREACH *icmp(4P)* message because the source routed host is not accessible.

After processing the options, IP checks to see if the current machine is the destination for the datagram. If not, then IP attempts to forward the datagram to the proper host. Before forwarding the datagram, IP decrements the time to live field of the datagram by IPTTLDEC seconds (currently 5 from  $\leq$ netinet/ip.h $>$ ), and discards the datagram if its lifetime has expired, sending an ICMP TIMXCEED error packet back to the source host. Similarly if the attempt to forward the datagram fails, then ICMP messages indicating an unreachable network, datagram too large, unreachable port (datagram would have required broadcasting on the target interface, and IP does not allow directed broadcasts), lack of buffer space (reflected as a source quench), or unreachable host. Note however, in accordance with the ICMP protocol specification, ICMP messages are returned only for the first fragment of fragmented datagrams.

It is possible to disable the forwarding of datagrams by a host by patching the kernel variable *ipforwarding* to have value 0.

If a packet arrives and is destined for this machine, then IP must check to see if other fragments of the same datagram are being held. If this datagram is complete, then any previous fragments of this datagram are discarded. If this is only a fragment of a datagram, it may yield a complete set of pieces for the datagram, in which case IP constructs the complete datagram and continues processing with that. If there is yet no complete set of pieces for this datagram then we hold onto as much data as we have received (but only one copy of each data byte from the datagram) in hopes that the rest of the pieces of the fragmented datagram will arrive and we will be able to proceed. We allow IPFRAGTTL (currently 15 in  $\langle$  netinet/ip.h $\rangle$ ) seconds for all the fragments of a datagram to arrive, and discard partial fragments then if the datagram has not yet been completely assembled.

When we have a complete input datagram it is passed out to the appropriate protocol's input routine: either *tcp{4P), udp(4P), nd(4P), icmp(4P)* or a user process through a raw IP socket as described below.

Datagrams are output by the system implemented protocols *tcp(4P), udp(4P), nd(4P),* and icmp(4P) as well as by packet lorwarding operations and user processes through raw IP sockets. Output packets are normally subjected to routing as described in *routing(4N);* special processes such as the routing daemon *routed*(8C) occasionally use the SO\_DONTROUTE socket option to cause the packets to avoid the routing tables and go directly to the network interface which has the same network number as the packet is addressed to. This is used to be able to test the ability *ol* the hardware to transmit and receive packets even when we believe that the hardware is broken and have therefore deleted it from the routing tables.

If there is no route to a destination address or if the SO\_DONTROUTE option is given and there is no interlace on the network specified by the destination address, then the IP output routine returns a ENETUNREACH error. (This and the other IP output errors are refiected back to user processes through the various protocols, which individually describe how errors are reported.)

In the (hopefully normal) case where there is a suitable route or network interface, the destination address is checked to see if it specifies a broadcast (address INADDR\_ANY; see *inet(4F));* if it does, and the hardware interface does not support broadcasts, then an EADDRNOTAVAIL is returned; if the caller is not the super-user then a EACCESS error will be returned. IP also does not allow broadcast messages to be fragmented, returning a EMSGSIZE error in this case.

If the datagram passes all these tests, and is small enough to be sent in one chunk, then the system calls the output routine for the particular hardware interface to transmit the packet. The interface may give an error indication, which is reflected to IP output's caller; see the various interface's documentation lor a description of the errors which they may encounter. It a datagram is to be fragmented, it may have the IP \_DF (don't fragment) flag set (although currently this can happen only for forwarded datagrams). If it does, then the datagram will be rejected (and result in an ICMP error datagram). If the system runs out of buffer space in fragmenting a datagram then a ENOBUFS error will be returned.

IP provides a space of 255 protocols. The known protocols are defined in  $\leq$  netinet/in.h $>$ . The ICMP, TCP, UDP and ND protocols are processed internally by the system; others may be accessed through a raw socket by doing:

# $s =$  socket(AF\_INET, SOCK\_RAW, IPPROTO\_xxx);

Datagrams sent from this socket will have the current host's address and the specified protocol number; the raw IP driver will construct an appropriate header. When IP datagrams are received for this protocol they are queued on the raw socket where they may be read with *recvfrom;* the source IP address is reflected in the received address.

## SEE ALSO

send(2), recv(2), inet(4F) Internet Protocol, RFC791, USC-lSI {Sun 800-1063-01)·

## BUGS

One should be able to send and receive IP options.

Raw sockets should receive ICMP error packets relating to the protocol; currently such packets are simply discarded.

ip - Disk driver for Interphase 2180 SMD Disk Controller

SYNOPSIS

controller lpeO at mbO ear Ox40 priority Z disk IpO at IpeO drive 0 disk Ipl at IpeG drive I

## DESCRIPTION

Files with minor device numbers 0 through 7 refer to various portions of drive 0; minor devices 8 through 15 refer to drive 1, and so on. The standard device names begin with "ip" followed by the drive number and then a letter a-h for partitions 0-7 respectively. The character ? stands here for a drive number in the range 0-7.

The block file's access the disk via the system's normal buffering mechanism and may be read and written without regard to physical disk records. There is also a 'raw' interface which provides for direct transmission between the disk and the user's read or write buffer. A single read or write call results in exactly one I/O operation and therefore raw I/O is considerably more effflcient when many words are transmitted. The names of the raw files conventionally begin with an extra 'r.'

In raw I/O counts should be a multiple of  $512$  bytes (a disk sector). Likewise seek calls should specify a multiple of 512 bytes.

## DISK SUPPORT

This driver handles all SMD drives, by reading a label from sector 0 of the drive which describes the disk geometry and partitioning.

The ip?a partition is normally used for the root file system on a disk, the ip?b partition as a paging area, and the ip?c partition for pack-pack copying (it normally maps the entire disk). The rest of the disk is normally the ip?h partition.

## FILES

 $/$ dev $/$ ip $[$ 0-7 $]$ [a-h] /dev /rip[0-7](a-h) block flies raw flies

## SEE ALSO

dkio(4S), xy(4S)

"Interphase SMD2180 Storage Module Controller/Formatter - User's Guide" (Sun 800-0274)

## DIAGNOSTICS

Ip%d: SMD-2180. When booting tells the controller type.

Ip%d: Inltlallzatlon failed. Because the controller didn't respond; perhaps another device is at the address the system expected an Interphase controller at.

ip%d: error %x reading label on head %d. Error reading drive geometry/partition table information.

Ip%d: Corrupt label on head %d. The geometry/partition label checksum was incorrect.

Ip%d: Miaplaeed label on head %d. A disk label was copied to the wrong head on the disk; shoudn't happen.

ip%d: Unsupported phys partition # %d. This indicates a bad label.

## ip%d: unit not online.

Ip%d%e: *cmd how (meg)* blk %d. A command such as read, write, or format encountered a error condition (how): either it *failed*, the unit was *restored*, or an operation was *retry*'ed. The meg is derived from the error number given by the controller, indicating a condition such as "drive not ready", "sector not found" or "disk write protected".

# BUGS

In raw I/O read and *write(2)* truncate file offsets to 512-byte block boundaries, and *write* scribbles on the tail of incomplete blocks. Thus, in programs that are likely to access raw devices, *read*, *write* and *Iseek(2)* should always deal in 512-byte multiples.

The driver no longer supports versions of the 2181.

Sun Release 1.1 Last change: 20 March 1984 27
kb - Sun keyboard

**SYNOPSIS** 

pseudo-device kb3

DESCRIPTION

Kb provides access to the Sun workstation keyboard translation. Definitions for alterring keyboard translation are in  $\langle \text{subdev}/\text{k} \text{bio.h} \rangle$  and  $\langle \text{subdev}/\text{k} \text{b} \text{d} \text{.h} \rangle$ .

The call KIOCTRANS controls the presence of keyboard translation:

```
int x; 
err = ictl(td, KIOCTRANS, \&x);
```
where if  $x$  is 0 the keyboard tranlation is turned off and up/down key codes are reported. Specifying z as 1 restores normal keyboard translations.

The call KIOCSETKEY changes a keyboard translation table entry:

```
struct kiockey { 
}; 
        int kio_tablemask; /* Translation table (one of: 0, CAPSMASK,
       u_char kio_station; 
       u_char kio_entry; 
       char kio_string(10); 
/* Value for STRING entries (null terminated) */ 
                                 SHIFTMASK, CTRLMASK, UPMASK) */ 
                               /* Physical keyboard key station (0-127) */ 
                               /* Translation table station's entry */
```

```
struct kiockey key; 
err = i<sub>oct</sub> (fd, KIOCSETKEY, &key);
```
Set *1cio\_tablema8k* table's *kio\_station* to *kio\_entru.* Copy *kio\_string* to string table if *kio\_entru* is between STRING and STRING+ 15. This call may return EINVAL if there are invalid arguments.

The call KIOCGETKEY determines the current value of a keyboard translation table entry:

struct kiockey key;  $err = ictl(td, KIOCGETKEY, \&key);$ 

Get *kio\_tablema8k* table's *kio\_Blation* to *kio\_entru.* Get *kio\_Blring* from string table if *no\_entry* is between STRING and STRING+ 15. This call may return EINVAL if there are invalid arguments.

#### FILES

/dev/kbd

```
SEE ALSO 
       kbd(5)
```
10 - software loopback network interface

#### **SYNOPSIS** paeudo-devlce loop

## DESCRIPTION

The *loop* device is a software loopback network interface; see *iJ(4N)* for a general description of network interfaces.

The *loop* interface is used for performance analysis and software testing, and to provide guaranteed access to Internet protocols on machines with no local network interfaces. A typical application is the *comsat*(8C) server which accepts notification of mail delivery through a particular port on the loopback interface.

By default, the loopback interface is accessible at Internet address 127.0.0.1 (non-standard); this address may be changed with the SIOCSIFADDR ioctl.

#### DIAGNOSTICS

lo%d: can't handle af%d. The interface was handed a message with addresses formatted in an unsuitable address family; the packet was dropped.

#### SEE ALSO

if( $4N$ ), inet $(4F)$ 

#### BUGS

It should handle all address and protocol families. An approved network address should be reserved tor this interface.

mb - Multibus

#### SYNOPSIS

## controller mb0 at nexus ?

## DESCRIPTION

The *mb* device is the driver for the Intel Multibus(R), which provides support functions to the various devices which can reside there. It vectors interrupts to the Multibus devices according to the priority level of the interrupt received and queues requests for dma when there are insufficient resources to service the request or to allow certain dma's to proceed exclusively. It also implements byte swapping to/from deficient devices.

## DIAGNOSTICS

None.

#### SEE ALSO

ar(4S), cg(4S), ip(4S), ms(4S), oct(4S), tm(4S), vp(4S), xy(4S), zs(4S) Intel Multibus(R) Specification, Order Number 9800683-04 (Sun 800-1057-01)

mem, kmem, mbmem, mbio - main memory and I/O space

#### SYNOPSIS

None; included with standard system.

#### DESCRIPTION

These devices are special files that map memory and bus i/o space. They may be read, written, seek'ed and (except for kmem) mmap(2)ed.

*Mem* is a special file that is an image of the physical memory of the computer. It may be used, tor example, to examine (and even to patch) the system.

*Kmem* is a special file that is an image of the kernel virtual memory of the system.

*Mbmem* is a special file that is an image of the Multibusmemory of the system. Multibus memory is in the range from 0 to 1 Megabyte.

*Mbio* is a special file that is an image *ot* the Multibu8 I/O space. Multibus I/O space extends trom 0 to 64K.

When reading and writing mbmem and mbio odd counts or offsets cause byte accesses and even counts and offsets cause word accesses.

#### DIAGNOSTICS

None.

#### FILES

/dev/mem /dev/kmem /dev/mbmem /dev/mbio

mouse - Sun mouse

#### **SYNOPSIS**

pseudo-device ms3

#### DESCRIPTION

The mouse interface provides access to the Sun Workstation mouse.

The mouse incorporates a microproceasor which generates a byte-stream protocol encoding mouse motions.

Each mouse sample in the byte stream consists of three bytes: the first byte gives the button state with value 0x87<sup>r</sup> *but*, where *but* is the low three bits giving the mouse buttons, where a 0 (zero) bit means that a button is pressed, and a 1 (one) bit means a button is not pressed. Thus if the left button is down the value of this sample is Ox83, while if the right button is down the byte is 0x86.

The next two bytes of each sample give the x and y delta's of this sample as signed bytes. The mouse uses a lower-left coordinate system, so moves to the right on the screen yield positive  $x$ values and moves down the screen yield negative y values.

The beginning of a sample is identifiable because the delta's are constrained to not have values in the range Ox80-0x87.

#### FILES

/dev/mouse

#### SEE ALSO

 $win(4S)$ 

Mouse System Mouse Manual (Sun 800-0419)

User's Guide for the Sun Workstation Mouse Subsystem (Sun 800-0402)

32 Last change: 21 March 1984 Sun Release 1.1

mti - Systech MTI-800/1600 multi-terminal interface

#### **SYNOPSIS**

## device mti0 at mb0 csr  $0x020$  flags  $0x$ ffff priority 4

#### DESCRIPTION

The Systech MTI card provides 8 (MTI-800) or 16 (MTI-1600) serial communication lines with modem control. Each line behaves as described in  $tty(4)$ . Input and output for each line may independently be set to run at any of 16 speeds; see *tty(4)* for the encoding.

Bit i of flags may be specified to say that a line is not properly connected, and that the line i should be treated as hard-wired with carrier always present. Thus specifying "flags 0x0004" in the specification of mtiO would cause line tty02 to be treated in this way.

To allow a single tty line to be connected to a modem and used for both incoming and outgoing calls, a special feature, controlled by the minor device number, has been added. Minor device numbers in the range  $0 - 127$  correspond directly to the normal tty lines and are named tty\*. Minor device numbers in the range 128 - 256 correspond to the same physical lines as those above (i.e. the same line as the minor device number minus 128) and are (conventionally) named  $cu^*$ . The cua lines are special in that they can be opened even when there is no carrier on the line. Once a CUG line is opened, the corresponding tty line can not be opened until the *cua* line is closed. Also, if the *ttu* line has been opened successfully (usually only when carrier is recognized on the modem) the corresponding CUG line can not be opened. This allows a modem to be attached to I *devlttyOO* (usually renamed to I *devlttydO)* and used for dialin (be enabling the line for login in  $/etc/ttys$  and also used for dialout (by  $tip(1C)$  or  $uucp(1C)$ ) as  $/dev/cua0$  when no one is logged in on the line. Note that the bit in the flags word in the config file (see above) must be zero for this line.

#### WIRING

The Systech requires the CTS modem control signal to operate. It the device does not supply CTS then RTS should be jumpered to CTS at the distribution panel. Also, the CD (carrier detect) line does not work properly. When connecting a modem, the modem's CD line should be wired to DSR, which the software will treat as carrier detect.

#### FILES

 $|dev/tty0[0-9a-f]$  hardwired tty lines  $|dev/ttyd[0-9a-f]$  dialin tty lines  $|dev/cua[0-9a-1]$  dialout tty lines

#### SEE ALSO

tty $(4)$ , zs $(4S)$ 

#### DIAGNOSTICS

Most of these diagnostics "should never happen" and their occurrence usually indicates problems elsewhere in the system.

mtl%d,%di silo overflow. More than 512 characters have been received by the mti hardware without being read by the software. Extremely unlikely to occur.

mtl%d: error %x. The mti returned the indicated error code. See the mti manual.

mtl%d: DMA output error. The mti encountered an error while trying to do DMA output.

 $m$ ti $\%$ d: impossible response  $\%x$ . The mti returned of flags may be specified to say that a line is not From martyQufo Sat Feb 25 16:04:52 1984

mtio - UNIX magnetic tape interface

#### **SYNOPSIS**

 $#include <$   $<$ sys/ioctl.h  $>$  $\#$ include  $\lt$ sys/mtio.h  $>$ 

#### **DESCRIPTION**

The files  $mt0$ , ...,  $mt15$  refer to the UNIX magtape drives, which read and write magnetic tape in 2048 byte blocks. (The 2048 is actually BLKDEV\_IOSIZE in <sys/param.h>.) The following description applies to any of the transport/controller pairs. The files  $mt0$ , ...,  $mt3$  and  $mt8$ , ..., *mill* are rewound when closed; the others are not. When a file open for writing is closed, two end-of-files are written. If the tape is not to be rewound it is positioned with the head between the two tapemarka.

The mt files discussed above are useful when it is desired to access the tape in a way compatible with ordinary flies. When foreign tapes are to be dealt with, and especially when long records are to be read or written, the 'raw' interface is appropriate. The associated files are named  $rm 0, ...$ *rmt15*, but the same minor-device considerations as for the regular files still apply. A number of other ioctl operations are available on raw magnetic tape. The following definitions are trom  $<$ sys/mtio.h>:

# \* Structures and definitions for mag tape io control commands  $*$

```
/* structure for MTIOCTOP - mag tape op command */<br>struct mtop {
struct mtop
```
short mt\_op; daddr\_t mt\_count; /\* operations defined below \*/<br>/\* how many of them \*/

```
};
```
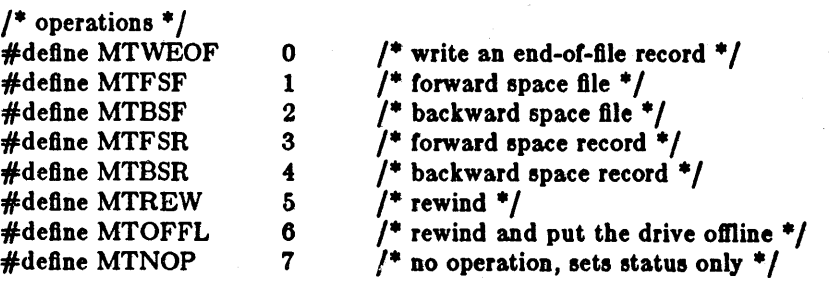

'\* structure for MTIOCGET - mag tape get status command \* <sup>J</sup>

```
struct mtget { 
short mt_type; /* type of magtape device */<br>/* the following two registers are grossly device dependent */
                bllowing two registers are grossly device dependent */<br>short mt_dsreg; /* "drive status" register */
short mt_dsreg; /* "drive status" register */<br>short mt_erreg; /* "error" register */<br>/* end device-dependent registers */<br>short mt_resid; /* residual count */
\frac{1}{\pi} the following two are not yet implemented */<br>daddr_tmt_fileno; \frac{1}{\pi} file number o
                daddr_t mt_fileno; \frac{1}{2} file number of current position */<br>daddr_t mt_blkno; \frac{1}{2} block number of current position *
 daddr_t mt_blkno; \frac{1}{2} thock number of current position \frac{1}{2} /* end not yet implemented */
};
```
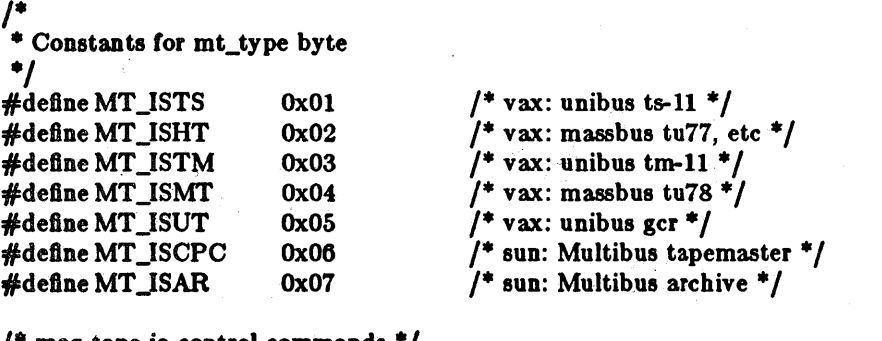

/\* mag tape io control commands  $^*/$ <br>#define MTIOCTOP \_\_IOW(m, 1, #define MTIOCTOP \_IOW(m, 1, struct mtop)  $/$ \* do a mag tape op \*/<br>#define MTIOCGET \_IOR(m, 2, struct mtget)  $/$ \* get tape status \*/  $JOR(m, 2, struct mtgt)$ 

#ifndef KERNEL #define DEFTAPE #endif " /dev/rmtl2"

Each *read* or *write* call reads or writes the next record on the tape. In the write case the record has the same length as the buffer given. During a read, the record size is passed back as the number of bytes read, provided it is no greater than the buffer size. In raw tape I/O seeks are ignored. A zero byte count is returned when a tape mark is read, but another read will fetch the first record of the new tape file.

#### FILES

/dev/mt? 'dev/rmt? 'dev'rar?

SEE ALSO

 $mt(1), tar(1), ar(4S), tm(4S)$ 

nd - network disk driver

#### **SYNOPSIS**

## pseudo-device nd

#### DESCRIPTION

The network disk device, / *dev/ nd\*,* allows a *client* workstation to perform disk 10 operations on a *Berver* system, over the network. To the client system, this device looks like any normal disk driver: it allows read/write operations at a given block number and byte count. Note that this provides a network *diBk block* access service rather than a network *file* access service.

Typically the client system will have no disks at all. In this case */dev/ndO* contains the client's root file system (including /usr files), and *ndl* is used as a paging area. Client access to these devices is converted to *net disk protocol* requests and sent to the server system over the network. The server receives the request, performs the actual disk 10, and sends a response back to the client.

The server contains a table which lists the net address of each of his clients and the server disk partition which corresponds to each client unit number (nd0,1,...). This table resides in the server kernel in a structure owned by the nd device. The table is initialized by running the program */etc/nd* with text file */etc/nd.local* as its input. */dc/nd* then issues *ioctl(2)* functions to load the table into the kernel.

In addition to the read/write units */dev/nd\*,* there are *public* read-only units which are named / *dev/ndp·.* The correspondence to server partitions is specified by the / *etc/nd.local* text file, in a similar manner to the private partitions. The public units can be used to provide shared access to binaries or libraries (lbin, /usr/bin, /usr/ucb, /usr/lib) so that each diskless client does not have to waste space in his private partitions for these files. This is done by providing a public file system at the server ( / *dev/ ndpO* ) which is mounted on '/pub' *ot* each diskless client. The clients then use symbolic links to read the public files:  $\sin$  ->  $\frac{1}{p}$  /pub/bin,  $\frac{1}{p}$  /usr/ucb ->  $\frac{1}{p}$  /pub/usr/ucb. One requirement in this case is that the server (who has read/write access to this file system) should not perform write activity with any public filesystem. This is because each client is locally cacheing blocke.

One last type of unit is provided for use by the server,. These are called *local* units and are named / *dev/ ndl\*.* The Sun physical disk sector 0 label only provides a limited number *ot* partitions per physical disk (eight). Since this number is small and these partitions have somewhat fixed meanings, the nd driver itselt has a *Bubpartitioning* capability built-in. This allows the large server physical disk partition (e.g. / *dev/* zyOg ) to be broken up into any number *ot* diskless client partitions. Of course on the client side these would be referenced as / *dev/ndO,l, ...* ; but the server needs to reference these client partitions from time to time, to do *mk/B(8)* and */Bck(8)* for example. The *|dev/ndl<sup>\*</sup>* entries allow the server 'local' access to his subpartitions without causing any net activity. The actual local unit number to client unit number correspondence is again recorded in the / *etc/ nd.local* text file.

The nd device driver is the same on both the client and server sides. There are no user level processes associated with either side, thus the latency and transfer rates are close to maximal.

The minor device and ioctl encoding used is given in file < *Bun/ ndio.h* >. The low six bits of the minor number are the 'unit number. The Ox40 bit indicates a *public* unit; the OxSO bit indicates a *local* unit.

#### INITIALIZATION

No special initialization is required on the client side; he finds the server by broadcasting the initial request. Upon getting a response, he locks onto that server address.

At the server, the *nd(8c)* command initializes the network disk service by issuing ioctl's to the kernel.

#### ERRORS

Generally physical disk IO errors detected at the server are returned to the client for action. If the server is down or unaccessable, the client will see the console message *file server not responding: 8till trging.* The client continues (forever) making his request until he gets positive acknowledgement from the server. This means the server can crash or power down and come back up without any special action required of the user at the client machine. It also means the process performing the 10 to nd will block, insensitive to signals, since the process is sleeping inside the kernel at PRIBIO.

#### PROTOCOL AND DRIVER INTERNALS

The protocol packet is defined in  $\langle \sin(n\pi/2) \cdot h \rangle$  and also included below:

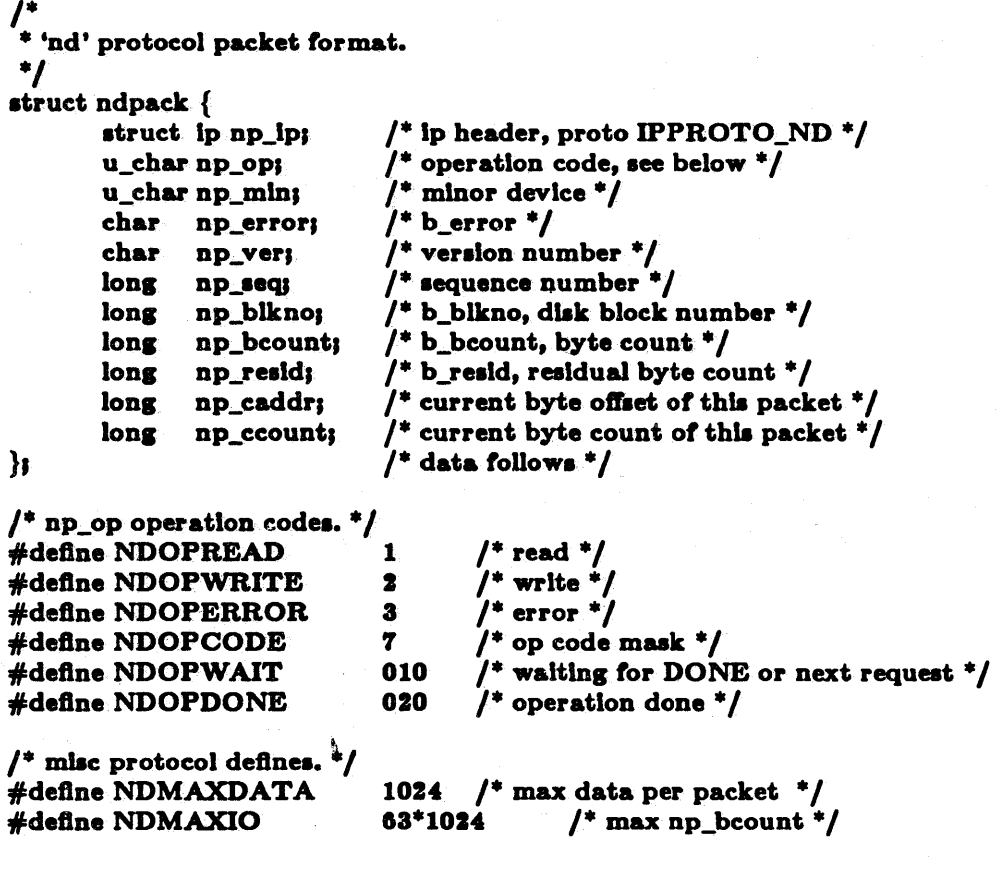

IP datagrams were chosen instead of UDP datagrams because only the IP header is checksummed, not the entire packet as in UDP, Also the kernel level interface to the IP layer is simpler. The *min, blleno,* and *bcount* fields are copied directly from the client's strategy request. The sequence number field seq is incremented on each new client request and is matched with incoming server responses. The server essentially echos the request header in his responses, altering certain fields. The *coddr* and *ccount* fields show the current byte address and count of the data in this packet, or the data expected to be sent by the other side.

The protocol is very simple and driven entirely from the client side. As soon as the client ndstrategy routine is called, the request is sent to the server; this allows disk sorting to occur at the server as soon as possible. Transactions which send data (client writes on the client side, client reads on the server side) can only send a set number of packets of NDMAXDATA bytes each, before waiting for an acknowledgement. The defaults are currently set at 6 packets of lK bytes each; the NDIOCETHER ioctl allows setting this value on the server side. This allows the

## ND(4P) SPECIAL FILES ND(4P)

normal 4K byte case to occur with just one 'transaction'. The NDOPWAIT bit is set in the *op*  field by the sender to indicate he will send no more until acknowledged (or requested) by the other side. The NDOPDONE bit is set by the server side to indicate the request operation has completed; for both the read and write cases this means the requested disk 10 has actually occured.

Requests received by the server are entered on an active list which is timed out and discarded if not completed within NDXTIMER seconds. Requests received by the server allocate a *6coun'* size buffer to minimize buffer copying. Contiguous DMA disk 10 thus occurs in the same size chunks it would if requested from a local physical disk.

#### BOOTSTRAP

The Sun workstation has PROM code to perform a net boot using this driver. Usually, the boot files are obtained from public device 0 (/dev/ndp0) on the server with which the client is registered; this allows mUltiple servers to exist on the same net (even running different releases of kernel and boot sortware). If the station you are booting is not registered on any or the servers, you will have to specify the hex Internet host number of the server in the boot command string (e.g.): 'bec(O,S,O)vmunix'.

This booting performs exactly the same steps involved in a real disk boot which are:

- 1) user types 'b' to PROM monitor.
- 2) PROM loads blocks 1 thru 15 or /dev /ndpO (bootpr).
- 3) bootnd loads '/boot'.
- 4) /boot loads '/vmunix'.

#### SEE ALSO

 $i$ octl $(2)$ , nd $(8C)$ 

#### BUGS

The operations described in *dkio(4)* are not supported.

The local host's disk buffer cache is not used by network disk access. This means that if either a local host or a remote host is writing, the changes will be visible at random based on the cache hit frequency on the local host. If both the local and remote hosts are writing to the same filesystem, one machine's changes can be randomly lost, based again on cache hit and deferred write timings.

If an  $R/O$  remote file system is mounted  $R/W$  by mistake, it is impossible to umount it.

null -datasink

## SYNOPSIS

None; included with standard system.

## DESCRIPTION

Data written on a null special file is discarded.

## Reads from a null special file always return an end-of-file indication.

## FILES

/dev/null

oct. - Central Data octal serial card

## **SYNOPSIS**

#### device oct0 at mb0 car  $0x520$  flags  $0xff$  priority  $4$

#### DESCRIPTION

The Central Data card provides 8 serial communication lines with modem control. Eaeh line behaves as described in  $tty(4)$ . Input and output for each line may independently be set to run at any of 16 speeds; see  $try(4)$  for the encoding.

Bit *i* of flags may be specified to say that a line is not properly connected, and that the line *i* should be treated as hard-wired with carrier always present. Thus specifying "flags 0x0004" in the specification of oct0 would cause line  $\text{tym2}$  to be treated in this way.

#### FILES

/dev/tty[mnol[0-9a-fl /dev/ttyd|0-9a-f

#### SEE ALSO

 $\text{tty}(4)$ , zs $(4S)$ 

Hardware Reference Manual; Octal Serial Interface; Central Data Corporation (Sun 800-0418)

#### DIAGNOSTICS-

None.

#### BUGS

Input data overruns are silently ignored.

This interrupt-per-character, non-buffered device is expensive in terms of system overhead.

This driver is not supported.

pty - pseudo terminal driver

## **SYNOPSIS**

#### pseudo-device pty

#### DESORIPTION

The *ptg* driver provides support for a pair of devices collectively known as a *peeudo-terminal.*  The two devices comprising a pseudo-terminal are known asa *maeter* and a *elave.* The slave device provides an interface identical to that described in  $tty(4)$ , but instead of having a hardware interface such as the Zilog chip and associated hardware used by *ze(* 4S) supporting the terminal functions, the functions of the terminal are implemented by another process manipulating the master side of the pseudo-terminal.

The master and the slave sides of the pseudo-terminal are tightly connected. Any data written on the master device is given to the slave device as input, as though it had been received from a hardware interface. Any data written on the slave terminal can be read from the master device (rather than being transmitted from a UART).

In configuring, if no optional "count" is given in the specification, 16 pseudo terminal pairs are configured.

A· few special ioctl's are provided on the control-side devices of pseudo-terminals to provide the functionality needed by applications programs to emulate real hardware interfaces:

#### TIOCSTOP

Stops output to a terminal (that is, like typing "S). Takes no parameter.

#### TIOCSTART

Restarts output (stopped by TIOCSTOP or by typing "Q). Takes no parameter.

There are also two independent modes which can be used by applications programs:

#### TIOCPKT

Enable/disable *packet* mode. Packet mode is enabled by specifying (by reference) a nonzero parameter and disabled by specifying (by reference) a zero parameter. When applied to the master side of a pseudo terminal, each subsequent *read* from the terminal will return data written on the slave part of the pseudo terminal preceded by a zero byte (symbolically defined as TIOCPKT\_DATA), or a single byte reflecting control status information. In the latter case, the byte is an inclusive-or of zero or more of the bits:

#### TIOCPKT\_FLUSHREAD

whenever the read queue for the terminal is flushed.

#### TIOCPKT\_FLUSHWRITE

whenever the write queue for the terminal is flushed.

#### TIOCPKT \_STOP'

whenever output to the terminal is stopped a la  $\hat{S}$ .

#### TIOCPKT \_START

whenever output to the terminal is restarted.

#### TIOCPKT \_DOSTOP

whenever *t\_stope* is  $\hat{}$ S and *t\_starte* is  $\hat{}$ Q.

#### TIOCPKT\_NOSTOP

whenever the start and stop characters are not  $\hat{S}/\hat{Q}$ .

This mode is used by *rlogin(IC)* and *rlogind(8C)* to implement a remote-echoed, locally "S/"Q flow-controlled remote login with proper back-flushing or output when interrupts occur; it can be used by other similar programs.

#### **TIOCREMOTE**

A mode for the master half of a pseudo terminal, independent of TIOCPKT. This mode causes input to the pseudo terminal to be flow controlled and not input edited (regardless of the terminal mode). Each write to the control terminal produces a record boundary for the process reading the terminal. In normal usage, a write of data is like the data typed as a line on the terminal; a write of 0 bytes is like typing an end-of-file character. TIOCREMOTE can be used when doing remote line editing in a window manager, or whenever flow controlled input is required.

#### FILES

 $/$ dev $/$ pty $[p-r][0-9a-f]$  $/$ dev/tty $[p-r][0-9a-f]$ master pseudo terminals slave pseudo terminals

#### BUGS

It is apparently not possible to send an EOT by writing zero bytes in TIOCREMOTE mode.

routing - system supporting for local network packet routing

DESCRIPTION

The network facilities provided general packet routing, leaving routing table maintenance to applications processes.

A simple set of data structures comprise a "routing table" used in selecting the appropriate network interface when transmitting packets. This table contains a single entry for each route to a specific network or host. A user process, the routing daemon, maintains this data base with the aid of two socket specific *ioctl(2)* commands, SIOCADDRT and SIOCDELRT. The commands allow the addition and deletion of a single routing table entry, respectively. Routing table manipulations may only be carried out by super-user.

A routing table entry has the following form, as defined in < *net/route.h>;* 

```
struct rtentry {
```
u\_long rt\_hash; struct sockaddr rt\_dst; struct sockaddr rt\_gateway; short rt\_flags; short rt\_refcnt; . u\_long rt\_use; struct ifnet \*rt\_ifp;

};

with *rt\_flags* defined from,

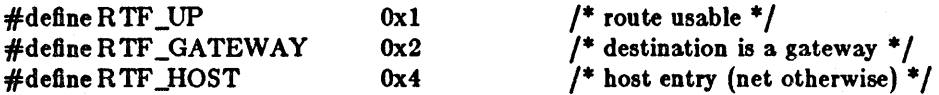

Routing table entries come in three flavors: for a specific host, for all hosts on a specific network, for any destination not matched by entries of the first two types (a wildcard route). When the system is booted, each network interface autoconfigured installs a routing table entry when it wishes to have packets sent through it. Normally the interface specifies the route through it is a "direct" connection to the destination host or network. If the route is direct, the transport layer of a protocol family usually requests the packet be sent to the same host specified in the packet. Otherwise, the interface may be requested to address the packet to an entity different from the eventual recipient (i.e. the packet is forwarded).

Routing table entries installed by a user process may not specify the hash, reference count, use, or interrace fields; these are filled in by the routing routines. If a route is in use when it is deleted *(rt\_refent* is non-zero), the resources associated with it will not be reclaimed until further references to it are released.

The routing code returns EEXIST if requested to duplicate an existing entry, ESRCH if requested to delete a non-existant entry, or ENOBUFS if insufficient resources were available to install a new route.

User processes read the routing tables through the / *dev/ kmem* device.

The *rt\_use* field contains the number of packets sent along the route. This value is used to select among mUltiple routes to the same destination. When multiple routes to the same destination exist, the least used route is selected.

A wildcard routing entry is specified with a zero destination address value. Wildcard routes are used only when the system fails to find a route to the destination host and network. The combination of wildcard routes and routing redirects can provide an economical mechanism for routing traffic.

SEE ALSO route(8C), routed(8C)

 $\bar{\lambda}$ 

sd - Disk driver for Adaptec ST-506 Disk Controllers

#### **SYNOPSIS**

controller seD at mbO csr Ox80000 priority 2 disk  $sd0$  at  $sc0$  drive  $0$  flags  $0$ disk sd1 at sc0 drive 1 flags 0

#### DESCRIPTION

Files with minor device numbers 0 through 7 refer to various portions of drive 0. The standard device names begin with "sd" followed by the drive number and then a letter a-h for partitions 0-7 respectively. The character? stands here for a drive number in the range 0-7.

The block file's access the disk via the system's normal buffering mechanism and may be read and written without regard to physical disk records. There is also a 'raw' interface which provides for dired transmission between the disk and the user's read or write buffer. A single read or write call results in exactly one  $I/O$  operation and therefore raw  $I/O$  is considerably more efficient when many words are transmitted. The names of the raw files conventionally begin with an extra 'r.'

In raw I/O counts should be a multiple of 512 bytes (a disk sector). Likewise *eeek* calls should specify a multiple of 512 bytes.

#### DISK SUPPORT

This driver handles all ST-506 drives, by reading a label from sector 0 of the drive which describes the disk geometry and partitioning.

The sd?a partition is normally used for the root file system on a disk, the sd?b partition as a paging area, and the sd?c partition for pack-pack copying (it normally maps the entire disk). The rest of the disk is normally the sd?h partition.

#### FILES

/dev /sd(0-7)[a-h)  $/$  dev/rsd $[0-7][a-h]$ block files raw flies

## SEE ALSO

dkio(4S)

Adaptec ACB 4000 and 5000 Series Disk Controllers OEM Manual

#### DIAGNOSTICS

ad%d%ca *cmd how (mog)* blk %d. A command such as read or write encountered a error condition (bow): either it *ffJiled,* the unit was *reetored,* or an operation was *retry'ed.* The *meg* is derived from the error number given by the controller, indicating a condition such as "drive not ready" or "sector not found".

#### BUGS

In raw I/O *read* and *write*(2) truncate file offsets to 512-byte block boundaries, and *write* scribbles on the tail of incomplete blocks. Thus, in programs that are likely to access raw devices, *read*, *write* and *leeek(2)* should always deal in 512-byte multiples.

έİ

st - Driver for Sysgen SC 4000 (Archive) Tape Controller

SYNOPSIS

controller scO at mbO csr Ox80000 priority 2 tape st0 at sc0 drive 32 flags 1

#### DESCRIPTION

The Sysgen tape controller is a SCSI bus interface to an Archive streaming tape drive. It provides a standard tape interface to the device, see *mtio(4),* with some deficiencies listed under BUGS below.

#### FILES

/dev/rstO non-rewinding

#### SEE ALSO

mtio(4), tm(4S)

Sysgen SC4000 Intelligent Tape Controller Product Specification

Archive Intelligent Tape Drive Theory of Operation, Archive Corporation (Sun 8000-1058-01) Archive Product Manual (Sidewinder 1/4" Streaming Cartridge Tape Drive) (Sun 800-0628-01)

#### DIAGNOSTICS

st%d: tape not online.

st%d: no cartridge in drive.

st%d: cartridge is write protected.

#### BUGS

The tape cannot reverse direction so BSF and BSR are not available.

Disk I/O over the SCSI bus will be mostly blocked out when the tape is in use. This is because the controller does not free the bus while the tape is in motion (even during rewind).

When using the raw device, the number of bytes in any given transfer must be a multiple of 512 bytes. If it is not, the device driver returns an error.

tcp - Internet Transmission Control Protocol

#### SYNOPSIS

None; comes automatically with *inet(4F).* 

### DESCRIPTION

TCP is a connection-oriented, end-to-end reliable protocol designed to fit into a layered hierarch of protocols which support multi-network applications. TOP provides for reliable inter-process communication between pairs of processes in host computers attached to distinct but interconnected computer communication networks. Very few assumptions are made as to the reliability of the communication protocols below TCP layer. TOP assumes it can obtain a simple, potentially unreliable datagram service from the lower level protocols. In principle, TOP should be able to operate above a wide spectrum of communication systems ranging from hard-wired connections to packet-switched or circuit switched networks.

TOP fits into a layered protocol architecture just above the basic Internet Protocol (IP) described in *ip(4P)* which provides a way for TCP to send and receive variable-length segments of information enclosed in Internet datagram "envelopes." The Internet datagram provides a means for addressing source and destination TCPs in different networks, deals with any fragmentation or reassembly of the TCP segments required to achieve transport and delivery through multiple netwokrs and interconnecting gateways, and has the ability to carry information on the precedence, security classification and compartmentalization of the TOP segments (although this is not currently implemented under UNIX.)

An application process interfaces to TCP through the *socket(2)* abstraction and the related calles *bind(2), listen(2), occept(2), connect(2), send(2)* and *recv(2}.* The primary purpose of TCP is to provide a reliable bidirectional virtual circuit service between pairs of processes. In general, the TCP's decide when to block and forward data at their own convenience. In the UNIX implementation, it is assumed that any buffering of data is done at the user level, and the TCP's transmit available data as soon as possible to their remote peer. They do this and always set the PUSH bit indicating that the transferred data should be made available to the user process at the remote end as soon as practicable.

To provide reliable data TCP must recover from data that is damaged, lost, duplicated, or delivered out of order by the underlying internet communications system. This is achieved by assigning a sequence number to each byte of data transmitted and requiring a positive acknowledgement from the receiving TCP. If the ACK is not received within an (adaptively determined) timeout interval the data is retransmitted. At the receiver, the sequence numbers are used to correctly order segments that may be received out of order and to eliminate duplicates. Damage is handled by adding a checksum to each segment transmitted, checking it at the receiver, and discarding damaged segments. As long as the TCP's continue to function properly and the internet system does not become completely partitioned, no tranmission errors will affect the correct delivery of data, as  $\mathbb{C}$ P recovers from communications errors.

TCP provides flow control over the transmitted data. The receiving TCP is allowed to specify the amount of data which may be sent by the sender, by returning a *window* with every acknowledgement indicating a range of acceptable sequence numbers beyond the last segment successfully received. The window indicates an allowed number of bytes that the sender may transmit before receiving further permission.

TOP extends the standard 32-bit Internet host addresses with a 16-bit port number space; the combined addresses are available at the UNIX process level in the standard *sockaddr in* format described in inet(4F).

Sockets utilizing the tcp protocol are either "active" or "passive". Active sockets initiate connections to passive sockets. By default TCP sockets are created active; to create a passive socket the *listen(2)* system call must be used after binding the socket to an address with the *bind(2)* system call. Only passive sockets may use the *Gccept(2)* call to accept incoming connections. Only active sockets may use the *connect(2)* call to initiate connections.

Passive sockets may "underspecify" their location to match incoming connection requests from multiple networks. This technique, termed "wildcard addressing", allows a single server to provide service to clients on multiple networks. To create a socket which listens on all networks, the Internet address INADDR\_ANY must be bound. The TCP port may still be specified at this time; if the port is not specified the system will assign one. Once a connection has been established the socket's address is fixed by the peer entity's location. The address assigned the socket is the address associated with the network interface through which packets are being transmitted and received. Normally this address corresponds to the peer entity's network. See *inet(4F)* for a complete description of addressing in the Internet family.

A TCP connection is created at the server end by doing a *8ocket(2),* a *6ind(2)* to establish the address of the socket, a *listen*(2) to cause connection queueing, and then an *accept*(2) which returns the descriptor for the socket. A client connects to the server by doing a *8ocket(2}* and then a *connect(2}.* Data may then be sent from server to client and back using *read(2}* and *write(2).* 

TCP implements a very weak out-of-band mechanism, which may be invoked using the out-ofband provisions of *8end(* 2}. This mechanism allows setting an urgent pointer in the data stream; it is reflected to the TCP user by making the byte after the urgent pointer available as out-ofband data and providing a SIOCATMARK ioctl which returns an integer indicating whether the stream is at the urgent mark, The system never returns data across the urgent mark in a single read. Thus when a SIGURG signal is received indicating the presence of out-of-band data and the out-of-band data indicates that the data to the mark should be flushed (as in remote terminal processing) it suffices to loop checking whether you are at the out-of-band mark, and reading data while you are not at the mark.

#### SEE ALSO

 $inet(4F)$ ,  $ip(4P)$ 

BUGS

It should be possible to send and receive TCP options.

The system always tries to negotiates the maximum. TCP segment size to be 1024 bytes. This can result in poor performance if an intervening network performs excessive fragmentation.

SIOCSHIWAT and SIOCGHIWAT ioctl's to set and get the high water mark for the socket queue, and so that it can be changed from 2048 bytes to be larger or smaller, have been defined  $(in <$ sys/ioctl.h  $>)$  but not implemented.

 $tm - tapemaster$  1/2 inch tape drive

#### **SYNOPSIS**

controller tmO at mbO csr OxaO priority 3 tape mt0 at tm0 drive 0 flags 1

#### DESCRIPTION

The Tapemaster tape controller controls Pertec-interface 1/2" tape drives such as the CDC Keystone, providing a standard tape interface to the device, see *mtio(4).* 

#### SEE ALSO

mt(1),  $tar(1)$ ,  $ar(4S)$ 

CPC Tapemaster Product Specification (Sun 800-0620-01)

CPO Tapemaster Application Note (Sun 800-0622-01)

CDC Streaming Tape Unit 9218X Reference Manual (Sun 800-0623-01)

## DIAGNOSTICS

 $tm\%$ di no response from ctlr.

tm%di error %d during config.

mt%d: not online.

mt%d: no write ring.

tmgo: gate wasn't open. Controller lost synch.

tmintr: can't clear interrupts.

 $tm\%$ d: stray interrupts.

mt%ds hard error bn=%d er=%x.

mt%d: lost interrupt.

#### BUGS

The Tapemaster controller does not provide for byte-swapping and the resultant system overhead prevents streaming transports from streaming.

If a non-data error is encountered on non-raw tape, it refuses to do anything more until closed.

The system should remember which controlling terminal has the tape drive open and write error messages to that terminal rather than on the console.

tty - general terminal interface

#### SYNOPSIS

None; included by default.

#### DESCRIPTION

This section describes both a particular special file /dev /tty and the terminal drivers used for conversational computing by serial interfaces such as  $oct(4S)$ ,  $zs(4S)$ , as well as *cons*(4S) and  $pty(4)$ .

#### Line dlaclpHnea.

The system provides different *line disciplines* for controlling communications lines. In this version or the system there are three disciplines available:

- old The old (standard) terminal driver. This is used when using the standard shell *Bh(l)* and for compatibility with version 7 UNIX systems.
- new A newer terminal driver, with features for job control; this must be used when using *cBh(l* ).
- net A line discipline used for networking and loading data into the system over communications lines. It allows high speed input at very low overhead, and is described in *hk(4).*

Line discipline switching is accomplished with the TIOCSETD *ioctl:* 

## int ldisc  $=$  LDISC; loctl( $f$ , TIOCSETD, &ldisc);

where LDISC is OTTYDISC for the standard tty driver, NTTYDISC for the new driver and NETLDISC for the networking discipline. The standard (currently old) tty driver is discipline 0 by convention. The current line discipline can be obtained with the TIOCGETD ioctl. Pending input is discarded when the line discipline is changed.

All of the low-speed asynchronous communications ports can use any of the available line disciplines, no matter what hardware is involved. The remainder of this section discusses the "old" and "new" disciplines'

#### The control terminal.

When a terminal file is opened, it causes the process to wait until a connection is established. In pradice, user programs seldom open these files; they are opened by *init(8)* and become a user's standard input and output file.

If a process which has no control terminal opens a terminal file, then that terminal file becomes the control terminal for that process. The control terminal is thereafter inherited by a child process, during a *Jork(2),* even if the control terminal is closed.

The file /dev/tty is, in each process, a synonym for a *control terminal* associated with that process. It is useful for programs that wish to be sure of writing messages on the terminal no matter how output has been redirected. It can also be used for programs that demand a file name for output, when typed output is desired and it is tiresome to find out which terminal is currently in use.

A process can remove· the association it has with its controlling terminal by opening the file /dev/tty and issuing a

#### loetl(t, TIOCNOTTY, 0);

This is often desirable in server processes.

#### Process groups.

Command processors such as  $csh(1)$  can arbitrate the terminal between different *jobs* by placing related jobs in a single process group and associating this process group with the terminal. A terminal's associated process group may be set using the TIOCSPGRP *ioctl(2):* 

#### loctl(fildes, TIOCSPGRP, &pgrp)

or examined using TIOCGPGRP, returning the current process group in pgrp. The new terminal driver aids in this arbitration by restricting access to the terminal by processes which are not in the current process group; see Job access control below.

#### Modes.

The terminal drivers have three major modes, characterized by the amount of processing on the input and output characters:

- cooked The normal mode. In this mode lines of input are collected and input editing is done. The edited line is made available when it is completed by a newline or when the *t*\_brkc character, normally an EOT (control-D, hereafter ^D), is entered. A carriage return is usually made synonymous with newline in this mode, and replaced with a newline whenever it is typed. All driver functions (input editing, interrupt generation, output processing such as delay generation and tab expansion, etc.) are available in this mode.
- CBREAK This mode eliminates the character, word, and line editing input facilities, making the input character available to the user program as it is typed. Flow control, literal-next and interrupt processing are still done in this mode. Output processing is done.
- RAW This mode eliminates all input processing and makes all input characters available as they are typed; no output processing is done either.

The style of input processing can also be very different when the terminal is put in non-blocking i/o mode; see the FNDELAY flag as described in *Icntl(2).* In this case a *read(2)* from the control terminal will never block, but rather return an error indication (EWOULDBLOCK) if there is no input available.

A process may also request a SIGIO signal be sent it whenever input is present. To enable this mode the FASYNC flag should be set using fcntl(2).

#### Input editing.

A UNIX terminal ordinarily operates in full-duplex mode. Characters may be typed at any time, even while output is occurring, and are only lost when the system's character input buffers become completely choked, which is rare, or when the user has accumulated the maximum allowed number of input characters that have not yet been read by some program. Currently this limit is 256 characters. In the old terminal driver all the saved characters are thrown away when the limit is reached, without notice; the new driver simply refuses to accept any further input, and rings the terminal bell.

Input characters are normally accepted in either even or odd parity with the parity bit being stripped off before the character is given to the program. By clearing either the EVEN or ODD bit in the flags word it is possible to have input characters with that parity discarded (see the Summary below.)

In all of the line disciplines, it is possible to simulate terminal input using the TIOCSTI ioctl, which takes, as its third argument, the address of a character. The system pretends that this character was typed on the argument terminal, which must be the control terminal except for the super-user (this call is not in standard version 7 UNIX).

Input characters are normally echoed by putting them in an output queue as they arrive. This may be disabled by clearing the ECHO bit in the 8ags word using the *Btty(3C)* call or the TIOCSETN or TIOCSETP ioctls (see the Summary below).

In cooked mode, terminal input is processed in units *01* lines. A program attempting to read will normally be suspended until an entire line has been received (but see the description of SIGTTIN in Modes above and FIONREAD in Summary below.) No matter how many characters are requested in the read call, at most one line will be returned. It is not, however, necessary to read

a whole line at once; any number of characters may be requested in a read, even one, without losing information.

During input, line editing is normally done, with the DELETE character logically erasing the last character typed and a  $\sqrt{U}$  (control-U) logically erasing the entire current input line. These characters never erase beyond the beginning of the current input line or an ^D. These characters may be entered literally by preceding them with '\'; in the old teletype driver both the '\' and the character entered literally will appear on the screen; in the new driver the ' $\backslash$ ' will normally disappear.

The drivers normally treat either a carriage return or a newline character as terminating an input line, replacing the return with a newline and echoing a return and a line feed. If the CRMOD bit is cleared in the local mode word then the processing for carriage return is disabled, and it is simply echoed as a return, and does not terminate cooked mode input.

In the new driver there is a literal-next character  $\gamma$ V which can be typed in both cooked and CBREAK mode preceding any character to prevent its special meaning. This is to be preferred to the use of '\ ' escaping erase and kill characters, but '\' is (at least temporarily) retained with its old function in the new driver for historical reasons.

The new terminal driver also provides two other editing characters in normal mode. The worderase character, normally ^W, erases the preceding word, but not any spaces before it. For the purposes of ^W, a word is defined as a sequence of non-blank characters, with tabs counted as blanks. Finally, the reprint character, normally  $\hat{R}$ , retypes the pending input beginning on a new line. Retyping occurs automatically in cooked mode if characters which would normally be erased from the screen are fouled by program output.

#### Input echoing and redisplay

In the old terminal driver, nothing special occurs when an erase character is typed; the erase character is simply echoed. When a kill character is typed it is echoed followed by a new-line (even if the character is not killing the line, because it was preceded by a '\'!.)

The new terminal driver has several modes for handling the echoing of terminal input, controlled by bits in a local mode word.

*Hardcopy terminals.* When a hardcopy terminal is in use) the LPRTERA bit is normally set in the local mode word. Characters which are logically erased are then printed out backwards preceded by ' $\backslash$ ' and followed by '/' in this mode.

*Crt terminals.* When a crt terminal is in use, the LCRTBS bit is normally set in the local mode word. The terminal driver then echoes the proper number of backspace characters when input is erased to reposition the cursor. If the input has become fouled due to interspersed asynchronous output, the input is automatically retyped.

*Erasing characters from a crt.* When a crt terminal is in use, the LCRTERA bit may be set to cause input to be erased from the screen with a "backspace-space-backspace" sequence when character or word deleting sequences are used. A LCR TKIL bit may be set as well, causing the input to be erased in tbis manner on line kill sequences as well.

*Echoing. of control characters.* If the LCTLECH bit is set in the local state word, then nonprinting (control) characters are normally echoed as  $X$  (for some X) rather than being echoed unmodified; delete is echoed as "?.

The normal modes for using the new terminal driver on crt terminals are speed dependent. At speeds less than 1200 baud, the LCRTERA and LCRTKILL processing is painfully slow, so *stty(l)* normally just sets LCRTBS and LCTLECH; at speeds of 1200 baud or greater all of these bits are normally set. The *stty(l)* command summarizes these option settings and the use of the new terminal driver as "newcrt."

#### Output processing.

When one or more characters are written, they are actually transmitted to the terminal as soon as previously-written characters have finished typing. (As noted above, input characters are normally echoed by putting them in the output queue as they arrive.) When a process produces characters more rapidly than they can be typed, it will be suspended when its output queue exceeds some limit. When the queue has drained down to some threshold the program is resumed. Even parity is normally generated on ou tput. The EOT character is not transmitted in cooked mode to prevent terminals that respond to it from hanging up; programs using raw or cbreak mode should be careful.

The terminal drivers provide necessary processing for cooked and CBREAK mode output including delay generation for certain special characters and parity generation. Delays are available after backspaces ^H, form feeds ^L, carriage returns ^M, tabs ^I and newlines ^J. The driver will also optionally expand tabs into spaces, where the tab stops are assumed to be set every eight columns. These functions are controlled by bits in the tty flags word; see Summary below.

The terminal drivers provide for mapping between upper and lower case on terminals lacking lower case, and for other special processing on deficient terminals.

Finally, in the new terminal driver, there is an output flush character, normally  $\hat{O}$ , which sets the LFLUSHO bit in the local mode word, causing subsequent output to be 8ushed until it is cleared by a program or more input is typed. This character has effect in both cooked and CBREAK modes and causes pending input to be retyped if there is any pending input. An ioctl to 8ush the characters in the input and output queues, TIOCFLUSH, is also available.

#### Upper case terminals and Hazeltines

If the LCASE bit is set in the tty flags, then all upper-case letters are mapped into the corresponding lower-case letter. The upper-case letter may be generated by preceding it by '\'. If corresponding lower-case letter. The upper-case letter may be generated by preceding it by '\'. If<br>the new terminal driver is being used, then upper case letters are preceded by a '\' when output.<br>In addition, the followi In addition, the following escape sequences can be generated on output and accepted on input:

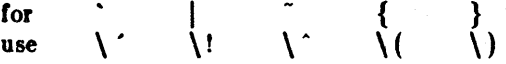

To deal with Hazeltine terminals, which do not understand that  $\tilde{ }$  has been made into an ASCII character, the LTILDE bit may be set in the local mode word when using the new terminal driver; in this case the character  $\tilde{ }$  will be replaced with the character  $\tilde{ }$  on output.

#### Flow control.

There are two characters (the stop character, normally  $\hat{S}$ , and the start character, normally  $\hat{Q}$ ) which cause output to be suspended and resumed respectively. Extra stop characters typed when output is already stopped have no effect, unless the start and stop characters are made the same, in which case output resumes.

A bit in the flags word may be set to put the terminal into TANDEM mode. In this mode the system produces a stop character (default ^S) when the input queue is in danger of overflowing, and a start character (default  $Q$ ) when the input has drained sufficiently. This mode is useful when the terminal is actually another machine that obeys the conventions.

#### Line control and breaks.

There are several *ioctl* calls available to control the state of the terminal line. The TIOCSBRK ioctl will set the break bit in the hardware interface causing a break condition to exist; this can be cleared (usually after a delay with *Bleep(3))* by TIOCCBRK. Break conditions in the input are reflected as a null character in RAW mode or as the interrupt character in cooked or CBREAK mode. The TIOCCDTR ioctl will clear the data terminal ready condition; it can be set again by TIOCSDTR.

## $TTY(4)$  SPECIAL FILES TTY(4)

When the carrier signal from the dataset drops (usually because the user has hung up his terminal) a SIGHUP hangup signal is sent to the processes in the distinguished process group of the terminal; this usually causes them to terminate (the SIGHUP can be suppressed by setting the LNOHANG bit in the local state word of the driver.) Access to the terminal by other processes is then normally revoked, so any further reads will fail, and programs that read a terminal and test for end-of-file on their input will terminate appropriately.

When using an ACU it is possible to ask that the phone line be hung up on the last close with the TIOCHPCL ioct1; this is normally done on the outgoing line.

#### Interrupt characters.

There are several characters that generate interrupts in cooked and CBREAK mode; all are sent to the processes in the control group of the terminal, as if a TIOCGPGRP ioctl were done to get the process group and then a *killpg(2)* system call were done, except that these characters also flush pending input and output when typed at a terminal ( $d$ 'la TIOCFLUSH). The characters shown here are the defaults; the field names in the structures (given below) are also shown. The characters may be changed .

- <sup>^</sup>C t\_intrc (ETX) generates a SIGINT signal. This is the normal way to stop a process which is no longer interesting, or to regain control in an interactive program.
- $\uparrow$  t\_quitc (FS) generates a SIGQUIT signal. This is used to cause a program to terminate and produce a core image, if possible, in the file core in the current directory.
- "Z t\_suspe (EM) generates a SIGTSTP signal, which is used to suspend the current process group.
- $\gamma$  t\_dsuspc (SUB) generates a SIGTSTP signal as  $\gamma$  does, but the signal is sent when a program attempts to read the "Y, rather than when it is typed.

#### Job access control.

When using the new terminal driver, if a process which is not in the distinguished process group of its control terminal attempts to read from that terminal its process group is sent a SIGTTIN signal. This signal normally causes the members of that process group to stop. II, however, the process is ignoring SIGTTIN, has SIGTTIN blocked, is an *orphan process*, or is in the middle of process creation using *v/ork(2)),* it is instead returned an end-of-file. (An *orphan proce88* is a process whose parent has exited and has been inherited by the init(8) process.) Under older UNIX systems these processes would typically have had their input files reset to  $\sqrt{\frac{dev}{null}}$ , so this is a compatible change.

When using the new terminal driver with the LTOSTOP bit set in the local modes, a process is prohibited from writing on its control terminal if it is not in the distinguished process group for that terminal. Processes which are holding or ignoring SIGTTOU signals, which are orphans, or which are in the middle of a *v/ork(2)* are excepted and allowed to produce output.

#### Summary of modes.

Unfortunately, due to the evolution of the terminal driver, there are 4 dilferent structures which contain various portions of the driver data. The first of these (sgttyb) contains that part of the information largely common between version 6 and version 7 UNIX systems. The second contains additional control characters added in version 7. The third is a word of local state peculiar to the new terminal driver, and the fourth is another structure of special characters added for the new driver. In the future a single structure may be made available to programs which need to access all this information; must programs need not concern themselves with all this state.

#### Basic modes: sgtty,

The basic *iocils* use the structure defined in  $\langle \mathcal{L} s g t t y . h \rangle$ :

```
struct sgttyb \{char sg_ispeed;<br>char sg_ospeed;
           char sg_ospeed;<br>char sg_erase:
           char sg_erase;<br>char sg_kill:
                      sg kill;
           short sg_flags;
```
};

The *sg\_ispeed* and *sg\_ospeed* fields describe the input and output speeds of the device according to the following table, which corresponds to the DEC DH-ll interface. If other hardware is used, impossible speed changes are ignored. Symbolic values in the table are as defined in  $\langle \mathit{sgity.h} \rangle$ .

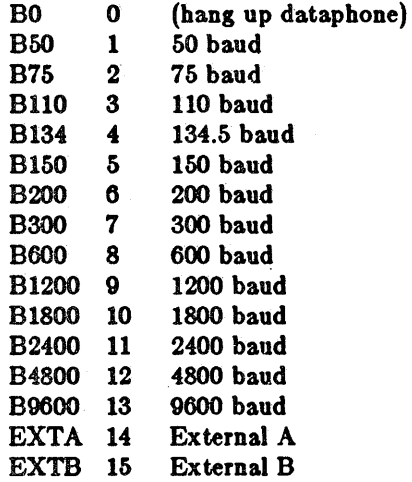

In the current configuration, only 110, 150, 300 and 1200 baud are really supported on dial-up lines. Code conversion and line control required for IBM 2741's (134.5 baud) must be implemented by the user's program. The half-duplex line discipline required for the 202 dataset (1200 baud) is not supplied; full-duplex 212 dataseta work fine.

The *su\_erose* and *sg\_leill* fields of the argument structure specify the erase and kill characters respectively. (Defaults are DELETE and  $\hat{U}$ .)

The *sg\_flags* field of the argument structure contains several bits that determine the system's treatment of the terminal:

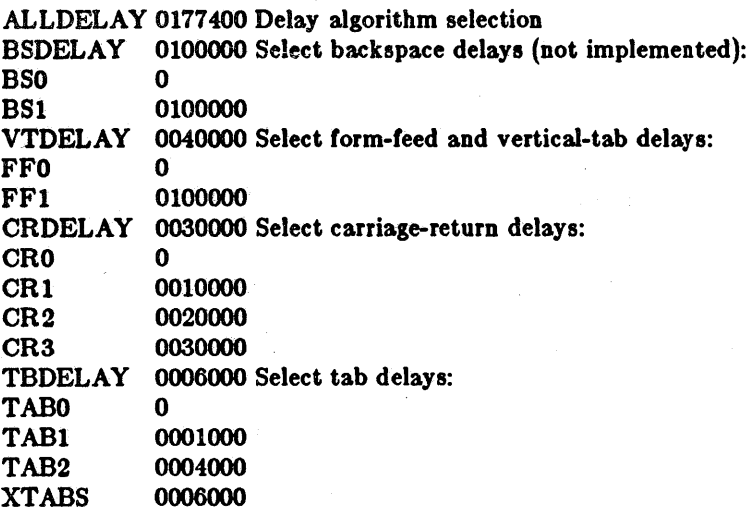

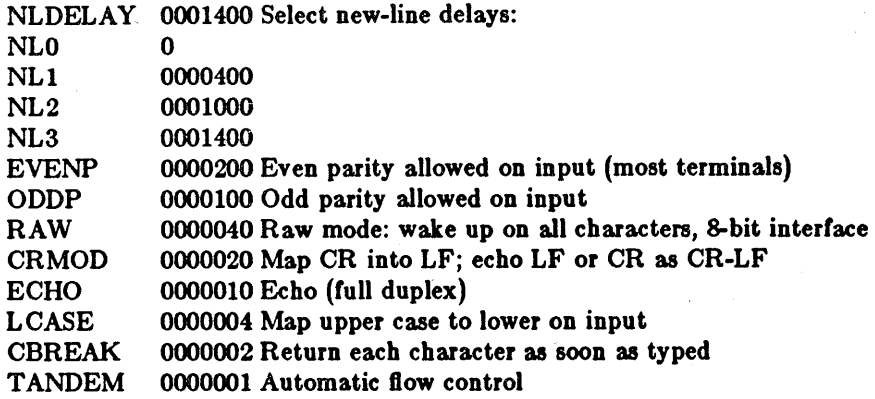

The delay bits specify how long transmission stops to allow for mechanical or other movement when certain characters are sent to the terminal. In all cases a value of 0 indicates no delay.

Backspace delays are currently ignored but might be used for Terminet 300's.

It a form-feed/vertical tab delay is specified, it lasts for about 2 seconds.

Carriage-return delay type 1 lasts about .08 seconds and is suitable for the Terminet 300. Delay type 2 lasts about .16 seconds and is suitable for the VT05 and the TI 700. Delay type 3 is suitable for the concept-100 and pads lines to be at least 9 characters at 9600 baud.

New-line delay type 1 is dependent on the current column and is tuned for Teletype model 37's. Type 2 is useful for the VT05 and is about .10 seconds. Type 3 is unimplemented and is O.

Tab delay type 1 is dependent on the amount of movement and is tuned to the Teletype model 37. Type 3, called XT ABS, is not a delay at all but causes tabs to be replaced by the appropriate number of spaces on output.

Input characters with the wrong parity, as determined by bits 200 and 100, are ignored in cooked and CBREAK mode.

RAW disables all processing save output flushing with LFLUSHO; full 8 bits of input are given as soon as it is available; all 8 bits are passed on output. A break condition in the input is reported as a null character. If the input queue overflows in raw mode it is discarded; this applies to both new and old drivers.

CRMOD causes input carriage returns to be turned into new-lines; input of either CR or LF causes LF-CR both to be echoed (for terminals with a new-line function).

CBREAK is a sort of half-cooked (rare?) mode. Programs can read each character as soon as typed, instead of waiting for a full line; all processing is done except the input editing: character and word erase and line kill, input reprint, and the special treatment of \ or EOT are disabled.

TANDEM mode causes the system to produce a stop character (default  $\hat{S}$ ) whenever the input queue is in danger of overflowing, and a start character (default  $\hat{Q}$ ) when the input queue has drained sufficiently. It is useful for flow control when the 'terminal' is really another computer which understands the conventions.

#### Basic ioctls

In addition to the TIOCSETD and TIOCGETD disciplines discussed in Line disciplines above, a large number of other *ioctl(2)* calls apply to terminals, and have the general form:

 $#$ include  $\lt$ sgtty.h $>$ 

loetl(ftldes, code, arg) struct sgttyb  $*$ arg;

The applicable codes are:

- TIOCGETP Fetch the basic parameters associated with the terminal, and store in the pointed-to *sgttgb* structure.
- TIOCSETP Set the parameters according to the pointed-to *sgttyb* structure. The interface delays until output is quiescent, then throws away any unread characters, before changing the modes.
- TIOCSETN Set the parameters like TIOCSETP but do not delay or flush input. Input is not preserved, however, when changing to or from RAW.

With the following codes the *arg* is ignored.

- TIOCEXCL Set "exclusive-use" mode: no lurther opens are permitted until the file has been closed ..
- TIOCNXCL Turn off "exclusive-use" mode.

TIOCHPCL When the file is closed for the last time, hang up the terminal. This is useful when the line is associated with an ACU used to place outgoing calls.

TIOCFLUSH All characters waiting in input or output queues are flushed.

The remaining calls are not available in vanilla version 7 UNIX. In cases where arguments are required, they are described; *arg* should otherwise be given as 0.

- TIOCSTI the argument is the address of a character which the system pretends was typed on the terminal.
- TIOCSBRK the break bit is set in the terminal.
- TIOCCBRK the break bit is cleared.
- TIOCSDTR data terminal ready is set.
- TIOCCDTR data terminal ready is cleared.
- TIOCGPGRP arg is the address of a word into which is placed the process group number of the control terminal.
- TIOCSPGRP arg is a word (typically a process id) which becomes the process group for the control terminal.
- FIONREAD returns in the long integer whose address is arg the number *ol* immediately readable characters from the argument unit. This works for files, pipes, and terminals.

## Tchars

The second structure associated with each terminal specifies characters that are special in both the old and new terminal interfaces: The following structure is defined in  $\langle sys/iodt.h \rangle$ , which is automatically included in  $\lt$  *sgtty.h* $>$ :

#### struct tchars {

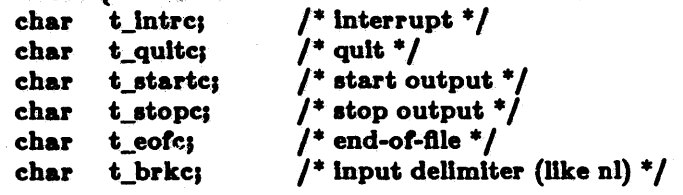

 $\mathbf{h}$ 

The default values for these characters are  $\hat{C}$ ,  $\hat{\ }$ ,  $\hat{Q}$ ,  $\hat{S}$ ,  $\hat{D}$ , and  $-1$ . A character value of  $-1$ eliminates the effect of that character. The *t\_brkc* character, by default -1, acts like a new-line in that it terminates a 'line,' is echoed, and is passed to the program. The 'stop' and 'start' characters may be the same, to produce a toggle effect. It is probably counterproductive to make other

special characters (including erase and kill) identical. The applicable ioctl calls are:

TIOCGETC Get the special characters and put them in the specified structure.

TIOCSETC Set the special characters to those given in the structure.

#### Local mode

The third structure associated with each terminal is a local mode word; except for the LNOHANG bit, this word is interpreted only when the new driver is in use. The bits of the local mode word are:

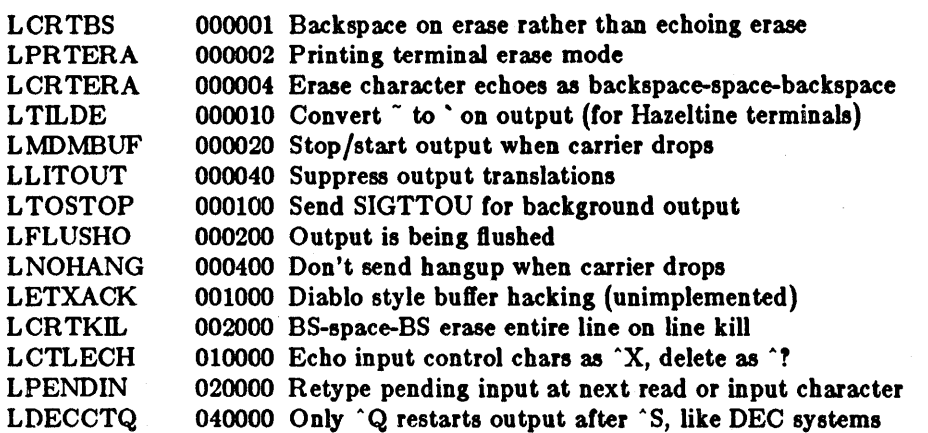

The applicable *ioctl* functions are:

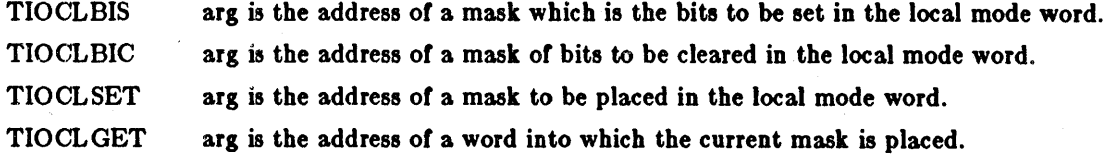

## Local special chars

The final structure associated with each terminal is the *ltchars* structure which defines interrupt characters (or the new terminal driver. Its structure is:

struct ltchars {

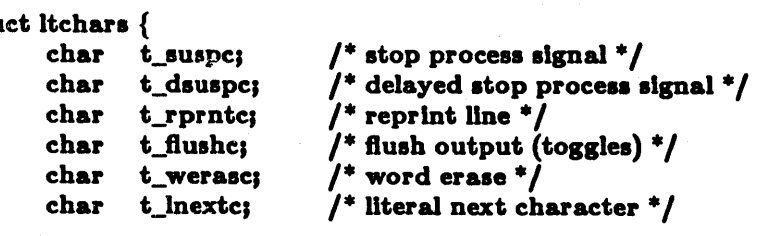

## $\}$

The default values for these characters are  $Z$ ,  $Y$ ,  $R$ ,  $O$ ,  $W$ , and  $V$ . A value of -1 disables the character.

The applicable *ioetl* functions are:

TIOCSLTC args is the address of a *ltchars* structure which defines the new local special characters.

TIOCGLTC args is the address of a *ltehors* structure into which is placed the current set of local special characters.

## FILES

/dev/tty /dev/tty· / dev / console

SEE ALSO

 $csh(1)$ , stty $(1)$ , ioctl $(2)$ , sigvec $(2)$ , stty $(3C)$ , getty $(8)$ , init $(8)$ 

BUGS

Halt-duplex terminals are not supported.

udp - Internet User Datagram Protocol

#### SYNOPSIS

None; comes automatically with *inet*(4F).

#### DESCRIPTION

The User Datagram Protocol (UDP) is defined to make available a datagram mode *01* packet switched computer communicaton in the environment *01* an interconnected set *01* computer networks. The protocol assumes that the Internet Protocol (IP) as described in *ip(4P)* is used as the underlying protocol.

The protocol provides a procedure for application programs to send messages to other programs with a minimum of protocol mechanism. The protocol is transaction oriented, and delivery and duplicate protection are not guaranteed. Applications requiring ordered reliable delivery *01*  streams of data should use the Transmission Control Protocol (TCP) as described in  $tcp(4P)$ .

The UNIX implementation *01* UDP makes it available as a socket *01* type SOCK\_DGRAM. UDP sockets are normally used in a connectionless fashion, with the *sendto* and *recufrom* calls described in *send(2)* and *recv(2).* 

A UDP socket is created with a socket(2) call:

 $s =$  socket(AF\_INET, SOCK\_DGRAM, 0);

The socket initially has no address associated with it, and may be given an address with a *bind(2)*  call as described in *inet(4F).* II no *hind* call is done, then the address a88ignment procedure described in inet(4F) is repeated as each datagram is sent.

When datagrams are sent the system encapsulates the user supplied data with UDP and IP headers. Unless the invoker is the super-user datagrams which would become broadcast packets on the network to which they are addressed are not allowed. Unless the socket has had a SO\_DONTROUTE option enabled (see *socket(2)*) the outgoing datagram is routed through the routing tables as described in *routing*(4N). If there is insufficient system buffer space to temporarily hold the datagram while it is being trasmitted, the *sendto* may result in a ENOBUFS error. Other errors (ENETUNREACH, EADDRNOTAVAIL, EACCES, EMSGSIZE) may be generated by icmp(4P) or by the network interfaces themselves, and are reflected back in the *send* call.

As each UDP datagram arrives at a host the system strips out the IP options and checksums the data field, discarding the datagram if the checksum indicates that the datagram has been damaged. If no socket exists for the datagram to be sent to then an ICMP error is returned to the originating socket. If a socket exists tor this datagram to be sent to, then we will append the datagram and the address trom which it came to a queue associated with the datagram socket. This queue has limited capacity (2048 bytes *01* datagrams) and arriving datagrams which will not fit within its *high-water* capacity are silently discarded.

UDP processes ICMP errors reflected to it by icmp(4P). QUENCH errors are ignored (this is well considered a bug); UNREACH, TIMXCEED and P ARAMPROB errors cause the socket to be disconnected Irom its peer it it was bound to a peer using *6ind(2)* so that subsequent attempts to send datagrams via that socket will give an error indication.

The UDP datagram protocol differs from IP datagrams in that it adds a checksum over the data bytes and contains, a 16-bit socket address on each machine rather than just the 32-bit machine address; UDP datagrams are addressed to sockets; IP packets are addressed to hosta.

SEE ALSO

 $recv(2)$ , send $(2)$ , inet $(4F)$ 

"User Datagram Protocol", RFC768, John Postel, USC-lSI (Sun 800-1054-01)

BUGS

SIOCSHIWAT and SIOCGHIWAT ioctl's to set and get the high water mark for the socket queue, and so that it can be changed from 2048 bytes to be larger or smaller, have been defined  $(in *sys/ioctl.h*) but not implemented.$ 

Something sensible should be done with QUENCH errors if the socket is bound to a peer socket.

vp - Ikon 10071-5 Multibus Versatec parallel printer interface

**SYNOPSIS** 

device vpO at mbO car Ox400 priority 2

#### DESCRIPTION

The Sun Multibus interface to the Versatec printer/plotter is supported by the Ikon parallel interface board, a word DMA device, which is output only.

The Versatec is normally handled by the line printer spooling system and should not be accessed by the user directly.

Opening the device  $/$  *dev*/ $vp$  may yield one of two errors: ENXIO indicates that the device is already in use. EIO indicates that the device is offline.

The printer operates in either print or plot mode. To set the printer into plot mode you should include <vcmd.h> and use the *ioctl(2)* call

ioctl(f, VSETSTATE, plotmd);

where plotmd is defined to be

 $\text{int }\mathrm{plotmd}[] = \{ \text{ VPLOT}, 0, 0 \};$ 

When going back into print mode from plot mode you normally eject paper by sending it an EOT after putting into print mode:

```
\text{int } \text{prtmd} \vert \vert = \{ \text{ VPRINT}, 0, 0 \};
```
flush $(v<sub>p</sub>)$ ; ioctl(f, VSETSTATE, prtmd); write(f,  $\sqrt[n]{04^n}$ , 1);

FILES

/dev/vpO

SEE ALSO Multibus/Versatec Interface, Ikon Corp (Includes Versatec Manual) (Sun 800-1065-01)

BUGS

If you use the standard i/o library on the Versatec, be sure to explicitly set a buffer using *Betbu/,*  since the library will not use buffered output by default, and will run very slowly.

This driver is not supported.

Writes must start on even byte boundaries and be an even number of bytes in length.

vpc - Systech VPC-2200 Versatec printer/plotter and Centronics printer interface

#### SYNOPSIS

#### device vpc0 at mb0 car 0x480 priority 2

## DESCRIPTION

The Sun Multibus interface to the Versatec printer/plotter and to Centronics printers is supported by the Systech parallel interface board, an output-only byte-wide DMA device. The device has one channel for Versatec devices and one channel for Centronics devices, with an optional long lines interface for Versatec devices.

Devices attached to this interface are normally handled by the line printer spooling system and should not be accessed by the user directly.

Opening the devices  $/ dev/ vp / dev/ lp0$  may yield one of two errors: ENXIO indicates that the device is already in use. EIO indicates that the device is offline.

The Versatec printer/plotter operates in either print or plot mode. To set the printer into plot mode you should include <vcmd.h> and use the *ioct/(2)* call:

ioctl(f, VSETSTATE, plotmd);

where *plotmd* is defined to be

```
\text{int }\mathrm{plotmd}[ = { VPLOT, 0, 0 };
```
When going back into print mode from plot mode you normally eject paper by sending it an EOT after putting into print mode:

```
int prtmd| = \{ \text{VPRINT}, 0, 0 \};fflush (v pc ); 
ioctl(f, VSETSTATE, prtmd); 
write(f, \sqrt[n]{04^n}, 1);
```
FILES

/dev/vpO /dev/lpO

#### SEE ALSO

Systech vPC-2200 Versatec Printer/plotter Controller Technical Manual

#### BUGS

It you use the standard I/O library on the Versatec, be sure to explicitly set a buffer using *setbu/,*  since the library will not use buffered output by default, and will run very slowly.

Currently only 8 bit I/O is supported in the driver, even though the device supports 16 bit I/O.
win - Sun window system

# **SYNOPSIS**

# pseudo-device win128 pseudo-device dtop4

## DESCRIPTION

The *win* device accesses the system drivers supporting the Sun window system.

Each window in the system is represented by a  $/$ dev $/$ win<sup>\*</sup> device. The windows are organized as a tree with windows being subwindows of their parents, and covering/covered by their siblings. Each window has a position in the tree, a position on a display screen, an input queue, and information telling what parts of it are exposed.

The window driver multiplexes keyboard and mouse input among the several windows, tracks the mouse with a cursor on the screen, provides each window access to information about what parts of it are exposed, and notifies the manager process for a window when the exposed area of the window changes so that the window may repair its display.

The dtop4 pseudo device line in a kernel configuration file indicates the number of separate "desktops" (frame buffers) that can be actively running the Sun window system at once.

Full information on the window system functions is given in the *Programmer's R e/erence Manual lor Sun Windows.* 

## FILES

/dev /win(0-9) /dev /win(0-9)(0-9)

## SEE ALSO

*Programmer's Re/erence Manual/or SunWindows* 

xy - Disk driver for Xylogics SMD Disk Controllers

#### SYNOPSIS

eontroller xyeO at mbO ear Oxee40 priority 2 disk xyO at xyeO drive 0 disk xyl at xyeO drive 1

# DESCRIPTION

Files with minor device numbers 0 through 7 refer to various portions of drive 0; minor devices 8 through 15 refer to drive 1, and so on. The standard device names begin with " $xy$ " followed by the drive number and then a letter a-h for partitions 0-7 respectively. The character ? stands here for a drive number in the range 0-7.

The block file's access the disk via the system's normal buffering mechanism and may be read and written without regard to physical disk records. There is also a 'raw' interface which provides for direct transmission between the disk and the user's read or write buffer. A single read or write call results in exactly one I/O operation and therefore raw I/O is considerably more effficient when many words are transmitted. The names of the raw files conventionally begin with an extra 'r.'

In raw I/O counts should be a multiple of 512 bytes (a disk sector). Likewise seek calls should specify a multiple of 512 bytes.

#### DISK SUPPORT

This driver handles ail SMD drives, by reading a label from sector 0 of the drive which describes the disk geometry and partitioning.

The xy?a partition is normally used for the root file system on a disk, the xy?b partition as a paging area, and the xy!c partition for pack-pack copying (it normally maps the entire disk). The rest of the disk is normally the xy!h partition.

## FILES

/dev /xy(0-7](a.-h)  $/$ dev/rxy $[0-7][a-h]$ block files raw flies

#### SEE ALSO

dkio{4S), xy(4S)

Xylogics Model 440 Peripheral Processor SMD Disk Subsystem Maintenance and Reference Manual (Sun 800-1005-01)

Xylogics Model 450 Peripheral Processor SMD Disk Subsystem Maintenance and Reference Manual (Sun 800-102&-01)

#### DIAGNOSTICS

xye%d: self test error %x - %s. Self test error in controller, see the Maintenance and Reference Manual

 $xyz\%$ d: address mode jumper is wrong. The controller is strapped for 24-bit Multibus addresses; the Sun uses 2O-bit addresses. See the Hardware Configuration and Expansion section of the System Manager's Manual for your Sun Workstaiton for instructions on setting the jumpers on the 450.

xyattach: can't get bad sector info. The bad sector forwarding information for the disk, which is kept on the last cylinder, could not be read.

xy%d: drive type %d clash with xy%d. The 450 does not support mixing the drive types found on these units on a single controller.

 $xy\%$ d: initialization failed.

 $xy\%$ d: error  $\%x$  reading label on head  $\%d$ . Error reading drive geometry/partition table information.

xy%dl Corrupt label. The geometry/partition label checksum was incorrect.

xy%d: Unsupported phys partition  $#$ %d.

# xy%d: offline.

x)'%d%e: *cmd how (mag)* blk %d. A command such as read, write, or format encountered a error condition (how): either it *failed*, the unit was *restored*, or an operation was *retry'ed*. The *mag* is derived from the error number given by the controller, indicating a condition such as "drive not ready", "sector not found" or "disk write protected".

#### BUGS

In raw I/O *read* and *write(2)* truncate file offsets to 512-byte block boundaries, and *write* scribbles on the tail of incomplete blocks. Thus, in programs that are likely to access raw devices, *read, write* and *IBeek(2)* should always deal in 512-byte multiples.

zs - zilog 8530 SCC serial comunications driver

ø

# SYNOPSIS

# device 280 at mb0 csr 0xf5a000 flags 3 priority 6

# DESCRIPTION

The Zilog 8530 provides 2 serial communication lines with full modem control. Each line behaves as described in *tty(4).* Input and output for each line may independently be set to run at any of 16 speeds; see  $tty(4)$  for the encoding.

# FILES

/dev /ttyla-d)

# SEE ALSO

tty $(4)$ 

Zilog Z8030/Z8530 SCC Serial Communications Controller (Sun 800-1052-01)

# DIAGNOSTICS

18%d%c: silo overflow. The character input silo overflowed before it could be serviced.

 $\label{eq:2.1} \frac{1}{\sqrt{2}}\int_{\mathbb{R}^3}\frac{1}{\sqrt{2}}\left(\frac{1}{\sqrt{2}}\right)^2\frac{1}{\sqrt{2}}\left(\frac{1}{\sqrt{2}}\right)^2\frac{1}{\sqrt{2}}\left(\frac{1}{\sqrt{2}}\right)^2\frac{1}{\sqrt{2}}\left(\frac{1}{\sqrt{2}}\right)^2\frac{1}{\sqrt{2}}\left(\frac{1}{\sqrt{2}}\right)^2\frac{1}{\sqrt{2}}\frac{1}{\sqrt{2}}\frac{1}{\sqrt{2}}\frac{1}{\sqrt{2}}\frac{1}{\sqrt{2}}\frac{1}{\sqrt{2}}$  $\label{eq:2.1} \frac{1}{\sqrt{2}}\sum_{i=1}^n\frac{1}{\sqrt{2}}\sum_{i=1}^n\frac{1}{\sqrt{2}}\sum_{i=1}^n\frac{1}{\sqrt{2}}\sum_{i=1}^n\frac{1}{\sqrt{2}}\sum_{i=1}^n\frac{1}{\sqrt{2}}\sum_{i=1}^n\frac{1}{\sqrt{2}}\sum_{i=1}^n\frac{1}{\sqrt{2}}\sum_{i=1}^n\frac{1}{\sqrt{2}}\sum_{i=1}^n\frac{1}{\sqrt{2}}\sum_{i=1}^n\frac{1}{\sqrt{2}}\sum_{i=1}^n\frac$  $\label{eq:2.1} \mathcal{L}(\mathcal{L}^{\text{max}}_{\mathcal{L}}(\mathcal{L}^{\text{max}}_{\mathcal{L}})) \leq \mathcal{L}(\mathcal{L}^{\text{max}}_{\mathcal{L}}(\mathcal{L}^{\text{max}}_{\mathcal{L}}))$  $\label{eq:2.1} \frac{1}{\sqrt{2}}\int_{0}^{\infty}\frac{1}{\sqrt{2\pi}}\left(\frac{1}{\sqrt{2\pi}}\right)^{2}d\mu_{\rm{eff}}$  $\label{eq:2.1} \frac{1}{\sqrt{2\pi}}\int_{0}^{\infty} \frac{1}{\sqrt{2\pi}}\left(\frac{1}{\sqrt{2\pi}}\right)^{2\alpha} \frac{1}{\sqrt{2\pi}}\left(\frac{1}{\sqrt{2\pi}}\right)^{\alpha} \frac{1}{\sqrt{2\pi}}\left(\frac{1}{\sqrt{2\pi}}\right)^{\alpha} \frac{1}{\sqrt{2\pi}}\left(\frac{1}{\sqrt{2\pi}}\right)^{\alpha} \frac{1}{\sqrt{2\pi}}\left(\frac{1}{\sqrt{2\pi}}\right)^{\alpha} \frac{1}{\sqrt{2\pi}}\left(\frac{1}{\sqrt{2\pi}}\$ 

a.out - assembler and link editor output

#### SYNOPSIS

#lnclude <a.out.h>  $#$ include  $<$ stab.h $>$  $#$ include  $<$ nlist.h $>$ 

# DESCRIPTION

*A.out* is the output file of the assembler 08(IS) and the link editor *ld(I).* The latter makes *o.out*  executable if there were no errors and no unresolved external references. Layout information as given in the include file for the Sun system is:

/\* \* Header prepended to each a.out file.

```
*/ 
struct exec { 
}; 
            long a_magic; /* magic number */unsigned a_text; \frac{1}{7} size of text segment \frac{1}{7}unsigned a_data; \frac{1}{3} is ize of initialized data */<br>unsigned a_bss; \frac{1}{3} ize of uninitialized data
                                      \frac{1}{2} size of uninitialized data */
            unsigned a_syms; /* size of symbol table */
           unsigned a_entry; \frac{1}{2} entry point */
           unsigned a_trsize; /* size of text relocation */
            unsigned a_drsize; \frac{1}{3} size of data relocation \frac{1}{3}
```

```
#define OMAGIC 0407 
#define NMAGIC 0410 
#define ZMAGIC 0413 
                           /* old impure format */
                           /* read-only text */
                          /* demand load format */
```

```
#define PAGSIZ 2048
```

```
#define SEGSIZ Ox8000
```
#define TXTREL OC SEGSIZ  $\# \text{define } \text{TXTRUELOC}$  SEGS<br>  $*$ <br>  $*$  Macros which take exec s<br>  $*$  the file has a reasonable is<br>  $*/$ <br>  $\# \text{define } \text{N\_BADMAC}(x)$ 

/\* \* Macros which take exec structures as arguments and tell whether

```
* the file has a reasonable magic number or offsets to text | symbols | strings.
```

```
\#define N_BADMAG(x) \
```

```
((x).a\_magic)! = OMAGIC \&& ((x).a\_magic)! = NMAGIC \&& ((x).a\_magic)! = ZMAGIC)
```

```
#define N_TXTOFF(\tilde{x})((x).a\_magic==ZMAGIC ? PAGSIZ : sizeof (struct exec))\#define N_SYMOFF(x) \
        (N_TXTOFF(x) + (x).a_test+(x).a_data + (x).a_trainze+(x).a_data)#define N_STR OFF(x)(N_SYMOFF(x) + (x).a_syms)/* * Macros which take exec structures as arguments and tell where the 
 * various pieces will be loaded. 
 */ 
#define N_TXTADDR(x) TXTRELOC
```

```
#define N_DATADDR(x) \setminus
```

```
(((x).a\_magic==OMAGIC)? (N_TXTADDR(x)+(x).a\_text): (SEGSIZ + ((N_TXTADDR(x)+(x).a_test-1) & SEGRND)))
```
## $\#$ define N\_BSSADDR(x) (N\_DATADDR(x)+ (x).a\_data)

The *a.out* file has five sections: a header, the program text and data, relocation information, a symbol table and a string table (in that order). The last three may be omitted if the program was loaded with the '-s' option of *ld* or if the symbols and relocation have been removed by *strip*(1).

In the header the sizes of each section are given in bytes. The size of the header is not included in any of the other sizes.

When an *a.out* file is executed, three logical segments are set up: the text segment, the data segment (with uninitialized data, which starts off as all 0, following initialized data), and a stack. The header is not loaded with the text segment. If the magic number in the header is OMAGIC (0407), it means that this is a non-sharable text which is not to be write-protected, 80 the data segment is immediately contiguous with the text segment. This is rarely used. If the magic number is NMAGIC (0410) or ZMAGIC (0413), the data segment begins at the first segment boundary following the text segment, and the text segment is not writable by the program; other processes executing the same file will share the text segment. For ZMAGIC format, the text segment begins on a page boundary in the *a.out* file; the remaining bytes after the header in the first block are reserved and should be zero. In this case the text and data sizes must both be multiples of the page size, and the pages of the file will be brought into the running image as needed, and not pre-loaded as with the other formats. This is especially suitable for very large programs and is the default format produced by  $ld(1)$ . The macros N\_TXTADDR, N\_DATADDR, and N\_BSSADDR give the core addresses at which the text, data, and bss segments, respectively, will be loaded.

The stack starts at the highest possible location in the memory image, and grows downwards. The stack is automatically extended as required. The data segment is extended as requested by  $brk(2)$  or  $\delta$ *rk* $(2)$ .

Arter the header in the file follow the text, data, text relocation data relocation, symbol table and string table in that order. The text begins at byte PAGSIZ in the file for ZMAGIC format or just after the header for the other formats. The N\_TXTOFF macro returns this absolute file position when given the name of an exec structure as argument. The data segment is contiguous with the text and immediately followed by the text relocation and then the data relocation information. The symbol table follows all this; its position is computed by the  $N_{\text{S}}$  SYMOFF macro. Finally, the string table immediately follows the symbol table at a position which can be gotten easily using N\_STROFF. The first 4 bytes of the string table are not used for string storage, but rather contain the size of the string table; this size INCLUDES the 4 bytes, the minimum string table size is thus 4.

#### RELOCATION

The value of a byte in the text or data which is not a portion *01* a reference to an undefined external symbol is exactly that value which will appear in memory when the file is executed. If a byte in the text or data involves a reference to an undefined external symbol, as indicated by the relocation information, then the value stored in the file is an offset from the associated external symbol. When the file is processed by the link editor and the external symbol becomes defined, the value of the symbol is added to the bytes in the file.

If relocation information is present, it amounts to eight bytes per relocatable datum as in the following structure:

\* Format of a relocation datum. struct relocation\_info {<br>int r\_address;

 $\prime^*$  address which is relocated  $\prime$ 

Last change: 15 January 1983 Sun Release 1.1

};

FILE FORMATS

```
unsigned r_symbolnum:24, \frac{1}{r} local symbol ordinal \frac{1}{r}r-pcrel:l, 
          r_length:2, 
          r_extern:l, 
          :4; 
                              /* was relocated pc relative already *//* 0 = byte, 1 = word, 2 = long */* does not include value of sym referenced */
                              ' nothing, yet '
```
is actually a  $n$  type for the relocation (i.e. N\_TEXT meaning relative to segment text origin.)

```
There is no relocation information if a_trsize+ a_drsize==0. If r_extern is 0, then r_symbolnum
```
# **SYMBOL TABLE**

The layout of a symbol table entry and the principal flag values that distinguish symbol types are given in the include file as follows:

```
* Format of a symbol table entry.<br>*/
struct nlist \{union { 
                                  *n_name; \frac{1}{r} for use when in-memory */<br>n_strx; \frac{1}{r} index into file string table *
                   char 
                                                 \frac{1}{2} index into file string table */
                   long 
             } n_un; 
             unsigned char n_type; /* type flag, i.e. N_TEXT etc; see below */<br>char n other:
                                  n_other;
             short n_desc; \frac{1}{2} see <stab.h> */<br>unsigned n_value; \frac{1}{2} value of this symb
                                  n_value; \frac{1}{2} value of this symbol (or adb offset) */
};
#define n_hash
                                  n desc \frac{1}{7} used internally by Id \frac{1}{7}'* 
* Simple values for n_type. 
  *' 
\frac{\text{#define N\_UNDF}}{\text{#define N\_ABS}} 0x0 /* undefined */
\frac{\text{#define N} \Delta \text{BS}}{\text{#define N} \Delta \text{EXT}} 0x2 /* absolute
#define N_TEXT Ox4 '* text *' 
#define N_DATA Ox6 '* data *' 
#define N_BSS 0x8<br>#define N_COMM 0x12
#define N_COMM : 0x12 /* common (internal to ld) */<br>#define N_FN 0x1f /* file name symbol */
                                                 /* file name symbol */\frac{4}{3} define N_EXT 01 \frac{4}{3} external bit, or'ed in \frac{4}{3}<br>\frac{4}{3} define N_TYPE 0x1e \frac{4}{3} mask for all the type bit
                                                 \frac{1}{4} mask for all the type bits */
```
\* Other permanent symbol table entries have some of the N\_STAB bits set.

\* These are given in  $\lt$  stab.h >  $\cdot/$ 

 $\#$  define N\_STAB  $\sqrt{2}$  0xe0  $\frac{1}{2}$  if any of these bits set, don't discard  $\frac{1}{2}$ 

In the a.out file a symbol's n\_un.n\_strx field gives an index into the string table. A n\_strx value of 0 indicates that no name is associated with a particular symbol table entry. The field n un.n name can be used to refer to the symbol name only if the program sets this up using n strx and appropriate data from the string table. Because of the union in the nlist declaration, it is impossible in C to statically initialize such a structure. If this must be done (as when using nlist(3)) the file  $\langle$ nlist.h $\rangle$  should be included, rather that  $\langle$ **a.out.h** $\rangle$ ; this contains the

declaration without the union.

If a symbol's type is undefined external, and the value field is non-zero, the symbol is interpreted by the loader *ld* as the name of a common region whose size is indicated by the value of the symbol.

## STAB SYMBOLS

*Stall.h* defines some values or the n\_type field of the symbol table *01* a.out files. These are the types for permanent symbols (that is, not local labels, etc.) used by the debuggers *adll(lS)* and *dbz(l)* and the Berkeley Pascal compiler *pe(l).* Symbol table entries can be produced by the *.stabs* assembler directive. This allows one to specify a double-quote delimited name, a symbol type, one char and one short of information about the symbol, and an unsigned long (usually an address). To avoid having to produce an explicit label for the address field, the *.8tabd* directive can be used to implicitly address the current location. II no name is needed, symbol table entries can be generated using the *.stalln* directive. The loader promises to preserve the order of symbol table entries produced by *.8tab* directives.

The n\_value field of a symbol is relocated by the link editor as an address within the appropriate segment. N\_value fields of symbols not in any segment are unchanged by the linker. In addition, the linker will discard certain symbols, according to rules of its own, unless the n\_type field has one of the bits masked by N\_STAB set.

This allows up to 112  $(7 * 16)$  symbol types, split between the various segments. Some of these

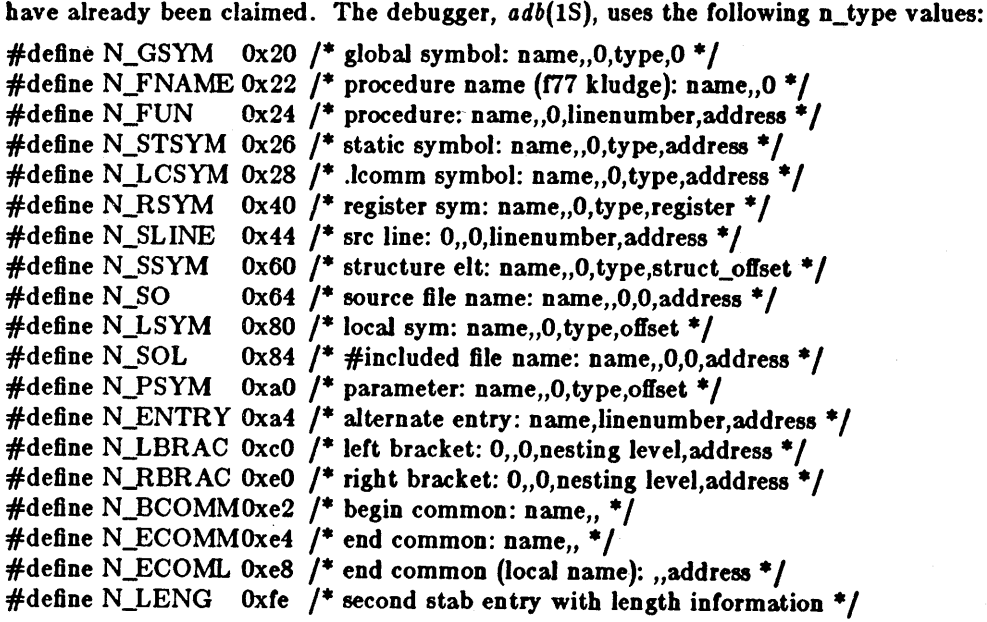

where the comments give the *adb* conventional use for *.8tabs* and the n\_name, n\_other, n\_desc, and n\_value fields of the given n\_type. *Adb* uses the n\_desc field to hold a type specifier in the form used by the Portable C Compiler, *ee(l),* in which a base type is qualified in the following structure:

struct desc {

4

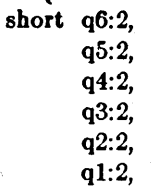

};

basic:4;

There are four qualifications, with q1 the most significant and q6 the least significant:

0 none<br>1 point

1 pointer<br>2 function

2 function<br>3 array

array

The sixteen basic types are assigned as follows:

0 undefined<br>1 function a

1 function argument<br>2 character

2 character<br>3 short

3 short

4 int<br>5 lon

long

- 6 float<br>7 doub
- double

8 structure

9 union

10 enumeration

11 member of enumeration<br>12 unsigned character

12 unsigned character<br>13 unsigned short

- unsigned short
- 14 unsigned int
- 15 unsigned long

The Berkeley Pascal compiler,  $pc(1)$ , uses the following n\_type value:<br>#define N\_PC 0x30 /\* global pascal symbol: name,,0,subtype,line \*/

and uses the following subtypes to do type checking across separately compiled files:

- 1 source file name<br>2 included file nam
- included file name
- 3 global label
- 4 global constant<br>5 global type
- global type
- 6 global variable
- global function
- 8 global procedure
- 9 external function
- 10 external procedure
- 11 library variable
- 12 library routine

The new dbz(l) debugger uses an entirely different interpretation for the *stabs* symbol-table entries. Currently, this is understood only by *dbz* and *cc,* but its use should supplant the current interpretation as soon as *adb* and *pc* can be modified to use it.

#### SEE ALSO

adb(1S), as(1S),  $ld(1)$ ; nm(1),  $dbx(1)$ , strip(1)

## BUGS

There are currently two interpretations of the *stabs* symbol-table information. This creates great confusion when trying to build a program for debugging.

Due to the amount of symbolic information necessary for high-level debugging, the whole *a.out*  structure has been streched well beyond its original design, and should be replaced by something with a more sophisticated symbol-table mechanism. The demands of future languages will only

compound the problems.

aliases - aliases file for sendmail

**SYNOPSIS** 

/usr/lib/aliases /usr/lib/aliases.dir  $l$ usr $/l$ lib $/$ aliases.pag

#### DESCRIPTION

These files describe user id aliases used by / *usr/lib/sendmail.* / *usr/lib/ aliase8* is formatted as a series of lines of the form

name: name\_1, name2, name\_3, ...

The *name* is the name to alias, and the *name\_n* are the aliases for that name. Lines beginning with white space are continuation lines. Lines beginning with  $'#'$  are comments.

Aliasing occurs only on local names. Loops can not occur, since no message will be sent to any person more than once.

After aliasing has been done, local and valid recipients who have a ".forward" file in their home directory have messages forwarded to the list of users defined in that file.

*/ usr/lib/ aliases* is only the raw data file; the actual aliasing information is placed into a binary format in the *files/usr/lib/aliases.dir* and */usr/lib/aliases.pag* using the program *newaliase8(8).* A *neWalit1.Se8* command should be executed each time that */usr/lib/aliase8* is changed for the change to take effect.

Several kinds of name's are special:

owner-mary: fred

any errors resulting from a mail to *mary* are directed to *fred* instead of back to the person who sent the message. This is most useful when *mary* is a mailing list rather than an individual.

beer: :include:/usr/cyndi/beer;

*All colonB and semicolons* are *required as shown.* The list of names in / *usr/ cyndi/* beer is included in the *name\_n* list for the *beer* alias, in addition to any other names in the *name\_n* list. This mechanism is for setting up a mailing list so that / *usr/lib/ alia8es*  doesn't have to be changed when people are added to or removed from the list. The included file (that is, / *usr/ cyndi/ beer* in this case) may be changed at any time, and changes take effect immediately.

# SEE ALSO

newaliases(8), dbm(3X), sendmail(8) SENDMAIL Installation and Operation Guide. SENDMAIL An Internetwork Mail Router.

#### BUGS

Because of restrictions in *dbm(3X)* a single alias cannot contain more than about 1000 bytes of information. You can get longer aliases by "chaining"; that is, make the last name in the alias be a dummy name which is a continuation alias.

ar - archive (library) file format

**SYNOPSIS** 

 $#include  $\langle$  **ar.h**  $\rangle$$ 

DESCRIPTION

The archive command or combines several files into one. Archives are used mainly as libraries to be searched by the link-editor Id.

A file produced by or has a magic string at the start, followed by the constituent files, each preceded by a file header. The magic number and header layout as described in the include file are:

/\* O(#)ar.h 1.1 83/08/01 SMI; from UCB 4.1 83/05/03\*/

#define ARMAG "!<arch>\n" #define SARMAG 8

```
#define ARFMAG "'\n"
```

```
struct ar_hdr { 
          char 
          char 
          char 
          char 
          char 
          char 
          char 
                       ar_name[16); 
                       ar_date[12); 
                       ar_uid[6); 
                       ar\_gid[6];
                       ar_mode(8); 
                       ar_size(10); 
                       ar_fmag[2);
```
};

The name is a blank-padded string. The *ar\_fmag* field contains ARFMAG to help verify the presence of a header. The other fields are left-adjusted, blank-padded numbers. They are decimal except for *or\_mode,* which is octal. The date is the modification date of the file at the time of its insertion into the archive.

Each file begins on a even (0 mod 2) boundary; a new-line is inserted between files if necessary. Nevertheless the size given reflects the actual size of the file exclusive of padding.

There is no provision for empty areas in an archive file.

The encoding of the header is portable across machines. If an archive contains printable files, the archive itself is printable.

SEE ALSO

 $ar(1), ld(1), nm(1)$ 

BUGS

File names lose trailing blanks. Most software dealing with archives takes even an included blank as a name terminator.

core - format of memory image file

#### **SYNOPSIS**

# $#$ include  $<$ machine/param.h $>$

# DESCRIPTION

The UNIX System writes out a memory image of a terminated process when any of various errors occur. See *8igvec(2)* for the list of reasons; the most common are memory violations, illegal instructions, bus errors, and user-generated quit signals. The memory image is called 'core' and is written in the process's working directory (provided it can be; normal access controls apply).

The maximum size of a *core* file is limited by *8etrlimit(2).* Files which would be larger than the limit are not created.

Set-user-id programs do not produce core files when they terminate as this would be a security loophole.

The core file consists of the u. area, whose size (in pages) is defined by the UPAGES manifest in the  $<$  machine/param.h > file. The u. area starts with a user structure as given in  $\langle$  *818*/*user.h*  $>$ . The remainder of the core file consists first of the data pages and then the stack pages of the process image. The amount of data space image in the core file is given (in pages) by the variable *u\_dsize* in the *u*. area. The amount of stack image in the core file is given (in pages) by the variable  $u$  ssize in the  $u$ . area.

## SEE ALSO

 $\mathbb{R}^{N\times N}$ 

 $adb(1), dbx(1), sigvec(2), setrlimit(2)$ 

9

cpio - format of cpio archive

#### DESCRIPTION

The old format, *header* structure, when the e option is not used, is:

atruet {

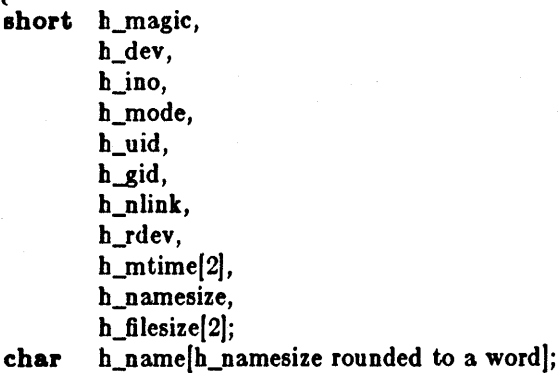

} Hdr;

but note that the byte order here is that of the PDP-II and the VAX, and that for the Sun you have to use *8wab(3)* after reading and before writing headers.

When the e option is used, the *header* information is described by the statement below:

sscanf(Chdr, "%60%60%60%60%60%60%60%60%1110%60%60%s", &Hdr.h\_magic, &Hdr.h\_dev, &Hdr.h\_ino, &Hdr.h\_mode, &Hdr.h\_uid, &Hdr.h..gid, &Hdr.h\_nlink, &Hdr.h\_rdev, &Hdr.h\_mtime, &Hdr.h\_namesize, &Hdr.h\_filesize, &Hdr.h\_name);

*Longtime* and *Longfile* are equivalent to *Hdr.h\_mtime* and *Hdr.h\_filesize*, respectively. The contents of each file is recorded in an element of the array of varying length structures, *archive*, together with other items describing the file. Every instance of *h\_magic* contains the constant 070707 (octal). The items *h\_dev* through *h\_mtime* have meanings explained in *8tat(2).* The length of the null-terminated path name *h\_name*, including the null byte, is given by *h\_namesize*.

The last record of the *archive* always contains the name TRAILER!!!. Special files, directories, and the trailer, are recorded with *h\_filesize* equal to zero.

#### SEE ALSO

cpio(1), find(1), stat(2)

crontab - table of times to run periodic jobs

#### DESCRIPTION

The */etc/ cron* utility is a permanent process, started by */etc/rc.local*, that wakes up once every minute. *I etc/ cron* consults the file /usr/*lib/* crontab to find out what tasks are to be done, and at what time.

Each line in */usr/lib/crontab* consists of six fields, separated by spaces or tabs, as follows:

- 1. minutes field, which can have values in the range 0 through 59.
- 2. hours field, which can have values in the range 0 through 23.
- 3. day of the month, in the range 1 through 31.
- 4. month of the year, in the range 1 through 12.
- 5. day of the week, in the range 1 through 7. Monday is day 1 in this scheme of things.
- 6. (the remainder of the line) is the command to be run. A percent character in this field is translated to a new-line character. Only the first line (up to a  $\%$  or end of line) of the command field is executed by the Shell. The other lines are made available to the command as standard input.

Any of fields 1 through 5 can be a list of values separated by commas. A field can be a pair of numbers separated by a hyphen, indicating that the job is to be done for all the times in the specified range. If a field is an asterisk character  $(*)$  it means that the job is done for all possible values of the field.

#### FILES

/usr/lib/crontab

### SEE ALSO

cron(8), rc(8)

#### EXAMPLE

 $00$  \* \* \* calendar -150 \* \* \* /etc/sa -s >/dev/null 15 4 \* \* \* find /usr/preserve -mtime + 7 -a -exec rm -f  $\{\}\;$ ; 40 4 \* \* \* find  $/$  -name ' $#$ \*' -atime + 3 -exec rm -f  $\{\}$ ;  $0.15,30,45$  \* \* \* \* /etc/atrun  $0,10,20,30,40,50$  \* \* \* \* /etc/dmesg - > >/usr/adm/messages  $5.4$  \* \* \* sh /etc/newsyslog

The *calendar* command run at minute 0 of hour 0 (midnight) of every day. The */etc/8a* command runs at 15 minutes after midnight every day. The two *find* commands run at 15 minutes past four and at 40 minutes past four, respectively, every day of the year. The *atrun* command (which processes shell scripts users have set up with at) runs every 15 minutes. The /etc/dmesg command appends kernel messages to the *|usr|adm|messages* file every ten minutes, and finally, the */ uar/ a dmlellelog* script runs at five minutes after four every day.

dir - format of directories

#### **SYNOPSIS**

 $#include <$   $<$ sys/types.h $>$  $\#$ include  $\langle$ sys/dir.h $>$ 

### DESCRIPTION

A directory behaves exactly like an ordinary file, save that no user may write into a directory. The fact that a file is a directory is indicated by a bit in the flag word of its i-node entry; see  $f_{\theta}(5)$ . The structure of a directory entry as given in the include file is:<br> $f^*$ 

\* A directory consists of some number of blocks of DIRBLKSIZ

\* bytes, where DIRBLKSIZ is chosen such that it can be transferred

\* to disk in a single atomic operation (e.g. 512 bytes on most machines).  $*$ 

\* Each DIRBLKSIZ byte block contains some number of directory entry

\* structures, which are of variable length. Each directory entry has

• a struct direct at the front of it, containing its inode number,

\* the length of the entry, and the length of the name contained in

• the entry. These are followed by the name padded to a 4 byte boundary

\* with null bytes. All names are guaranteed null terminated.

\* The maximum length of a name in a directory is MAXNAMLEN.<br>\*

 $*$  The macro DIRSIZ(dp) gives the amount of space required to represent

• a directory entry. Free space in a directory is represented by

\* entries which have  $dp > d$  reclen > DIRSIZ(dp). All DIRBLKSIZ bytes

• in a directory block are claimed by the directory entries. This

• usually results in the last entry in a directory having a large

• dp->d\_reclen. When entries are deleted from a directory, the

• space is returned to the previous entry in the same directory

\* block by increasing its dp->d\_reclen. If the first entry of

\* a directory block is free, then its dp->d\_ino is set to 0.

Finally block is Hee, then its up- $\frac{1}{2}$  and is set to 0.<br>
\* Entries other than the first in a directory do not normally have<br>
\* dp- $>$ d\_ino set to 0.<br>
\*/

 $*$  dp- $>d$ \_ino set to 0.<br> $*/$ 

#ifdef KERNEL #define DIRBLKSIZ DEV\_BSIZE #else #define DIRBLKSIZ 512 #endif

#define MAXNAMLEN 255

# $\overline{1}$

\* The DIRSIZ macro gives the minimum record length which will hold

\* the directory entry. This requires the amount of space in struct direct

\* without the d\_name field, plus enough space for the name with a terminating

\* null byte  $(dp->d_nameen+ 1)$ , rounded up to a 4 byte boundary.<br>\*/

#undef DIRSIZ<br>#define DIRSIZ(dp)

 $((\text{size of (struct direct}) - (MAXNAMEN+ 1)) + (((dp) > d_name + 1 + 3)$ 

struct direct {

u\_long d\_ino;<br>short d\_recle short d\_reclen;<br>short d\_namlen short d\_namlen;<br>char d\_name[M d\_name[MAXNAMLEN + 1];  $/*$  typically shorter  $*/$ }; struct \_dirdeec { int long long dd\_fd; dd\_Ioc; dd\_size;

dd\_buf[OIRBLKSIZ);

};

char

N,

By convention, the first two entries in each directory are for '.' and '..'. The first is an entry for the directory itself. The second is for the parent directory. The meaning of '..' is modified for the root directory of the master file system  $($ "/"), where '..' has the same meaning as '.'.

SEE ALSO

fs(5), readdir(3)

dump, dumpdates - incremental dump format

**SYNOPSIS** 

#lnclude <sys/types.h> #lnelude < sys/lnode.h> #lnelude <dumprestor.h>

## DESCRIPTION

Tapes used by *dump* and *reetore(8)* contain:

a header record two groups of bit map records a group of records describing directories a group of records describing files

The format of the header record and of the first record of each description as given in the include file  $\lt$  *dumprestor.h*  $>$  is:

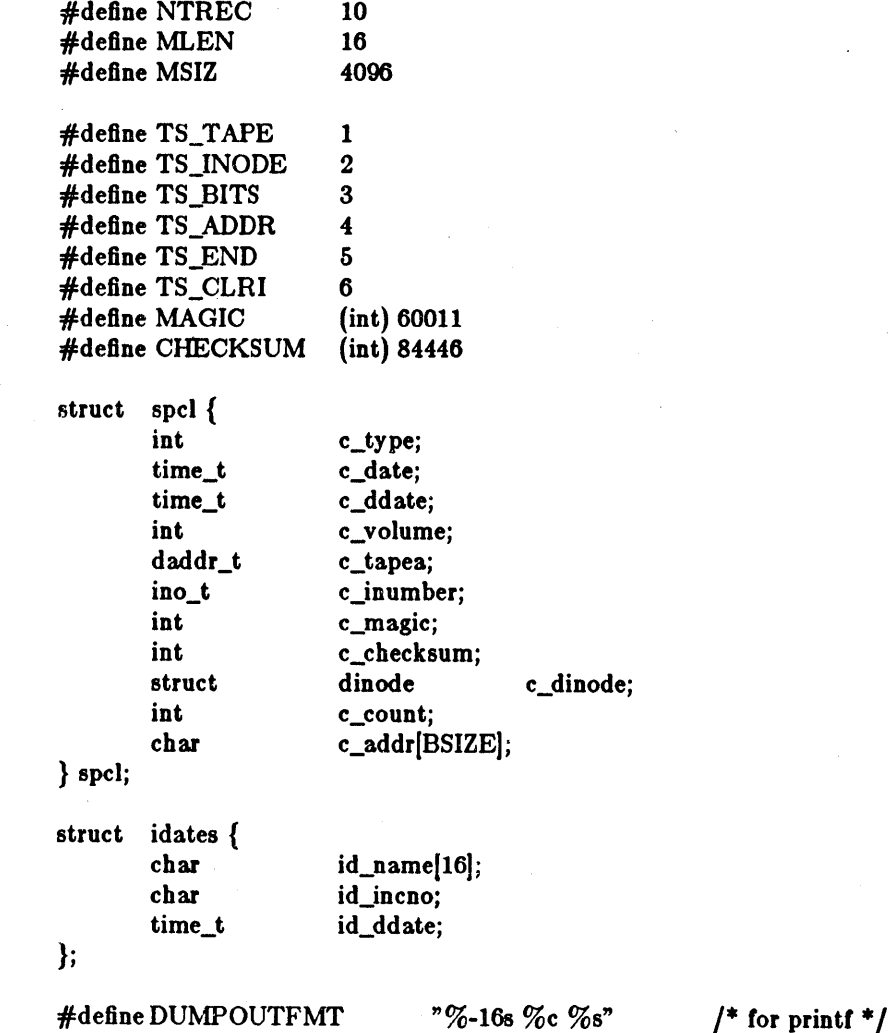

 $/$ \* name, incno, ctime(date) \*/ #define DUMPINFMT "%16s %c %[^\n]\n" | inverse for scanf \*/

NTREC is the default number of 1024 byte records in a physical tape block, changeable by the b option to dump. MLEN is the number of bits in a bit map word. MSIZ is the number of bit map words.

The TS\_ entries are used in the c\_type field to indicate what sort of header this is. The types and their meanings are as follows:

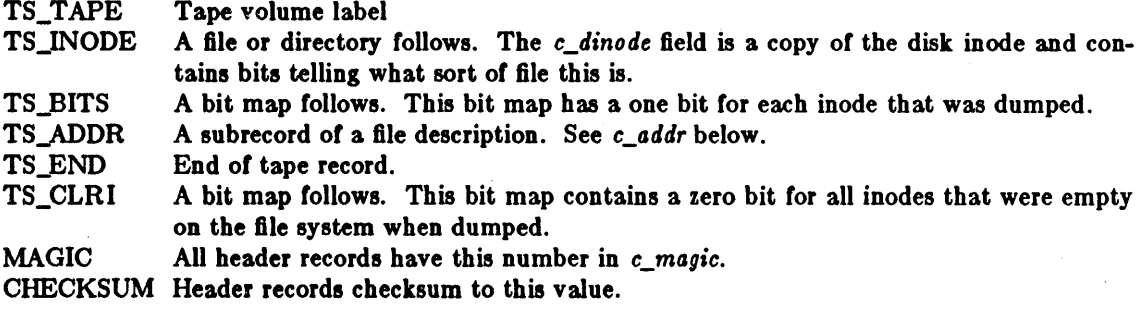

The fields of the header structure are as follows:

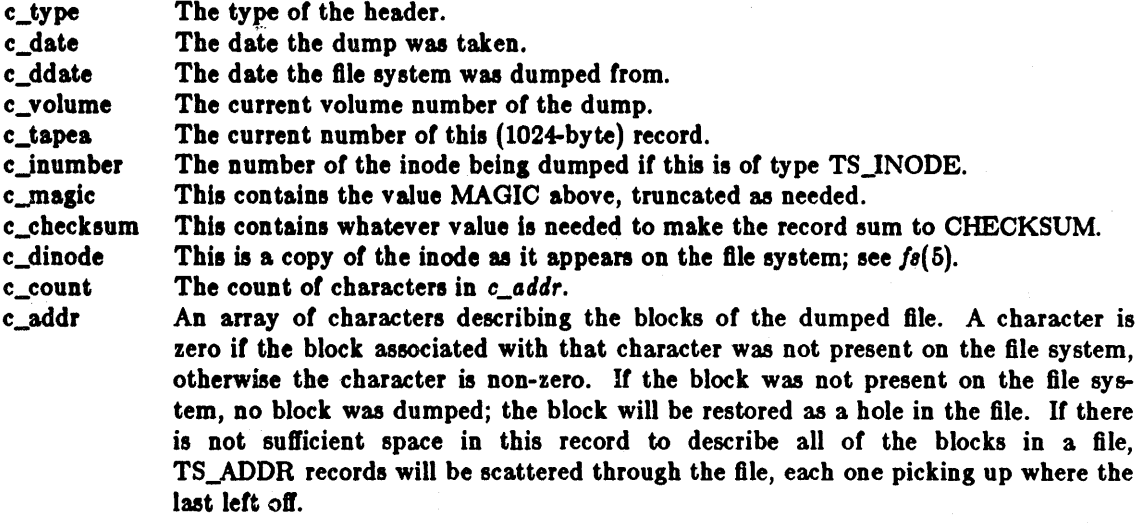

Each volume except the last ends with a tapemark (read as an end of file). The last volume ends with a TS\_END record and then the tapemark.

The structure *idates* describes an entry in the file  $/etc/dump dates$  where dump history is kept. The fields of the structure are:

id\_name The dumped filesystem is '/dev/id\_nam'.

id\_incno The level number of the dump tape; see dump(8).

- id\_ddate The date of the incremental dump in system format see types(5).
- FILES

/etc/dumpdates

SEE ALSO

dump(8), restore(8),  $fs(5)$ , types(5)

# BUGS

Should more explicitly describe format of dumpdates file.

environ - user environment

#### SYNOPSIS

## extern char \*\*envJron;

# DESCRIPTION

An array of strings called the 'environment' is made available by *ezecve(2)* when a process begins. By convention these strings have the form 'name=value'. The following names are used by various commands:

- PATH The sequence of directory prefixes that sh, time, nice(1), etc., apply in searching for a file known by an incomplete path name. The prefixes are separated by ":'. The *login(l)* process sets PATH=:/usr/ucb:/bin:/usr/bin.
- **HOME** A user's login directory, set by *login*(1) from the password file *passwd*(5).
- **TERM** The kind of terminal for which output is to be prepared. This information is used by commands, such as *nroJ!* or *plot(lG),* which may exploit special terminal capabilities. See / *etc/ termcap* (termcap(5)) for a list of terminal types.
- **SHELL** The file name of the user's login shell.

TERMCAP The string describing the terminal in TERM, or the name of the termcap file, see *termcGP(3),termcGP(5),* 

EXINIT A startup list of commands read by  $ex(1)$ ,  $edit(1)$ , and  $vi(1)$ .

USER The login name of the user.

Further names may be placed in the environment by the *ezport* command and 'name=value' arguments in *B"(I),* or by the *Betenv* command if you use *cB"(I).* Arguments may also be placed in the environment at the point of an *execve(2)*. It is unwise to conflict with certain  $sh(1)$  variables that are frequently exported by '.profile' files: MAIL, PSI, PS2, IFS.

#### SEE ALSO

csh(1), ex(1), login(1), sh(1), getenv(3), execve(2), system(3), termcap(3X), termcap(5)

fcntl- file control options

#### DESCRIPTION

#lnclude <fentl.h>

#### **DESCRIPTION**

The */cntl(2)* function provides for control over open files. This include file describes *requests* and

```
f a(#)fcntl.h 1.283/12/08 SMI; from UCB 4.283/09/25 */
```

```
* Flag values accessible to open(2) and fcntl(2)
               * (The first three can only be set by open) */#define O_RDONLY 0<br>#define O_WRONLY 1
              #defineO_WRONLY 1 
              \#define O_RDWR 2
              #define O_NDELAY FNDELAY /* Non-blocking I/O */<br>#define O_APPEND FAPPEND /* append (writes guaran
                                                                                     /* append (writes guaranteed at the end) */#ifndef F _DUPFD 
              /* fcntl(2) requests */<br>#define F_DUPFD
              \frac{4}{3} define F_DUPFD 0 \frac{1}{3} Duplicate fildes \frac{1}{3}<br>\frac{1}{3} define F_GETFD 1 \frac{1}{3} det fildes flags \frac{1}{3}\frac{4}{3}define F_GETFD 1 \frac{1}{3} + Get fildes flags */<br>\frac{4}{3}define F_SETFD 2 /* Set fildes flags */
              \frac{4}{7}define F_SETFD 2 \frac{1}{7} Set fildes flags \frac{1}{7}<br>\frac{4}{7}define F_GETFL 3 \frac{1}{7} Get file flags \frac{1}{7}\frac{2}{\text{#define F\_SETFD}} 2 \frac{1}{\text{*} } Set fildes flags \frac{1}{\text{*}}<br>\frac{4}{\text{# define F\_GETFL}} 3 \frac{1}{\text{*} } Get file flags \frac{1}{\text{*}}#define F_GETFL 3 /* Get file flags */<br>#define F_SETFL 4 /* Set file flags */
              #define F_SETFL 4 /* Set file flags */<br>#define F_GETOWN 5 /* Get owner */<br>#define F_SETOWN 6 /* Set owner */
              #define F_SETOWN 6 '* Set owner */<br>/* flags for F_GETFL, F_SETFL-- copied from \ltsys/file.h> */
              /* flags for F_GETFL, F_SETFL-- copied from \langlesys/file.h> */<br>#define FNDELAY 00004 /* non-blocking reads */
              #define FNDELAY 00004 /* non-blocking reads */<br>#define FAPPEND 00010 /* append on each write */<br>#define FASYNC 00100 /* signal pgrp when data re
                                                                                                   \frac{1}{4} signal pgrp when data ready */
              #endif
SEE ALSO
```
 $f$ cntl $(2)$ , open $(2)$ 

ŧ,

fs, inode - format of file system volume

**SYNOPSIS** 

#lnclude <sys/types.h>  $#include <$   $<$ sys/filsys.h $>$ #lndude < sys/lnode.h>

# DESCRIPTION

Every file system storage volume (disk, nine-track tape, for instance) has a common format for certain vital information. Every such volume is divided into a certain number of blocks. The block size is a parameter of the file system. Sectors 0 to 15 on a file system are used to contain primary and secondary bootstrapping programs.

The actual file system begins at sector 16 with the *super block*. The layout of the super block as defined by the include file  $\langle \text{sys}/f \text{ s.h} \rangle$  is:

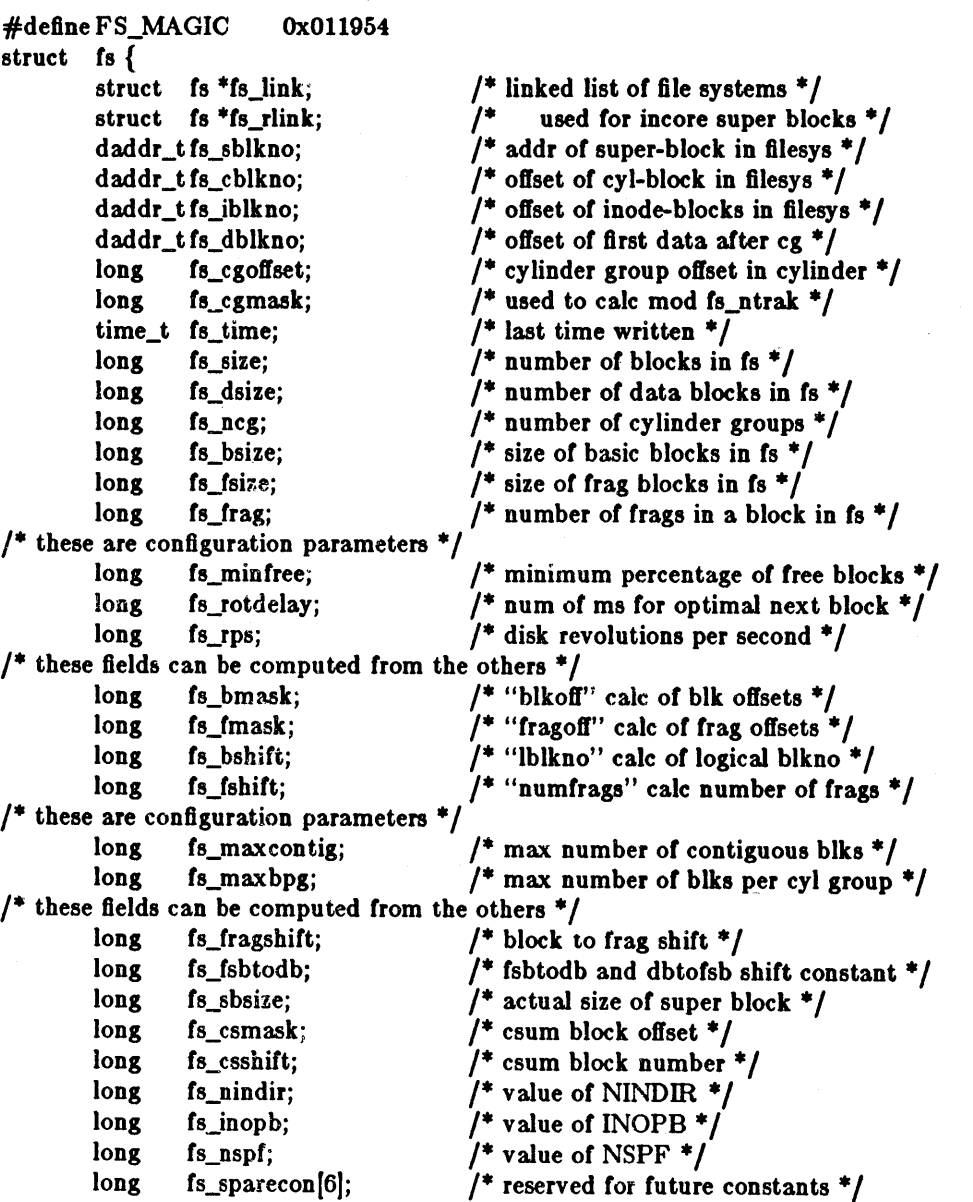

Last change: 3 April 1983 Sun Release 1.1

FS(5) FILE FORMATS FS(5)

 $\frac{1}{2}$  sizes determined by number of cylinder groups and their sizes  $\frac{1}{2}$ <br>daddr\_t fs\_csaddr;  $\frac{1}{2}$  /\* blk addr of cyl grp sum daddr\_t fs\_csaddr;  $\frac{1}{2}$  hlk addr of cyl grp summary area \*/<br>long fs\_cssize;  $\frac{1}{2}$  fize of cyl grp summary area \*/ long fs\_cssize;  $\frac{1}{2}$  is  $\frac{1}{2}$  size of cyl grp summary area  $\frac{1}{2}$  long fs cgsize;  $\frac{1}{2}$  cylinder group size  $\frac{1}{2}$ /\* cylinder group size \*/  $/$ \* these fields should be derived from the hardware \*/ long fs\_ntrak;  $\frac{1}{2}$  tracks per cylinder  $\frac{1}{2}$ long fs\_nsect;  $\frac{1}{2}$  /\* sectors per track \*/<br>long fs\_spc; /\* sectors per cylinder  $\frac{1}{2}$  sectors per cylinder  $\frac{1}{2}$ <sup>\*</sup> this comes from the disk driver partitioning  $\frac{4}{5}$  long fs\_ncyl; /\* cylind  $\frac{1}{2}$  cylinders in file system \*/ /\* these fields can be computed from the others  $*/$ long fs\_cpg;  $/*$  cylinders per group  $*/$  $\log$  fs\_ipg;  $\frac{1}{2}$  inodes per group  $\frac{1}{2}$ long fs\_fpg;  $/$  blocks per group \* fs\_frag \*/  $\frac{1}{2}$  this data must be re-computed after crashes  $\frac{1}{2}$ struct csum fs\_cstotal;  $/*$  cylinder summary information  $*/$  $\frac{1}{\epsilon}$  these fields are cleared at mount time \*/<br>char fs fmod:  $\frac{1}{\epsilon}$ fs\_fmod;  $/*$  super block modified flag  $*/$ char fs\_clean;  $/$ \* file system is clean flag \*/<br>char fs\_ronly;  $/$ \* mounted read-only flag \*/ char fs\_ronly;  $\frac{1}{2}$  mounted read-only flag \*/<br>char fs flags:  $\frac{1}{2}$  tourrently unused flag \*/ char fs\_flags;  $\frac{1}{2}$  currently unused flag \*/<br>char fs\_fsmnt[MAXMNTLEN];  $\frac{1}{2}$  ame mounted on \*/ fs\_fsmnt[MAXMNTLEN];  $/$ \* these fields retain the current block allocation info  $*/$ long fs\_cgrotor;  $/$ \* last cg searched  $*/$ struct csum \*fs\_csp[MAXCSBUFS];/\* list of fs\_cs info buffers \*/<br>long fs\_cpc; /\* cyl per cycle in postbl \*/ long fs\_cpc;  $\frac{1}{2}$  fs\_cpc;  $\frac{1}{2}$ <br>short fs\_postbl[MAXCPG][NRPOS]; $\frac{1}{2}$  head of blocks for each rotation \*/ long  $f_s$  magic;  $\frac{1}{2}$  magic number  $\frac{1}{2}$ u\_char fs\_rotbl[1];  $\frac{1}{2}$  list of blocks for each rotation  $\frac{1}{2}$ actually longer  $*/$ };

Each disk drive contains some number of file systems. A file system consists of a number of cylinder groups. Each cylinder group has inodes and data.

A file system is described by its super-block, which in turn describes the cylinder groups. The super-block is critical data and is replicated in each cylinder group to protect against catastrophic loss. This is done at file system creation time and the critical super-block data does not change, so the copies need not be referenced further unless disaster strikes.

Addresses stored in inodes are capable of addressing fragments of 'blocks'. File system blocks of at most size MAXBSIZE can be optionally broken into 2, 4, or 8 pieces, each of which is addressable; these pieces may be DEV \_BSIZE, or some mUltiple of a DEV \_BSIZE unit.

Large files consist of exclusively large data blocks. To avoid undue wasted disk space, the last data block of a small file is allocated as only as many fragments of a large block as are necessary. The file system format retains only a single pointer to such a fragment, which is a piece of a single large block that has been divided. The size of such a fragment is determinable from information in the inode, using the "blksize(fs, ip, Ibn)" macro.

The file system records space availability at the fragment level; to determine block availability, aligned fragments are examined.

The root inode is the root of the file system. Inode 0 can't be used for normal purposes and historically bad blocks were linked to inode 1, thus the root inode is 2 (inode 1 is no longer used for this purpose, however numerous dump tapes make this assumption, so we are stuck with it). The *1081+ found* directory is given the next available inode when it is initially created by *mk/s.* 

*fs\_minfree* gives the minimum acceptable percentage of file system blocks which may be free. If the freelist drops below this level only the super-user may continue to allocate blocks. This may be set to 0 if no reserve of free blocks is deemed necessary, however severe performance degradations will be observed if the file system is run at greater than 90% full; thus the default value of *fs\_minfree* is 10%.

Empirically the best trade-off between block fragmentation and overall disk utilization at a loading of 90% comes with a fragmentation of 4, thus the default fragment size is a fourth of the block size.

*CI/linder group related limits:* Each cylinder keeps track of the availability of blocks at different rotational positions, so that sequential blocks can be laid out with minimum rotational latency. NRPOS is the number of rotational positions which are distinguished. With NRPOS 8 the resolution of the summary information is 2ms for a typical 3600 rpm drive.

*fs\_rotdelol/* gives the minimum number of milliseconds to initiate another disk transfer on the same cylinder. It is used in determining the rotationally optimal layout for disk blocks within a file; the default value for *fs\_rotdelay* is 2ms.

Each file system has a statically allocated number of inodes. An inode is allocated for each NBPI bytes of disk space. The inode allocation strategy is extremely conservative.

MAXIPG bounds the number of inodes per cylinder group, and is needed only to keep the structure simpler by having the only a single variable size element (the free bit map).

N.B.I MAXIPG must be a multiple of INOPB(fs).

MINBSIZE is the smallest allowable block size. With a MINBSIZE of 4096 it is possible to create files of size 2"32 with only two levels of indirection. MINBSIZE must be big enough to hold a cylinder group block, thus changes to (struct cg) must keep its size within MINBSIZE. MAXCPG is limited only to dimension an array in (struct cg); it can be made larger as long as that structure's size remains within the bounds dictated by MINBSIZE. Note that super blocks are never more than size SBSIZE.

The path name on which the file system is mounted is maintained in *fsJsmnt.* MAXMNTLEN defines the amount of space allocated in the super block for this name. The limit on the amount of summary information per file system is defined by MAXCSBUFS. It is currently parameterized for a maximum of two million cylinders.

Per cylinder group information is summarized in blocks allocated from the first cylinder group's data blocks. These blocks are read in from  $f_{\theta_{\text{c}}}\cos d\theta r$  (size  $f_{\theta_{\text{c}}}\cos d\theta r$ ) in addition to the super block.

N.B.: sizeof (struct csum) must be a power of two in order for the "fs\_cs" macro to work.

*Super block for* 0 *file 8l/stem:* MAXBPC bounds the size of the rotational layout tables and is limited by the fact that the super block is of size SBSIZE. The size of these tables **is Inversely** proportional to the block size of the file system. The size of the tables is increased when sector sizes are not powers of two, as this increases the number of cylinders included before the rotational pattern repeats *(fg\_cpc)*. The size of the rotational layout tables is derived from the number of bytes remaining in (struct fs).

MAXBPG bounds the number of blocks of data pet cylinder group, and is limited by the fact that cylinder groups are at most one block. The size of the free block table is derived from the size of blocks and the number of remaining bytes in the cylinder group structure (struct cg).

*Inode:* The inode is the focus of all file activity in the UNIX file system. There is a unique inode allocated for each active file, each current directory, each mounted-on file, text file, and the root. An inode is 'named' by its device/i-number pair. For further information, see the include file  $\langle$  sys/inode.h $>$ .

fstab - static information about the filesystems

**SYNOPSIS** 

 $#$ include  $<$ fstab.h $>$ 

## DESCRIPTION

The file */ etc/fstab* describes the file systems and swapping partitions on the local machine. It is created by the system administrator using a text editor and processed by commands which mount, unmount, check consistency of, dump and restore file systems, and by the system in providing swap space.

It consists of a number of lines of the form:

fs\_spec:fs\_file:fs\_type:fs\_freq:fs\_passno

an example of which would be:

/dev/xy0a:/:rw:1:1

The entries from this file are accessed using the routines in *getfsent(3)*, which returns a structure of the following form:

# struct fstab {

char \*fs\_spec; /\* block special device name \*/<br>char \*fs\_file; /\* file system path prefix \*/  $/$ \* file system path prefix \*/ char \*fs\_type;  $/*$  rw, ro, sw or xx \*/<br>int fs\_freq; /\* dump frequency, i int fs\_freq;  $/$ \* dump frequency, in days \*/<br>int fs\_passno:  $/$ \* pass number on parallel dun fs\_passno;  $/$ \* pass number on parallel dump  $*/$ 

};

The lines in the file give for each file system or swap area on the local machine the disk partition it is contained in *fs\_spec* and the directory on which it is to be mounted (unless it is a swap area) in *fa\_file*. The *fa\_spec* special file name is the block special file name, and not the character special file name which the rest of the entry refers to. If a program needs the character special file name, the program must create it by appending a "r" after the last "/" in the special file name.

The *fs\_type* indicates whether it it to be read-only "ro", readable and writable "rw", or readable and writable subject to quotas "rq". It *Is\_type* is "sw" then the special file is made available as a piece of swap space by the *swapon*(8) command at the end of the system reboot procedure. The fields other than *Is\_spec* and *Is\_type* are not used in this case. If *la\_type* is "rq" then at boot time the file system is automatically processed by the *quotacheck(8)* command and disk quotas are then enabled with *quotaon*(8). File system quotas are maintained in a file "quotas", which is located at the root of the associated file system. If  $f_s$ -type is specified as "xx" the entry is ignored. This is useful to show disk partitions which are currently not used.

The field *fs\_freq* indicates how often each partition should be dumped by the *dump*(8) command (and triggers that commands w option which tells which file systems should be dumped). Most systems set the *IsJreq* field to 1 indicating that the file systems are dumped each day.

The final field *IS-PG88no* is used by the disk consistency check program *Isck(8)* to allow overapped checking of file systems during a reboot. All file systems with  $f_{\theta_{\text{v}}}$  passno of 1 are first checked simultaneosly, then all file systems with *IS-PGssno* 01 2, and so on. It is usual to make the *18-PGs8no* of the root file system have the value 1 and then check one file system on each available disk drive in each subsequent pass to the exhaustion of file system partitions.

I *etc/lstGb* is only *reGd* by programs, and not written; it is the duty of the system administrator to properly create and maintain this file. The order of records in / *etc//8tab* is important because *Isck, mount,* and *umount* process the file sequentially; file systems must appear *alter* file systems they are mounted within.

FILES /etc/fstab

SEE ALSO

getfsent(3), quotacheck(8), quotaon(8)

gettytab - terminal configuration data base

SYNOPSIS

/etc/gettytab

#### DESCRIPTION

*Gettytab* is a simplified version of the  $termcap(5)$  data base used to describe terminal lines. The initial terminal login process getty(8) accesses the *gettytab* file each time it starts, allowing simpler reconfiguration of terminal characteristics. Each entry in the data base is used to describe one class of terminals.

There is a default terminal class, *default,* that is used to set global defaults for all other classes. (That is, the *default* entry is read, then the entry for the class required is used to override particular settings.)

# **CAPABILITIES**

Refer to *termcap(5)* for a description of the file layout. The *de/auit* column below lists defaults obtained if there is no entry in the table obtained, nor one in the special *default* table.

# Name Type Default Description

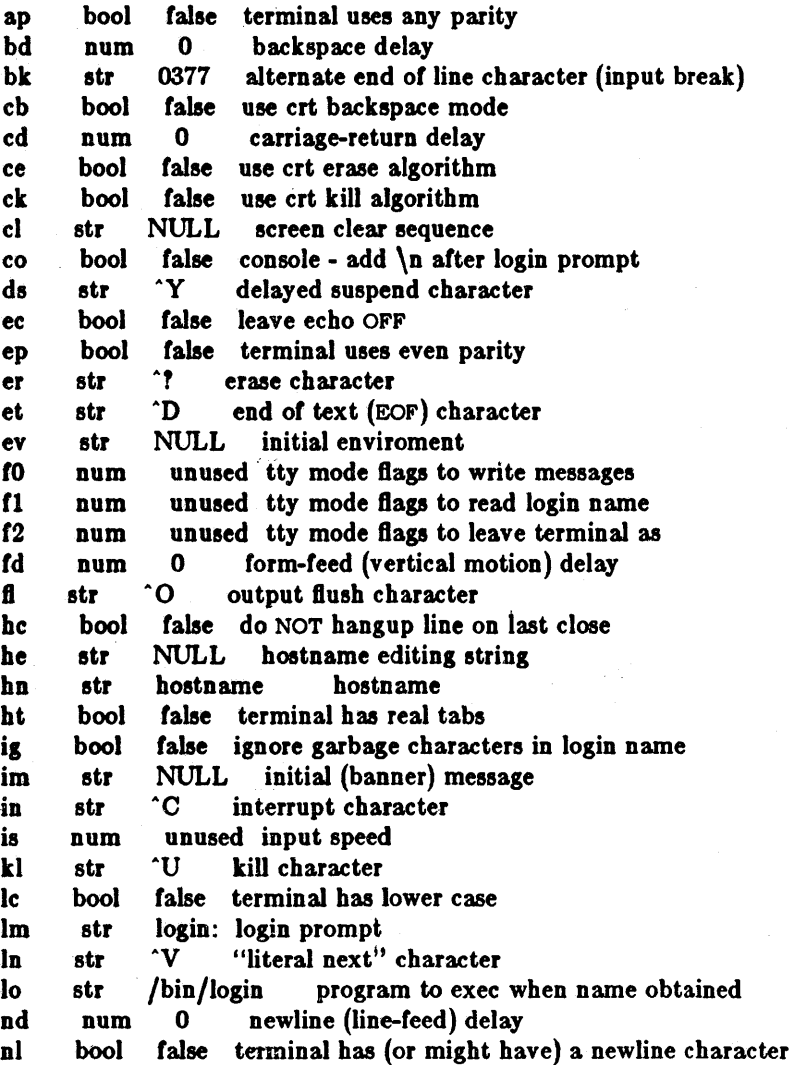

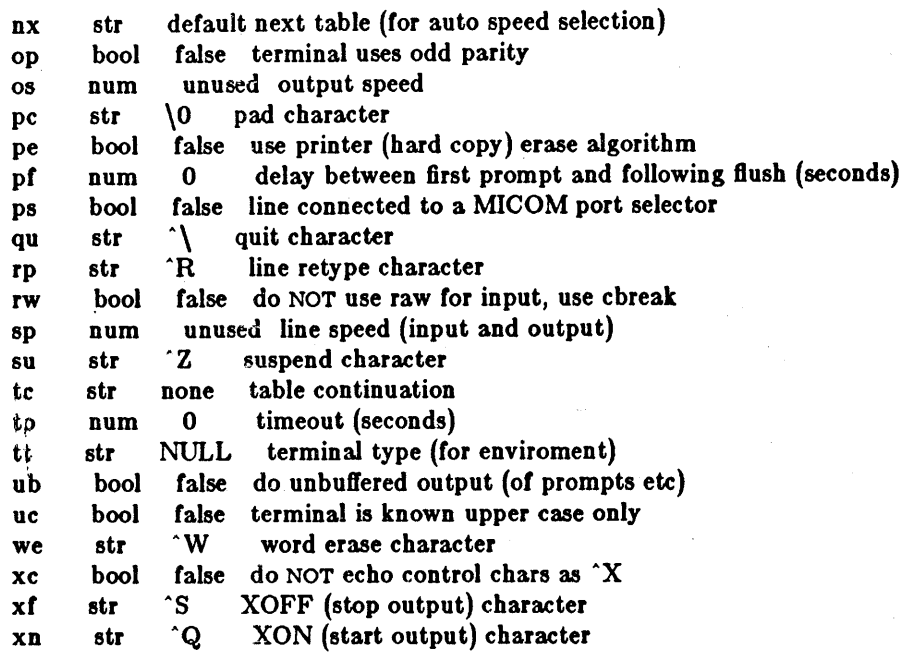

If no line speed is specified, speed will not be altered from that which prevails when *getty* is entered. Specifying an input or output speed overrides line speed for stated direction only.

Terminal modes to be used for the output of the message, for input of the login name, and to leave the terminal set as upon completion, are derived from the Boolean flags specified. If the derivation should prove inadequate, any (or all) of these three may be overriden with one of the to, tt, or t2 numeric specifications, which can be used to specify (usually in octal, with a leading '0') the exact values of the flags. Local (new tty) flags are set in the top 16 bits of this (32 bit) value.

Should *getty* receive a null character (presumed to indicate a line break) it will restart using the table indicated by the nx entry. If there is none, it will re-use its original table.

Delays are &pecified in milliseconds, the nearest possible delay available in the tty driver will be used. Should greater certainty be desired, delays with values 0, 1, 2, and 3 are interpreted as choosing that particular delay algorithm from the driver.

The cl screen clear string may be preceded by a (decimal) number of milliseconds of delay required (a la termcap). This delay is simulated by repeated use of the pad character pc.

The initial message, and login message, im and  $lm$  may include the character sequence  $\%$ h to obtain the hostname. (%% obtains a single '%' character.) The hostname is normally obtained from the system, but may be set by the hn table entry. In either case it may be edited with he. The he string is a sequence of characters, each character that is neither ' $\mathbb{Q}'$  nor '#' is copied into the final hostname. A ' $\mathbf{Q}'$  in the he string, causes one character from the real hostname to be copied to the final hostname. A ' $#$ ' in the he string, causes the next character of the real hostname to be skipped. Surplus ' $\mathbf{Q}'$  and '#' characters are ignored.

When getty execs the login process, given in the lo string (usually "/bin/login"), it will have set the enviroment to include the terminal type, as indicated by the tt string (if it exists). The ev string, can be used to enter additional data into the environment. It is a list of comma separated strings, each of which will presumably be of the form *name=value.* 

If a non-zero timeout is specified, with to, then *getty* will exit within the indicated number of seconds) either having received a login name and passed control to *login,* or having received an alarm signal, and exited. This may be useful to hangup dial in lines.

Output from getty is even parity unless op is specified. Op may be specified with ap to allow any parity on input, but generate odd parity output. Note: this only applies while *getty* is being run, terminal driver limitations prevent a more complete implementation. *Getty* does not check parity of input characters in *RA W* mode.

# SEE ALSO

termcap(5), getty(8).

group - group file

#### DESCRIPTION

*Group* contains for each group the following information:

group name encrypted password numerical group ID

a comma separated list of all users allowed in the group

This is an ASCII file. The fields are separated by colons; Each group is separated from the next by a new-line. If the password field is null, no password is demanded.

This file resides in directory /etc. Because of the encrypted passwords, it can and does have general read permission and can be used, for example, to map numerical group ID's to names.

#### FILES

/etc/group

# SEE ALSO

setgroups(2), initgroups(3), crypt(3), passwd(1), passwd(5)

## BUGS

The passwd(1) command won't change the passwords.

hosts - host name data base

DESCRIPTION

The *hosts* file contains information regarding the known hosts on the DARPA Internet. For each host a single line should be present with the following information:

official host name Internet address aliases

Items are separated by any number of blanks and/or tab characters. A " $#$ " indicates the beginning *01* a comment; characters up to the end of the line are not interpreted by routines which search the file. This file is normally created from the official host data base maintained at the Network Information Control Center (NIC), though local changes may be required to bring it up to date regarding unofficial aliases and/or unknown hosts.

Network addresses are specified in the conventional "." notation using the  $\int u \, du = C_0 d\theta$  routine from the Internet address manipulation library, inet(3N). Host names may contain any printable character other than a field delimiter, newline, or comment character.

#### FILES

/etc/hosti

## SEE ALSO

gethosten t(3N)

#### BUGS

A name server should be used instead of a static file. A binary indexed file format should be available for fast access.

kbd - keyboard translation table format and default table

**SYNOPSIS** 

#lnelude <sundev /kbd.h>

#### DESCRIPTION

Keyboard translation is done in the UNIX kernel via a set of tables. A translation table is 128 bytes of 'entries', which are bytes (unsigned chars). The top 4 bits of each entry are decoded by a case statement in the keyboard translator. If the entry is less than Ox80, it is sent out as an ASCU character (possibly with the META bit OR-ed in). 'Special' entries are Ox80 or greater, and invoke more complicated actions.

struct keymap {

unsigned char keymap[128];  $\frac{1}{2}$  maps keycodes to actions \*/

```
};
```
A keyboard is defined by its keymaps.

struct keyboard {

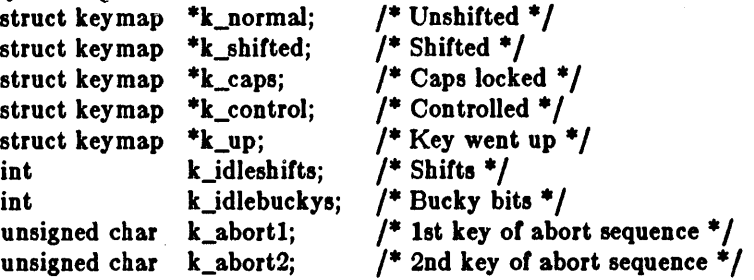

```
};
```
The following defines the bit positions used within k\_idleshifts to indicate the 'pressed' (1) or 'released' (0) state of shift keys. The bit numbers and the aggregate masks are defined.

Since it is possible to have more than one bit in the shift mask on at once, there is an implied priority given to each shift state when determining which translation table to use. The order is (from highest priority to lowest) UPMASK, CTRLMASK, SHIFTMASK, and lastly CAPSMASK.

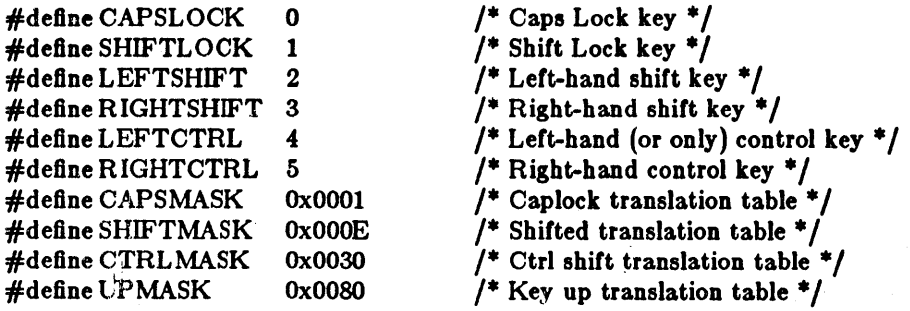

## Special Entry Keys

The 'special' entries' top 4 bits are defined below. Generally they are used with a 4-bit parameter (such as a bit number) in the low 4 bits. The bytes whose top 4 bits are OxO thru Ox7 happen to be ASCII characters. They are not special cased, but just normal cased.

#### #define SHIFTKEYS Ox80

thru Ox8F. This key helps to determine the translation table used. The bit position of its bit in 'shiftmask' is added to the entry, for example, SHIFTKEYS+ LEFTCTRL. When

this entry is invoked, the bit in 'shiftmask' is toggled. Depending which tables you put it in, this works well for hold-down keys or press-on, press-off keys.

#### :fI:define BUCKYBITS Ox90

thru Ox9F. This key determines the state of one of the 'bucky' bits above the returned ASCII character. This is basically a way to pass mode-key-up/down information back to the caller with each 'real' key depressed. The concept, and name 'bucky' (derivation unknown) comes from the MIT/SAIL 'TV' system - they had TOP, META, CTRL, and a tew other bucky bits. The bit position *ot* its bit in 'buckybits', minus 7, is added to the entry; tor example, bit OxOOO00400 is BUCKYBITS+ 3. The '-7' prevents us from messing up the ASOD char, and gives us 16 useful bucky bits. When this entry is invoked, the designated bit in 'buckybits' is toggled. Depending which tables you put it in, this works well tor hold-down keys or press-on, press-off keys.

# $#$ define METABIT  $\qquad 0$

 $\mathbb{R}$ . Meta key depressed with key. This is the only user accessible bucky bit. This value is added to BUCKYBITS in the translation table.

#### #define SYSTEMBIT 1

'System' key was down w/key. This is a kernel-accessible bucky bit. This value is added to BUCKYBITS in the translation table. The system key is currently not used except as a

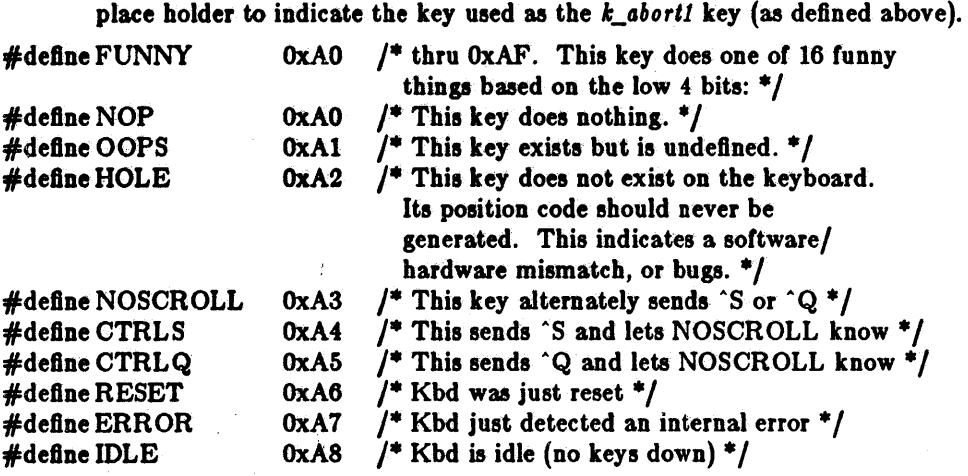

Combinations 0xA9 to 0xAF are reserved for non-parameterized functions.

#### ,define STRING OxBO

thru OxBF. The low-order 4 bits index a table select a string to be returned, char by char. Each entry in the table is null terminated.

 $\#$ define KTAB\_STRLEN 10 /\* Maximum string length (including null) \*/

Definitions for the individual string numbers:

 $\mathcal{L}^{\text{max}}$  and  $\mathcal{L}^{\text{max}}$ 

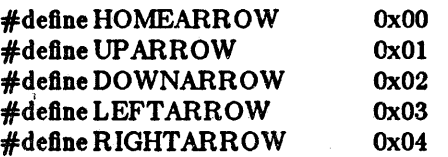

String numbers 5 thru F are available to users making custom entries.

# Function Key Groupings

In the following function key groupings, the low-order 4 bits indicate the function key number within the group:

```
#define LEFTFUNC 
#define RIGHTFUNC 
#define TOPFUNC 
#define BOTTOMFUNC 
#define LF(n) 
\#define RF(n)
#define TF(n) 
#define BF(n) 
                                       0xC0 /* thru 0xCF. The 'left' group. */
                                       \begin{array}{ccc} 0 \times D & 0 \\ 0 \times E & 0 \end{array} /* thru 0 \times EF.<br>
0 \times F^C. (* thru 0 \times EF.
                                       0xF0 /* thru 0xFF. The 'bottom' group. */
                                                                   The 'left' group. */<br>The 'right' group. */7* thru 0xEF. The 'top' group. */
                                      (LEFTFUNC + (n-1))(RIGHTFUNC + (n)-1)(TOPFUNC + (n-1))(BOTTOMFUNO+ (n}-l)
```
The actual keyboard positions may not be on the left/right/top/bottom of the physical keyboard (although they usually are). What is important is that we have reserved 64 keys for function keys.

Normally, when a function key is pressed, the following escape sequence is sent through the character stream:

 $ESC[0..9z]$ 

where ESC is a single escape character and 0..9 indicate some number of digits needed to encode the function key as a decimal number.

#### DEFAULT TABLES

The kernel has 3 sets of initial translation tables, one set for each type of keyboard supported.

#ifndef lint

```
static char sccsid| = "Q(\#)keytables.c 1.3 83/10/25 Copyr 1983 Sun Micro";
#endif
```
/\* \* Copyright (0) 1983 by Sun Microsystems, Inc.

\*/

\* keytables.c

\* This module contains the translation tables for the up-down encoded \* Sun keyboards.

\*/

#include " .. /sun/kbd.h"

 $\prime^*$  handy way to define control characters in the tables  $\prime$ #define c(char) (char&OxlF) #define ESC OxlB

 $/$ \* Unshifted keyboard table for Micro Switch 103SD32-2 \*/

```
static struct keymap keytab_ms_lc = {
/* 0 * /HOLE, BUCKYBITS+ SYSTEMBIT, 
                                   LF(2), LF(3), HOLE, TF(I), TF(2), TF(3), 
/* 8 */TF(4), TF(5), TF(6), TF(7), TF(8), TF(9), TF(10), TF(11), /* 16 */ TF(12), TF(13), TF(14), c('|'), HOLE, RF(1), '+'.
                 TF(12), TF(13), TF(14), c(')'), HOLE, RF(1), '+',
```
 $\hat{\mathcal{A}}$ 

FILE FORMATS

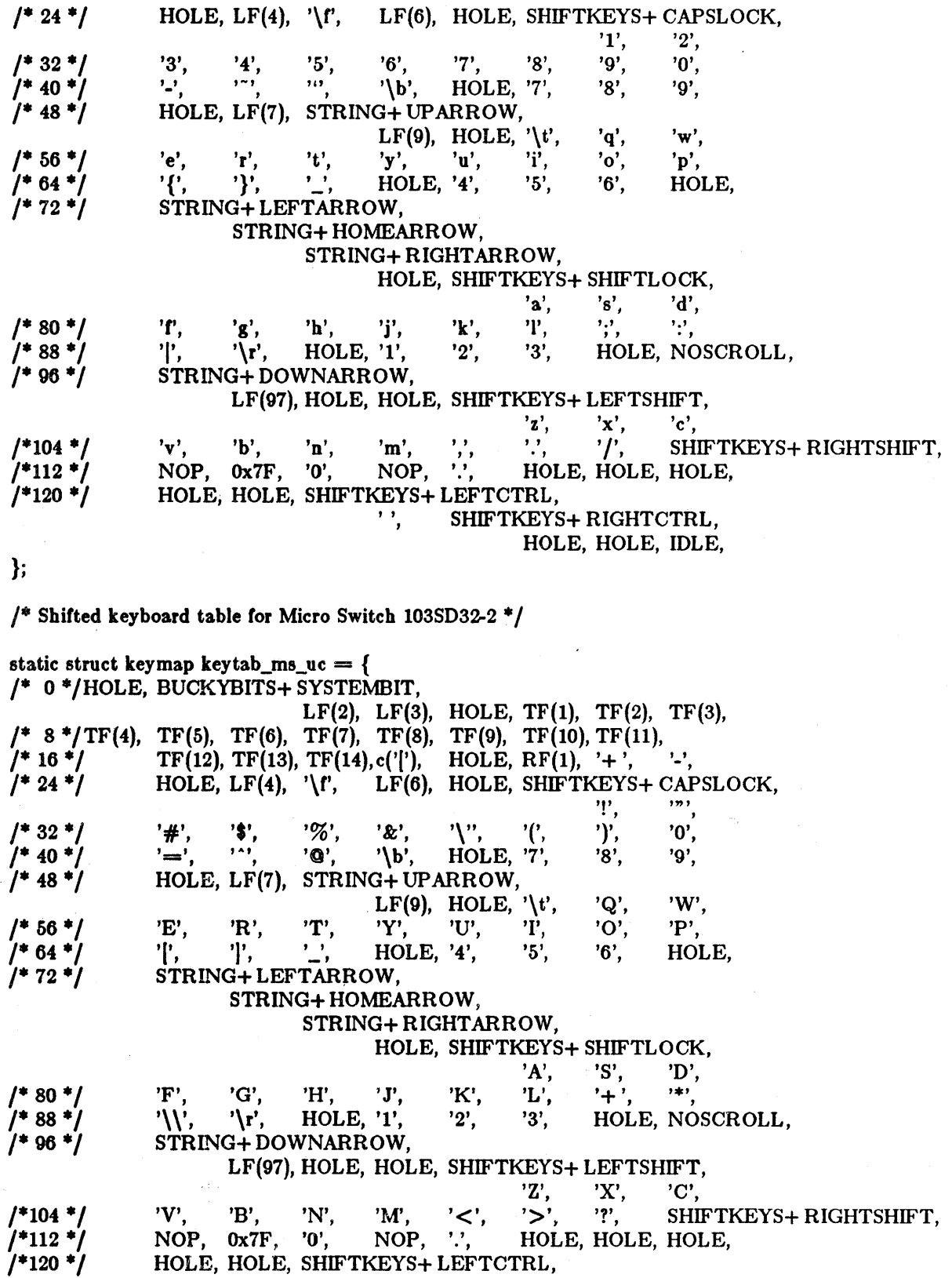

Sun Release 1.1 . Last change: 19 March 1984 31
, ,

SHIFTKEYS+ RIGHTCTRL, HOLE, HOLE, IDLE,

};

 $/$ \* Caps Locked keyboard table for Micro Switch 103SD32-2 \*/

static struct keymap keytab\_ms\_cl  $=$  { 1\* 0 \* IHOLE, BVCKYBITS+ SYSTEMBIT, LF(2), LF(3), HOLE, TF(l), TF(2), TF(3),  $/$ \* 8 \*/TF(4), TF(5), TF(6), TF(7), TF(8), TF(9), TF(10), TF(11),  $(1^* 16 ^+ 1^*)$  TF(12), TF(13), TF(14),c('['), HOLE, RF(1), '+', ''-',  $1'$  24 \*/ HOLE, LF(4), '\r, LF(6), HOLE, SHIFTKEYS+ CAPSLOCK,  $1*32*1$  $7*40*1$  $/$ \* 48 \*/  $1* 56 *1$  $7*64*$  $1* 72 * 1$  $/$ \* 80 \*/ 1\* 88 \*1  $7*96*$  $'1',$   $'2',$ <br>'9', '0', '3', '4', '5', '6', '7', '8', '9', '0',  $\sum_{i=1}^{3}$ ,  $\sum_{i=1}^{4}$ ,  $\sum_{i=1}^{16}$ ,  $\sum_{i=1}^{16}$ ,  $\sum_{i=1}^{16}$ ,  $\sum_{i=1}^{16}$ ,  $\sum_{i=1}^{16}$ ,  $\sum_{i=1}^{16}$ ,  $\sum_{i=1}^{16}$ ,  $\sum_{i=1}^{16}$ ,  $\sum_{i=1}^{16}$ ,  $\sum_{i=1}^{16}$ ,  $\sum_{i=1}^{16}$ HOLE,  $LF(7)$ ,  $STRING + UPARROW$ ,<br> $LF(9)$ ,  $HOLE$ ,  $\forall t'$ , LF(9), HOLE,  $\iota \setminus t'$ ,  $Q'$ , 'W',  $\iota Y'$ , 'U', 'I', 'O', 'P', 'E', 'R', 'T', 'Y', *'V',* '1', '0', 'P',  ${}^{1}_{1}$ ,  ${}^{1}_{1}$ ,  ${}^{1}_{1}$ ,  ${}^{1}_{0}$ ,  ${}^{1}_{1}$ ,  ${}^{1}_{0}$ ,  ${}^{1}_{0}$ ,  ${}^{1}_{0}$ ,  ${}^{1}_{1}$ ,  ${}^{1}_{0}$ ,  ${}^{1}_{0}$ ,  ${}^{1}_{1}$ ,  ${}^{1}_{0}$ ,  ${}^{1}_{1}$ ,  ${}^{1}_{0}$ ,  ${}^{1}_{1}$ ,  ${}^{1}_{0}$ ,  ${}^{1}_{1}$ ,  ${}^{1}_{0}$ ,  ${}^{1}_{1}$ ,  ${}^{1}_{0}$ ,  ${}^{1}_{1}$ , STRING+ LEFTARROW, STRING+ HOMEARROW, STRING+ RIGHTARROW, HOLE, SHIFTKEYS+ SHIFTLOCK, 'F', 'G', 'H', 'J',  $\mathcal{C}$  '\r', HOLE, '1', STRING+ OOWNARROW, 'K', '2', 'A', 'L', '3', 'S',<br>':'. 'D', '.' , HOLE, NOSCROLL, LF(97), HOLE, HOLE, SHIFTKEYS+ LEFTSHIFT, 'Z', 'X', 'C',  $/$ \*104 \*/  $/$ \*112 \* $/$  $/$ \*120 \*/ 'V', 'B', 'N', 'M', ',', '.', '/', SHIFTKEYS+ RIGHTSHIFT, NOP,  $0x7F$ , '0', NOP, '.', HOLE, HOLE, HOLE, HOLE, HOLE, HOLE, HOLE, HOLE, SHIFTKEYS+ LEFTCTRL,<br>SHIFTKEYS', SHIFTKEYS' SHIFTKEYS+ RIGHTCTRL, HOLE, HOLE, IDLE, };  $1*$  Controlled keyboard table for Micro Switch 103SD32-2  $*/$ static struct keymap keytab\_ms\_ct  $=$  { 1\* 0 \*/HOLE, BUCKYBITS+ SYSTEMBIT, LF(2), LF(3), HOLE, TF(1), TF(2), TF(3), 1\* 8 \* ITF(4), TF(5), TF(6), TF(7), TF(8), TF(9), TF(10), TF(ll), /\* 16 \*/ TF(12), TF(13), TF(14), c('|'), HOLE, RF(1), OOPS, OOPS, <br>/\* 24 \*/ HOLE, LF(4), '\f', LF(6), HOLE, SHIFTKEYS+ CAPSL HOLE,  $LF(4)$ , '\f', LF(6), HOLE, SHIFTKEYS+ CAPSLOCK,  $1*32*1$  $7* 40 *$  $1* 48 *1$  $1* 56 *1$  $7*64*$  $1* 72 * 1$ OOPS, OOPS, OOPS, OOPS, OOPS, OOPS. OOPS, OOPS, OOPS, OOPS, OOPS,  $c('')$ ,  $c('@')$ , '\b', HOLE, OOPS, OOPS, OOPS, HOLE, LF(7), STRING+ UPARROW, LF(9), HOLE,  $\forall$ t', CTRLQ, c('E'), c('R'), c('T'), c('Y'), c('U'), c('I'), c('O'), c('P'),  $c('|'), \quad c('|'), \quad c('')$ , HOLE, OOPS, OOPS, OOPS, HOLE, STRING+ LEFTARROW, c('W'),

Last change: 19 March 1984

Sun Release 1.1

FILE FORMATS

 $KBD(5)$ 

/\* 80 \*/  $7*88*7$ /\* 96 \*/ STRING+ HOMEARROW, STRING+ RIGHTARROW, HOLE, SHIFTKEYS+ SHIFTLOCK,  $c('A'),$  CTRLS,  $c('D'),$ c('F'), c('G'), c('H'), *c('* J'), c('K'), c('L'), OOPS, OOPS, c('\\'),  $\langle \cdot | \cdot \rangle$ , HOLE, OOPS, OOPS, OOPS, HOLE, NOSCROLL, STRING+ DOWNARROW, LF(97), HOLE, HOLE, SHlFTKEYS+ LEFTSHIFT, c('Z'), c('X'), c('C'), /\*104 \*/ /\*112 \*/ /\*120 \*/ c('V'), c('B'), c('N'), c('M'), OOPS, OOPS, OOPS, SHIFTKEYS+ RIGHTSHIFT, NOP, Ox7F, OOPS, NOP, OOPS, HOLE, HOLE, HOLE, HOLE, HOLE, SHIFTKEYS+ LEFTCTRL, '\0', SHIFTKEYS+ RIGHTCTRL, HOLE, HOLE, IDLE, }; /\* "Key Up" keyboard table for Micro Switch 103SD32-2 \*/ static struct keymap keytab\_ms\_up = {<br> $/*$  0 \*/HOLE, BUCKYBITS+ SYSTEMBIT, NOP, NOP,  $\frac{1}{2}$  8 \*/NOP, NOP, NOP, NOP, NOP, NOP, NOP, NOP HOLE, NOP, NOP, NOP, NOP, NOP, NOP,

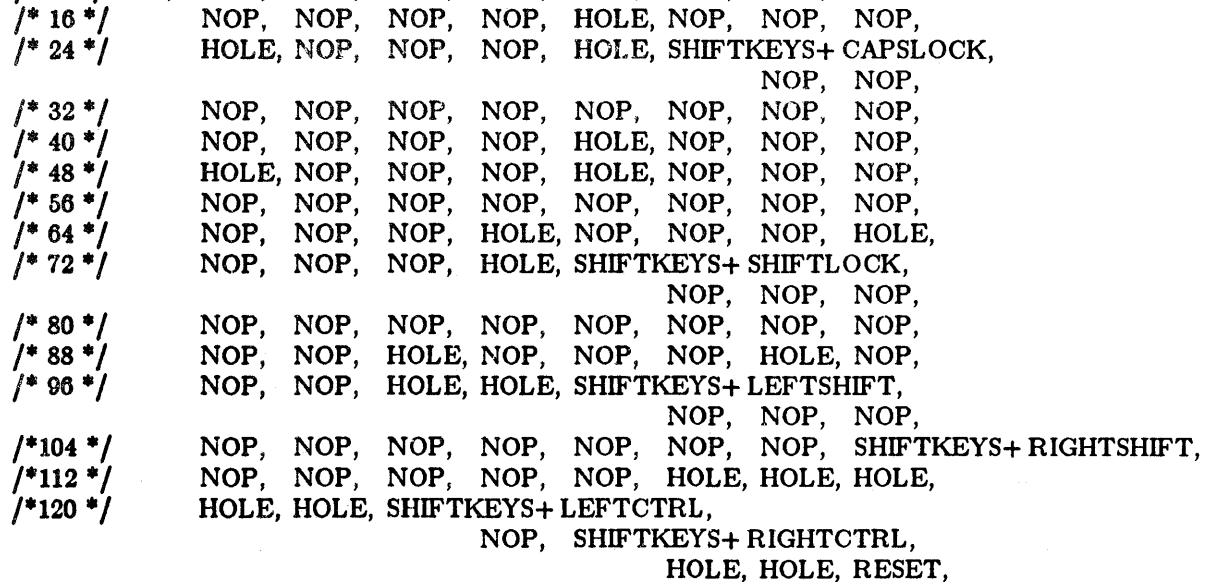

};

 $/*$  Index to keymaps for Micro Switch 103SD32-2  $*/$ static struct keyboard keyindex\_ms  $=$  { &keytab\_ms.Jc, Ĵ.

&keytab\_ms\_1lc, &keytab\_ms\_cl, &keytab\_ms\_d, & keytab\_ms\_up,  $\bar{\gamma}$ 

KBD(5) FILE FORMATS  $KBD(5)$ 

 $\epsilon$ 

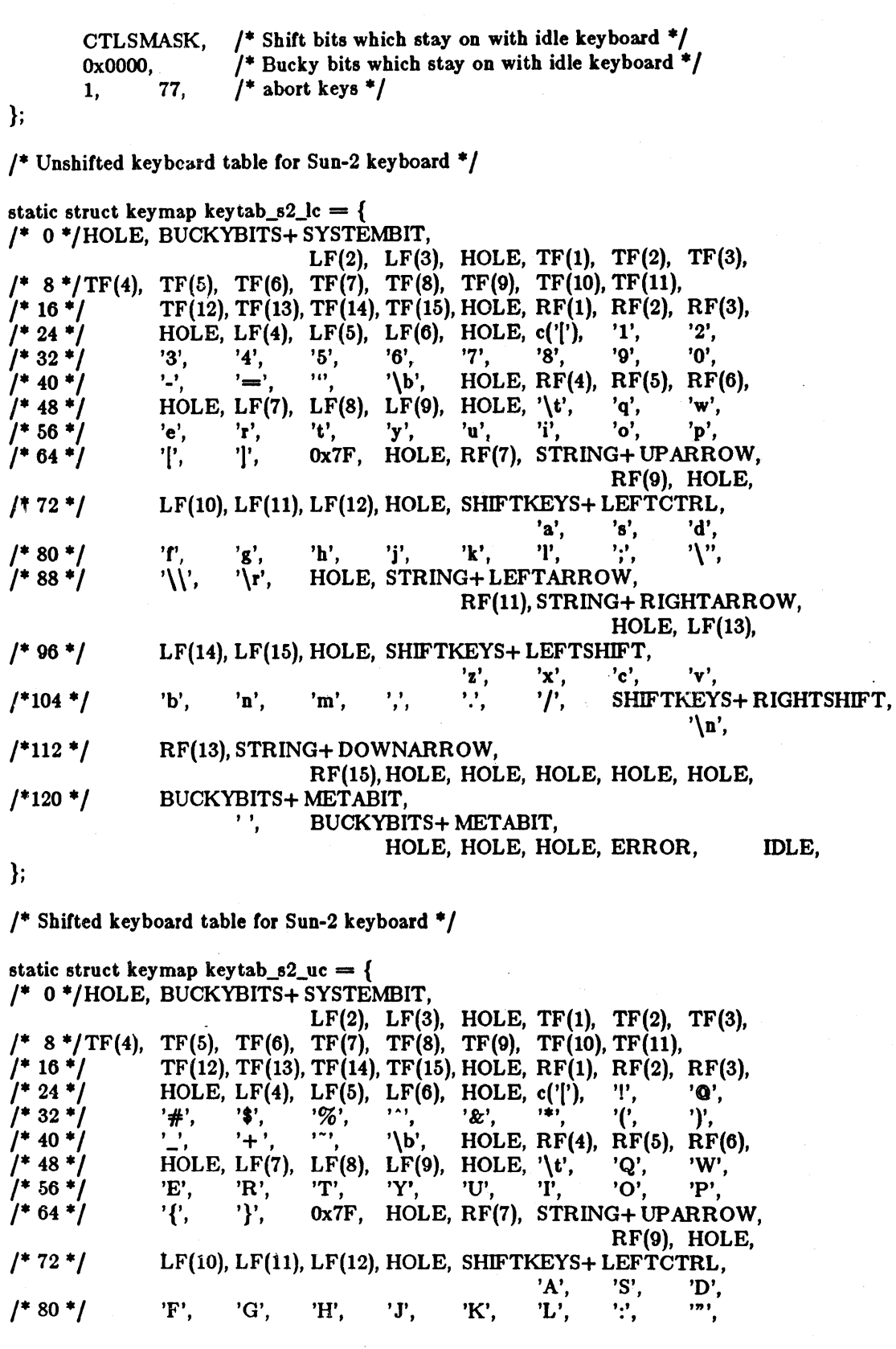

Last change: 19 March 1984

 $\ddot{\phantom{0}}$ 

 $\mathcal{A}^{\mathcal{A}}$ 

 $KBD(5)$  FILE FORMATS KBD(5)

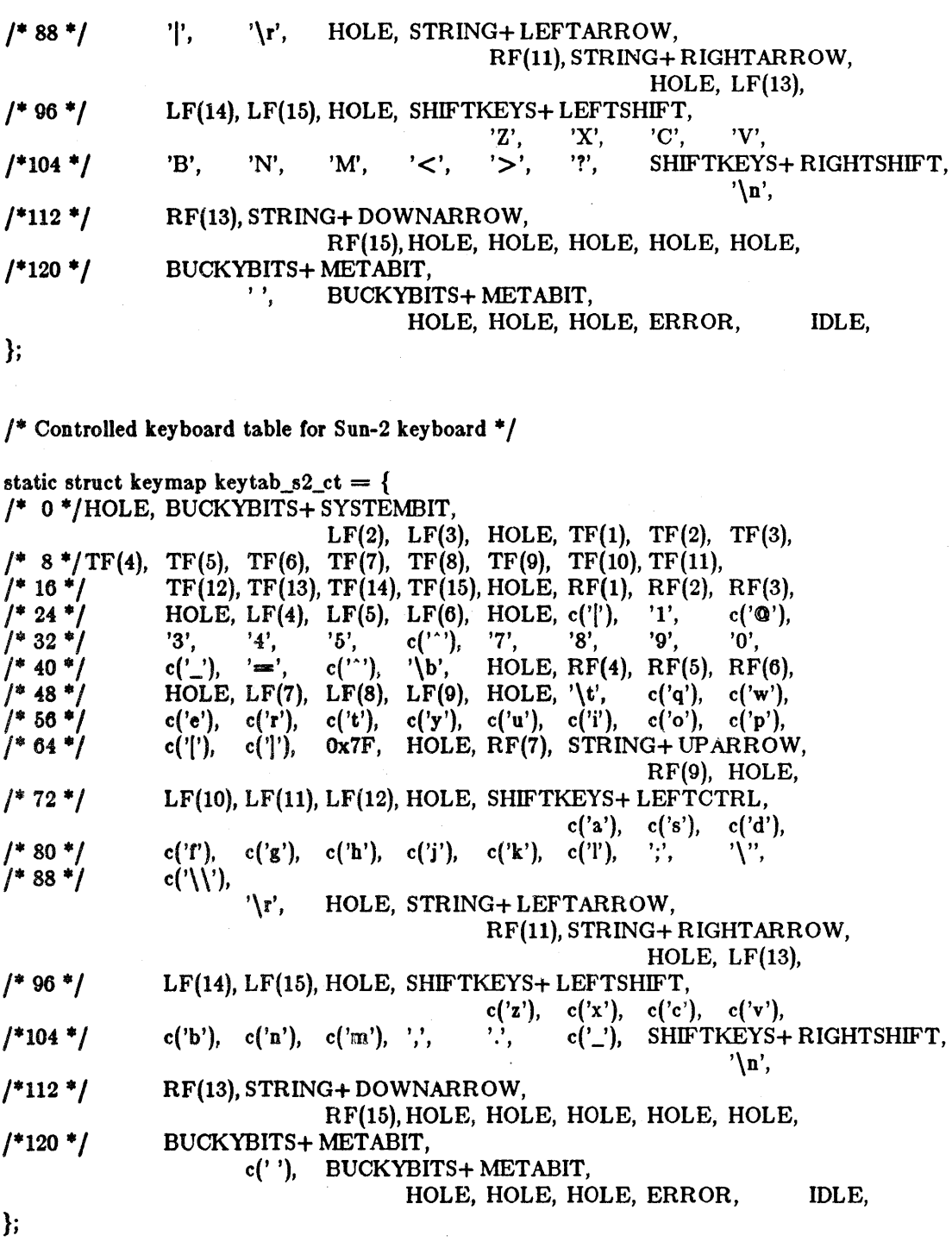

 $'$ \* "Key Up" keyboard table for Sun-2 keyboard \*/

static struct keymap keytab\_s2\_up = {<br>/\* 0 \*/HOLE, BUCKYBITS+ SYSTEMBIT,

OOPS, OOPS, HOLE, OOPS, OOPS, OOPS, /\* 8 \*/00PS, 00PS, 00PS, 00PS, 00PS, 00PS, 00PS, 00PS, 10<br>/\* 16 \*/ 00PS, 00PS, 00PS, 00PS, HOLE, 00PS, 00PS, /\* 16 \* / OOPS, OOPS, OOPS, OOPS, HOLE, OOPS, OOPS, NOP, /\* 24 \*/ HOLE, OOPS, OOPS, OOPS, HOLE, NOP, NOP, NOP, NOP,<br>/\* 32 \*/ NOP, NOP, NOP, NOP, NOP, NOP, NOP, NOP, /\* 32 \*/ NOP, NOP, NOP, Nap, NOP, NOP, NOP, NOP, /\* 40 \*/ NOP, NOP, NOP, NOP, HOLE, OOPS, OOPS, NOP, /\* 48 \*/ HOLE, OOPS, OOPS, OOPS, HOLE, NOP, NOP, NOP, /\* 56 \*/ NOP, NOP, NOP, Nap, NOP, NOP, NOP, NOP,  $/$ \* 64 \* $/$  NOP, NOP, NOP, HOLE, OOPS, OOPS, NOP, HOLE,  $/$ \* 72 \* $/$  OOPS, OOPS, OOPS, HOLE, SHIFTKEYS+ LEFTCTRL, OOPS, OOPS, OOPS, HOLE, SHIFTKEYS+ LEFTCTRL, /\* 80 \*/  $7*88*7$  $7*96*$ NOP, NOP, NOP, NOP, NOP, NOP, NOP, NOP, NOP, NOP, NOP, NOP, NOP, HOLE, OOPS, OOPS, NOP, HOLE, OOPS, OOPS, OOPS, HOLE, SHIFTKEYS+ LEFTSHIFT, NOP, NOP, NOP, NOP, /\*104 \*/ NOP, NOP, NOP, NOP, NOP, NOP, SHIFTKEYS+ RIGHTSHIFT, NOP, /\*112 \*/ *1\*120* \*/ OOPS, OOPS, NOP, HOLE, HOLE, HOLE, HOLE, HOLE, BUCKYBITS+ METABIT, NOP, BUCKYBITS+ METABIT, HOLE, HOLE, HOLE, HOLE, RESET, }; /\* Index to keymaps for Sun·2 keyboard \*/ static struct keyboard keyindex\_s2  $\equiv$  {  $&$ key tab\_s2\_lc. }; &keytab\_s2\_uc, 0, &key tab\_s2\_ct,  $&keytab_s2_up, 0x0000,$  $/$ \* Shift bits which stay on with idle keyboard \*/ OxOOOO,  $/$ \* Bucky bits which stay on with idle keyboard \*/<br>1. 77.  $/$ \* abort keys \*/ 1, 77,  $/*$  abort keys  $*/$ /\* Unshifted keyboard table for "VT100 style" \* / static struct keymap keytab\_vt\_lc = { /\* 0 \*/HOLE, BUCKYBITS+ SYSTEMBIT, HOLE, HOLE, HOLE, HOLE, HOLE, HOLE, /\* 8 \*/HOLE, HOLE, STRING+ UPARROW, STRING+ DOWNARROW, STRING+ LEFTARROW, STRING+ RIGHTARROW, /\* 16 \*/ /\* 24 \*/ /\* 32 \*/ /\* 40 \*/ /\* 48 \*/ /\* 56 \*/ TF(2), TF(3), TF(4), c('['), '1', '2',<br>'5', '6', '7', '8', '9', '0', '5', '6', '7', '8', '9', '0', ", c('H'), BUCKYBITS+ METABIT,<br>'7', '8', '9', 'q', '0', , , , , '8', 'w', 'e', 'r', 't', 'y', 'p', '[', ']',  $0x7F$ , '4', SHIFTKEYS+ LEFTCTRL, SHIFTKEYS+ CAPSLOCK, HOLE, TF(l),  $'3', \t'4',$  $'\cdot'$ ,  $'\cdot\cdot\cdot'$ ,  $, \cdot$ , . '\t', , 'u', 'i', '5', '6',

Last change: 19 March 1984

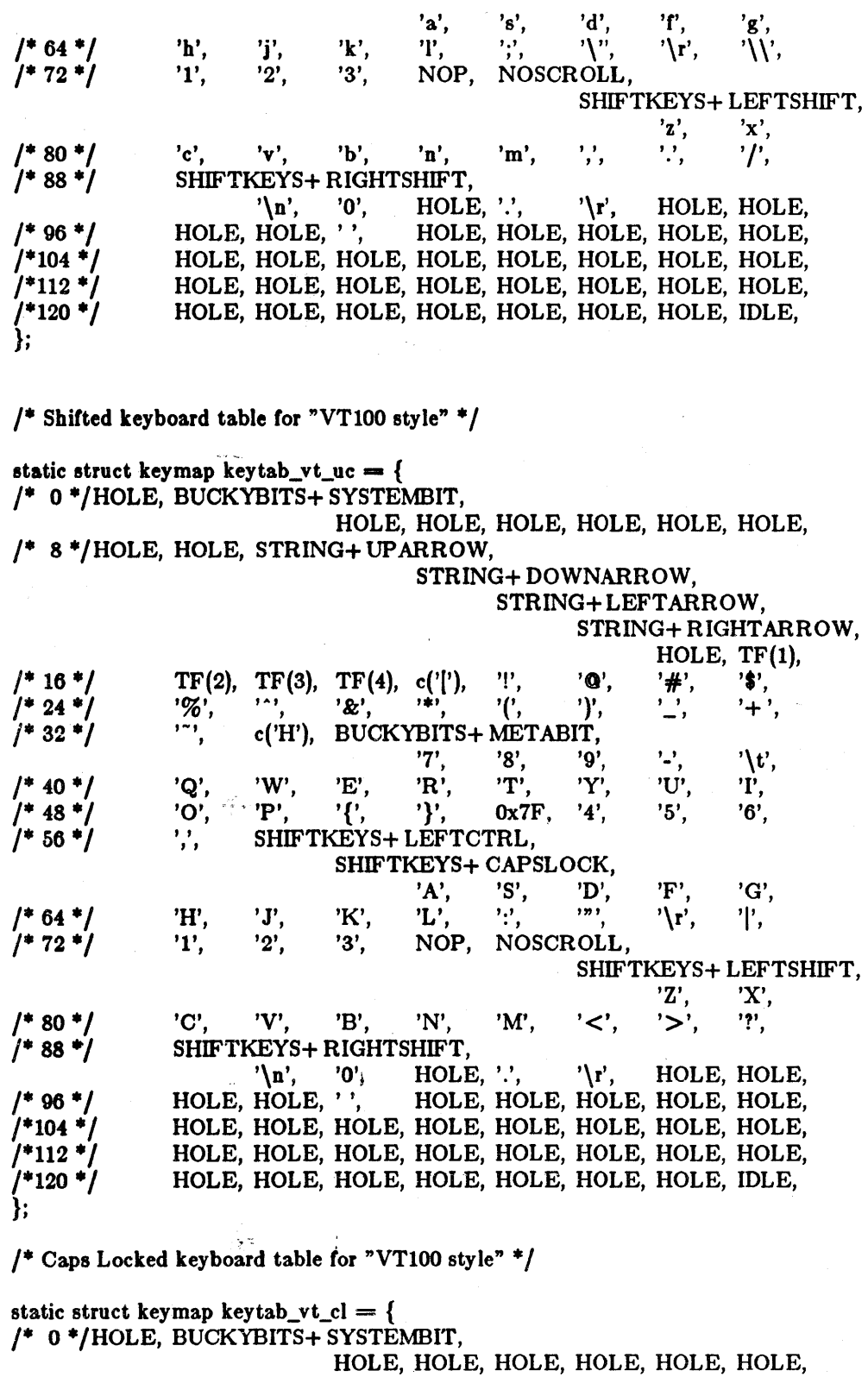

/\* 8 \*/HOLE, HOLE, STRING+ UPARROW,

37

 $\hat{\mathcal{L}}$ 

# $KBD(5)$  FILE FORMATS KBD(5)

 $\bar{\bar{z}}$ 

 $\hat{\mathcal{A}}$ 

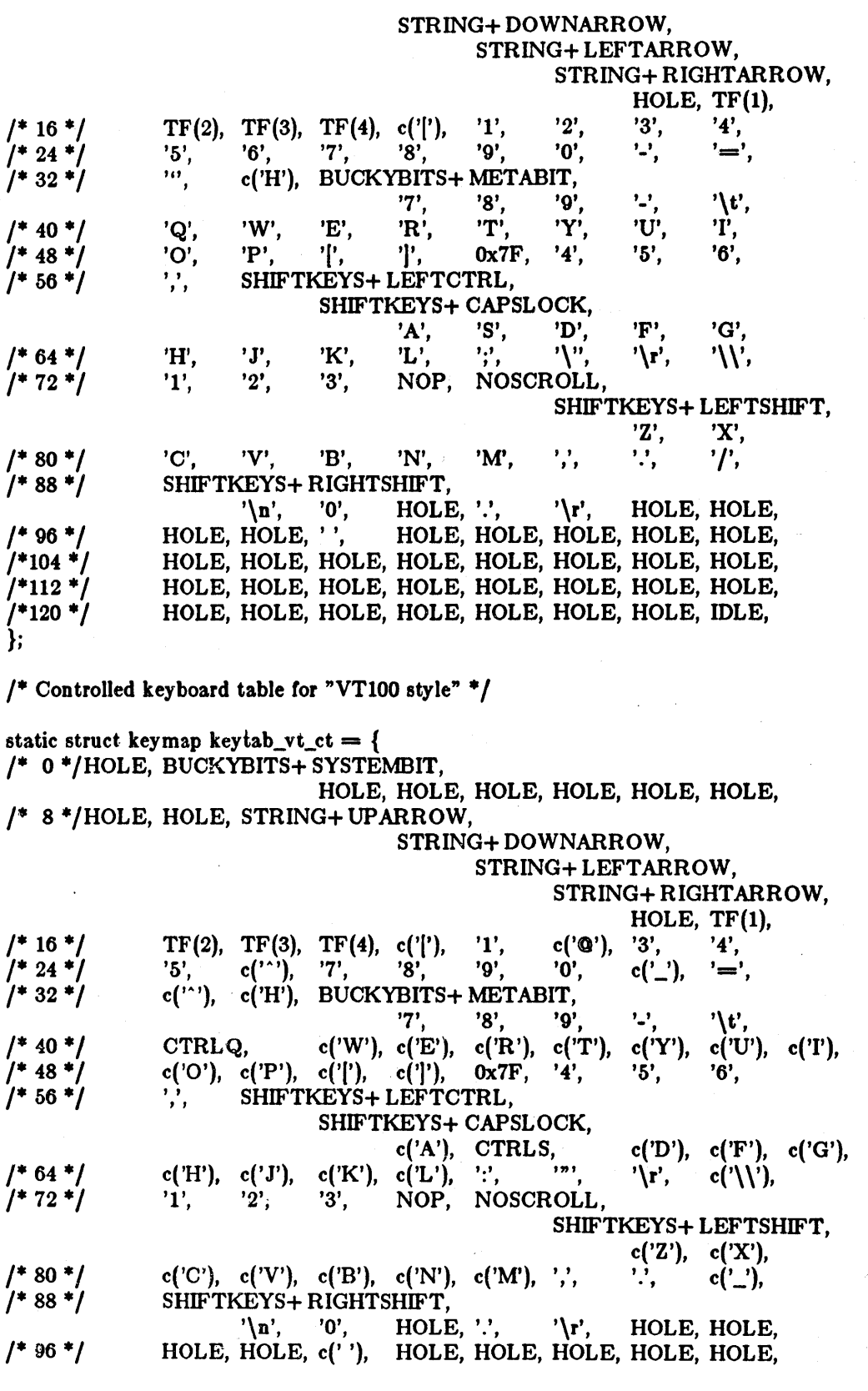

Last change: 19 March 1984 Sun Release 1.1

 $\sim$ 

 $\sim$   $\sim$ 

 $KBD(5)$ 

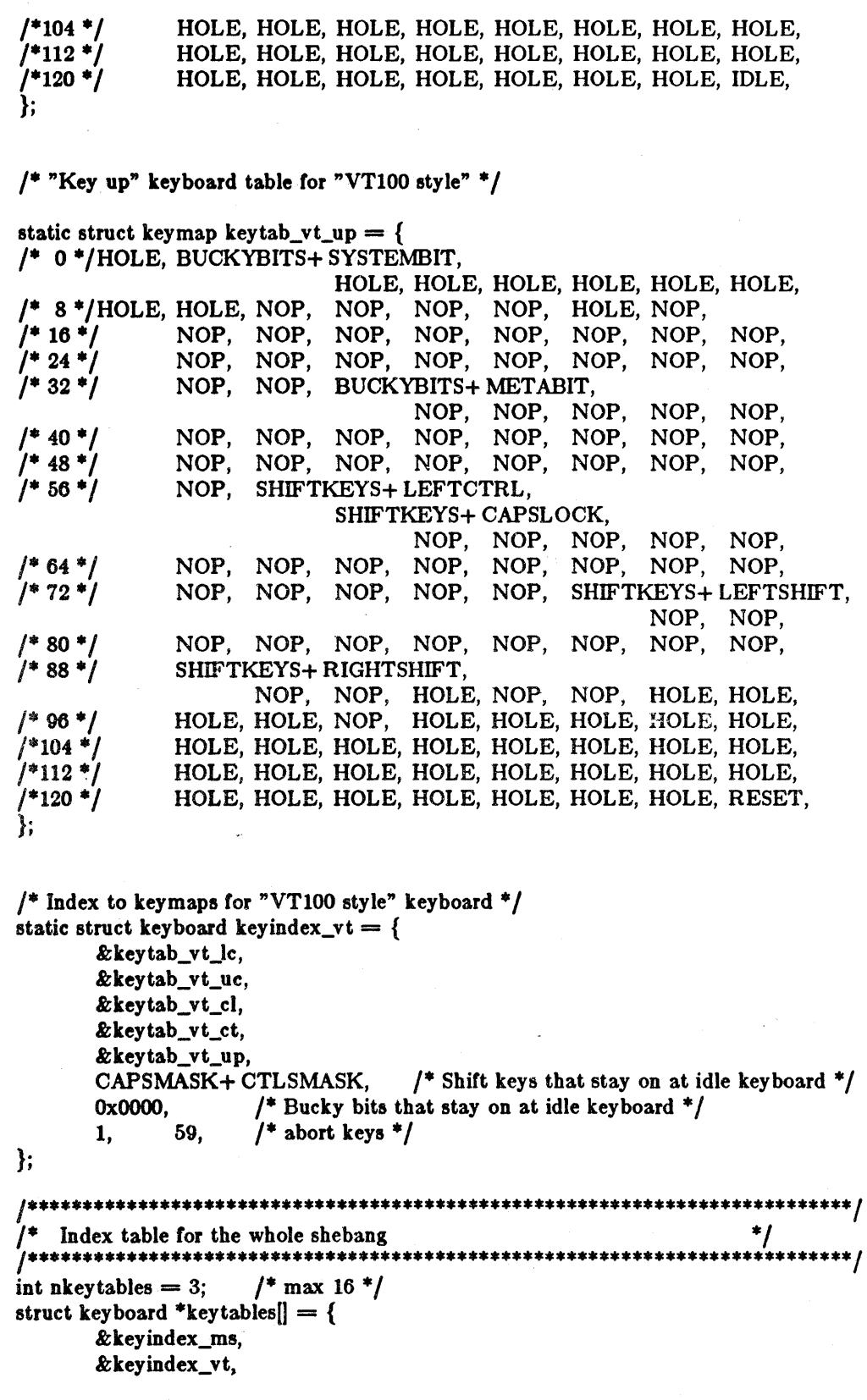

Ŷ

39

```
&keyindex_s2,
```
}; 1\*

\*1

Keyboard String Table

This defines the strings sent by various keys (as selected in the tables above).

```
\#define kstescinit(c) \qquad \qquad \{ \text{'033'} , \text{'} [^\prime, \text{'c'}, \text{'} \backslash 0' \}char keystringtab[16][KTAB_STRLEN] = \{ \text{'}kstescinit(H) /*home*/,
             kstescinit(A) /*up*/,
             kstescinit(B) /*down*,
             kstescinit(D) I*left* I, 
            kstescinit(C) /*right*/,
```

```
};
```
SEE ALSO

cons(4S)

BUGS

This keyboard translation implementation is essentially the PROM monitor mechanism moved into the kernel. It will almost certainly be reworked in the future to take advantage of the greater. flexibility available to the kernel that was not available in the PROM.

mtab - mounted file system table

#### **SYNOPSIS**

 $#include <$   $<$  fstab.h  $>$  $#include  $\langle$ mtab.h $\rangle$$ 

# DESCRIPTION

*Mtab* resides in directory / *etc* and contains a table of devices mounted by the *mount* command. *Umount* removes entries.

The table is a series of *mtab* structures, as defined in  $<$  mtab.h>. Each entry contains the nullpadded' name of the place where the special file is mounted, the null-padded name of the special file, and a type field, one of those defined in  $\leq$ fstab.h>. The special file has all its directories stripped away; that is, everything through the last '/' is thrown away. The type field indicates if the file system is mounted read-only, read-write, or read-write with disk quotas enabled.

This table is present only 80 people can look at it. It does not matter to *mount* if there are duplicated entries nor to *umount* it a name cannot be found.

# FILES

/etc/mtab

### SEE ALSO

mount(8)

networks - network name data base

DESCRIPTION

The *network8* file contains information regarding the known networks which comprise the DARPA Internet. For each network a single line should be present with the following information:

official network name network number aliases

Items are separated by any number of blanks and/or tab characters. A " $#$ " indicates the beginning of a comment; characters up to the end of the line are not interpreted by routines which search the file. This file is normally created from the official network data base maintained at the Network Information Control Center (NIC), though local changes may be required to bring it up to date regarding unofficial aliases and/or unknown networks.

Network number may be specified in the conventional "." notation using the *inet\_networld*) routine from the Internet address manipulation library, inet(3N). Network names may contain any printable character other than a field delimiter, newline, or comment character.

#### FILES

/ etc/networks

#### SEE ALSO

getnetent(3N)

BUGS

A name server should be used instead of a static file. A binary indexed file format should be available for fast access.

news - USENET network news article, utility files

#### DESCRIPTION

There are two formats of news articles: A and B. A format is the only format that version 1 netnews systems can read or write. Systems running the version 2 netnews can read either format and there are provisions for the version 2 netnews to write in  $A$  format. A format looks like this:

*Aarticle-ID*   $new$ *groups path date title Bodll* 0/ *article* 

Only version 2 netnews systems can read and write B format. B format contains two extra pieces of information: receival date and expiration date. The basic structure of a B format file consists of a series of headers and then the body. A header field is defined as a line with a capital letter in the 1st column and a colon somewhere on the line. Unrecognized header fields are ignored. News is stored in the same format transmitted, see "Standard for the Interchange of USENET Messages" for a full description. The following fields are among those recognized:

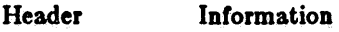

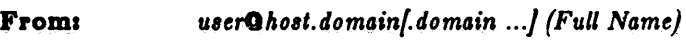

Newsgroups: Newsgroups

Message-ID: < Unique Identifier>

Subject. *descriptive title* 

Date: *Date Posted* 

#### Date-Received.

*Date received on lo.cal machine* 

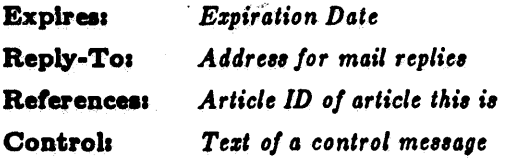

Here is an example of an article:

Relay-Version: B 2.10 2/13/83 cbosgd.UUCP Posting-Version: B  $2.10\frac{2}{13/83}$  eagle.UUCP Path: cbosgd!mhuxj!mhuxt!eagle!jerry From: jerryGeagle.uucp (Jerry Schwarz) Newsgroups: net.general Subject: Usenet Etiquette - Please Read Message-ID: <642@eagle.UUCP> Date: Friday, 19-Nov-82 16:14:55 EST Followup-To: net.news Expires: Saturday, 1-Jan-83 00:00:00 EST Date-Received: Friday, 19-Nov-82 16:59:30 EST Organization: Bell Labs, Murray Hill

The body of the article comes here, after a blank line.

·r

A *81/8* file line has four fields, each seperated by colons:

*81/8tem-name:8ubscription8:flags:tran8mis8ion command* 

Of these fields, on the *system-name* and *subscriptions* need to be present.

The *system name* is the name of the system being sent to. The *subscriptions* is the list of newsgroups to be transmitted to the system. The *flags* are a set of letters describing how the article should be transmitted. The default is B. Valid flags include A (send in A format), B (send in B format), N (use ihave/sendme protocol), U (use uux -c and the name of the stored article in a %s string).

The *transmission command* is executed by the shell with the article to be transmitted as the standard input. The default is  $\mathbf{u}\mathbf{x}$  - -  $\mathbf{z}$  -r sysname!rnews. Some examples:

# xyz:net.all

oldsys:net.all,fa.all,to.oldsys:A berksys:net.all,ucb.all::/usr/lib/news/sendnews -b berksysrnews arpasys:net.all,arpa.all::/usr/lib/news/sendnews -a rnews@arpasys old2:net.all,fa.all:A:/usr/lib/sendnews -o old2rnews userifa.sf-loversiimall user

Somewhere in a *sys* file, there must be a line for the host system. This line has no *flags* or *commands.* A  $#$  as the first character in a line denotes a comment.

The history, active, and ngflle flies have one line per item.

#### SEE ALSO

inews(1), postnews(1), sendnews(8), uurec(8), readnews(1)

newsre - information file for readnews $(1)$  and checknews $(1)$ 

DESCRIPTION

The *.neW8rc* file contains the list of previously read articles and an optional options line for *readnew8(1)* and *checknew8(1).* Each newsgroup that articles have been read from has a line of the form:

.IR newsgroup : " range"

*R Gnge* is a list of the articles read. It is basically a list of numbers separated by commas with sequential numbers collapsed with hyphens. For instance:

general: 1-78,80,85-90 fa.info-cpm: 1-7 net.news: 1 fa.info-vax! 1-5

If the: is replaced with an ! (as in info-vax above) the newsgroup is not subscribed to and is not be shown to the user.

An options line starts with the word options (left-justified). Then there are the list of options just as they would be on the command line. For instance:

```
options -n all lfa.sf-lovers lfa.human-nets -r
options -e -r
```
A string of lines beginning with a space or tab after the initial options line are considered continuation lines.

# FILES

 $\gamma$ .newsrc options and list of previously read articles

SEE ALSO

readnews{l), ehecknews(l)

passwd - password file

### DESCRIPTION

Passwd contains for each user the following information:

name (login name, contains no upper case) encrypted password numerical user ID numerical group ID user's real name, office, extension, home phone. initial working directory program to use as Shell

The name may contain ' $\&$ ', meaning insert the login name.

The password file is an ASCII file. Each field within each user's entry is separated from the next by a colon. Each user is separated from the next by a new-line. If the password field is null, no password is demanded; if the Shell field is null, */bin/sh* is used.

The password file resides in directory /etc. Because of the encrypted passwords, it can and does have general read permission and can be used, for example, to map numerical user ID's to names.

Appropriate precautions must be taken to lock the file against changes if it is to be edited with a text editor; *vipw(8)* does the necessary locking.

# FILES

/etc/passwd

# SEE ALSO

getpwent(3),  $login(1)$ , crypt(3), passwd(1), group(5), vipw(8), adduser(8)

BUGS

A binary indexed file format should be available for fast access.

User information (name, office, etc.) should be stored elsewhere.

phones - remote host phone number data base

#### DESCRIPTION

The file /etc/phones contains the system-wide private phone numbers for the *tip(IC)* program. This file is normally unreadable, and so may contain privileged information. The format of the file is a series of lines of the form:  $\langle \xi \rangle \$  = name  $\langle \xi \rangle$  +  $\langle \xi \rangle$  +  $\langle \xi \rangle$  +  $\langle \xi \rangle$  +  $\langle \xi \rangle$  +  $\langle \xi \rangle$ one of those defined in the *remote(5)* file and the phone number is constructed from [0123456789-  $=$ \*%]. The "=" and "\*" characters are indicators to the auto call units to pause and wait for a second dial tone (when going through an exchange). The "=" is required by the DF02-AC and the "\*" is required by the BIZCOMP 1030.

Only one phone number per line is permitted. However, if more than one line in the file contains the same system name *tip(lC)* will attempt to dial each one in turn, until it establishes a connection.

#### FILES

#### $/$  etc $/$  phones

SEE ALSO

tip(lC), remote(S)

plot - graphics interface

#### DESCRIPTION

Files of this format are produced by routines described in *plot(3X),* and are interpreted for various devices by commands described in *plot(IG).* A graphics file is a stream or plotting instructions. Each instruction consists of an ASCII letter usually followed by bytes of binary information. The instructions are executed in order. A point is designated by four bytes representing the x and y values; each value is a signed integer. The last designated point in an  $l$ ,  $m$ ,  $n$ , or  $p$  instruction becomes the 'current point' for the next instruction.

Each of the following descriptions begins with the name of the corresponding routine in *plot(3X).* 

m move: The next four bytes give a new current point.

- n cont: Draw a line from the current point to the point given by the next four bytes. See *plot(IG).*
- p point: Plot the point given by the next four bytes.
- I line: Draw a line from the point given by the next rour bytes to the point given by the rollowing four bytes.
- t label: Place the following ASCII string so that its first character falls on the current point. The string is terminated by a newline.
- a arc: The first rour bytes give the center, the next four give the starting point, and the last rour give the end point of a circular arc. The least significant coordinate of the end point is used only to determine the quadrant. The arc is drawn counter-clockwise.
- c circle: The first four bytes give the center of the circle, the next two the radius.
- e erase: Start another frame of output.
- f linemod: Take the following string, up to a newline, as the style for drawing further lines. The styles are 'dotted,' 'solid,' 'longdashed,' 'shortdashed,' and 'dotdashed.' Effective only in *plot 4014* and *plot ver.*
- space: The next four bytes give the lower left corner of the plotting area; the following four give the upper right corner. The plot will be magnified or reduced to fit the device as closely aa possible.

Space settings that exactly fill the plotting area with unity scaling appear below for devices supported by the filters of *plot(IG).* The upper limit is just outside the plotting area. In every case the plotting area is taken to be square; points outside may be displayable on devices whose face isn't square.

4014 space(0, 0, 3120, 3120); ver space(0, 0, 2048, 2048); 300, 300s space(O, 0, 4096, 4096); 450 space(O, 0, 4096, 4096);

SEE ALSQ

plot(IG), plot(3X), graph(IG)

printcap - printer capability data base

# **SYNOPSIS**

/etc/printcap

### DESCRIPTION

*Printcap* is a simplified version of the *termcap*(5) data base for describing printers. The spooling system accesses the *printcap* file every time it is used, allowing dynamic addition and deletion of printers. Each entry in the data base describes one printer. This data base may not be substituted for, as is possible for *termcap*, because it may allow accounting to be bypassed.

The default printer is normally  $lp$ , though the environment variable *PRINTER* may be used to override this. Each spooling utility supports a -P *printer* option to explicitly name a destination printer.

Refer to the *Line Printer Spooler Manual* in the Sun *System Manager's Manual* for a discussion of how to set up the database for a given printer.

Each entry in the *printcap* file describes a printer, and is a line consisting of a number or fields separated by ':' characters. The first entry for each printer gives the names which are known for the printer, separated by 'I' characters. The first name is conventionally a number. The second name given is the most common abbreviation for the printer, and the last name given should be a long name fully identifying the printer. The second name should contain no blanks; the last name may well contain blanks for readability. Entries may continue onto multiple lines by giving a \ as the last character of a line, and empty fields may be included for readability.

Capabilities in *printcap* are all introduced by two-character codes, and are of three types:

- *Boolean* capabilities indicate that the printer has some particular feature. Boolean capabilities are simply written between the ':' characters, and are indicated by the word 'bool' in the type column of the capabilities table below.
- *Numeric* capabilities supply information such as baud-rates, number of lines per page, and so on. Numeric capabilities are indicated by the word 'num' in the type column of the capabilities table below. Numeric capabilities are given by the two-character capability code followed by the '#' character, followed by the numeric value. For example:  $:$  br $#1200:$  is a numeric entry stating that this printer should run at 1200 baud.

*String* capabilities give a sequence which can be used to perform particular printer operations such as cursor motion. String valued capabilities are indicated by the word 'str' in the type column of the capabilities table below. String valued capabilities are given by the two-character capability code followed by an  $=$ ' sign and then a string ending at the next following ':'. For example, :rp=spinwriter: is a sample entry stating that the remote printer is named 'spinwriter'.

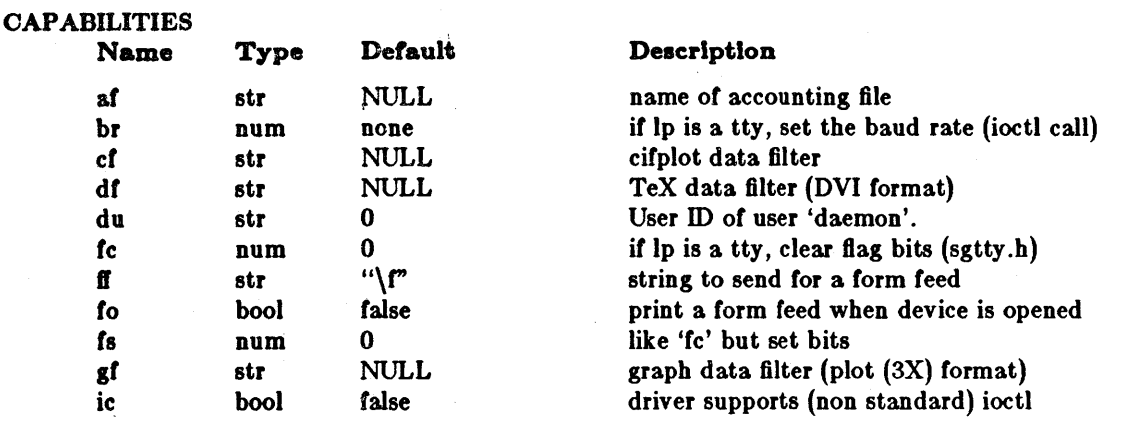

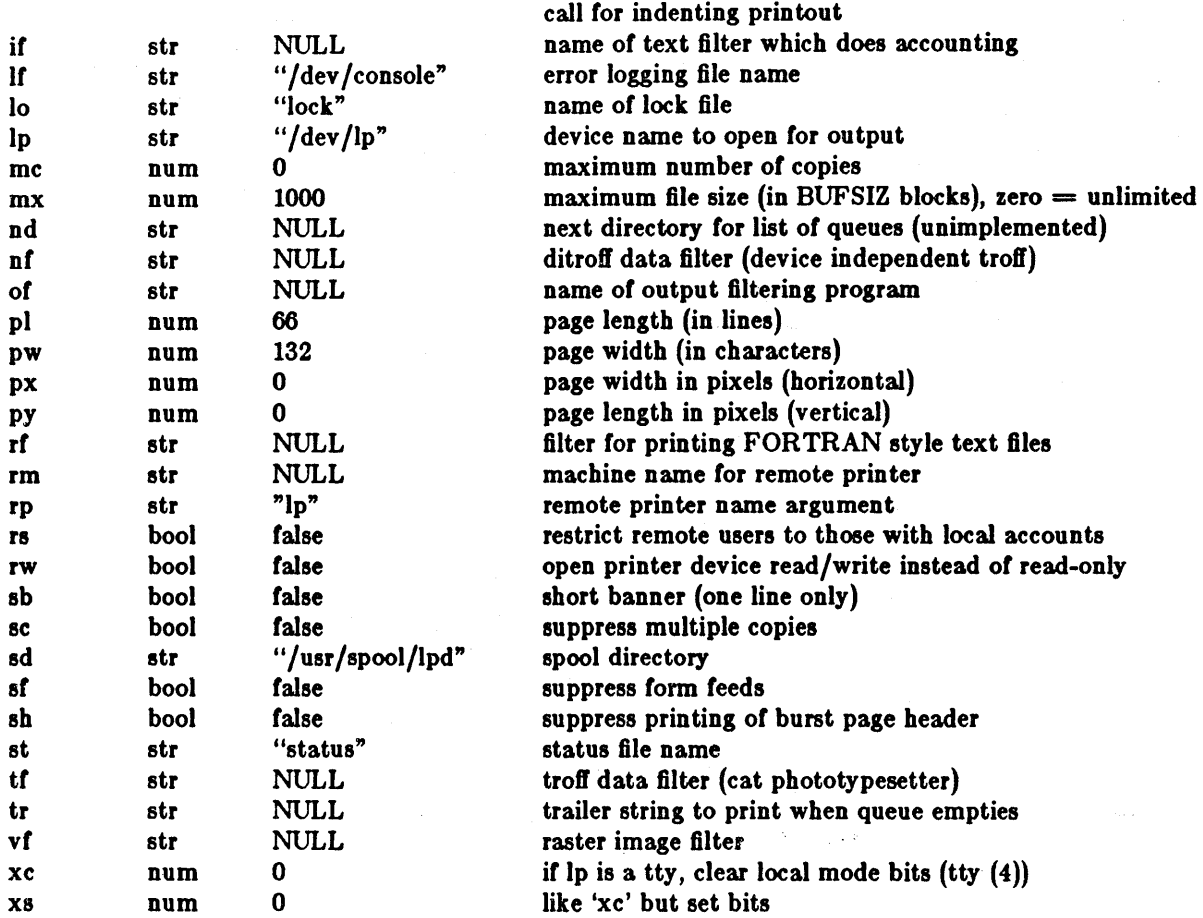

Error messages sent to the console have a carriage return and a line feed appended to them, rather than just a line feed.

It the local line printer driver supports indentation, the daemon must understand how to invoke it.

# SEEALSQ

termcap(5), Ipc(8), Ipd(8), pac(8), Ipr(I), Ipq(l), Iprm(l) The *Line Printer Spooler Manual* in the Sun *System Manager's Manual.* 

protocols - protocol name data base

#### SYNOPSIS

/etc/protocols

# DESCRIPTION

The *protocols* file contains information regarding the known protocols used in the DARPA Internet. For each protocol a single line should be present with the following information:

official protocol name protocol number aliases

Items are separated by any number of blanks and/or tab characters. A "#" indicates the beginning of a comment; characters up to the end of the line are not interpreted by routines which search the file.

Protocol names may contain any printable character other than a field delimiter, newline, or comment character.

# EXAMPLE

The following example is taken from the Sun UNIX system.

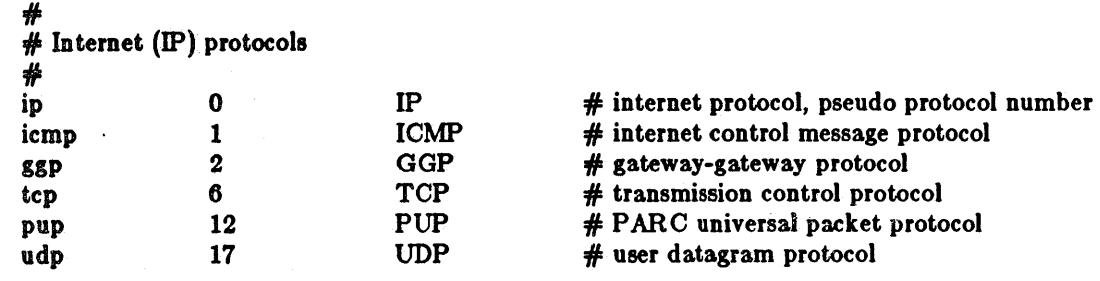

#### FILES

/ etc/protocols

# SEE ALSO

getprotoent(3N)

#### BUGS

A name server should be used instead of a static file. A binary indexed file format should be available for fast access.

remote - remote host description file

#### DESCRIPTION

The systems known by *tip*(IC) and their attributes are stored in an ASCII file which is structured somewhat like the *termcap(5)* file. Each line in the file provides a description for a single *system.*  Fields are separated by a colon (":"). Lines ending in a  $\setminus$  character with an immediately following newline are continued on the next line.

The first entry is the name(s) of the host system. If there is more than one name for a system, the names are separated by vertical bars. After the name of the system comes the fields of the description. A field name followed by an  $=$ ' sign indicates a string value follows. A field name followed by a ' $#$ ' sign indicates a following numeric value.

Entries named "tip<sup>\*</sup>" and "cu<sup>\*</sup>" are used as default entries by *tip*, and the *cu* interface to *tip*, as follows. When *tip* is invoked with only a phone number, it looks for an entry of the form "tip300", where 300 is the baud rate with which the connection is to be made. When the *cu*  interface is used, entries of the form "cu300" are used.

# **CAPABILITIES**

Capabilities are either strings (str), numbers (num), or boolean flags (bool). A string capability is specified by *capability=value*; e.g. "dv=/dev/harris". A numeric capability is specified by *capability#value;* e.g. "xa#99". A boolean capability is specified by simply listing the capability.

- at (str) Auto call unit type.
- br (num) The baud rate used in establishing a connection to the remote host. This is a decimal number. The default baud rate is 300 baud.
- em (str) An initial connection message to be sent to the remote host. For example, if a host is reached through port selector, this might be set to the appropriate sequence required to switch to the host.
- cu (str) Call unit if making a phone call. Default is the same as the 'dv' field.
- dl (8tr) Disconnect message sent to the host when a disconnect is requested by the user.
- du (bool) This host is on a dial-up line.
- dv (str) UNIX device(s) to open to establish a connection. If this file refers to a terminal line, *tip(lC)* attempts to perform an exclusive open on the device to insure only one user at a time has access to the port.
- el (str) Characters marking an end-of-line. The default is NULL.  $\cdot$  escapes are only recognized by *tip* after one of the characters in 'el', or after a carriage-return.
- f. (str) Frame size for transfers. The default frame size is equal to BUFSIZ.
- hd (bool) The host uses half-duplex communication, local echo should be performed.
- Ie (str) Input end-of-file marks. The default is NULL.
- oe (str) Output end-of-file string. The default is NULL. When *tip* is transferring a file, this string is sent at end-of-file.
- pa (str) The type of parity to use when sending data to the host. This may be one of "even", "odd", "none", "zero" (always set bit 8 to zero), "one" (always set bit 8 to 1). The default is even parity.
- $\mathbf{p}$ n (str) Telephone number(s) for this host. If the telephone number field contains an  $\mathbf{\Omega}$  sign, *tip* searches the file / *etc/phones* file for a list of telephone numbers; *c.t. phoncs(5).*

te (str) Indicates that the list of capabilities is continued in the named description. This is used primarily to share common capability information.

Here is a short example showing the use of the capability continuation feature: UNIX-1200: \ :dv=/dev/cauO:el="D"U"C"S"Q"O@:du:at=ventel:ie=#\$%:oe="D:br#1200:

 $\arctan\left|\frac{1}{2}x\right|$ :pn=7654321%:tc=UNIX-1200

FILES

 $\sim$   $^{-1}$ 

/etc/remote

SEE ALSO

tip(IC), phones(5)

 $sccsfile - format of  $SCCS$  file$ 

#### DESCRIPTION

An SCCS file is an ASCII file. It consists of six logical parts: the *checksum*, the *delta table* (contains information about each delta), *user names* (contains login names and/or numerical group IDs of users who may add deltas), *flags* (contains definitions of internal keywords), *comments*  (contains arbitrary descriptive information about the file), and the body (contains the actual text lines intermixed with control lines).

Throughout an SCCS file there are lines which begin with the ASCII SOH (start of heading) character (octal (01). This character is hereafter referred to 38 *the control character* and will be represented graphically as O. Any line described below which is not depicted 38 beginning. with the control character is prevented from beginning with the control character.

Entries of the form DDDDD represent a five digit string (a number between 00000 and 99999).

Each logical part of an SCCS file is described in detail below.

*Checksum* 

The checksum is the first line of an SCCS file. The form of the line is:

#### @hDDDDD

The value of the checksum is the sum of all characters, except those of the first line. The Oh provides a *magic number* of (octal) 064001.

 $Delta$  table

The delta table consists of a variable number *ot* entries of the form:

```
Qs DDDDD/DDDDD
ad <type> <SCCS ID> yr/mo/da hr:mi:se<pgmr> DDDDD DDDDD 
Ol DDDDD ••• 
@x DDDDD ••• 
Qg DDDDD ...
Qm < MR number>@c <comments> \ldotsae
```
The first line (@s) contains the number of lines inserted/deleted/unchanged respectively. The second line (@d) contains the type of the delta (currently, normal: D, and removed: R), the SCCS ID of the delta, the date and time of creation of the delta, the login name corresponding to the real user ID at the time the delta was created, and the serial numbers of the delta and its predecessor, respectively.

The Qi, Qx, and Qg lines contain the serial numbers of deltas included, excluded, and ignored, respectively. These lines are optional.

The @m lines (optional) each contain one MR number associated with the delta; the Oc lines contain comments associated with the delta.

The @e line ends the delta table entry.

Last change: 15 March 1983 Sun Release 1.1

#### *UBer* nomeB

The list of login names and/or numerical group IDs of users who may add deltas to the file, separated by new-lines. The lines containing these login names and/or numerical group IDs are surrounded by the bracketing lines  $@u$  and  $@U$ . An empty list allows anyone to make a delta.

 $F \, \log s$ 

Keywords used internally (see  $\epsilon$  dmin(1) for more information on their use). Each flag line takes the form:

 $Qf$  <flag> <  $\leq$  <  $\leq$   $\leq$   $\leq$   $\leq$   $\leq$   $\leq$   $\leq$   $\leq$   $\leq$   $\leq$   $\leq$   $\leq$   $\leq$   $\leq$   $\leq$   $\leq$   $\leq$   $\leq$   $\leq$   $\leq$   $\leq$   $\leq$   $\leq$   $\leq$   $\leq$   $\leq$   $\leq$   $\leq$   $\leq$   $\leq$   $\leq$   $\leq$   $\leq$ 

The following flags are defined:

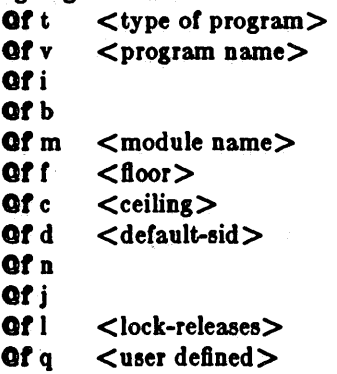

The **t** flag defines the replacement for the identification keyword. The **v** flag controls prompting for MR numbers in addition to comments; if the optional text is present it defines an MR number validity checking program. The i flag controls the warning/error aspect of the "No id keywords" message. When the I flag is not present, this message is only a warning; when the I flag is present, this message will cause a "fatal" error (the file will not be gotten, or the delta will not be made). When the b flag is present the -b key letter may be used on the get command to cause a branch in the delta tree. The m flag defines the first choice for the replacement text of the sccsfile.5 identification keyword. The f flag defines the "floor" release; the release below which no deltas may be added. The e flag deflnes the "ceiling" release; the release above which no deltas may be added. The d flag defines the default SID to be used when none is specified on a *get* command. The n flag causes *delta* to insert a "null" delta (a delta that applies *no* changes) in those releases that are skipped when a delta is made in a *new* release (for example, when delta 5.1 is made after delta 2.7, releases 3 and 4 are skipped). The absence of the D 8ag causes skipped releases to be completely empty. The J flag causes *get* to allow concurrent edits of the same base SID. The I flag defines a *list* of releases that are *locked* against editing *(get(!)* with the -e keyletter). The q flag defines the replacement for the %Q% identification keyword.

*Comment,* 

Arbitrary text surrounded by the bracketing lines  $@t$  and  $@T$ . The comments section typically will contain a description of the file's purpose.

*Body* 

The body consists of text lines and control lines. Text lines don't begin with the control character, control lines do. There are three kinds of control lines: *insert, delete,* and *end,*  represented by:

#### QI DDDDD

SUD Release 1.1

# QD DDDDD QE DDDDD

respectively. The digit string is the serial number corresponding to the delta for the control line.

SEE ALSO

 $admin(1)$ , delta $(1)$ , get $(1)$ , prs $(1)$ .

*Source Code Control Syatem User's Guide* by L. E. Bonanni and C. A. Salemi.

servers - inet server data base

# DESCRIPTION

The *servers* file contains the list of servers that *inetd(8)* operates. For each server a single line should be present with the following information:

name of server protocol server location

Items are separated by any number of blanks and/or tab characters. A "#" indicates the beginning of a comment; characters up to the end of the line are not interpreted by routines which search the file.

The name of the server should be the official service name as contained in *services*(5). The protocol entry is either udp or tcp. The server location is the full path name of the server program.

# EXAMPLE

The following example is taken from the Sun UNIX system.

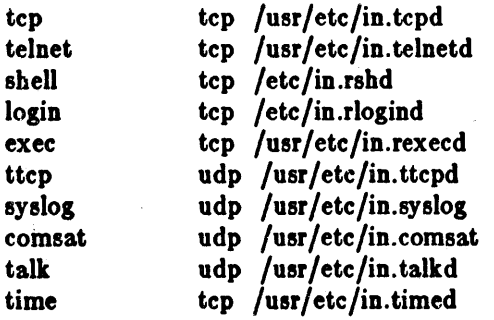

#### FILES

/etc/servers

# SEE ALSO

services(5), inetd(8)

services - service name data base

**SYNOPSIS** 

# / etc/services

DESCRIPTION

The *services* file contains information regarding the known services available in the DARPA Internet. For each service a single line should be present with the following information:

official service name port number protocol name aliases

Items are separated by any number of blanks and/or tab characters. The port number and protocol name are considered a single item; a "/" is used to separate the port and protocol (for instance, "512/tcp"). A "#" indicates the beginning of a comment; characters up to the end of the line are not interpreted by routines which search the file.

Service names may contain any printable character other than a field delimiter, newline, or comment character.

# EXAMPLE

Here is an example of the / *etc/services* file from the Sun UNIX System.

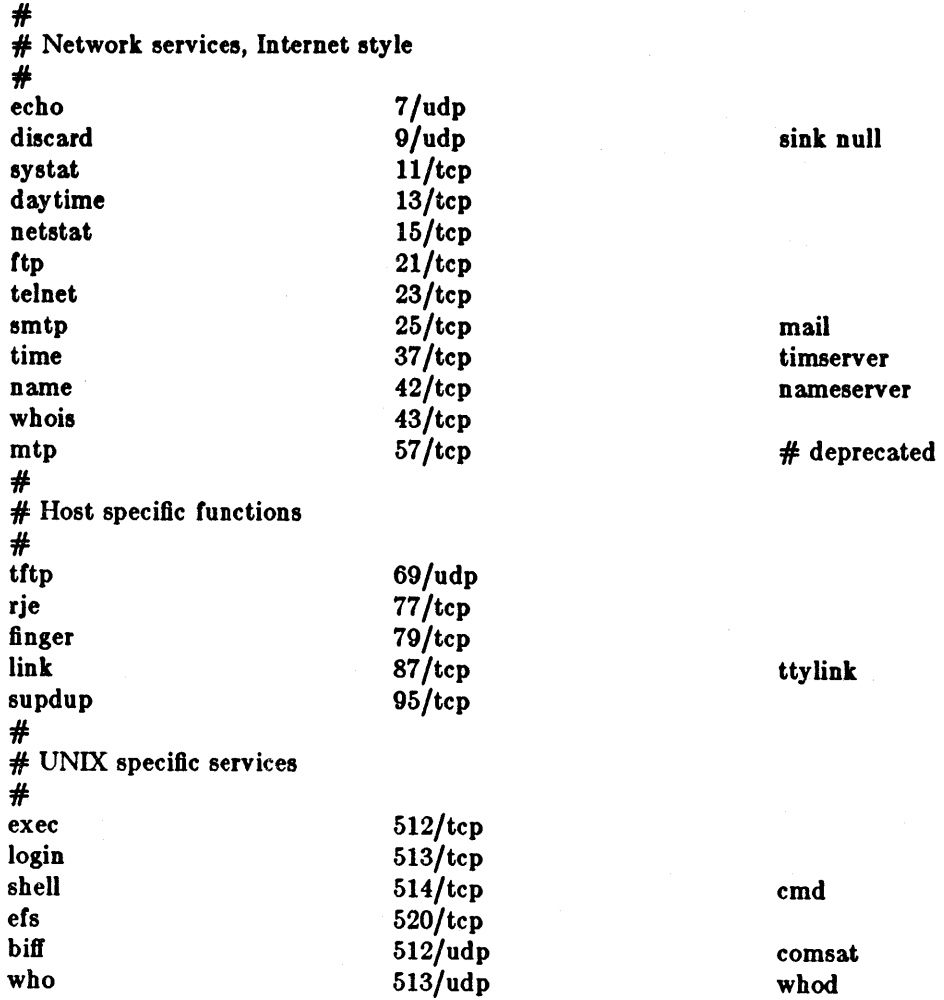

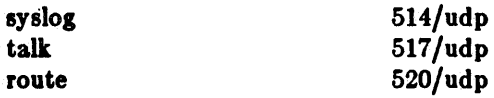

router routed# 521 also

# FILES

 $\epsilon$ 

/etc /services

SEE ALSO

getservent(3N)

# BUGS

A name server should be used instead of a static file. A binary indexed file format should be available for fast access.

 $\bar{z}$ 

tar - tape archive file format

DESCRIPTION

Tar, (the tape archive command) dumps several files into one, in a medium suitable for transportation.

A "tar tape" or file is a series of blocks. Each block is of size TBLOCK. A file on the tape is represented by a header block which describes the file, followed by zero or more blocks which give the contents of the file. At the end of the tape are two blocks filled with binary zeros, as an endof-file indicator.

The blocks are grouped for physical I/O operations. Each group of *n* blocks (where *n* is set by the b keyletter on the  $tar(1)$  command line  $-$  default is 20 blocks) is written with a single system call; on nine-track tapes, the result of this write is a single tape record. The last group is always written at the full size, so blocks after the two zero blocks contain random data. On reading, the specified or default group size is used for the first read, but if that read returns less than a full tape block, the reduced block size is used for further reads, unless the B keyletter is used.

The header block looks like:

#define TBLOCK 512 #define NAMSIZ 100 union hblock { char dummy(TBLOCK); struct header { char name(NAMSIZ); char mode(8); char uid(8); char gid(8); char size $[12]$ ; char mtime(12J; char chksum[8); char linkflag; char linkname(NAMSIZ); } dbufj

};

*Name* is a null-terminated string. The other fields are zero-filled octal numbers in ASCII. Each fleld (of width w) contains w-2 digits, a space, and a null, except *size* and *mtime,* which do not contain the trailing null. *Name* is the name *01* the file, as specified on the *tar* command line. Files dumped because they were in a directory which was named in the command line have the directory name as prefix and / *filename* as suffix. *Mode* is the file mode, with the top bit masked off. *Uid* and *gid* are the user and group numbers which own the file. *Size* is the size *01* the file in bytes. Links and symbolic links are dumped with this field specified as zero. Mtime is the modification time of the file at the time it was dumped. *Ohksum* is a decimal ASCII value which represents the sum *01* all the bytes in the header block. When calculating the checksum, the *chk8um* field is treated as if it were all blanks. *Linkflag* is ASCII '0' if the file is "normal" or a special file, ASCII 'I' if it is an hard link, and ASCII '2' if it is a symbolic link. The name linked-to, if any, is in *linkname,* with a trailing null. Unused fields of the header are binary zeros (and are included in the checksum).

The first time a given i-node number is dumped, it is dumped as a regular file. The second and subsequent times, it is dumped as a link instead. Upon retrieval, if a link entry is retrieved, but not the file it was linked to, an error message is printed and the tape must be manually rescanned to retrieve the iinked-to file.

Last change: 15 January 1983 Sun Release 1.1

The encoding of the header is designed to be portable across machines.

# SEE ALSO

# $tar(1)$

# BUGS

Names or linknames longer than NAMSIZ produce error reports and cannot be dumped.

term - terminal driving tables for nroff

DESCRIPTION

*Nroff*(1) uses driving tables to customize its output for various types of output devices, such as printing terminals, special word-processing terminals (such as Diablo, Qume, or NEC Spinwriter mechanisms), or special output filter programs. These driving tables are written as C programs, compiled, and installed in /usr/lib/term/tabname, where *name* is the name for that terminal type as given in *term(7}.* 

Here's how to construct a driver table for USG UNIX "nroff", in 25 easy lessons. The only changes for the V7 nroff (on 4.xBSD as well) are that the "iton" and "itoff" entries are missing, the "bset" and "breset" entries affect the "sg\_flags" word in the "sgtty" structure, and the procedures for making the table are different.

Special thanks to the people at AT&T responsible for the UNIX documentation, without whose help this posting would not have been necessary. The structure of the tables is as follows:

\*deflne INCH 240

struct {

int bset; int breset; int Hor; int Vert; int Newline; int Char; int Em; int Halfline; int Adj; char \*twinit; char \*twrest; char \*twnl; char \*hlr; char \*hlf; char \*fir; char \*bdon; char \*bdoff; char \*iton: char \*itoff; char \*ploton; char \*plotoff;  $char$ <sup>\*up</sup>: char \*down; char \*right; char \*left; char  $*$ codetab $[256-32]$ ; char \*zzz;

} t;

The meanings of the various fields are as follows:

bset bits to set in the *c\_oftag* field of the *termio* structure (see *tty*(4)) before output.

*breset*  bits to reset in the *c\_oftag* field of the *termio* structure before output.

*Hor*  horizontal resolution in fractions of an inch.

*Vert*  vertical resolution in fractions of an inch.

Last change: 14 March 1984 Sun Release 1.1

 $\frac{1}{2} \left( \frac{1}{2} \right) \left( \frac{1}{2} \right)$ 

 $\bar{\mathcal{A}}$ 

TERM(5) FILE FORMATS TERM(5)

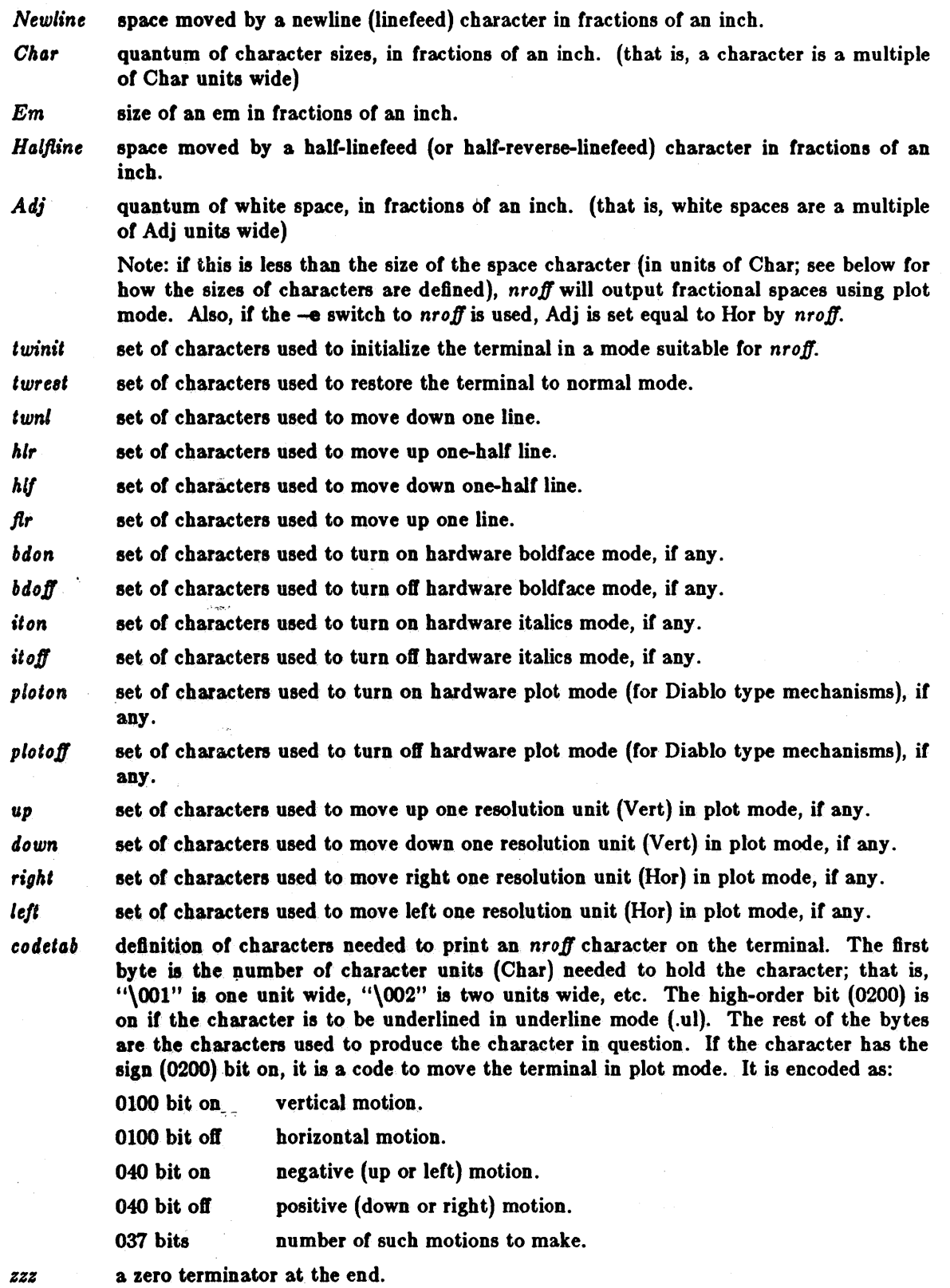

 $\sim$ 

 $\frac{1}{2} \frac{1}{2} \frac{1}{2} \frac{1}{2}$  .

 $\hat{\mathcal{A}}$ 

All quantities which are in units of fractions of an inch should be expressed as INCH\*num/denom, where *num* and *denom* are respectively the numerator and denominator of the traction; that is, 1/48 of an inch would be written as "INCH/48".

If any sequence *ot* characters does not pertain to the output device, that sequence should be given as a null string.

The source code for the terminal *name* is in /usr/src/cmd/text/roff.d/terms.d/tabname.c. When a new terminal type is added, the file *maketerms.c* should be updated to '#include' the source to that driving table; note that the various terminal types are grouped into "parts" labelled PART1, PART2, and PART3. If necessary, more parts can be added. Other changes necessary to *maketerms.c* are left as an exercise to the reader. The makefile *lerm8.mk* in that directory should then be updated.

# FILES

/usr/lib/term/tabname driving tables source for driving tables

SEE ALSO

troff $(1)$ , term $(7)$ 

termcap - terminal capability data base

#### **SYNOPSIS**

/etc/termcap

#### DESCRIPTION

Termcap is a data base describing terminals, used, for example, by  $vi(1)$  and curses(3X). Terminals are described in *termcap* by giving a set of capabilities which they have, and by describing how operations are performed. Padding requirements and initialization sequences are included in termcap.

Each entry in the termcap file describes a terminal, and is a line consisting of a number of fields separated by ": characters. The first entry for each terminal gives the names which are known for the terminal, separated by '|' characters. The first name is always 2 characters long and is used by older version 6 systems which store the terminal type in a 16 bit word in a systemwide data base. The second name given is the most common abbreviation for the terminal, and the last name given should be a long name fully identifying the terminal. The second name should contain no blanks; the last name may well contain blanks for readability. Entries may continue onto multiple lines by giving a \ as the last character *01* a line, and empty fields may be included for readability.

Capabilities in termcap are all introduced by two-character codes, and are of three types:

*Boolean* capabilities indicate that the terminal has some particular leature. Boolean capabilities are simply written between the ':' characters, and are indicated by the word 'bool' in the type column of the capabilities table below.

Numeric capabilities supply inlormation such as the size *01* the terminal or the size *01* particular delays. Numeric capabilities are indicated by the word 'num' in the type column of the capabilities table below. Numeric capabilities are given by the two-character capability code followed by the ' $#$ ' character and then the numeric value. For example: :co#80: is a numeric entry stating that this terminal has 80 columns.

*String* capabilities give a sequence which can be used to perform particular terminal operations such as cursor motion. String valued capabilities are indicated by the word 'str' in the type column *ot* the capabilities table below. String valued capabilities are given by the two-character capability code followed by an  $' ='$  sign and then a string ending at the next following ':'. For example, :ce=16\E^S: is a sample entry for clear to end-ot-line.

# **CAPABILITIES**

(P) indicates padding may be specified

 $(P^*)$  indicates that padding may be based on the number of lines affected

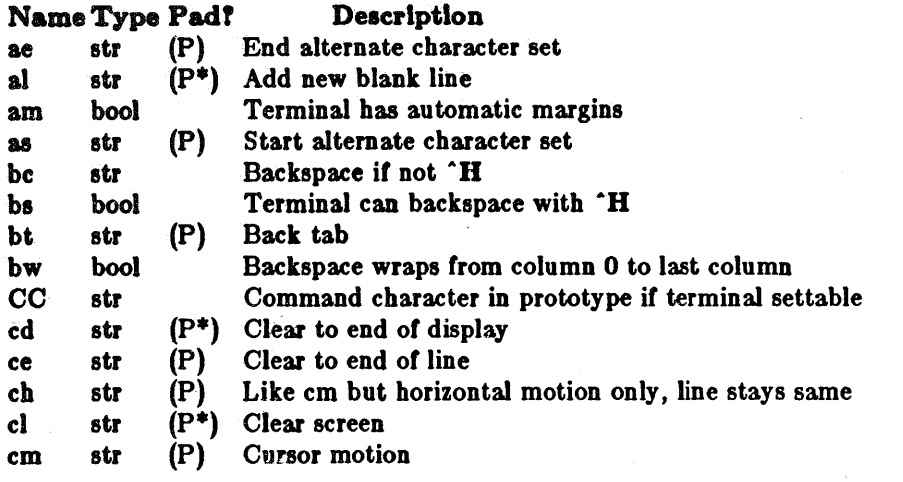

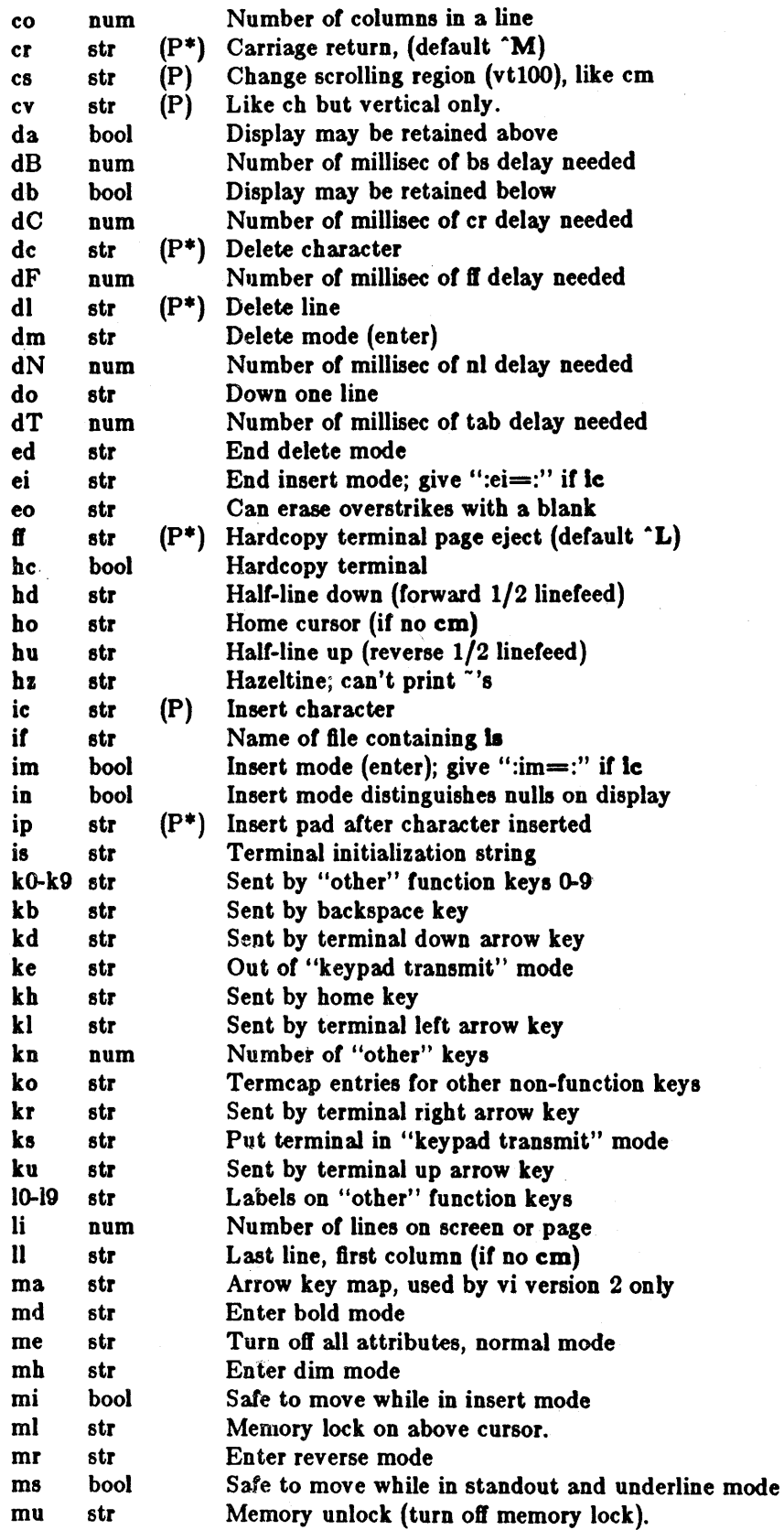

# TERMCAP(5) FILE FORMATS TERMCAP(5)

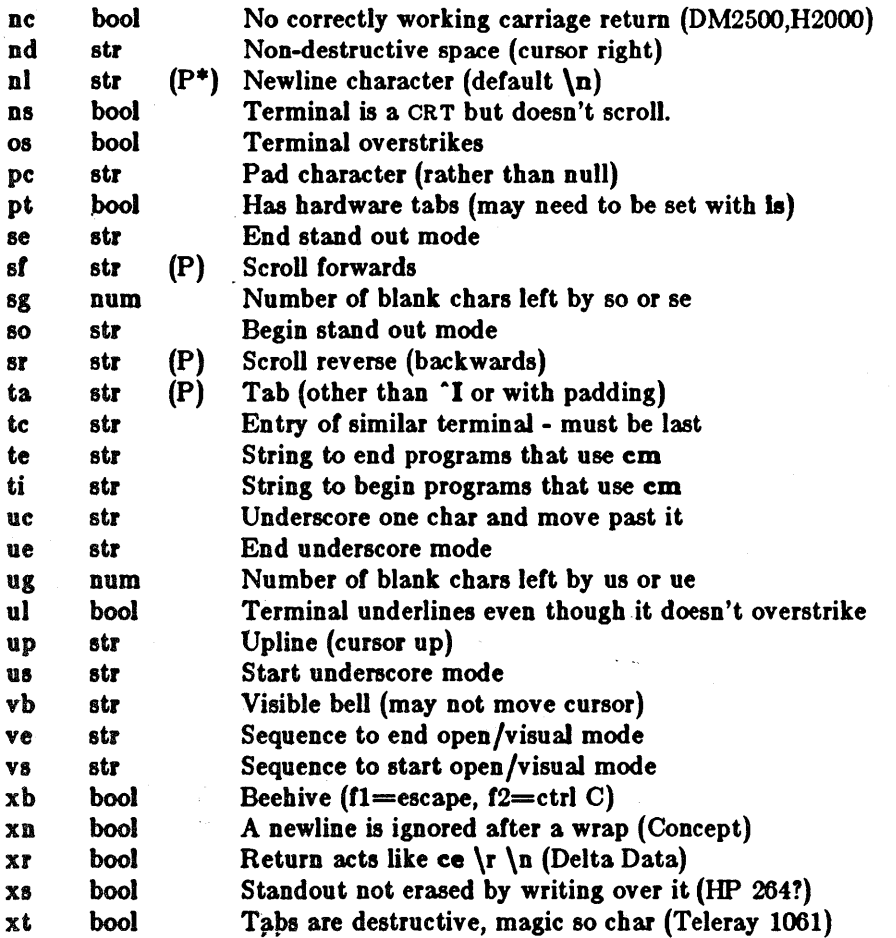

#### A Sample Entry

The following entty, which describes the Concept-lod, is among the more complex entries in the termcap file as of this writing. This particular concept entry is outdated, and is used as an example only.

cll clOO I conceptlOO:is=\EU\Ef\E7\E5\E8\EI\ENH\EK\E\200\Eo&\200:\

:al=3\*\E^R:am:bs:cd=16\*\E^C:ce=16\E^S:cl=2\*^L:cm=\Ea%+ %+ :co#80:\ :dc=16\E^A:dl=3\*\E^B:ei=\E\200:eo:im=\E^P:in:ip=16\*:li#24:mi:nd=\E=:\ :se=\Ed\Ee:so=\ED\EE:ta=8\t:ul:up=\E;:vb=\Ek\EK:xn:

Entries may continue onto multiple lines by giving  $a \setminus a$  as the last character of a line, and empty fields may be included for readability (here between the last field on a line and the first field on the next).

#### Types of Capabilities

Capabilities in termeap are of three types: Boolean capabilities which indicate that the terminal has some particular feature, numeric capabilities giving the size of the terminal or the size of particular. delays, and string capabilities, which give a sequence which can be used to perform particular terminal operations. All capabilities have two letter codes.

~'"" .,- *Boolean* capabilities . are introduced simply by stating the two-character capability code in the field between "' characters. For instance, the fact that the Concept has "automatic margins" (that is, an automatic return and linefeed when the end of a line is reached) is indicated by the capability am. Hence the description of the Concept includes am.
Numeric capabilities are followed by the character ' $\#$ ' and then the value. Thus co which indicates the number of columns the terminal has gives the value '80' for the Concept.

String valued capabilities, such as ee (clear to end of line sequence) are given by the two character code, an  $' ='$ , and then a string ending at the next following  $'$ . A delay in milliseconds may appear after the  $'$ =' in such a capability, and padding characters are supplied by the editor after the remainder of the string is sent to provide this delay. The delay can be either a integer, for instance, '20', or an integer followed by an '\*', that is, '3\*'. A '\*' indicates that the padding required is proportional to the number of lines affected by the operation, and the amount given is the per-affected-unit padding required. When a  $*$  is specified, it is sometimes useful to give a delay of the form '3.5' to specify a delay per unit to tenths of milliseconds.

> A number of escape sequences are provided in the string valued capabilities for easy encoding of characters there. A  $\mathbf E$  maps to an ESCAPE character,  $\mathbf x$  maps to a control-x for any appropriate x, and the sequences  $\n\cdot \mathbf{r} \cdot \mathbf{t} \cdot \mathbf{b} \cdot \mathbf{r}$  give a newline, return, tab, backspace and formfeed. Finally, characters may be given as three octal digits after a \, and the characters  $\hat{ }$  and \ may be given as \  $\hat{ }$  and \\. If it is necessary to place a  $\mathbf i$  in a capability it must be escaped in octal as  $\sqrt{072}$ . If it is necessary to place a null character in a string capability it must be encoded as  $\langle 200$ . The routines which deal with  $termcap$  use  $C$  strings, and strip the high bits of the output very late so that a  $\sqrt{200}$  comes out as a  $\sqrt{000}$  would.

### Preparing Descriptions

We now outline how to prepare descriptions of terminals. The most effective way to prepare a terminal description is by imitating the description of a similar terminal in termeap and to build up a description gradually, using partial descriptions with *ez* to check that they are correct. Be aware that a very unusual terminal may expose deficiencies in the ability of the termcap file to describe it or bugs in *ez.* To easily test a new terminal description you can set the environment variable TERMCAP to a pathname of a file containing the description you are working on and the editor will look there rather than in  $\frac{f}{dt}$  /  $\frac{f}{dt}$  (FRMCAP can also be set to the termcap entry itself to avoid reading the file when starting up the editor.

### Basic capabilities

The number of columns on each line for the terminal is given by the co numeric capability. If the terminal is a CRT, then the number of lines on the screen is given by the  $\mathbf I$  capability. If the terminal wraps around to the beginning of the next line when it reaches the right margin, then it should have the am capability. If the terminal can clear its screen, then this is given by the e1 string capability. If the terminal can backspace, then it should have the bs capability, unless a backspace is accomplished by a character other than "H (ugh) in which case you should give this character as the be string capability. If it overstrikes (rather than clearing a position when a character is struck over) then it should have the os capability.

A very important point here is that the local cursor motions encoded in *termcap* are undefined at the left and top edges of a CRT terminal. The editor will never attempt to backspace around the left edge, nor will it attempt to go up locally off the top. The editor assumes that feeding off the bottom of the screen will cause the screen to scroll up, and the am capability tells whether the cursor sticks at the right edge of the screen. If the terminal has switch selectable automatic margins, the *termeap* file usually assumes that this is on, that is, am.

These capabilities suffice to describe hardcopy and "glass-tty" terminals. Thus the model 33 teletype is described as

### t3<sup>|</sup>33|tty33:co#72:os

while the Lear Siegler ADM-3 is described as

### cl | adm3 $|3|$ lsi adm3:am:bs:cl=  $Z:li#24:co#80$

### Cursor addressing

Cursor addressing in the terminal is described by a cm string capability, with *printf*(3S) like escapes  $\%$ x in it. These substitute to encodings of the current line or column position, while other characters are passed through unchanged. If the em string is thought of as being a function, then its arguments are the line and then the column to which motion is desired, and the  $\%$ encodings have the following meanings:

- %d as in *print/,* 0 origin
- 
- %2 like %2d<br>%3 like %3d %3 like %3d<br>%. like %c
- like %c
- $% + x$  adds *x* to value, then  $%$ .
- $\%$ >xy if value > x adds y, no output.

 $\%$ r reverses order of line and column, no output<br> $\%$ i increments line/column (for 1 origin)

- $\%$ i increments line/column (for 1 origin)<br> $\%$ % gives a single %
- $\%$ % gives a single %<br>%n exclusive or row
- %n exclusive or row and column with 0140 (DM2500)<br>  $%$ B BCD (16<sup>\*</sup>(x/10)) + (x%10), no output.
- 
- $\%\text{B}$  BCD (16\*(x/10)) + (x%10), no output.<br>  $\%\text{D}$  Reverse coding (x-2\*(x%16)), no output Reverse coding  $(x-2^*(x\%16))$ , no output. (Delta Data).

Consider the HP2645, which, to get to row 3 and column 12, needs to be sent \E&aI2c03Y padded for 6 milliseconds. Note that the order of the rows and columns is inverted here, and that the row and column are printed as two digits. Thus its em capability is "cm=6\E&%r%2c%2Y". The Microterm ACT-IV needs the current row and column sent preceded by a  $\hat{T}$ , with the row and column simply encoded in binary, "cm= $\hat{T}$ %.%.". Terminals which use "%." need to be able to backspace the cursor (bs or be), and to move the cursor up one line on the screen (up introduced below). This is necessary because it is not always safe to transmit  $\mathbf{t}$ ,  $\mathbf{n}$   $\mathbf{D}$  and  $\mathbf{l}$ , as the system may change or discard them.

A final example is the LSI ADM-3a, which uses row and column offset by a blank character, thus "cm= $E = \% + \% +$  ".

### Cursor motions  $\mathcal{L}$

It the terminal can move the cursor one position to the right, leaving the character at the current position unchanged, then this sequence should be given as nd (non-destructive space). It it can move the cursor up a line on the screen in the same column, this should be given as up. If the terminal has no cursor addressing capability, but can home the cursor (to very upper left corner of screen) then this can be given as hOi similarly a fast way of getting to the lower left hand corner can be given as II; this may involve going up with up from the home position, but the editor will never do this itself (unless II does) because it makes no assumption about the effect of moving up from the home position.

### Area clears

If the terminal can clear from the current position to the end of the line, leaving the cursor where it is, this should be given as ce. If the terminal can clear from the current position to the end of the display, then this. should be given as cd. The editor only uses cd from the first column of a line.  $\frac{1}{2}$ .

# Insert/delete line

If the terminal can open a new blank line before the line where the cursor is, this should be given as al; this is done only from the first position of a line. The cursor must then appear on the newly blank line. If the terminal can delete the line which the cursor is on, then this should be given as dl; this is done only from the first position on the line to be deleted. If the terminal can scroll the screen backwards, then this can be given as sb, but just al suffices. If the terminal can retain display memory above then the da capability should be given; if display memory can be retained below then db should be given. These let the editor understand that deleting a line on the screen may bring non-blank lines up from below or that scrolling back with sb may bring down non-blank lines.

### Insert/delete character

There are two basic kinds of intelligent terminals with respect to insert/delete character which can be described using termcap. The most common insert/delete character operations affect only the characters on the current line and shift characters off the end of the line rigidly. Other terminals, such as the Concept 100 and the Perkin Elmer Owl, make a distinction between typed and untyped blanks on the screen, shifting upon an insert or delete only to an untyped blank on the screen which is either eliminated, or expanded to two untyped blanks. You can find out which kind of terminal you have by clearing the screen and then typing text separated by cursor motions. Type "abc der" using local cursor motions (not spaces) between the "abc" and the "def". Then position the cursor before the "abc" and put the terminal in insert mode. If typing characters causes the rest of the line to shirt rigidly and characters to fall off the end, then your terminal does not distinguish between blanks and untyped positions. It the "abc" shifts over to the "def" which then move together around the end of the current line and onto the next as you insert, you have the second type of terminal, and should give the capability In, which stands for "insert null". It your terminal does something different and unusual then you may have to modify the editor to get it to use the insert mode your terminal defines. We have seen no terminals which have an insert mode not not falling into one *ot* these two classes.

The editor can handie both terminals which have an insert mode, and terminals which send a simple sequence to open a blank position on the current line. Give as 1m the sequence to get into insert mode, of give it an empty value if your terminal uses a sequence to insert a blank position. Give as el the sequence to leave insert mode (give this, with an empty value also if you gave im so). Now give as Ie any sequence needed to be sent just before sending the character to be inserted. Most terminals with a true insert mode will not give Ie, terminals which send a sequence to open a screen position should give it here. (Insert mode is preferable to the sequence to open a position on the screen if your terminal has both.) If post insert padding is needed, give this as a number of milliseconds in Ip (a string option). Any other sequence which may need to be sent after an insert of a single character may also be given in Ip.

It is occasionally necessary to move around while in insert mode to delete characters on the same line (for example, if there is a tab after the insertion position). It your terminal allows motion while in insert mode you can give the capability mi to speed up inserting in this case. Omitting mi will affect only speed. Some terminals (notably Datamedia's) must not have mi because of the way their insert mode works.

Finally, you can specify delete mode by giving dm and ed to enter and exit delete mode, and de to delete a single character while in delete mode.

### Highlighting, underlining, and visible bells

It your terminal has sequences to enter and exit standout mode these can be given as so and se respectively. If there are several flavors of standout mode (such as inverse video, blinking, or underlining - half bright is not usually an acceptable "standout" mode unless the terminal is in inverse video mode constantly) the preferred mode is inverse video by itself. If the code to change into or out of standout mode leaves one or even two blank spaces on the screen, as the TVI 912 and Teleray 1061 do, then ug should be given to tell how many spaces are left.

Codes to begin underlining and end underlining can be given as us and ue respectively. It the terminal has a code to underline the current character and move the cursor one space to the right, such as the Microterm Mime, this can be given as ue. (It the underline code does not move the cursor to the right, give, the code followed by a nondestructive space.)

Many terminals, such as the lIP 2621, automatically leave standout mode when they move to a new line or the cursor is addressed. Programs using standout mode should exit standout mode before moving the cursor or sending a newline.

If the terminal has a way of Bashing the screen to indicate an error quietly (a bell replacement) then this can be given as vb; it must not move the cursor. If the terminal should be placed in a different mode during open and visual modes of  $ex$ , this can be given as vs and ve, sent at the start and end of these modes respectively. These can be used to change, for example, from a underline to a block cursor and back.

If the terminal needs to be in a special mode when running a program that addresses the cursor, the codes to enter and exit this mode can be given as ti and te. This arises, for example, from terminals like the Concept with more than one page of memory. If the terminal has only memory relative cursor addressing and not screen relative cursor addressing, a one screen-sized window must be fixed into the terminal for cursor addressing to work properly.

If your terminal correctly generates underlined characters (with no special codes needed) even though it does not overstrike, then you should give the capability ul. If overstrikes are erasable with a blank, then this should be indicated by giving eo.

ANSI terminals have modes for the character highlighting. Dim characters may be generated in dim mode, entered by mb; reverse video characters in reverse mode, entered by mr; bold characters in bold mode, entered by md; and normal mode characters restored by turning off all attributes with me.

### Keypad

 $\frac{1}{2}$ 

If the terminal has a keypad that transmits codes when tbe keys are pressed, this information can be given. Note that it is not possible to handle terminals where the keypad only works in local (this applies, for example, to the unshifted HP  $2621$  keys). If the keypad can be set to transmit or not transmit, give these codes as ks and ke. Otherwise the keypad is assumed to always transmit. The codes sent by the left arrow, right arrow, up arrow, down arrow, and home keys can be given as kl, kr, ku, kd, and kh respectively. If there are function keys such as f0, f1, ..., f9, the codes they send can be given as k0, k1, ..., k9. If these keys have labels other than the default f0 through  $f9$ , the labels can be given as  $10$ ,  $11$ ,  $..., 19$ . If there are other keys that transmit the same code as the terminal expects for the corresponding function, such as clear screen, the termeap 2 letter codes can be given in the ko capability, for example, ":ko==cl,lI,sf,sb:", which says that the terminal has clear, home down, scroll down, and scroll up keys that transmit the same thing as the cl, II, sf, and sb entries.

The ma entry is also used to indicate arrow keys on terminals which have single character arrow keys. It is obsolete but still in use in version 2 of vi, which must be run on some minicomputers due to memory limitations. This field is redundant with kl, kr, ku, kd, and kh. It consists of groups of two characters. In each group, the first character is what an arrow key sends, the second character is the corresponding vi command. These commands are h for kl, J for kd, k for ku, I for kr, and H for kh. For example, the mime would be  $\mathbf{ima} = \mathbf{K} \mathbf{j}^2 \mathbf{Z} \mathbf{k}^2 \mathbf{X}$ l: indicating arrow keys left ( $^{\circ}$ H), down ( $^{\circ}$ K), up ( $^{\circ}$ Z), and right ( $^{\circ}$ X). (There is no home key on the mime.)

### **Miscellaneous**

If. the terminal requires other than a null (zero) character as a pad, then this can be given as pe.

If tabs on the terminal require padding, or if the terminal uses a character other than  $\hat{I}$  to tab, then this can be given as ta.

Hazeltine terminals, which don't allow "' characters to be printed should indicate hz. Datamedia terminals, which echo carriage-return linefeed for carriage return and then ignore a following linefeed should indicate ne. Early Concept terminals, which ignore a linefeed immediately after an am wrap, should indicate xn. If an erase-eol is required to get rid of standout (instead of merely writing on top of it), xs should be given. Teleray terminals, where tabs turn all characters

moved over to blanks, should indicate xt. Other specific terminal problems may be corrected by adding more capabilities of the form  $xz$ .

Other capabilities include la, an initialization string for the terminal, and If, the name of a file containing long initialization strings. These strings are expected to properly clear and then set the tabs on the terminal, if the terminal has settable tabs. If both are given, Is will be printed before if. This is useful where if is /usr/lib/tabset/std but is clears the tabs first.

### Slmllar Termlnala

It there are two very similar terminals, one can be defined as being just like the other with certain exceptions. The string capability te can be given with the name of the similar terminal. This capability must be *last* and the combined length or the two entries must not exceed 1024. Since *termlib* routines search the entry from left to right, and since the tc capability is replaced by the corresponding entry, the capabilities given at the lert override the ones in the similar terminal. A capability can be canceled with  $xx@$  where  $xx$  is the capability. For example, the entry

hn I 2621nl:ksC:keC:tc=2621:

defines a 2621nl that does not have the ks or ke capabilities, and hence does not turn on the function key labels when in visual mode. This is userul for different modes for a terminal, or for different user preferences.

### FILES

 $/etc/termcap$  file containing terminal descriptions

### SEE ALSO

 $ex(1)$ , curses $(3X)$ , termcap $(3X)$ , tset $(1)$ , vi $(1)$ , ul $(1)$ , more $(1)$ 

### BUGS

*Ez* allows only 256 characters for string capabilities, and the routines in *termcap(3X)* do not check for overflow of this buffer. The total length of a single entry (excluding only escaped newlines) may not exceed 1024.

The ma, vs, and ve entries are specific to the *vi* program.

Not all programs support all entries. There are entries that are not supported by any program.

tp - DEC/mag tape formats

DESCRIPTION

Tp dumps files to and extracts files from DECtape and magtape. The formats of these tapes are the same except that magtapes have larger directories.

Block zero contains a copy of a stand-alone bootstrap program. See *reboot(8).* 

Blocks 1 through 24 for DECtape (1 through 62 for magtape) contain a directory of the tape. There are 192 (resp. 496) entries in the directory; 8 entries per block; 64 bytes per entry. Each entry has the following format:

struct {

};

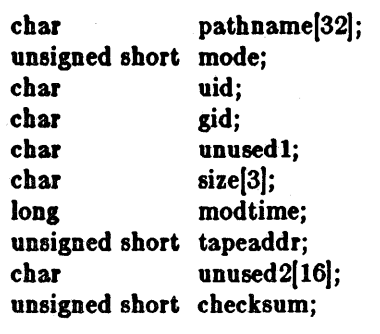

The path name entry is the path name of the file when put on the tape. If the pathname starts with a zero word, the entry is empty. It is at most 32 bytes long and ends in a null byte. Mode, uid, gid, size and time modified are the same as described under i-nodes (see file system  $f_s(5)$ ). The tape address is the tape block number of the start *01* the contents of the file. Every file starts on a block boundary. The file occupies (size+ 511 )/512 blocks of continuous tape. The checksum entry has a value such that the sum of the 32 words of the directory entry is zero.

Blocks above 25 (resp. 63) are available for file storage.

A fake entry has a size of zero.

### SEE ALSO

 $fs(5)$ ,  $tp(1)$ 

### BUGS

The pathname, uid, gid, and *size* fields are too small.

 $\mathcal{L}_{\mathcal{L}}$ 

ttys - terminal initialization data

DESCRIPTION

The *tty8* file is read by the *init* program and specifies which terminal special files are to have a process. created for them so that people can log in. There is one line in the *IIy8* file per special file associated with a terminal.

The first character *01* a line in the *IIy8* file is either '0' or '1'. II the first character on the line is a '0', the *init* program ignores that line. If the first character on the line is a '1', the *init* program creates a login process for that line.

The second character on each line is used as an argument to *getty*(8), which performs such tasks as baud-rate recognition, reading the login name, and calling *login.* For normal lines, the second character is '0'; other characters can be used, for example, with hard-wired terminals where speed recognition is unnecessary or which have special characteristics. The remainder *01* the line is the terminal's entry in the device directory, /dev.

*Getty* uses the second character in the *tty8* file to look up the characteristics of the terminal in the I *etc/ gettytab* file. CODsuit the *gettytab(5)* manual page for an explanation of the layout of */ etc/ gettyta6.* 

### FILES

letc/ttys

### SEE ALSO

 $init(8)$ , getty $(8)$ ,  $login(1)$ , getty $tab(5)$ 

 $50 - 50$ 

tty type - data base of terminal types by port

**SYNOPSIS** /etc/ttytype

# DESCRIPTION

Ttytype is a database containing, for each tty port on the system, the kind of terminal that is attached to it. There is one line per port, containing the terminal kind (as a name listed in termcap (5)), a space, and the name of the tty, minus /dev/.

This information is read by  $tset(1)$  and by  $login(1)$  to initialize the TERM variable at login time.

### SEE ALSO

 $tset(1)$ ,  $login(1)$ 

### BUGS

Some lines are merely known as "dialup" or "plugboard".

uuencode - format of an encoded uuencode file

### DESCRIPTION

Files output by *uuencode(1C)* consist of a header line, followed by a number of body lines, and a trailer line. *Uudecode* will ignore any lines preceding the header or following the trailer. Lines preceding a header must not, of course, look like a header.

The header line is distinguished by having the first 6 characters "begin". The word *begin* is followed by a mode (in octal), and a string which names the remote file. Spaces separate the three items in the header line.

The body consists of a number of lines, each at most 62 characters long (including the trailing newline). These consist of a character count, followed by encoded characters, followed by a newline. The character count is a single printing character, and represents an integer, the number of bytes the rest of the line represents. Such integers are always in the range from 0 to 63 and can be determined by subtracting the character space (octal 40) from the character.

Groups of 3 bytes are stored in 4 characters, 6 bits per character. AU are offset by a space to make the characters printing. The last line may be shorter than the normal 45 bytes. If the size is not a multiple of 3, this fact can be determined by the value of the count on the last line. Extra garbage will be included to make the character count a multiple of 4. The body is terminated by a line with a count of zero. This line consists of one ASCII space.

The trailer line consists of "end" on a line by itself.

### SEE ALSO

uuencode(lC), uudecode(lC), uusend(lC), uucp(lC), mail(l)

### VFONT(5) FILE FORMATS VFONT(5)

### NAME

vfont - font formats

### SYNOPSIS

### $#$ include  $<$ vfont.h $>$

### DESCRIPTION

The fonts used by the window system and printer/plotters have the following format. Each font is in a file, which contains a header, an array of character description structures, and an array of bytes containing. the bit maps for the characters. The header has the following format:

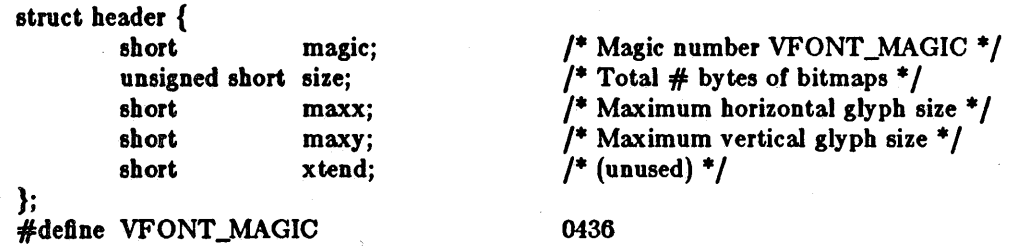

 $Maxx$  and mazy are intended to be the maximum horizontal and vertical size of any glyph in the font, in raster lines. (A glyph is just a printed representation of a character, in a particular size and font.) The *size* is the total size of the bit maps for the characters in bytes. The *ztend* field is not currently used.

After the header is an array of NUM\_DISPATCH structures, one for each of the possible characters in the font. Each element of the array has the form:

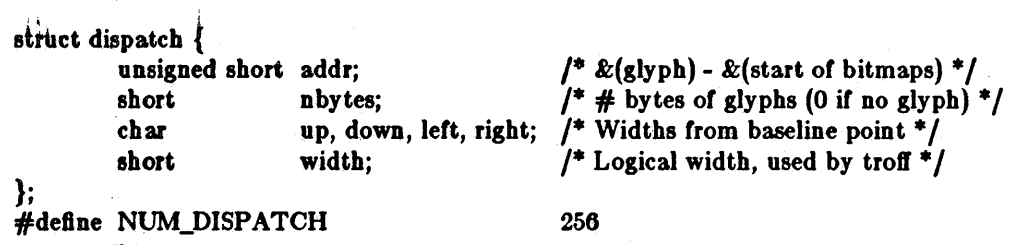

The *nbytes* field is nonzero for characters which actually exist. For such characters, the *addr* field is an offset into the bit maps to where the character's bit map begins. The *up, down, left,* and *right* fields are offsets from the base point *01* the glyph to the edges of the rectangle which the bit map represents. (The imaginary "base point" is a point which is vertically on the "base line" *ot*  the glyph (the bottom line *01* a glyph which doesn't have a descender) and horizontally near the left edge of the glyph; often 3 or so pixels past the left edge.) The bit map contains  $up+down$ rows *01* data for the character, each *ot* which has *left+ right* columns (bits). Each row is rounded up to a number of bytes. The *width* field represents the logical width of the glyph in bits, and shows the horizontal displacement to the base point of the next glyph.

### FILES

/usr/lib/vfont/\* /usr /suntool/fixedwidthlonts/·

### SEE ALSO

troff(1), pti(1), vfontinfo(1),  $vswap(1)$ 

l<br>Santa Con

BUGS

A machine-independent font format should be defined. The shorts in the above structures contain dilerent bit patterns depending whether the font file is for use on a Vax or a Sun. The *vswap* program must be used to convert one to the other.

# **Interprocess Communication Primer**

# **Table of Contents**

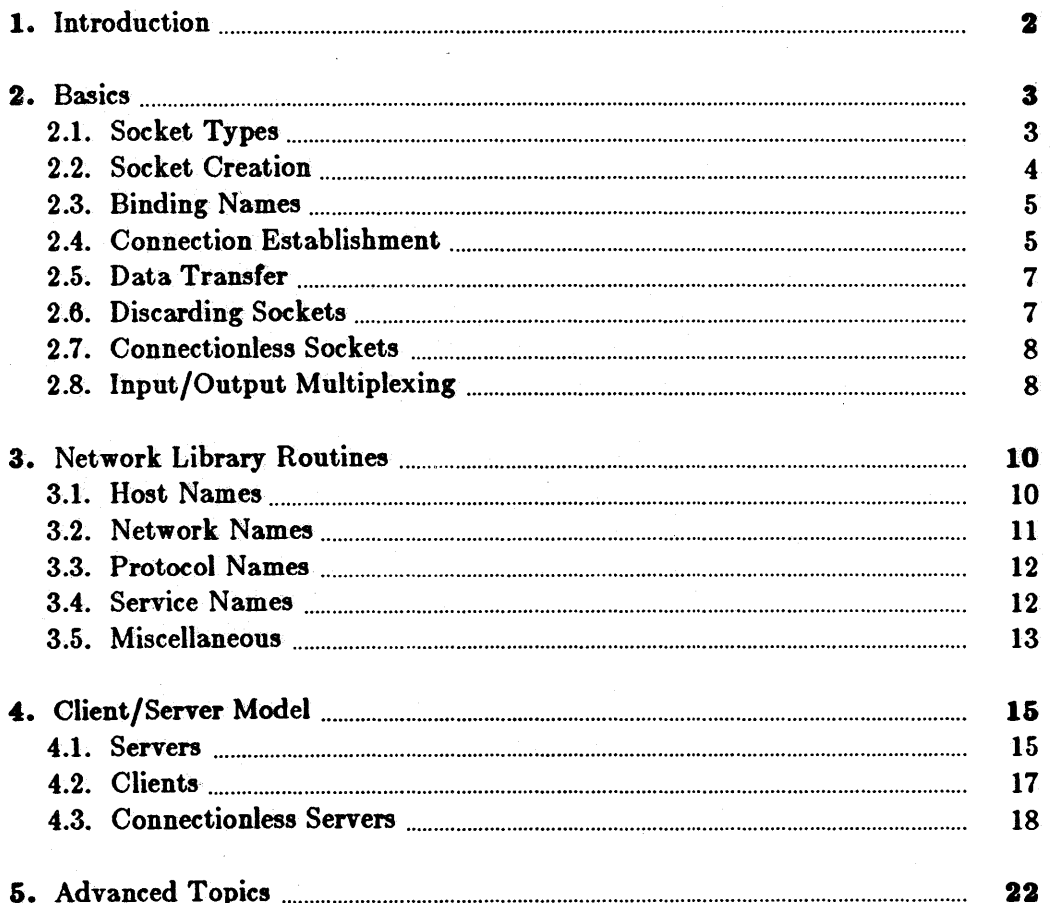

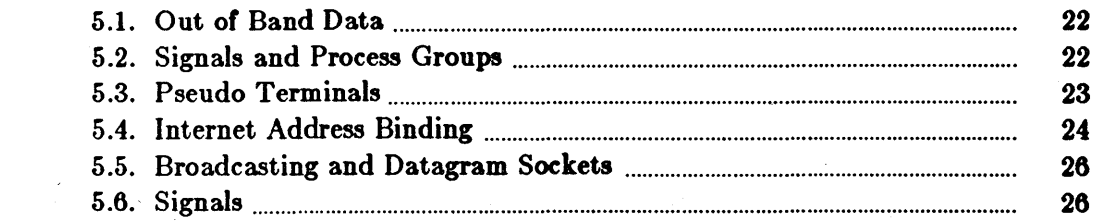

 $\label{eq:2.1} \frac{1}{\sqrt{2}}\left(\frac{1}{\sqrt{2}}\right)^{2} \left(\frac{1}{\sqrt{2}}\right)^{2} \left(\frac{1}{\sqrt{2}}\right)^{2} \left(\frac{1}{\sqrt{2}}\right)^{2} \left(\frac{1}{\sqrt{2}}\right)^{2} \left(\frac{1}{\sqrt{2}}\right)^{2} \left(\frac{1}{\sqrt{2}}\right)^{2} \left(\frac{1}{\sqrt{2}}\right)^{2} \left(\frac{1}{\sqrt{2}}\right)^{2} \left(\frac{1}{\sqrt{2}}\right)^{2} \left(\frac{1}{\sqrt{2}}\right)^{2} \left(\$ 

 $\label{eq:2.1} \frac{1}{2} \int_{\mathbb{R}^3} \left| \frac{1}{2} \left( \frac{1}{2} \right) \right| \, d\mu = \frac{1}{2} \int_{\mathbb{R}^3} \left| \frac{1}{2} \left( \frac{1}{2} \right) \right| \, d\mu = \frac{1}{2} \int_{\mathbb{R}^3} \left| \frac{1}{2} \left( \frac{1}{2} \right) \right| \, d\mu = \frac{1}{2} \int_{\mathbb{R}^3} \left| \frac{1}{2} \left( \frac{1}{2} \right) \right| \, d\mu = \frac{1}{2}$ 

# **Interprocess Communication Primer**

This document provides an introduction to the interprocess communication facilities included in the Sun Workstation version of the UNIX<sup>†</sup> operating system.

It discusses the overall model for interprocess communication and introduces the interprocess communication primitives which have been added to the system. The majority·of the document considers the use of these primitives in developing applications. The reader is expected to be familiar with the C programming language as all examples are written in C.

t UNIX is a trademark of Bell Laboratories.

# 1. Introduction

One of the most important features added in the Berkeley 4.2 release of the UNIX operating system is substantial new interprocess communication facilities. These facilities are the result of more than two years of discussion and research. The facilities provided in this release incorporate many of the ideas from current research, w bile trying to maintain the UNIX philosophy of simplicity and conciseness. We hope that these interprocess communication facilities will establish a standard. From the response to the design, it appears that it is being adopted on many systems.

UNIX has previously been very weak in the area of interprocess communication. Until recently, the only standard mechanism which allowed two processes to communicate were pipes (the mpx files which were part of Version 7 were experimental). Unfortunately, pipes are restrictive in that the two communicating processes must be related through a common ancestor. Further, the semantics of pipes makes them almost impossible to maintain in a distributed environment.

Earlier attempts at extending the ipc facilities of UNIX have met with mixed reaction. The majority of the problems have been related to the fact these facilities have been tied to the UNIX file system; either through naming, or implementation. Consequently, the ipc facilities provided in this release have been designed as a totally independent subsystem, and allow processes to rendezvous in many ways. Processes may rendezvous through a UNIX file systemlike name space (a space w here all names are path names) as well as through a network name space. In fact, new name spaces may be added at a future time with only minor changes visible to users. Further, the communication facilities have been extended to included more than the simple byte stream provided by a pipe-like entity. These extensions have resulted in a completely new part of the system which users will need time to familiarize themselves with. It is likely that as more use is made of these facilities they will be refined; only time will tell.

The remainder of this document is organized in four sections. Section 2 introduces the new system calls and the basic model of communication. Section 3 describes some of the supporting library routines users may find useful in constructing distributed applications. Section 4 is concerned with the client/server model used in developing applications and includes examples of the two major types of servers. Section 5 delves into advanced topics which sophisticated users are likely to encounter when using the ipc facilities.

# 2. Basics

The basic building block for communication is the *socket*. A socket is an endpoint of communication to which a name may be *bound.* Each socket in use has a *type* and one or more associated processes. Sockets exist within *communication domain,.* A communication domain is an abstraction introduced to bundle common properties of processes communicating through sockets. One such property is the scheme used to name sockets. For example, in the UNIX communication domain sockets are named with UNIX path names; e.g. a socket may be named "/dev/foo". Sockets normally exchange data only with sockets in the same domain (it may be possible to cross domain boundaries, but only if some translation process is performed). The ipc supports two separate communication domains: the UNIX domain, and the Internet domain is used by processes which communicate using the the DARPA standard communication protocols. The underlying communication facilities provided by these domains have a significant influence on the internal system implementation as well as the interface to socket facilities available to a user. An example of the latter is that a socket "operating" in the UNIX domain sees a subset of the possible error conditions which are possible when operating in the Internet domain.

# 2.1. Socket Types

Sockets are typed according to the communication properties visible to a user. Processes are presumed to communicate only between sockets of the same type, although there is nothing that prevents communication between sockets of different types should the underlying communication protocols support this.

Three types of sockets currently are available to a user. A dream socket provides for the bidirectional, reliable, sequenced, and unduplicated flow of data without record boundaries. Aside from the bidirectionality of data flow, a pair of connected stream sockets provides an interface nearly identical to that of pipes\*.

A *datagram* socket supports bidirectional flow of data which is not promised to be sequenced, reliable, or unduplicated. That is, a process receiving messages on a datagram socket may find messages duplicated, and, possibly, in an order different from the order in which it was sent. An important characteristic of a'datagram socket is that record boundaries in data are preserved. Datagram sockets closely model the facilities found in many contemporary packet switched networks such as the Ethernet.

A *raw* socket provides users access to the underlying communication protocols which support socket abstractions. These sockets are normally datagram oriented, though their exact characteristics are dependent on the interface provided by the protocol. Raw sockets are not intended for the general user; they have been provided mainly for those interested in developing new communication protocols, or for gaining access to some of the more esoteric facilities of an existing protocol.

Two potential socket types which have interesting properties are the *sequenced packet* socket and the *reliably delivered message* socket. A sequenced packet socket is identical to a stream socket with the exception that record boundaries are preserved. This interface is very similar to that provided by the Xerox NS Sequenced Packet protocol. The reliably delivered message socket has similar properties to a datagram socket, but with reliable delivery. While these two socket types, have been loosely defined, they are not currently implemented. So, in this

<sup>•</sup> In the ffi\ijX domain, in fact, the semantics are identical and, as one might expect, pipes have been implemented internally as simply a pair of connected stream sockets.

document, we will concern ourselves only with the three supported socket types.

# 2.2. Socket Creation

To create a socket the **socket** system call is used:

 $s = \text{socket}(\text{domain}, \text{type}, \text{protocol});$ 

This call requests that the system create a socket in the specified domain and of the specified *type.* A particular protocol may also be requested. It the protocol is left unspecified (a value of 0), the system will select an appropriate protocol from those protocols which comprise the communication domain and which may be used to support the requested socket type. The user is returned a descriptor (a small integer number) which may be used in later system calls which operate on sockets. The domain is specified as one of the manifest constants defined in the file  $\lt$  *sus/socket.h*>. For the UNIX domain the constant is AF\_UNIX\*; for the Internet domain AF INET. The socket types are also defined in this file and one of SOCK\_STREAM, SOCK\_DGRAM, or SOCK\_RAW must be specified. To create a stream socket in the Internet domain the following call might be used:

 $s = socket(AF_\text{INET}, \text{SOCK\_STREAD}, 0);$ 

This call would result in a stream socket being created with the TOP protocol providing the underlying communication support. To create a datagram socket for on-machine use a sample call might be:

 $s = socket(AF_UNIX, SOCK_DGRAM, 0);$ 

To obtain a particular protocol one selects the protocol number, as defined within the communication domain. For the Internet domain the available protocols are defined in  $\langle$  netinet/in.h> or, better yet, one may use one of the library routines discussed in section 3, such as *getprotobyname:* 

 $\#$ include  $\langle$ sys/types.h $>$ #include *<sys/socket.h>*   $\#$ include  $\lt$ netinet/in.h $>$  $#$ include  $<$ netdb.h $>$  $pp = getprotobyname("tcp");$  $s =$ socket(AF\_INET, SOCK\_STREAM, pp->p\_proto);

There are several reasons a socket call may fail. Aside from the rare occurrence of lack of memory (ENOBUFS), a socket request may fail due to a request for an unknown protocol (EPROTONOSUPPORT), or a request for a type of socket for which there is no supporting protocol (EPR OTOTYPE).

<sup>\*</sup> The manifest constants are named AF \_whatever as they indicate the "address format" to use in interpreting names.

# 2.3. Binding Names

A socket is created without a name. Until a name is bound to a socket, processes have no way to reference it and, consequently, no messages may be received on it. The *bind* call is used to assign a name to a socket:

bind{s, name, namelen);

The bound name is a variable length byte string which is interpreted by the supporting protocol(s). Its interpretation may vary from communication domain to communication domain (this is one of the properties which comprise the "domain"). In the UNIX domain names are path names while in the Internet domain names contain an Internet address and port number. If one wanted to bind the name "/dev/foo" to a UNIX domain socket, the following would be used:

 $\#$ include  $\langle$ sys/un.h $\rangle$ struct sockaddr\_un sun;  $sun.sum_family = AF_UNIX;$ strcpy(sun.sun\_path, "/dev/foo"); bind(s,  $\&$ sun, strlen("/dev/foo")+ 2);

In binding an Internet address things become more complicated. The actual call is simple,

 $\#$ include  $\langle$ sys/types.h $>$  $\#$ include  $\lt$ netinet/in.h $>$ struct sockaddr\_in sin;  $bind(s, \&sin, sizeof (sin));$ 

but the selection of what to place in the address *in* requires some discussion. We will come back to the problem of formulating Internet addresses in section 3 when the library routines used in name resolution are discussed.

# 2.4. Connection Establishment

With a bound socket it is possible to rendezvous with an unrelated process. This operation is usually asymmetric with one process a "client" and the other a "server". The client requests services from the server by initiating a "connection" to the server's socket. The server, when willing to offer its advertised services, passively "listens" on its socket. On the client side the *connect* call is used to initiate a connection. Using the UNIX domain, this might appear as,

struct sockaddr\_un server;  $connect(s, \&server, \text{stlen}(\text{server}.\text{sun\_path}) + 2);$ 

while in the Internet domain,

struct sockaddr\_in server;  $connect(s, \&server, sizeof (server));$ 

If the client process's socket is unbound at the time of the connect call, the system will automatically select and bind a name to the socket; c.f. section  $5.4<sup>1</sup>$ . An error is returned when

<sup>1</sup> You must do a getsockname(2) call to retrieve the binding.

the connection was unsuccessful (any name automatically bound by the system, however, remains). Otherwise, the socket is associated with the server and data transfer may begin.

Many errors can be returned when a connection attempt fails. The most common are:

### ETIMEDOUT

After failing to establish a connection for a period of time, the system decided there was no point in retrying the connection attempt any more. This usually occurs because the destination host is down, or because problems in the network resulted in transmissions being lost.

### ECONNREFUSED

The host refused service for some reason. When connecting to a host running the 0.0 release version of UNIX this is usually due to a server process not being present at the requested name.

### ENETDOWN or EHOSTDOWN

These operational errors are returned based on status information delivered to the client host by the underlying communication services.

### ENETUNREACH or EHOSTUNREACH

These operational errors can occur either because the network or host is unknown (no route to the network or host is present), or because of status information returned by intermediate gateways or switching nodes. Many times the status returned is not sufficient to distinguish a network being down from a host being down. In these cases the system is conservative and indicates the entire network is unreachable.

For the server to receive a client's connection it must perform two steps after binding its socket. The first is to indicate a willingness to listen for incoming connection requests:

listen(s, 5);

The second parameter to the *listen* call specifies the maximum number of outstanding connections which may be queued awaiting acceptance by the server process. Should a connection be requested while the queue is full, the connection will not be refused, but rather the individual messages which comprise the request will be ignored. This gives a harried server time to make room in its pending connection queue while the client retries the connection request. Had the connection been returned with the ECONNREFUSED error, the client would be unable to tell if the server was up or not. As it is now it is still possible to get the ETIMEDO UT error back, though this is unlikely. The backlog figure supplied with the listen call is limited by the system to a maximum of 5 pending connections on anyone queue. This avoids the problem of processes hogging system resources by setting an infinite backlog, then ignoring all connection requests.

With a socket marked as listening, a server may *accept* a connection:

 $from len = size of (from);$  $snew = accept(s, \& from, \& fromlen);$ 

A new descriptor is returned on receipt of a connection (along with a new socket). If the server wishes to find out who its client is, it may supply a bufter for the client socket's name. The value-result parameter *fromlen* is initialized by the server to indicate how much space is associated with *from,* then modified on return to reflect the true size of the name. If the client's name is not of interest, the second parameter may be zero.

Accept normally blocks. That is, the call to accept wilt not return until a connection is available or the system call is interrupted by a signal to the process. Further, there is no way for a process to indicate it will accept connections from only a specific individual, or individuals. It is up to the user process to consider who the connection is from and dose down the connection if it does not wish to speak to the process. If the server process wants to accept connections on more than one socket, or not block on the accept call there are alternatives; they will be considered in section 5.

# 2.5. Data Transfer

With a connection established, data may begin to flow. To send and receive data there are a number of possible calls. With the peer entity at each end of a connection anchored, a user can send or receive a message without specifying the peer. As one might expect, in this case, then the normal *read* and *write* system calls are useable,

 $write(s, but, sizeof (buf));$  $read(s, but, sizeof (buf));$ 

In addition to *read* and *write*, the new calls *send* and *recv* may be used:

send(s, buf, sizeof (buf), flags); recv(s, buf, sizeof (buf), flags);

While *send* and *recv* are virtually identical to *read* and *write*, the extra *flags* argument is important. The flags may be specified as a non-zero value if one or more of the following is required:

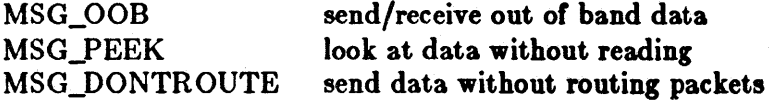

Out of band data is a notion specific to stream sockets, and one which we will not immediately consider. The option to have data sent without routing applied to the outgoing packets is currently used only by the routing table management process, and is unlikely to be of interest to the casual user. The ability to preview data is, however, of interest. When MSG\_PREVIEW is specified with a *recv* call, any data present is returned to the user, but treated as still "unread". That is, the next *read* or *recv* call applied to the socket will return the data previously previewed.

# 2.8. Discarding Sockets

Once a socket is no longer of interest, it may be discarded by applying a *close* to the descriptor,

 $close(s);$ 

If data is associated with a socket which promises reliable delivery (e.g. a stream socket) when a close takes place, the system will continue to attempt to transfer the data. However, after a fairly long period of time, if the data is still undelivered, it will be discarded. Should a user have no use for any pending data, it may perform a *shutdown* on the socket prior to closing it. This call is of the form:

shutdown(s, how);

where *how* is 0 if the user is no longer interested in reading data, 1 if no more data will be sent, or 2 if no data is to be sent or received. Applying shutdown to a socket causes any data queued to be immediately discarded.

# 2.7. Connectionless Sockets

To this point we have been concerned mostly with sockets which follow a connection oriented model. However, there is also support for connectionless interactions typical of the datagram facilities found in contemporary packet switched networks. A datagram socket provides a symmetric interface to data exchange. While processes are still likely to be client and server, there is no requirement for connection establishment. Instead, each message includes the destination address.

Datagram sockets are created as before, and each should have a name bound to it in order that the recipient of a message may identify the sender. To send data, the sendto primitive is used,

sendto(s, buf, buflen, flags, &to, tolen);

The  $s$ , buf, buflen, and flags parameters are used as before. The to and tolen values are used to indicate the intended recipient of the message. When using an unreliable datagram interface, it is unlikely any errors will be reported to the sender. Where information is present locally to recognize a message which may never be delivered (for instance when a network is unreachable), the call will return -1 and the global value errno will contain an error number.

To receive messages on an unconnected datagram socket, the recufrom primitive is provided:

recvfrom{s, buf, buflen, flags, &from, &fromlen);

Once again, the *fromlen* parameter is handled in a value-result fashion, initially containing the size of the *from* buffer.

In addition to the two calls mentioned above, datagram sockets may also use the *connect* call to associate a socket with a specific address. In this case, any data sent on the socket will automatically be addressed to the connected peer, and only data received from that peer will be delivered to the user. Only one connected address is permitted for each socket (i.e. no multicasting). Connect requests on datagram sockets return immediately, as this simply results in the system recording the peer's address (as compared to a stream socket where a connect request initiates establishment of an end to end connection). Other of the less important details of datagram sockets are described in section 5.

# 2.8. Input/Output Multiplexing

One last facility often used in developing applications is the ability to multiplex *ilo* requests among multiple sockets and/or files. This is done using the select call:

select{nfds, &readfds, &writefds, &execptfds, &timeout);

*Select* takes as arguments three bit masks, one for the set of file descriptors for which the caller wishes to be able to read data on, one for those descriptors to which data is to be written, and one for which exceptional conditions are pending. Bit masks are created by or-ing bits of the form " $1 <$   $<<$  fd". That is, a descriptor *fd* is selected if a 1 is present in the *fd*<sup>th</sup> bit of the mask. The parameter *nfds* specifies the range of file descriptors (i.e. one plus the value of the largest descriptor) specified in a mask.

A timeout value may be specified if the selection is not to last more than a predetermined period of time. If *timeout* is set to 0, the selection takes the form of a *poll*, returning immediately. If the last parameter is a null pointer, the selection will block indefinitely<sup>\*</sup>. Select

 $<sup>1</sup>$  \* To be more specific, a return takes place only when a descriptor is selectable, or when a sig-</sup> nal is received by the caller, interrupting the system call.

normally returns the number of file descriptors selected. If the *select* call returns due to the timeout expiring, then a value of -1 is returned along with the error number EINTR.

*Select* provides a synchronous multiplexing scheme. Asynchronous notification of output completion, input availability, and exceptional conditions is possible through use of the SIGIO and SIGURG signals described in section 5.

# 3. Network Library Routines

The discussion in section 2 indicated the possible need to locate and construct network addresses when using the interprocess communication facilities in a distributed environment. To aid in this task a number of routines have been added to the standard C run-time library. In this section we will consider the new routines provided to manipulate network addresses. While the Sun system release networking facilities support only the DARPA standard Internet protocols, these routines have been designed with flexibility in mind. As more communication protocols become available, we hope the same user interface will be maintained in accessing network-related address data bases. The only difference should be the values returned to the user. Since these values are normally supplied the system, users should not need to be directly aware of the communication protocol and/or naming conventions in use.

Locating a service on a remote host requires many levels of mapping before client and server may communicate. A service is assigned a name which is intended for human consumption; e.g. "the *login server* on host monet". This name, and the name of the peer host, must then be translated into network *addresses* which are not necessarily suitable for human consumption. Finally, the address must then used in locating a physical *location* and *route* to the service. The specifics of these three mappings is likely to vary between network architectures. For instance, it is desirable for a network to not require hosts be named in such a way that their physical location is known by the client host. Instead, underlying services in the network may discover the actual location of the host at the time a client host wishes to communicate. This ability to have hosts named in a location independent manner may induce overhead in connection establishment, as a discovery process must take place, but allows a host to be physically mobile without requiring it to notify its clientele of its current location.

Standard routines are provided for: mapping host names to network addresses, network names to network numbers, protocol names to protocol numbers, and service names to port numbers and the appropriate protocol to use in communicating with the server process. The file < *netdb.h>* must be included when using any of these routines.

# 3.1. Host Names

A host name to address mapping is represented by the *ho.tent* structure:

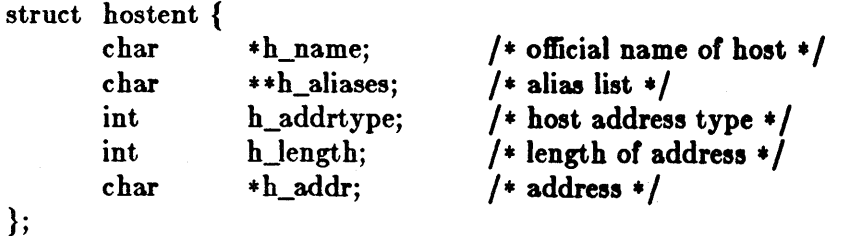

Note that the *h\_addr* field in the structure definition is defined as a pointer to char. In the case of Internet addresses (the only case implemeted to date) you should cast this to a (atruct in\_addr \*) when using the item.

The official name of the host and its public aliases are returned, along with a variable length address and address type. The routine *gethostbyname*(3N) takes a host name and returns a *hostent* structure, while the routine *gethostbyaddr*(3N) maps host addresses into a *hostent* structure. It is possible for a host to have many addresses, all having the same name. Gethostybyname returns the first matching entry in the data base file /etc/hosts; if this is unsuitable, the lower level routine gethostent(3N) may be used. For example, to obtain a *hostent* structure for a host

on a particular network the following routine might be used (for simplicity, only Internet addresses are considered):

```
\#include \langlesys/types.h>#include < sys/socket.h>
#include < netinet/in.h>
\#include \ltnetdb.h>struct hostent * 
gethostbynameandnet( name, net) 
       char *name; 
{ 
} 
       int net; 
       register struct hostent *hp;
       register char **cp;
       sethostent(0);while (\text{hp} = \text{gethost}()) := \text{NULL}found: 
        } 
               if (h_P > h_addrtype != AF_INET)
                        continue; 
                if (strcmp(name, hp->h_name)) {
                } 
                       for (ep = hp > h_aliases; cp && *cp != NULL; cp+ +)
                               if (\text{stremp}(\text{name}, *cp) \rightleftharpoons 0)goto found; 
                        continue; 
               if (in\_netof(*(struct in\_addr *)hp->h\_addr)) == net)break; 
       endhostent(0);
       return (hp);
```
*(in\_netof(3N)* is a standard routine which returns the network portion of an Internet address.)

# 3.2. Network Names

As for host names, routines for mapping network names to num hers, and back, are provided. These routines return a netent structure:

```
/* 
 * Assumption here is that a network number 
 * fits in 32 bits -- probably a poor one.
 */ 
struct netent { 
          char 
                          *n name:
                                                     /* official name of net */<br>/* alias list */
                          **n_aliases:
          char 
                                                     \frac{1}{4} net address type \frac{1}{4}<br>\frac{1}{4} network \frac{1}{4} \frac{1}{4}int 
                          n_addrtype; 
          int 
                          n net:
};
```
The routines *getnetbyname(3N), getnetbynum6er(3N),* and *getnetent(3N)* are the network counterparts to the host routines described above.

# 3.3. Protocol Names

For protocols the *protoent* structure defines the protocol-name mapping used with the routines *getprotobyname(3N), getprotobynumber(3N),* and *getprotoent(3N):* 

```
struct protoent { 
       char 
       char 
       int 
}; 
                   *p_name; 
                   * *p_aliases; 
                   p-proto; 
                                       /* official protocol name *//* alias list *//* protocol # */
```
# 3.4. Service Names

Information regarding services is a bit more complicated. A service is expected to reside at a specific "port" and employ a particular communication protocol. This view is consistent with the Internet domain, but inconsistent with other network architectures. Further, a service may reside on multiple ports or support multiple protocols. If either of these occurs, the higher level library routines will have to be bypassed in favor of homegrown routines similar in spirit to the "gethostbynameandnet" routine described above. A service mapping is described by the *servent* structure,

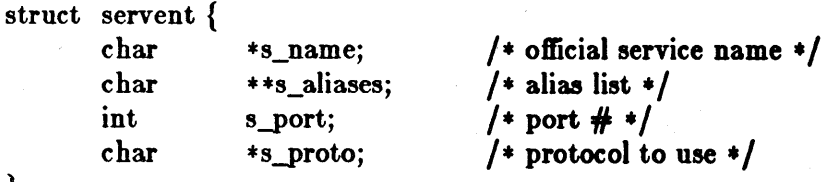

```
};
```
The routine *getservbyname*(3N) maps service names to a servent structure by specifying a service name and, optionally, a qualifying protocol. Thus the call

 $sp = getservbyname("telnet", (char *)0);$ 

returns the service specification for a telnet server using any protocol, while the call

 $sp = getservbyname("telnet", "tcp");$ 

returns only that telnet server which uses the TCP protocol. The routines getservbyport(3N)

and *getservent*(3N) are also provided. The *getservbyport* routine has an interface similar to that provided by *getservbyname*; an optional protocol name may be specified to qualify lookups.

# 3.5. Miscellaneous

With the support routines described above, an application program should rarely have to deal directly with addresses. This allows services to be developed as much as possible in a network independent fashion. It is clear, however, that purging all network dependencies is very difficult. So long as the user is required to supply network addresses when naming services and sockets there will always some network dependency in a program. For example, the normal code included in client programs, such as the remote login program, is of the form shown in Figure 1. (This example will be considered in more detail in section 4.)

If we wanted to make the remote login program independent of the Internet protocols and addressing scheme we would be forced to add a layer of routines which masked the network dependent aspects from the mainstream login code. For the current facilities available in the system this does not appear to be worthwhile. Perhaps when the system is adapted to different network architectures the utilities will be reorganized more cleanly.

Aside from the address-related data base routines, there are several other routines available in the run-time library which are of interest to users. These are intended mostly to simplify manipulation of names and addresses. Table 1 summarizes the routines for manipulating variable length byte strings and handling byte swapping of network addresses and values.

The byte swapping routines are provided because the operating system expects addresses to be supplied in network order. On a VAX, or machine with similar architecture, this is usually reversed. Consequently, programs are sometimes required to byte swap quantities. The library routines which return network addresses provide them in network order so that they may simply be copied into the structures provided to the system. This implies users should encounter the byte swapping problem only when *interpreting* network addresses. For example, if an Internet port is to be printed out the following code would be required:

```
\#include \langlesys/types.h\rangle#include <sys/socket.h> 
\#include \langlenetinet/in.h>\#include \ltstdio.h>\#include \ltnetdb.h>\ddotscmain(argc, argv) 
        char *argv\parallel;
{ 
        struct sockaddr_in sin; 
        struct servent *sp; 
        struct hostent *hp;
        int S; 
        \ddotscsp = getservbyname("login", "top");if (sp == NULL) {
                 fprintf(stderr, "rlogin: tcp/login: unknown service\langle n'' \rangle;
                 exit(1);} 
        hp = gethostbyname(argv[1]);if (hp == NULL) {
                 fprintf(stderr, "rlogin: %s: unknown host\{n", argv[1]);
                 exit(2);} 
        bzero((char *) \& sin, sizeof (sin));bcopy(hp > h\_addr, (char *) & sin.sin\_addr, hp > h\_length);sin,sin_family = hp>h\_addrtype;sin\sin\phi port = sp->s\text{-}port;s = socket(AF_{\text{NET}}, \text{SOCK}_{\text{STREAM}}, 0);if (s < 0) {
                 perror("rlogin: socket"); 
                 exit(3);} 
        if (\text{connect}(s, (\text{char} *) \& \sin, \text{sizeof } (\sin)) < 0) {
                 perror(" rlogin: connect"); 
                 exit(5);} 
        \ddotsc}
```
Figure 1. Remote login client code.

printf("port number  $\%d\n\in$ ", ntohs(sp->s\_port));

On machines other than the VAX these routines are defined as null macros.

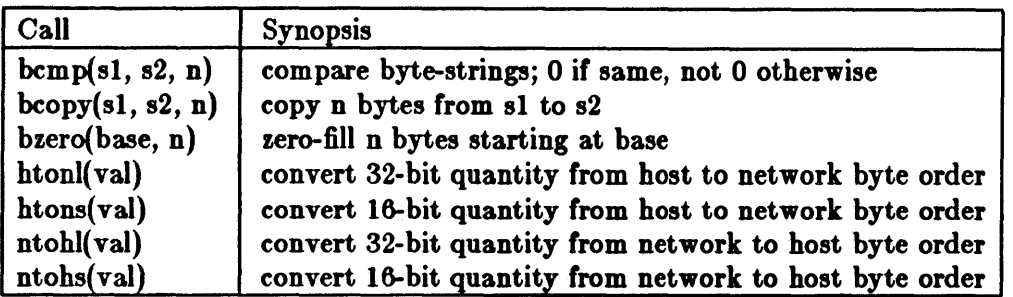

Table 1. C run-time routines.

# 4. Client/Server Model

The most commonly used paradigm in constructing distributed applications is the client/server model. In this scheme client applications request services from a server process. This implies an asymmetry in establishing communication between the client and server which has been examined in section 2. In this section we will look more closely at the interactions between client and server, and consider some of the problems in developing client and server applications.

Client and server require a well known set of conventions before service may be rendered (and accepted). This set of conventions comprises a protocol which must be implemented at both ends of a connection. Depending on the situation, the protocol may be symmetric or asymmetric. In a symmetric protocol, either side may play the master or slave roles. In an asymmetric protocol, one side is immutably recognized as the master, with the other the slave. An exam pie of a symmetric protocol is the TEL NET protocol used in the Internet for remote terminal emulation. An example of an asymmetric protocol is the Internet file transfer protocol, FTP. No matter whether the specific protocol used in obtaining a service is symmetric or asymmetric, when accessing a service there is a "client process" and a "server process". We will first consider the properties of server processes, then client processes.

A server process normally listens at a well know address for service requests. Alternative schemes which use a service server may be used to eliminate a flock of server processes clogging the system while remaining dormant most of the time. The Xerox Courier protocol uses the latter scheme. When using Courier, a Courier client process contacts a Courier server at the remote host and identifies the service it requires. The Courier server process then creates the appropriate server process based on a data base and "splices" the client and server together, voiding its part in the transaction. This scheme is attractive in that the Courier server process may provide a single contact point for all services, as well as carrying out the initial steps in authentication. However, while this is an attractive possibility for standardizing access to services, it does introduce a certain amount of overhead due to the intermediate process involved. Implementations which provide this type of service within the system can minimize the cost of client server rendezvous.

# 4.1. Servers

In this release, most servers are accessed at well known Internet addresses or UNIX domain names. When a server is started at boot time it advertises it services by listening at a well know location. For example, the remote login server's main loop is of the form shown in Figure 2.

```
main(argc, argv) 
        int argc; 
        char ** argv;
{ 
        int f; 
        struct sockaddr_in from; 
        struct servent *sp; 
        sp = getservbyname("login", "top");if (sp == NULL) {
                fprintf(stderr, "rlogind: tep/login: unknown serviee\n"); 
                exit(1);} 
#ifndef DEBUG
        < < disassociate server from eontrolling terminal> > 
#endif 
        sin\text{.} sin_port = sp->s_port;
        f = \text{socket}(AF\_INET, SOCK\_STREAD, 0);if (\text{bind}(f, (\text{caddr}_t)\&\sin, \text{sizeof }(\sin)) < 0)} 
        \ddotsclisten(f, 5);for (;;) \{int g, len = sizeof (from);
                g = accept(f, \& from, \& len);if (g < 0) {
                        if (errno != EINTR)perror("rlogind: accept"); 
                        continue; 
                 } 
                if (fork() == 0) {
                        close(f); 
                        doit(g, &from); 
                } 
                close(g); 
        } 
}
```
Figure 2. Remote login server.

The first step taken by the server is look up its service definition:

```
sp = getservbyname("login", "tcp");if (sp == NULL) {
```
 $^{\circ}$   $\beta$ 

}

fprintf(stderr, "rlogind: tcp/login: unknown service $\langle n \rangle$ ;  $exit(1);$ 

This definition is used in later portions of the code to define the Internet port at which it listens for service requests (indicated by a connection).

Step two is to disassociate the server from the controlling terminal of its invoker. This is important as the server will likely not want to receive signals delivered to the process group of the controlling terminal.

Once a server has established a pristine environment, it creates a socket and begins accepting service requests. The *bind* call is required to insure the server listens at its expected location. The main body of the loop is fairly simple:

```
for (;;) \{} 
        int g, len = sizeof (from);
        g = accept(f, \& from, \& len);if (g < 0) {
         } 
                if (errno != EINTR)perror{"rlogind: accept"); 
                continue; 
        if (fork() == 0) {
                close(f); 
                doit(g, &from); 
        } 
        close(g);
```
An *accept* call blocks the server until a client requests service. This call could return a failure status if the call is interrupted by a signal such as SIGCHLD (to be discussed in section 5). Therefore, the return value from *accept* is checked to insure a connection has actually been established. With a connection in hand, the server then forks a child process and invokes the main body of the remote login protocol processing. Note how the socket used by the parent for queueing connection requests is closed in the child, while the socket created as a result of the accept is closed in the parent. The address of the client is also handed the *doit* routine because it requires it in authenticating clients.

# 4.2. Clients

The client side of the remote login service was shown earlier in Figure 1. One can see the separate, asymmetric roles of the client and server clearly in the code. The server is a passive entity, listening for client connections, while the client process is an active entity, initiating a connection when invoked.

Let us consider more closely the steps taken by the client remote login process. As in the server process the first step is to locate the service definition for a remote login:

```
sp = getservbyname("login", "tcp");if (sp == NULL) {
     fprintf(stderr, "rlogin: tcp/login: unknown service\n"); 
     exit(1);}
```
Next the destination host is looked up with a *gethostbyname* call:

```
hp = gethostbyname(argv[1]);if (hp == NULL) {
} 
     fprintf(stderr, "rlogin: %s: unknown host\{n", argv[1]);
     exit(2):
```
With this accomplished, all that is required is to establish a connection to the server at the requested host and start up the remote login protocol. The address buffer is cleared, then filled in with the Internet address of the foreign host and the port number at which the login process resides:

```
bzero((char *) \& sin, size of (sin));bcopy(hp->h\_addr, (char *)sin.sin\_addr, hp->h\_length);sin sin_f family = hp - b_p addrtype;sin\pi port = sp->s_port;
```
A socket is created, and a connection initiated.

```
s = socket(hp > h\_addrtype, SOCK\_STREAD, 0);if (s < 0) {
} 
     perror(" rlogin: socket");
     exit(3);if (connect(s, (char *\&sin, sizeof (sin)) < 0) {
     perror("rlogin: connect"); 
     exit(4);}
```
The details of the remote login protocol will not be considered here.

# 4.3. Connectionless Servers

While connection-based services are the norm, some services are based on the use of datagram sockets. One, in particular, is the "rwho" service which provides users with status information for hosts connected to a local area network. This service, while predicated on the ability to *broadcast* information to all hosts connected to a particular network, is of interest as an example usage of datagram sockets.

A user on any machine running the rw ho server may find out the current status of a machine with the *ruptime*(1) program. The output generated is illustrated in Figure 3.

Status information for each host is periodically broadcast by rwho server processes on each machine. The same server process also receives the status information and uses it to update a database. This database is then interpreted to generate the status information for each host. Servers operate autonomously, coupled only by the local network and its broadcast capabilities.

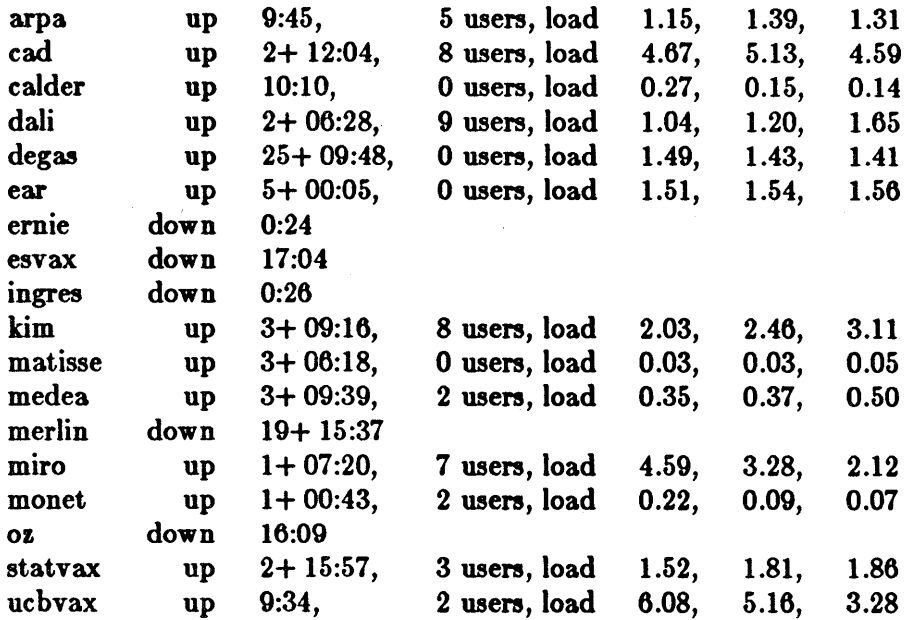

### Figure 3. ruptime output.

The rwho server, in a simplified form, is pictured in Figure 4. There are two separate tasks performed by the server. The first task is to act as a receiver of status information broadcast by other hosts on the network. This job is carried out in the main loop of the program. Packets received at the rwho port are interrogated to insure they've been sent by another rwho server process, then are time stamped with their arrival time and used to update a file indicating the status of the host. When a host has not been heard from for an extended period of time, the database interpretation routines assume the host is down and indicate such on the status reports. This algorithm is prone to error as a server may be down while a host is actually up, but serves our current needs.

The second task performed by the server is to supply information regarding the status of its host. This involves periodically acquiring system status information, packaging it up in a message and broadcasting it on the local network for other rwho servers to hear. The supply function is triggered by a timer and runs off a signal. Locating the system status information is somewhat involved, but uninteresting. Deciding where to transmit the resultant packet does, however, indicates some problems with the current protocol.

Status information is broadcast on the local network. For networks which do not support the notion of broadcast another scheme must be used to simulate or replace broadcasting. One possibility is to enumerate the known neighbors (based on the status received). This, unfortunately, requires some bootstrapping information, as a server started up on a quiet network will have no known neighbors and thus never receive, or send, any status information. This is the identical problem faced by the routing table management process in propagating routing status information. The standard solution, unsatisfactory as it may be, is to inform one or more servers of known neighbors and request that they always communicate with these neighbors. If each server has at least one neighbor supplying it, status information may then propagate through a neighbor to hosts which are not (possibly) directly neighbors. If the server is able to support networks which provide a broadcast capability, as well as those which do not, then networks with an arbitrary topology may share status information\*.

<sup>1 •</sup> One must, however, he concerned about "loops". That is, if a host is connected to multiple networks, it will receive status information from itself. This can lead to an endless, wasteful, ex-

{

```
\min()sp = getservbyname("who", "udp");net = getnetbyname("localnet");\sin \sin \phi = \text{int\_makeaddr(INADDR\_ANY, net)};
       sin,sin\_port = sp->s\_port;s = \text{socket}(AF\_INET, SOCK\_DGRAM, 0);bind(s, \&sin, sizeof (sin));sigset(SIGALRM, onalrm); 
       onalrm();
       for (;;) {
               struct whod wd; 
               int cc, whod, len = sizeof (from);
               cc = \text{recvfrom}(s, (\text{char} *)\&\text{wd}, \text{sizeof} (\text{struct who}), 0, \&\text{from}, \&\text{len});if (cc \leq = 0) {
                       if (cc < 0 & & errno != EINTR)
                              perror("rwhod: recv"); 
                       continue; 
                } 
               if (from.sin_port != sp->s\_port) {
                       fprintf(stderr, "rwhod: %d: bad from port\n",
                              ntohs(from sin-port);continue; 
               } 
               \ddotscif (!verify(wd.wd\_hostname)) {
                       fprintf(stderr, "rwhod: malformed host name from \%x\n",
                              ntohl(from.sin_addr.s_addr));
                       continue; 
                } 
               (void) sprintf(path, "%s/whod.%s", RWHODIR, wd.wd_hostname);
               whod = open(path, O_FWRONLY|O_FCREATE|O_FTRUNCATE, 0666);\ddotsc(void) time(&wd.wd\_recvtime);(void) write(whod, (char *)&wd, cc);
               (void) close(whod); 
       } 
                              Figure 4. rwho server.
```
change of information.

 $\sim$ 

}

The second problem with the current scheme is that the rwho process services only a single local network, and this network is found by reading a file. It is important that software operating in a distributed environment not have any site-dependent information compiled into it. This would require a separate copy of the server at each host and make maintenance a severe headache. The Sun system attempts to isolate host-specific information from applications by providing system calls which return the necessary information<sup>†</sup>. The rwho server performs a lookup in a file to find its local network. A better, though still unsatisfactory, scheme used by the routing process is to interrogate the system data structures to locate those directly connected networks. A mechanism to acquire this information from the system would be a useful addition.

 $1 + An$  example of such a system call is the gethostname(2) call which returns the host's "official" name.

# 5. Advanced Topics

A number of facilities have yet to be discussed. For most users of the ipc the mechanisms already described will suffice in constructing distributed applications. However, others will find need to utilize some of the features which we consider in this section.

# 5.1. Out of Band Data

The stream socket abstraction includes the notion of "out of band" data. Out of band data is a logically independent transmission channel associated with each pair of connected stream sockets. Out of band data is delivered to the user independently of normal data along with the SIGURG signal. In addition to the information passed, a logical mark is placed in the data stream to indicate the point at which the out *01* band data was sent. The remote login and remote shell applications use this facility to propagate signals from between client and server processes. When a signal is expected to flush any pending output from the remote process(es), all data up to the mark in the data stream is discarded.

The stream abstraction defines that the out *01* band data facilities must support the reliable delivery of at least one out of band message at a time. This message may contain at least one byte of data, and at least one message may be pending delivery to the user at anyone time. For communications protocols which support only in-band signaling (that is, the urgent data is delivered in sequence with the norma! data) the system extracts the data from the normal data stream and stores it separately. This allows users to choose between receiving the urgent data in order and receiving it out of sequence without having to buffer all the intervening data.

To send an out of band message the MSG OOB flag is supplied to a *send* or *sendto* calls, while to receive out of band data MSG\_OOB should be indicated when performing a recufrom or recu call. To find out if the read pointer is currently pointing at the mark in the data stream, the SIOCATMARK ioctl is provided:

ioctl(s, SIOCATMARK, &yes);

If *yes* is a 1 on return, the next read will return data after the mark. Otherwise (assuming out or band data has arrived), the next read will provide data sent by the client prior to transmission of the out of band signal. The routine used in the remote login process to flush output on receipt of an interrupt or quit signal is shown in Figure 5.

# 5.2. Signals and Process Groups

Due to the existence of the SIGURG and SIGIO signals each socket has an associated process group (just as is done for terminals). This process group is initialized to the process group of its creator, but may be redefined at a later time with the SIOCSPGRP ioctl:

```
oob()
{ 
} 
     int out = 1+1:
     char waste(BUFSIZ], mark; 
     signal(SIGURG, oob); 
     /* flush local terminal input and output */ioctl(l, TIOCFLUSH, (char *)&out); 
     for (;;) {
     } 
           if (ioctl(rem, SIOCATMARK, \&mark) < 0) {
                 perror(" ioctl" ); 
                 break; 
            } 
           if (mark) 
                 break; 
           (void) read(rem, waste, sizeof (waste));recv(rem, &mark, 1, MSG_OOB);
```
Figure 5. Flushing terminal i/o on receipt of out of band data.

ioctl(s, SIOCSPGRP, &pgrp);

A similar ioctl, SIOCGPGRP, is available for determining the current process group of a socket.

# 5.3. Pseudo Terminals

Many programs will not function properly without a terminal for standard input and output. Since a socket is not a terminal, it is often necessary to have a process communicating over the network do so through a pseudo terminal. A pseudo terminal is actually a pair of devices, master and slave, which allow a process to serve as an active agent in communication between processes and users. Data written on the slave side of a pseudo terminal is supplied as input to a process reading from the master side. Data written on the master side is given the slave as input. In this way, the process manipulating the master side of the pseudo terminal has control over the information read and written on the slave side. The remote login server uses pseudo terminals for remote login sessions. A user logging in to a machine across the network is provided a shell with a slave pseudo terminal as standard input, output, and error. The server process then bandies the communication between the programs invoked by the remote shell and the user's local client process. When a user sends an interrupt or quit signal to a process executing on a remote machine, the client login program traps the signal, sends an out of band message to the server process who then uses the signal number, sent as the data value in the out of band message, to perform a  $kilpq(2)$  on the appropriate process group.
## 5.4. Internet Address Binding

Binding addresses to sockets in the Internet domain can be fairly complex. Communicating processes are bound by an *association*. An association is composed of local and foreign addresses, and local and foreign ports. Port numbers are allocated out of separate spaces, one for each Internet protocol. Associations are always unique. That is, there may never be duplicate  $\leq$  protocol, local address, local port, foreign address, foreign port  $>$  tuples.

The bind system call allows a process to specify half of an association, <local address, local port>, while the connect and accept primitives are used to complete a socket's association. Since the association is created in two steps the association uniqueness requirement indicated above could be violated unless care is taken. Further, it is unrealistic to expect user programs to always know proper values to use for the local address and local port since a host may reside on multiple networks and the set of allocated port numbers is not directly accessible to a user.

To simplify local address binding the notion of a "wildcard" address has been provided. When an address is specified as INADDR\_ANY (a manifest constant defined in  $\leq$ netinet/in.h  $>$ ), the system interprets the address as "any valid address". For example, to bind a specific port number to a socket, but leave the local address unspecified, the following code might be used:

 $\#$ include  $\langle$ sys/types.h $\rangle$  $\#$ include  $\langle$ netinet/in.h $>$  $\ddotsc$ struct sockaddr\_in sin;  $s = socket(AF_{\text{NET}}, \text{SOCK}_{\text{STREAM}}, 0);$  $sin,sin_family = AF_INET;$  $sin. sin\_addr = INADDR \nANY;$  $\sin \sin \phi$  port = MYPORT; bind(s,  $(char *) \& sin, size of (sin));$ 

Sockets with wildcarded local addresses may receive messages directed to the specified port number, and addressed to any of the possible addresses assigned a host. For example, if a host is on networks 46 and 10 and a socket is bound as above, then an accept call is performed, the process will be able to accept connection requests which arrive either from network 46 or network 10.

In a similar fashion, a local port may be left unspecified (specified as zero), in which case the system will select an appropriate port number for it. For example:

 $sin.sin\_addr = MYADDRESS;$  $\sin \sin \phi$  port = 0; bind(s,  $(char *) \& sin, size of (sin));$ 

The system selects the port number based on two criteria. The first is that ports numbered 0 through IPPORT\_RESERVED-l are reserved for privileged users (that is, the super user). The second is that the port number is not currently bound to some other socket. In order to find a free port number in the privileged range the following code is used by the remote shell server:

struct sockaddr\_in sin;

```
lport = IPPORT\_RESERVED - 1;
sin.sin_addr.s_addr = INADDR_ANY;
for (:;) \{} 
     \sin \sin \phi port = htons((u_short)|port);
     if (bind(s, (caddr_t)\&\sin, \text{sizeof } (\sin)) > 0)
           break; 
     if (errno != EADDRINUSE && errno != EADDRNOTAVAIL) {
           perror(" socket"); 
           break; 
     } 
     lport--; 
     if (lport == IPPORT_RESERVED/2) {
           fprintf(stderr, "socket: All ports in use\{n\}");
           break; 
     }
```
The restriction on allocating ports was done to allow processes executing in a "secure" environment to perform authentication based on the originating address and port number.

In certain cases the algorithm used by the system in selecting port numbers is unsuitable for an application. This is due to associations being created in a two step process. For example, the Internet file transfer protocol, FTP, specifies that data connections must always originate from the same local port. However, duplicate associations are avoided by connecting to different foreign ports. In this situation the system would disallow binding the same local address and port number to a socket if a previous data connection's socket were around. To override the default port selection algorithm then an option call must be performed prior to address binding:

setsockopt(s, SOL\_SOCKET, SO\_REUSEADDR, (char  $*$ )0, 0); bind(s,  $(char *) \& sin, size of (sin));$ 

With the above call, local addresses may be bound which are already in use. This does not violate the uniqueness requirement as the system still checks at connect time to be sure any other sockets with the same local address and port do not have the same foreign address and port (if an association already exists, the error EADDRINUSE is returned).

Local address binding by the system is currently done somewhat haphazardly w hen a host is on multiple networks. Logically, one would expect the system to bind the local address associated with the network through which a peer was communicating. For instance, if the local host is connected to networks 46 and 10 and the foreign host is on network 32, and traffic from network 32 were arriving via network 10, the local address to be bound would be the host's address on network 10, not network 46. This unfortunately, is not always the case. For reasons too complicated to discuss here, the local address bound may be appear to be chosen at random. This property of local address binding will normally be invisible to users unless the foreign host does not understand how to reach the address selected\*.

 $<sup>1</sup>$  • For example, if network 46 were unknown to the host on network 32, and the local address</sup> were bound to that located on network 46, then even though a route between the two hosts existed through network 10, a connection would fail.

## 5.5. Broadcasting and Datagram Sockets

By using a datagram socket it is possible to send broadcast packets on many networks supported by the system (the network itself must support the notion of broadcasting; the system provides no broadcast simulation in software). Broadcast messages can place a high load on a network since they force every host on the network to service them.

To send a broadcast message, an Internet datagram socket should be created:

 $s = socket(AF \text{ INET}, SOCK \text{ DGRAM}, 0);$ 

and at least a port number should be bound to the socket:

 $sin\sin f amily = AF_NE$  $sin. sin\_addr.s\_addr = INADDR\_ANY;$  $sin,sin\_port = MYPORT$ : bind(s,  $(char *) \& sin, size of (sin));$ 

Then the message should be addressed as:

dst.sin  $family = AF_INET;$ inet makeaddr(net, INADDR\_ANY);  $dst.\sin\_port = DESTPORT;$ 

and, finally, a sendto call may be used:

sendto(s, buf, buflen,  $0$ ,  $\&$ dst, sizeof (dst));

Received broadcast messages contain the senders address and port (datagram sockets are anchored before a message is allowed to go out).

There are a couple of minor problems in the above example. One is created because INADDR\_ANY has two meanings:

1. Fill in my own address, and,

2. Broadcast.

Unfortunately, broadcast must at some time in the future be changed to -1 instead of 0, so that broadcast will no longer be The second problem is how do you get your net number! You could use the SIOCGICONF ioetl call, or you could get your own address and do a *inet\_netof* on that. INADDR\_ANY.

## 5.6. Signals

Two new signals have been added to the system which may be used in conjunction with the interprocess communication facilities. The SIGURG signal is associated with the existence of an "urgent condition". The SIGIO signal is used with "interrupt driven i/o" (not presently implemented). SIGURG is currently supplied a process when out of band data is present at a socket. If multiple sockets have out of band data awaiting delivery, a select call may be used to determine those sockets with such data.

An old signal which is useful when constructing server processes is SIGCHLD. This signal is delivered to a process when any children processes have changed state. Normally servers use the signal to "reap" child processes after exiting. For example, the remote login server loop shown in Figure 2 may be augmented as follows:

}

```
int reaper(); 
 \ddotscsignal(SIGCHLD, reaper);
listen(f, 10); 
for (;;) \{int g, len = sizeof (from);
      g = accept(f, \& from, \& len, 0);if (g < 0) {
             if (errno != EINTER)perror("rlogind: accept"); 
             continue; 
      } 
  \ddot{\phantom{1}}\ddotsc} 
 \cdots#include \langle wait.h>reaper() 
{ 
      union wait status; 
      while (wait3(&status, WNOHANG, 0) > 0)
             \ddot{\cdot}
```
If the parent server process fails to reap its children, a large number of "zombie" processes may be created.